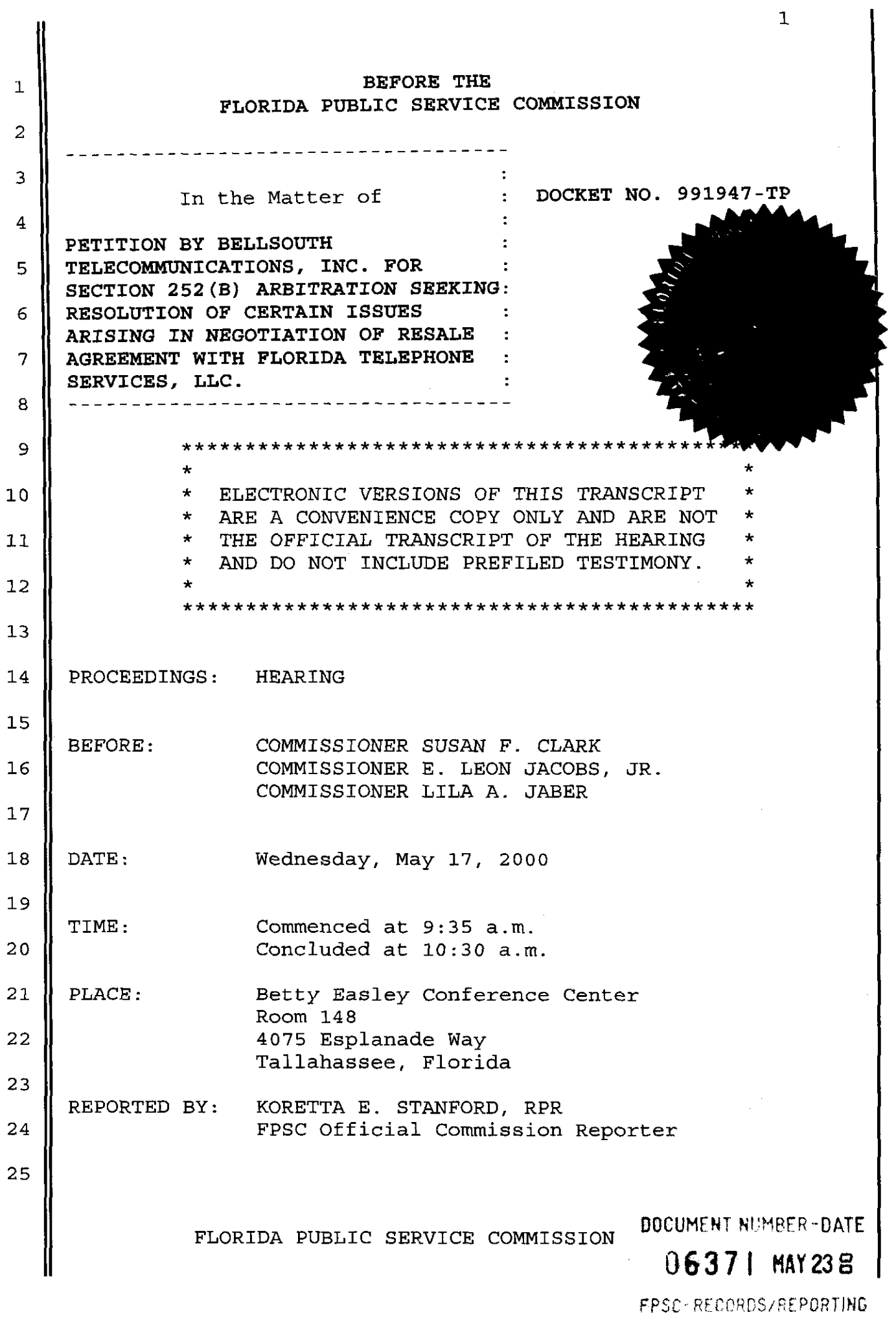

 $\ddot{\phantom{a}}$ 

 **APPEARANCES** :

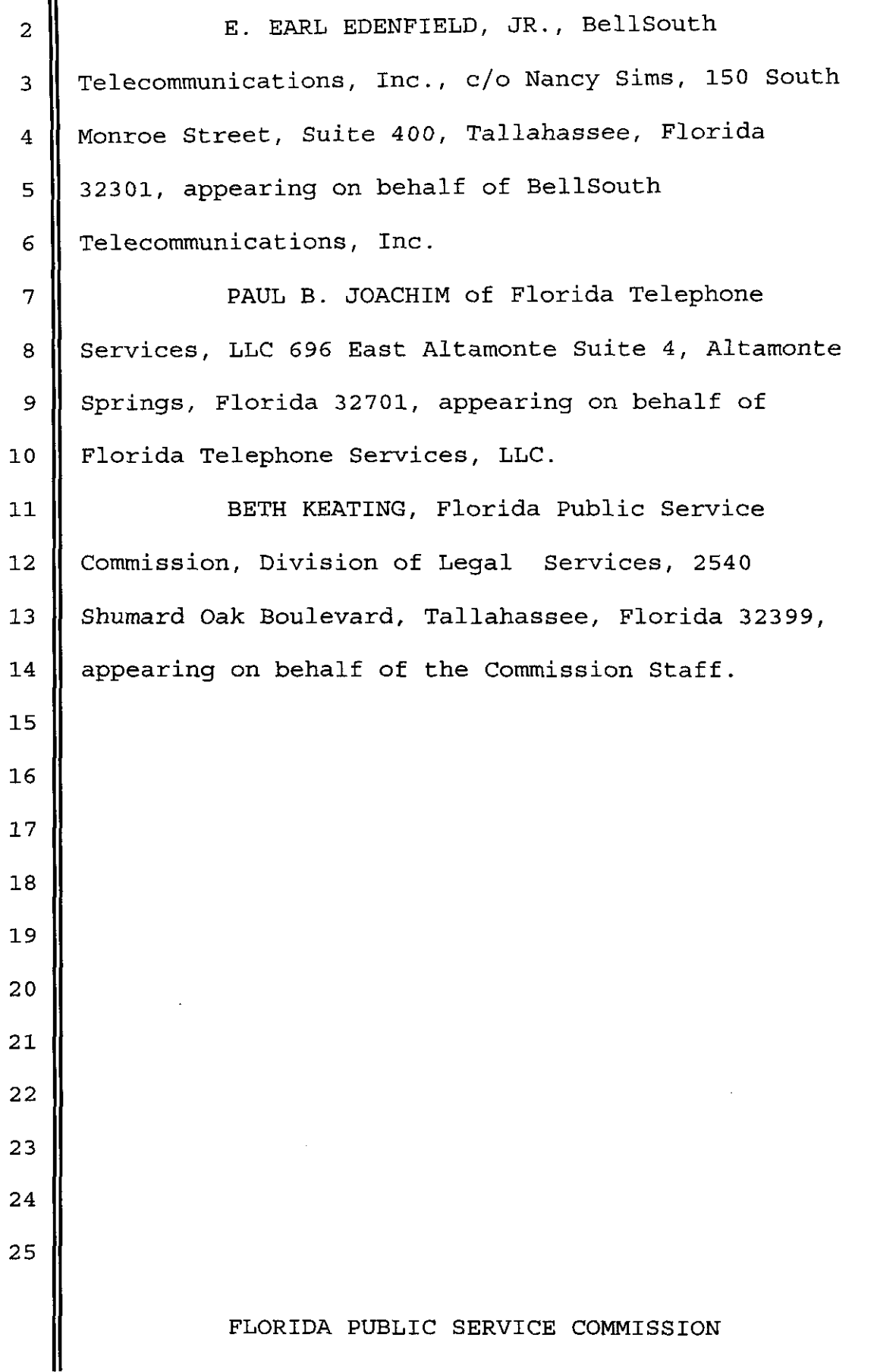

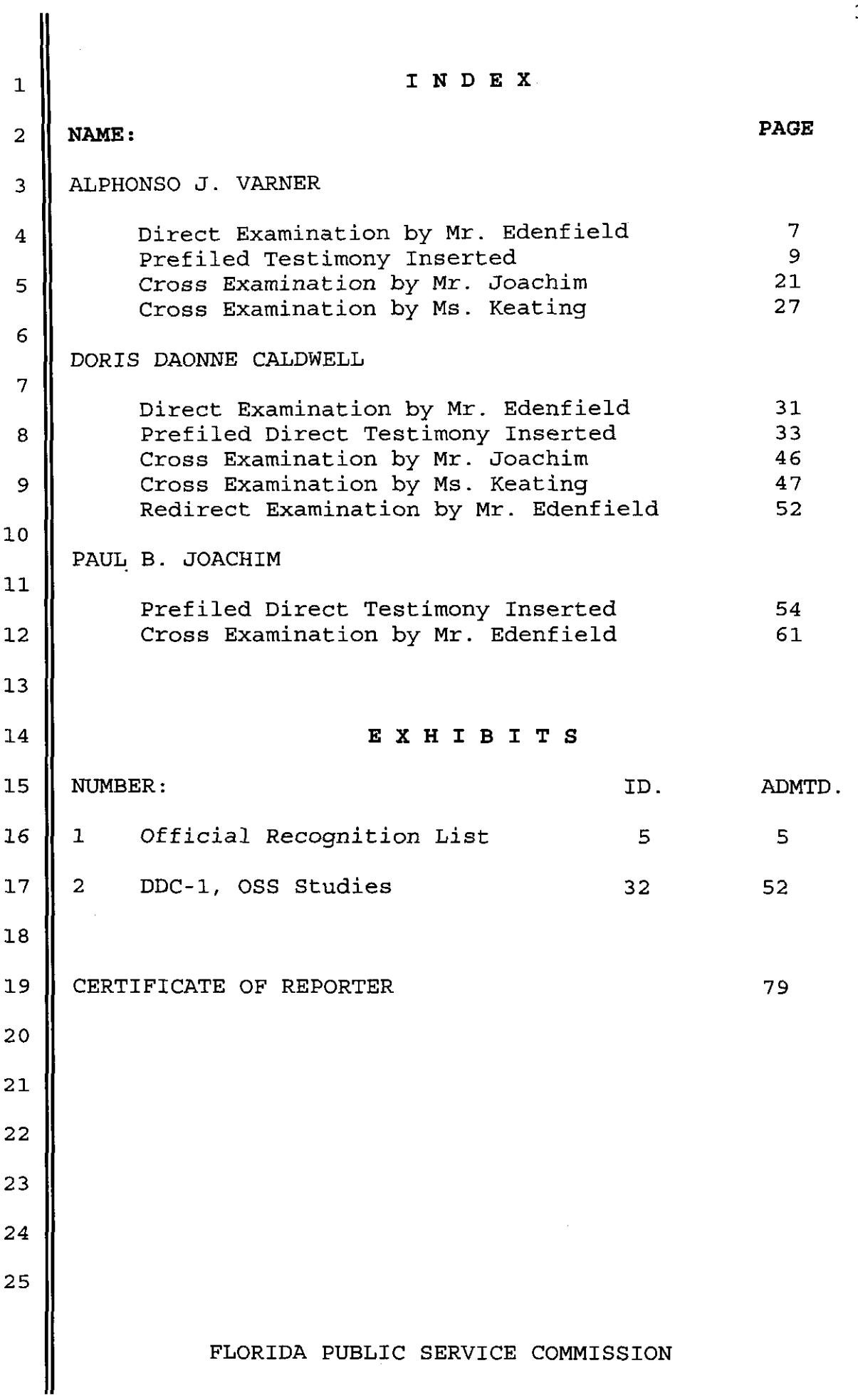

1 2 **3**  4 *5*  6 7 8 9 10 11 **12 13**  14 **15 16**  17 18 19 20 21 22 **23**  24 **25**  PROCEEDINGS COMMISSIONER CLARK: We'll call the proceeding to order. Would you please read the notice? MS. KEATING: By notice issued March 17th, 2000, this time and place has been set for a hearing in docket number 991947-TP, the purpose is as set forth in the notice. COMMISSIONER CLARK: We'll take appearances. MR. EDENFIELD: Kip Edenfield on behalf of BellSouth. MR. JOACHIM: Paul Joachim on behalf of Florida Telephone Services. COMMISSIONER CLARK: I'm sorry, would you pronounce your last again? MR. JOACHIM: Joachim. COMMISSIONER CLARK: Joachim. MR. JOACHIM: Yes. MS. KEATING: And Beth Keating appearing for Commission Staff. COMMISSIONER CLARK: Thank you. **Ms.** Keating, anything we have to take up preliminarily? MS. KEATING: There are no outstanding motions or other preliminary matters that we're aware of. At this time though, I do suggest -- we have one exhibit that we FLORIDA PUBLIC SERVICE COMMISSION

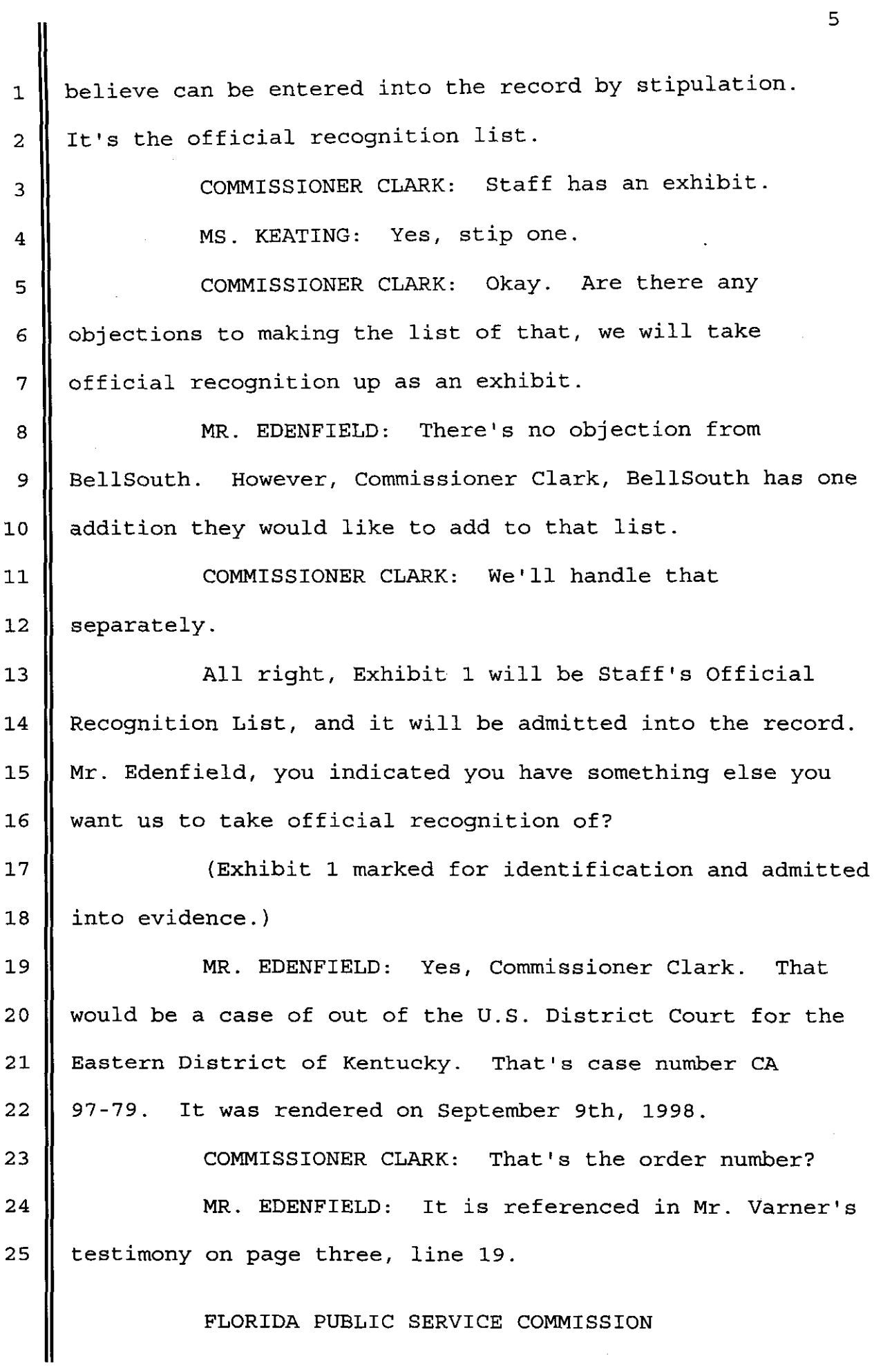

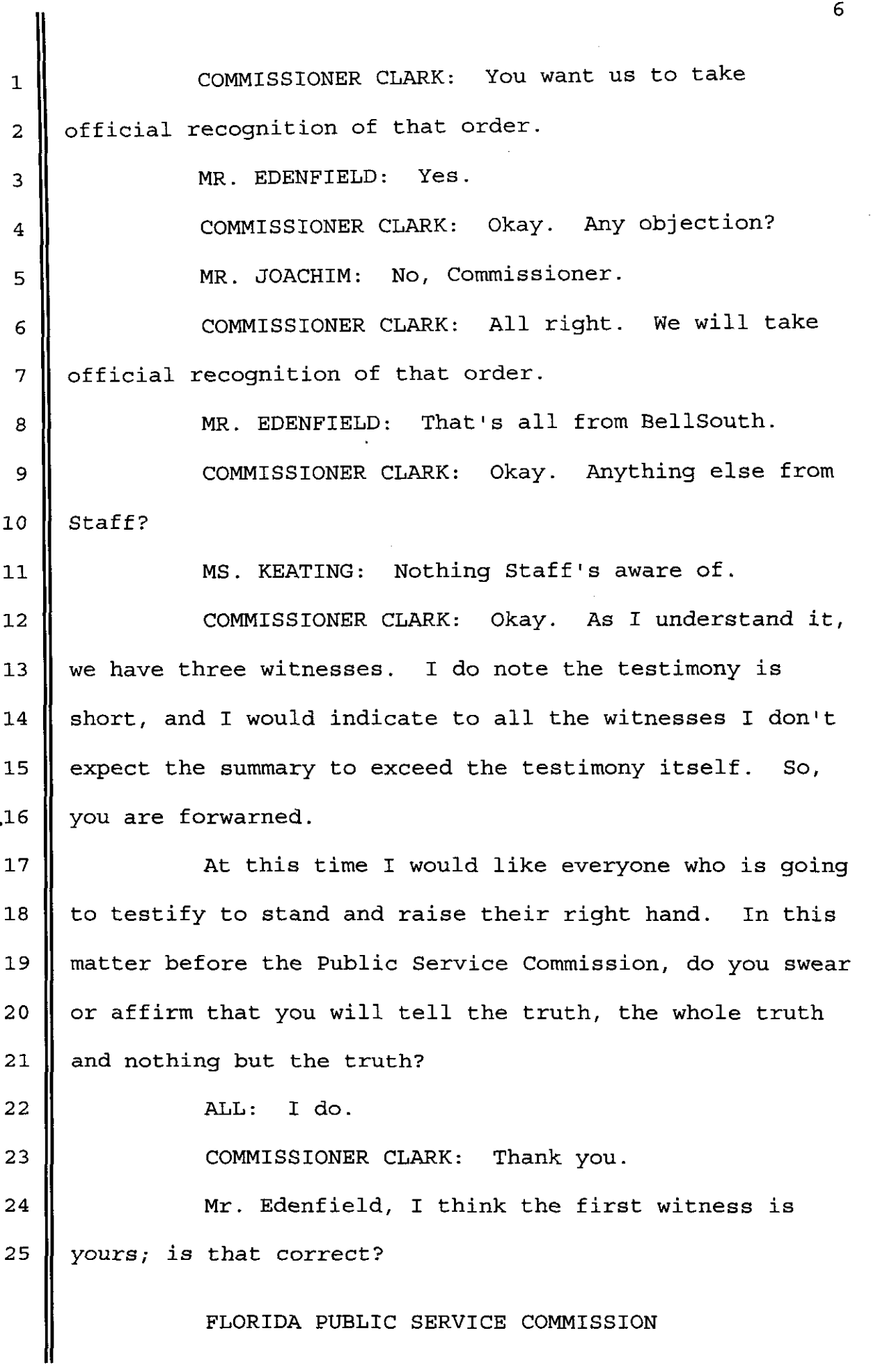

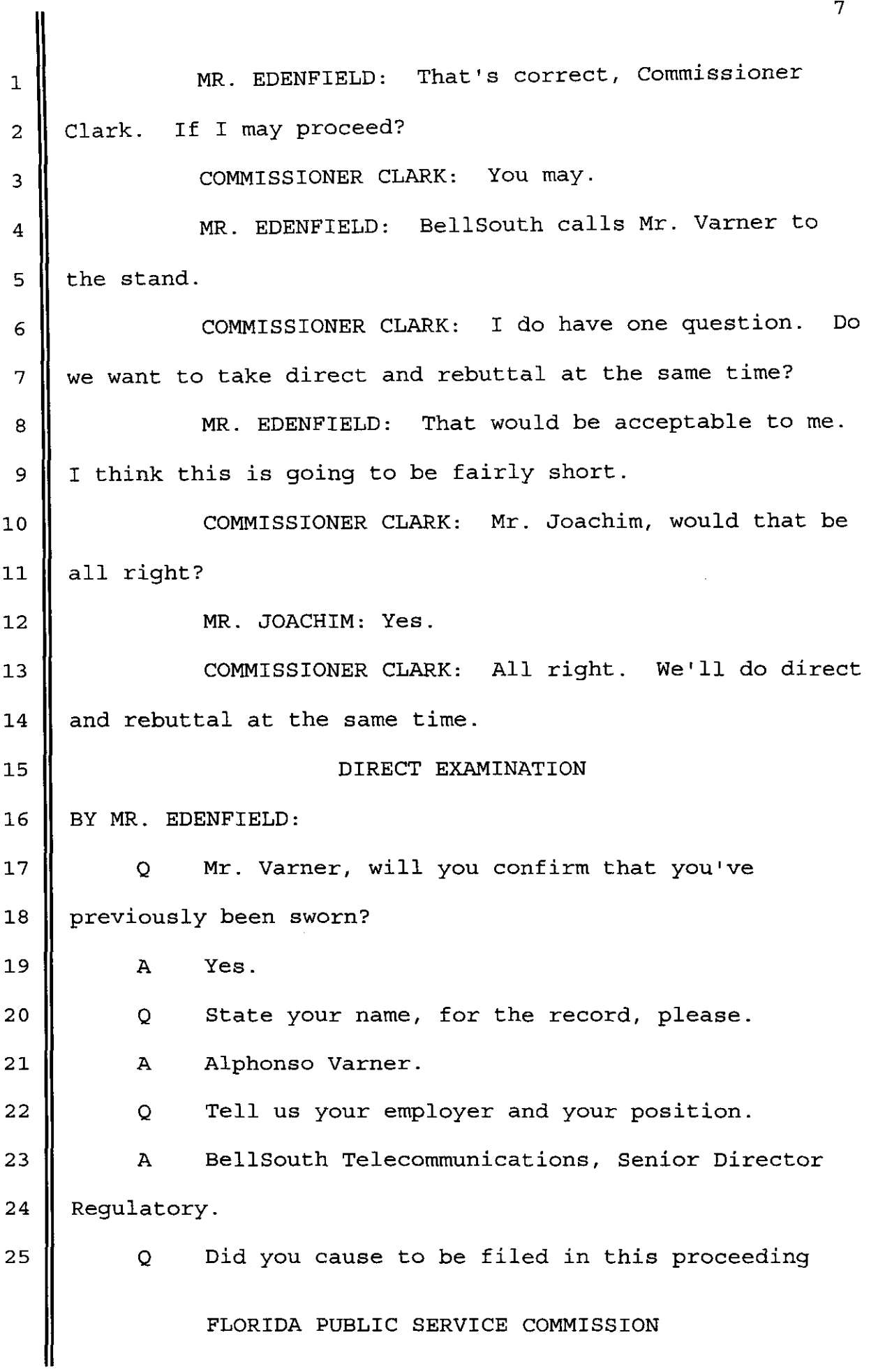

 $\overline{7}$ 

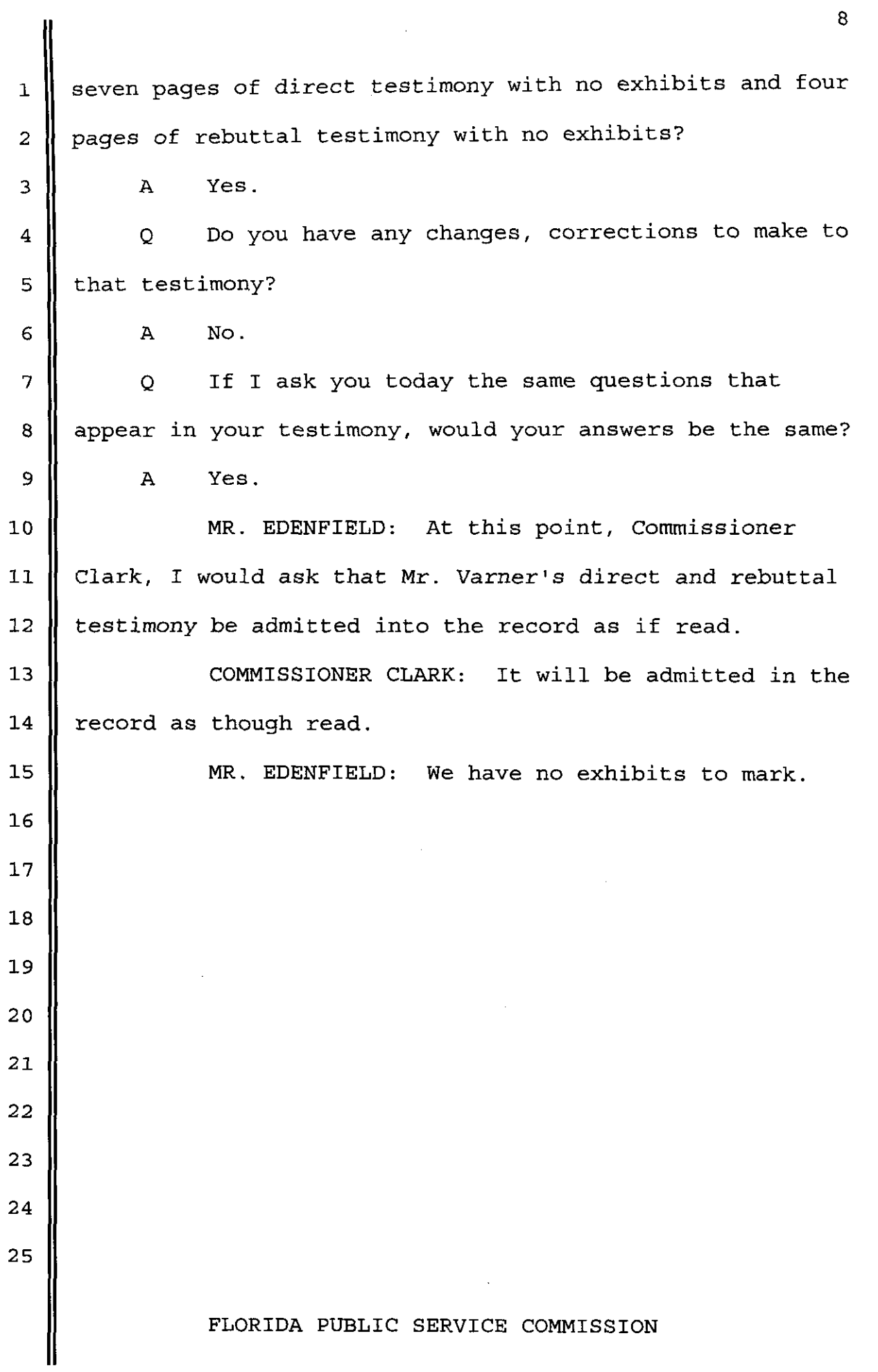

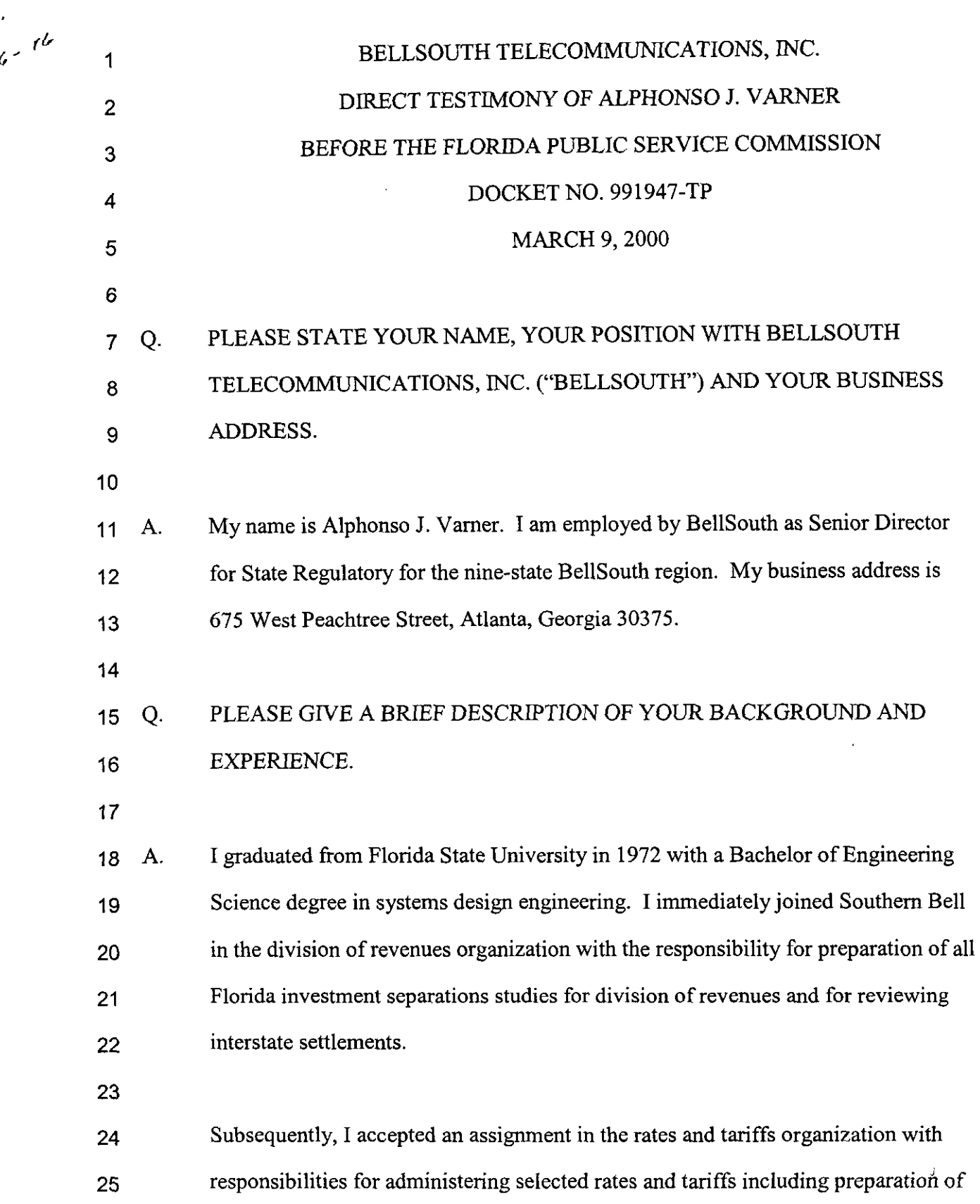

 $\hat{\mathcal{N}}$ 

 $\overline{9}$ 

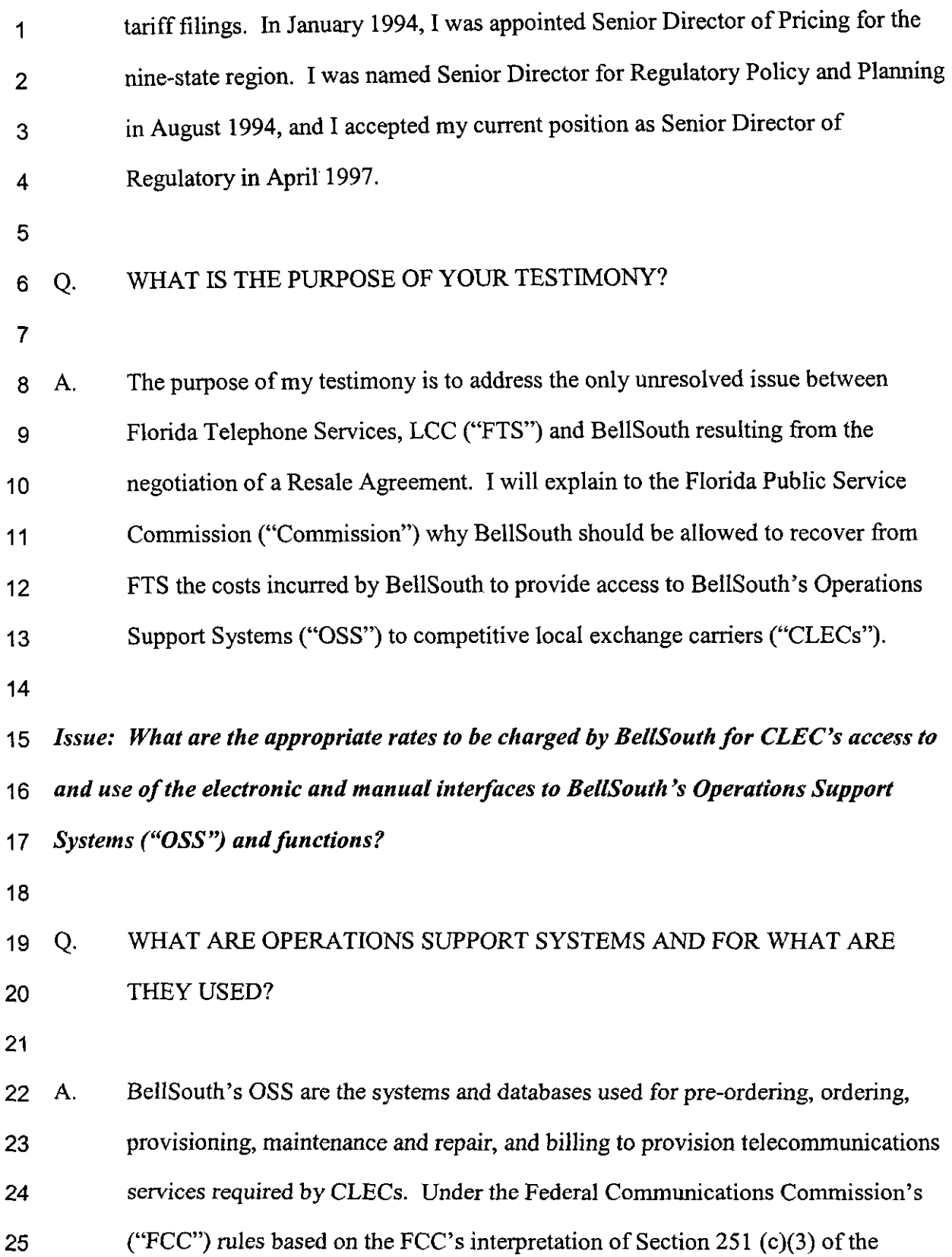

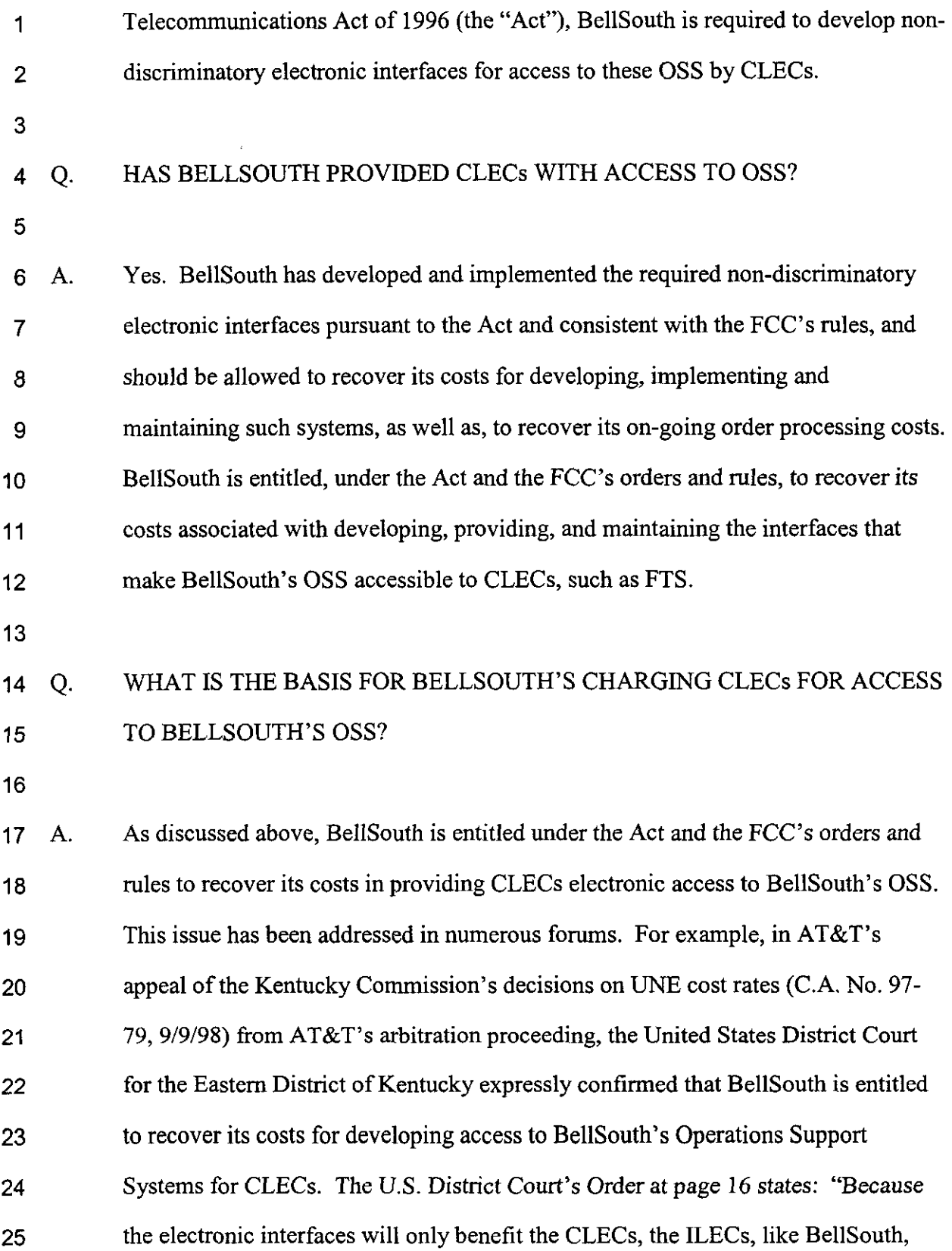

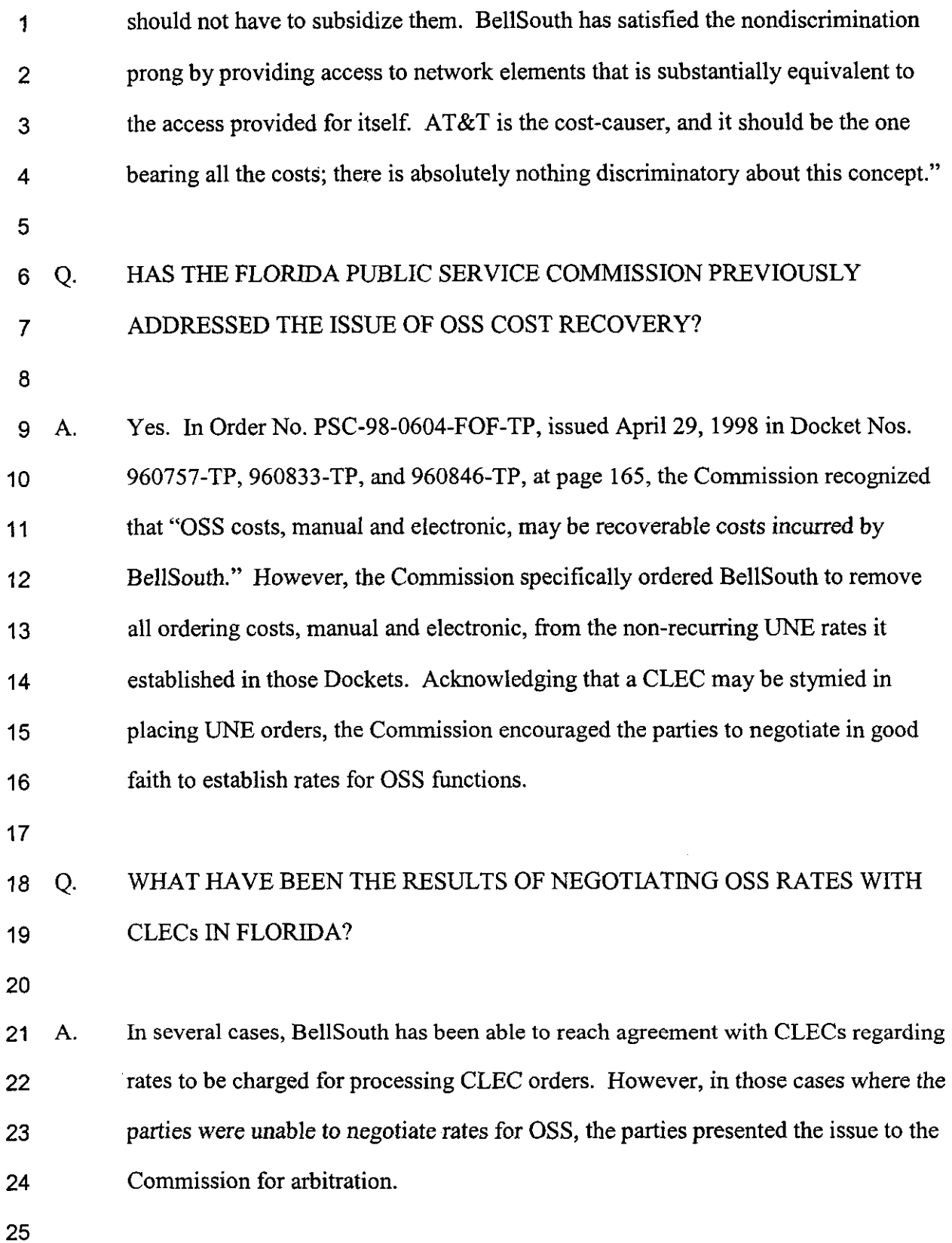

## 1 Q. 2 HAS THE COMMISSION ESTABLISHED OSS RATES IN *AN*  ARBITRATION?

3

**4** A. 5 6 **7**  8 9 *10*  11 12 13 **14**  No. The Commission has said on several occasions that OSS cost recovery more properly should be addressed in a generic proceeding, not in an arbitration proceeding. As such, to date the Commission has declined to approve or set charges to recover BellSouth's OSS costs. However, unless a CLEC has voluntarily agreed through negotiations to include rates for OSS functions, BellSouth is not recovering its costs for processing CLEC orders. Thus, CLECs have been allowed to continue to utilize the electronic and manual interfaces BellSouth has established for access to its OSS; yet BellSouth is not being allowed to recover its costs. Establishing interim OSS rates in this arbitration proceeding is necessary to enable BellSouth to recover its OSS costs until such time as the Commission establishes permanent rates in a generic OSS proceeding.

15

## 16 Q. 17 HAS THE COMMISSION ESTABLISHED A GENERIC PROCEEDING TO ADDRESS OSS COSTS?

18

19 A. 20 21 22 23 24 No. Although the Commission recognized that BellSouth incurs *OSS* costs, a proceeding has not been established that would afford BellSouth the opportunity to recover such costs. In essence, BellSouth **is** now caught between a "rock and a hard place". Absent reaching agreement on OSS rates through negotiations with CLECs, BellSouth has no viable means to recover the costs associated with the development of the interfaces to provide CLECs access to and use of BellSouth's OSS.

25

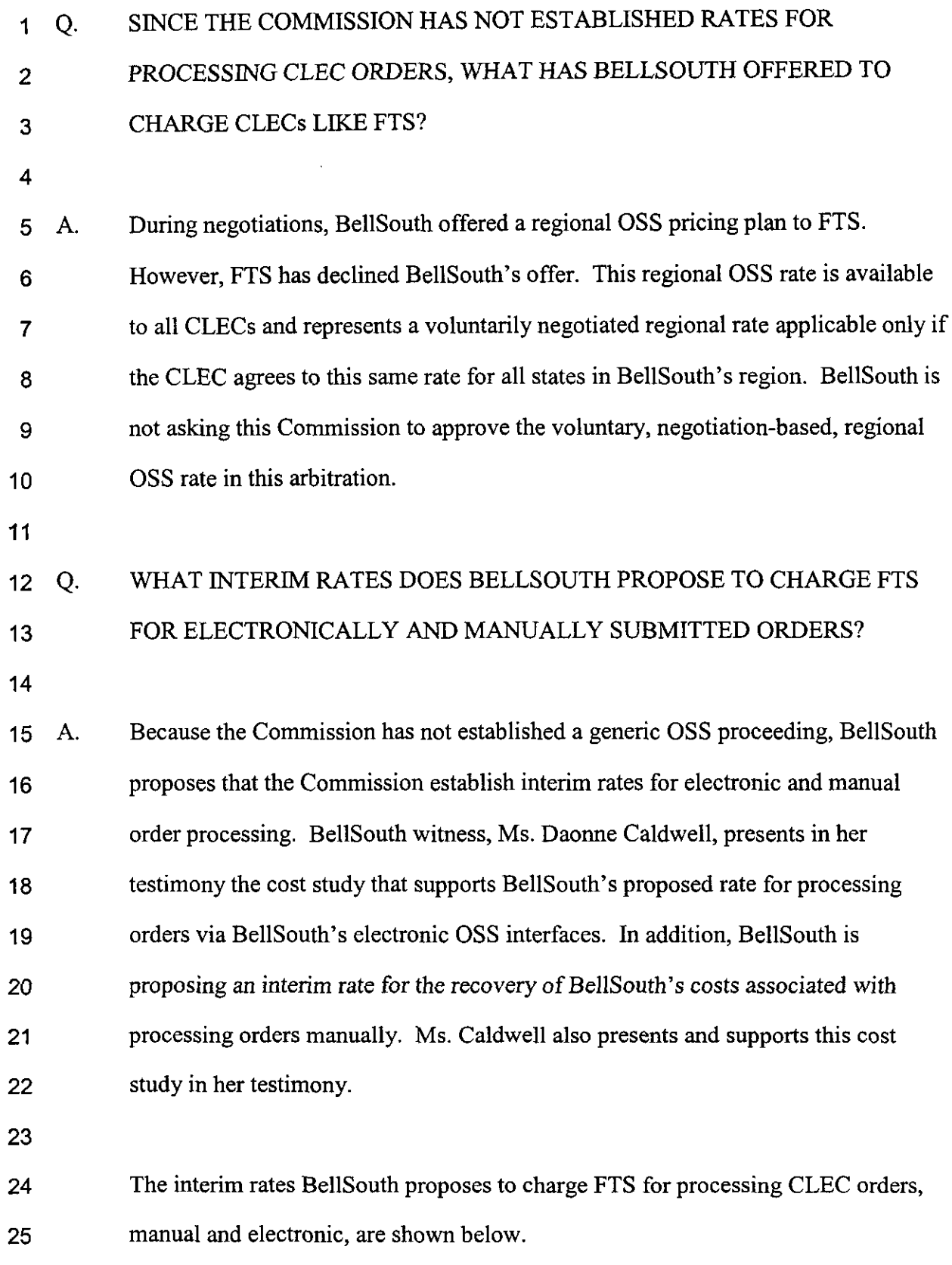

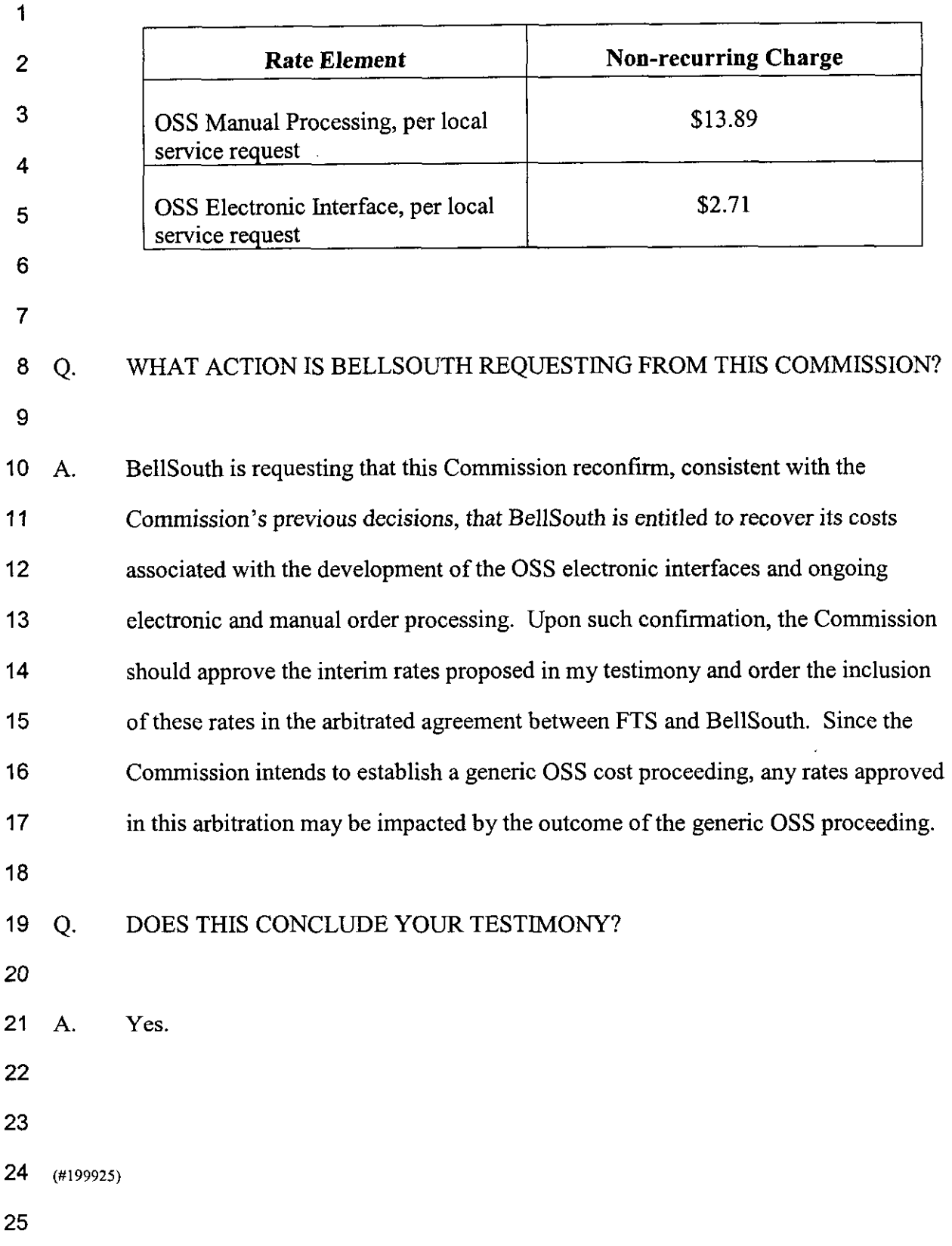

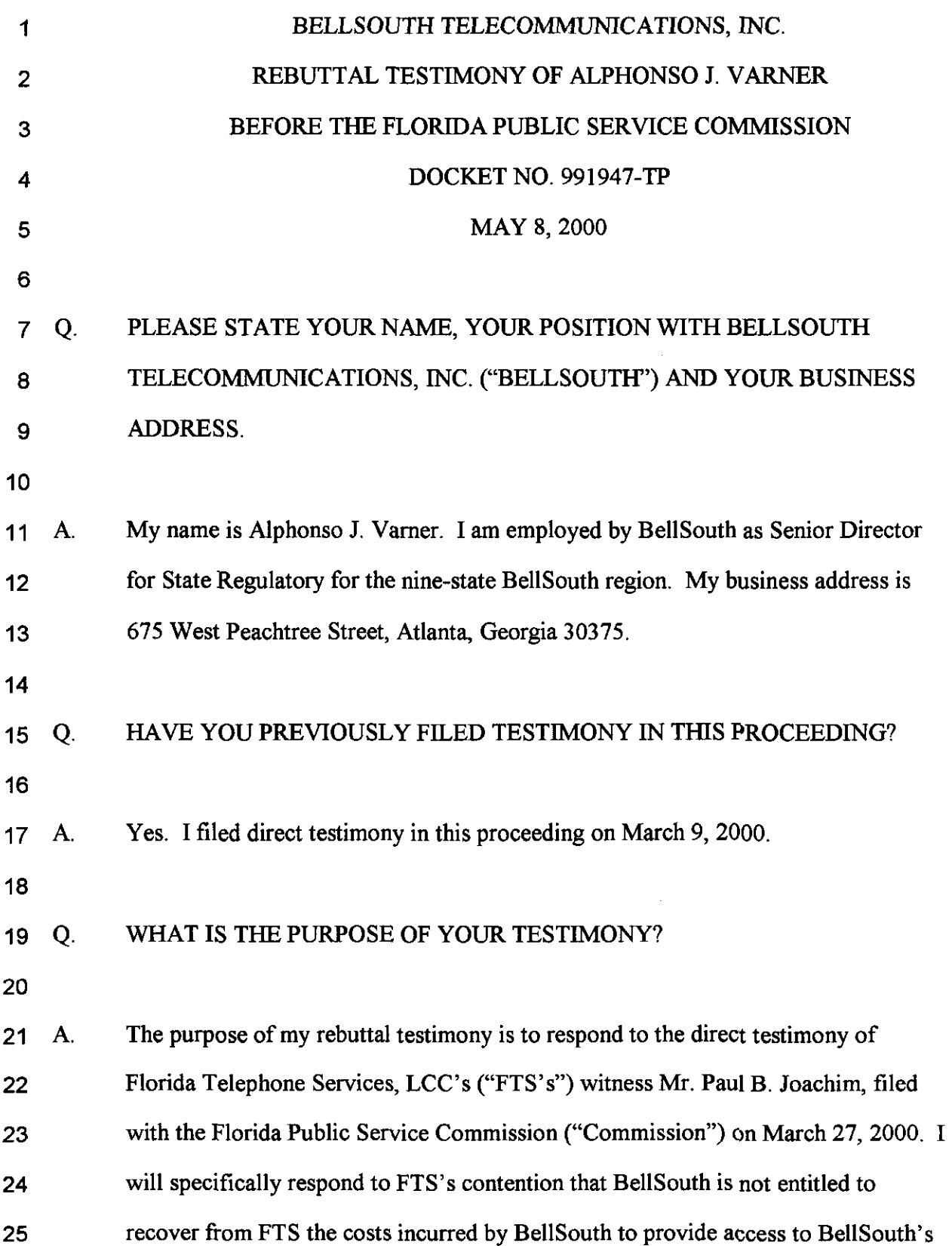

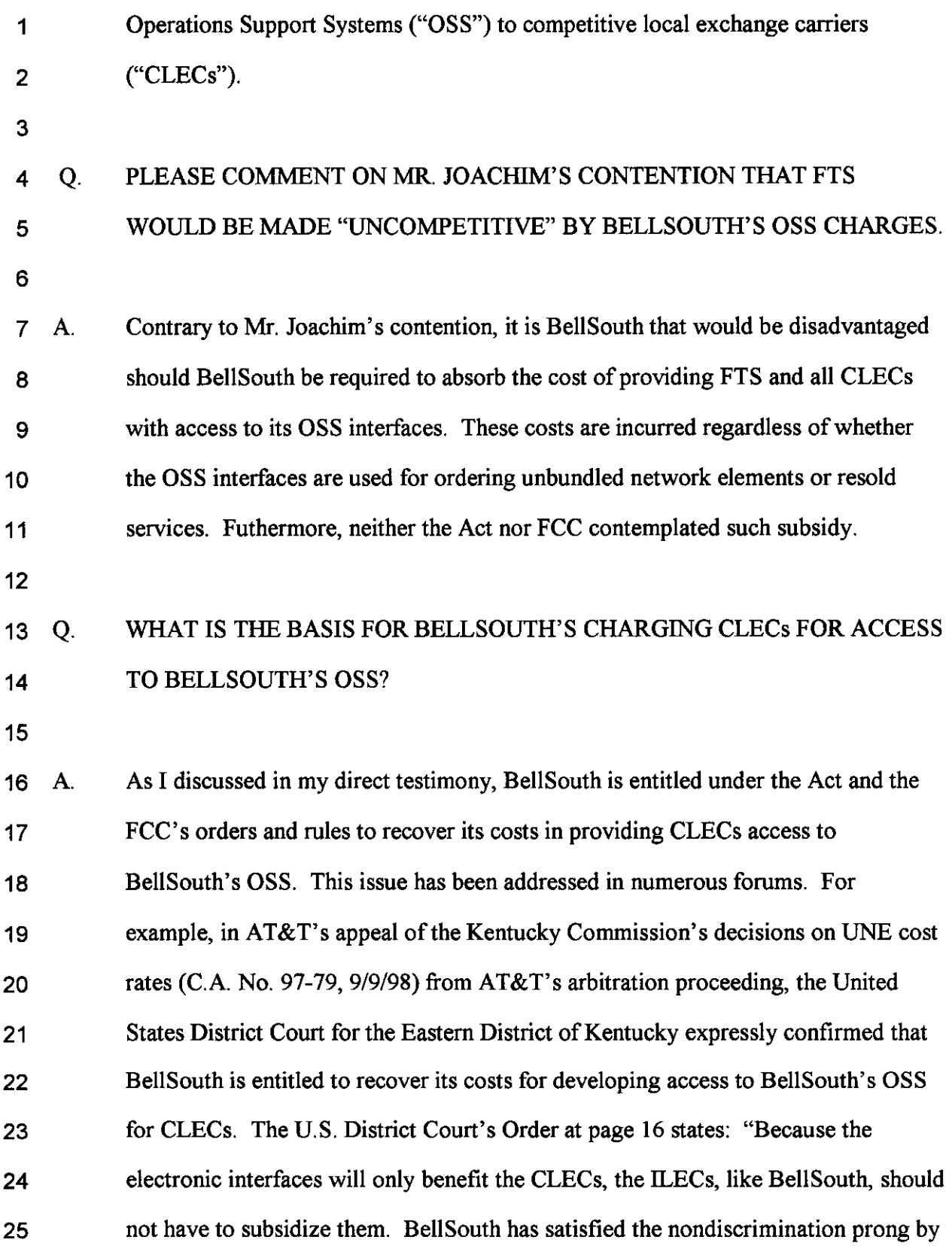

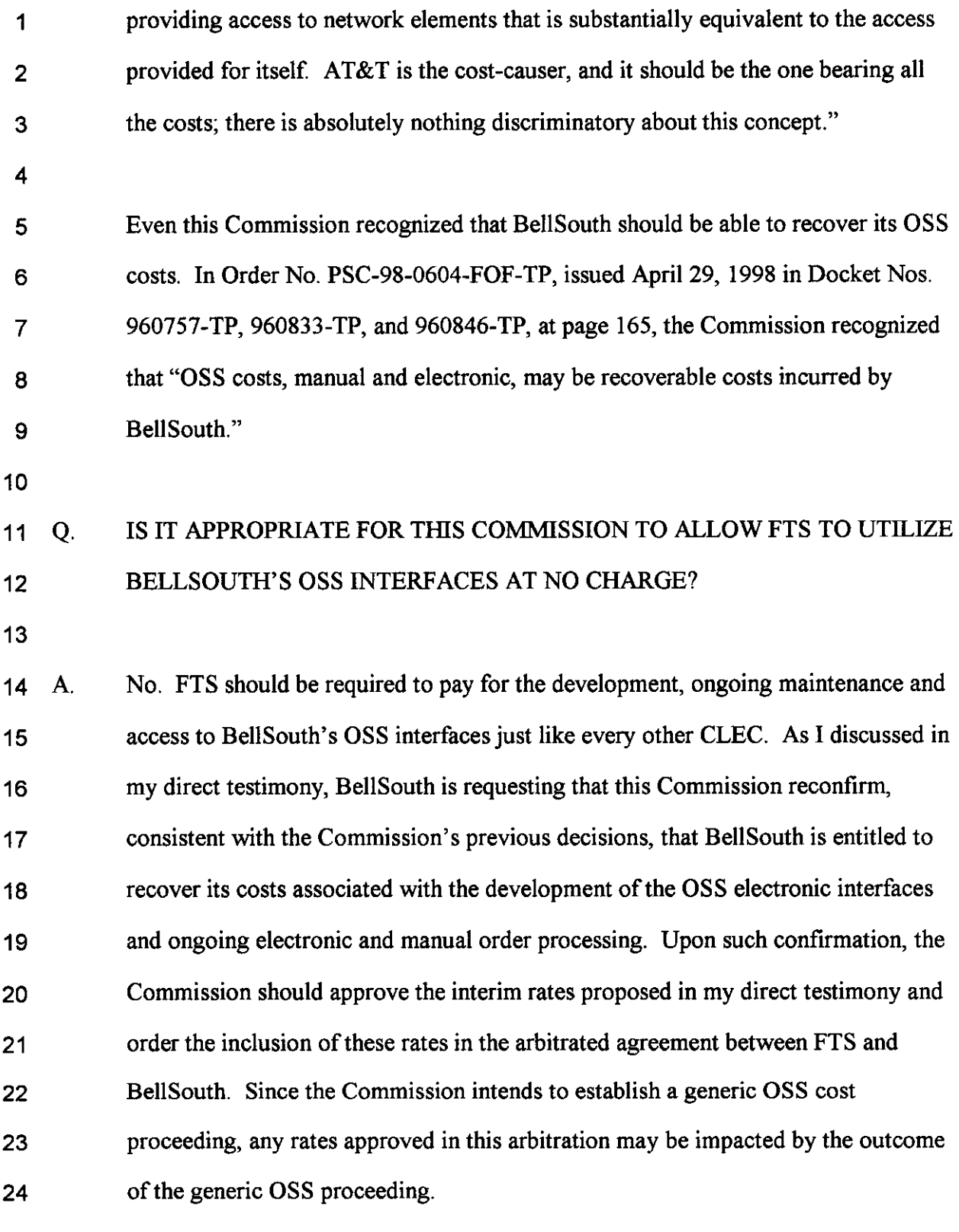

25

- *Q.* DOES THIS CONCLUDE *YOUR* **TESTIMONY?**
- 
- **A. Yes.**
- 
- 
- **(W.09712)**
- 
- 
- 
- 
- 
- 
- 
- 
- 
- 
- 
- 
- 
- 

- 
- 
- 
- 
- 
- 

1 **2 3 4**  *5*  **6 7 8 9 10**  11 **12 13**  14 **15 16 17 18 19 20 21 22 23 24 25**  3Y **MR.** EDENFIELD: Q Mr. Varner, did you prepare a summary of your testimony? A Yes. Q Would you please give that summary? A Yes. The single issue to be addressed here today is the appropriate rates to be charged for Florida Telephone 3ervice's access to and use of electronic and manual interfaces to operation support systems. BellSouth has developed and implemented the required nondiscriminatory electronic interfaces and should be allowed to recover its cost for developing the systems as well as to recover its ongoing order processing cost. The Commission has not yet approved rates to enable BellSouth to recover these costs. In the past, this issue has been deferred to a yet to be established generic docket. Unless an ALEC has voluntarily agreed through negotiations to include rates for these functions, BellSouth is not recovering its cost, although we are providing the functions. Such is the case with FTS. Consequently, BellSouth filed for arbitration before the Commission. Under the act, the Commission is obligated to establish FLORIDA PUBLIC SERVICE COMMISSION

**1 2 3 4 5 6 7 8 9 10 11 12 13 14 15 16 17 18 19 20 21 22 23 24 25**  prices per access to *OSS,* since it is a UNE. During negotiations, BellSouth also offered a regional voluntarily negotiated pricing plan to FTS, but they declined. In this case, BellSouth is proposing interim rates for access to OSS. These rates are **\$2.71**  for electronic orders, **\$13.89** for manual orders and would apply until the Commission concludes its generic docket. These rates are calculated consistent with the cost methodology previously adopted by the Commission. And since the Commission intends to establish a generic OSS proceeding, any rates approved in this arbitration may be impacted by that outcome. Therefore, BellSouth urges the Commission to approve the rates that BellSouth has proposed on an interim basis. That concludes my summary. COMMISSIONER CLARK: Thank you. Mr. Joachim, do you have any cross-examination? MR. JOACHIM: Yes, I do have a couple questions. COMMISSIONER CLARK: Go ahead. CROSS EXAMINATION BY MR. JOACHIM: Q Mr. Varner, you have in your testimony indicated that -- actually, you referenced an agreement with AT&T that you have provided substantial equivalent access to FLORIDA PUBLIC SERVICE COMMISSION

1 your OSS services.

*2 3*  **4**  *5*  6 7 8 9 10 11 12 13 14 15 16 17 18 19 20 21 22 **23 24**  25 How do you say that when this is just not true? We still have to make several phone calls everytime an order is processed to make sure it does go through properly, even though we have made sure it is correctly in the system. MR. EDENFIELD: Commissioner Clark, if I may, I understand Mr. Joachim is not an attorney, but the questions are turning more into speeches. I want to give him as much latitude as I can, but I have to object to that question. It was a speech. MR. JOACHIM: It wasn't a speech. It was -- COMMISSIONER CLARK: Go ahead. Can you ask the quest ion? BY MR. JOACHIM: *Q* Yeah. How can you say it's equivalent access when it is not? A I need a little more information on it. If you're talking about the -- Q Yeah, I'm referring to your page two and pag three, lines -- from 25, one and two on page three of your testimony where you say, and I quote, "BellSouth has satisfied the nondiscrimination problem." A Oh, yes. Okay. Now, the question is -- Q You say that this is equivalent access provided FLORIDA PUBLIC SERVICE COMMISSION

for itself, meaning BellSouth, that you have the same access as any other **CLEC. Is** this -- how do you come to this conclusion?

4 5 6 **7 8**  9 **10 11**  12 **13 14**  15 **A** Couple reasons. One is that the OSS systems that the **CLECs** use are the same as ours. However, **CLECs**  are not able to access those OSS systems utilizing the same systems that we have, so we had to develop interfaces that would allow you to get to those same OSS systems that process our orders; and that's **LENS, EDI,** typically **TAG,**  all those interfaces, but all they do is they allow the **CLEC** to enter the order to get to the OSS systems and then, from that point, they use the same OSS systems that we do. We've built in the capabilities into those interfaces that are the same capabilities that are in our own interfaces.

**16 17 18 19 20**  21 Q But as a **CLEC,** we don't have the same access that BellSouth does. BellSouth has a lot more latitude than any other **CLEC** would. We still have to make phone calls to **LCSC,** your own **LCSC** department, to correct issues that do come up all the time. These OSS systems don't work properly.

1

2

3

**A** Well, **I** --

23 24 25 Q **I'm** sorry. You, as BellSouth, has a lot more control over this particular area than any other **CLEC** has, because **you'd** have to -- it would have to go through you.

**FLORIDA PUBLIC SERVICE COMMISSION** 

<sup>22</sup> 

**1 2 3 4 5 6 7 8**  *9*  **10 11 12 13 14 15 16**  A I would disagree with that. The interfaces that we developed, if you look at the performance, show that the availability of them is very high, in excess of *95%.*  The orders that go through them, we've had very, very little problem with, you know, any system problem with processing those orders through the interfaces. The other point to remember is that once you get through the interface, the order process in the system is the same that applies to our orders so that if, in fact, there is a problem that arises, it's going to effect your orders and our orders, you know, simultaneously, because they're both using the same systems. Q I disagree with that, I'm sorry. A Now, with respect to the LCSC, LCSC enters into the picture in a couple ways. One is that if you decide to issue an order manually, as opposed to using electronic

**17**  interface --

**18**  Q We use electronic.

**19 <sup>A</sup>**-- then you call the LCSC.

**20 21 22 23 24 25**  COMMISSIONER CLARK: Mr. Joachim, we need to be careful that you ask the question, and then let Mr. Varner answer. You cannot speak at the same time or comment on what he has said. You may only ask questions, because it is difficult for the court reporter to take simultaneous testimony.

FLORIDA PUBLIC SERVICE COMMISSION

1 2 3 **4**  5 **6**  7 **8 9**  10 11 **12 13 14 15 16 17 18 19 20 21 22**  23 **24**  25 MR. JOACHIM: I apologize. A Now, with regard to the LCSC, if you decide to issue manual orders, you would call the LCSC; or if you're having problems, you can call -- you could call the LCSC, if you had a question about why an electronic order showed a certain error or something of that nature. So, you could do that. However, those costs are not included in the electronic processing cost when you call the LCSC. The \$2.71 for an electronic order doesn't include recovery of those costs. BY MR. JOACHIM: Q In other words, what you're saying is that your own service reps have the same ability as any other CLEC would? **A** On resale orders, yes. Q Then, explain how do orders that BellSouth places for their own customers go through a lot faster and processed a lot faster than any orders that a CLEC would. **A** They don't really go through a lot faster or process a lot faster. I think what you may be getting to is they may have a lower error rate than the CLEC orders, and there are a couple of reasons for that. We've built error-detection systems on the front end that go through all the same edits that the order's going to go through FLORIDA PUBLIC SERVICE COMMISSION

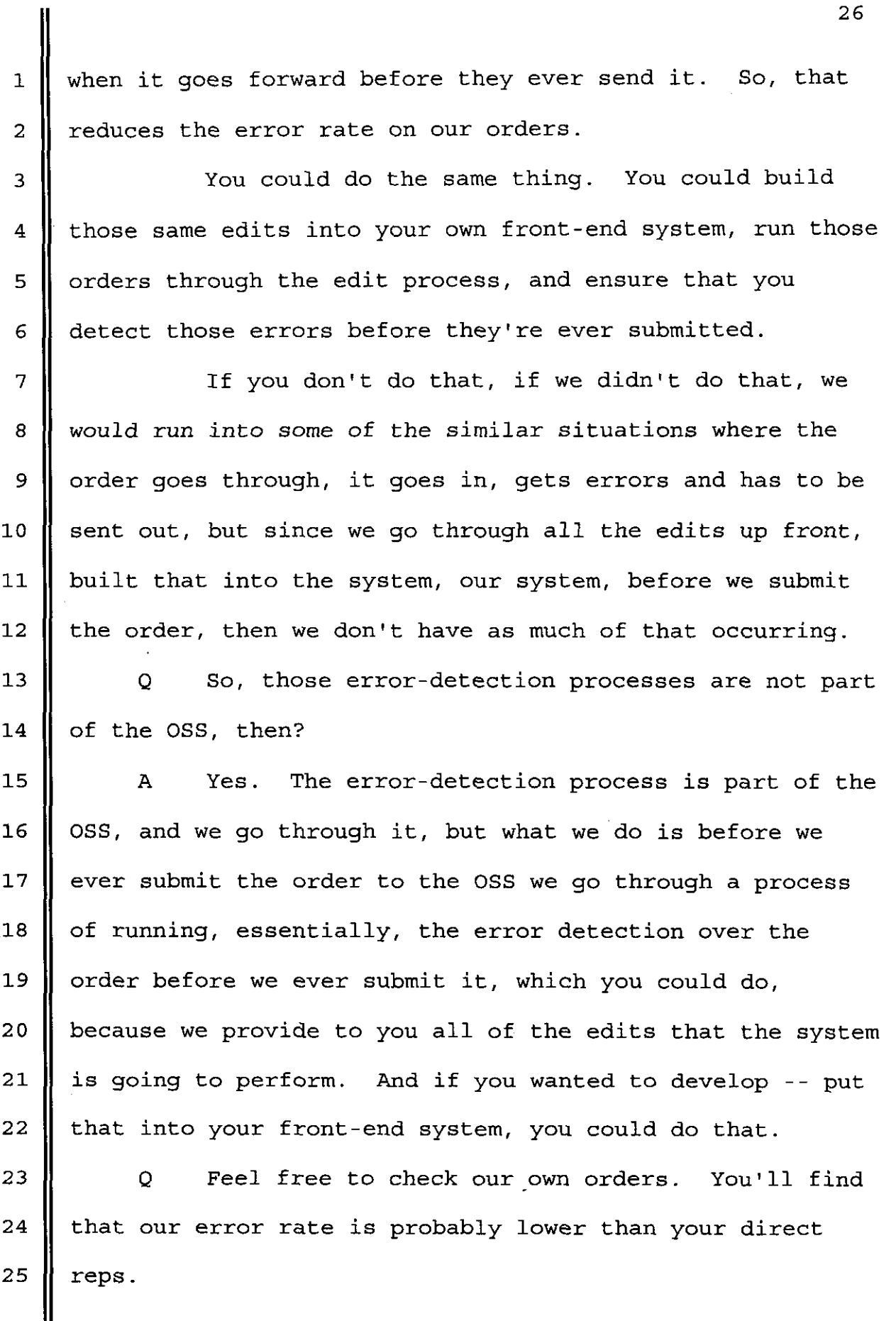

**FLORIDA PUBLIC SERVICE COMMISSION** 

 $\frac{1}{2}$  .

 $\frac{1}{2} \left( \frac{1}{2} \right) \left( \frac{1}{2} \right) \left( \frac$ 

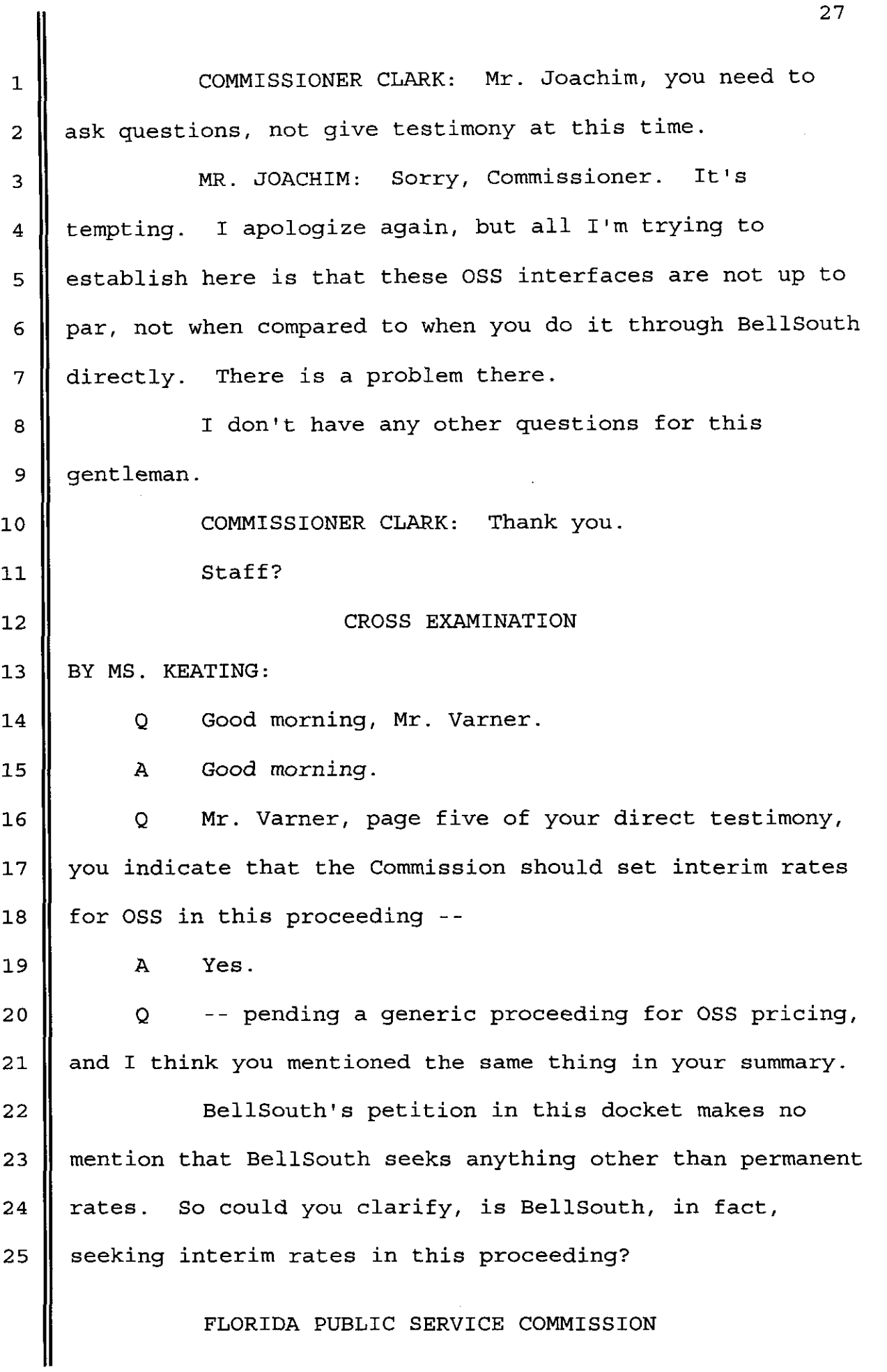

1  $\overline{2}$ 3 **4**  5 **6 7 8**  *9*  **10 11**  12 **13 14**  15 **16 17 18 19**  20 **21**  22 23 **24**  25 A Yes. We're only just seeking interim rates in this proceeding, pending -- because the Commission has established they're going to have a generic docket on that subject. So, we'll have interim rates, pending completion on that docket. Q Okay. Well, I think that answers my next question, then, because I think on that same page of your testimony, you'd indicated that the Commission had not established a generic docket to address OSS pricing. A Yes. As far as I know, the docket has not been established in that, you know, there's no docket number or anything to do it, but the Commission has indicated on several occasions that they are going to establish that docket. Q Well, then I have an order that I'd like you to take a look at. This is the Commission's second order on the competitive carriage petition in docket **981834.** Are you familiar with that order? A Not by the docket number. If I go ahead and look at the title, I'd probably remember it. Q If I could, I'd like to ask you to read the highlighted portion on page six of that order. And Commissioners, I'd just like to note, this is on the official recognition list. A Yes. "We will conduct Section **120.57,**  FLORIDA PUBLIC SERVICE COMMISSION

**1**  2 **3 4**  5 **6 7 8**  parenthesis **1,** Florida statutes formal administrative hearing process to address UNE pricing, include UNE combinations and deaverage pricing of unbundle loops. Concomitantly, we will conduct OSS workshops, both Commissioner and Staff workshops, in an effort to resolve OSS operational issues. The request for third-party testing of OSS systems will be addressed and considered in the workshops.

**9 10 11 12 13**  14 15 **16**  OSS costing and pricing issues shall not be addressed in these initial proceedings. We will conduct a Section 120.57, parenthesis **1,** Florida statutes, formal administrative hearing to address collocation and access to loop issues as well as OSS costing and pricing issues. Collocation proceeding and the OSS pricing proceeding will commence as soon as feasible following the UNE pricing and OSS operational/workshop proceedings.

**17 18**  19 **20**  MS. KEATING: Okay. And just to be clear, then, Mr. Varner, wouldn't you agree with me that the Commission does, in fact, have a docket open to address OSS pricing, and that's docket **981834?** 

**21**  22 **23**  24 25 **A** No, I didn't get that from this. What I understood from this is that the Commission would establish a docket, that they would actually deal with these issues after the third-party testing. I did not understand that it was intended to be this docket.

FLORIDA PUBLIC SERVICE COMMISSION

1 2 *3*  4 Q Then, would you at least agree with me that the order indicates the generic pricing of OSS will be zonducted after the UNE pricing proceeding and the OSS testing are completed?

*5*  6 7 *8*  A Yes. And that's one of the reasons we've proposed interim rates, because until that proceeding is concluded, we need to be able to charge something to recover our cost, at least on an interim basis.

*9*  10 11 12 13 *So,* what we're proposing is to have these interim rates that would apply until the Commission concludes that docket, and then whatever they decide in that docket would be retroactive back to the time we first applied these rates.

14 15 16 17 **18**  19 So, this is just a means to try to enable us, because everybody realizes that the cost of these interfaces is not zero. I mean, it's not free. So, we need to have some UNEs to recover our costs, until such time as the Commission completes its docket and then whatever those results are to be retroactive.

20 21 Q Let me just follow-up on that. You indicated that it would apply retroactively?

**A** Yes.

22

23 24 25 Q I didn't get this from your testimony, but would you agree, then, that the interim rates would be subject to true - up?

FLORIDA PUBLIC SERVICE COMMISSION

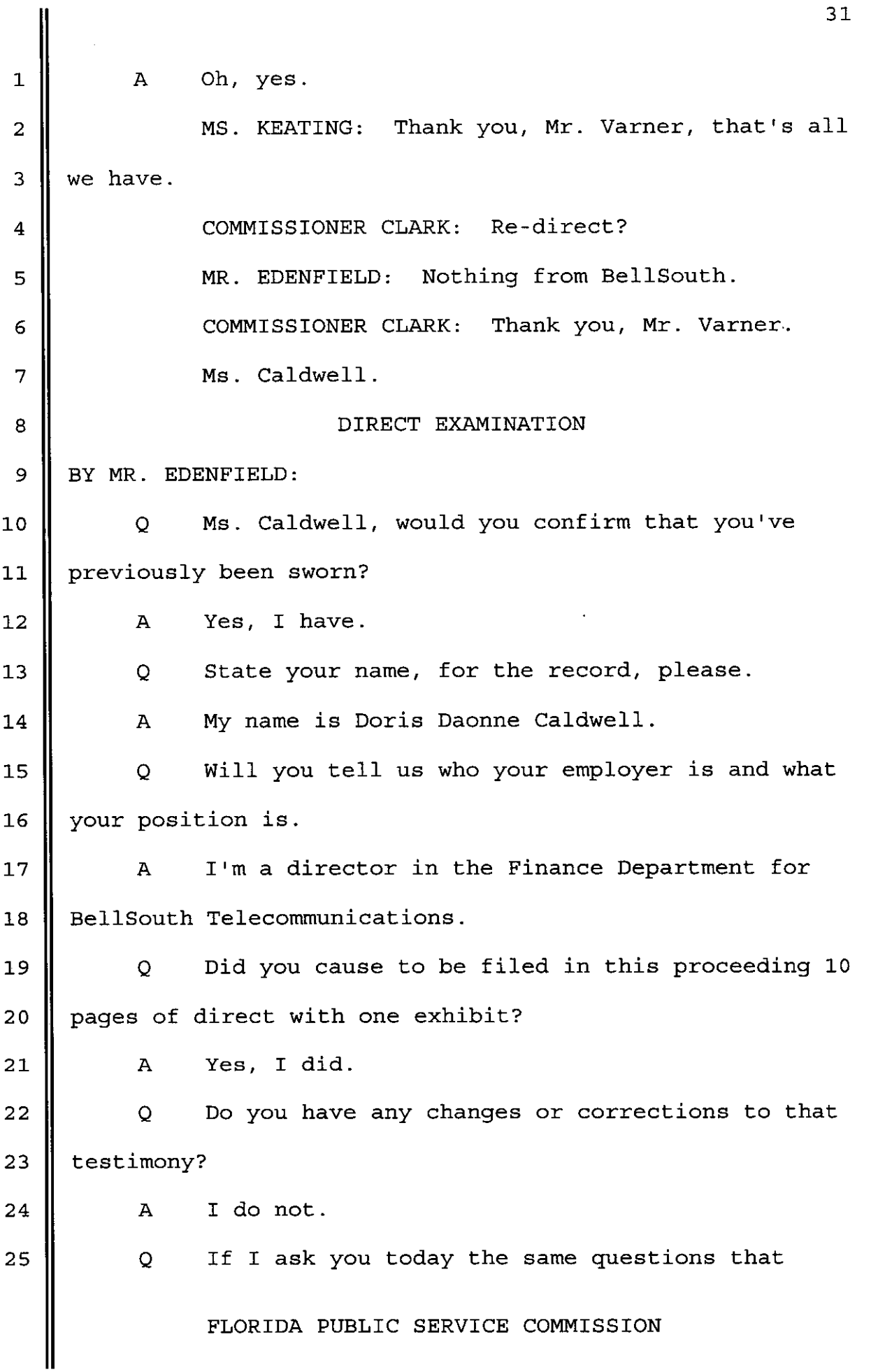

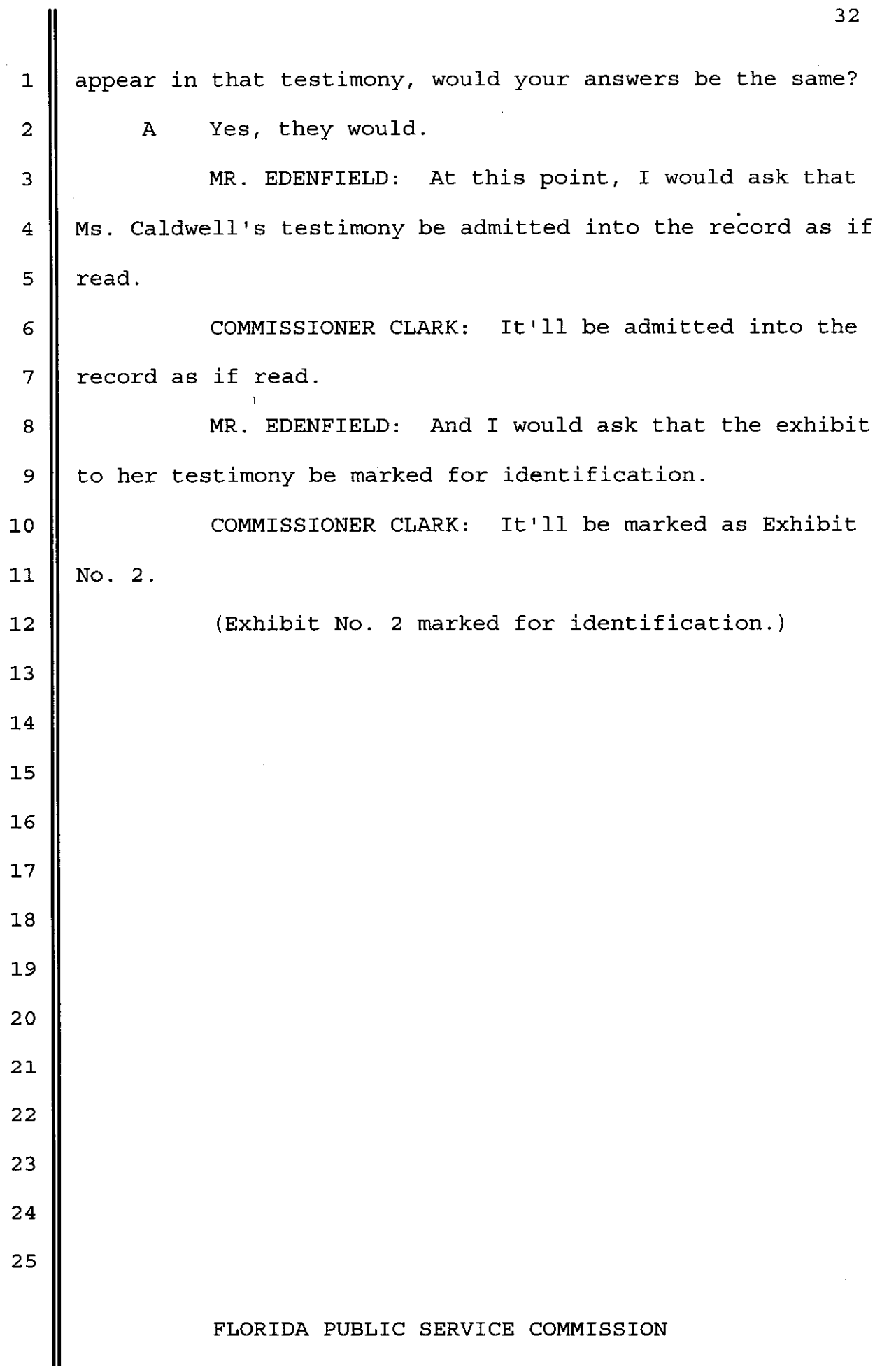

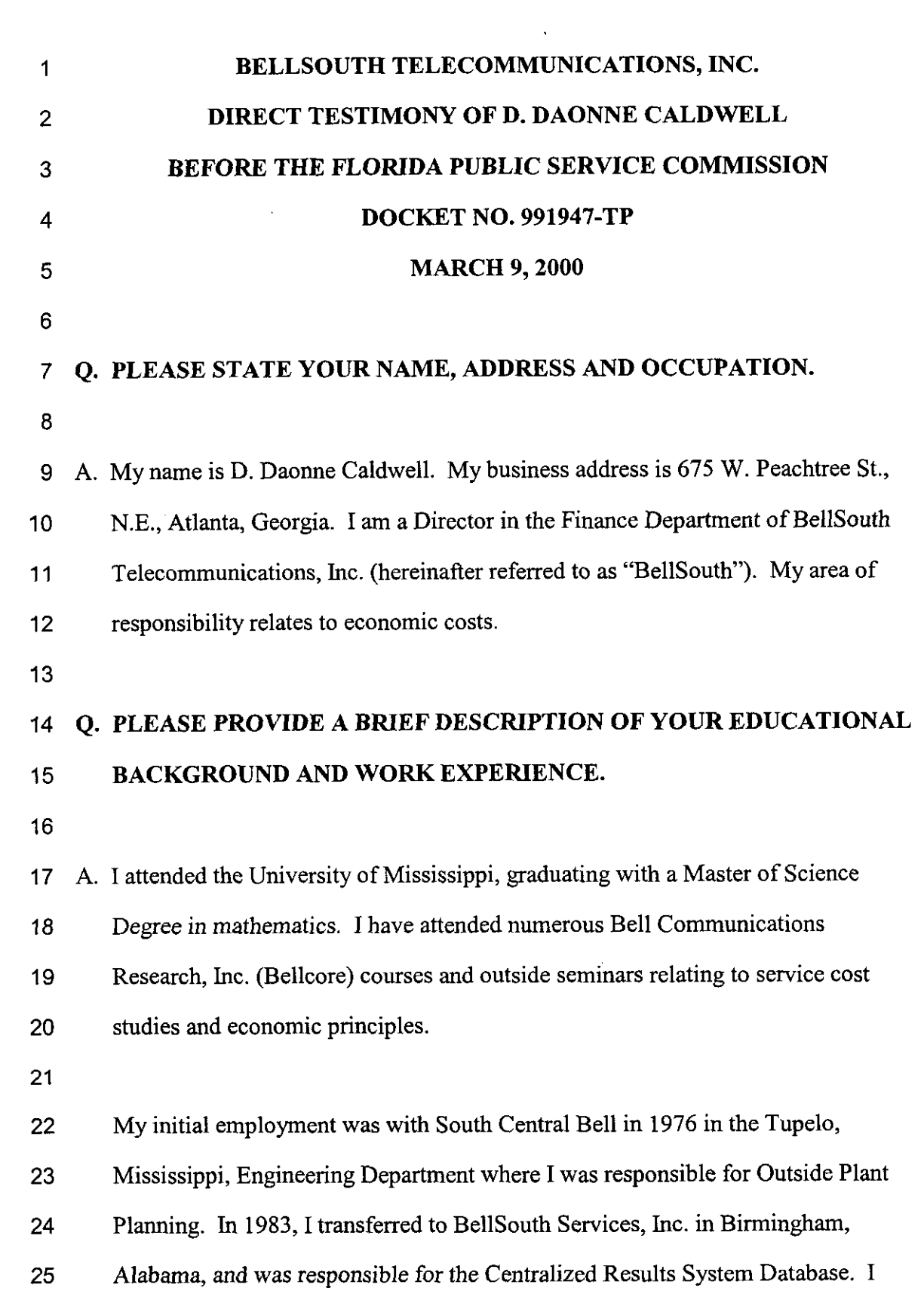

 $\ddot{\phantom{0}}$ 

 $\frac{1}{30}-\frac{3^{3}}{3}$ 

l,

**33** 

-1-

1 2 3 **4**  5 6 **7**  8 9 10 11 moved to the Pricing and Economics Department in 1984 where I developed methodology for service cost studies until 1986 when I accepted a rotational assignment with Bellcore. While at Bellcore, I was responsible for development and instruction of the Service Cost Studies Curriculum including courses such **as**  "Concepts of Service Cost Studies", "Network Service Costs", "Nonrecurring Costs", and "Cost Studies for New Technologies". In 1990, I returned to BellSouth and was appointed to a position in the cost organization, now a part of the Finance Department, with the responsibility of managing the development of cost studies for transport facilities, both loop and interoffice. My current responsibilities encompass testifymg in cost-related dockets, cost methodology development, overall cost study coordination.

12

### 13 **Q, WHAT IS THE PURPOSE OF YOUR TESTIMONY?**

14

15 **A.** The purpose of my testimony is to present the cost study results for the 16 17 18 19 20 21 22 23 the TELRIC Calculator@. development and implementation of the Operations Support Systems ("OSS") Electronic Interfaces as well as the cost study results for both electronic and manual order processing. Additionally, I describe the cost methodology used in these studies. The study results are filed with this testimony as Exhibit DDC-1. Exhibit DDC-1 provides an overview to the study process, including service descriptions, cost element descriptions, models, study technique, specific study assumptions, a list of acronyms, as well as the study results and the input files to

24 *0 1997* BellSouth Corporation **All Rights Reserved** 

25

**-2-** 

#### **1 Q. WHY WAS THIS STUDY CONDUCTED?**

**2** 

**3 A.** This cost study was generated to support the OSS electronic interface and manual **4 5**  6 7 8 9 10 11 12 **13 14**  15 16 processing rates for Florida Telephone Services as proposed in BellSouth witness, Mr. **A1** Vamer's testimony. BellSouth filed costs for processing orders through an electronic interface in the Unbundled Network Element ("UNE") proceeding, Docket No. 960757-TP, 960833-TP, and 960846-TP. However, this Commission did not set rates for order processing, instead relegating this topic to a separate future docket. The fact that rates have not been established should not be used to deny BellSouth's entitlement to recover these costs. In fact, all of the other state commissions in the BellSouth region, with the exception of North Carolina and Tennessee, have established rates for the OSS electronic interfaces. The North Carolina Utilities Commission and the Tennessee Regulatory Authority have not issued final orders in their generic cost dockets. However, both entities have acknowledged BellSouth's right to recover OSS electronic interface costs by proposing a recovery mechanisms in their interim orders.

17

 $48.4$ 

18 19 **20**  21 **22 23 24 25**  BellSouth is submitting a cost study in this proceeding for **two** reasons. First, as I mentioned previously, rates have never been established for orders submitted electronically in Florida. Additionally, the costs previously presented to this Commission for this element are **three** years' old. Thus, the costs associated with processing an order electronically have been updated with more current information. Second, the UNE proceeding never addressed the cost of handling **an**  order submitted manually. In fact, in the order from the UNE docket, this Commission excluded all costs associated with order processing. The Order states,

**35** 

**-3-** 

 $\cup$  . . .

1 2 3 4 5 6 Florida. "we find that BellSouth's LCSC costs are a component of its OSSs and therefore they must be excluded from recovery in these proceedings. Indeed, all ordering charges, manual or electronic, shall be excluded from the non-recurring rates in these proceedings." (Order at page 165) Thus, BellSouth has never recovered its costs for processing orders, either electronically or manually, in the state of

7

## 8 **Q. PLEASE PROVIDE A BRIEF DESCRIPTION OF THE OSS**

# 9 **ELECTRONIC INTERFACES AND ORDER PROCESSING COST**  10 **ELEMENTS.**

11

 $\sum_{i=1}^n\left(\frac{d_i^2}{d_i^2}+\frac{d_i^2}{d_i^2}+\frac{d_i^2}{d_i^2}+\frac{d_i^2}{d_i^2}+\frac{d_i^2}{d_i^2}\right)$ 

12 A. The OSS Electronic Interfaces are the systems BellSouth developed specifically to 13 14 15 16 17 18 19 20 21 22 23 24 provide Altemative Local Exchange Carriers ("ALECs") with the ability to transmit a Local Service Request ("LSR") electronically and utilize BellSouth's downstream legacy systems. Thus, these interfaces allow the ALEC to electronically access BellSouth's existing order processing systems. Both resale and UNE LSRs can be transmitted via the same electronic interfaces. The OSS Electronic Interface costs can be subdivided into two classifications, (1) Development and Implementation and (2) Ongoing Processing. The Development and Implementation cost element includes the labor costs for the development of project requirements, computer program development and enhancement, and system software costs.

25 The Ongoing Processing cost element reflects costs associated with dispensation of

**36** 

 $-4-$
1 2 3 4 5 6 the LSRs and the maintenance of the electronic interfaces. Thus, included in this element are BellSouth labor, contract labor, future computer software expenditures, and computer maintenance expenses. Also included in the Ongoing Processing cost element is the Local Carrier Service Center ("LCSC') labor costs associated with handling an LSR which falls out, i.e., an LSR that does not pass through the interfaces completely.

7

-

8 9 10 LSR processing can be handled by two methods, electronically or manually. In the manual process, a BellSouth LCSC service representative interfaces with the ALEC directly, not by using the OSS Electronic Interfaces.

11

## 12 **Q. YOU MENTION INTERFACES IN YOUR DESCRIPTION. WERE THE**  13 **COSTS DEVELOPED ON** *AN* **INDIVIDUAL INTERFACE BASIS?**

14

15 **A.** No. The cost study assumed the interfaces were developed on an integrated basis. 16 By this, I mean that all the interfaces impacting ALECs were considered as a total 17 system. By doing so, the cost study reflects the efficiencies resulting from 18 designing a complete solution instead of building it piecemeal. For example, it is 19 more efficient to consider the interface interdependencies with downstream 20 systems up-front and then build the interfaces within those constraints instead of 21 programming each system independently.

22

## 23 24 **Q. WHAT TYPES OF COSTS** *ARE* **REFLECTED IN THE COST STUDIES?**

25 **A.** The cost studies reflect both recurring and nonrecurring costs. Recurring costs

-5-

1 2 3 4 5 6 7 a 9 10 11 12 13 14 15 16 17 18 **19**  20 21 22 23 24 25 include both capital and non-capital costs. Capital costs are associated with the purchase of an item of plant, i.e., an investment. They consist of depreciation, cost of money, and income tax. Non-capital recurring costs are expenses associated with the use **of** an investment. These operating expenses consist of plant-specific expenses, such as maintenance, ad valorem taxes and gross receipts taxes. The Electronic Interface studies include other recurring expenses such as ongoing application software maintenance and labor to support the ongoing operations of providing this service. Nonrecurring costs include one-time costs for the development and implementation of the systems. They include labor costs for systems planning, design, programming, testing, and implementation, in addition to software expenses. Additionally, LCSC labor for manually handling the LSR for both fallout and manual ordering is included in the ongoing nonrecurring costs. **Q. WHAT COST METHODOLOGY IS USED IN THE COST STUDIES?**  A. The cost studies are based on the cost study methodology accepted by this Commission in Order No. PSC-98-0604-FOF-TP in Docket Nos. 960757-TP, 960833-TP, and 960846-TP dated April 29, 1998. This Order established rates for numerous network capabilities, ranging from 2-Wire Analog Loop to Physical Collocation. On page 12 of the Order, the Commission ordered rates that "cover BellSouth's Total System [Service] Long-run Incremental Costs (TSLRIC) and provide some contribution toward joint and common costs."

-6-

1 2 3 4 5 6 **7**  8 9 10 11 12 13 14 The Florida Public Service Commission initially set the foundation for cost methodology in its December 31, 1996 Order PSC-96-1579-FOF-TP. This Order established Total Service Long Run Incremental Cost ("TSLRIC") **as** the appropriate methodology for determining the costs associated with network capabilities. However, this order also states that the Commission does not "believe there is substantial difference between TSLRIC cost of a network element and the TELRIC [Total Element Long Run Incremental Cost] cost of a network element." (Page 24) In fact, this Order further allows the consideration of joint and common costs in setting rates (Page 33) By the definitions outlined in Order PSC-96-1579- FOF-TP, the combination of TSLRIC plus shared (joint) and common costs equates to the Federal Communication Commission's ("FCC's'') definition of economic costs (TELRIC plus a reasonable allocation of forward-looking joint and common costs). BellSouth's cost study filed in this docket develops TSLRIC plus shared and common costs.

15

## 16 17 **98-0604-FOF-TP. Q. PLEASE PROVIDE SOME BACKGROUND TO ORDER NUMBER PSC-**

18

19 **A.** On November 13, 1997, BellSouth filed cost studies to support prices that this 20 21 22 23 24 25 Commission had previously established as interim rates. The studies were filed electronically with complete documentation. With these studies, BellSouth introduced a new cost model, the TELRIC Calculator@. The TELRIC Calculator0 converts material prices and labor work times to cost. The Commission accepted the TELRIC Calculator@ as a viable model to determine the TSLRIC plus shared and common costs associated with network capabilities. However, the

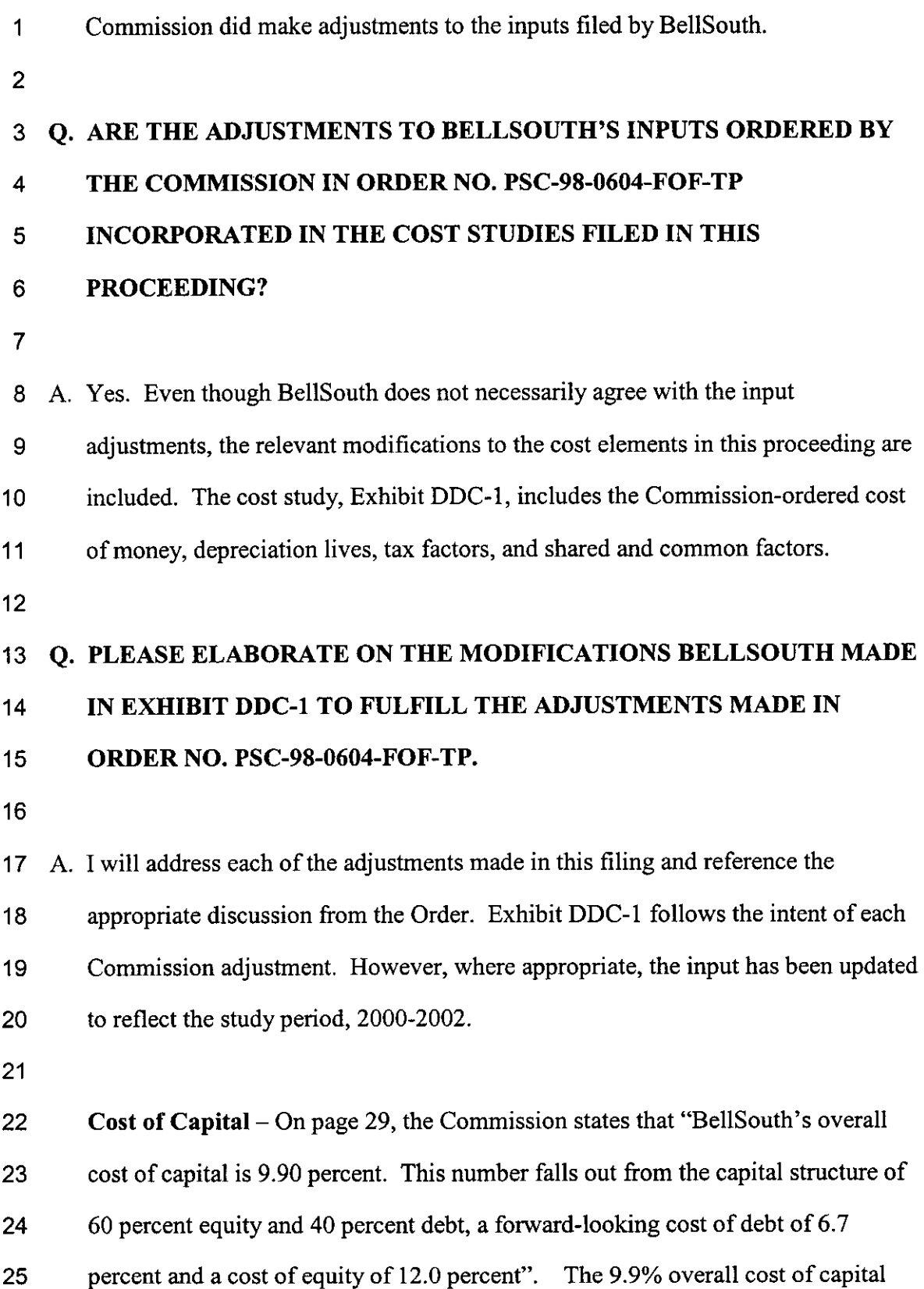

 $\cdot$ 

-8-

- 1 was utilized in this filing.
- 2

3 4 **5 Depreciation** - BellSouth incorporated the Commission Approved Projection Lives outlined in Table III and the net salvage values contained in Table **IV** of the Order. (Order at pages 37 and 38, pages 42 and 43)

6

7 8 9 **Taxes** - The Order stated that Florida-specific tax factors are to be applied when they are available. This filing included the Florida-specific tax factors. These values reflect an update to the 2000-2002 time frame. (Order at Page 44)

10

11 12 13 14 15 16 17 18 19 20 **Shared and Common Costs - The Commission established the wholesale** common cost factor as 5.12% and recalculated the shared cost factors, Table VII. These factors were based on a reduction in the network operating expenses as discussed on pages 59-60 of the Order. Additionally, the Commission felt it appropriate to exclude the shared component from the labor rate and include it in the recurring shared factors. The adjustments ordered by the Commission are reflected in this filing, both in the shared and common factors and in the labor rates. BellSouth used the version of BellSouth's Shared and Common Model that the Florida Staff adjusted in Order No. PSC-98-0604-FOF-TP. (Order at page 45, 46,47, and 63)

21

22 23 24 25 It is important to remember that even though the Commission made a number of input modifications; they accepted the TELRIC Calculator@ as an appropriate means of determining BellSouth's costs associated with making **an** investment and with provisioning a network capability. The TELRIC Calculator© has been

-9-

utilized in this filing.

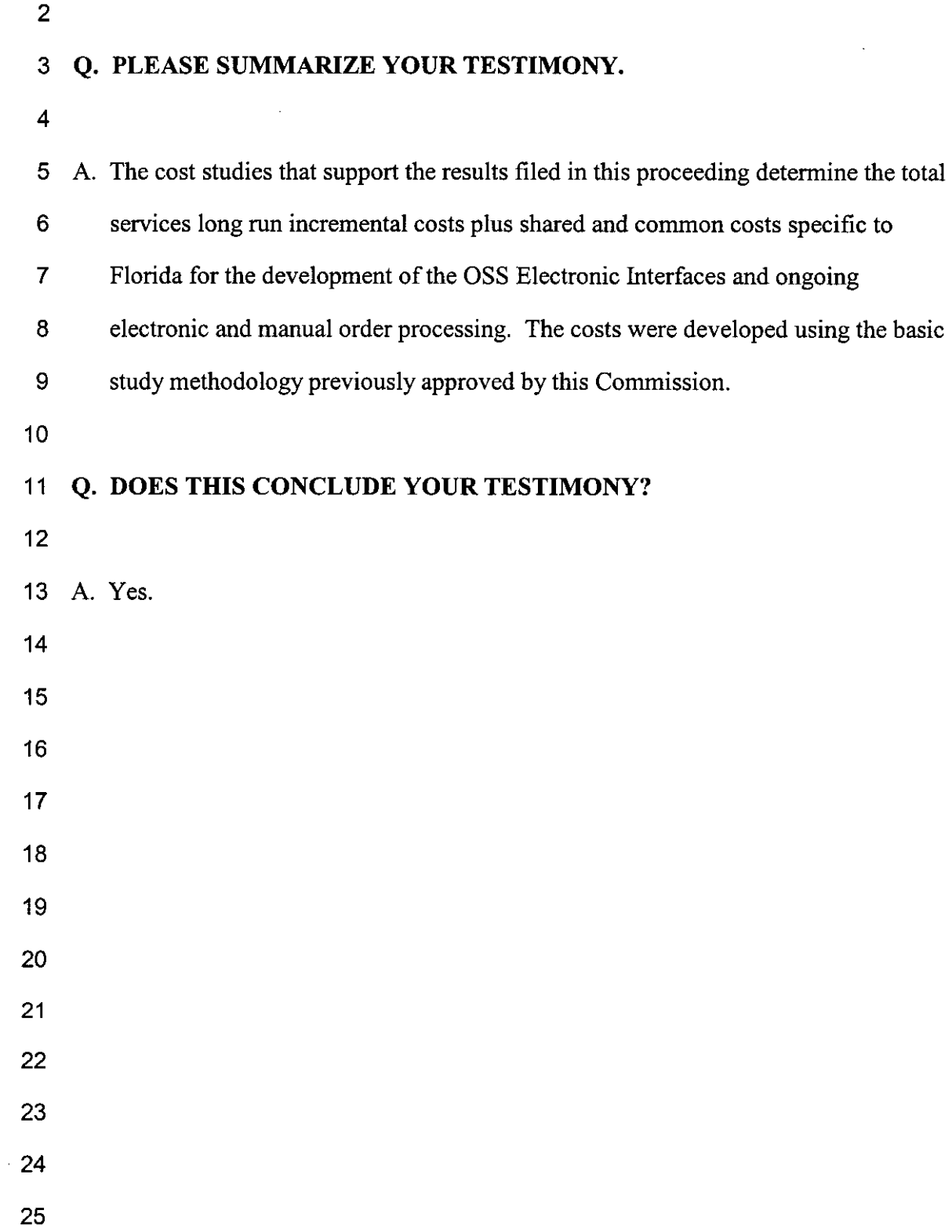

1 BY **MR.** EDENFIELD:

**2 3**  Q **MS.** Caldwell, did you prepare a summary of your testimony?

A Yes, I have.

**5** 

**4** 

Q Would you give that, please?

**6 7 8 9**  A Good morning. The purpose of my testimony is to present the cost study results for ALEC electronic ordering via OSS electronic interfaces and also for manual order processing.

**10 11 12 13 14 15 16**  I have a couple elements. The first element is the OSS electronic interface per local service request, that's what we refer to as an LSR. This element reflects the costs associated with the development and implementation of the OSS electronic interfaces. These costs include one-time expenses for such things as system design, program development, and software enhancements.

**17 18 19 20 21 22**  Additionally, the OSS electronic interface per LSR, the first element I've been talking about, contains the capital cost and ongoing maintenance of those interfaces, as well as BellSouth's labor for handling fallout from the system due to the ALEC input errors. The cost for this element and, therefore, the rate is **\$2.71.** 

**23 24 25**  The second element is simply manual processing. And manual processing is the cost for the LCSC BellSouth labor to handle an order that is sent to us manually. It

FLORIDA PUBLIC SERVICE COMMISSION

1 2 could be a faxed order is a good example, one that does not use the electronic interfaces.

3 4 5 6 7 8 9 To determine these costs, BellSouth used the Telric calculator that we have used previously in docket 960833. In fact, the calculations are basically the same. The only thing we've done is to update some information, such as demand, and we have also recognized that when we were studying 960833, we were looking only at particular UNEs .

10 11 12 13 However, the OSS interface demand that we used in that study was for both resale and WE. So, we've used the same approach here. We're just addressing it from a resale standpoint.

14 15 16 17 18 19 20 The one thing in that docket that was not addressed at all was manual order processing for the manual receipt of a resale order, so I'm studying it here as a separate element. However, the methodology is very similar in which you get work times, times labor rate, and we did use the same direct type labor approach that we used in 960833.

21 22 23 24 25 One thing about these filings is that I just need to mention is we started with the basic methodology and Commission adjustments that were made in 960833. The one thing we did do was we updated material prices, if we had additional information. We also updated demand, which

FLORIDA PUBLIC SERVICE COMMISSION

1 **2 3**  4 has an impact on the number. We updated our fallout rate for time period to recognize that we would have improved fallout as we go forward. By improved fallout, I mean, less fallout.

*5*  **6**  *7*  **8 9 10 11**  In terms of the Commission-ordered adjustments, I think the big ones to mention are we used the **9.9%** cost of money, we used the Commission-approved depreciation lines and we used a common cost factor of, I believe, **5.12.** Also, significantly here is we removed the share component of the Telric labor rate that was suggested or adjusted by the Commission.

**12 13 14 15 16 17 18**  Basically, in summary, I have provided the costs associated with the OSS electronic interfaces and a cost for manually processing order. These cost studies simply are updated from the original studies we filed in the - what I've referred to as the UNE docket **960833,** and we have included all the Commission adjustments as was appropriate.

**19 20**  21 **22**  One thing I might mention here is we did, however, recognize service -- excuse me, service order labor time, because that's the only cost component you have in looking at a manual service order processing.

**23**  24 **25**  Therefore, I respectfully ask this Commission to accept my cost studies and establish a rate, basically, two; one is an OSS electronic interface per LSR of \$2.71

FLORIDA PUBLIC SERVICE COMMISSION

1 2 3 4 5 6 7 8 9 10 11 12 13 14 15 16 17 18 19 20 21 22 23 24 25 and one is a manual processing per LSR of \$13.89. Thank you. COMMISSIONER CLARK: Thank you, Ms. Caldwell. Mr. Joachim? MR. JOACHIM: Thank you. CROSS EXAMINATION BY MR. JOACHIM: Q Ms. Caldwell, how many times are we, as CLECs, required to send in manual orders? How often would that happen? A Q A  $\circ$ time? A I'm not an expert on -- Okay. -- how orders are sent. Let me rephrase the question. Can we use your electronic interface 100% of the I'm sorry, I can't answer that either. I mean, I have a cost of what the systems are and which each activity is, but the percent of which one is used, I just don't know for sure. Q So you have no idea what percentage of orders BellSouth requires go through electronic interfaces and you have no idea what percent of orders BellSouth requires be output manually, if you made a study of costs? **A** Yes, but it's not necessary for me to know that. FLORIDA PUBLIC SERVICE COMMISSION

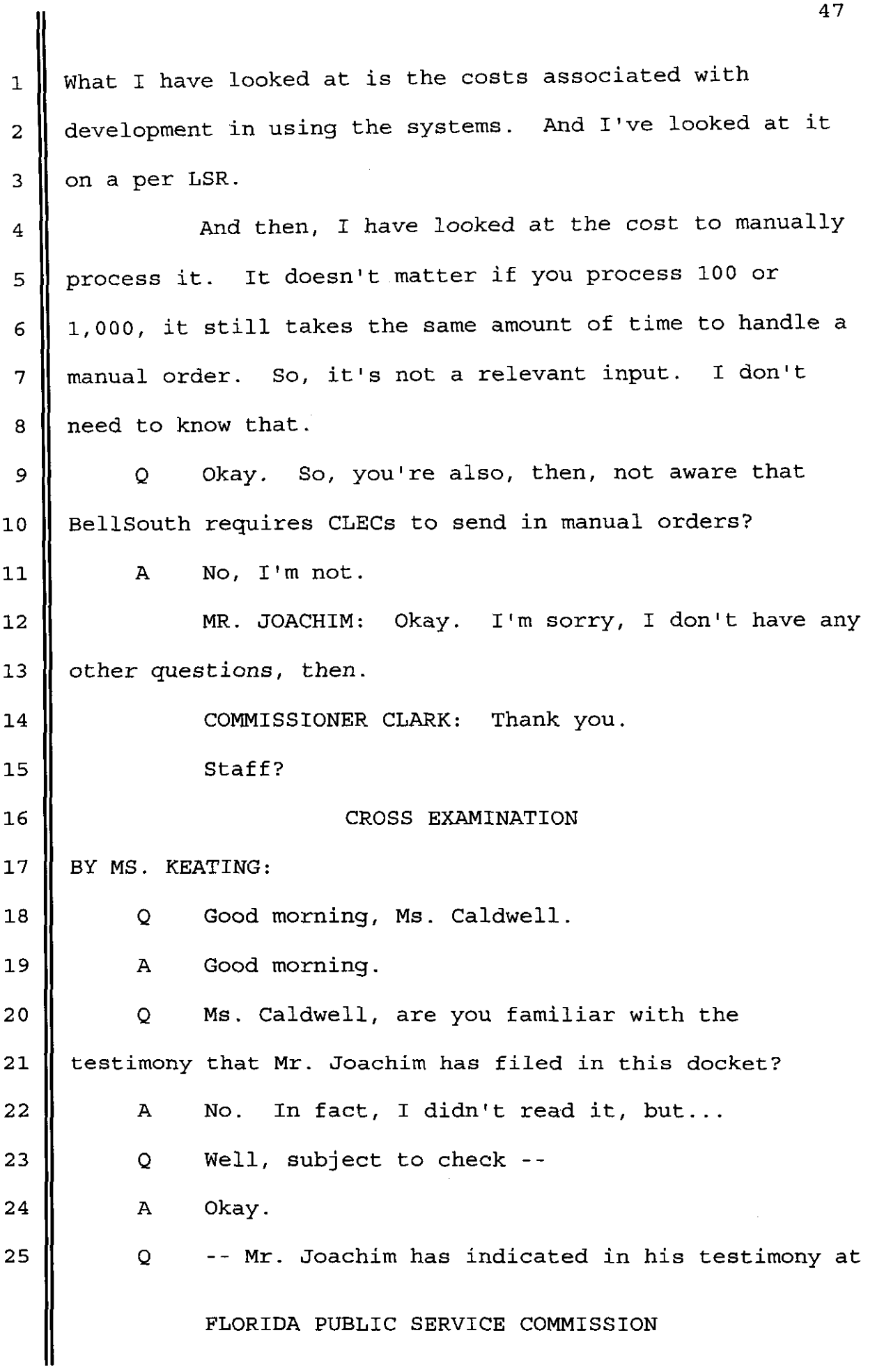

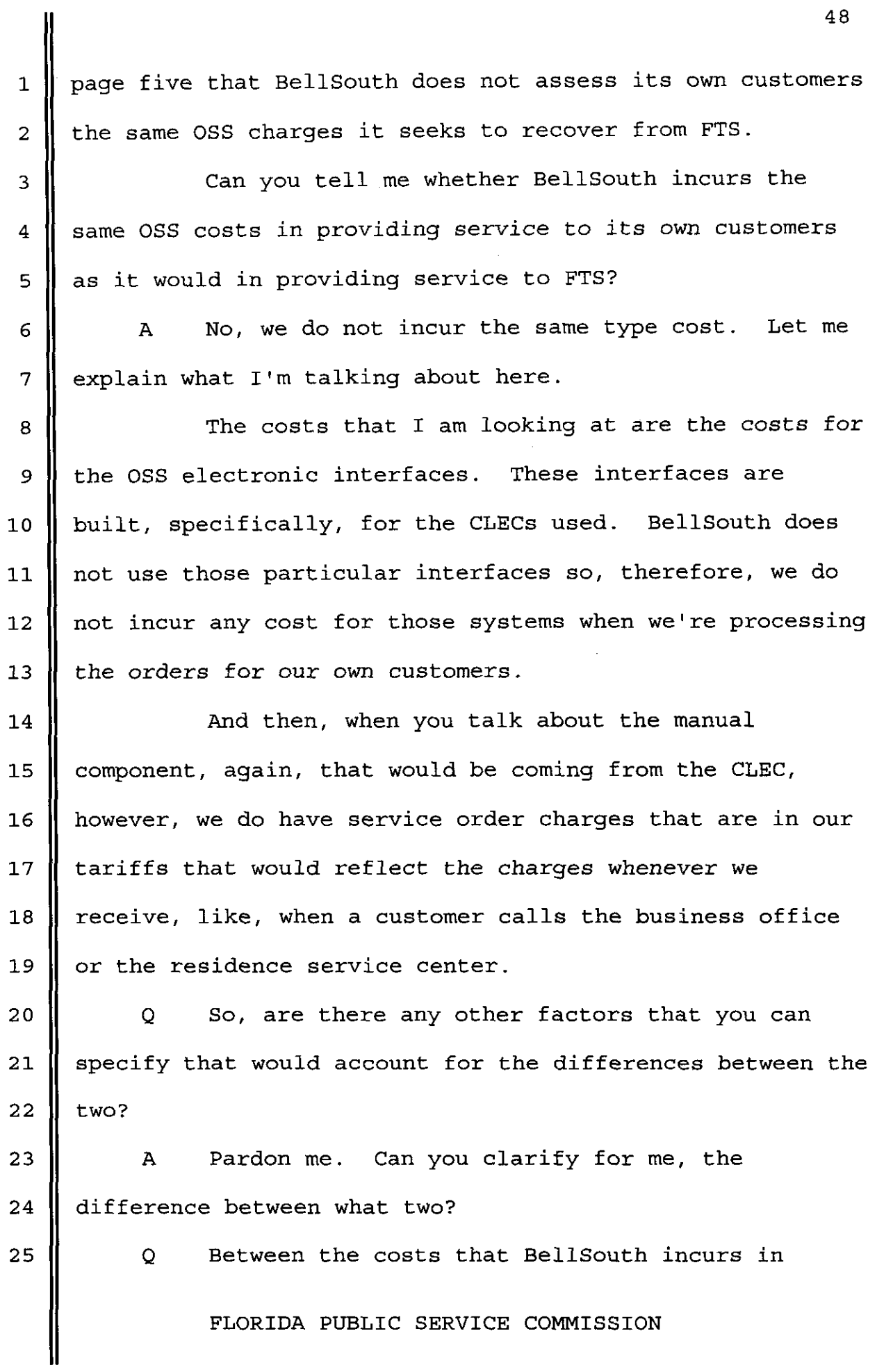

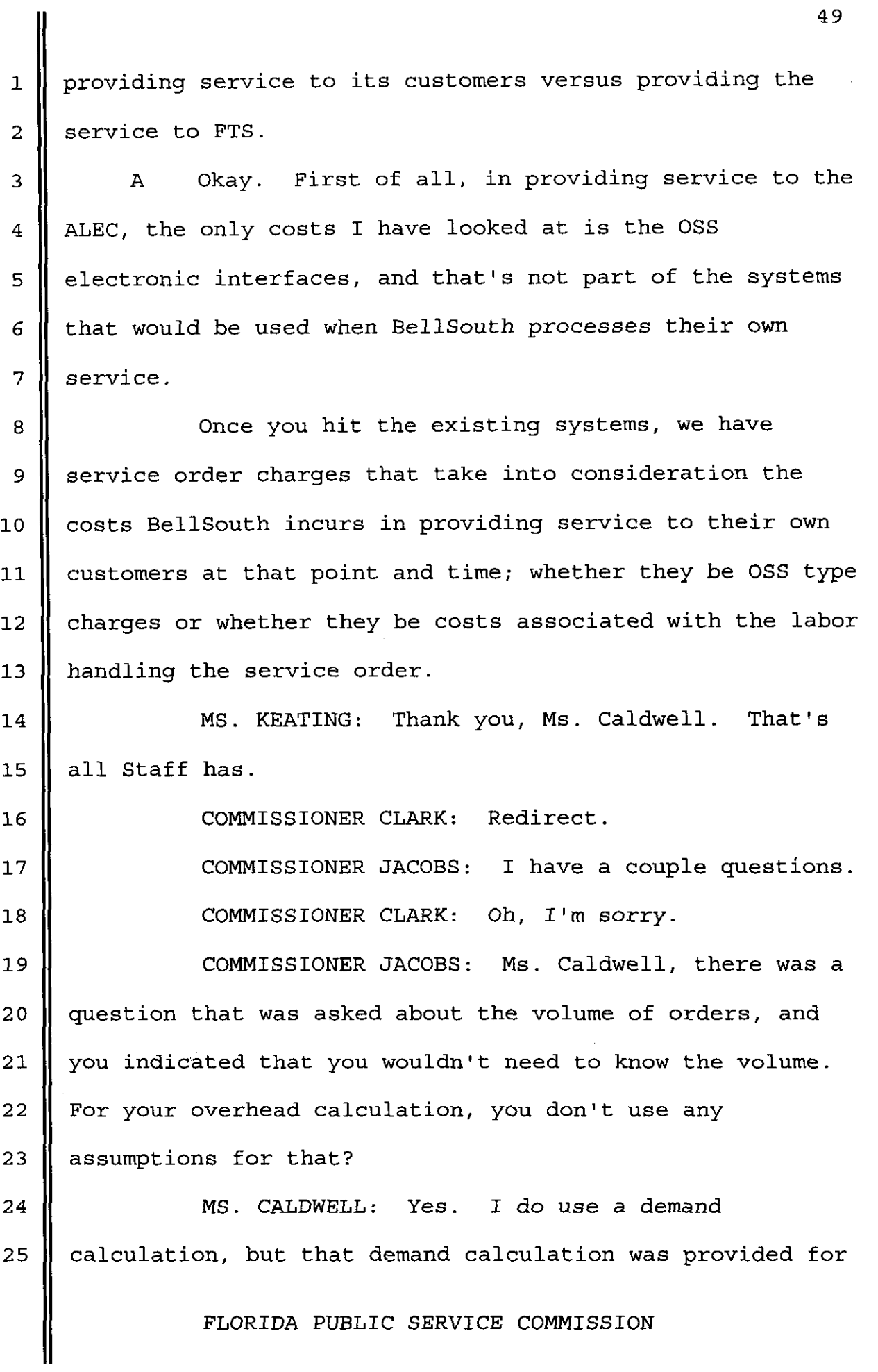

**1 2 3 4 5 6 7**  *8*  **9 10**  11 **12 13 14 15 16 17 18 19 20 21 22 23 24 25**  the people who -- provided to me by the experts that actually have the volume of order counts. So, I do have the volume of order counts that we anticipate over the next five years included in my study, and that is the volume that we anticipate coming across the OSS electronic interfaces. The one thing I don't know is if there are restrictions that say there are certain orders that have to be manually processed. That would have been already included in my calculation, if that was the case. COMMISSIONER JACOBS: Now, the costs of a manual order, are they applied for an LSR that is -- that does not make it through -- and I can't remember this stage, but there is a stage where if you don't make it through, then, you get reverted out to manual handling. Would those costs apply to that order? **MS.** CALDWELL: No, they would not. The OSS electronic interface, the **2.71, is** applied if the order is tried to be submitted through the interfaces. The **13.89**  is only applied when it does not even try to go through the interfaces. It is manual from the very start. COMMISSIONER JACOBS: Now, going to the point regarding the costs between BellSouth and CLECs, their process, Mr. Varner described a process which I think is generically termed preordering where there is a process in FLORIDA PUBLIC SERVICE COMMISSION

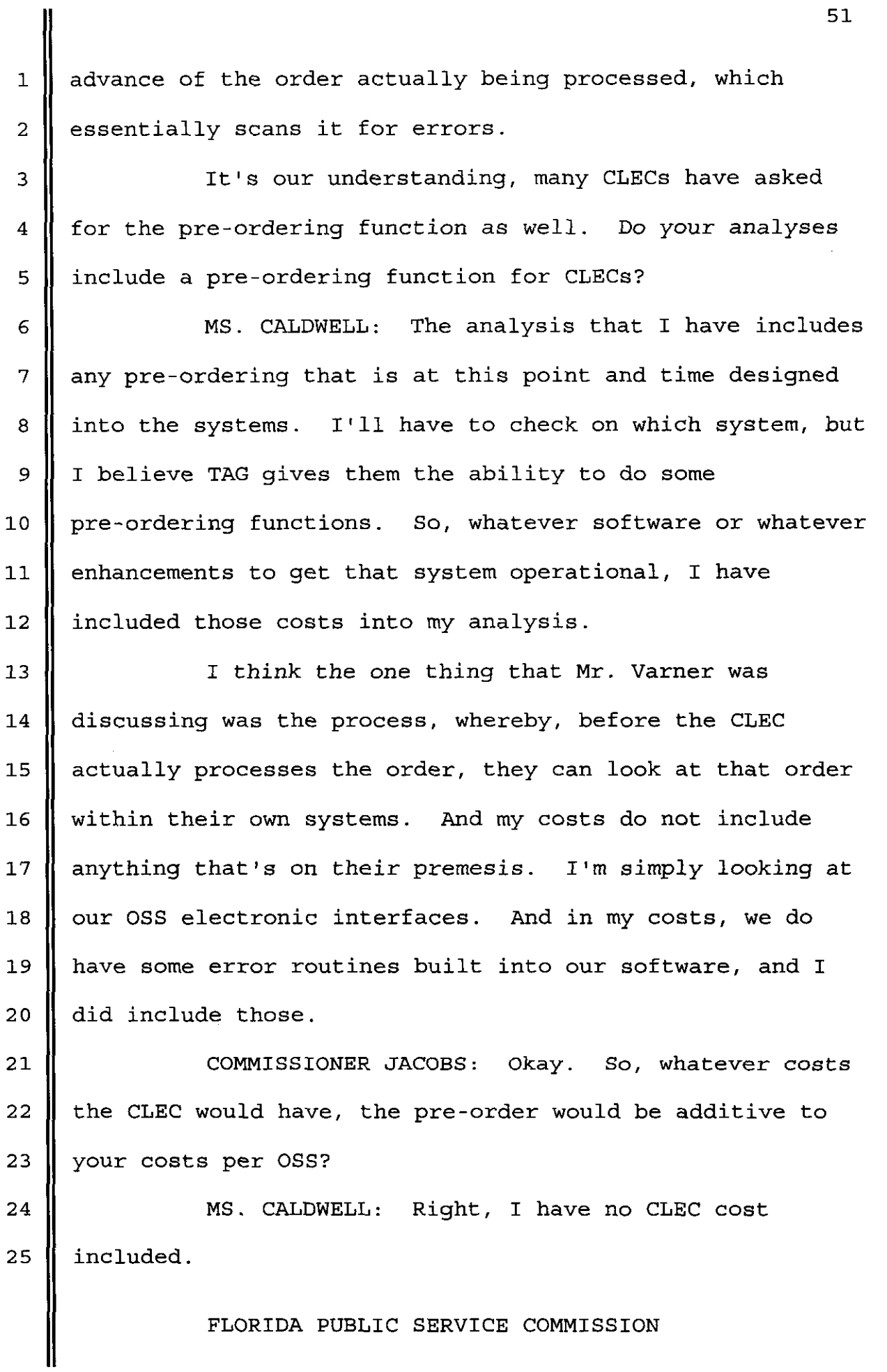

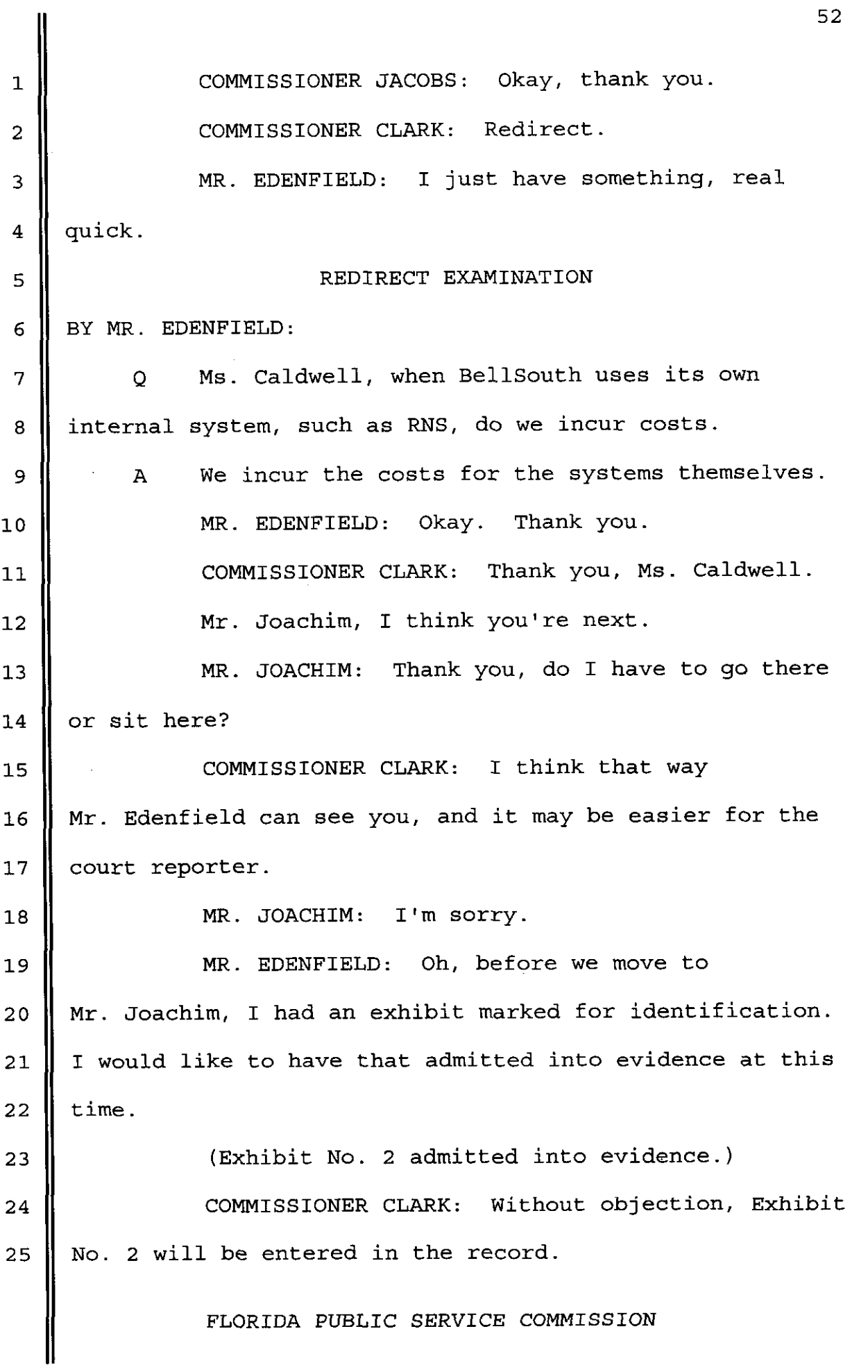

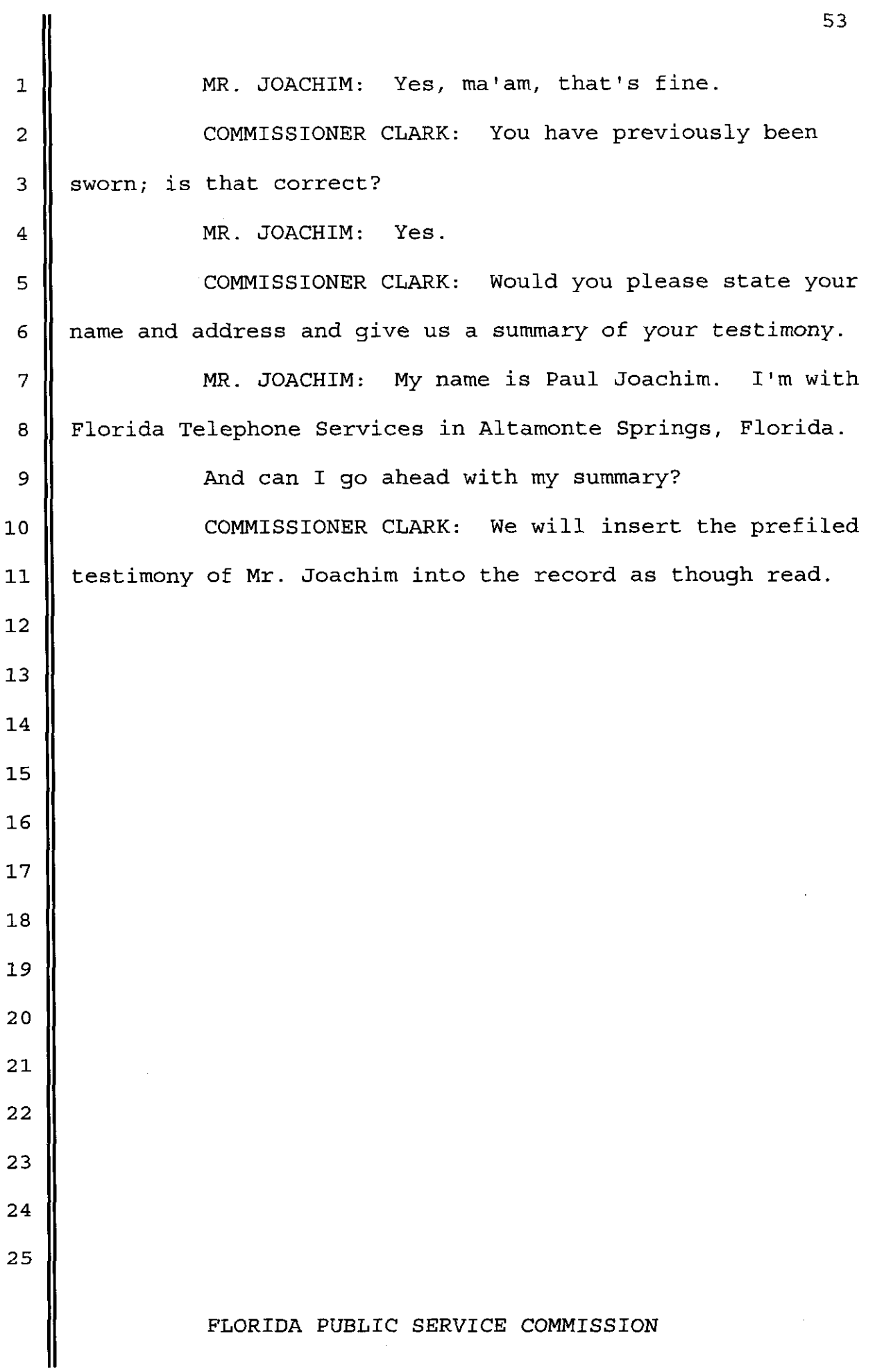

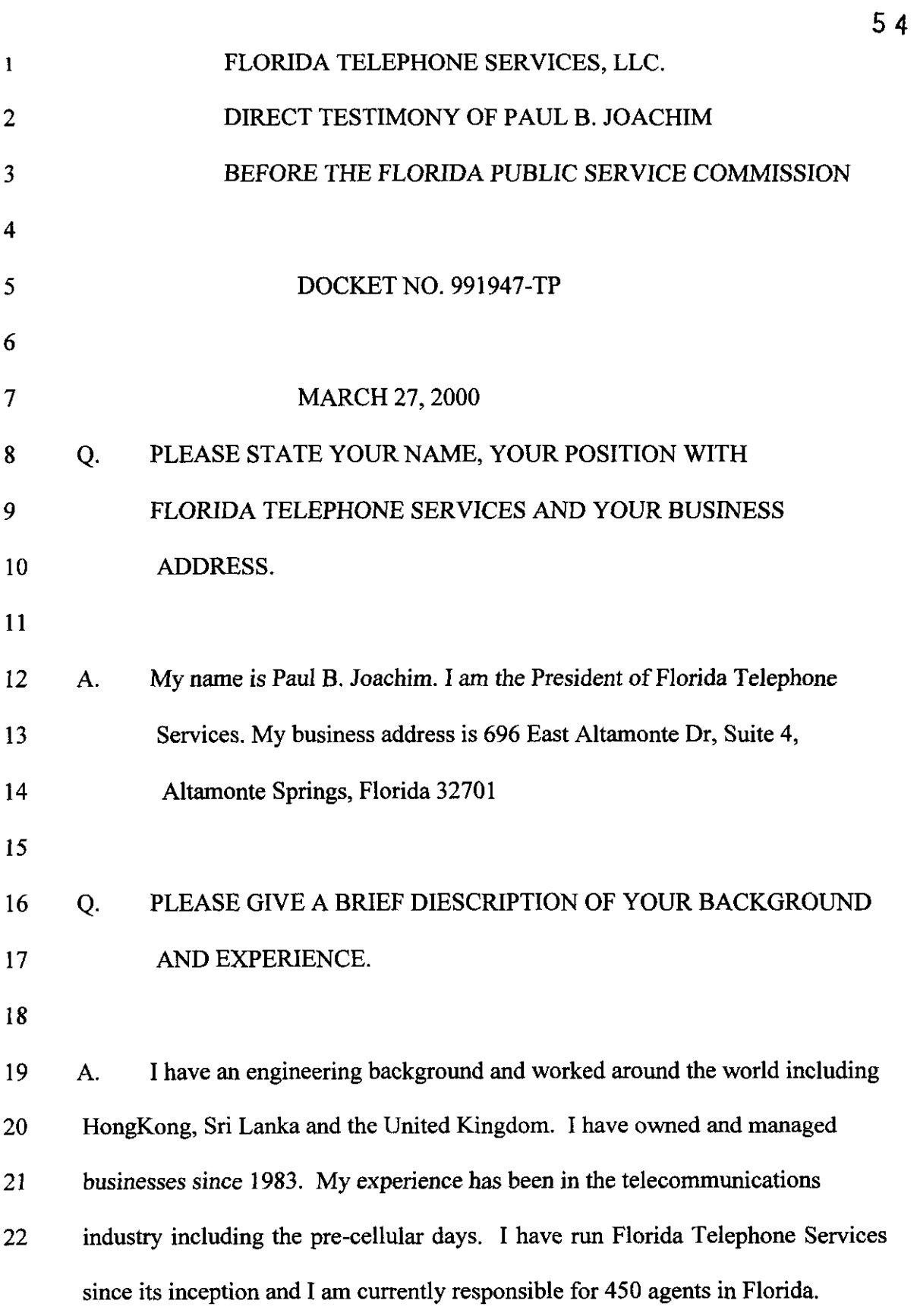

 $\ddot{\phantom{0}}$ 

## **<sup>1</sup>***Q.* WHAT IS THE PURPOSE OF YOUR TESTIMONY?

**2** 

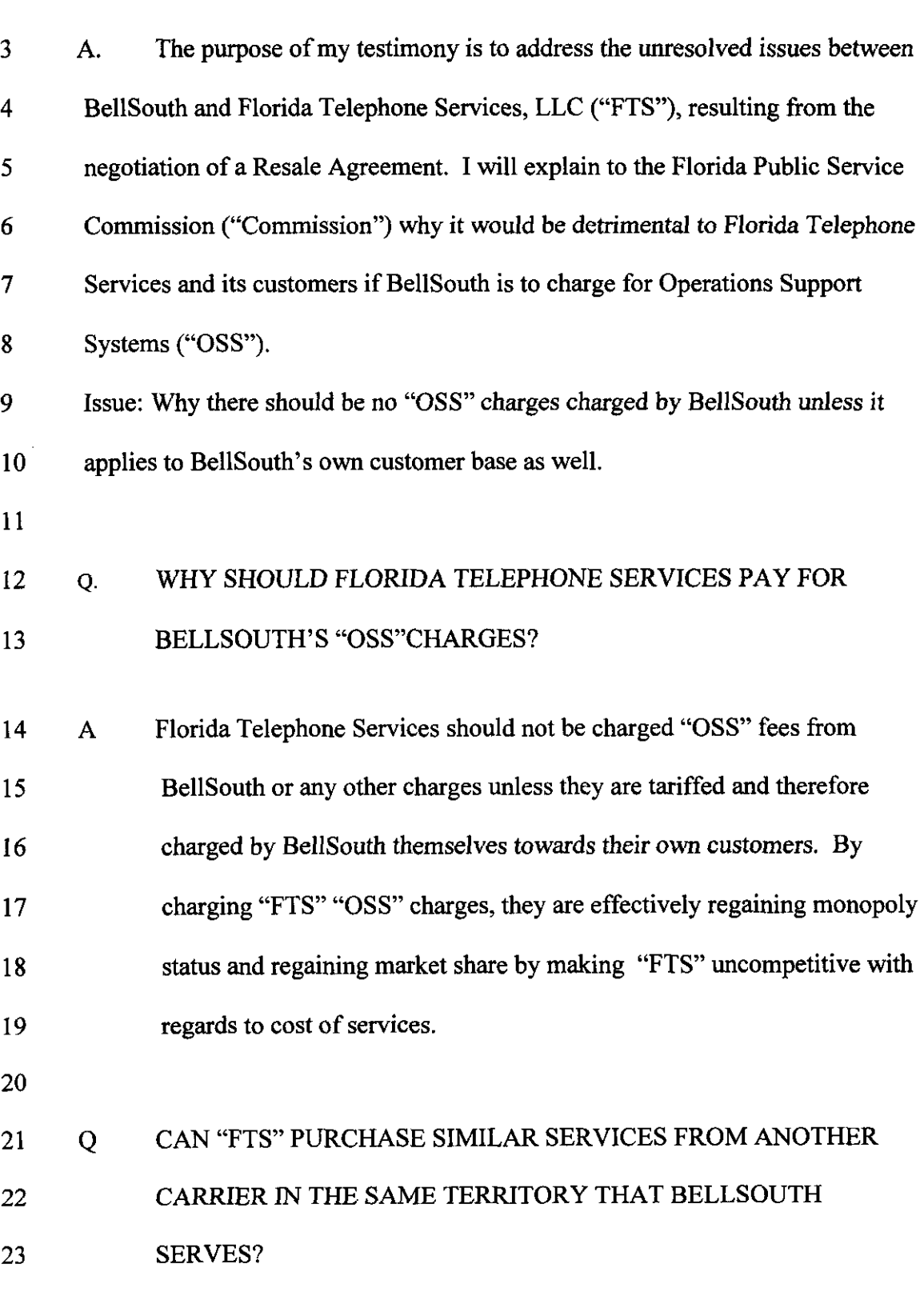

**3** 

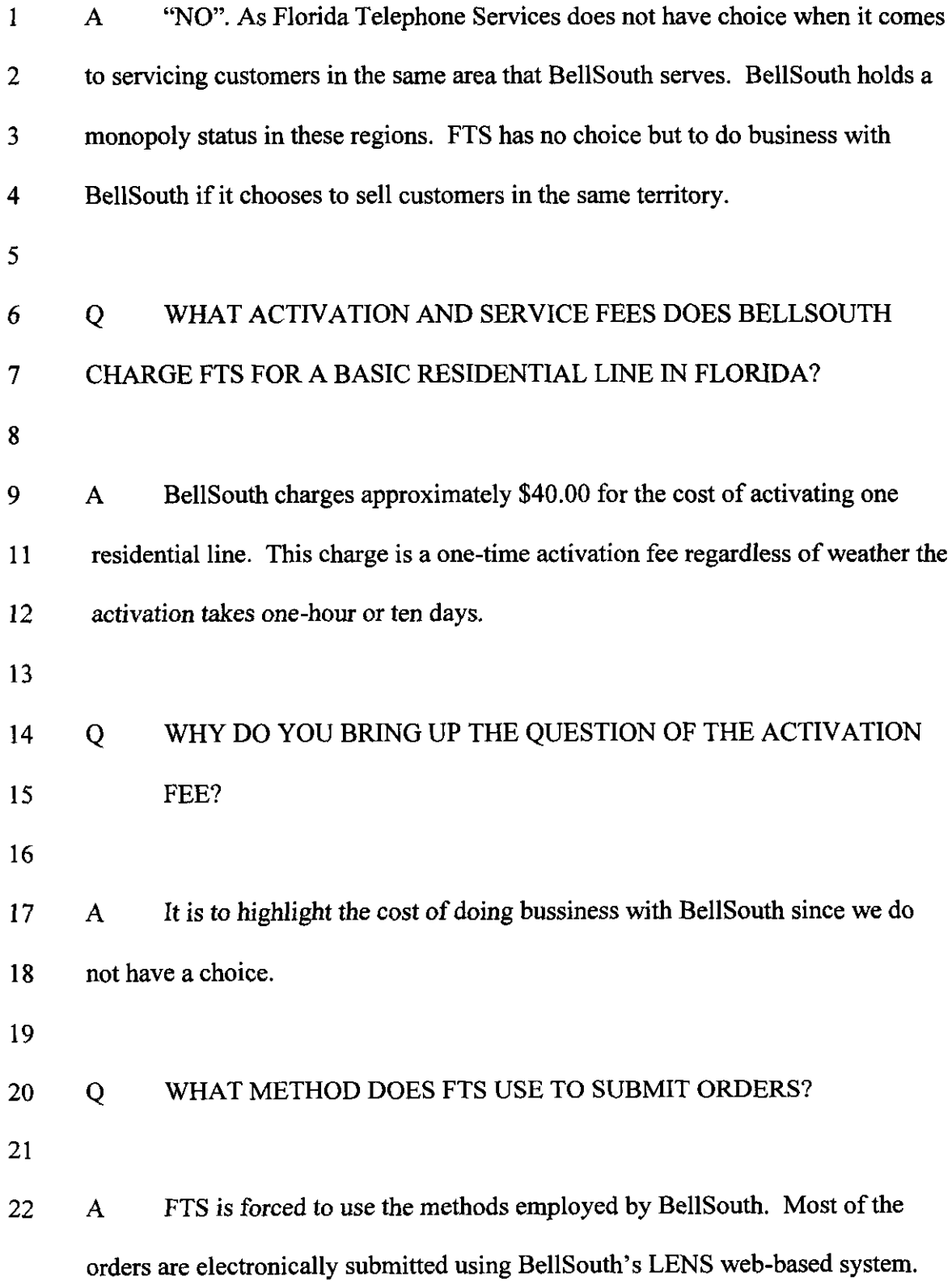

 $\overline{\mathbf{4}}$ 

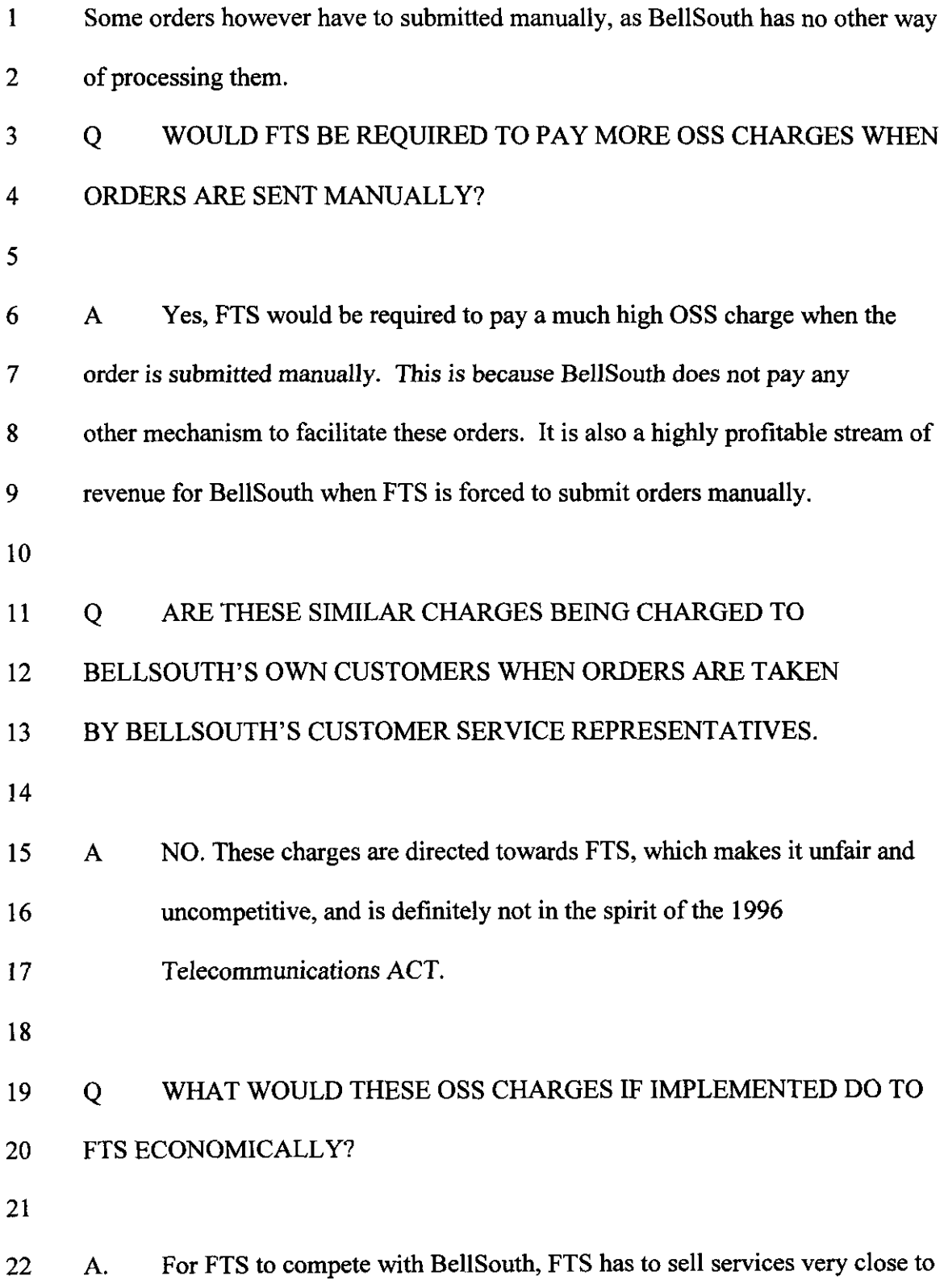

 $\hat{\bullet}$ 

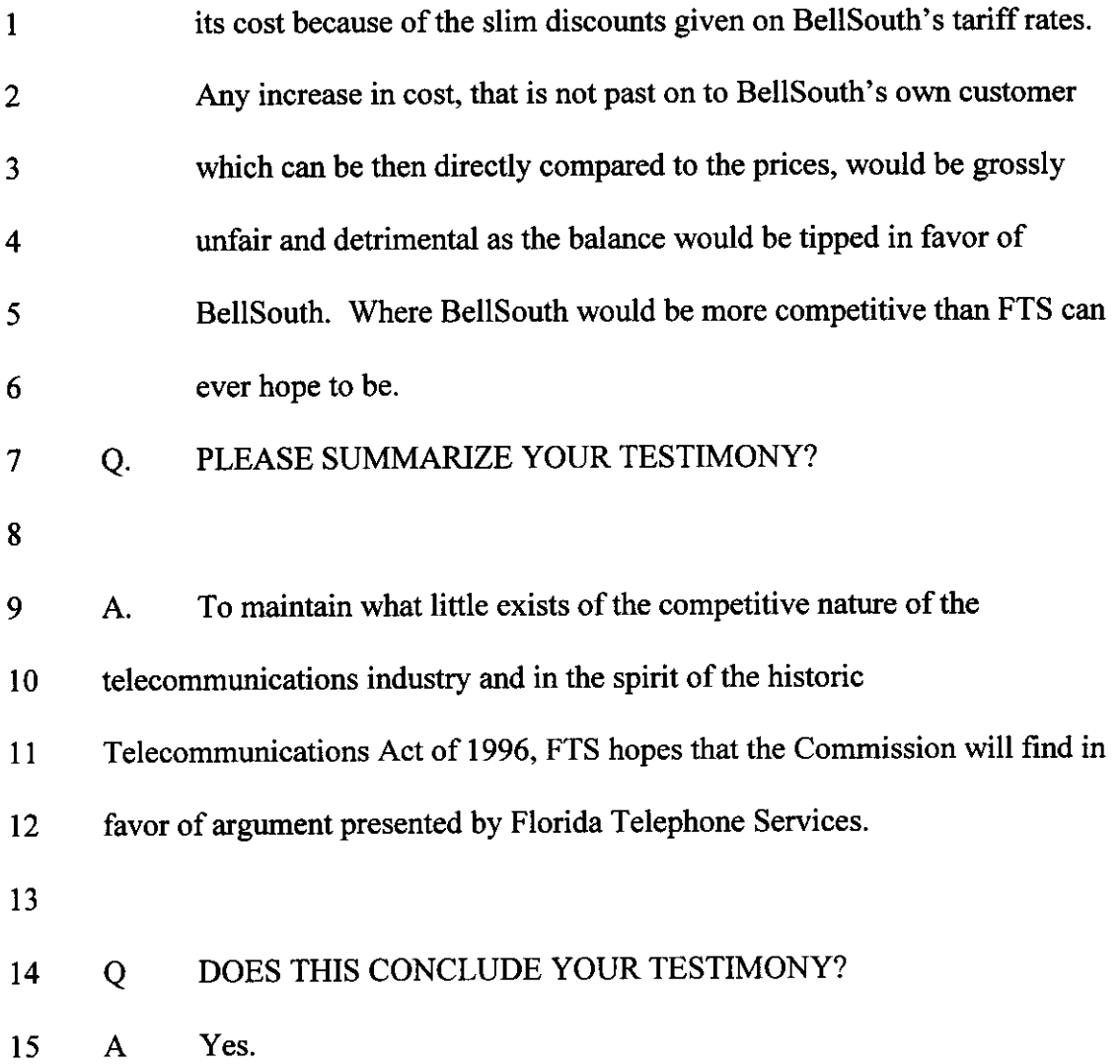

 $\overline{a}$ 

 $\ddot{\phantom{a}}$ 

**2 3 4**  COMMISSIONER CLARK: And, yes, you may 90 ahead with your summary. MR. JOACHIM: Thank YOU.

**1** 

**5 6 7 8**  BellSouth has, with their two witnesses, provided us with an idea of what the OSS system does, and I'd like to go into that, basically, covering exactly what I had put in previously.

**9 10 11 12 13**  The question I asked Ms. Caldwell about the manual order process was for a very good reason. forced by BellSouth to use the manual order process quite a lot, because their electronic interfaces do not allow us to go and put certain orders in. We are

**14 15 16**  This makes us pay, if we were to pay this charge, an extremely awesome sum of money for every order that we have to process. That's just on the manual side.

**17 18 19 20 21**  *22*  **23**  Now, we don't have any choice, and it's not because we made errors or because it was kickback in any way. It's just because BellSouth has that format; that's it, we have to fax them the order. When that happens, a lot of errors take place, because sometimes the service reps, they don't process the order correctly, and our orders now are delayed quite a long time.

**24 25**  Going back to the automatic process, the automatic process, referencing Mr. Varner's testimony, we

FLORIDA PUBLIC SERVICE COMMISSION

**2 3 4**  have extremely low error rates, very low error rates, because sometimes we advise the BellSouth reps how to process those orders, just because of the experience that we've had.

**1** 

**5 6 7 8 9**  10 The cost charged to us by BellSouth for processing an order, we believe, is sufficient to cover any cost that they might have. They have two types of charges that they charge us for processing an order. have a service order fee and an activation fee for every single customer that we put through to them. They

11 **12 13 14 15 16**  *17*  These are sufficient to take care of any of the electronic interfaces that they have built, because these are the same interfaces that their own reps use. We feel that they are charging us for the same interfaces that they've developed on their own for their own services. We think that this is a little unfair and puts us in an uncompetitive advantage.

18 **19 20**  21 22 **23 24 25**  We provide services to the residential customer. And I'm sure everyone here is aware, as a residential customer, we don't make much money; we make very little money on this. But to provide a substantial discount for this customer so this customer can come with us rather than go with BellSouth, an OSS charge would basically take a year to make up. We won't be able to service this customer anymore.

FLORIDA PUBLIC SERVICE COMMISSION

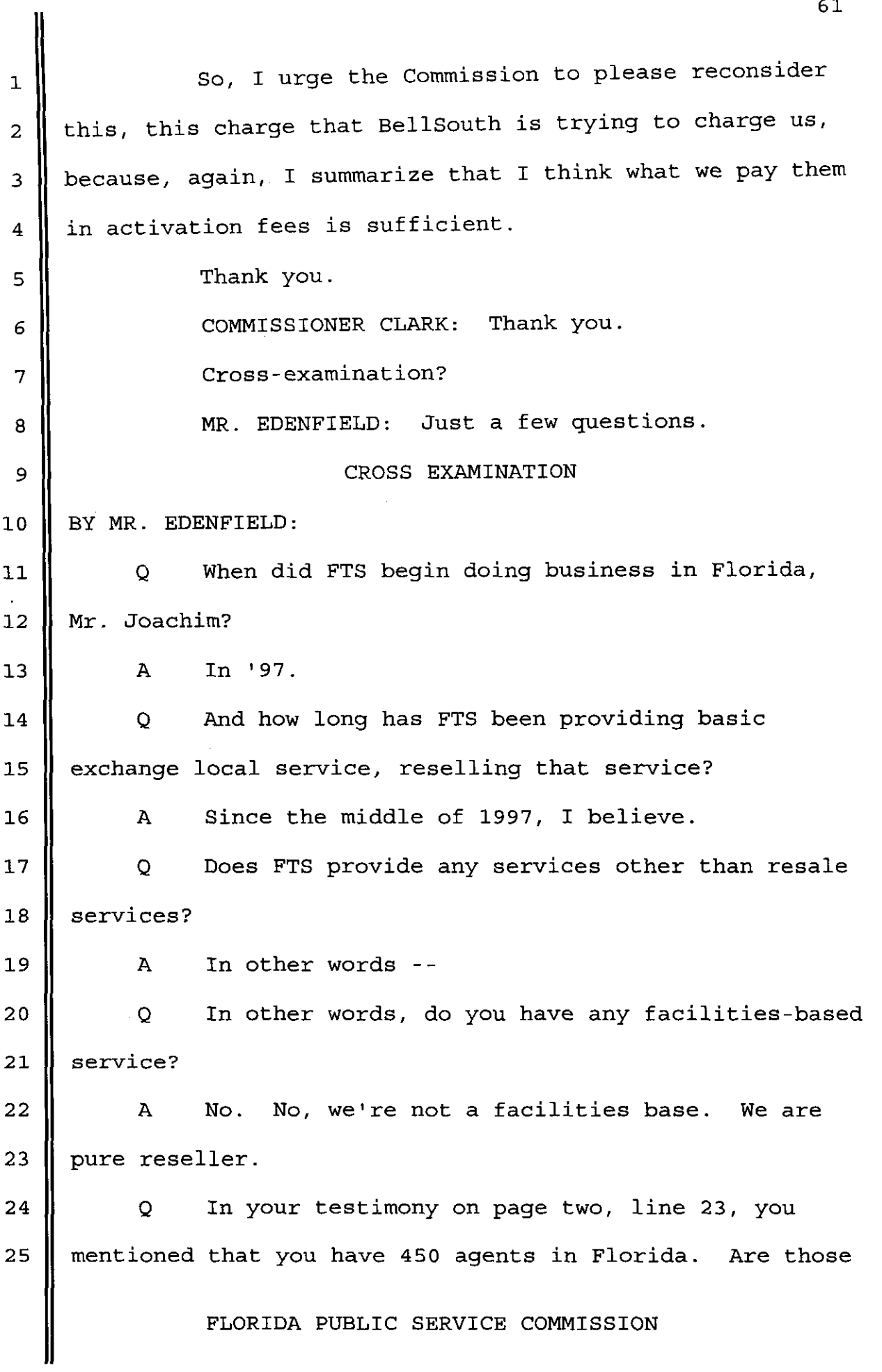

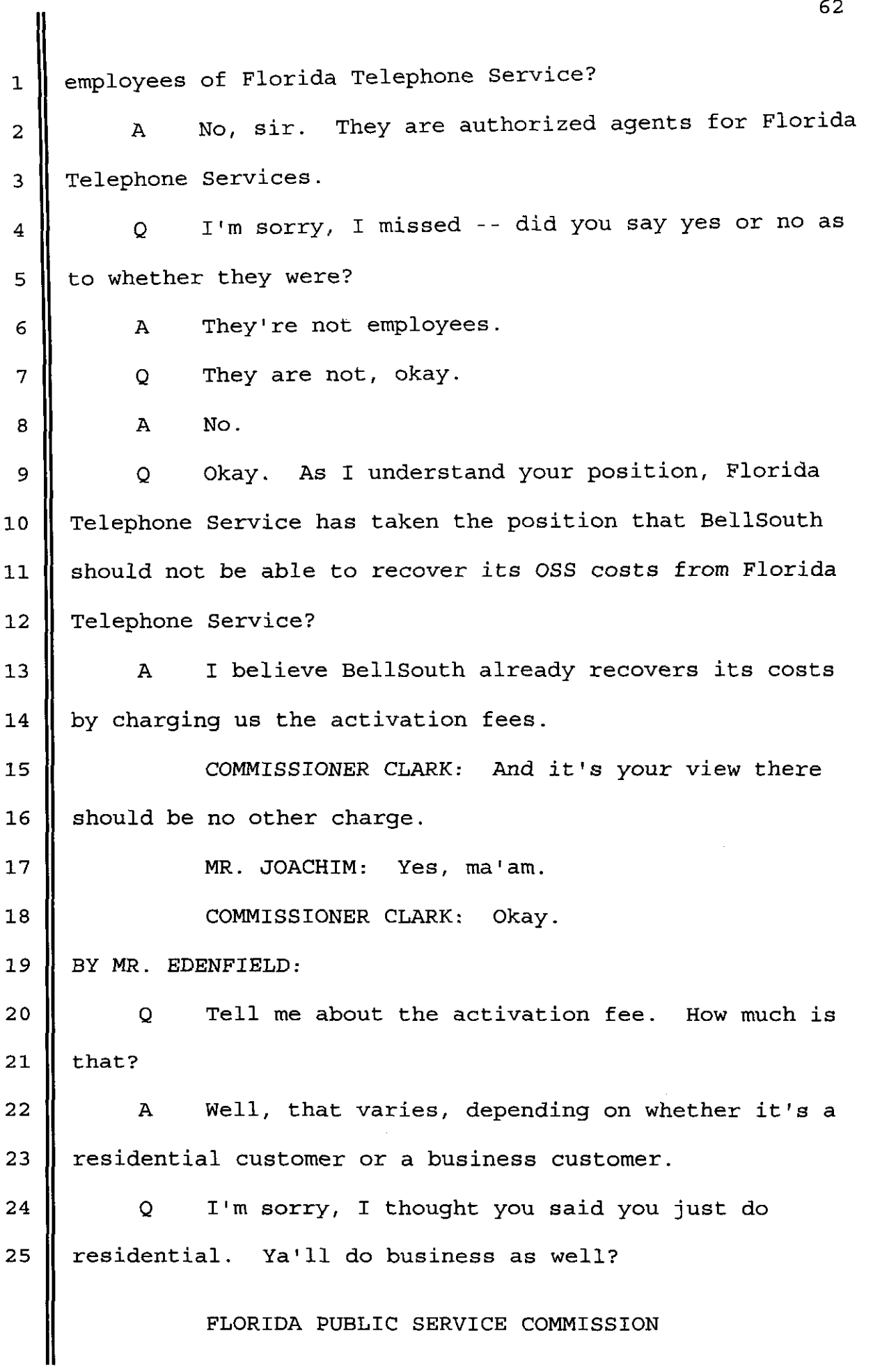

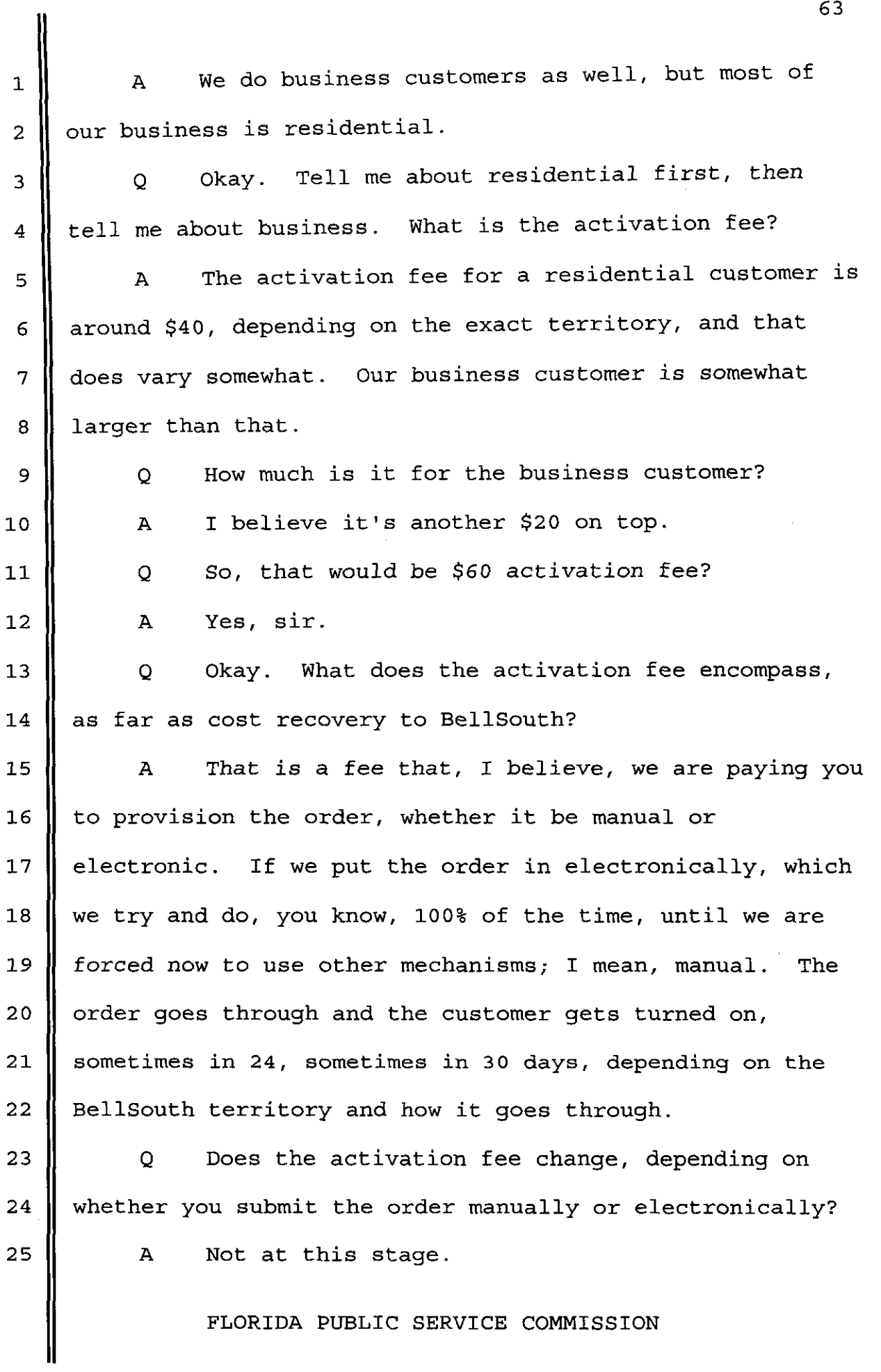

 $\bullet$ 

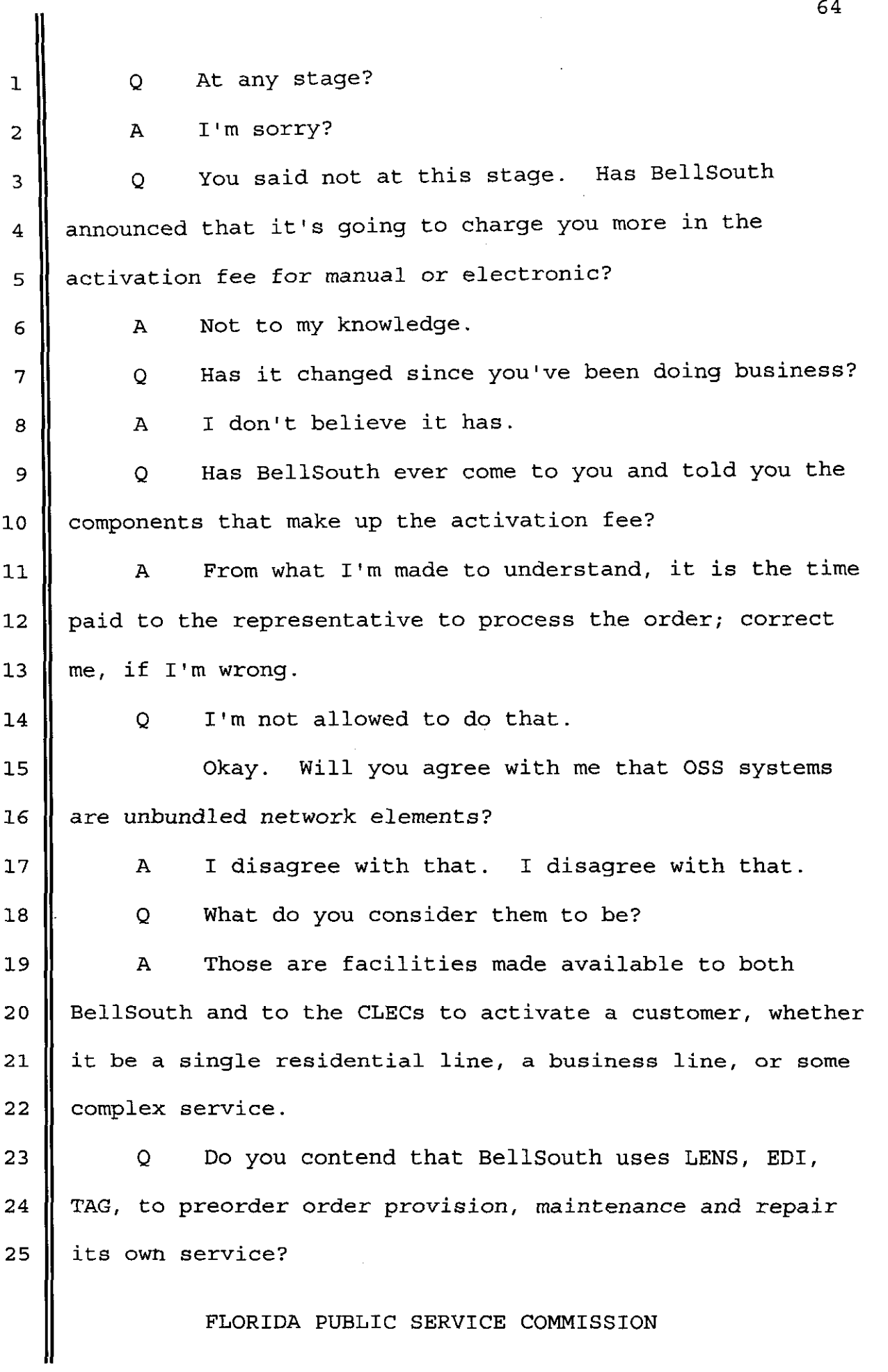

 $\ddot{\phantom{1}}$ 

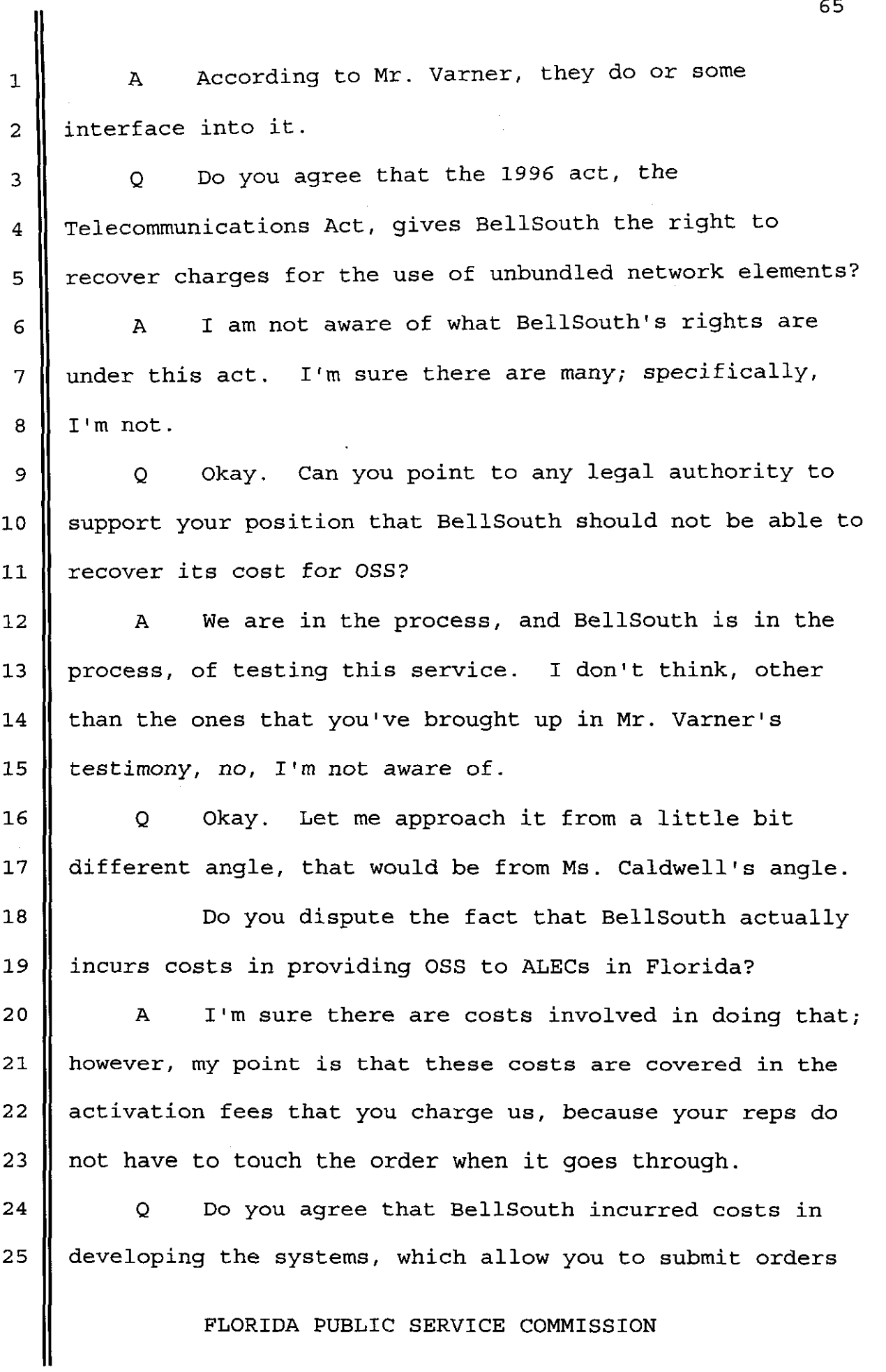

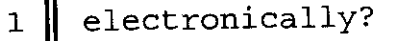

∥

2 3 A According to you, I guess, it is. I can't speak for BellSouth.

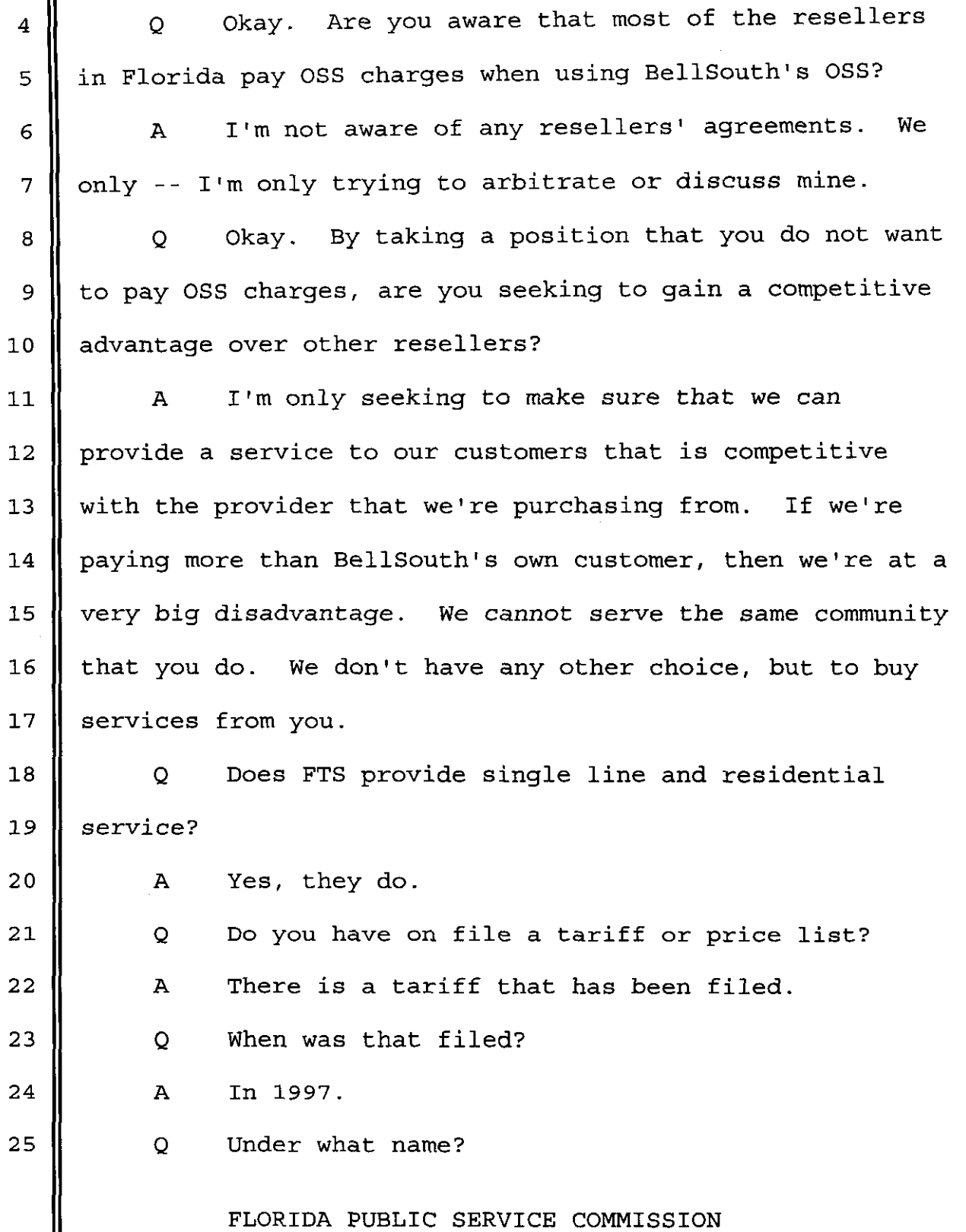

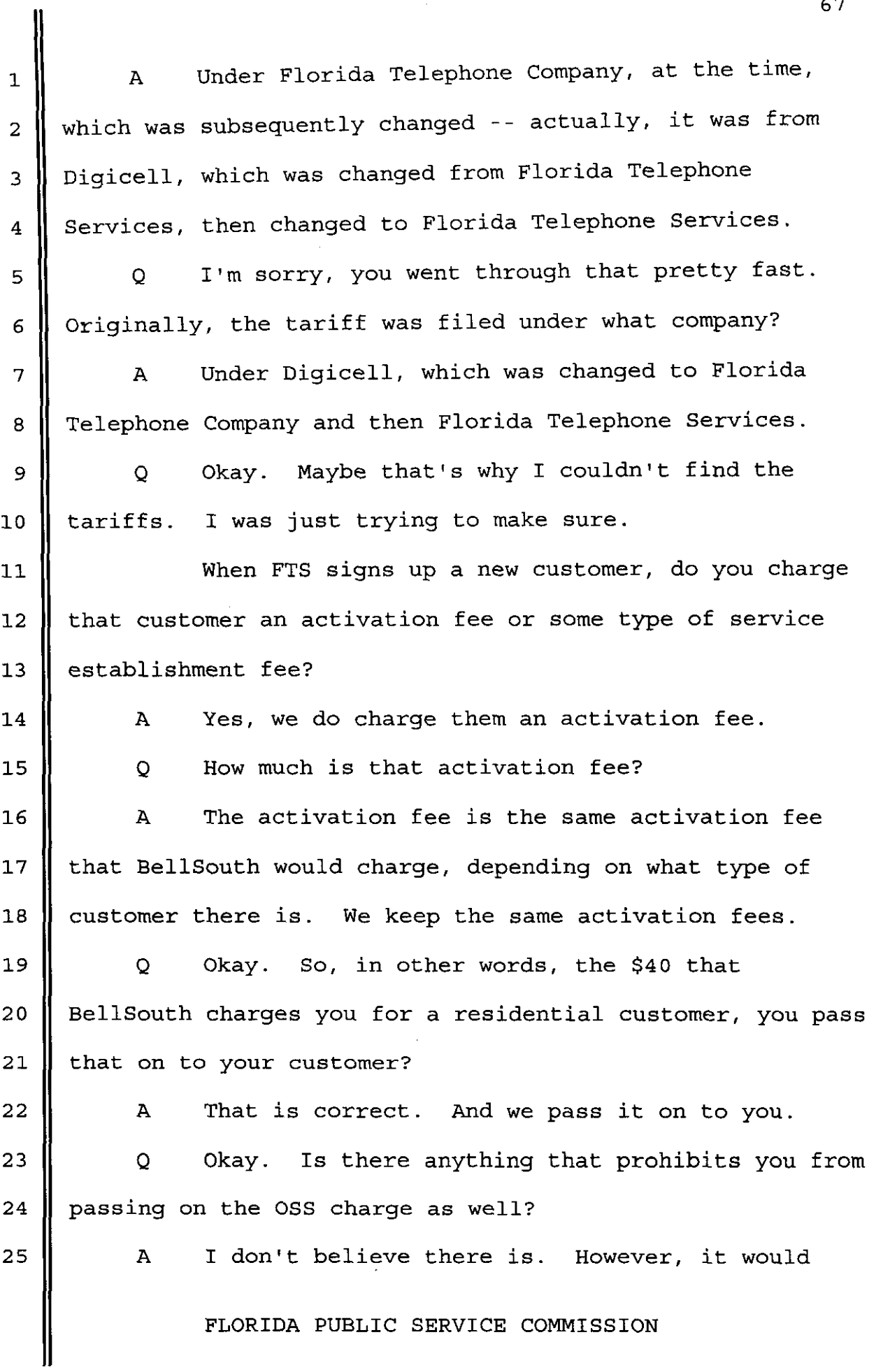

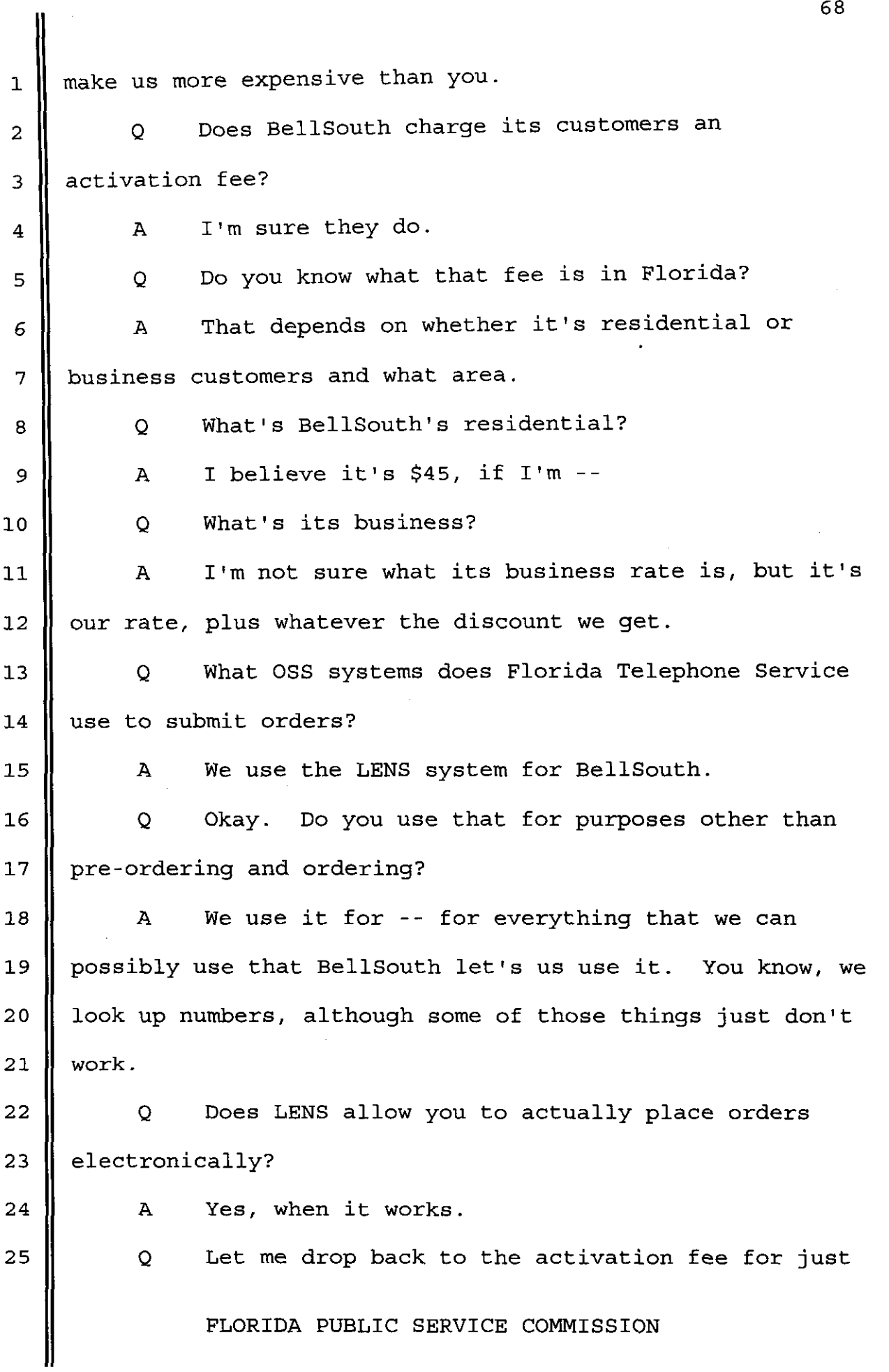

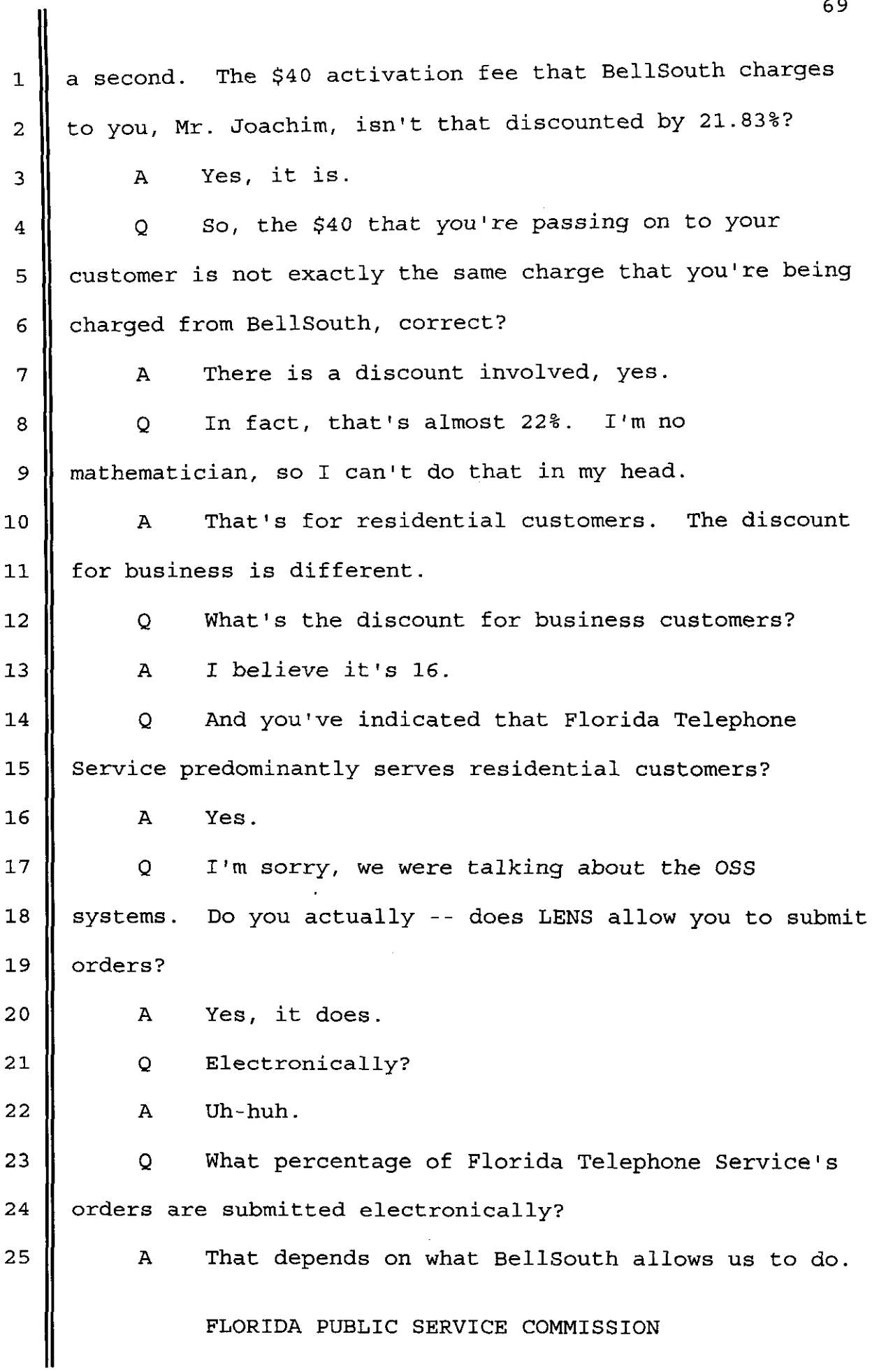

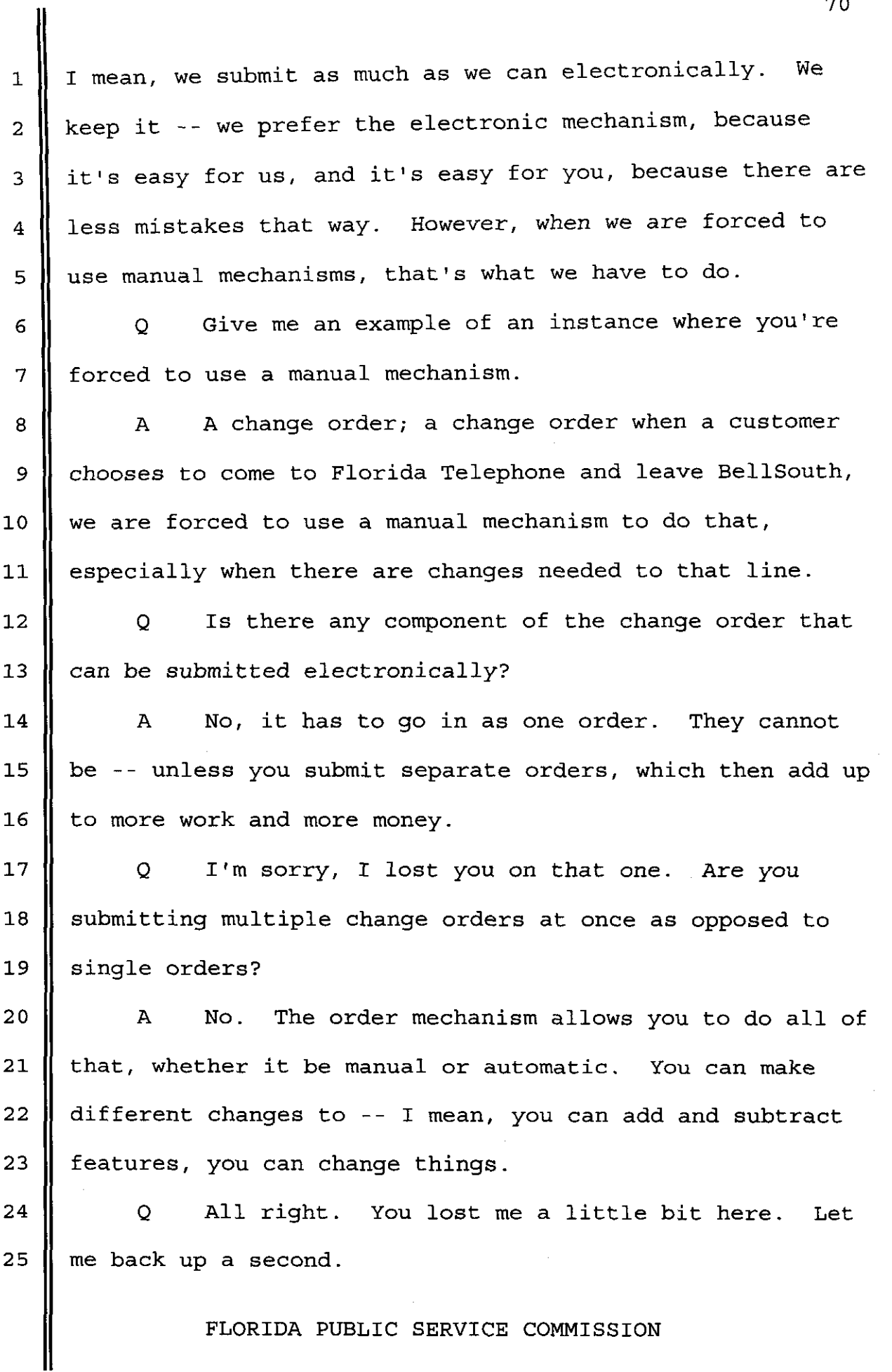

 $\sim$ 

 $\ddotsc$ 

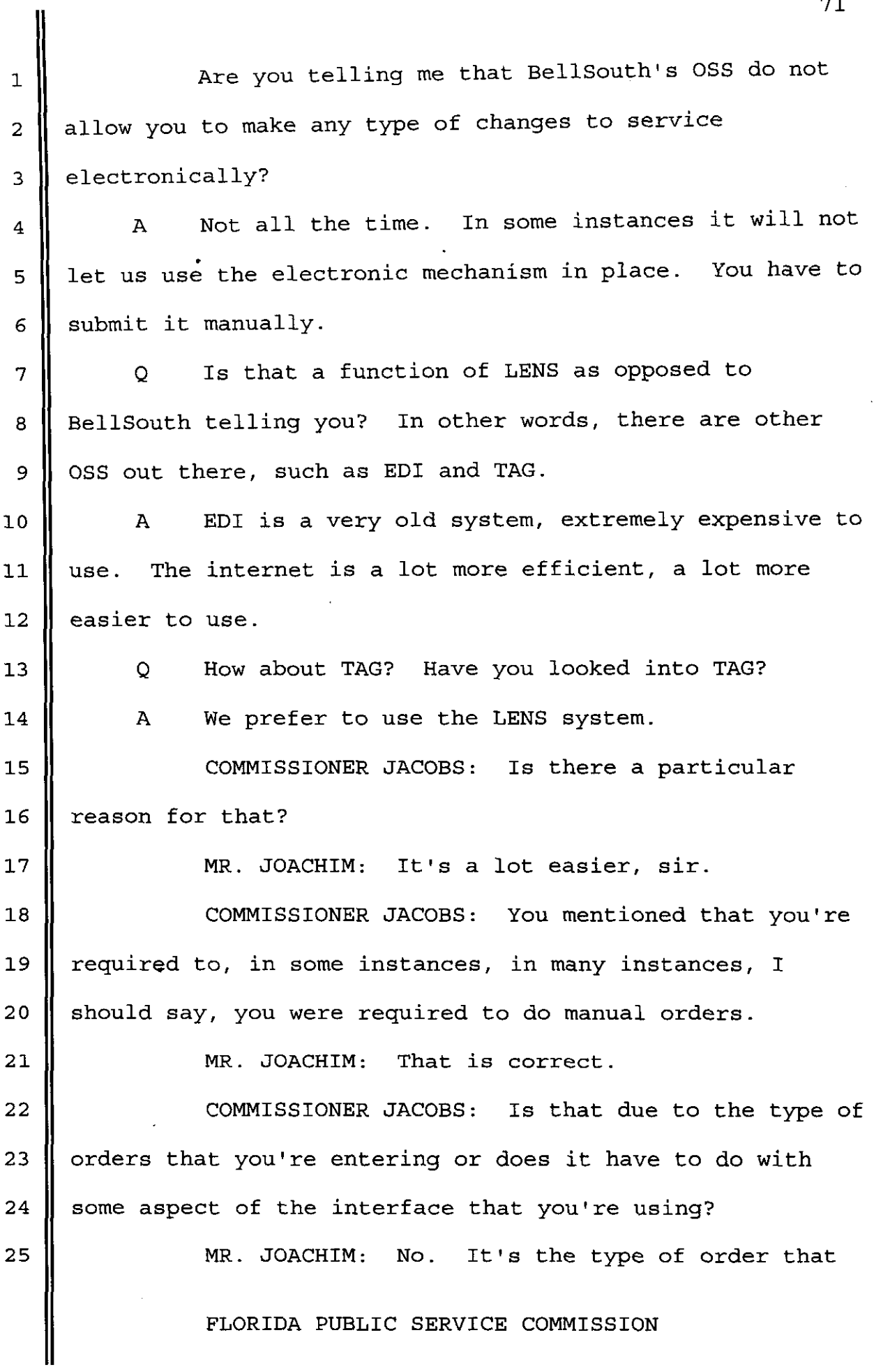

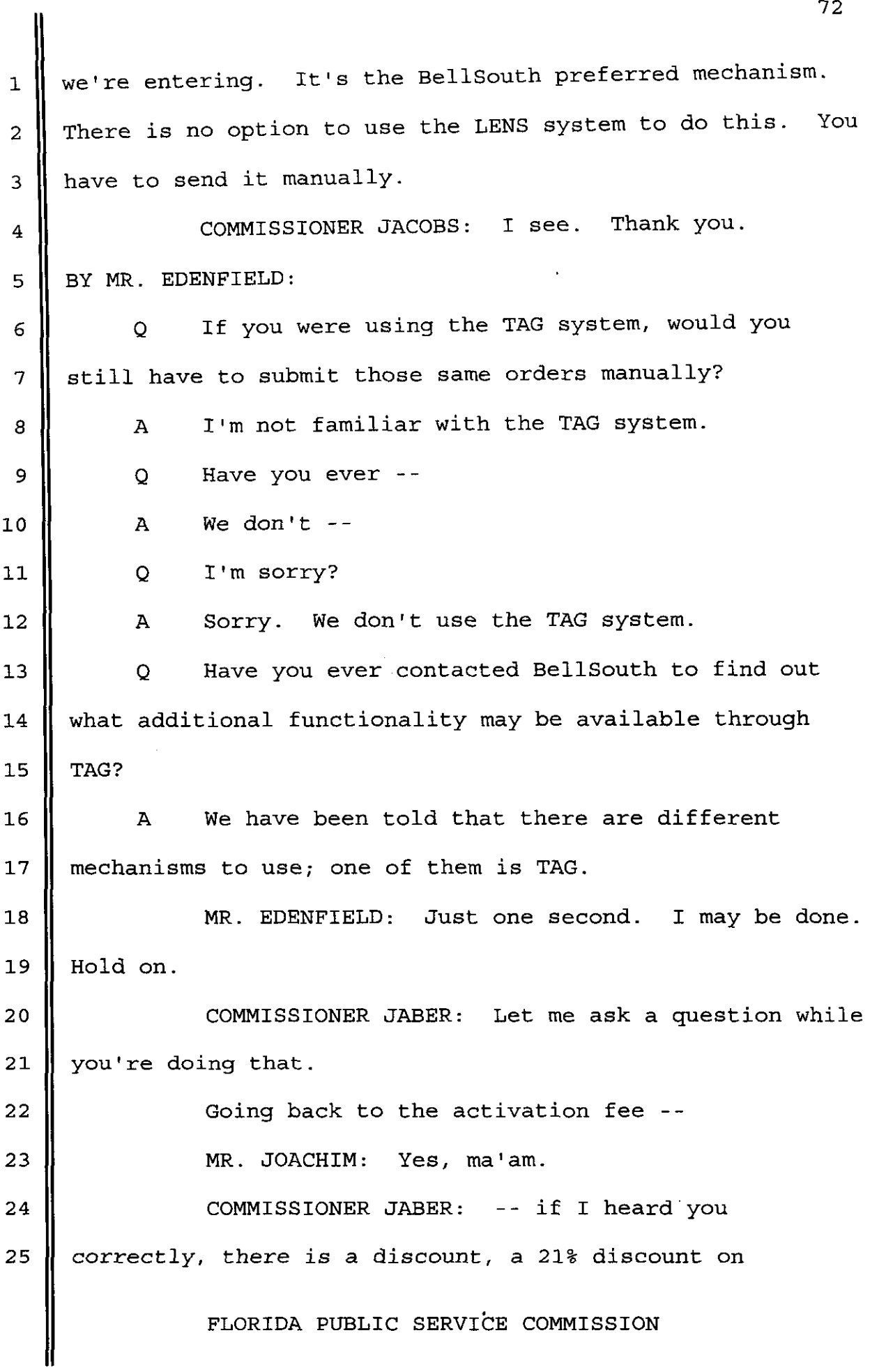
1 2 *3*  4 5 *6 7 8*  **9**  10 11  $12 \,$ 13 14 15 16 17 18 19 20 21 22 23 24 25 residential -- **MR. JOACHIM:** Yes. **COMMISSIONER JABER:** -- given to YOU by ael1 south? **MR. JOACHIM:** That is correct. **COMMISSIONER JABER: Now,** you don't pass that discount on to your residential customer. You charge the \$40 activation fee. **MR. JOACHIM:** That depends on at what stage the customer is coming on. **If** the customer is being transferred from a BellSouth line -- from BellSouth to Florida Telephone, we try and waive all activation fees. We try and absorb that ourselves, only because we don't want to burden the customer with more activation fees to change carriers. BellSouth does the same thing by trying to win them back, offering similar situations. So, it's a battle that we have. **COMMISSIONER JABER: So,** there are some customers that you will waive the activation fee? **MR. JOACHIM:** Yes, we will. **COMMISSIONER JAE3ER:** So, that differential, when you don't pass on the 21% discount, do you use that as some sort of off-setting mechanism? **MR. JOACHIM:** We give them discounts on other things, ma'am. We sometimes don't charge the **FCC** *\$3.50.*  **FLORIDA PUBLIC SERVICE COMMISSION** 

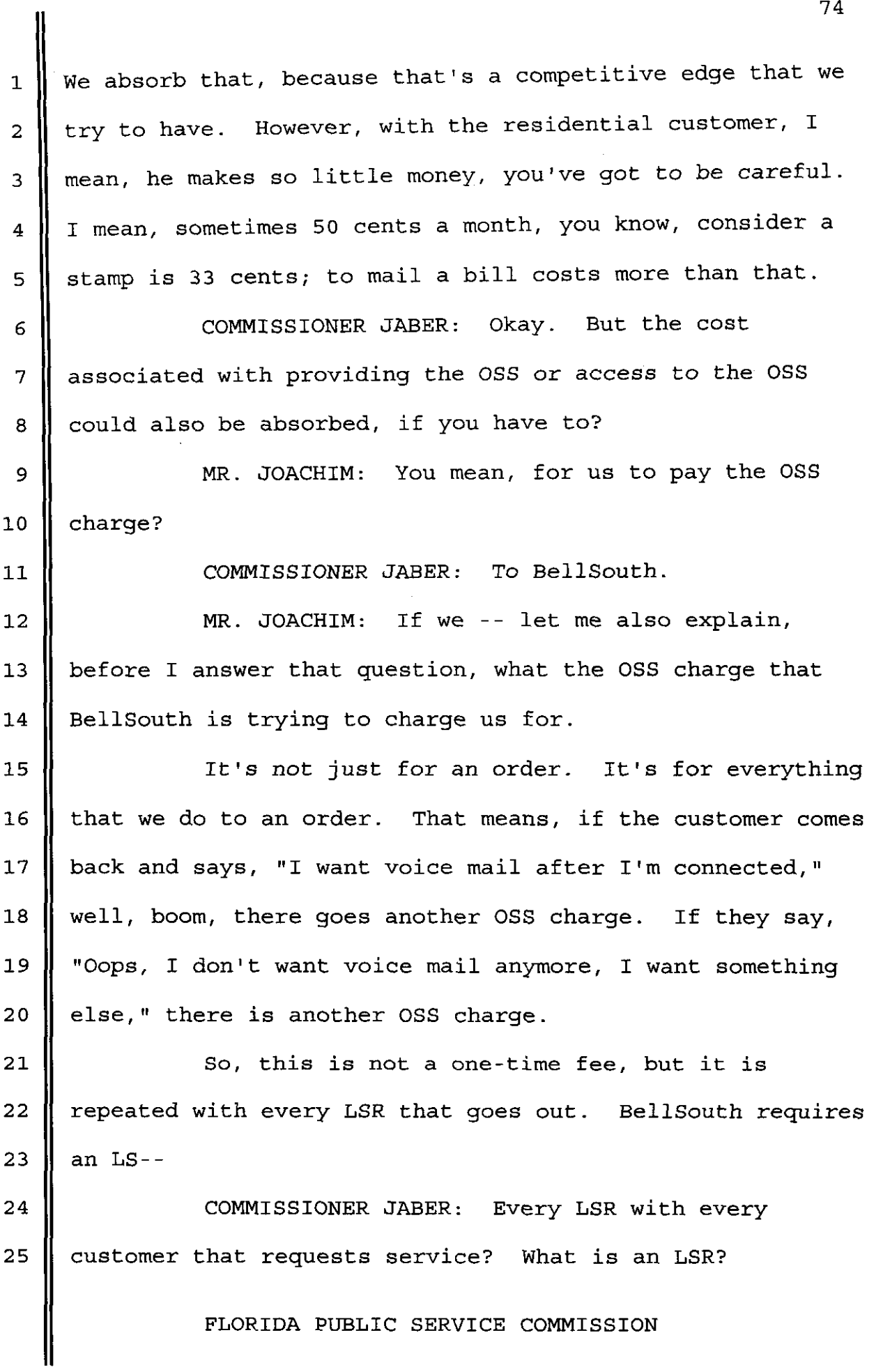

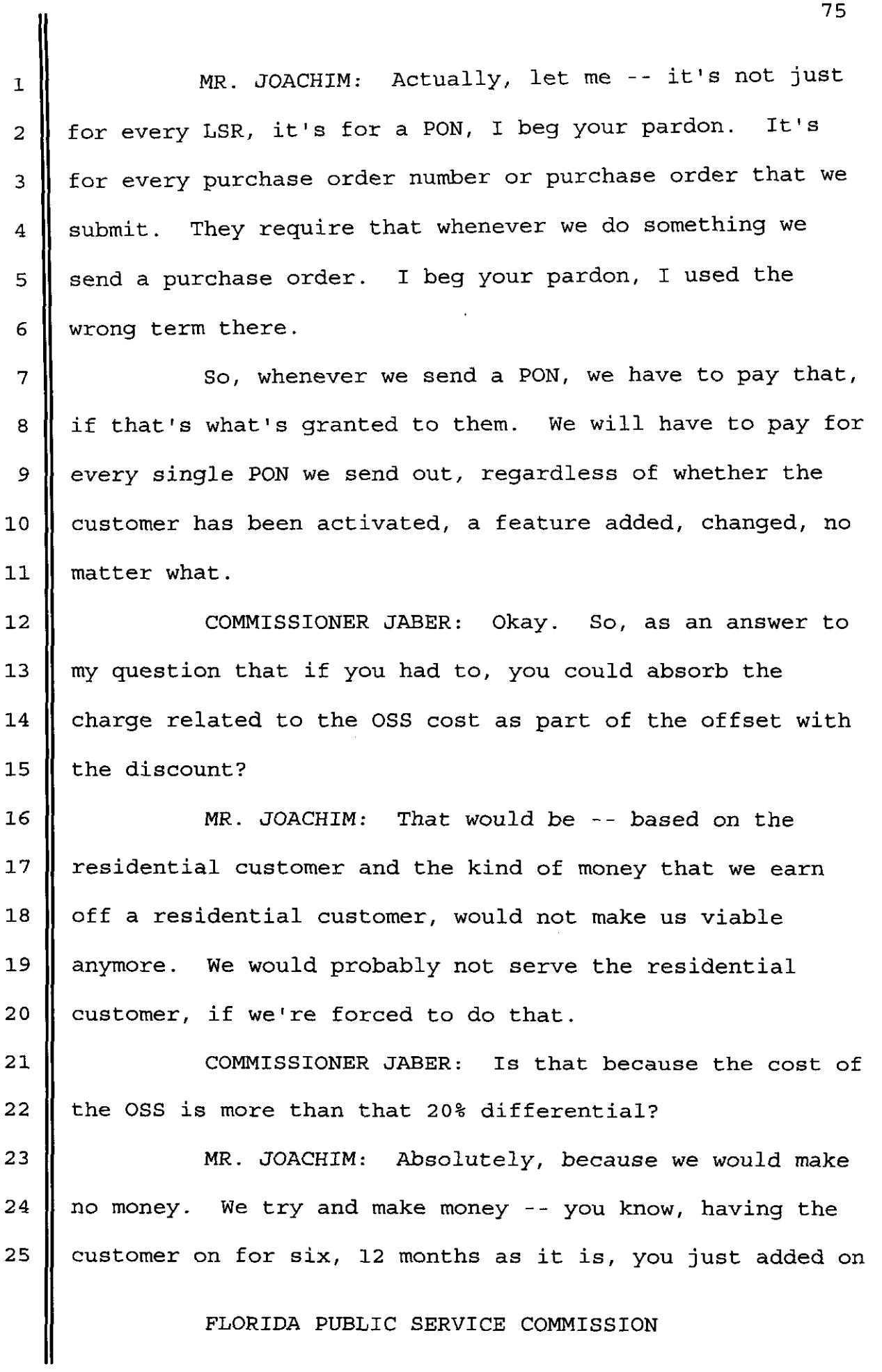

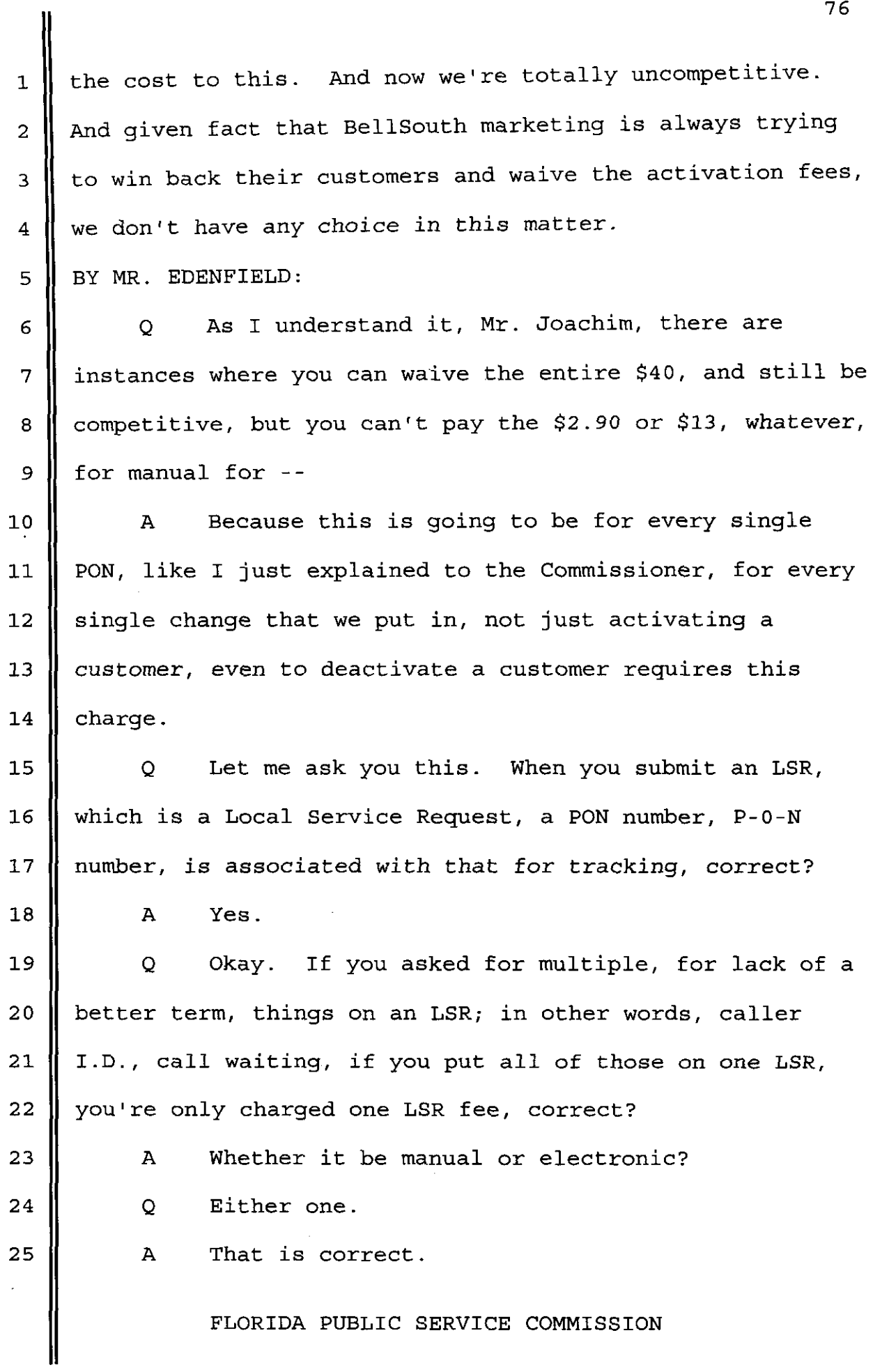

**1 2 3 4 5 6**  *7*  **8 9 10 11 12 13 14 15 16 17 18 19 20 21 22 23 24 25**  Q so, it's only when you start breaking down the services; in other words, if I wanted service from Florida Telephone and I wanted, basically, whatever BellSouth's complete choice package is for three-way calling and caller I.D. and all of this, it's only if you submitted those LSRs separately would you get charged separately for bringing me into the Florida Telephone Company. **A** That and every change that the customer makes. Q Okay. Now, if you would also -- make sure we get this straight. Whenever you're doing a switch as is; in other words, Florida Telephone is taking an existing BellSouth customer, and there's really no changes to what the customer's requesting, that is not a **\$40** charge, is it, Mr. Joachim, isn't that a \$10 charge? A That's a second reorder, as you define it, that is correct. Q That's correct. So, it's not **\$40** to switch as is, it's \$10; and the **\$10** is less a discount, again, for residential to almost **22%;** correct? A That is correct. Q Now, you also mentioned that, I think, it was in a question from Commissioner Jacobs about certain orders not flowing through. Tell me the types of orders that Florida Telephone Service has that do not flow through or cannot be submitted electronically. FLORIDA PUBLIC SERVICE COMMISSION

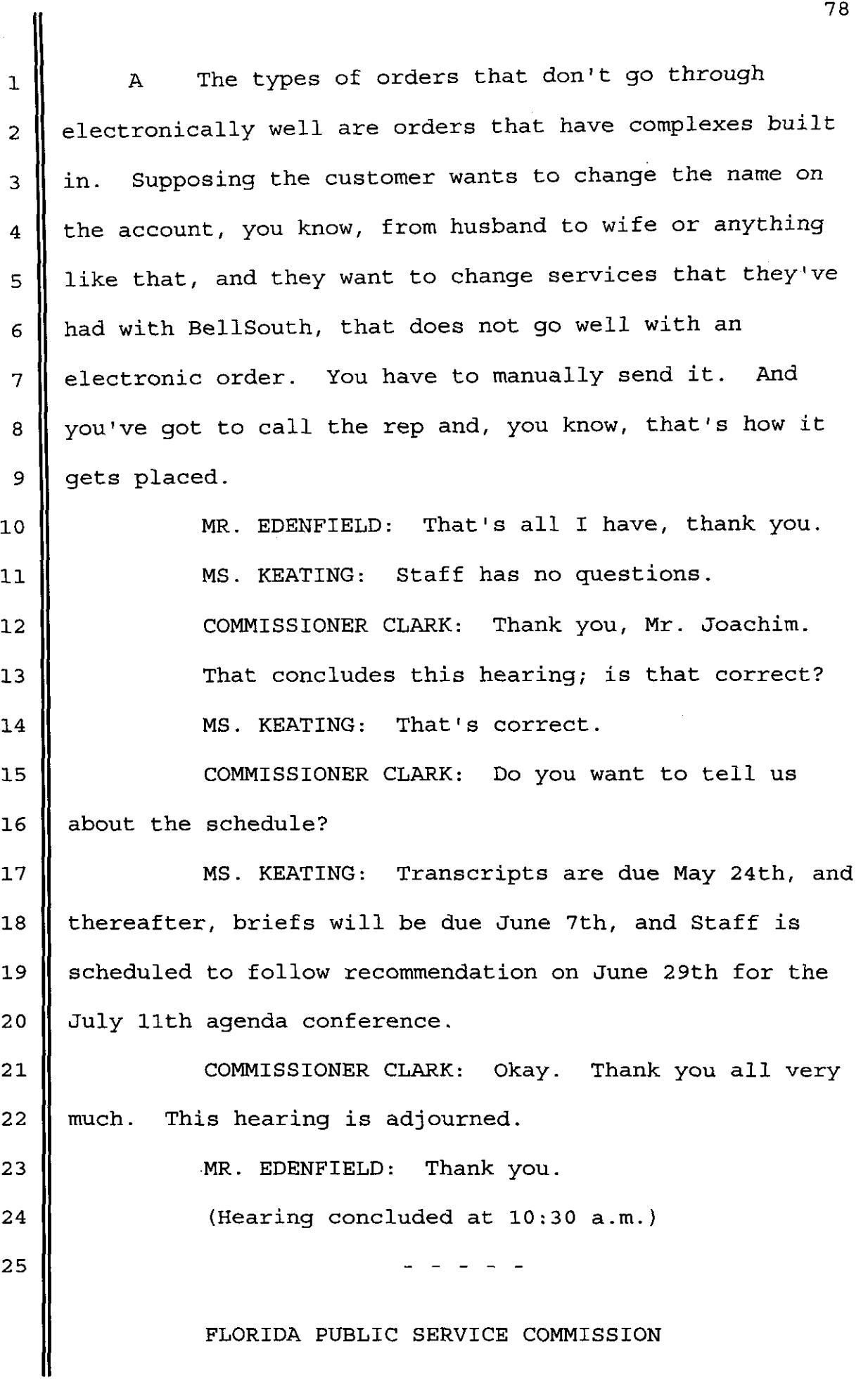

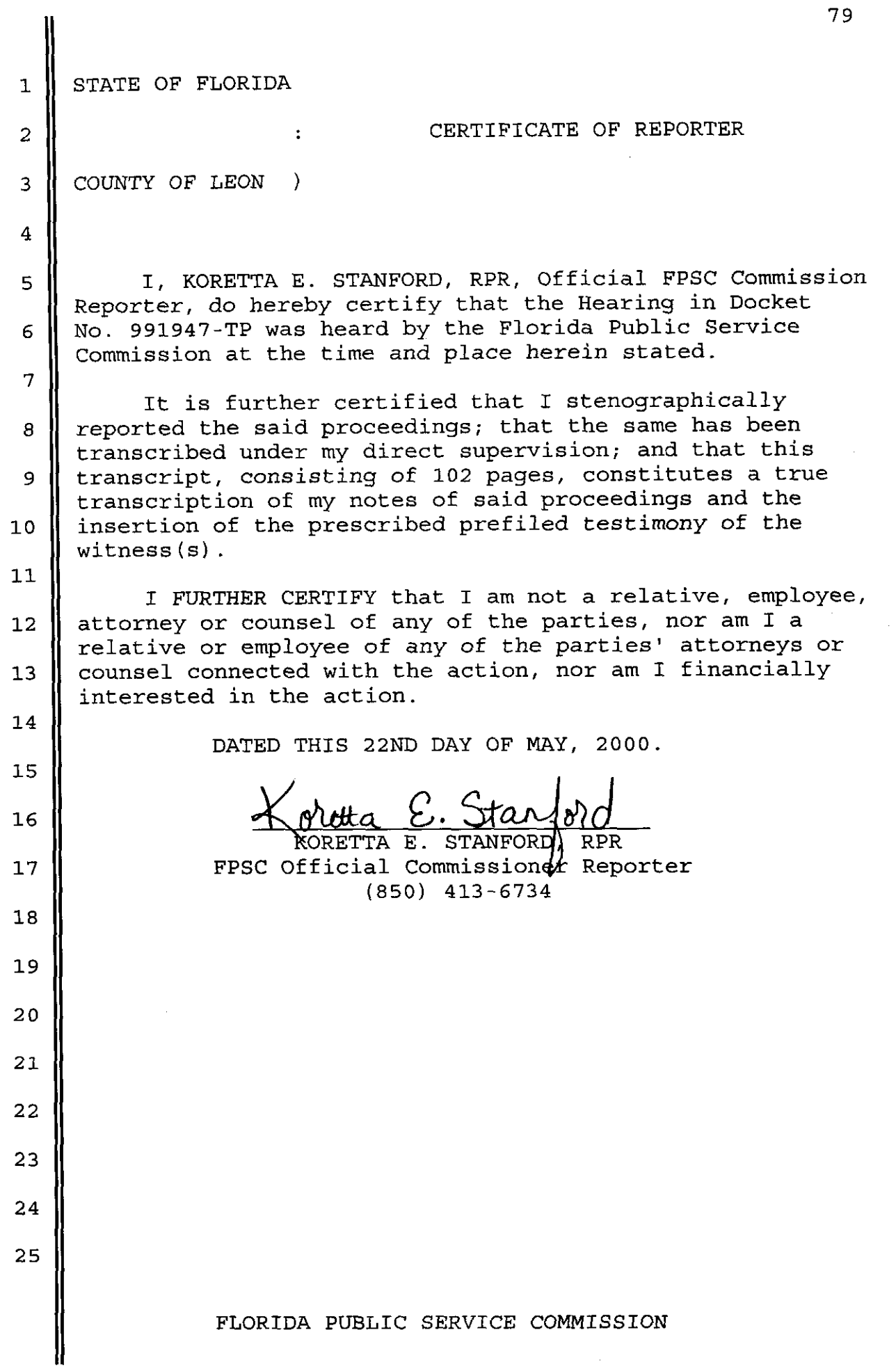

#### **EXHIBIT NO.** \_\_ **STIP-1**

# **OFFICIAL RECOGNITION LIST**  - .-

#### **FLORIDA COMMISSION ORDERS**

*.f* 

.

- Florida Public Service Commission Order No. PSC-00-0537-FOF-TP, issued March 15, 2000, in Docket No. 990750-TP 1.
- Florida Public Service Commission Order No. PSC-98-0604-FOF-TP, issued April 29, 1998, in Docket No. 960833-TP 2.
- Florida Public Service Commission Order No. PSC-98-0844-FOF-TP, issued June 25, 1998, in Docket No. 960833-TP 3.
- Florida Public Service Commission Order No. PSC-98-081O-FOF-TP, Issued Juned 12, 1998, in Docket No. 971 140-TP 4.
- Florida Public Service Commission Order No. PSC-96-1579-FOF-TP, issued December 3 1,1996, in Docket No. 960833-TP *5.*
- Florida Public Service Commission Order No. PSC-99-2009-FOF-TP, issued October 14,1999, in Docket No. 990149-TP 6.
- Florida Public Service Commission Order No. PSC-98-1484-FOF-TP, issued November *5,* 1998, in Docket No. 980281-TP 7.
- Florida Public Service Commission Order No. PSC-98-0595-PCO-TP, issued April 27, 1998, in Docket No. 960833-TP 8.
- Florida Public Service Commission Order No. PSC-97-0585-FOF-TP, issued May 22, 1997, in Docket No. 960847-TP 9.
- Florida Public Service Commission Order No. PSC-99-1013-FOF-TP, issued May 20, 1999, in Docket No. 981052-TP 10.
- Florida Public Service Commission Order No. PSC-97-1459-FOF-TL, issued November 19,1997, in Docket No. 960786-TL 11.
- Florida Public Service Commission Order No. PSC-99-1078-PCO-TP, issued May 26, 1999, in Docket No. 981834-TP. 12.

#### **FCC ORDERS** *AND* **RULES**

- **1.**  FCC Order 99-48 (DN 98-147)
- 2. FCC Order 96-325 (DN 96-98)
- 3. FCC Order 96-394 (DN 96-98)
- 4. FCC Order 96-333 (DN 96-98)
- 5. FCC Rules
- 6. FCC Order 98-271 (DN 98-121)

Deployment of Wireline Services Offering Advanced Telecommunications Capability Interconnection Order Order on Reconsideration Second Report and Order 47 CFRCh.1, Pt. 51 Application of BellSouth Corporation, BellSouth Telecommunications, Inc., and BellSouth Long Distance, Inc., for Provision of In-Region, InterLATA Services in Louisiana

**FLORIDA PUBLIC SERVICE COMMISSION**<br>
DOCKET  $9/9/7$   $\neq$   $7$   $\rightarrow$  EXHIBIT NO.  $\frac{1}{2}$ <br>
COMPANY/  $\frac{5}{6}$ <br>
WITNESS: 2011 DATE:

## STIP-1 - OFFICIAL RECOGNITION LIST **Page** No. 2

## **COURT DECISIONS**

- **1.**  United States Court of Appeals for the Eighth Circuit -AT&T Corp. et al. v. Iowa **Utilities Board et al., 119 S.Ct. 721 (1999)**
- **2. Supreme Court of the United States** -No. **97-826** - **AT&T Cop. et** al. **v. Iowa Utilities Board et** al. (January **25,1999)**

## **FEDERAL ACT**

**1.**  The **Telecommunications Act of 1996** 

**BellSouth Telecommunications, Inc. FPSC Docket No. 991947-TP OSS Cost Studies Exhibit DDC-1** 

# **BELLSOUTH TELECOMMUNICATIONS, INC. FLORIDA DOCKET NO. 991947-TP**

 $\epsilon$ 

سنذى

## **EXHIBIT DDC-1**

## **OSS STUDIES**

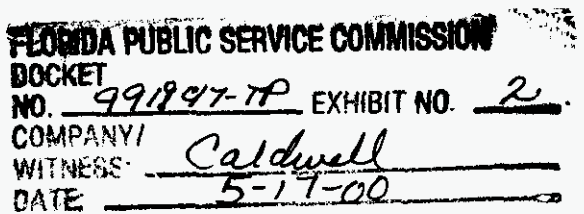

## **PUBLIC VERSION**

DOCUMENT NUMBER-DATE

03092 MAR-98

FPSC-RECORDS/REPORTING

i de<br>Saadinaa

## **FLORIDA DOCKET NO. 991947-TP TABLE OF CONTENTS**

## **SECTION 1 EXECUTIVE SUMMARY**

 $\sim$ 

大小小吃

STATEMENT OF PURPOSE SUMMARY OF RESULTS

## **SECTION 2 STUDY METHODOLOGY**

TOTAL SERVICE LONG RUN INCREMENTAL COST (TSLRIC) RECURRING COSTS NONRECURRING COSTS

## **SECTION 3 DESCRIPTION OF MODELS AND PRICE CALCULATORS**

**1.** TELRIC CALCULATOR@

**2.** CAPITAL COST CALCULATOR

3. SHARED AND COMMON COST MODEL

## **SECTION 4 INPUTS** - **LOADINGS AND FACTORS**

LAND AND BUILDING LOADINGS ANNUAL COST FACTORS CAPITAL RELATED COSTS PLANT SPECIFIC EXPENSE AD VALOREM AND OTHER TAXES GROSS RECEIPTS TAX FACTOR LABOR RATES SHARED AND COMMON COST FACTORS

## **SECTION 5 UNBUNDLED NETWORK ELEMENT STUDIES**

INTRODUCTION LIST OF COST ELEMENTS **NARRATIVES** ELEMENT DESCRIPTION STUDY TECHNIQUE SPECIFIC STUDY ASSUMPTIONS TELRIC CALCULATOR@ OUTPUTS **WORKPAPERS** STUDY INPUTS TELRIC CALCULATOR@ INPUTS STUDY WORKPAPERS *0* 1997 BellSouth Corporation All Rights Reserved

**i** 

 $\mathbf{r}^{\prime}$ 

## **APPENDIX A**

 $\mathbf{z} \in \mathbb{R}^{n \times n}$ 

LAND AND BUILDING LOADINGS CAPITAL COST CALCULATOR MODEL CALCULATIONS AD VALOREM AND OTHER TAXES STATE AND FEDERAL INCOME TAXES LABOR RATES

## **APPENDIX B**

Electronic copies of filing, models, spreadsheets and instructions (Proprietary and Nonproprietary)

 $\mathcal{L}_{\text{max}}$  and  $\mathcal{L}_{\text{max}}$  . The set of  $\mathcal{L}_{\text{max}}$ 

 $\sim$ 

 $\sim$ 

## **FLORIDA DOCKET NO. 991947-TP SECTION I EXECUTIVE SUMMARY**

## **STATEMENT OF PURPOSE**

BellSouth Telecommunications, Inc. (hereinafter referred to as BellSouth or the Company) is filing cost studies for unbundled network elements (UNEs) for which the Florida Public Service Commission (FPSC) has not previously established permanent rates. Included in this document are Total Service Long Run Incremental Cost (TSLRIC) studies, including shared and common costs, which comply with the orders and regulations established by the FPSC in Docket Nos. **960757-TP/960833-TP/960846-TP.** The depreciation rates and shared and common factors used in these studies are those adopted by the FPSC in Docket Nos. **960757-TP/960833-TP/960846-TP.** Other factors and labor rates have been updated from the values presented in Docket Nos. 960757-TP1960833- TP/960846-TP to reflect a 2000-2002 study period.

#### **BellSouth TELRIC Calculator Unbundled Nehvork Cost Elements Summary Report Florlda Base Case**

 $\ddot{\phantom{0}}$ 

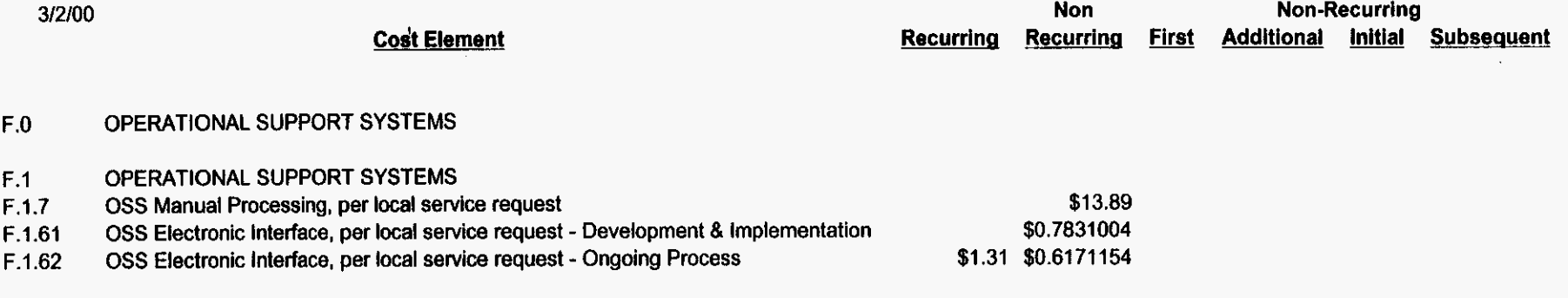

 $\mathcal{L}$ 

 $\langle \phi \rangle$ 

The studies included in this filing utilize the total service long run incremental cost (TSLRIC), including shared and common costs, methodology approved by the FPSC in Docket Nos. 960757-TP1960833-TP/960846-TP.

#### TOTAL SERVICE LONG RUN INCREMENTAL COST (TSLRIC)

The basis for TSLRIC studies is a forward-looking incremental cost methodology. This Long Run Incremental Cost (LRIC) methodology incorporates forwardlooking technology placement and deployment guidelines in order to represent the costs incurred by an efficient firm to produce a level of output. Only costs which are directly caused by the particular item being studied are included in a LRIC analysis. Volume sensitive and volume insensitive costs, the combination of which are typically called Total Service Long Run Incremental Costs (TSLRIC), are identified to develop the direct costs caused by providing the particular service being studied.

There are two generic types of costs which have been studied: recurring and nonrecurring.

#### RECURRING COSTS

The monthly costs resulting from capital investments deployed to provision network elements are called recurring costs. Recurring costs include capital and operating costs. Capital costs include depreciation, cost of money and income tax. Operating costs include the expenses for maintenance, ad valorem and other taxes and represent ongoing costs associated with upkeep of the initial capital investment. Gross receipts **tax** (which includes municipal license taxes and PSC fees) is added.

The first step in developing recurring TSLRIC studies is to determine the forwardlooking network architectures that, when deployed, represent the most efficient way to provision the network element. Material prices for the cables and associated equipment are gathered. Next, account specific Telephone Plant Indices are applied, when necessary, to trend material prices to the base study period. Because telecommunications equipment and plant placements are typically "lumpy", utilization factors are applied to the material prices in order to represent BellSouth's forward looking actual utilization of the plant. When multiple vendors are used, it is necessary to determine the average material price for a typical element by Uniform System of Accounts - Field Reporting Code (USOA-FRC), i.e., the plant account. Inflation Factors, by plant account code, are then applied to the material prices to trend the base year material price to levelized amounts that are valid for a three year planning period. In order to convert the material prices to installed investments, account specific inplant loadings are

applied to material prices. The inplant loadings include engineering and installation labor (both BellSouth and vendor), exempt material and sales taxes.

Supporting equipment and power loadings are added, as appropriate to specific investment accounts. Next, supporting structure investments for land, building, poles and conduit are developed. These supporting structure investments are identified by their relationship to the respective item of plant being supported. For example, the pole investment is developed by applying a pole loading against the aerial cable investment.

2000-2002 level TSLRIC Annual Cost Factors are used to calculate the direct cost of capital, plant specific expenses and taxes. Account specific factors for each USOA-FRC are applied to investments by account code, yielding an annual cost per account code. Account specific shared cost factors and the common cost allocation factor are applied to produce forward-looking TSLRIC plus shared and common costs. The gross receipts tax factor is also applied.

The generic steps for developing recurring cost can be summarized as shown below. The unique technical characteristics and physical makeup of each cost element must be taken into consideration.

Step 1: Determine the forward looking network designs (architectures) which will be used in deployment of the network element.

Step 2: Determine current material prices for the items of plant used in each design. Material prices are obtained from BellSouth contracts with various vendors.

Step 3: Apply material Telephone Plant Indices (TPls) as appropriate to determine the base year material prices. Material TPls estimate the changes in material prices over time.

Step 4: Adjust the material prices for utilization to account for spare capacity using a reasonable projection of actual total usage.

-

Step 5: Weight the material prices, as appropriate, to determine the average material price for a typical element by USOA-FRC, i.e., plant account.

Step 6: Apply material inflation factors, referred to as levelization factors, to the material prices to convert the utilized base year material prices to material prices representative of a three year planning period.

Step 7: Apply inplant loadings to the levelized material prices to convert the material prices to an installed investment, which includes the cost of material, engineering labor and installation labor.

Step 8: Apply support loadings to the investments to determine investments for support equipment and power, land, buildings, poles and conduit as appropriate.

Step 9: Convert the investments by FRC to annual costs by applying account specific TSLRIC annual cost factors to the various investments. The annual cost factors calculate the capital costs (depreciation, cost of money, and income tax) and operating expenses (plant specific expense, ad valorem taxes, and other taxes). Add the annual costs for the various FRCs. Next divide by 12 to determine the direct monthly cost.

Step **10:** Apply the shared cost (account specific) factors. Then apply the gross receipts tax factor.

Step 11: Apply the common cost allocation factor to determine the TSLRIC plus shared and common costs.

#### **NONRECURRING COSTS**

Nonrecurring costs are one-time expenses associated with provisioning, installing and disconnecting an unbundled network element. The specific elements studied for this filing are the provisioning and disconnecting of an unbundled network element. Service order activity expenses are not included in the nonrecurring costs included in this filing. Examples of the work activities in each of these categories are as follows:

Engineering - Assign cable and pair; design circuit; order plug-in; Connect and Test - Install circuit; test circuit; disconnect Teehnician Travel Time - Travel to the customer's premises perform translations in the switch

The first step in developing nonrecurring costs is to determine the cost elements associated with the unbundled network element. These cost elements are then described by the individual activities required to provision the cost element. Individuals identify which activities are applicable. Subject matter experts identify the amount of time required to perform the task and also determine the probability that the activity will occur. Provisioning costs are developed by multiplying the work time for each work function by the labor rate for the work group performing the function.

Utilizing work functions, work times, and labor rates, disconnect costs are calculated in the same manner as the installation costs.

The generic steps for developing nonrecurring costs are summarized in the following steps:

- Step 1: Determine the cost elements to be developed.
- Step 2: Define the work functions.
- Step 3: Establish work flows.
- Step 4: Determine work times for each work function.
- Step 5: Develop labor costs for each work function (labor rate x work time).
- Step 6: Accumulate work function costs to determine the total nonrecurring costs for each cost element. Add gross receipts tax. The result is TSLRIC.
- Step 7. Apply the Common Cost Allocation factor to determine the TSLRIC plus common costs.

The TELRIC Calculator@ is a model developed by BellSouth to produce long run incremental cost studies. The model was designed to accept variable inputs that are applied according to a user controlled matrix and can produce TSLRIC studies as well as TELRIC studies. The TELRIC Calculator@ was used to produce the studies included in this filing. Additionally, this **is** the same model presented to the FPSC in Docket Nos. **960757-TP1960833-TP1960846-TP.** 

#### 1. TELRIC Calculator@

The TELRIC Calculator@ consists of three Microsoft Excel templates. The templates consist of twenty-one sheets each, eight for receiving input data and thirteen for calculations. All templates perform calculations in exactly the same manner and differ only in the number of decimal places displayed. It should be noted that no rounding is done in any of the sheets. The TELRIC Calculator@, developed to produce TELRIC studies, can also be used to produce TSLRIC studies.

The TELRIC Calculator@ User Interface takes information from the default data sources or from the user modified sources and inputs them into the appropriate template depending on the cost element selected. Investments are entered by Field Reporting Code (FRC), Sub Field Reporting Code (Sub-FRC), and cost element number into the sheet called "Investments". The sub-FRC is used by the TELRIC Calculator@ to determine the appropriate application of factors and loadings, which are applied based on a matrix contained in the sheet called "Factor Matrix". Factors and loadings are placed by FRC on the sheet labeled "Factors". Recurring and nonrecurring work times are placed by function and Job Function Code (JFC) or Payband into the sheets labeled "Recurring Labor" and 'Nonrecurring Labor", respectively. Other recurring and nonrecurring expenses are entered by description into the sheet called "Additives". Lastly, direct labor rates are placed by JFC or Payband into the sheet called "Labor Rates".

The inputs then flow automatically through the "calculator" portions of the template. These sheets are labeled TELRIC Recurring Summary, INVEST-VS, TELRIC NRC Summary A, NR-NR, TELRIC NRC Summary **6,** NR-IA, and NR-**IS.** The function and detail of these sheets are outlined in the following narrative. INVEST-VI, LBPC-VS, LBPC-VI, FRCTELRIC-VS, FRCTELRIC-VI, RECEXP,

#### TELRIC Calculator@ Recurring Worksheets

Investment Development (Excluding Land, Building, **Pole,** & Conduit) Investment development begins in the worksheets INVEST-VS and INVEST-VI, where volume sensitive and volume insensitive investments by FRC and sub-FRC flow from the input sheets. The inflation factors, inplant loadings and supporting equipment and/or power loadings are applied, if applicable. As stated previously, the application of these factors/loadings is driven by a matrix contained within the template. If the factor/loading is not applicable to the FRC and sub-FRC, the investment is multiplied by the default value of one. All

calculations are detailed above each cell. These investments flow to the Land, Building, Pole, & Conduit Development sheet and to the Recurring Cost Development sheet.

#### Land, Building, Pole, *8* Conduit Investment Development

Investments from the Investment Development sheets flow into the sheets LBPC-VS and LBPC-VI. These worksheets apply land, building, pole, and conduit loadings to the investments. Land, building, pole, and conduit investments carried from the Investment Development sheets are multiplied by a factor of one. If one or all of these factors do not apply to an FRC, excluding land, building, pole, and conduit FRCs, the factor defaults to zero. The results are then summed and totaled at the top of the sheet and flow to the next sheet. All calculations are detailed above each cell.

#### Recurring Cost Development

The investments from the Investment Development and the Land, Building, Pole, and Conduit Investment Development sheets are summed to the FRC level and flow into the sheets called FRCTELRIC-VS and FRCTELRIC-VI. These sheets apply depreciation, cost of money (COM), income tax, plant specific, and ad valorem tax factors to the investments. If a factor does not apply, the default is zero. These results are then summed to produce direct cost. All calculations are detailed above each cell. The shared cost factor **is** applied to the investments to produce shared cost and then added to direct cost to produce TSLRIC plus shared cost. If the input investments are annual investments, these resulting costs are divided by twelve to produce monthly costs and the results then flow to the summary sheet.

## Recurring Labor Expense Development

Recurring labor work times flow to the worksheet called RECEXP. The times are associated with a work function and a JFC or Payband. The associated direct labor rates, determined by the JFC or Payband, are applied to the work times to produce direct expenses. These expenses flow to the summary sheet. All calculations are detailed above each cell.

## Recurring Cost Development

Recurring direct costs from sheets FRCTELRIC-VS and FRCTELRIC-VI, recurring direct expenses from sheet RECEXP, and other expenses from the input sheet "Additives" flow to the sheet called TSLRIC Recurring Summary. All costs and expenses are summed to a total cost. This cost is then multiplied by Gross Receipts Tax and Common Cost factors to obtain the volume sensitive and volume insensitive recurring costs. These two costs are summed to produce TSLRIC plus shared and common costs.

All, some, or none of the previously described recurring cost development sheets will be included with a cost element, depending on their applicability.

#### **TELRIC Calculator@ Nonrecurring Worksheets**

#### **Nonrecurring Cost Development**

Installation and disconnect work times by work function and JFC or Payband flow from the input sheet "Nonrecurring Labor" to the three nonrecurring cost development sheets called NR-NR, NR-IA, and NR-IS. The three sheets exist to accommodate different types of nonrecurring charge structures. The sheet NR-NR develops cost for a single nonrecurring charge, the sheet NR-1A develops cost for charges which are first and additional, and the sheet NR-IS develops cost for charges which are initial and subsequent. Only one of these three sheets is populated with actual work times for a cost element; the other sheets receive work time values of zero. The cost development methodology is the same for all three sheets.

The TELRIC Calculator@ User Interface calculates the disconnect factor and places this factor into the "Factors" input sheet which causes it to flow to the three nonrecurring cost development sheets. Disconnect factors are used to develop the present value of a labor cost that will take place in the future. The interface develops this factor by first locating the factor associated with the study midpoint date in the working database. The end-point date is then determined by adding the cost element life, in months, to the midpoint date. The factor associated with this date is then divided by the midpoint factor. If there is **no**  cost element life indicated (i.e., value equals zero), the disconnect factor is one. If the disconnect cost is to be collected at the time of disconnect, a future value is calculated and the disconnect cost is not converted to a present value.

To develop the direct cost, the appropriate direct labor rate for the JFC or Payband is applied to the installation and disconnect work times for each function to produce the install cost and the disconnect cost. The costs then flow to the appropriate summary sheet. All calculations are detailed above each cell.

#### **Nonrecurring Cost Development**

Nonrecurring direct costs from sheets NR-NR, NR-IA, NR-IS, and other expenses from the input sheet "Additives" flow to the sheets called "TELRIC NRC Summary A" and "TELRIC NRC Summary B". The first sheet summarizes a single nonrecurring cost; the second sheet summarizes first and additional costs or initial and subsequent costs. Costs and expenses are summed to a total cost. This cost is then multiplied by Gross Receipts Tax and Common Cost factors to produce the Nonrecurring TSLRIC plus shared and common costs.

Depending on the structure of the nonrecurring cost, only two of the cost development sheets will be included with a cost element. The sheets NR-NR and TELRIC NRC Summary A will be included with the single cost structure. The sheets NR-1A and TELRIC NRC Summary B will be included with the first and additional cost structure. The sheets NR-IS and TELRIC NRC Summary B will be included with the initial and subsequent cost structure. The previously described nonrecurring cost development sheets will not be included with a cost element for which nonrecurring costs are not applicable.

#### **2. Capital Cost Calculator**

The Capital Cost Calculator is a Visual Basic model designed by BellSouth. It was developed in order to provide BellSouth with an open, understandable and easily verifiable process which could be used to calculate annual capital cost factors. The calculator produces depreciation, cost of money and income tax factors which are applied to investments to calculate the capital costs. See Section 4, Annual Cost Factors, for discussion of depreciation, cost of money and income tax factors.

The Capital Cost Calculator provides the user with the ability to use and modify a set of input variables. The input variables are: debt ratio, cost of money, debt interest rate, corporate income tax rate, net salvage ratio and economic life of assets. The calculator is designed with on-screen instructions and options which allow the user to view or modify the input section and view or print the calculations. Calculations are automatic when input variables are modified. Explanatory notes are included in each column heading and footnotes are included at the bottom of the calculations.

The input variables used in this filing are those established by the Florida Public Service Commission in Order No. PSC-98-0604-FOF-TP.

They are:

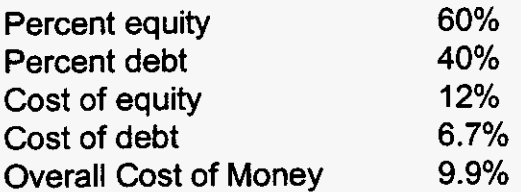

## ILLUSTRATIVE CAPITAL COST CALCULATIONS:

The following is an illustrative calculation of capital costs, the inputs, and resulting capital cost factors:

CAPITAL COST ILLUSTRATIVE CALCULATION - UNDERGROUND CABLE METALLIC 5C

Inputs:

 $r =$  Debt Ratio = .40  $i_d$  = Debt Interest Rate = .0650 t = Composite Income Taxes = **.3857**  Economic Life = 12 Years uts:<br>
Debt Ratio = .40  $i$  = Composite C<br>
Debt Interest Rate = .0650  $n$  = Periods = 12<br>
Composite Income Taxes = .3857 Net Salvage = -.<br>
pnomic Life = 12 Years<br>
Calculate Annuity of a Present Amount (A/P):<br>  $i(1+i)^n$ <br>
A/P

<sup>i</sup>= Composite Cost of Money = . 1 125  $n =$  Periods = 12 Net Salvage = *-.08* 

1) Calculate Annuity of a Present Amount (A/P):

$$
A/P = \frac{((1+i)^n - 1)}{(1+i)^n - 1}
$$
  
1125(1+.1125)<sup>12</sup>  
AP = \frac{1125(1+.1125)^{12}}{(1+.1125)^{12} - 1}

 $A/P = .1558662$ ) Calculate Present Worth of Net Salvage (S<sub>pw</sub>):

$$
S_{pw} = \frac{\text{Net Salvage}}{(1+i)^n}
$$
\n
$$
S_{pw} = \frac{0.08}{(1+.1125)^{12}}
$$
\n
$$
S_{pw} = -0.022258
$$

3) Calculate PHI factor:

t  $r(i_d)$  $\Phi =$  ----- X (1 - ---------)  $1 - t$  i<br>.3857 .40(.0650)  $\Phi$  = -----------  $X$  (1- ---------------)  $1 - .3857$  $.1125$ 

 $\Phi = .482762$ 

4) Calculate Depreciation Expense Factor:

Depreciation Expense Factor =  $(1 - Net Salvage)/E$ conomic Life

Depreciation Expense Factor = (1 - (-.08))/12

Depreciation Expense Factor = .090000

5) Calculate Cost of Money Factor:

Cost of Money Factor=Annuity of a Present Amount  $X$  (1- S<sub>pw</sub>) - Depreciation Exp Factor

Cost of Money Factor = .I55866 X (1 - ( -.022258)) - .090000

Cost of Money Factor = .069335

6) Calculate Income Tax Factor:

Income Tax Factor  $=$  Cost of Money Factor X PHI Factor

Income Tax Factor = ,069335 X .482762

Income Tax Factor = .033472

7) Summary of Capital Cost Factors:

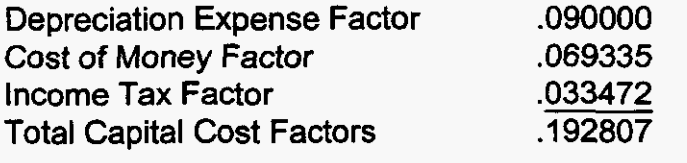

## **3. Shared and Common Cost Model**

 $\sim$   $\sim$ 

 $\mathcal{A}$ 

 $\frac{1}{\sqrt{2}}$ 

**The Shared and Common Cost Model used in this filing, is the version developed by the Florida Public Service Commission Staff and used by the Commission as the basis for the Shared and Common Allocation factors established in Order** No. **PSC-98-0604-FOF-TP. It includes all adjustments considered necessary by the Commission.** 

## **FLORIDA DOCKET NO. 991 947-TP INPUTS** - **LOADINGS AND FACTORS SECTION 4**

#### **LAND AND BUILDING LOADINGS**

Land and Building Loadings are translators used to determine the amount of investment in land and building that is to be associated with the central office and computer investment in each study. When central office investment is multiplied by the land and building loadings, the investment is then loaded for the amount of land and buildings associated with central office investment.

The land loading for central office equipment is developed by comparing the investments in land that are associated with central office equipment and the investments in that central office equipment. A ratio is then developed that allows each dollar of central office investment to include a fraction of the land investment. The building loading is developed by comparing the investments in buildings that house central office equipment for the provision of service and the investments in that central ofice equipment. A ratio is then developed that allows each dollar of central office investment to include a fraction of the building investment. The Land and Building Loadings for Computer use the same methodology.

The regulated investment dollars used in developing these factors are taken from the Investment Over Accumulated Depreciation for June and December, 1997. The projected view of 1999 through 2002 received from Network is based on plant additions less retirements and is added to the 1998 cumulative historical year. The investments are averaged to get to midyear (MDY) amounts. Current Cost Factors are applied to 1998 MDY only. Averaged projected net additions for 2000 through 2002 are added to represent the current forward looking period. The investments for the three years are then summed and divided by three to obtain the average investment.

The 2000 through 2002 land and building average projected investments are multiplied by the percent of land and building associated with central office equipment, and each is respectively divided by the average total central office equipment to derive the loadings. The Land and Building Loadings for computers are similarly calculated.

Worksheets showing the development of Land and Building Loadings used in these studies are included in Appendix A.

## **FLORIDA DOCKET NO. 991947-TP INPUTS** - **LOADINGS AND FACTORS SECTION 4**

#### **ANNUAL COST FACTORS**

#### **GENERAL**

Annual cost factors are translators used to determine the amount of recurring cost for one year associated with acquiring and using a particular piece of investment. Annual cost factors were developed for each category of plant investment for each state. When the dollar amount for a particular piece of investment is multiplied by the annual cost factor for that particular category of plant investment, the product reflects the annual recurring cost incurred by the company for that particular piece of investment. There are basically two types of cost associated with investment: capital related costs and operating related costs.

The initial purchase price of plant equipment and any installation costs are paid with a combination of investor supplied funds and retained earnings. The investors who provide the "loan" may be either bondholders or stockholders. The plant placed must be able to generate enough revenues to cover capital costs associated with its placement and usage. Capital related costs consist of three major categories: depreciation, cost of money, and income tax. The capital related cost factors are developed using the Capital Cost Calculator, which uses various financial data and plant investment characteristics to compute the annual capital costs by category of plant.

Plant investments must also be maintained to provide for continuing operations. Ordinary repairs and maintenance, as well as rearrangements and changes, are necessary costs for all categories of plant (except land) in order to provide proper service. These maintenance costs, as well as ad valorem taxes and other taxes must be covered by the revenues received from the use of the asset. The operating related cost factors are developed using various spreadsheets, which basically compute the annual operating related costs by category of plant, and divide that amount by the investment in that category of plant.

#### **CAPITAL RELATED COSTS**

DEPRECIATION - the allocation of the initial plant investment over the years service provided by the plant. Depreciation is determined by the total investment, less net salvage, divided by the estimated life of the investment. Depreciation lives and salvage values used in this filing were established by the FPSC in Docket Nos. **960757-TP/960833-TP/960846-TP.** 

COST OF MONEY - the annual cost to the firm of the debt and equity on capital invested in the business. This annual cost is determined in the financial market as it represents the investors' expected return on their investment.

INCOME TAX - the composite of income taxes paid to the Federal and State governments based on the taxable net income of the company.

#### **OPERATING RELATED COSTS**

 $\mathcal{L}^{\mathcal{L}}$ 

PLANT SPECIFIC EXPENSE - the expense required to keep existing telephone plant, circuits, and service up to standards, as well as rents paid for facilities. This includes trouble clearing, rearrangements, and replacing defective elements.

AD VALOREM AND OTHER TAX - tax levied by city and county governments based on the assessed value of property. This includes property taxes, capital stock taxes, and other taxes.

## **FACTOR DEVELOPMENT** - **CAPITAL COST**

Depreciation is the allocation of the initial plant investment over the years of service provided by the plant. The straight-line method requires that the difference between gross investment and net salvage be spread ratably over the life of the plant. The straight-line depreciation expense rate is calculated as follows:

## Initial Investment - (Gross Salvage - Cost of Removal) Life of Investment

Cost of money is the amount of money which must be paid to investors for the use of investor supplied funds. This amount to be paid investors is the annual cost to the company of the debt and equity capital invested in the company. Cost **of** money is determined in part by the financial market and, as it represents the investors' expected retum on their investment, and may differ considerably from the actual earnings a company generates. The overall cost of money rate provided by BellSouth Treasury depends on the cost of equity financing, the cost of debt financing, and the debt to equlty ratio of the capital structure of the company.

Income tax expense is the federal and state taxes levied on "taxable income." For income tax purposes, what is considered gross income and what expenses are deductible are defined by laws and codes. The income tax factor is

developed using the PHI factor. The PHI factor assumes that tax depreciation equals book depreciation (i.e., no depreciation-related tax timing differences), but dividends paid to stockholders are not tax deductions (nor are they accounting expenses). Interest paid to bondholders is a booked expense and deductible for income tax purposes. A company must pay income taxes on the equity portion of return, but the debt portion is tax-exempt. The PHI factor is calculated as follows:

Composite Income Tax Rate Debt Ratio x Debt Rate ) **Q,** <sup>=</sup>**\_\_\_\_\_\_l\_\_\_\_\_\_\_l-\_---------------** x ( **1** - **11111-1-11------------- 1 - Composite Income Tax Rate** 

Capital Cost Calculator Model calculations are included in Appendix A.

#### **FACTOR DEVELOPMENT** - **OPERATING RELATED**

#### **PLANT SPECIFIC EXPENSE**

The plant specific expense factor, which includes the cost of material used and direct labor, is a ratio developed to reflect the expenses for plant category by the respective investment. The factor also includes maintenance-type expenses for existing plant that cannot be directly assigned to a given plant category, such as transmission power, when applicable. Certain amounts have been excluded from the appropriate categories of plant, specifically service order activity-related expenses. These costs are excluded because: 1) they should be separately identified for each service, or 2) they should be included in nonrecurring cost studies. The maintenance expenses used in calculating the Plant Specific Expense Factors include those associated with the following types of operations:

- (a) inspecting and reporting on the condition of plant investment to determine the need for repairs, replacements, rearrangements and changes
- (b) performing routine work to prevent trouble
- replacing items of plant other than retirement units
- rearranging and changing the location of plant not retired
- repairing material for reuse

- **(9** restoring the condition of plant damaged by storms, floods, fire and other casualties (other than the cost of replacing retirement units)
- (9) inspecting after repairs have been made
- (h) only salaries, wages and expense associated with plant craft and work reporting engineers, as well as their immediate supervision and office support.

The plant specific expense factors are developed in personal computer spreadsheets. The factors are based on three years of projected expense and investment data. The 1998 expenses used in the study were pulled from the Cost Separations System (CSS). Rent expense is excluded from building expense; net rent (rent revenue less rent expense) is included in pole and conduit expenses. Projected view data was obtained from the Finance Budget Group for the expenses for 2000 through 2002 and spread based on actual expenses. Service order-related expenses were excluded from the study because such expenses are recovered in a direct manner rather than through the use of a factor. The 2000 through 2002 projected expense amounts are averaged to represent the projected annual expense.

The investment dollars are 1998 actuals and projected 1999 through 2002 from Network. The 1998 dollars were taken from the Investment Over Accumulated Depreciation Report for mid and end of year and adjusted by applying a current cost to book cost ratio. The projected investments are based on plant additions less retirements. The projected net additions for each year are added to 1998 adjusted investment to arrive at the total projected investment. The projected investments for 2000 - 2002 are then summed and divided by three to obtain the average annual investment. Expenses are then divided by the investments, resulting in the unloaded plant specific expense factors. Power expense loadings are then added to the factors for central office equipment investment. These plant specific expense factor calculations result in a factor for each category of plant representative of the average expense *per* investment expected in the future for each plant category.

Worksheets showing the development of the Plant Specific Expense Factors used in these studies are included in Appendix A.

#### **AD VALOREM AND OTHER TAXES**

The ad valorem and other tax factor is an effective tax factor furnished by the BellSouth Tax Department. The BellSouth Tax Department develops the factor by calculating the ratio of certain tax expense to the telephone plant in service, as follows:

> Accounts **7240.1000** + **7240.3000** + **7240.9000**  Telephone Plant in Service

Account **7240.1000** includes taxes levied upon the assessed value of property.

Account **7240.3000** includes taxes levied upon the value or number of shares of outstanding capital stock, upon invested capital, upon rate of dividends paid, etc.

Account **7240.9000** includes other non-income, non-revenue taxes such as municipal license taxes, state privilege taxes, state self-insurer's tax, etc.

A summary of ad valorem and other tax and gross receipts tax factors used in these studies is included in Appendix A.

#### **GROSS RECEIPTS TAX FACTOR**

Some states and municipalities tax the revenues that a company receives from services provided within the state/municipality. The taxes may be designed to fund such things as PSC fees, franchise taxes, license taxes, or other similar items, but because the taxes are levied on the basis of revenues, they are commonly referred to as a gross receipts tax. Unlike some taxes that are billed to the customer and flowed through to the taxing authority, a gross receipts tax is a cost of doing business to BellSouth.

The BellSouth Tax Department provides the effective tax rate at which BellSouth is charged by the taxing authority and that rate is "grossed up" to reflect the following formula:

> GROSS RECEIPTS TAX RATE (1 - GROSS RECEIPTS TAX RATE)

A summary of ad valorem and other tax and gross receipts tax factors used in these studies is included in Appendix A.

#### **LABOR RATES**

Labor rates for specific work groups are developed annually based on extracts of previous year's data from the Financial Front End System. This extract collects labor expense and hours and a PC application processes the information to produce labor rates. During processing, the actual costs for a given work group are accumulated by expenditure type (e.g., direct labor productive, premium, other employee, etc.). These actual costs are divided by the actual hours (classified productive hours for plant and engineering work groups and total productive hours for cost groups) reported by work group to determine the basic rates. A factor from the BellSouth Region TPls is applied to inflate these rates to the study period 2000-2002.

#### LABOR RATE COMPONENTS:

The following are various cost components that make up labor rates:

#### DIRECT SALARIES AND WAGES

- 1. Direct Labor Productive (RESOURCE TYPE CODE (RTC) 111, 121) Represents the wage and salary costs associated with work reporting employees during the month for regularly scheduled time and overtime spent petforming productive work. Also includes the costs of salaries paid to management employees when performing productive work. Classified and unclassified productive hours are used as the basis for Direct Labor Costs.
- **2.**  Direct Labor Premium (RTC 122) Represents the wage and salary costs associated with premium hours paid for hours worked beyond the normally scheduled work period.
- 3. Direct Labor Other Employee (RTC 199,19B, 19C, 193) Covers the costs associated with the periodic incentive compensation payments made to management employees based on corporate service and financial performance, the annual bonus paid to non-management employees, all costs associated with commissions paid to employees, cash awards paid for any approved program, etc.

## **FLORIDA DOCKET NO. 991947-TP INPUTS** - **LOADINGS AND FACTORS SECTION 4**

## 4. Direct Labor - Annual Paid Absence (RTC 132, 19E) Identifies the cost of a monthly prorata share of payments to be made over the year to occupational work reporting employees for accrued costs of holidays, vacations, and excused days.

- 5. **DirectAdministration(RTC** 111, 121, 122, 199, 19B, 19C, 19E, 193, 132) Identifies the costs of salaries paid during the month to the first level of supervision responsible for supervising occupational work reporting employees, and salaries and wages paid to employees and immediate supervisors who perform basic office services for occupational work reporting employees. Also included are the wages paid to occupational work reporting employees loaned to perform supervisory or clerical functions.
- 6. Other Tools Salaries (RTC CQR ) Identifies the salary portion of the distributed costs associated with tools.
- 7. Motor Vehicles Salaries (RTC CQM) Identifies the salary portion of the plant motor vehicle expenses which are distributed to construction, removal or plant specific operations expense accounts based on the classified productive hours of the labor groups using the motor vehicles.

## OTHER DIRECT

- 1. Direct Labor Other Costs (Various RTCs) Identifies the costs incurred during the month for office, traveling and other costs of employees whose wage and salary costs are direct labor.
- 2. Other Tools Beneffis (RTC CQS) Identifies the distributed benefits costs associated with tools.
- 3. Other Tools Rents (RTC CQK) Identifies the distributed rent costs associated with tools.
- **4.**  Other Tools Other (RTC CQL) Identifies the distributed other expense costs associated with tools.
- **5.**  Motor Vehicles - Benefits (RTC CQN) Identifies the beneffis portion of the plant motor vehicle expenses which are distributed to construction, removal **or** plant specific operations expense

accounts based on the classified productive hours of the labor groups using the motor vehicles.

- *6.*  Motor Vehicle Rents (RTC CQP) Identifies the rents portion of the plant motor vehicle expenses which are distributed to construction, removal or plant specific operation expense accounts based on the classified productive hours of the labor groups using the motor vehicles.
- *7.*  Motor Vehicle Other (RTC CQQ) Identifies the other costs portion of the plant motor vehicle expenses which are distributed to construction, removal or plant specific operations expense accounts based on the classified productive hours of the labor groups using the motor vehicles.
- *8.*  Benefits (RTC **KB1)**

Identifies amounts for the payroll related benefits and taxes. These costs include pension accruals; company matching portion of savings plan; dental, medical, and group insurance plan reimbursements; and company portion of social security and unemployment payroll taxes.

## TOTAL PRODUCTIVE HOURS

- 1. Classified Productive Hours Hours of work reporting employees which are reported to final accounting classifications.
- 2. Unclassified Productive Hours

The working hours of plant work reporters devoted to activities of such a general nature as to not be assignable to specific accounting classifications. Unclassified activities include: attending conferences or meetings (including travel time) which are general in nature; attending first aid classes or safety meetings; paid time spent on union activities; paid time spent on quality of work life activities; time spent in a classroom (including travel time) for general or job specific training; and other unclassified activities such as attending assessment centers.

Labor Rate worksheets are included in Appendix A.

## **SHARED AND COMMON COST ALLOCATION FACTORS**

 $\frac{1}{\pi}$ 

 $\sim$   $\sim$ 

**The Shared and** Common **Cost** factors **used** in **this filing are the factors adopted**  by **the FPSC** in **Docket Nos.** 960757-TP1960833-TP1960846-TP.

 $\label{eq:1} \begin{array}{ll} \mathcal{L}_{\text{max}} & \mathcal{L}_{\text{max}} \end{array}$ 

## **FLORIDA DOCKET NO. 991947-TP SECTION 5 UNBUNDLED NETWORK ELEMENT (UNE) STUDIES**

#### **INTRODUCTION**

This section contains a description of cost elements and an overview of the study process for each category of elements studied by BellSouth. Additionally, inputs and workpapers for each individual UNE are provided.

The studies included in this filing are all based on a three (3) year study period (2000 - 2002). All long run costs associated with providing the unbundled network elements are identified and included in the studies.

The following is a list of the unbundled network cost elements provided in this filing package. Each cost element is represented by a designated cost element number that is referenced throughout the studies.

Following this list is a narrative describing the elements, study technique, and specific study assumptions. After the narrative are the TELRIC Calculator@ outputs. Following the outputs, Microsoft Excel spreadsheets containing the inputs and workpapers are included.

#### F.0 OPERATIONAL SUPPORT SYSTEMS

- F.l OPERATIONAL SUPPORT SYSTEMS
- F.1.7 **OSS** Manual Processing, per local service request
- F.1.61 **OSS** Electronic Interface, per local service request - Development & Implementation
- F.1.62 OSS Electronic Interface, per local service request - Ongoing Process -
## NARRATIVE

- F.1.61 OSS ELECTRONIC INTERFACE, PER LOCAL SERVICE REQUEST - DEVELOPMENT AND IMPLEMENTATION
- F.l.62 ONGOING PROCESSING OSS ELECTRONIC INTERFACE, PER LOCAL SERVICE REQUEST -
- F.1.7 MANUAL PROCESSING, PER LOCAL SERVICE REQUEST

## Service Description

**1.** OSS Electronic Interface (F.1.61 and F.1.62):

## A. Interactive Ordering (Pre-ordering and Ordering):

BellSouth will provide Competitive Local Exchange Carriers (CLECs) access via mechanized interfaces to certain operational support systems **(OSSs).** The interactive Pre-Order activities revolve around telephone number reservation, address validation, switch feature and service verification, and due date calculation. CLEC access to Customer Service Records (CSRs) will allow CLECs to increase the accuracy of orders by using existing name, address, directory, and line features and service options information.

The Order processes facilitate interactive order entry, order status inquiry, and supplemental order entry. The CLECs will be allowed to access the BellSouth Internal Network with a single log-on. The CLEC is then authorized to access the Electronic Interfaces to perform Interactive Pre-Ordering and Ordering functions. The Electronic Interfaces manage the sending and receiving of data to and from the BellSouth Operational Support Systems **(OSSs).** 

To complete either Interactive Pre-Ordering or Ordering, several systems are typically accessed. The output from one system is often the input to the next. By building an interface in front of the Legacy Systems (BellSouth existing systems), the CLEC is not required to use manual processes to move the input from one system to another. Two primary interfaces, Telecommunications Access Gateway (TAG) and Local Exchange Navigation System (LENS), process Pre-Ordering Transactions and Local Service Requests (LSRs) and both pass the transactions to the Legacy Systems and the LSRs to Local Exchange Ordering (LEO), the database system for CLEC service orders. Electronic Data Interchange (EDI) is another key interface available to CLECs to submit LSRs directly into LEO. The Legacy Systems process the transactions and provide the results back to LENS so it can be presented to the CLECs. LEO passes LSRs to the Local Exchange Service Order Generator (LESOG) and the BellSouth Service Order

Generator (BSOG) *so* a mechanized service order can be generated and sent to Service Order Communications System (SOCS) for processing.

## *6.* Trouble Maintenance and Repair:

Trouble Entry encompasses two newly developed interfaces, Trouble Analysis Facilitation Interface (TAFI) and Electronic Communications Trouble Administration (ECTA) systems. These interfaces allow CLECs access to BellSouth's online trouble maintenance and reporting systems. CLECs can mechanically process their customers' local access plain old telephone service (POTS) trouble reports with the same capabilities as the Call Receipt function performed in BellSouth's Residence Repair Center (RRC) and Business Repair Center (BRC). Trouble reports that cannot be resolved via the CLEC TAFl or ECTA processes will be forwarded to the appropriate Maintenance Administrator (MA) screening pool for manual analysis and processing. This is identical to the procedures employed by the BellSouth RRC and BRC organizations.

## 11. Manual LSR Processing (F.1.7):

BellSouth will provide the CLECs the option of submitting LSRs manually. LSRs not submitted through a BellSouth Electronic Interface, as described earlier, will be considered a manual LSR. The CLEC will complete an Industry Standard Open Billing Forum (OBF) Version 2 Form or an approved BellSouth form. LSRs received manually by the Local Carrier Service Center (LCSC) are entered into the Local Order Number (LON) system. A Service Representative in the LCSC will manually enter the LSR information into BellSouth's Legacy (existing) service order systems. Once the Firm Order Confirmation (FOC) status is returned from the systems, this notification is faxed to the CLEC.

## Cost Element Descriptions:

## **F.1.61** OSS Electronic Interface, Per Local Service Request - Development and implementation:

This cost element includes the nonrecurring costs for development of project requirements, program development and enhancements, and communications implementation. The computer software right-to-use fees are also included. Additionally, nonrecurring expenses to support the Electronic Interfaces are included. Support is required for the EDI, LENS, TAG, LEO, LESOG and BSOG systems to insure the proper development and implementation of CLEC functional services of Interactive Preordering, Ordering, and the TAFl and ECTA systems for Trouble Maintenance and Repair.

## **F.1.62 OSS Electronic Interface, Per Local Service Request -Ongoing Processing:**

This cost element includes the total BellSouth labor, contracting services' labor, capital related, and computer software and hardware maintenance expenses for processing the LSRs and maintaining the Electronic Interfaces. These costs are composed of programming maintenance; communications and hardware support in addition to the capital related expenses. They also include the labor expense incurred by BellSouth's Local Carrier Service Center (LCSC) to manually process Local Service Requests (LSRs) that were submitted through the **OSS** Electronic Interface but dropped out of the mechanized service order flow. Additionally, the ongoing expenses to support the Electronic Interfaces are included. The support is required for the EDI, LENS, TAG, LEO, LESOG and BSOG systems to insure the ongoing CLEC functional services of Interactive Preordering, Ordering, and the TAFl and ECTA systems for Trouble Maintenance and Repair.

### **F1.1.7 Manual Processing, per Local Service Request**

This cost element consists of the nonrecurring labor expense incurred by BellSouth's Local Carrier Service Center (LCSC) to process Local Service Requests (LSR) that are not submitted via a BellSouth Electronic Interface.

### **Models**

Microsoft Excel spreadsheets were used to perform these cost analyses. The BellSouth Cost Calculator@ was used to calculate the costs.

## **Study Technique**

### **Electronic Interfaces:**

The recurring costs are based on the labor requirements for BellSouth personnel and contractors responsible for the ongoing support of the computer applications, data exchange, computer hardware, internal communications network and the mechanized service order process. The vendor-installed prices for the incremental investment are identified along with their associated hardware and software maintenance expenses.

The nonrecurring costs are based on the labor requirements for BellSouth personnel and contractors responsible for developing, enhancing and implementing the computer applications, the exchange of data, internal communications network and the mechanized service order process. The software right-to-use fees are also included.

The cost study sums all the various labor hours by functional category and paybands. Vendor installed prices for investments are summed by Field Reporting Codes (FRCs). Other expenses or additives, such as hardware and software maintenance, are summed by each expense category. The resulting total labor hours, investments and other expenses are divided by the projected cumulative number of local service requests and processed through the BellSouth Cost Calculator@.

## Manual LSR Processing:

For manually submitted CLEC LSRs, the nonrecurring costs are based on the **portion** of a labor hour consumed on average by a Service Representative in the LCSC to manually handle a LSR. The labor hours are processed through the BellSouth Cost Calculator@.

## Specific Study Assumptions

## OSS Electronic Interface:

- Cost is valid from 2000 through 2005 for the Electronic Interface elements.
- Nonrecurring developmental and maintenance costs are included in the Electronic Interface studies.
- The *OSS* Electronic Interface, Per LSR-Development and Implementation element includes nonrecurring costs associated with interface development. The *OSS*  Electronic Interface, Per LSR-Ongoing Processing includes the recurring capital and non-capital related expenses and maintenance. Additionally, the nonrecurring costs associated with fall-out orders are included in this element.
- CLECs can access LENS via Dial-up, LAN-to-LAN or the Internet. TAG access is via LAN-to-LAN or the Internet. They can access **ED1** via a Dial-up, a dedicated facility using LAN-to-LAN CONNECT:DIRECT data transmission software or via the Harbinger Value-Added Network (VAN). LAN-to-LAN and Dial-up are also available for Trouble Maintenance and Repair.
- The CLEC will be responsible for all charges associated with the ordering, installation of private line **or** dial-up circuits, related equipment and associated toll charges relative to data transmission. Therefore, these costs are not included in these studies.
- This study does not include any expenses associated with the Toll charges associated with the CLEC accessing BellSouth's internal network.
- The 1996, 1997 and 1998 capital added and other expenses relative to this project were identified and included in the Electronic Interface study. In this study, equipment that was added in 1996 will be recovered in 7 years ending in 2002; equipment that was installed in 1997 will also be recovered in 7 years ending in 2003. Equipment added in 1998 will be recovered in 7 years ending in 2004;

equipment installed in 1999 will also be recovered in 7 years ending in 2005. Six years of capital-related costs for equipment added in 2000 will be recovered through 2005. Five years of capital-related costs for equipment added in 2001 will be recovered through 2005. Four years of capital-related costs for equipment added in 2002 will be recovered through 2005. Only three years of the capital related cost for equipment placed in 2003 will be recovered, only two years of the capital related cost for equipment placed in 2004 will be recovered and only one year of the capital related cost for equipment installed in 2005 will be recovered.

- The fall-out probability utilized for 1999 is 14%. **7%** for 2000, 5% for 2001, 4% for 2002,3% for 2003,3% for 2004 and 3% for 2005.
- The labor expense for the mechanized LSRs that fall-out is calculated by multiplying  $\bullet$ the fall-out probability for each year by the LSRs forecasted for that year times the average time of 25 minutes or .42 hours to work a LSR manually in the LCSC.
- The cost study impacts due to the de-installation of BSOG in June 1999 have been reflected in the study. The costs labeled as BSOG in the study represents those costs that will be assumed by LENS and LESOG, other **OSS** Electronic Interface platforms. LENS received two of the four servers and associated computer costs previously used by BSOG. All BSOG functionality previously provided by BSOG is now provided by LESOG.

## **Manual LSR Processing:**

- **Cost** is valid from 2000 through 2002 for the manual processing element.
- The 25 minutes or **.42** hours reflects the average time to handle a LSR manually. This figure is based upon year-to-date September, 1998 statistics from the LCSC for handling manual CLEC LSRs. This time requirement is projected to continue.

 $\frac{1}{2}$  ,  $\frac{1}{2}$  ,  $\frac{1}{2}$  ,  $\frac{1}{2}$  ,

 $\sim 10$ 

## **Operational Support Systems(0SS) List of Acronyms**

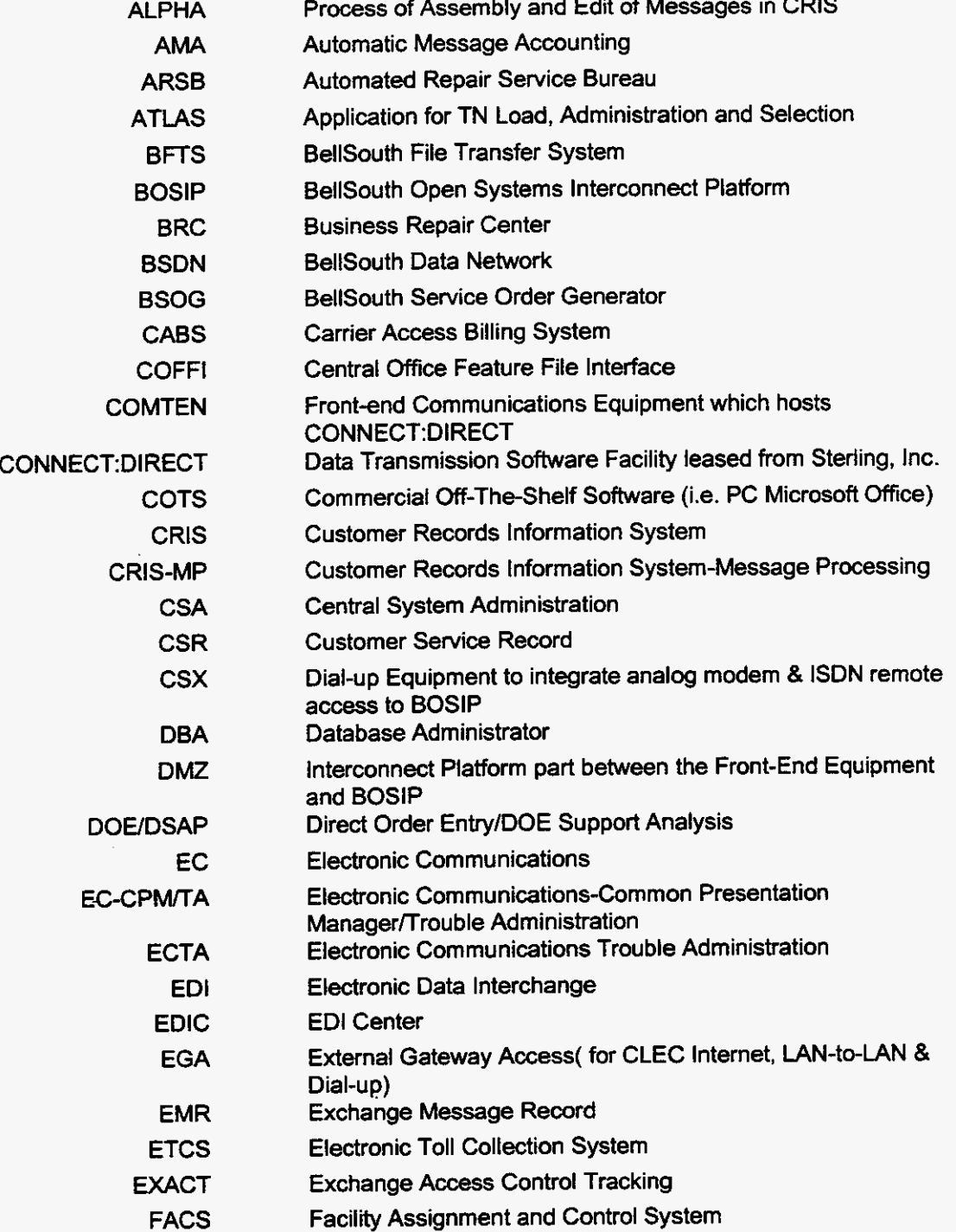

 $\overline{a}$ 

 $\frac{1}{2} \left( \frac{1}{2} \right)^2 \left( \frac{1}{2} \right)^2$ 

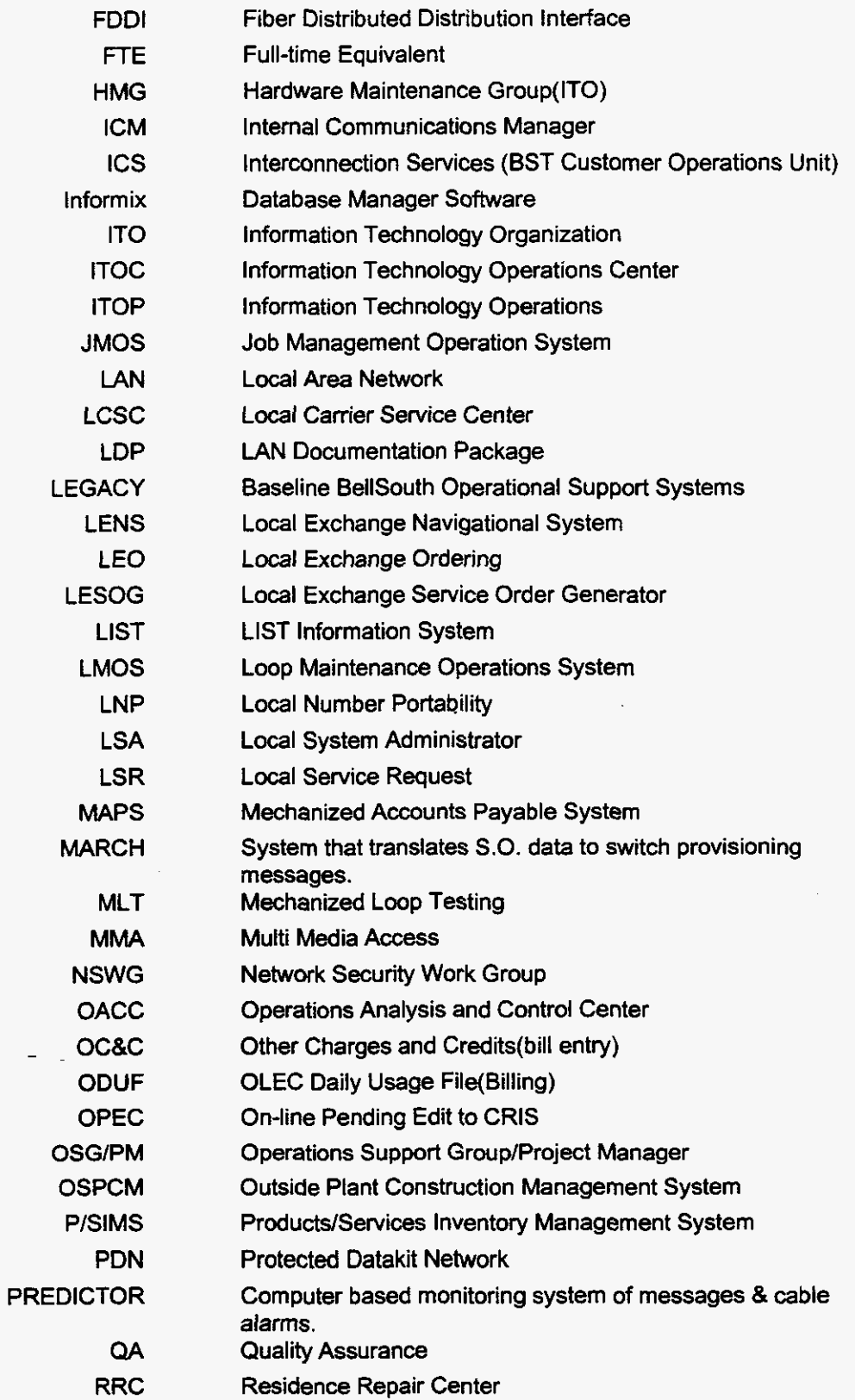

- RSAG RTOC Regional Street Address Guide Real-time Operations Center
- SI/IT Systems Integration Interface Team
- SME Subject Matter Expert

 $\bar{z}$ 

 $\frac{1}{\epsilon}$ 

- SMF System Maintenance Facility (IBM Software)
- **SNECS** Secure Network Element Contract Server
- **SOCS** Service Order Communication System
- SONGS Service Order Negotiation Generation System
	- TAFl Trouble Analysis Facilitation Interface
	- TAG Telecommunications Access Gateway
	- UNlX Operating System Software
	- VAN Value Added Network
	- WFA Work Force Administration/Control

. . ..

## Nonrecurring Cost Summary

 $\hat{\mathbf{r}}$  .  $\hat{\mathbf{r}}$ 

## Florida

**F.1.61 - OSS Electronic Interface, per local service request - Development & Implementation** 

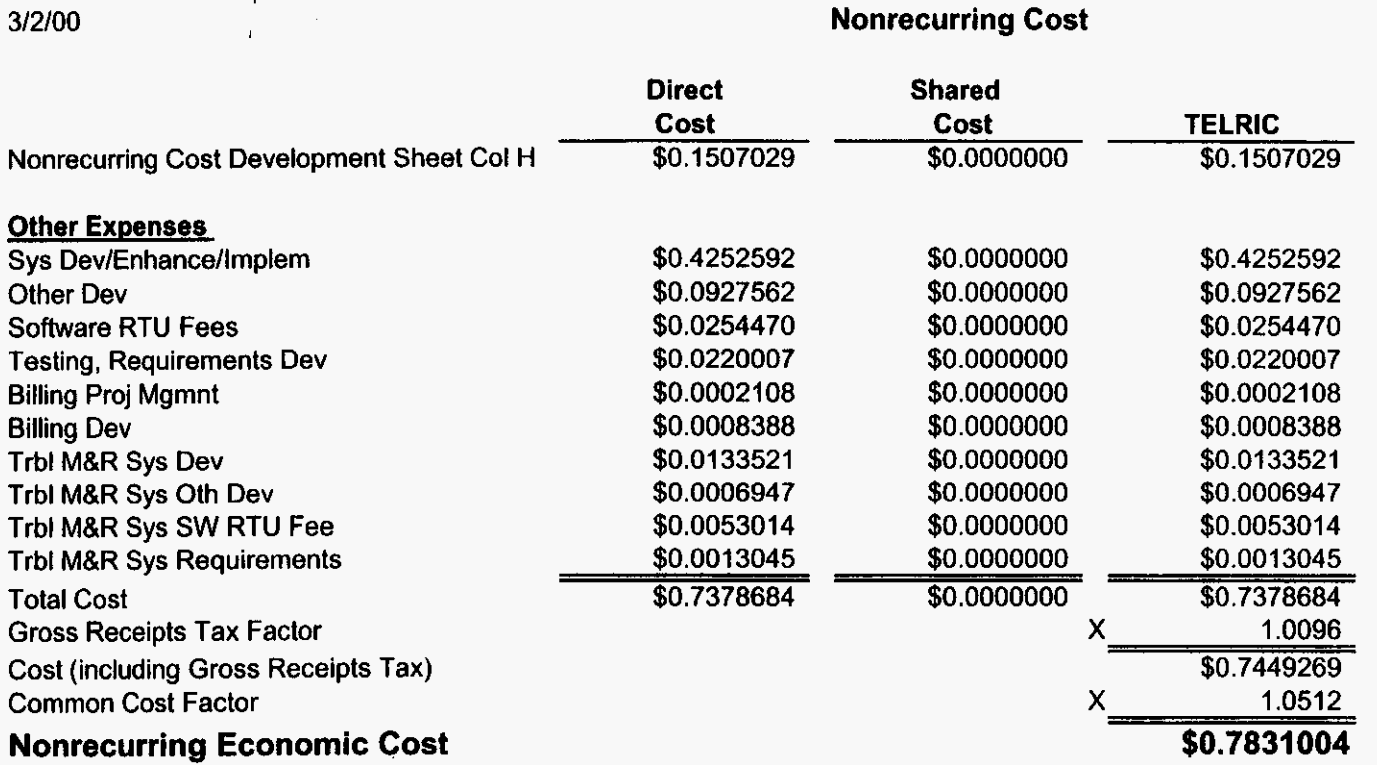

### **Nonrecurring Cost Development**

 $\ddot{\phantom{a}}$ 

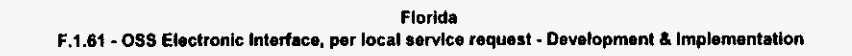

 $\mathbf{r}$ 

c.

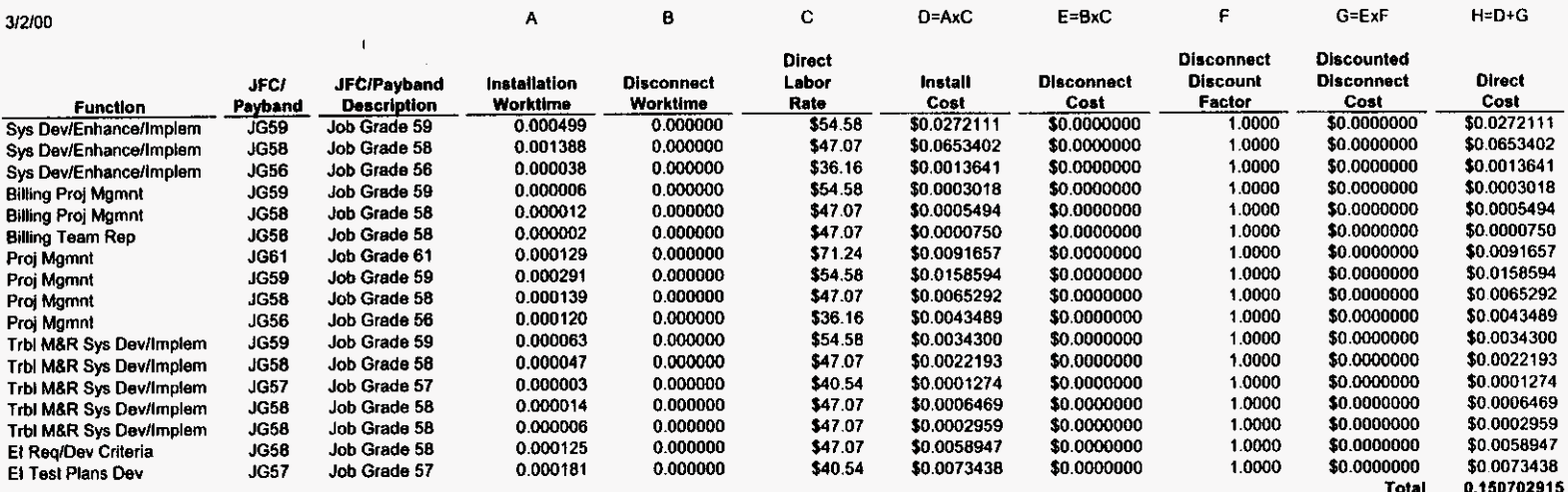

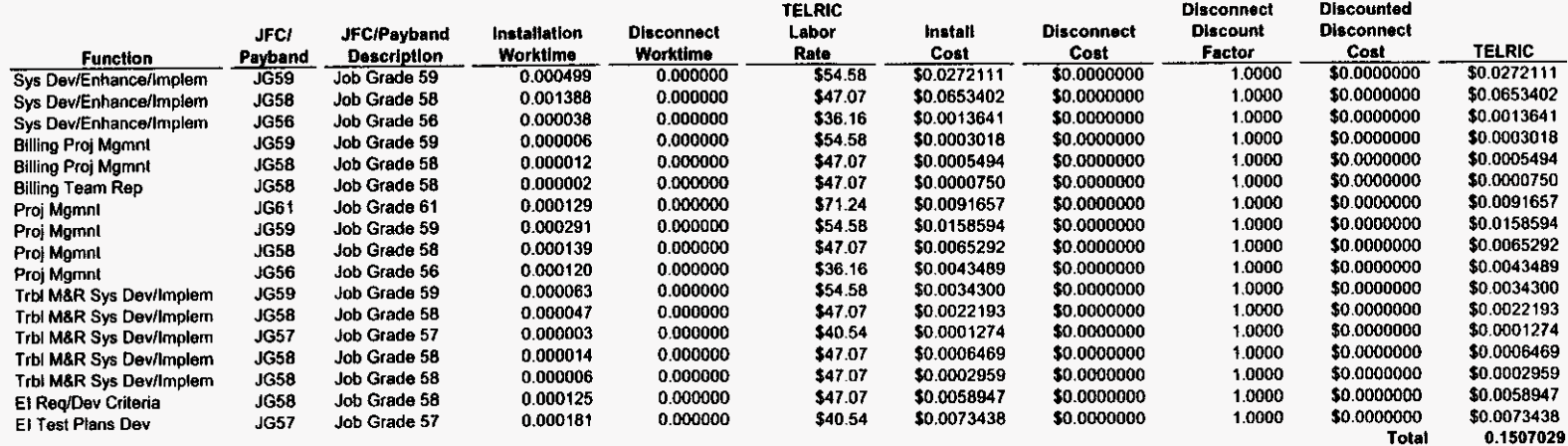

 $\perp$ 

 $\bar{1}$ 

 $-1 - 1 - 1$ 

## **Recurring Cost Summary**

 $\bullet$ 

### Florida F.1.62 - OSS Electronic Interface, per local service request - Ongoing Process

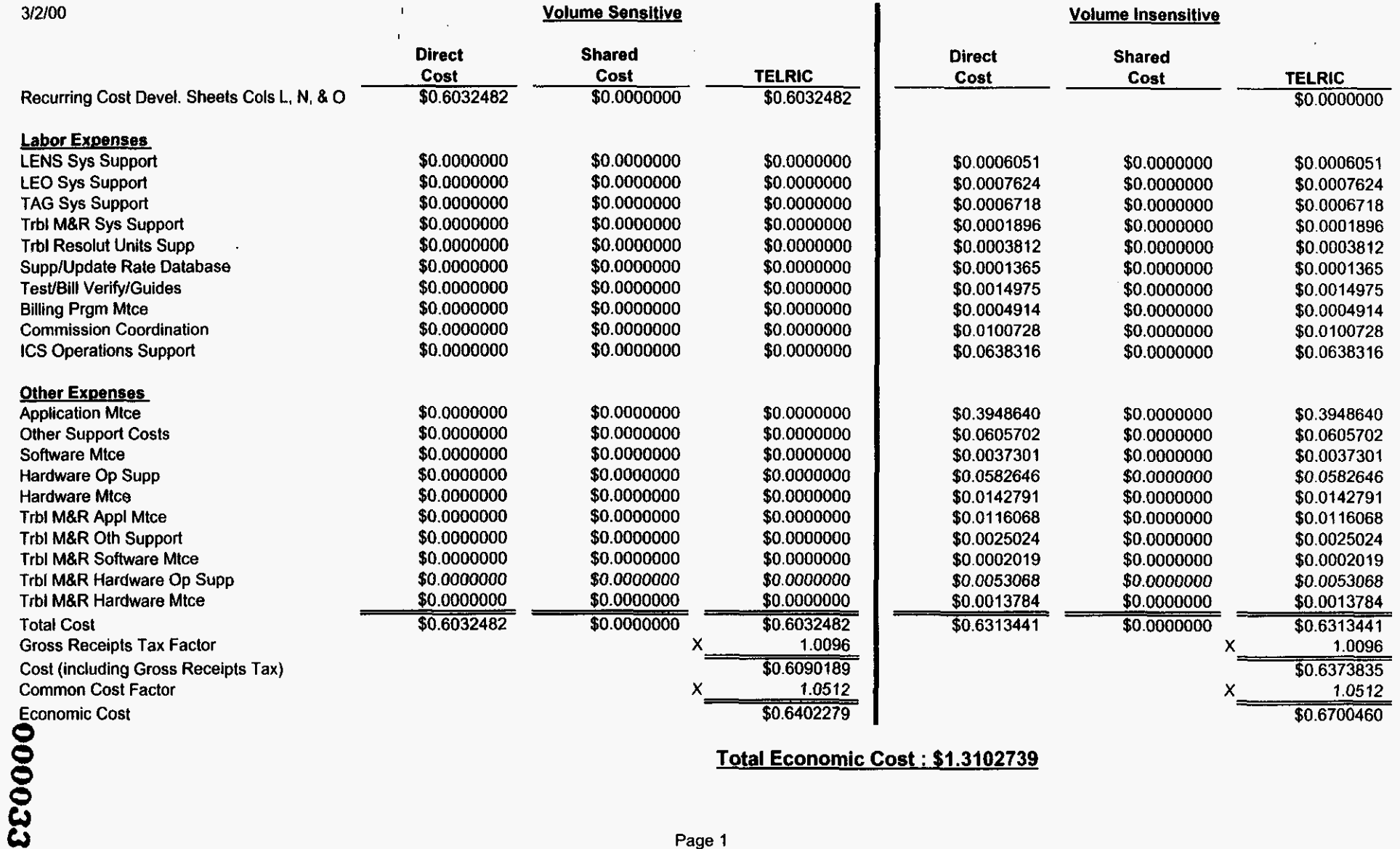

**Total Economic Cost** : **51.3102739** 

#### Investment Development (Excluding Land, Building, Pole, and Conduit) Volume Sensitive

 $\hat{\mathcal{F}}$ 

 $\mathbf{r} \in \mathbf{r}$ 

 $\sim$ 

 $\mathcal{L}^{\pm}$ 

Florida F.1.62 - OSS Electronic Interface, per local service request - Ongoing Process

| 3/2/00                                                     |                    |                  | ∼                              | 8                       | $C = AxB$                          | D1                                        | D2              | Dз              | D <sub>4</sub>           | D5                 | E=Cx(D1xD2<br>xxD5            |                                  | G=ExF                      |
|------------------------------------------------------------|--------------------|------------------|--------------------------------|-------------------------|------------------------------------|-------------------------------------------|-----------------|-----------------|--------------------------|--------------------|-------------------------------|----------------------------------|----------------------------|
|                                                            |                    |                  |                                |                         |                                    | In-Plant Factors (Default = 1)<br>Plug-in |                 |                 |                          |                    |                               | Supporting<br>Equipment          |                            |
|                                                            |                    | Sub              |                                | Inflation               | <b>Adjusted</b><br><u>Material</u> | Inventory<br>Factor                       | Mat'l<br>Factor | Telco<br>Factor | Plug-in<br><u>Factor</u> | Hardwire<br>Factor | <b>In-Plant</b><br>Investment | <b>&amp;/or Power</b><br>Loading | Total<br><b>Investment</b> |
| General Purpose Computers/Data Cntr Env                    | <u>FRC</u><br>530C | <b>ERC</b><br>00 | <b>Material</b><br>\$1.2534637 | <b>Factor</b><br>1.0000 | \$1,2534637                        | 1.0000                                    | .0000           | 1.0000          | 1.0000                   | 1.0000             | \$1.2534637                   | 1.0000                           | \$1.2534637                |
| General Purpose Computers/Data Controller & Work Sta Equip | 630C               | 00               | \$0.0157818                    | 1.0000                  | \$0.0157818                        | 1.0000                                    | 1.0000          | 1.0000          | 1.0000                   | 1.0000             | \$0.0157818                   | 1.0000                           | \$0.0157818                |

 $\mathbf{r}$ 

 $\mathcal{L}$ 

 $\mathcal{L}$ 

#### Land, Building, Pole, and Conduit Investment Development **Volume Sensitive**

j.

 $\sim$   $\sim$ 

#### Florida F.1.62 - OSS Electronic interface, per local service request - Ongoing Process

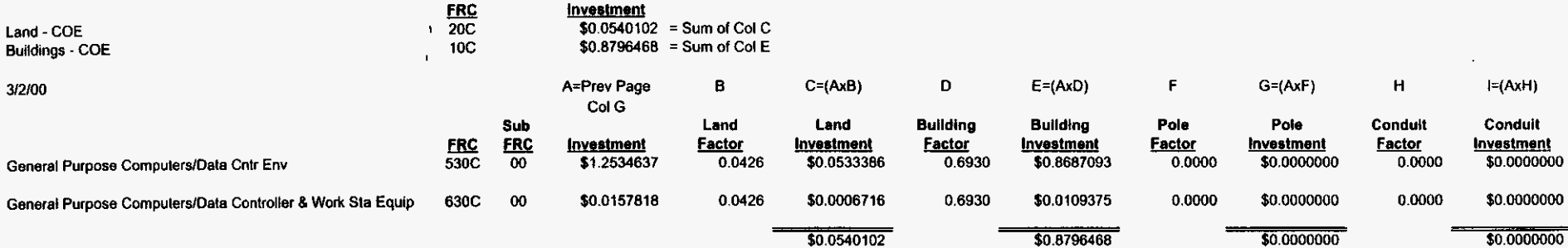

 $\sim$ 

## Recurring Cost Development<br>Volume Sensitive

 $\omega$ 

 $\sqrt{2}$ 

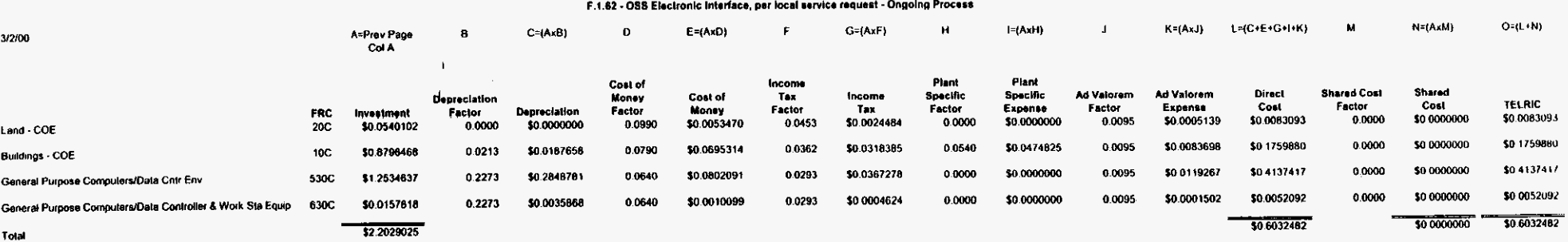

## Florida

#### **Recurrlng Labor Expense Development**

#### Florida F.1.62.085 Electronie Interface, per local **sewbe requell** - Ongoing Process

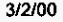

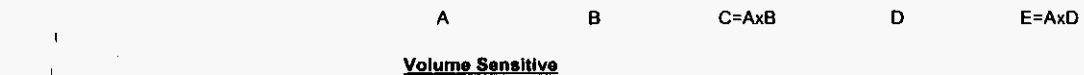

 $\mathbf{r}$ 

#### **Direct**  JFCl JFCIPayband Work Labor **Direct Function** LENS Sys Support LEO **Sys** Support LESOG Sys Support BSOG **Sys** Support JG58 TAG **Sys** Support JG58 **EDI Sys Support 1658**<br>Trbl M&R Sys Support 1658 Trbl M&R Sys Support JG58<br>Trbl Resolut Units Supp JG58 Trbl Resolut Units Supp JG58<br>Supp/Update Rate Database JG56 Supp/Update Rate Database JG56<br>Test/Bill Verify/Guides JG58 Test/Bill Verify/Guides 1G58<br>Billing Pram Mice 1G59 **Billing Prgm Mice 59 and 1959**<br>Commission Coordination 5659 **Commission Coordination JG59**<br>ICS Operations Support JG58 ICS Operations Support o.woooo 0.000000 0.000000 0.000000 **0.000000 0.000000**  0.000000 o.oowo0 0.ooowo o.ooowo \$47.07 **\$0.0000000**  \$0.0000000 \$47.07 \$0.0000000<br>\$47.07 \$0.0000000 \$47.07 \$0.0000000<br>\$47.07 \$0.0000000 \$47.07 **\$0.0000000**  \$36.16 \$0.0000000<br>\$47.07 \$0.0000000 \$47.07 \$0.0000000<br>\$54.58 \$0.0000000 \$54.58 \$0.0000000<br>\$54.58 \$0.0000000 \$54.58 \$0.0000000<br>\$47.07 \$0.0000000 \$0.0000000 **Payband - Second Second View Second Contract Second Payband - Description - Time - Rate - Expense - Payband - Rate - Payband - Rate - Payband - Payband - Payband - Payband - Payband - Payband - Payband - Payband - Payband** JG58 Job Grade 58 o.wooo0 \$47.07 **\$0.0000000**  JG58 Job Grade 58 0.WOwo \$47.07 **\$O.OOLlOOOO**   $Job$  Grade 58 Job Grade 58 Job Grade 58 Jab Grade 58 Job Grade 58 Job Grade 58 Job Grade 56 Job Grade 58 Job Grade 59 Jab Grade 59 Job Grade 58 TELRIC Labor Rate \$47.07 \$47.07 \$47.07 \$47.07 \$47.07 \$47.07 \$47.07 \$47.07 \$36.16 \$47.07 \$54.58 \$54.58 \$47.07 TELRIC Expense **\$0.0000000**  \$0.0000000 \$0.0000000 \$0.0000000 **\$0.0000000**  \$0.0000000 **\$0.0000000**  \$0.0000000 \$0.0000000 \$0.0000000 \$0.0000000 \$0.0000000 \$0.0000000

#### **Volume** Insensitive

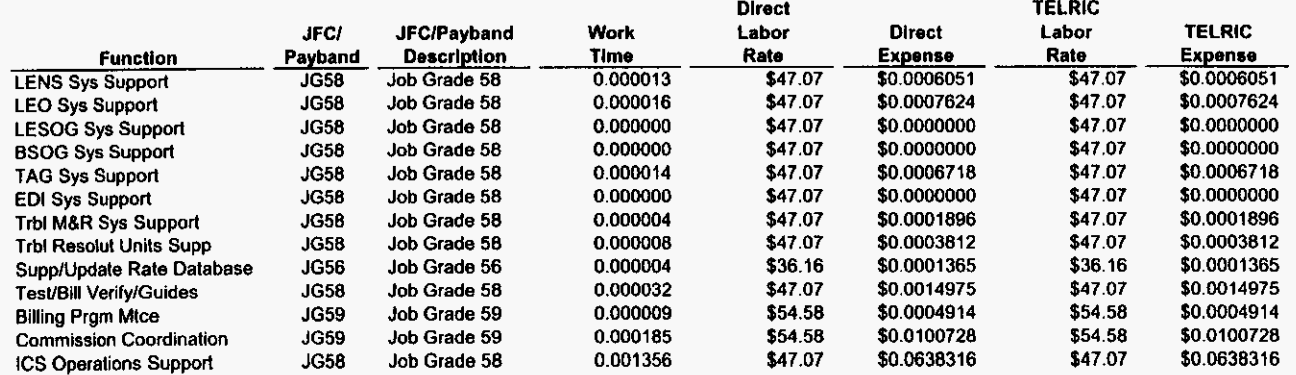

## **Nonrecurring Cost Summary**

 $\hat{\mathbf{a}}$ 

 $\sqrt{2}$ 

## Florida F.1.62 - OSS Electronic Interface, per local service request - Ongoing Process

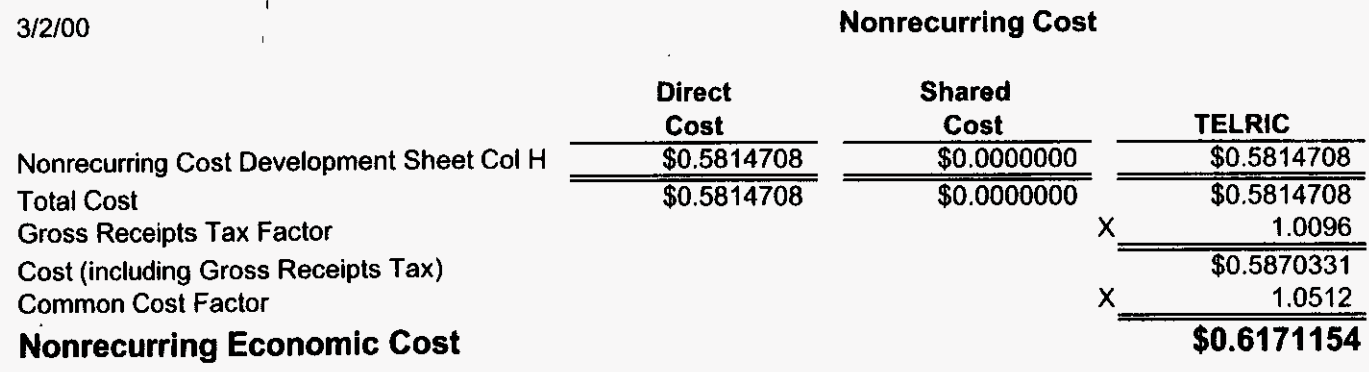

### **Nonrecurring Cost Development**

 $\ddot{\phantom{a}}$ 

 $\epsilon$ 

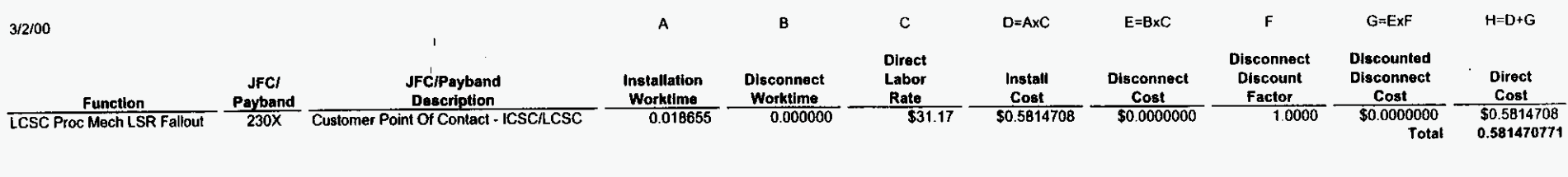

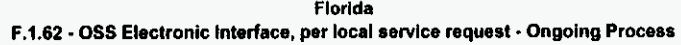

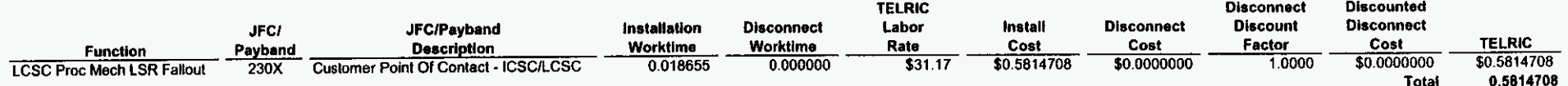

## **Nonrecurring Cost Summary**

 $\mathbf{y} \rightarrow \mathbf{y}$ 

 $\mathbf{r}$ 

## **Florida F.I.7** - **OSS Manual Processing, per local service request**

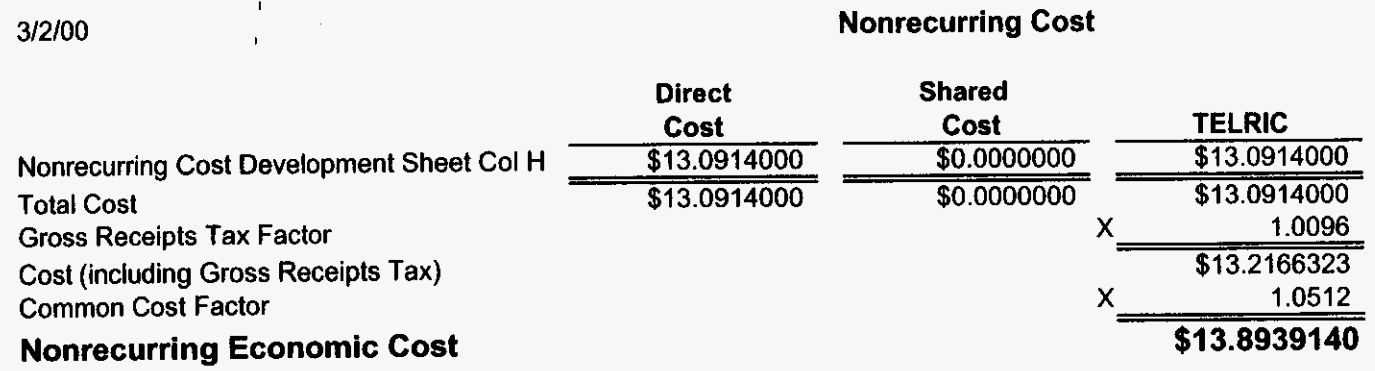

### **Nonrecurring Cost Development**

 $\frac{1}{2}$  ,  $\frac{1}{2}$ 

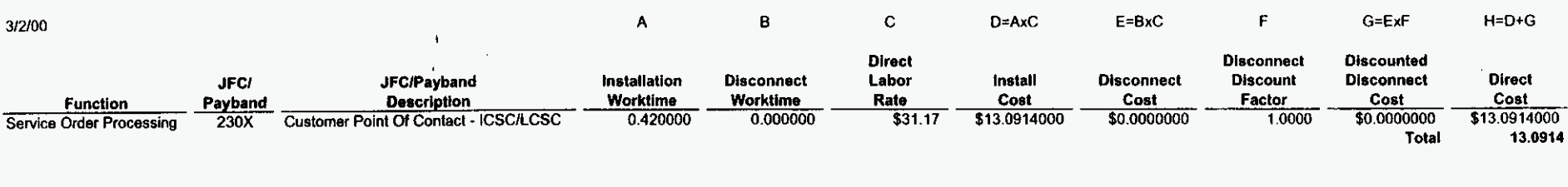

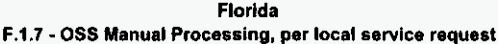

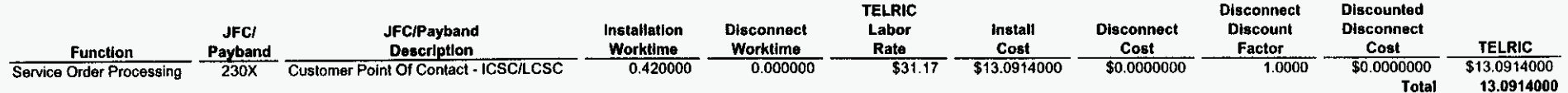

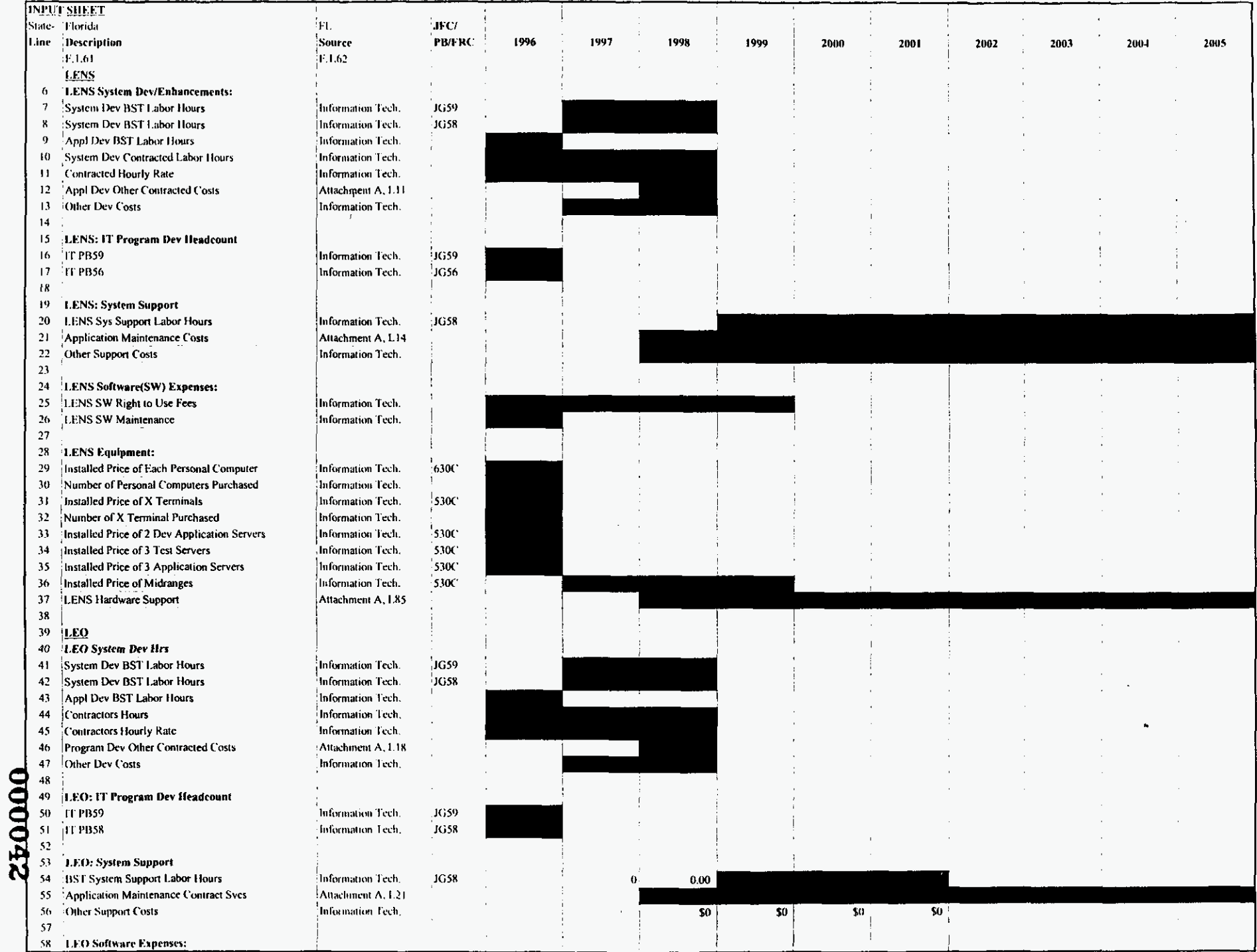

osseill xis

PROPRIETARY-Not for Disclosure Outside of BellSouth Except by Written Agreement

 $\mathbf{r} = \mathbf{r}$  .

 $\bar{\mathbf{r}}$ 

 $\omega \rightarrow \infty$ 

 $\sim$ 

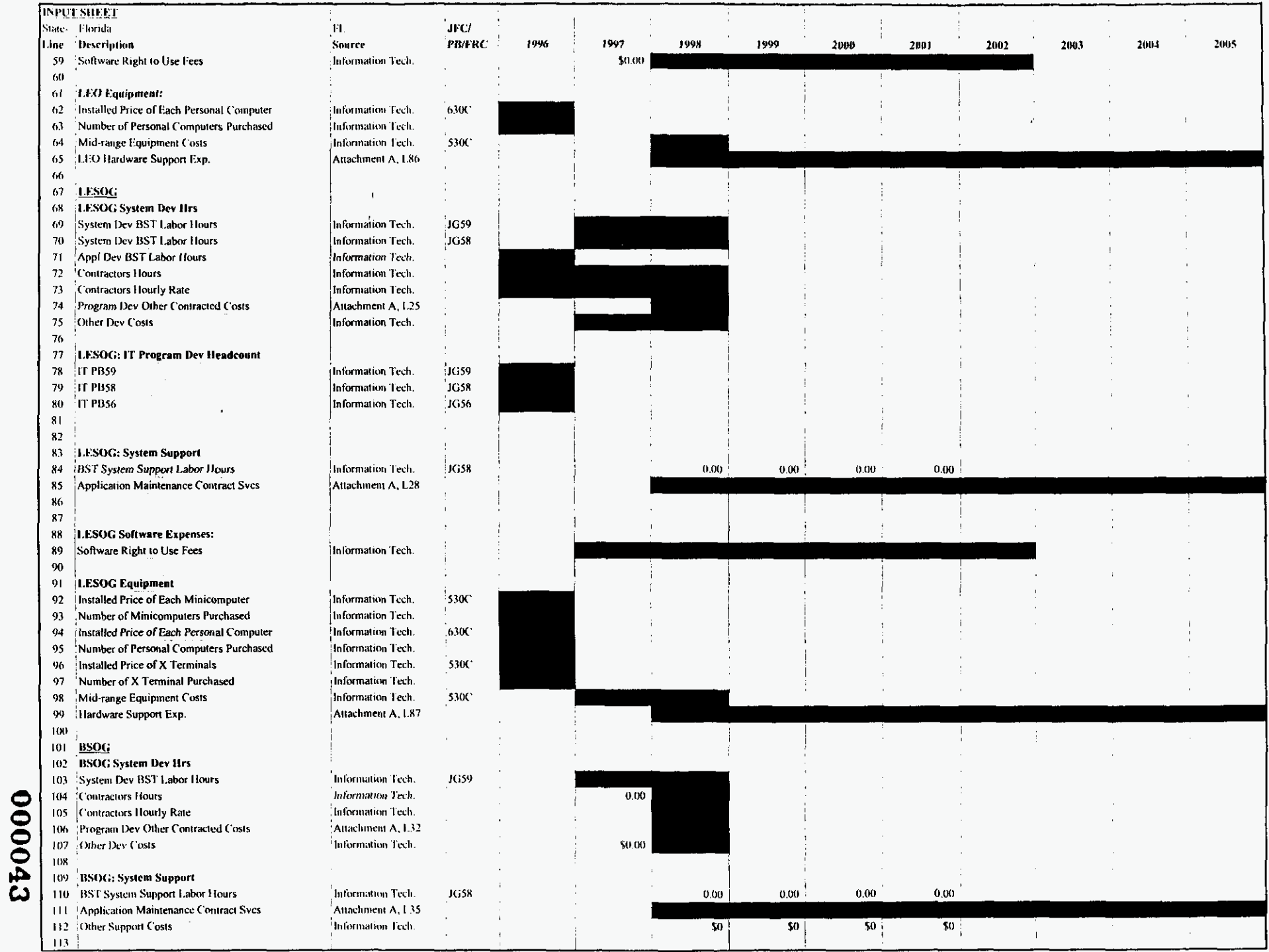

PROPRIETARY-Not for Disclosure Outside of BelfSouth Except by Written Agreement

 $\sim$ 

÷.

 $\bullet$ 

 $\mathbf{r}^{\left( \mathbf{r} \right)}$ 

 $\alpha$ 

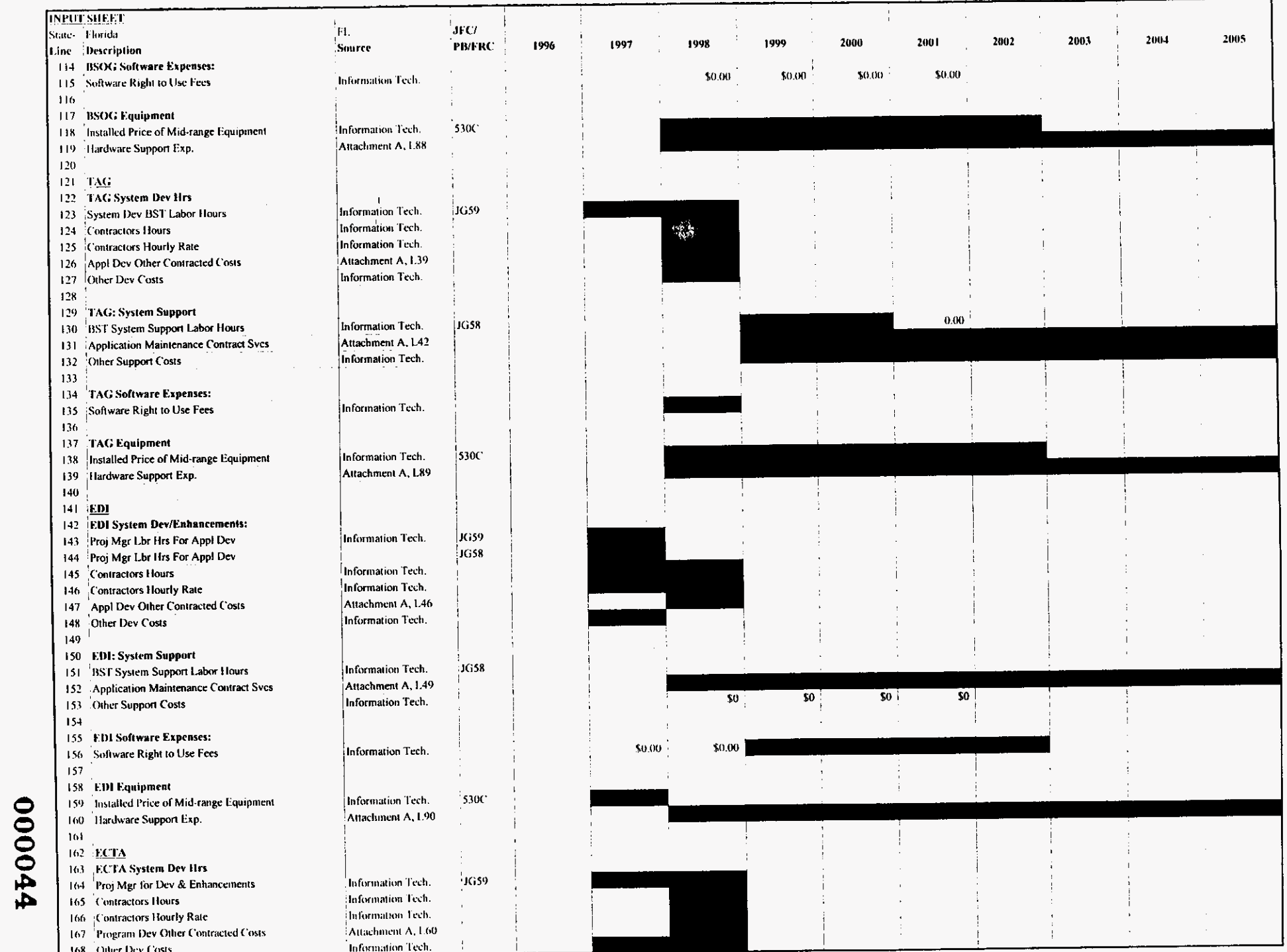

osseifi.xls

PROPRIETARY-Not for Disclosure Outside of BellSouth Except by Written Agreement

3/3/00, 9:46 AM

 $\mathbb{R}^{n \times n}$ 

 $\hat{\mathbf{a}}$ 

 $\alpha_{\rm{B}}$  ,  $\alpha_{\rm{B}}$ 

 $\star$ 

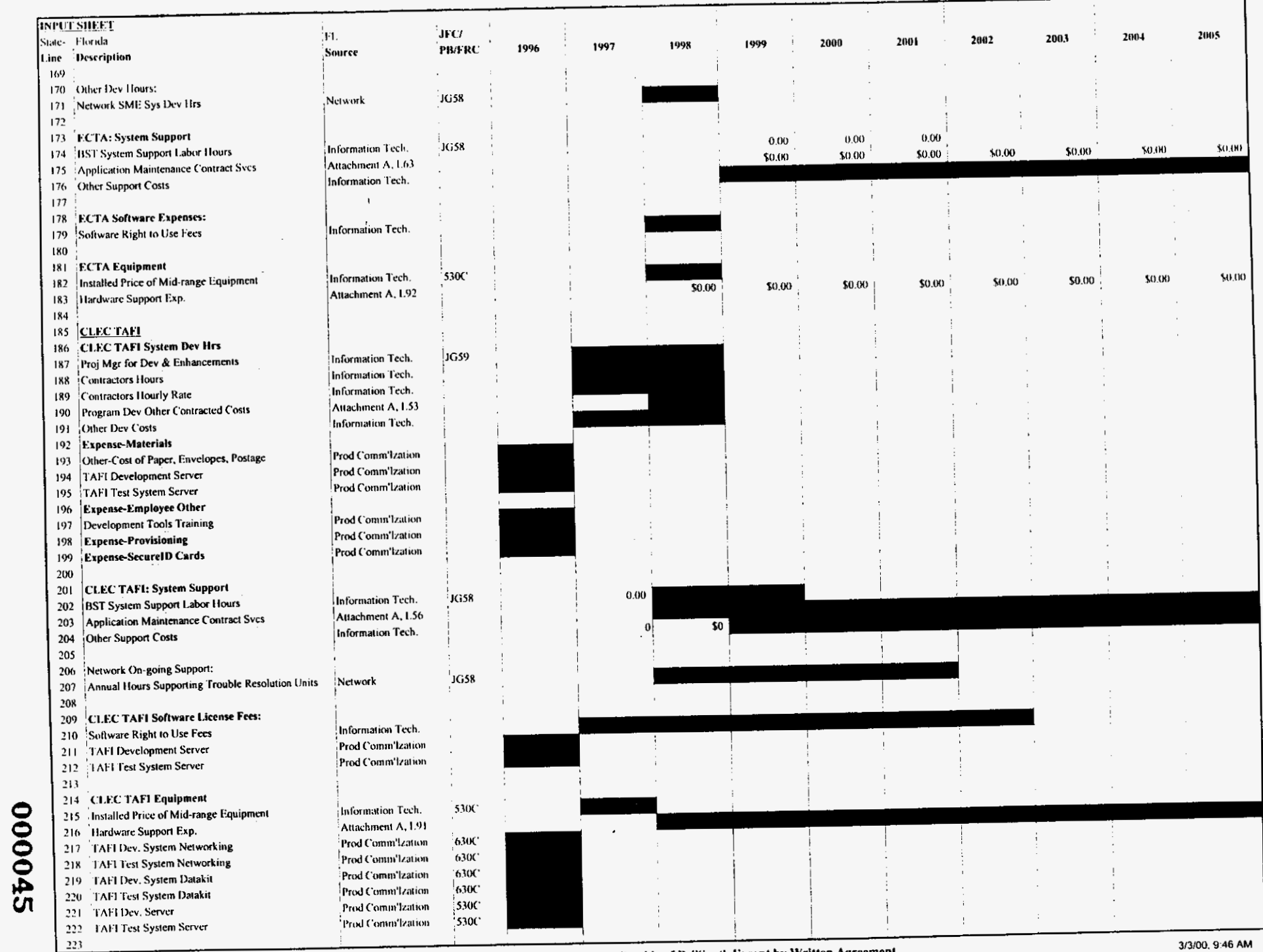

osseif!.xls

PROPRIETARY-Not for Disclosure Outside of BellSouth Except by Written Agreement

3/3/00, 9:46 AM

 $\ddot{\phantom{a}}$ 

 $\mathbb{R}^2$ 

 $\overline{a}$ 

 $\ddot{\phantom{a}}$ 

 $\mathcal{L}$ 

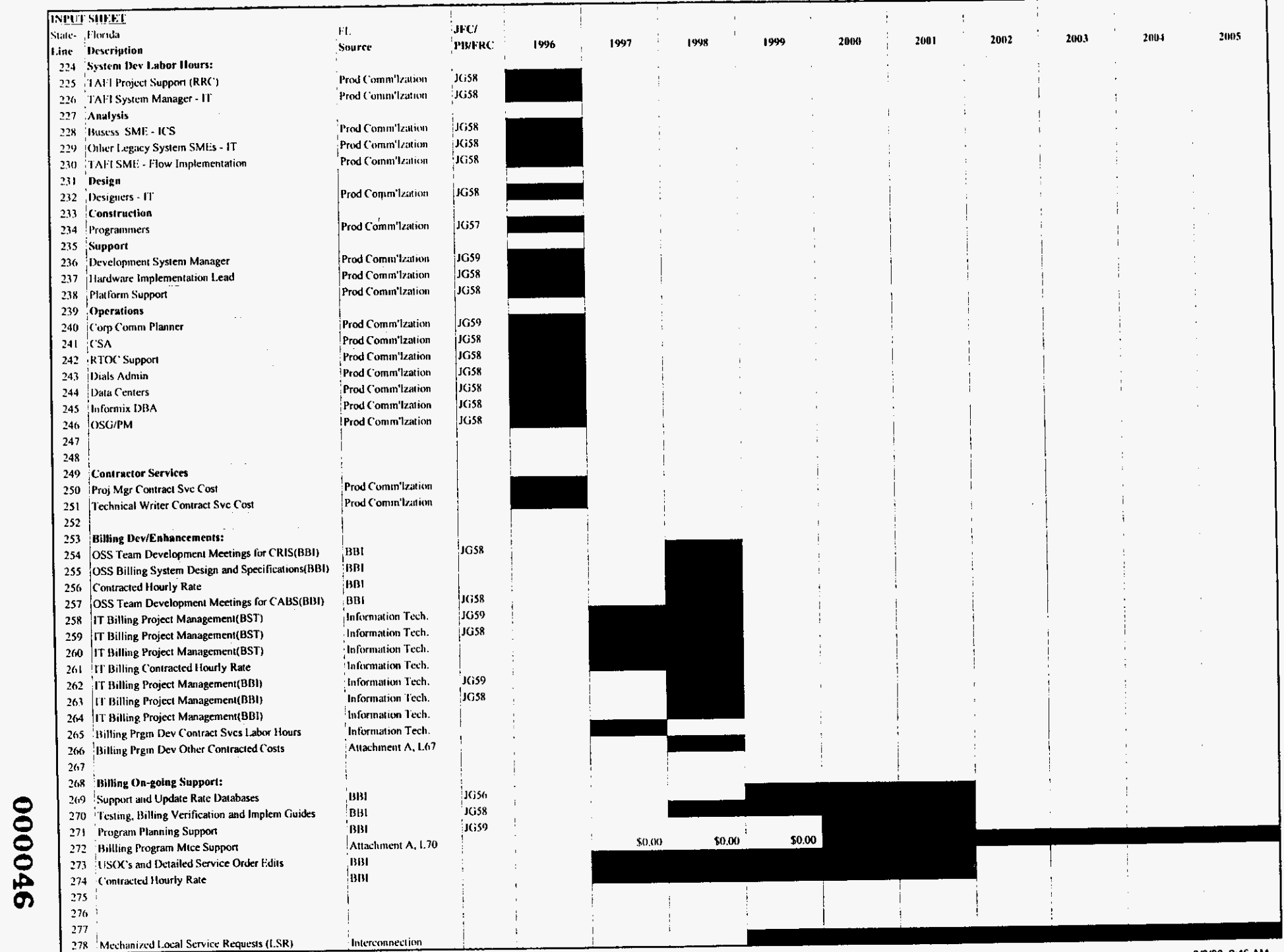

OSSeil als

PROPRIETARY-Not for Disclosure Outside of BellSouth Except by Written Agreement

3/3/00, 9:46 AM

 $\ddot{\phantom{0}}$ 

 $\sim$   $^{-1}$ 

 $\mathbb{R}^2$ 

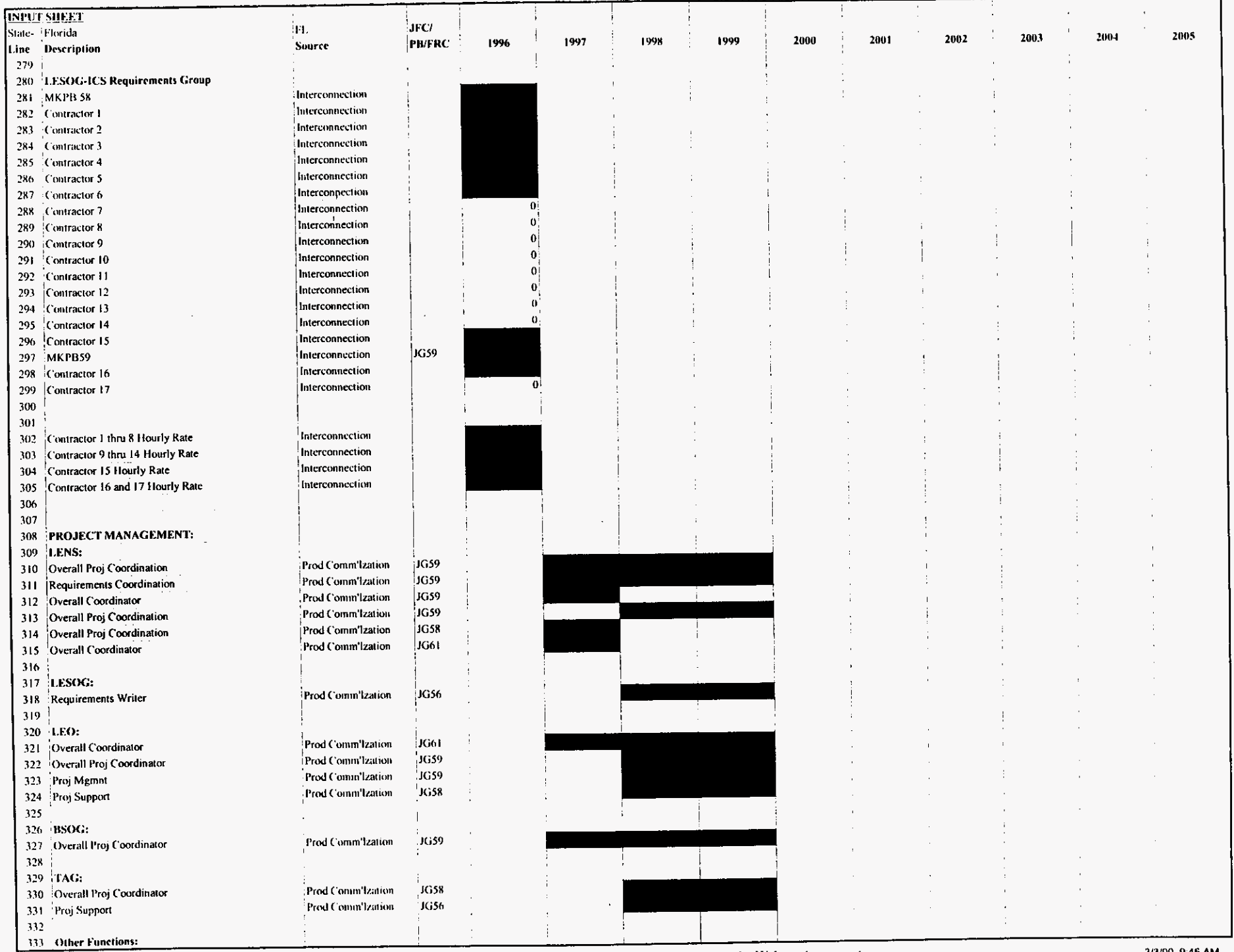

000047

osseif! x's

 $\hat{\boldsymbol{J}}$ 

 $\omega$  .  $\theta$ 

 $\epsilon$ 

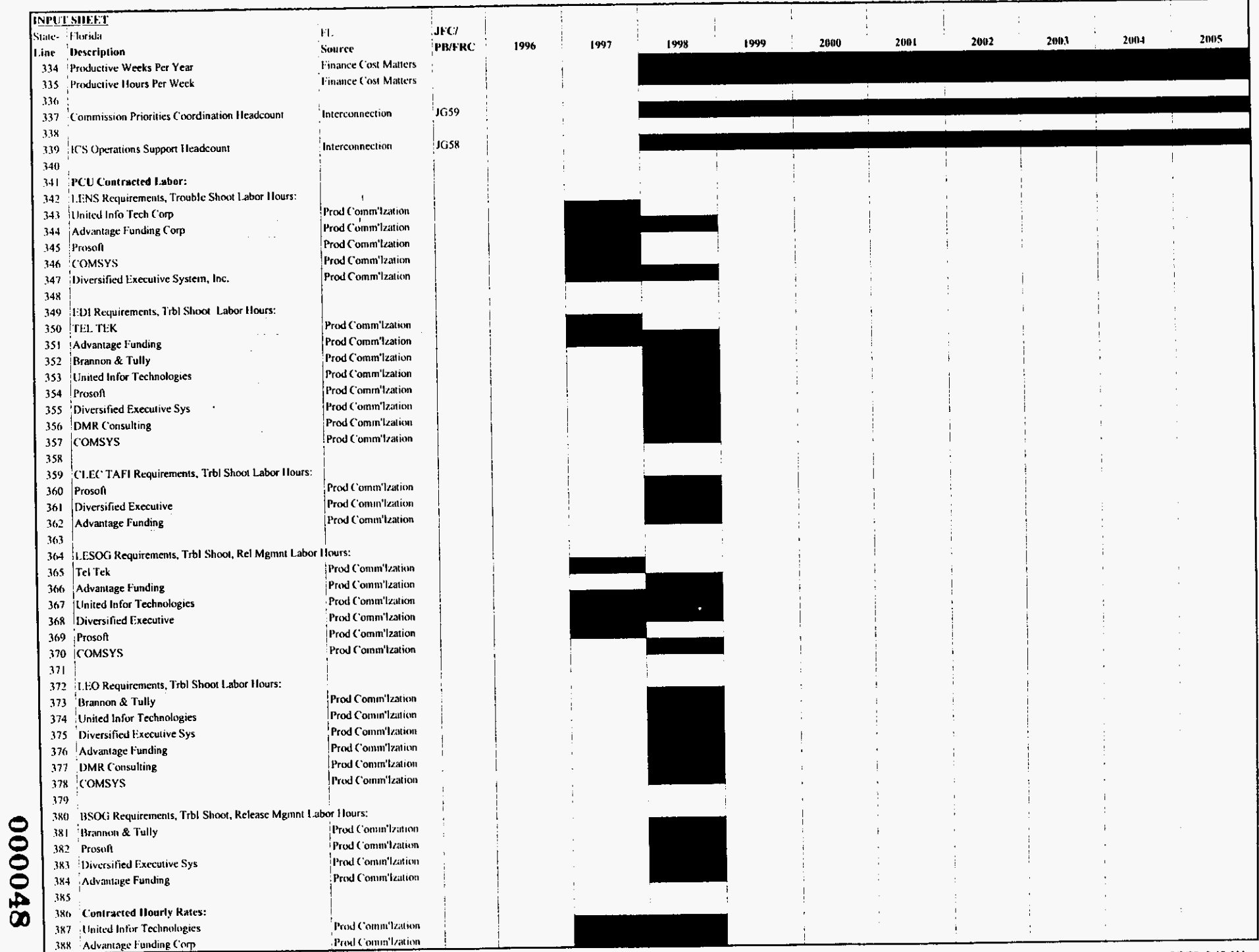

OSSeri xis

PROPRIETARY-Not for Disclosure Outside of BellSouth Except by Written Agreement

3/3/00, 9:46 AM

 $\sim$ 

 $\sim$ 

 $\bullet$ 

 $\mathcal{L}^{\mathcal{A}}$ 

 $\sim$ 

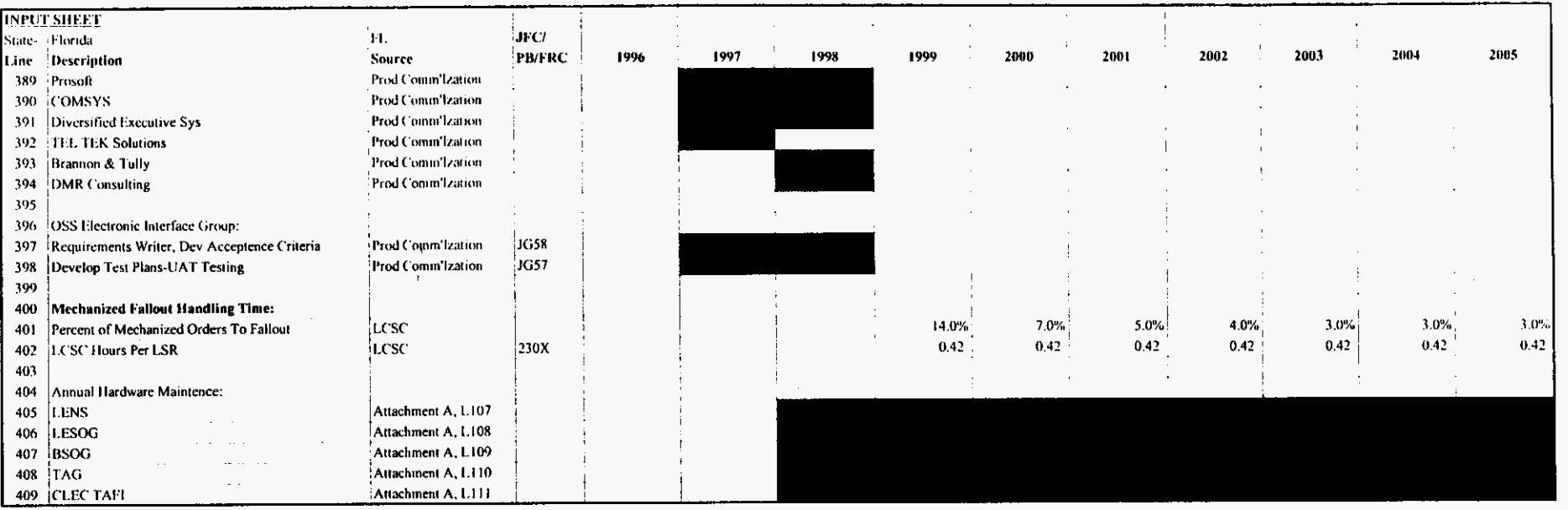

 $\bullet$ 

 $\alpha$   $\sim$ 

 $\sim$ 

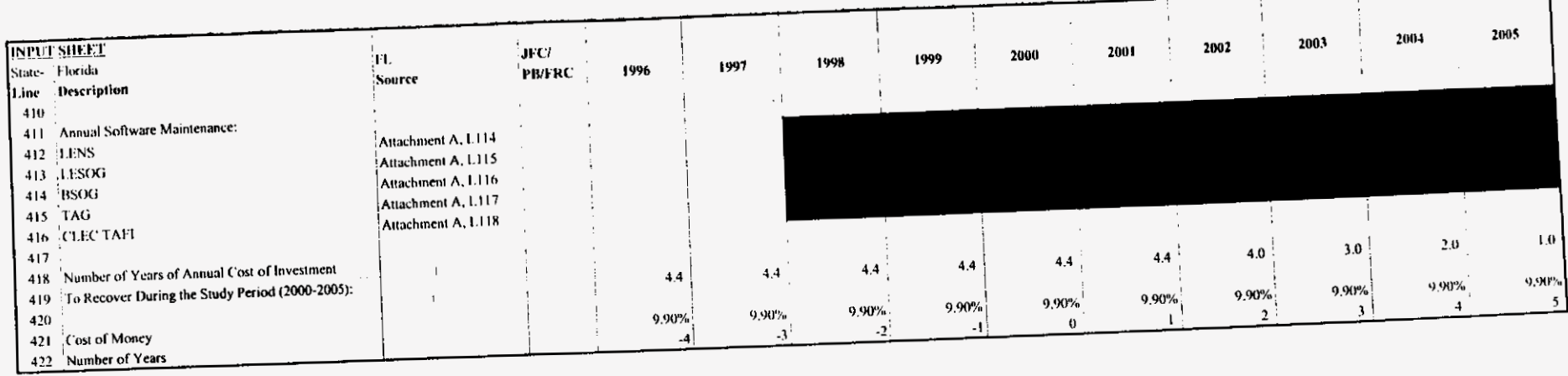

 $\overline{\phantom{a}}$ 

 $\cdot$ 

 $\overline{\phantom{a}}$ 

 $\epsilon$  .

Investments

 $\bar{V}$ 

 $\sim$ 

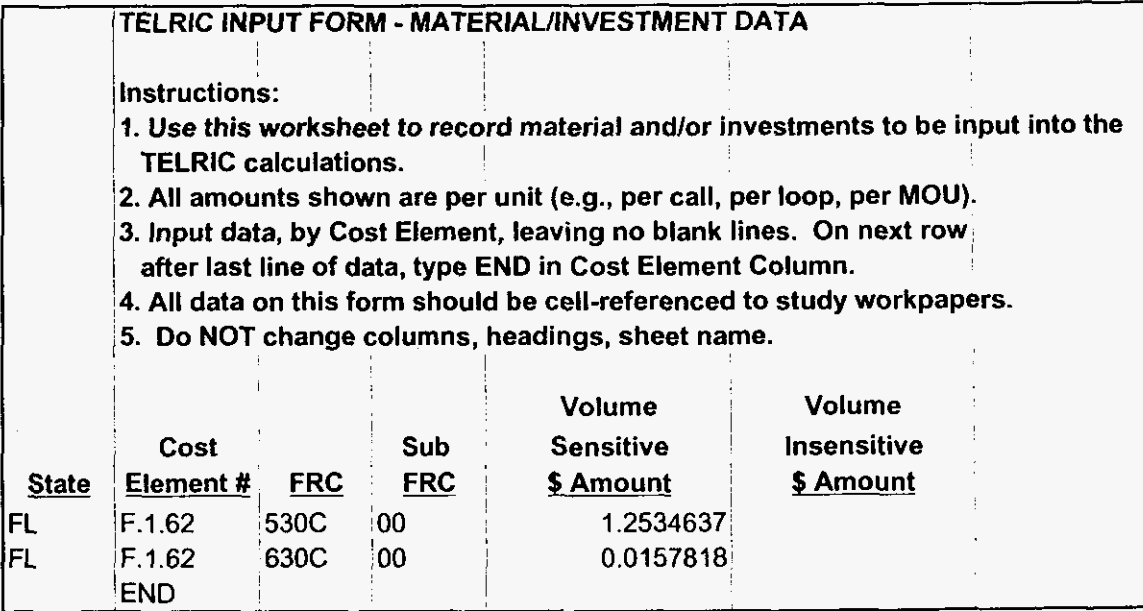

120000

 $\mathbf{v}^{(n)}$ 

 $\bar{\mathcal{L}}$ 

 $\sim$ 

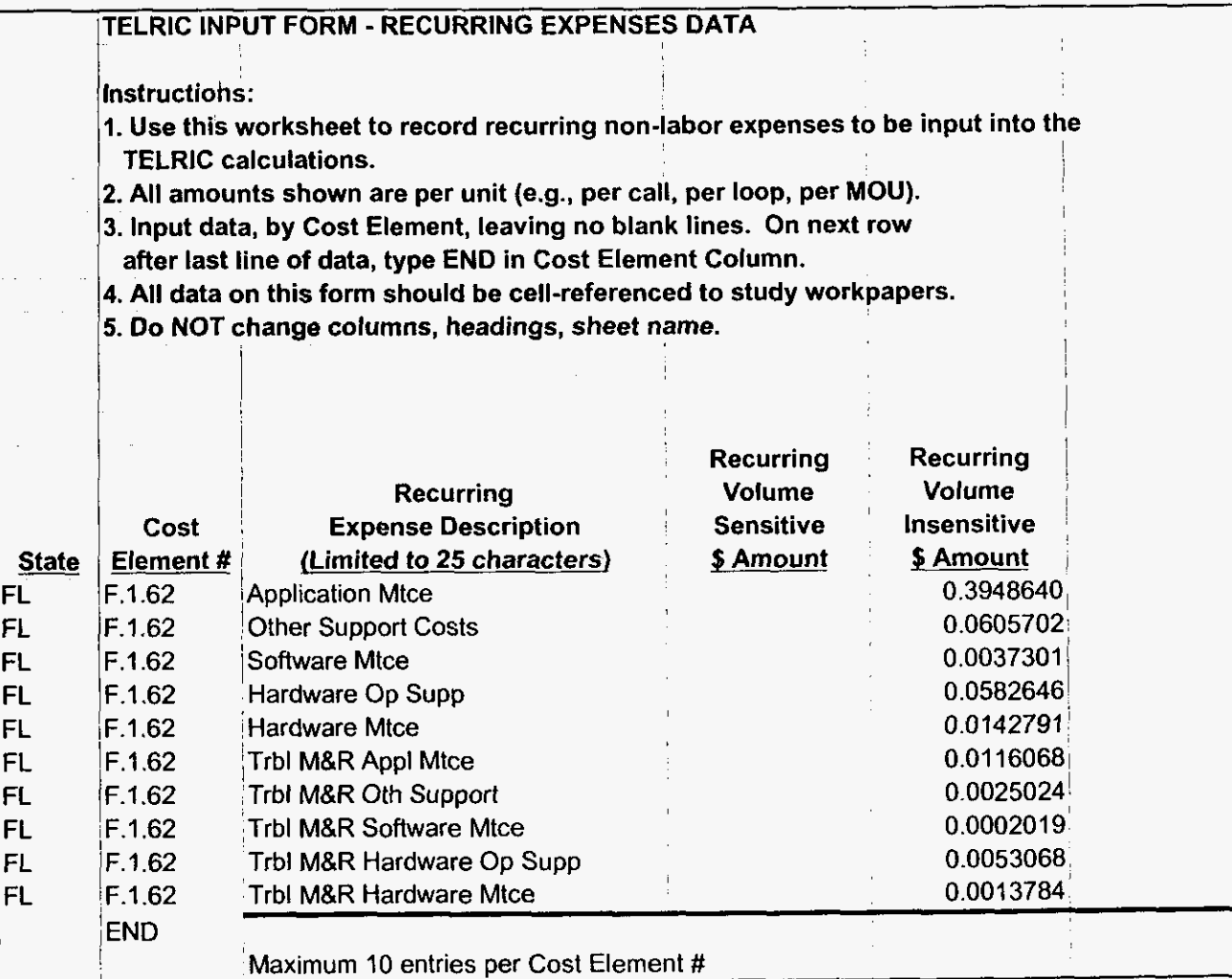

I

 $\mathcal{L}_{\mathbf{r}}$ 

 $\epsilon$ 

 $\Delta$ 

 $\bullet$ 

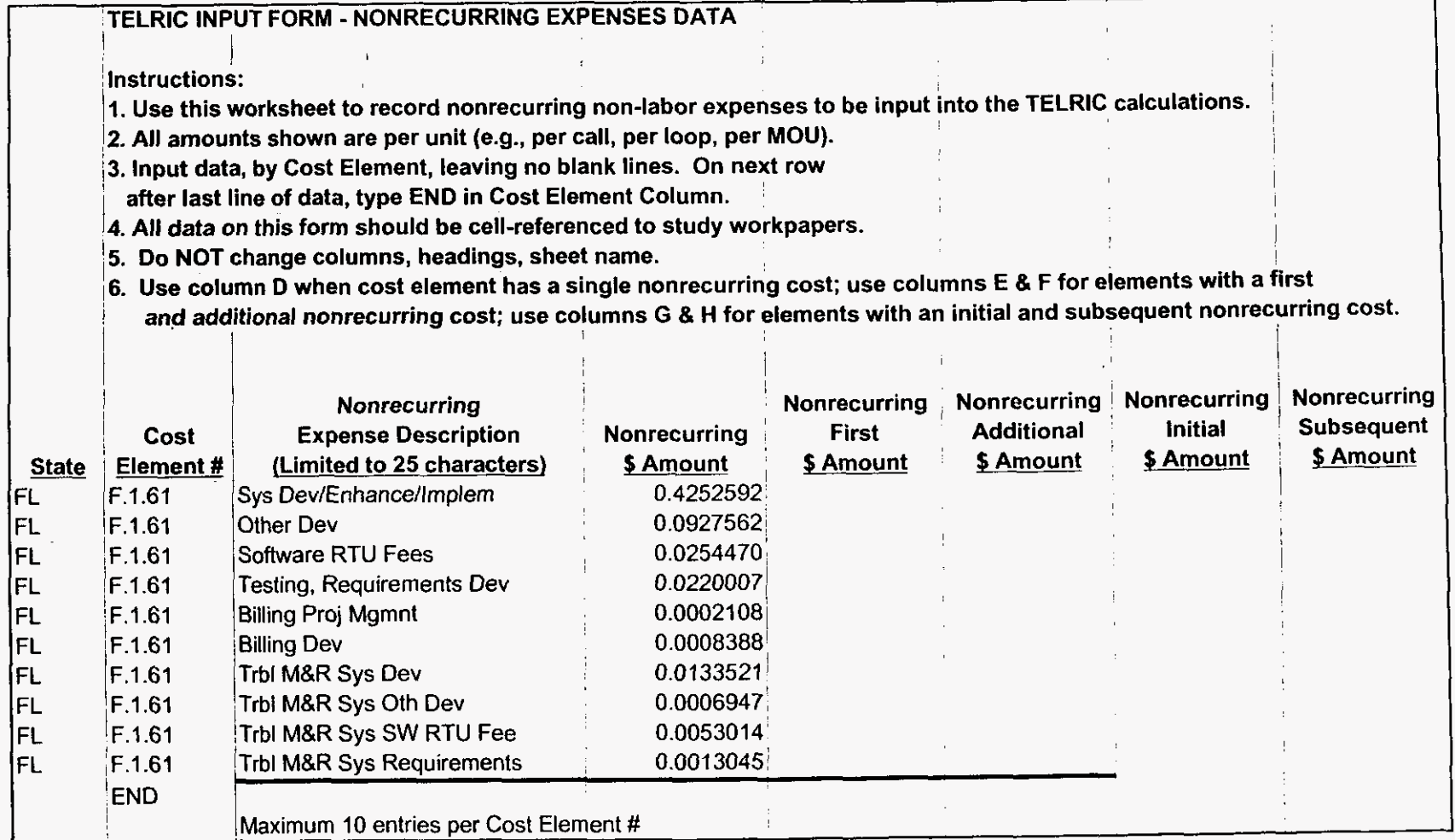

 $\mathbf{r}^{(k)}$ 

## Recurring Labor

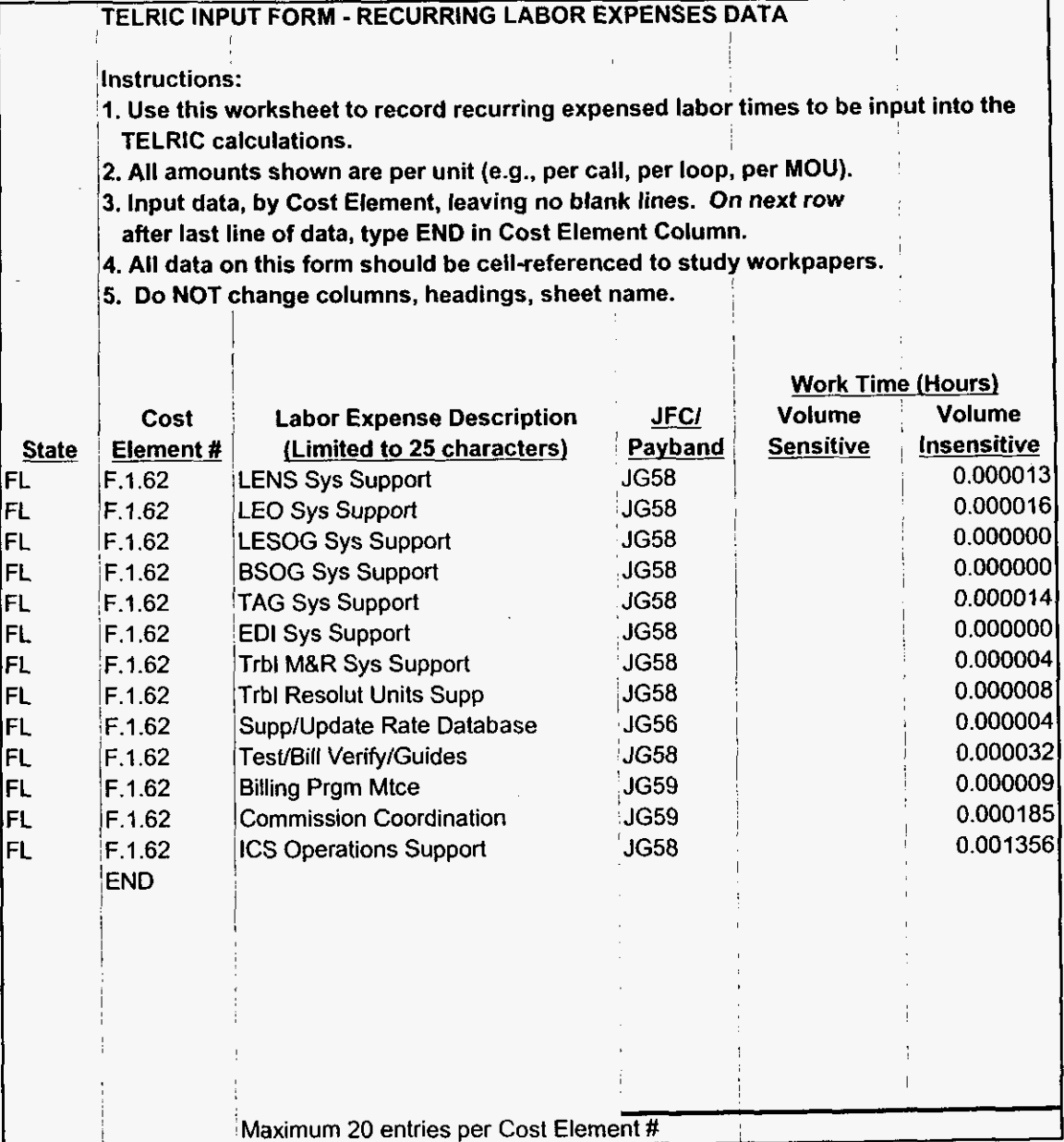

٠

y k

 $\mathbf{r}$ 

#### Nonrecurring Labor

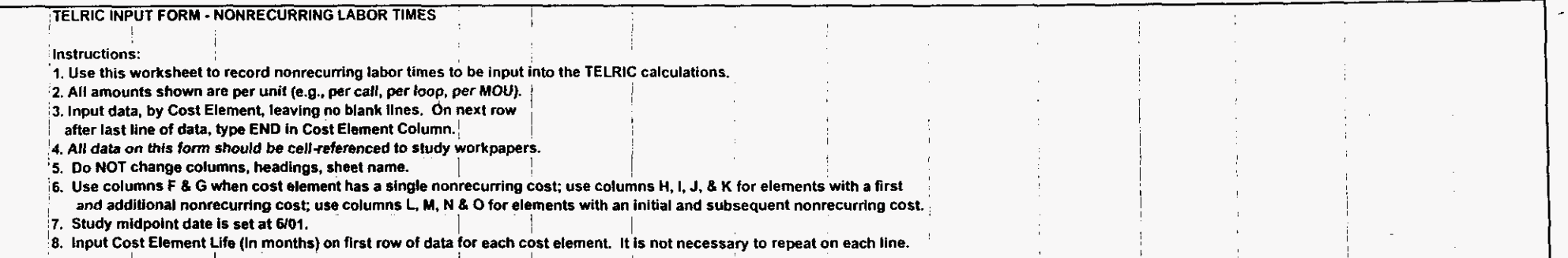

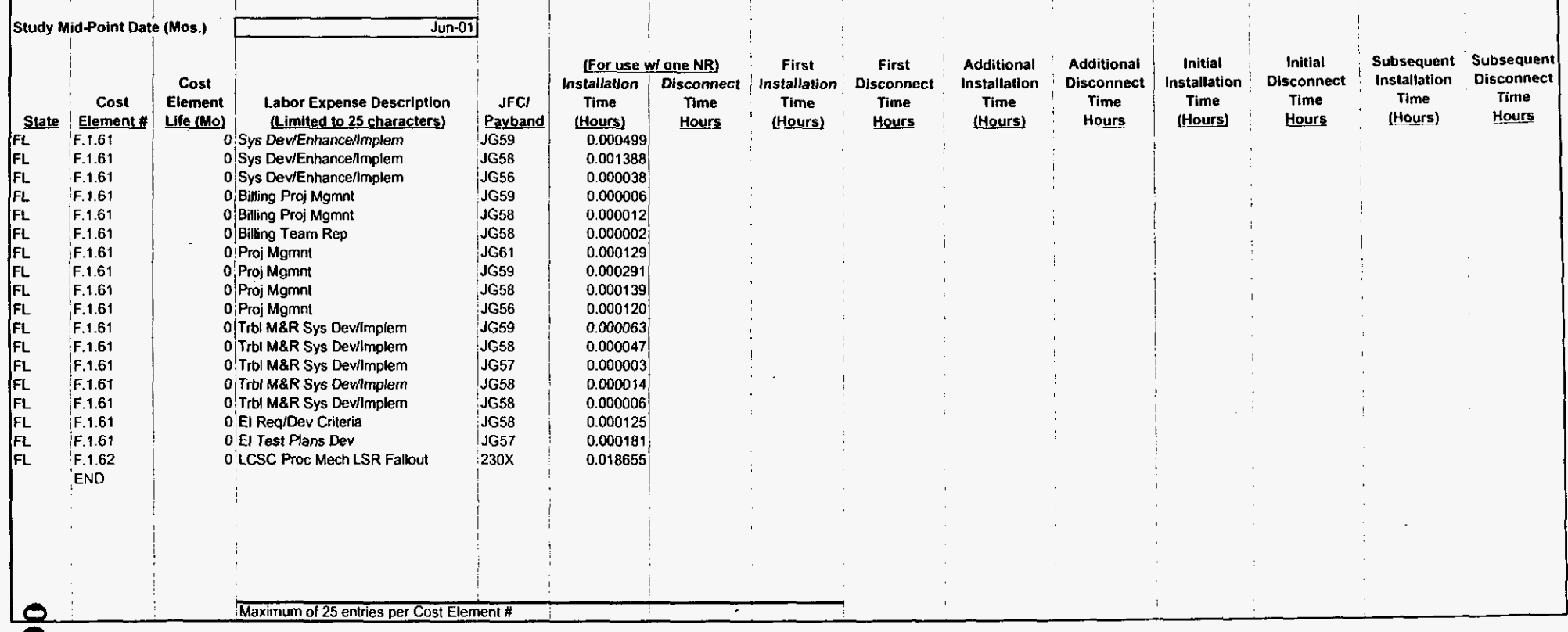

 $\alpha$  .

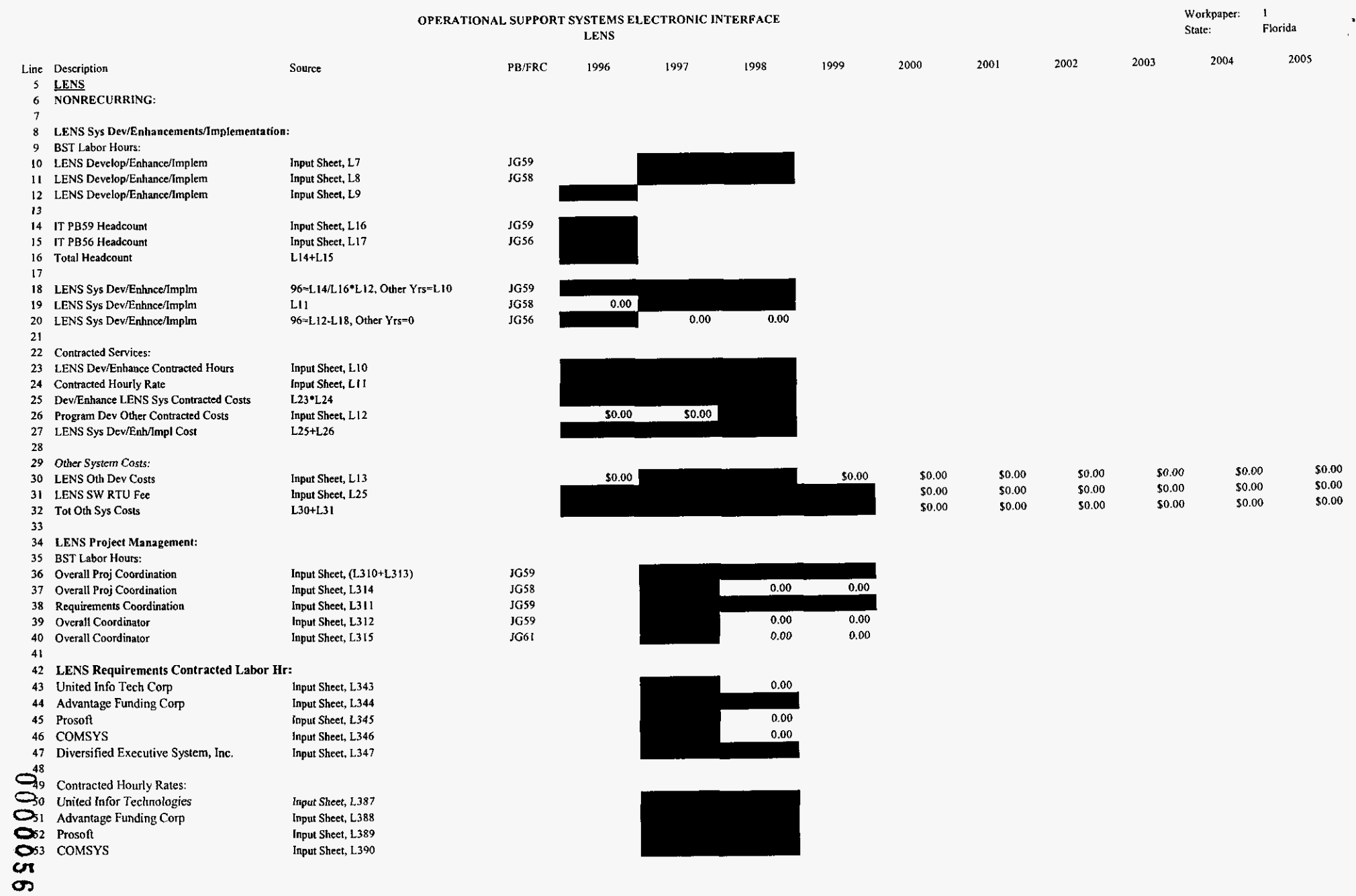

 $\bullet$ 

 $\mathcal{A}^{\pm}$ 

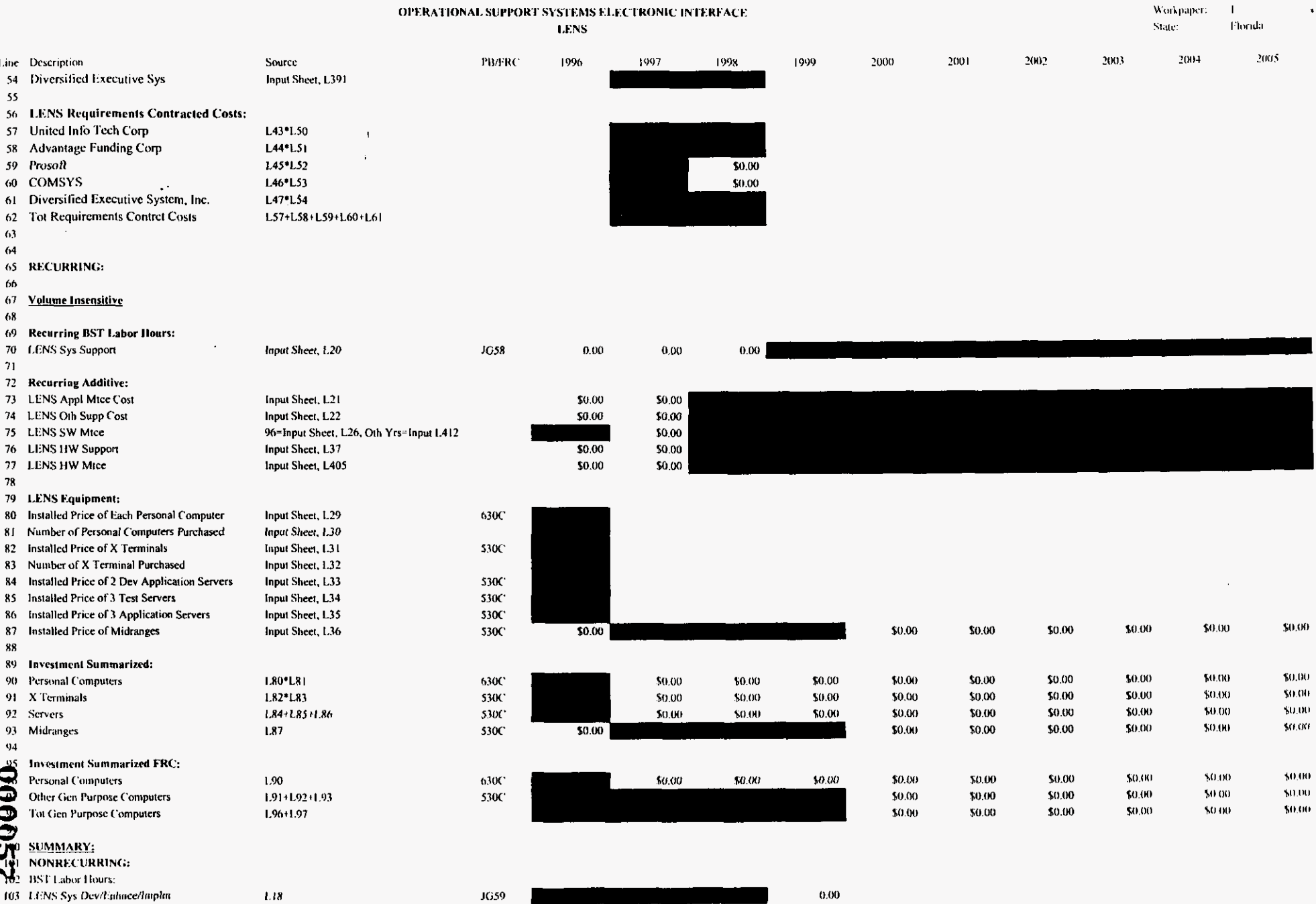

osseifi.xis

PROPRIETARY-Not for Disclosure Outside of BellSouth Except by Written Agreement

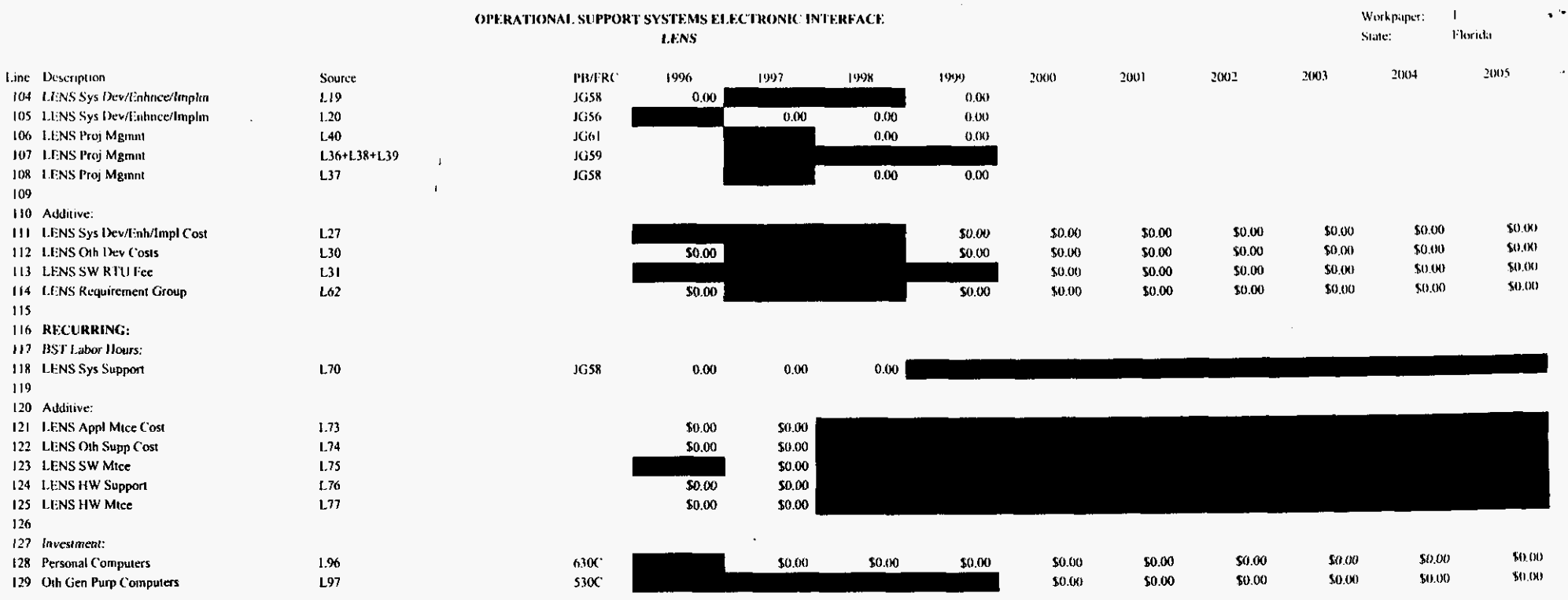

 $\overline{a}$ 

 $\sim$ 

ù.
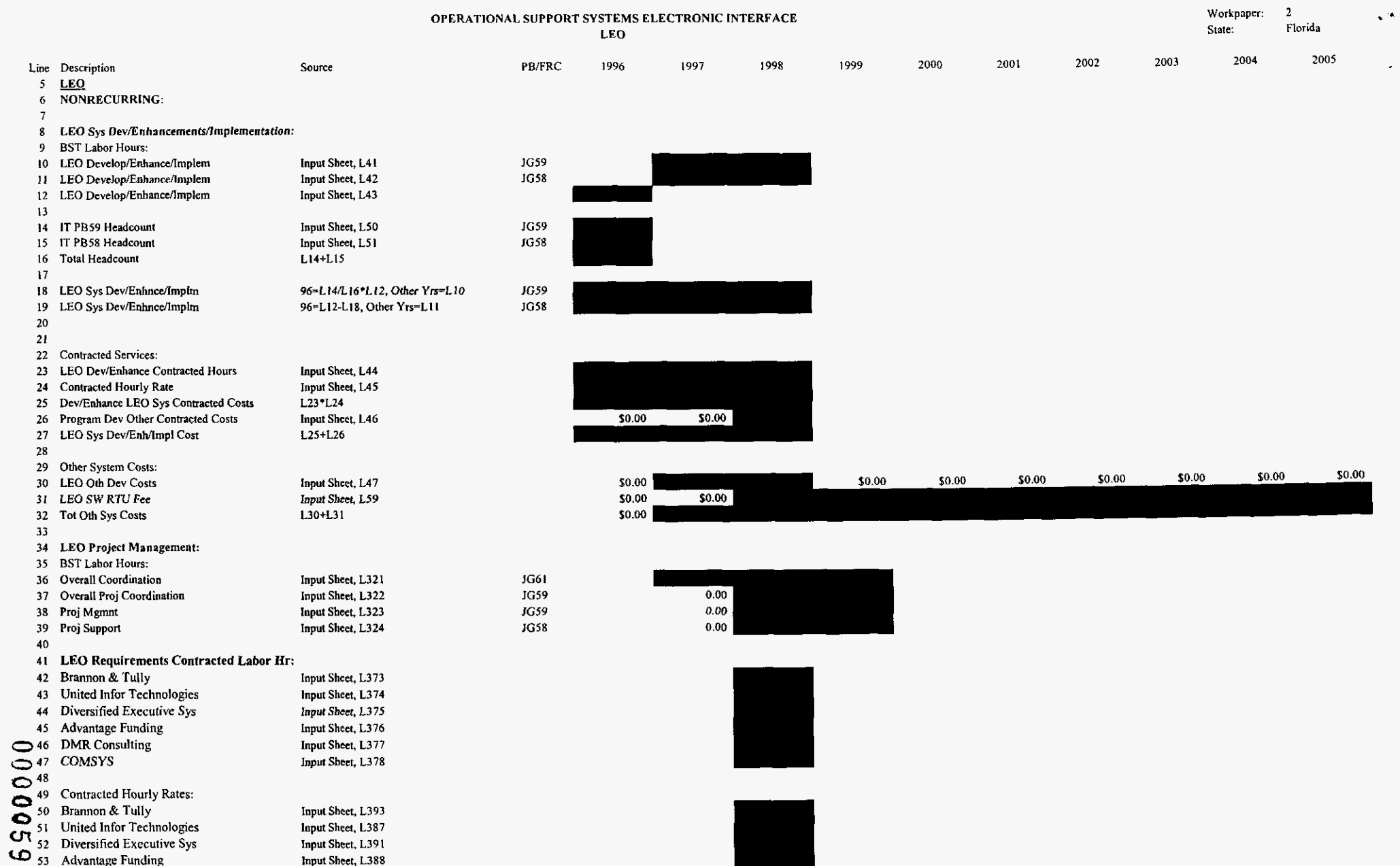

 $\overline{a}$ 

 $\hat{\mathbf{z}}$ 

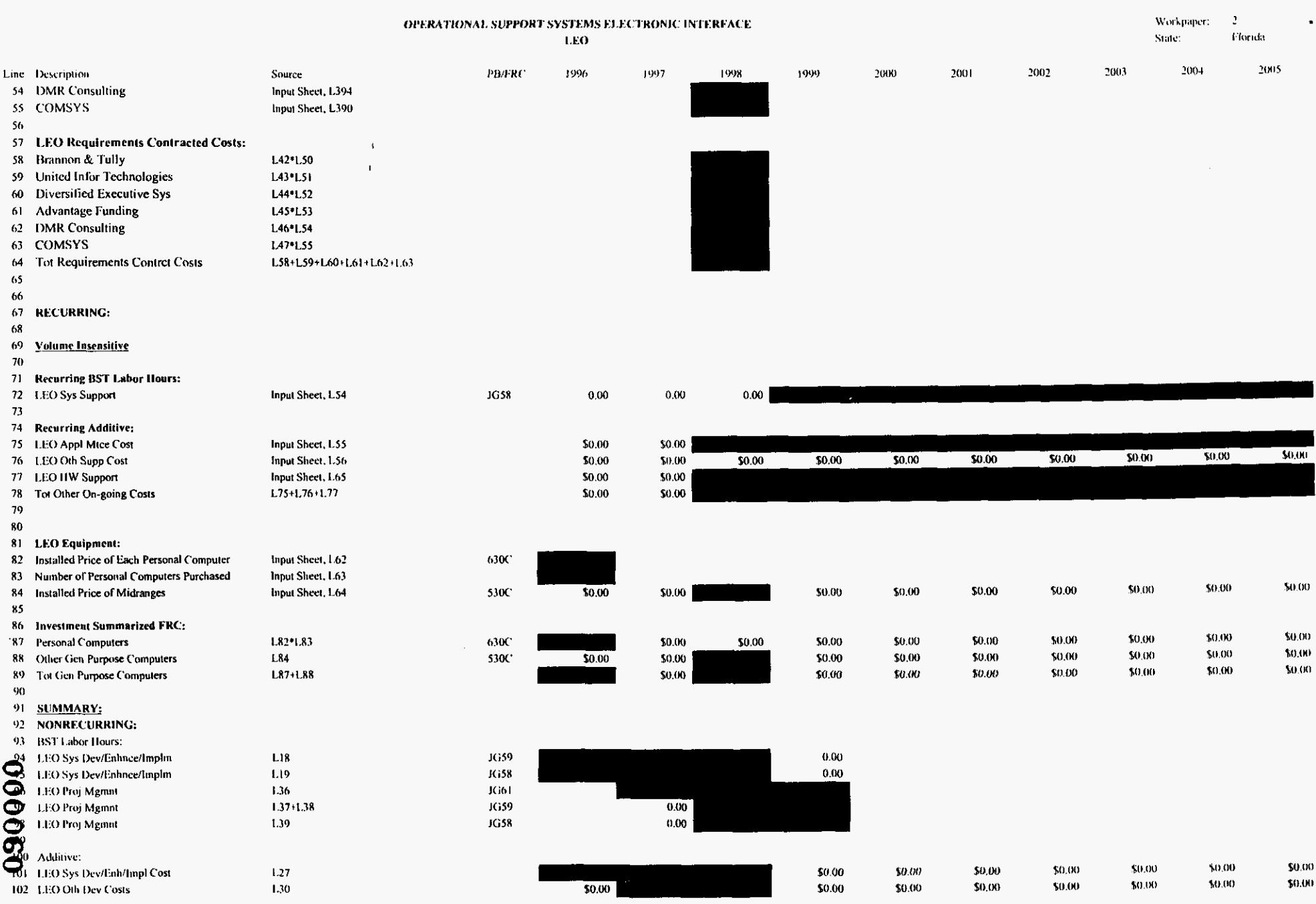

OSSBIL NS

PROPRIETARY-Not for Disclosure Outside of BellSouth Except by Written Agreement

3/3/00, 9:46 AM

 $\ddot{\phantom{1}}$ 

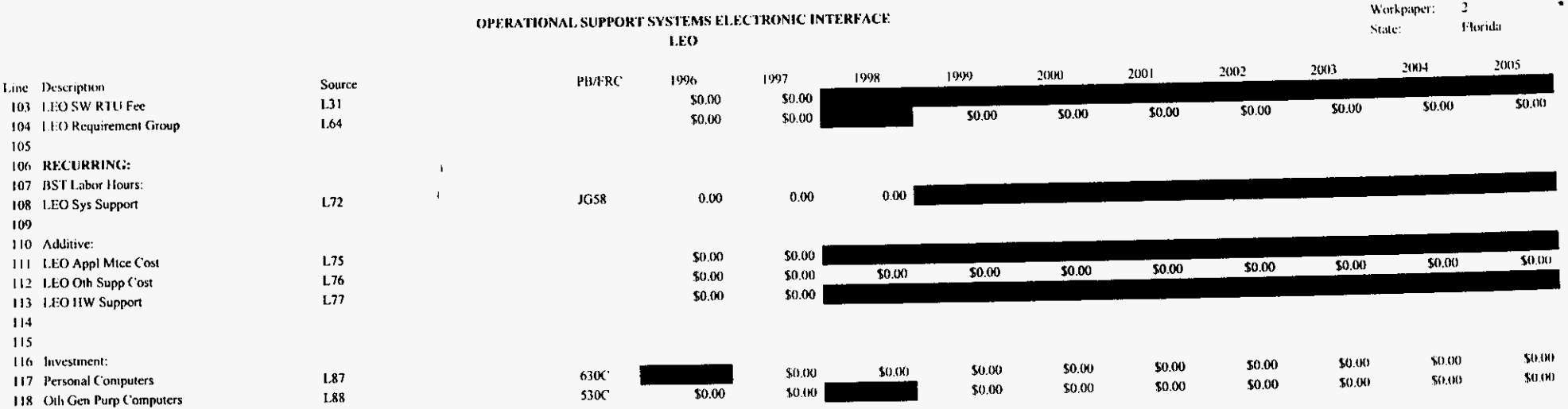

 $\overline{a}$ 

 $\sim$ 

 $\bullet$ 

 $\ddot{\phantom{1}}$ 

à.

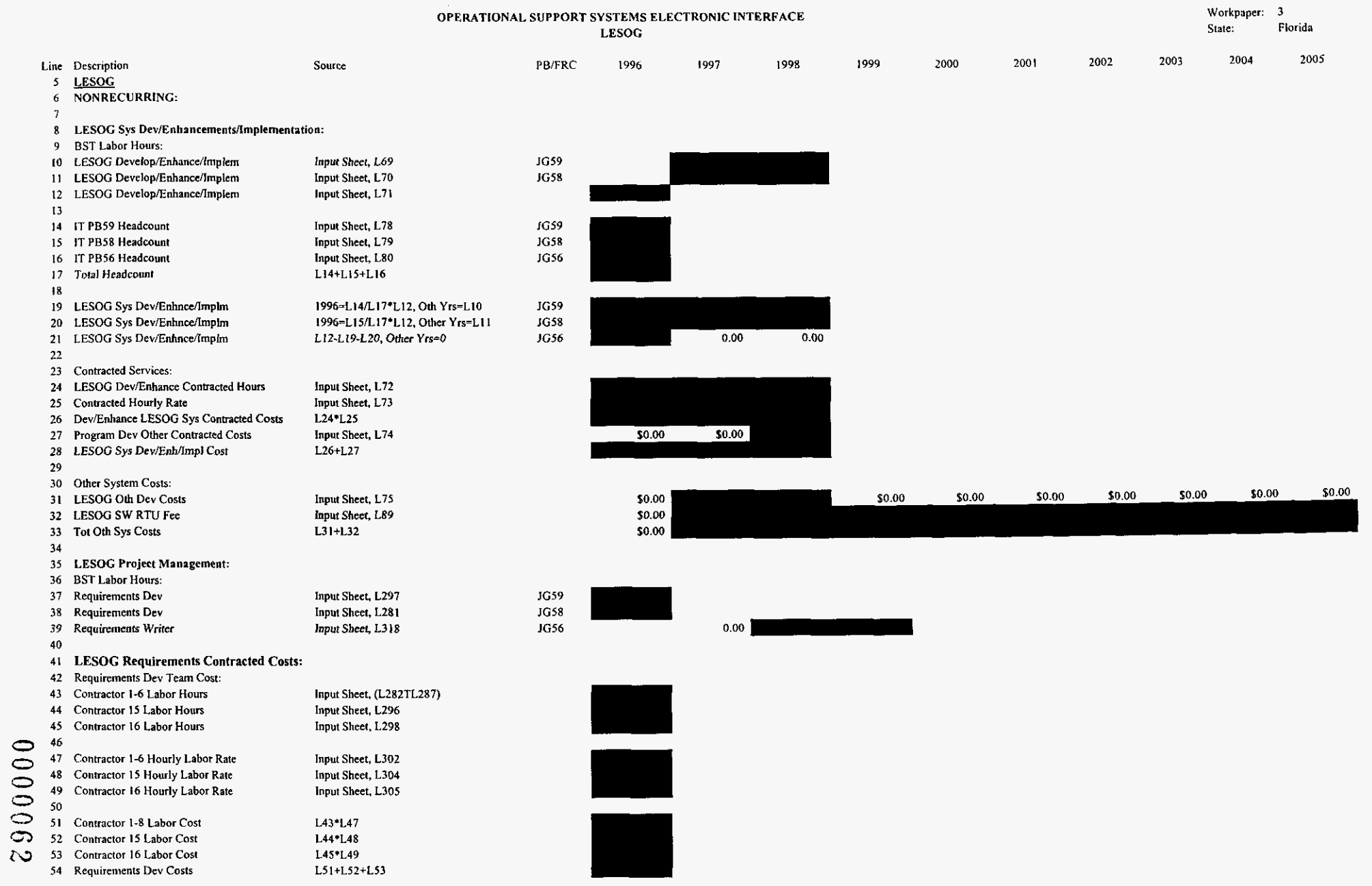

 $\mathbb{R}^2$ 

 $\ddot{\phantom{a}}$ 

 $\sim$ 

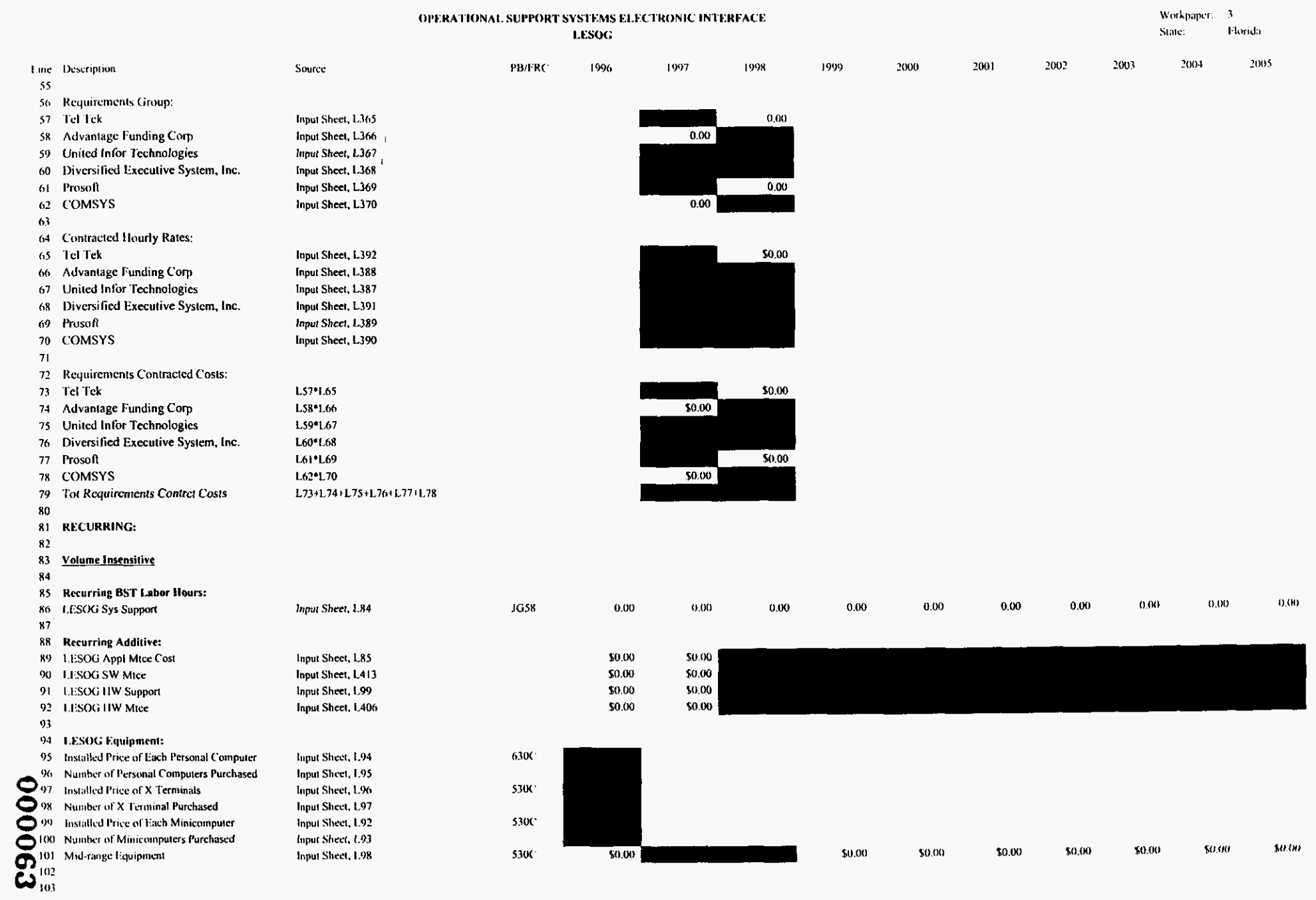

 $\sim$ 

#### osseifl.xfs

 $\mathbf{v}$  .

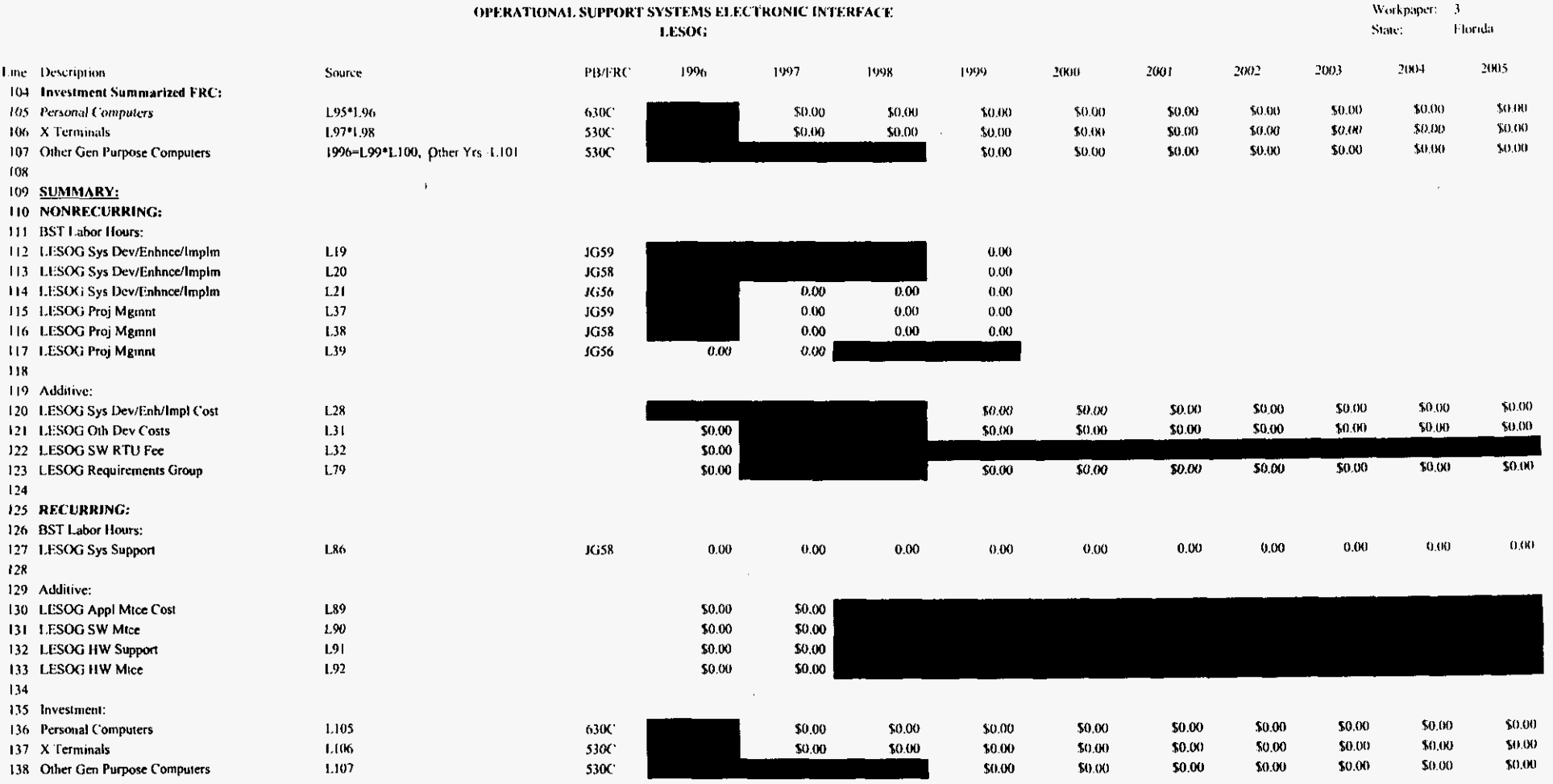

ù.

 $_{\star}$   $\star$ 

 $\omega$ 

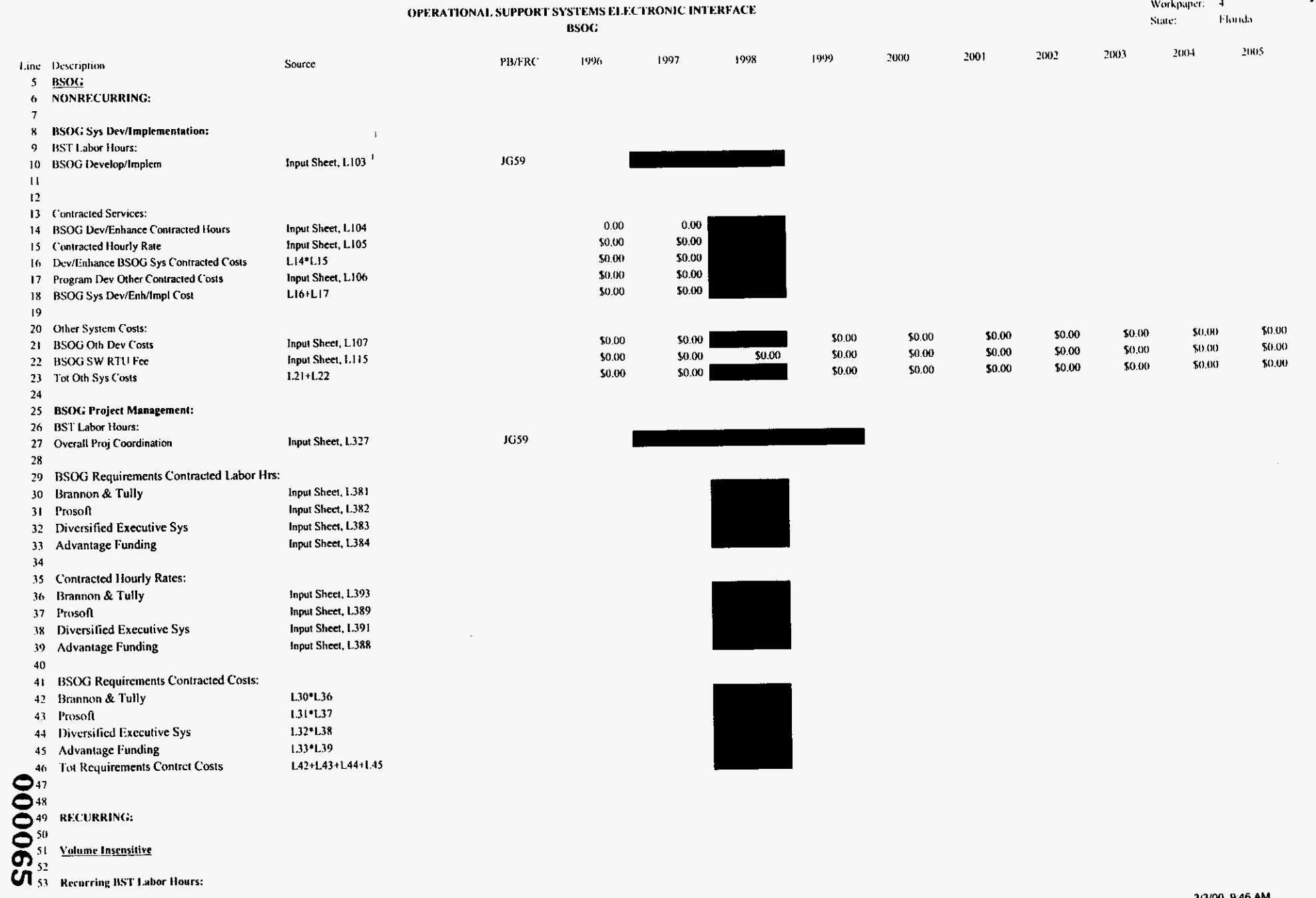

osseifl.xls

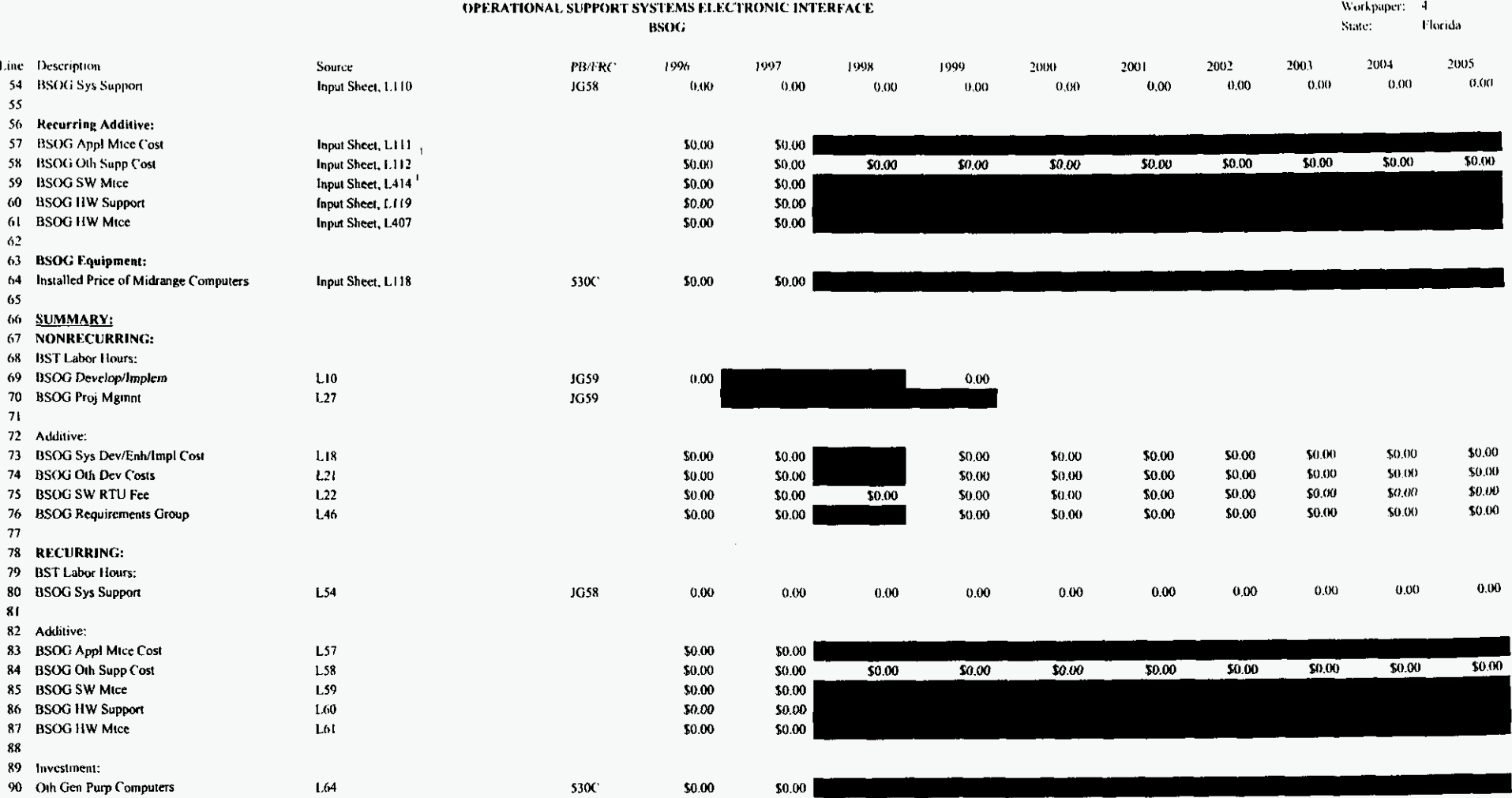

 $\sim$ 

990000

 $\sim 400$ 

 $\sim$ 

 $\ddot{\phantom{1}}$ 

 $\sim$   $^{\circ}$ 

 $\epsilon$ 

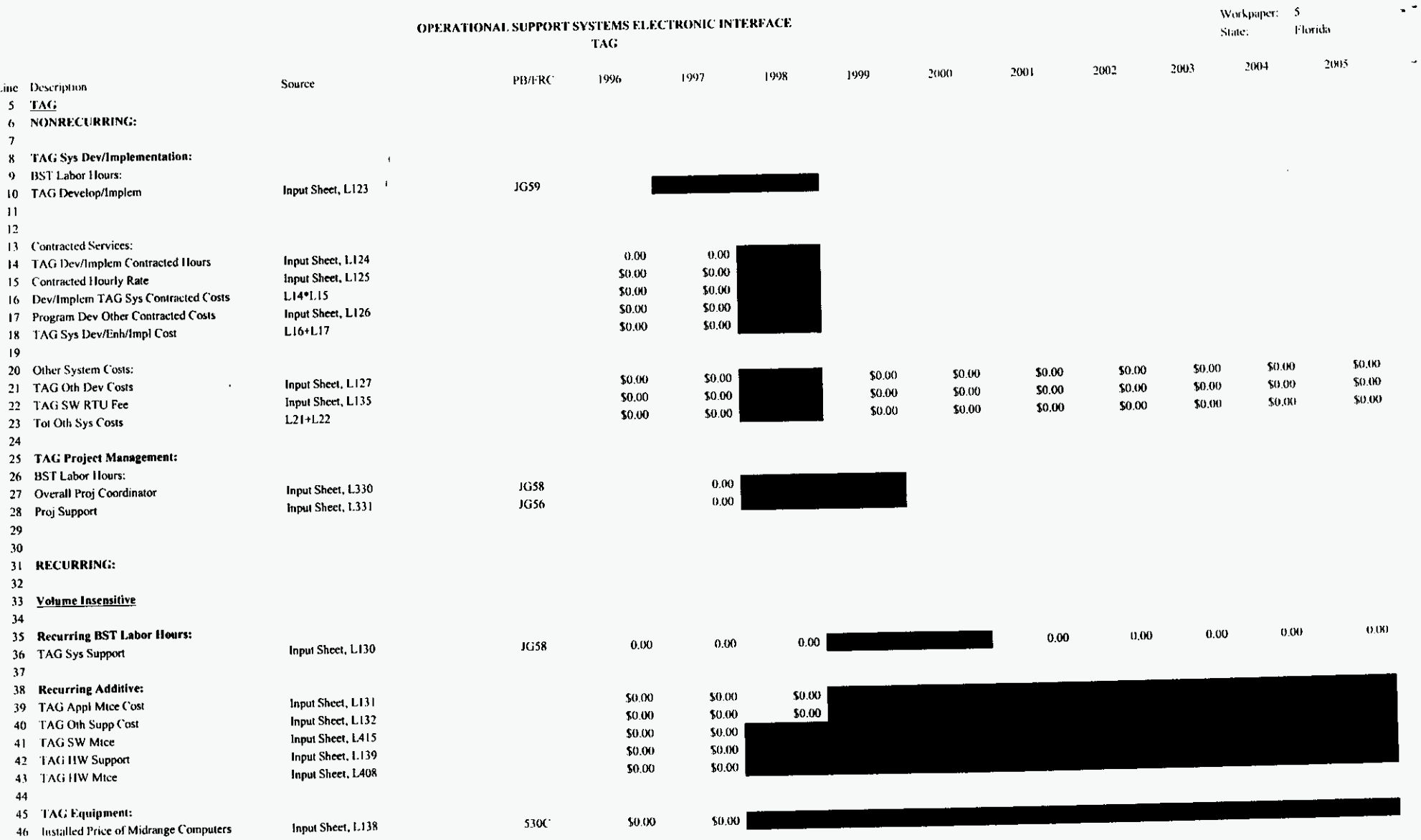

 $\sim$ 

 $\omega$ 

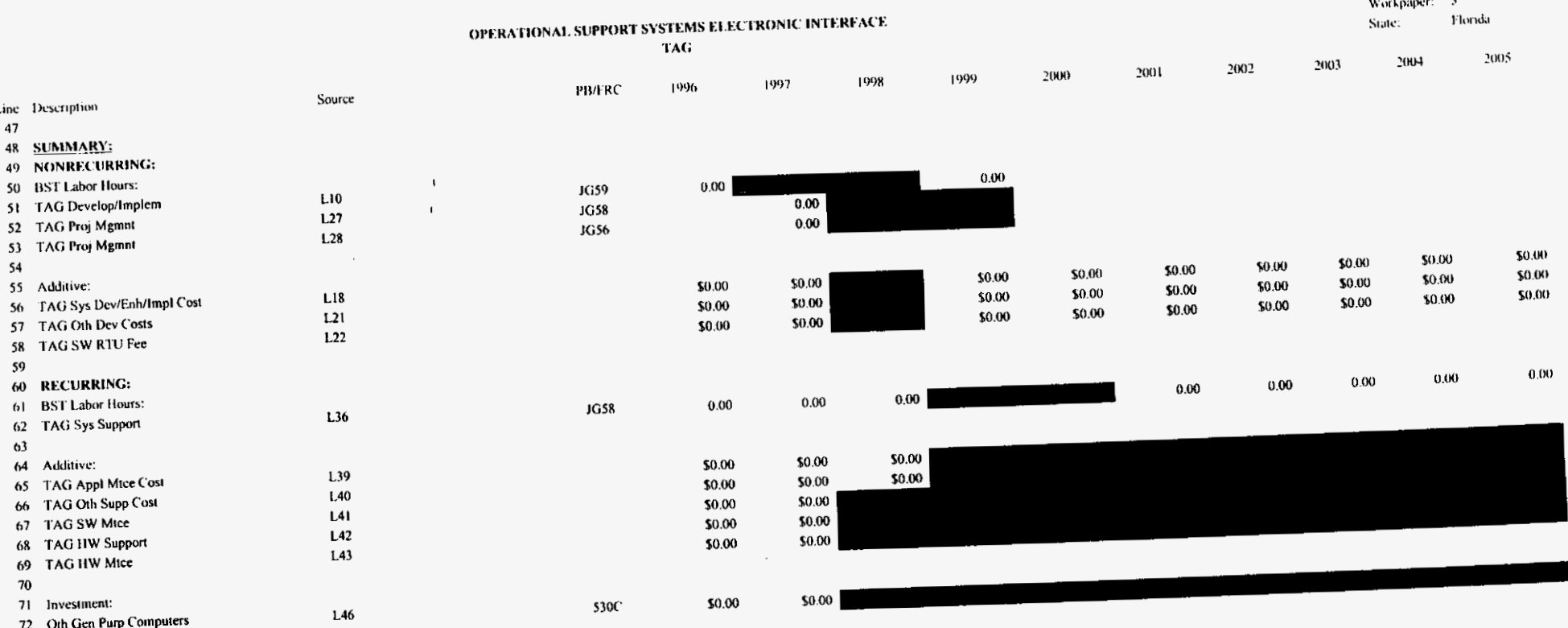

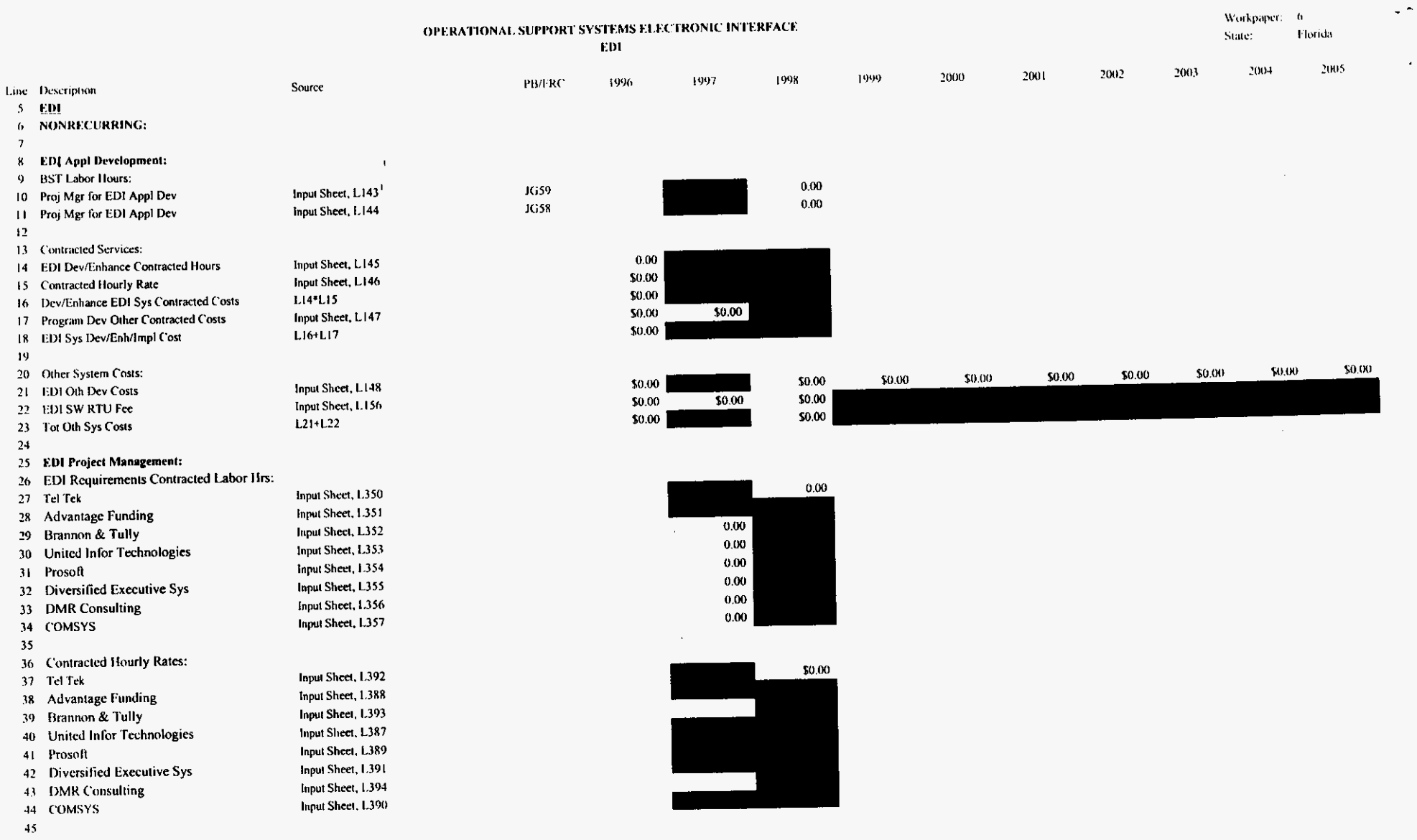

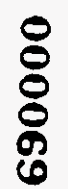

 $\tilde{\phantom{a}}$ 

 $\hat{\mathcal{A}}$ 

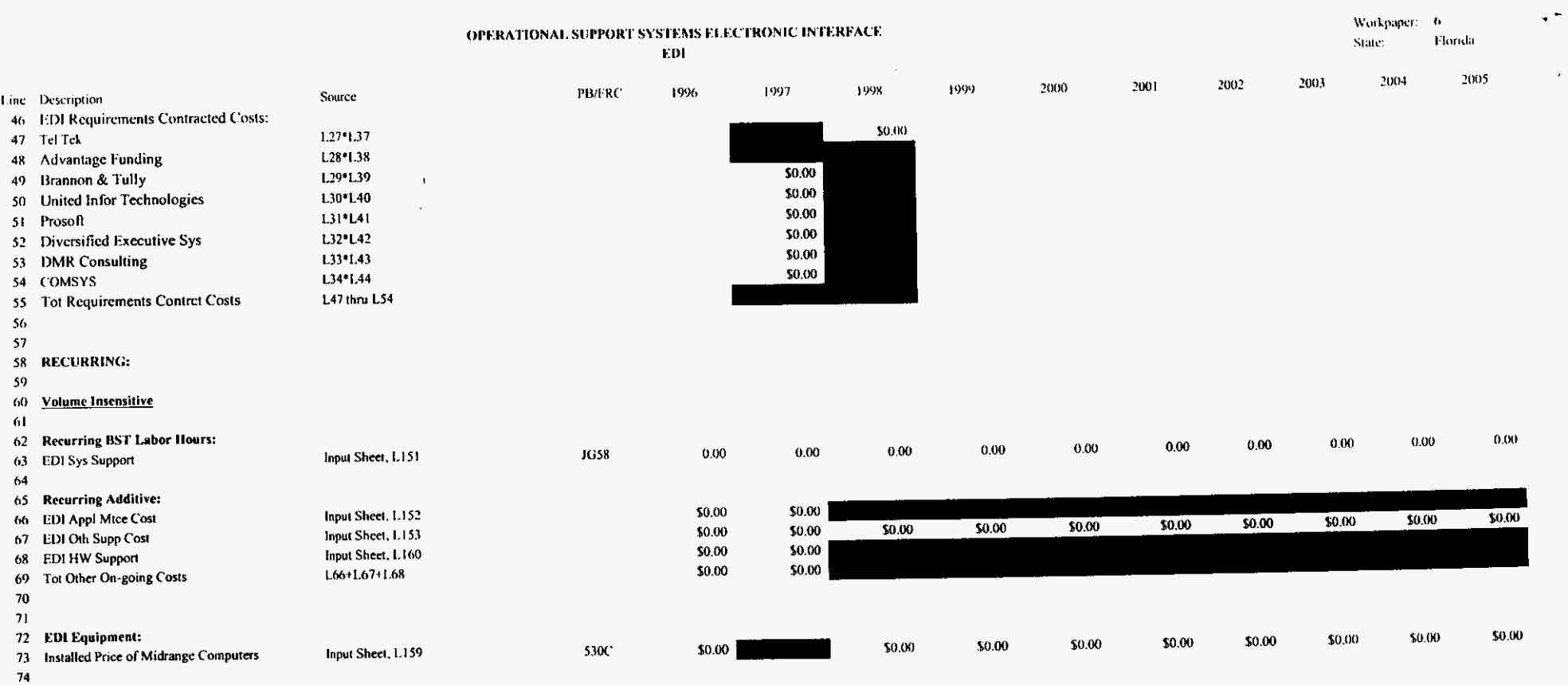

75

020000

 $\sim$ 

 $\bullet$ 

 $\bar{x}$ 

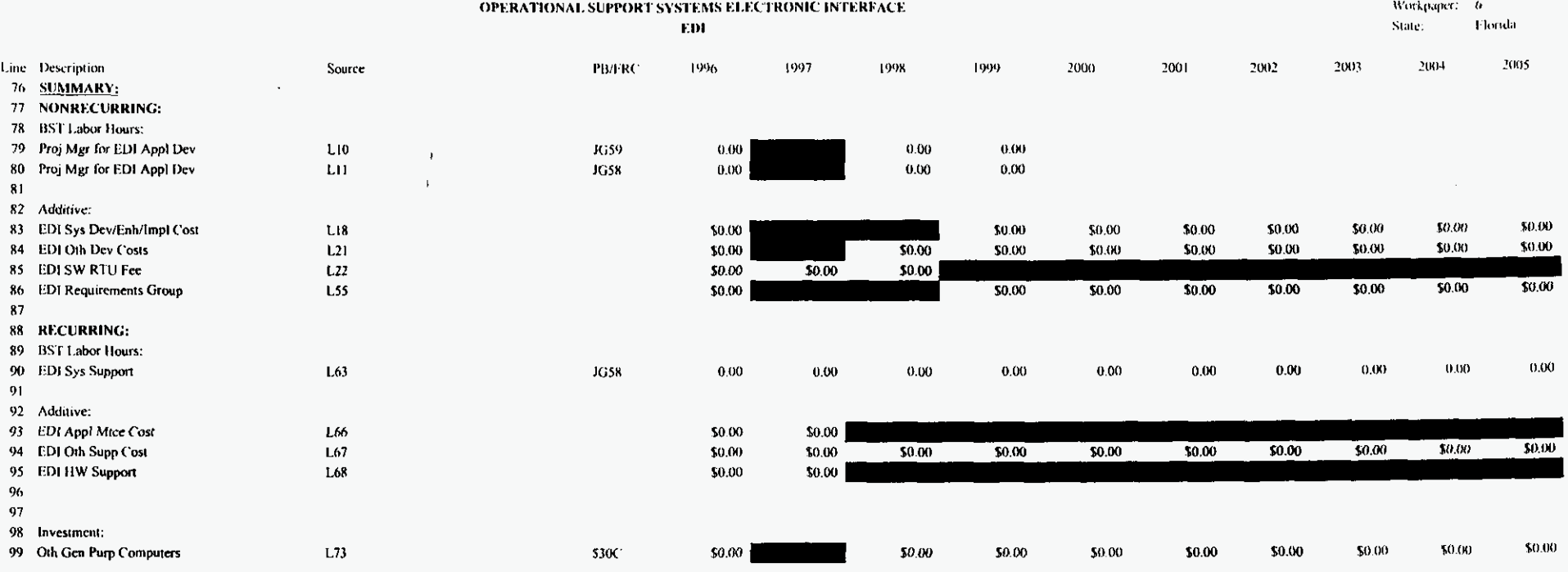

**E20000** 

 $\mathcal{L}_{\mathcal{A}}$ 

 $\rightarrow$ 

 $\ddot{\phantom{1}}$ 

 $\mathcal{L}$ 

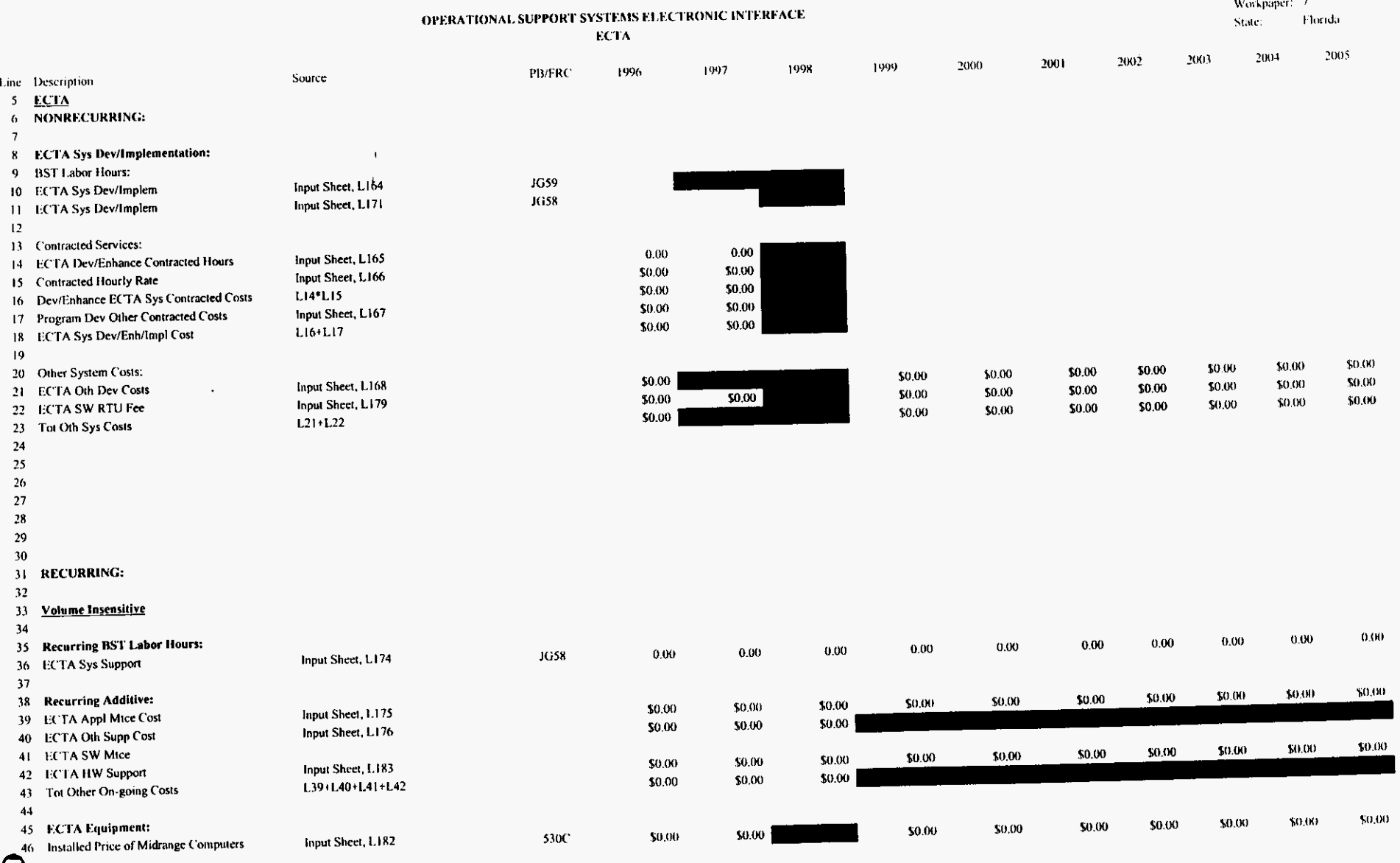

 $\sim$  $\overline{\phantom{a}}$ 

 $\bar{\omega}$ 

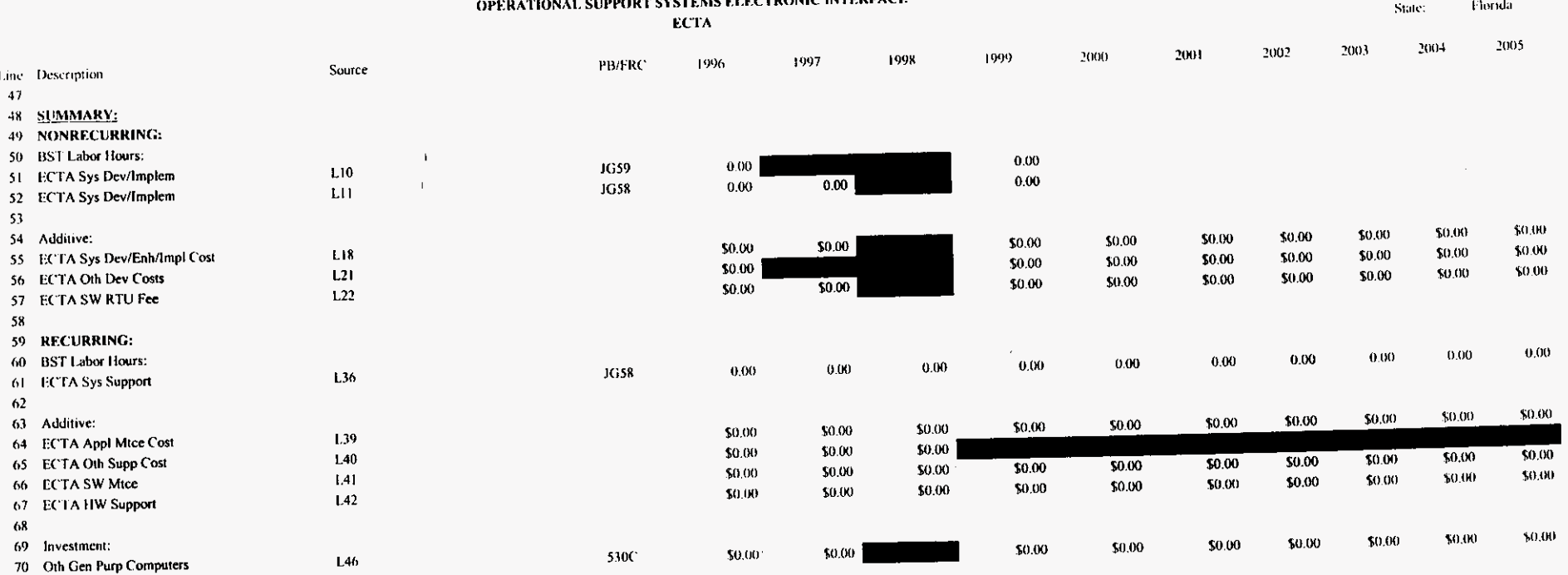

**CONTRACTORS AND CONTRACTS** 

**000073** 

×

 $\Box$   $\bar{\gamma}$ 

 $\hat{\varphi}$ 

Workpaper: 7

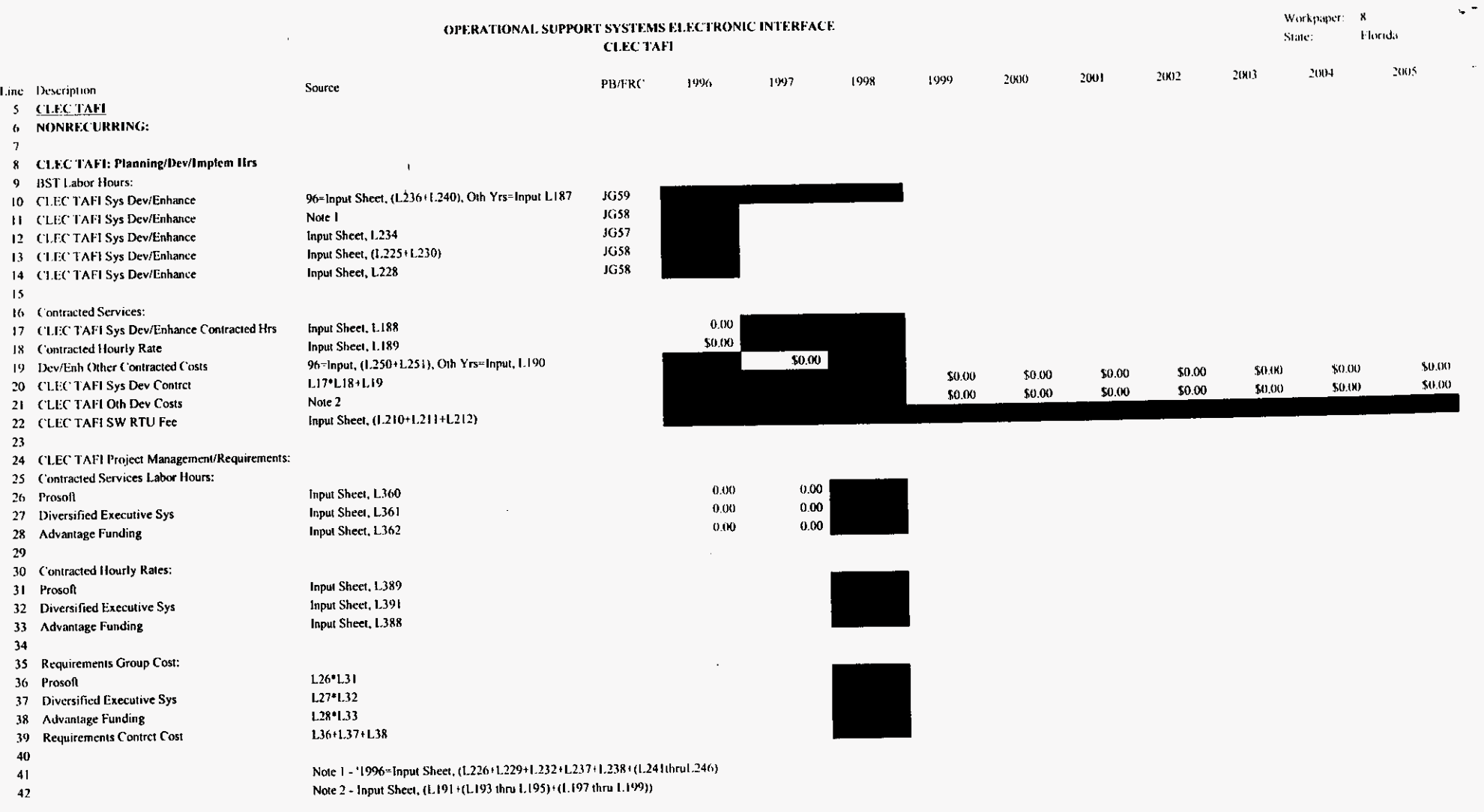

 $\cdot$ 

 $\bullet$ 

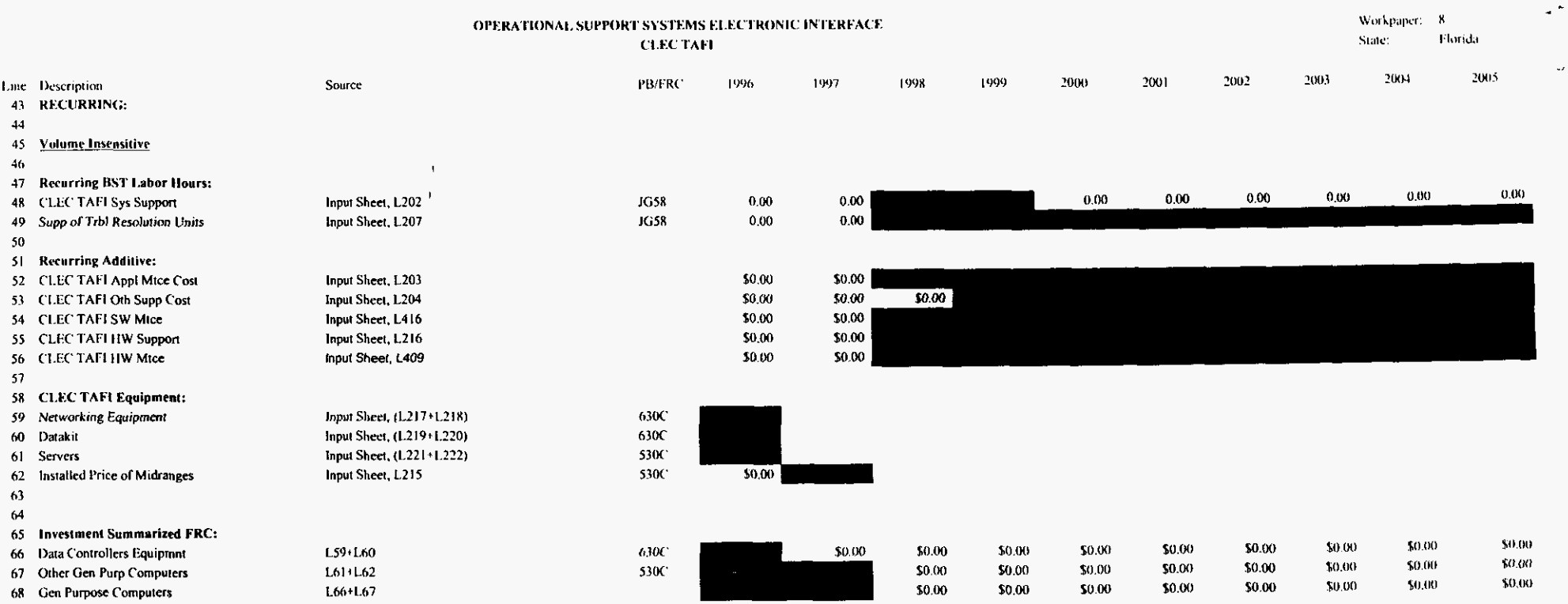

# **820000**

 $\sim$ 

 $\omega$ 

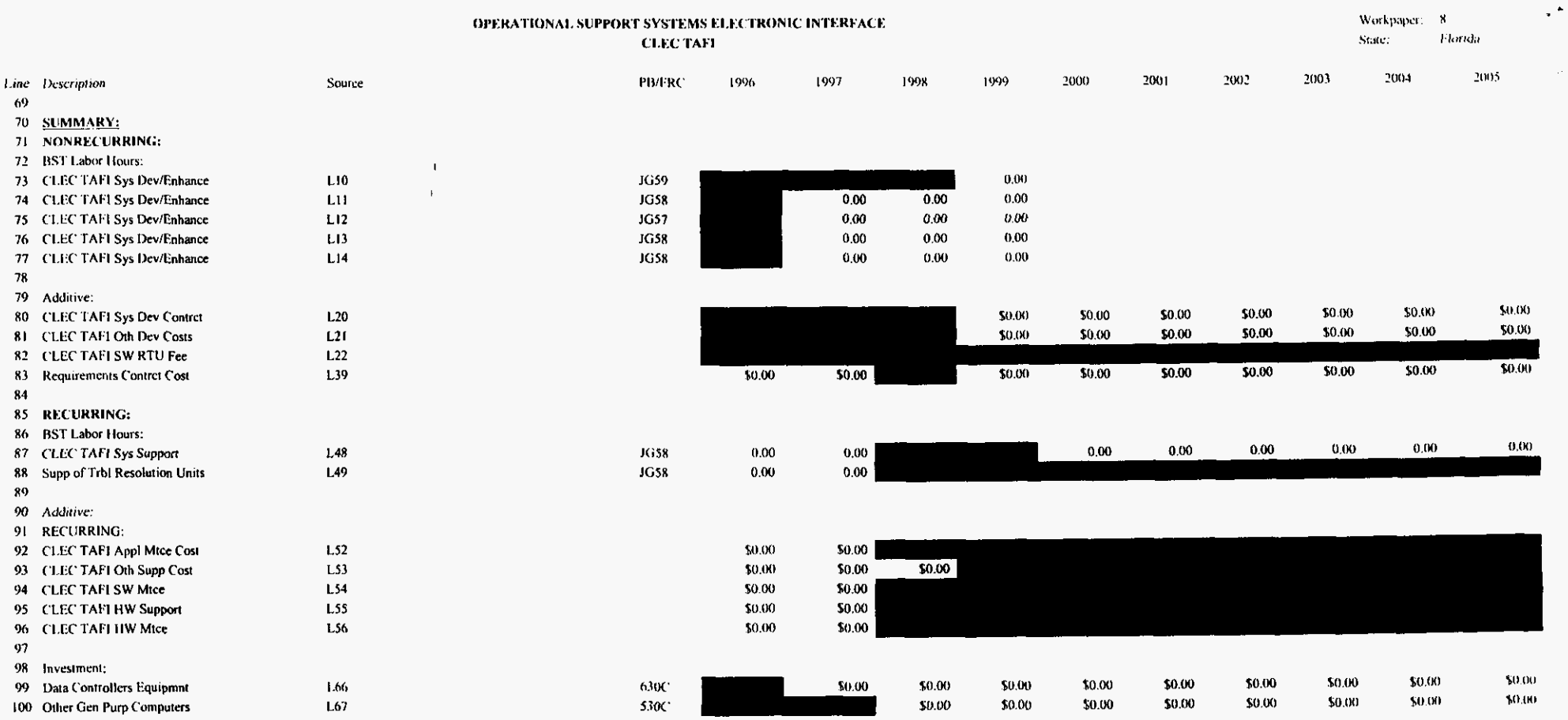

 $\lambda$ 

 $\Delta \phi$ 

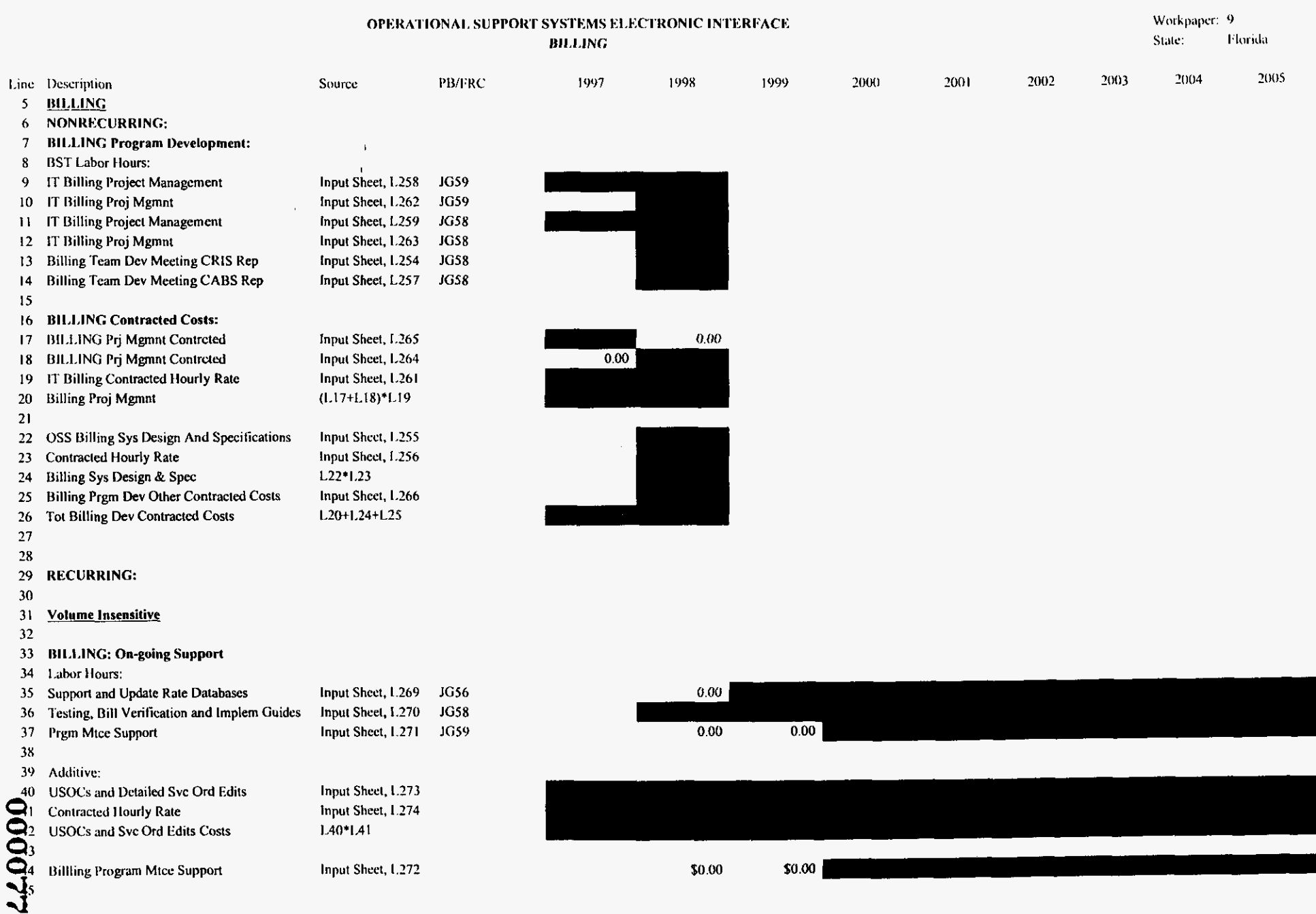

٠

ä,

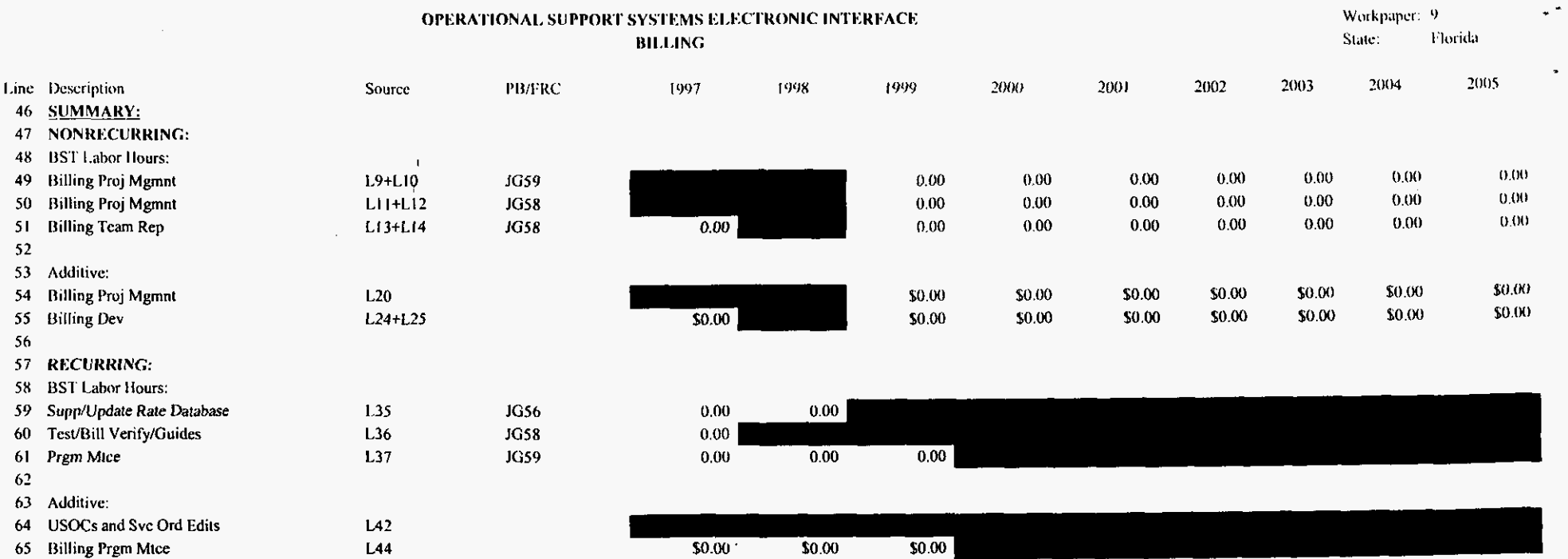

 $\mathcal{L}$ 

820000

 $\sim$ 

 $\sim$ 

 $\mathbf{r}$ 

 $\mathbf{r}$ 

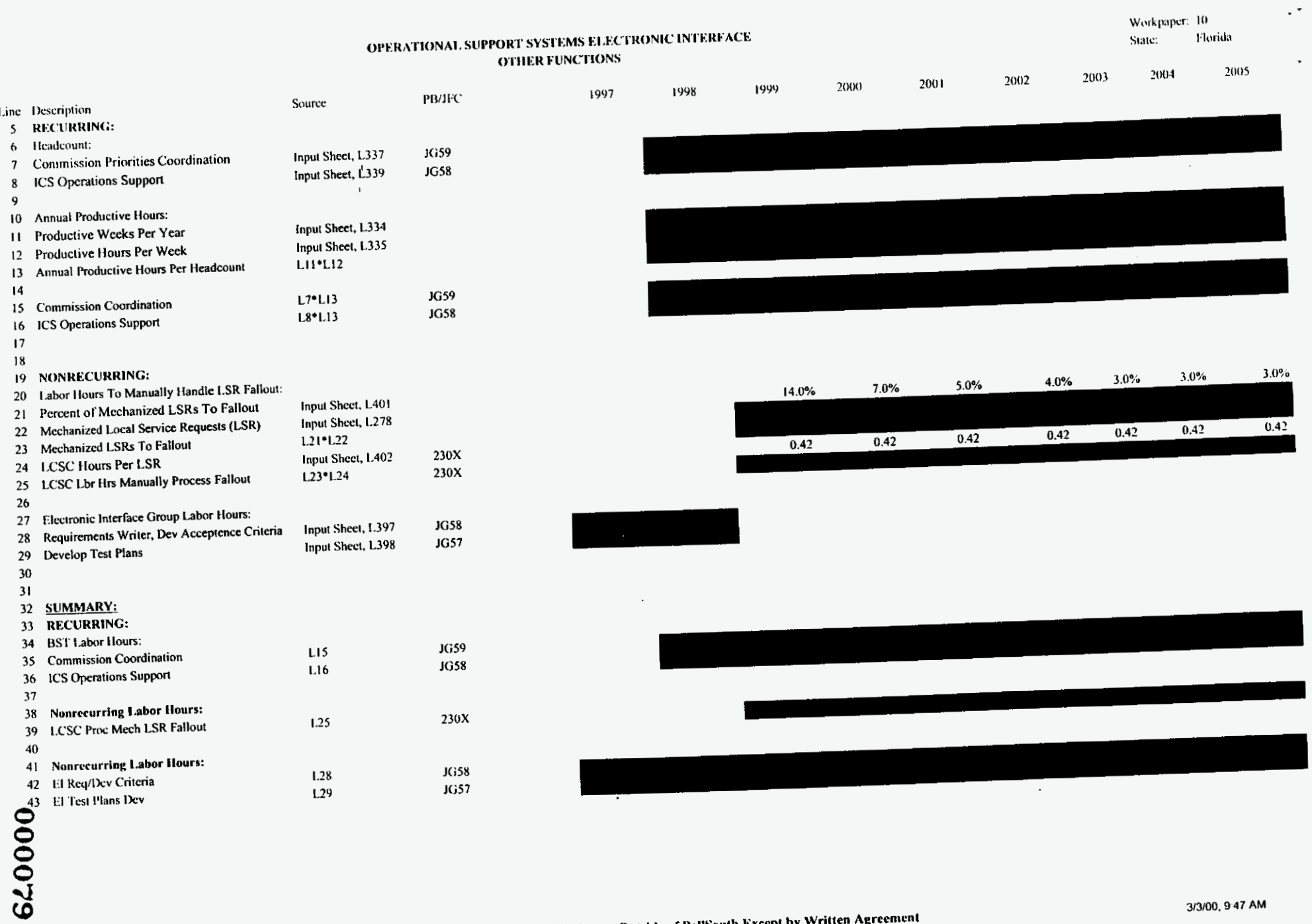

÷

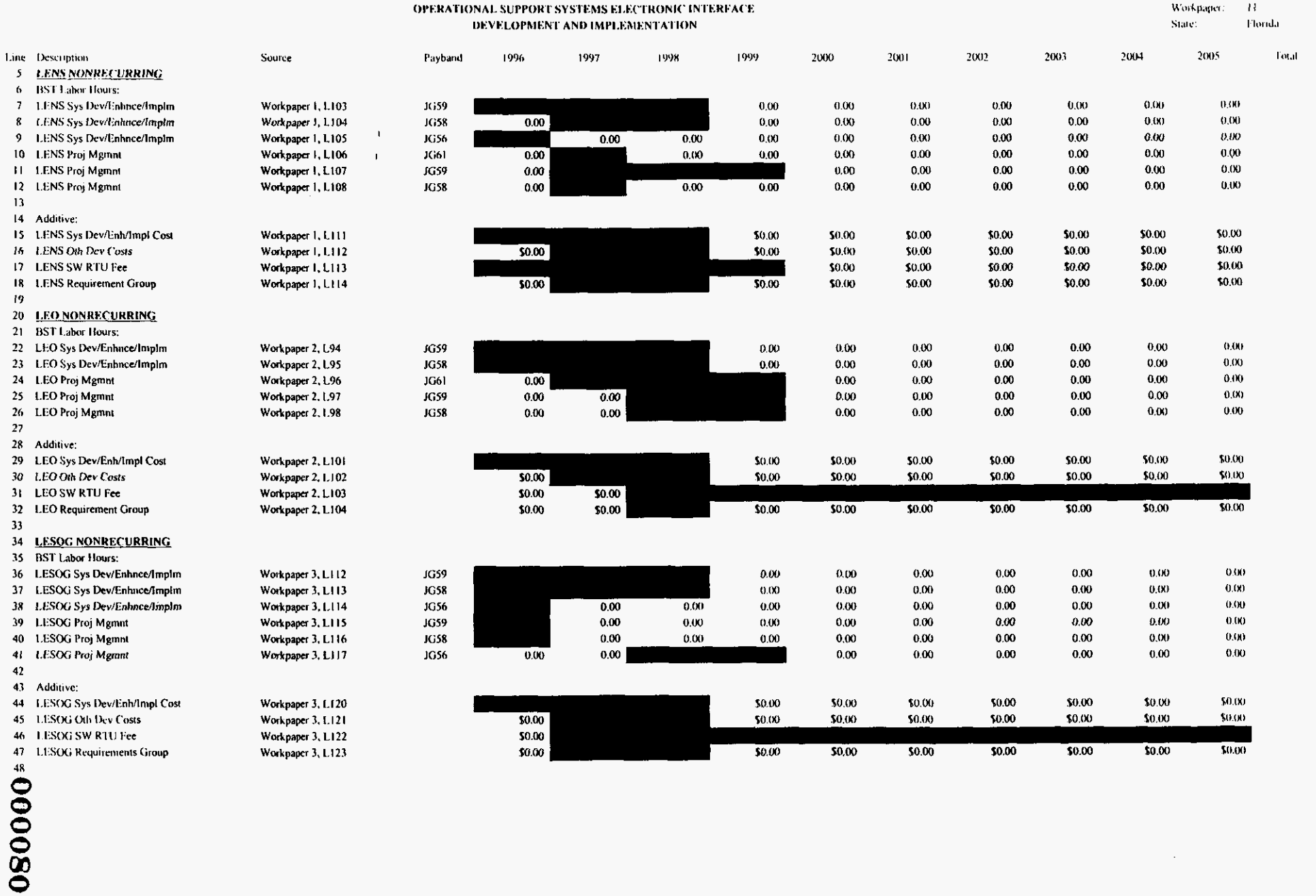

 $\alpha$ 

3/3/00, 9:47 AM

 $\bullet$ 

 $\star$   $\star$ 

 $\bullet$ 

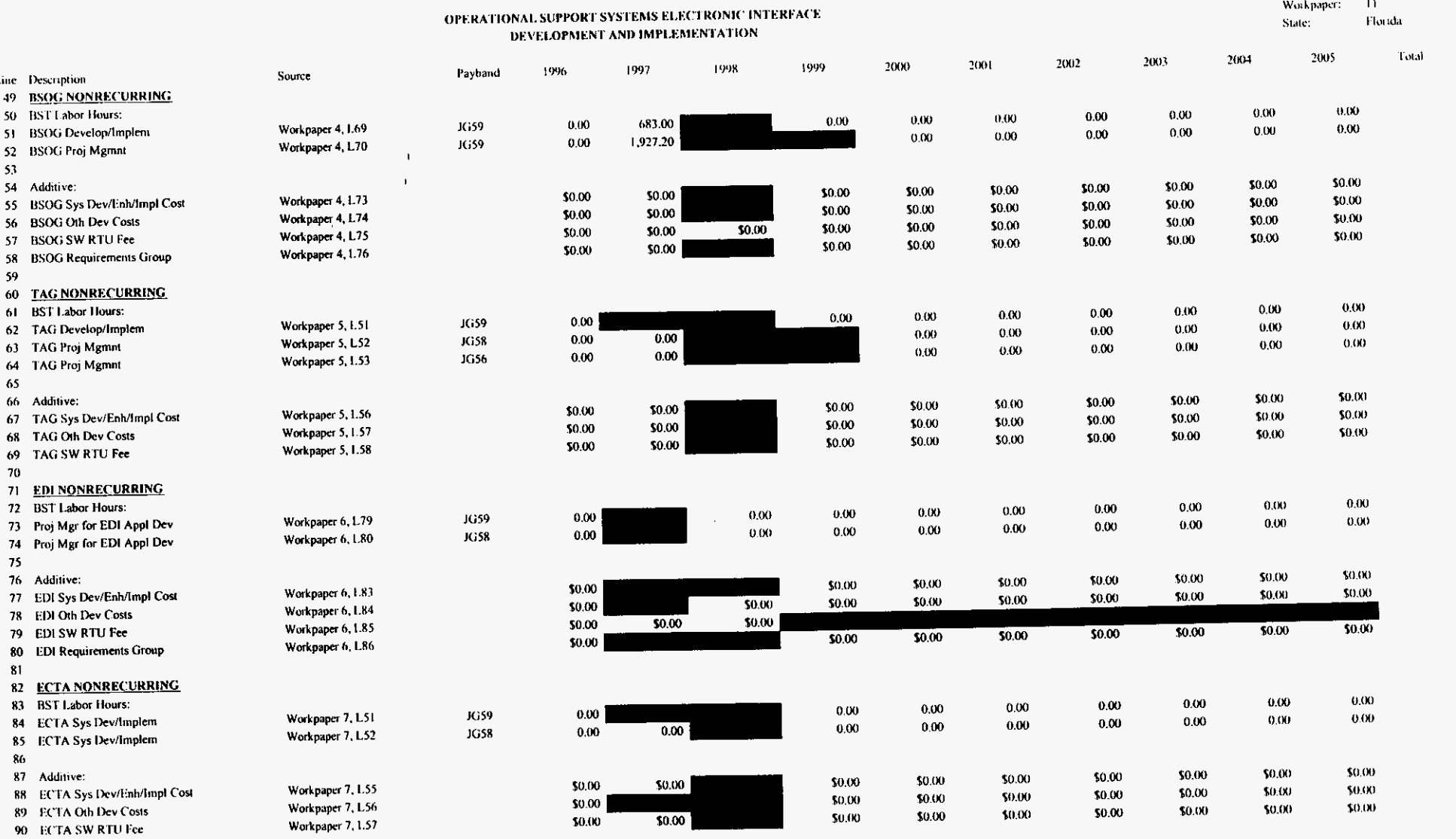

**F80000** 

 $\lambda$ 

 $\tilde{\mathcal{A}}$ 

 $\sim$   $\sim$ 

à,

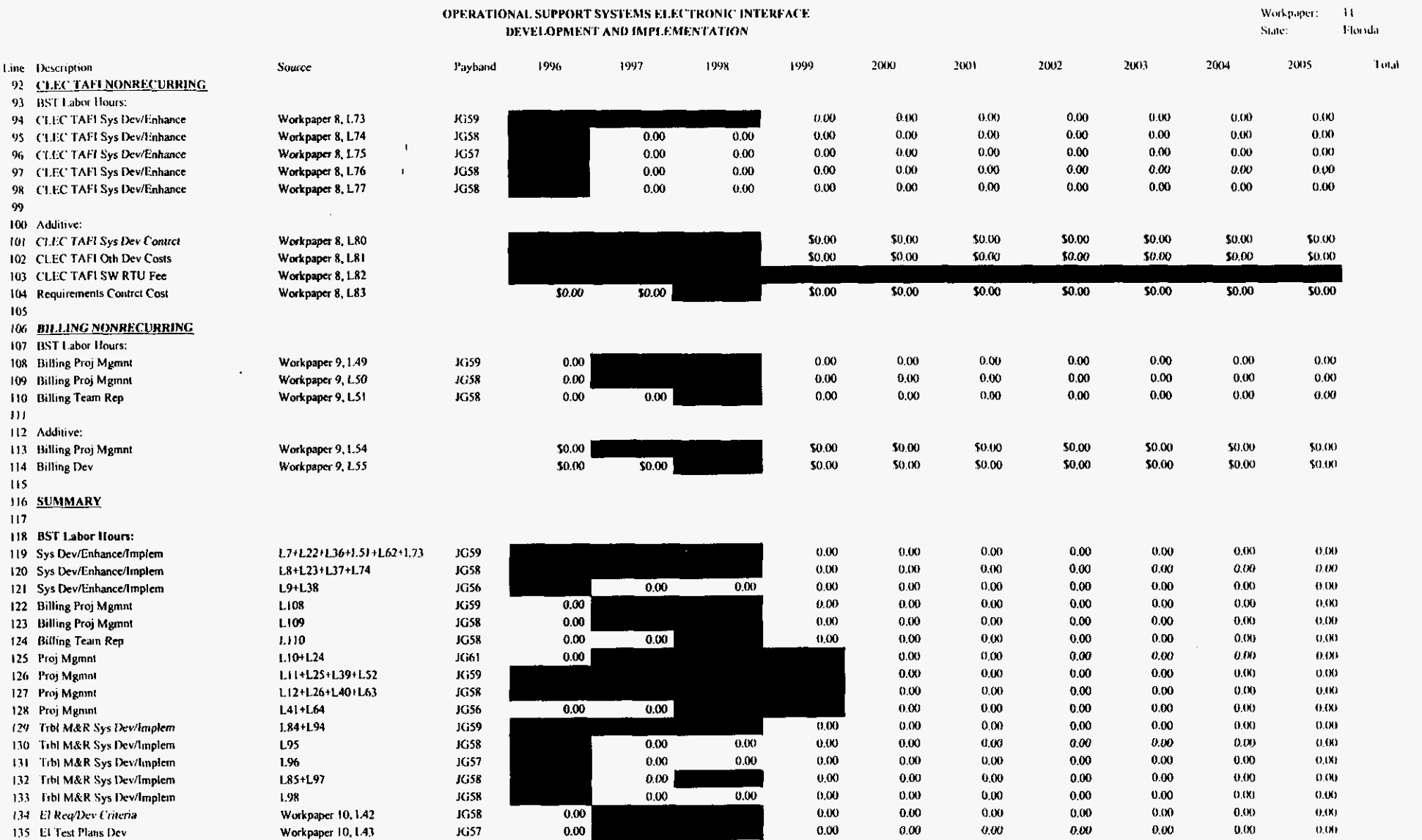

 $\mathcal{A}^{\pm}$ 

.

 $\Box$   $\blacksquare$ 

 $\alpha$ 

#### OPERATIONAL SUPPORT SYSTEMS ELECTRONIC INTERFACE DEVELOPMENT AND IMPLEMENTATION

 $-11$ Workpaper: Florida State:

 $\bullet$ 

 $\Box$  <br>  $\blacksquare$ 

 $\bullet$ 

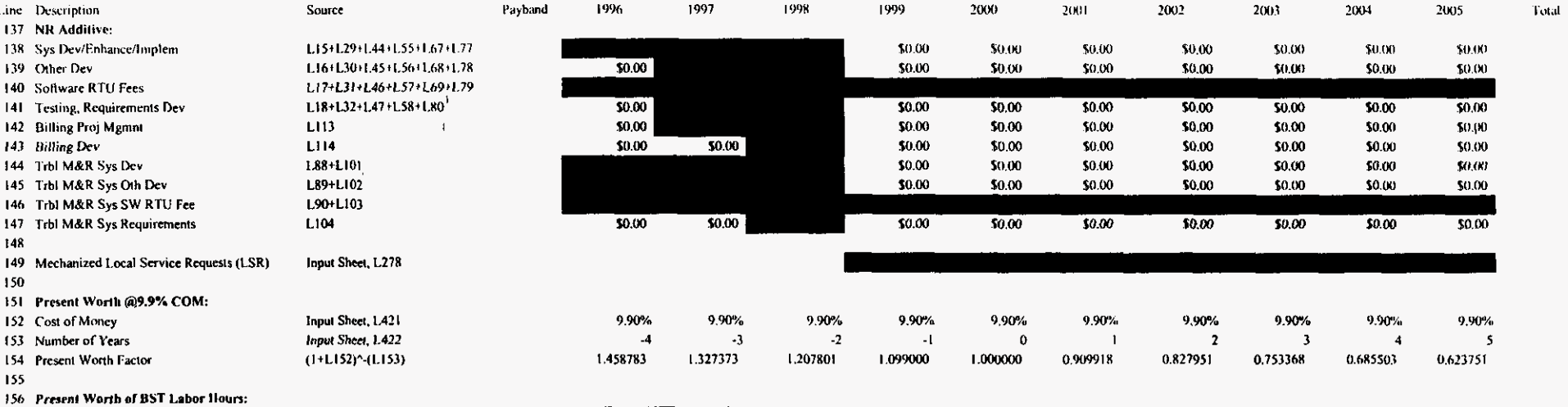

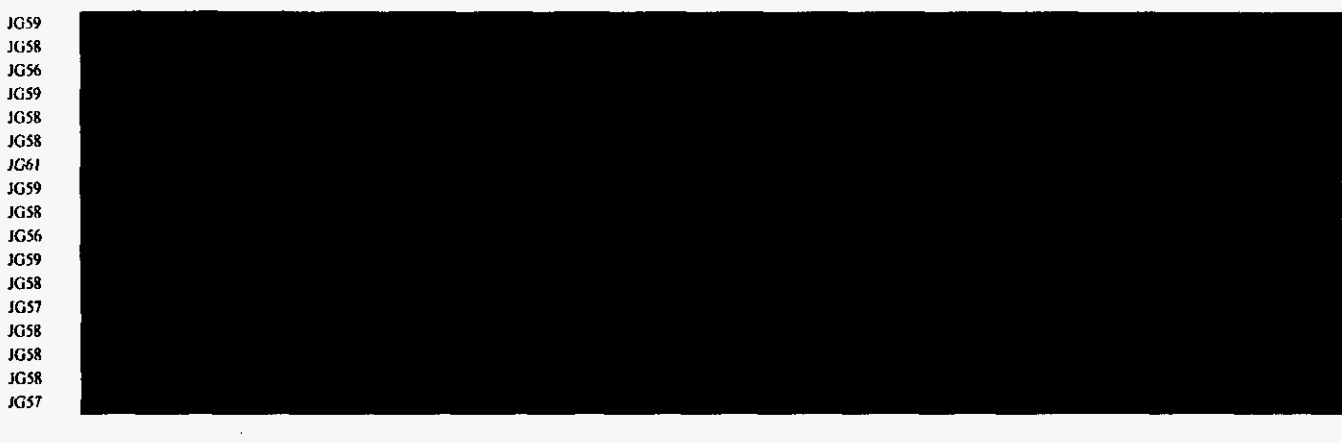

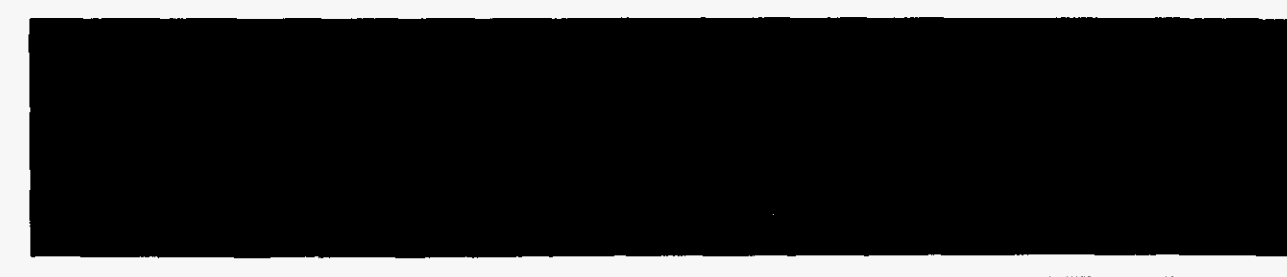

178 Software RTU Fees L141\*L154 **Testing, Requirements Dev** 170  $\mathbf{Q}^{\circ}_{0}$ L142\*L154 **Billing Proj Mgmnt Billing Dev** 1.143\*1.154  $\bar{\bm{\sigma}}$ L144\*L154 Trbi M&R Sys Dev **DBO** L145\*1.154 Trbl M&R Sys Oth Dev Trbl M&R Sys SW RTU Fee 1.146\*1.154 L147\*L154 Trbl M&R Sys Requirements 1.149\*1.154 187 Present Worth of Mechanized LSRs  $188$ 

L119\*L154

L120\*L154

L121+L154

L122\*L154

LI23\*LI54 1.124\*L154

L125\*L154

LI26\*LI54

1.127\*L154

1.128\*L154

1.129\*L154

LI30\*LI54

L131\*L154

L132\*L154 L133\*L154

L134\*L154

L135\*L154

L138\*L154

L139\*L154 L140\*L154

157 Sys Dev/Enhance/Implem 158 Sys Dev/Enhance/Implem

159 Sys Dev/Enhance/Implem

167 Trbl M&R Sys Dev/Implem 168 Trbl M&R Sys Dev/Implem

169 Trbl M&R Sys Dev/Implem

170 Trbl M&R Sys Dev/Implem

171 Trbl M&R Sys Dev/Implem

176 Sys Dev/Enhance/Implem

175 Present Worth of NR Additive:

172 El Req/Dev Criteria

173 El Test Plans Dev

177 Other Dev

174

160 Billing Proj Mgmnt

161 Billing Proj Mgmnt

162 Billing Team Rep

163 Proj Mgmnt

164 Proj Mgmnt

165 Proj Mgmnt

166 Proj Mgmnt

 $\overline{\phantom{a}}$ 

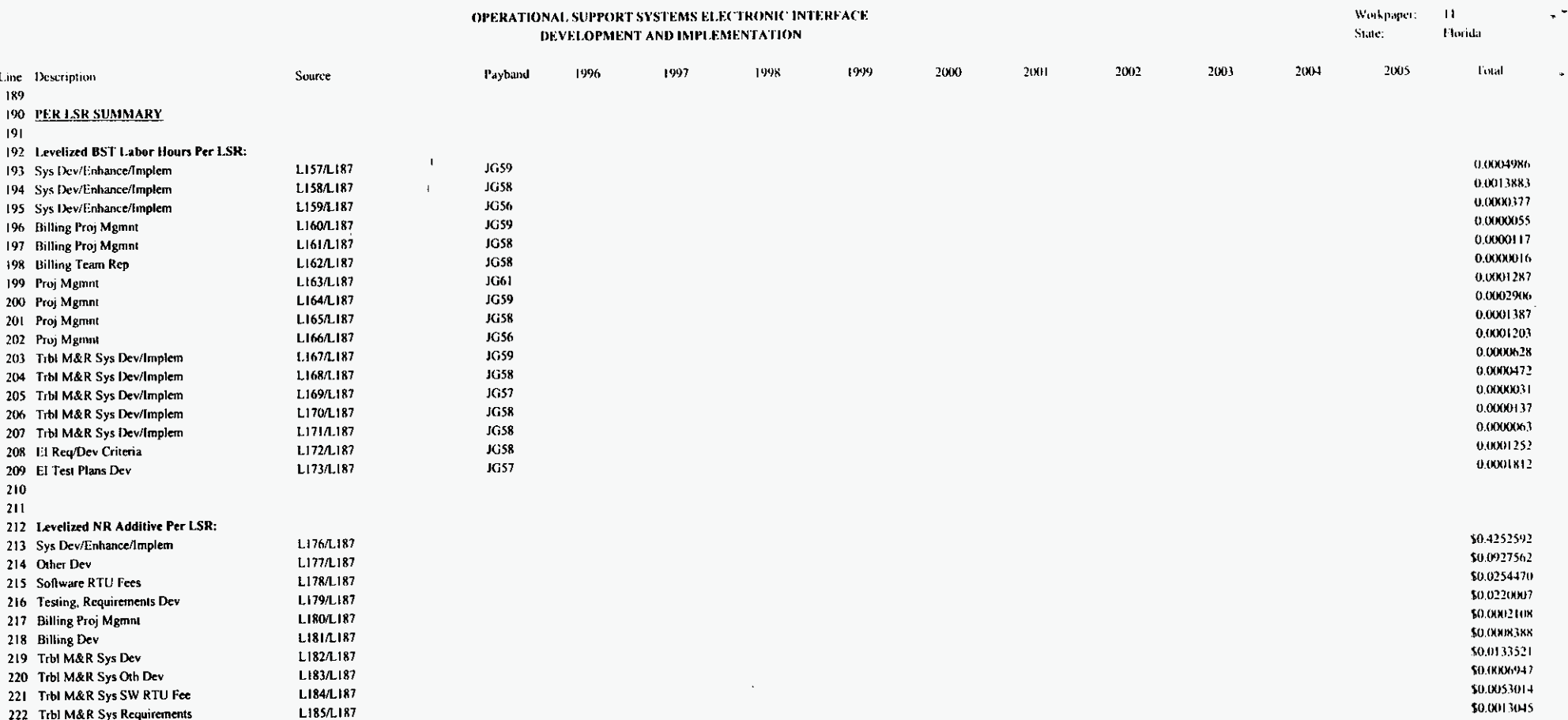

 $\ddot{\phantom{1}}$ 

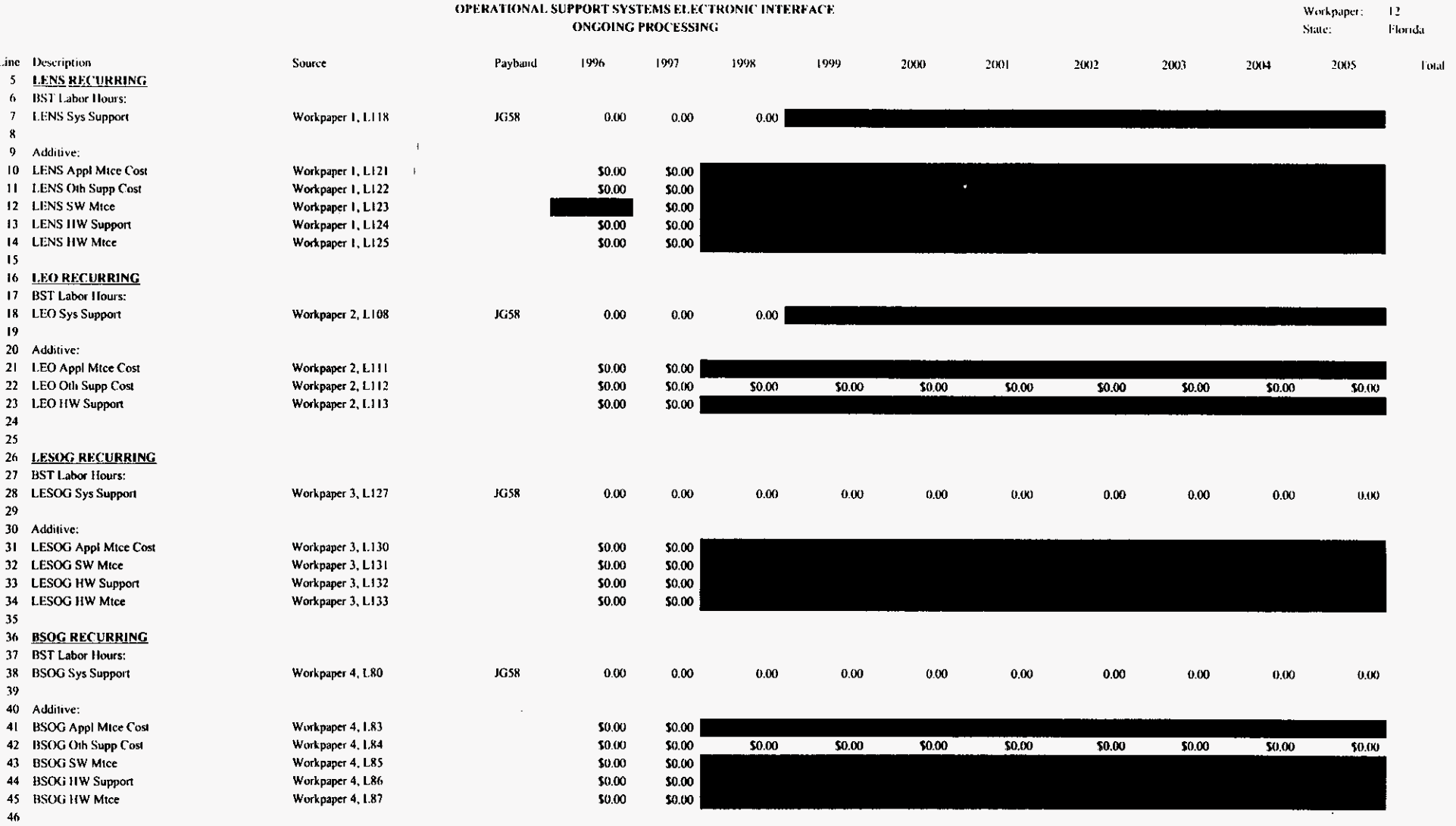

 $\bullet$ 

 $\sim$   $^{\circ}$ 

 $\omega$ 

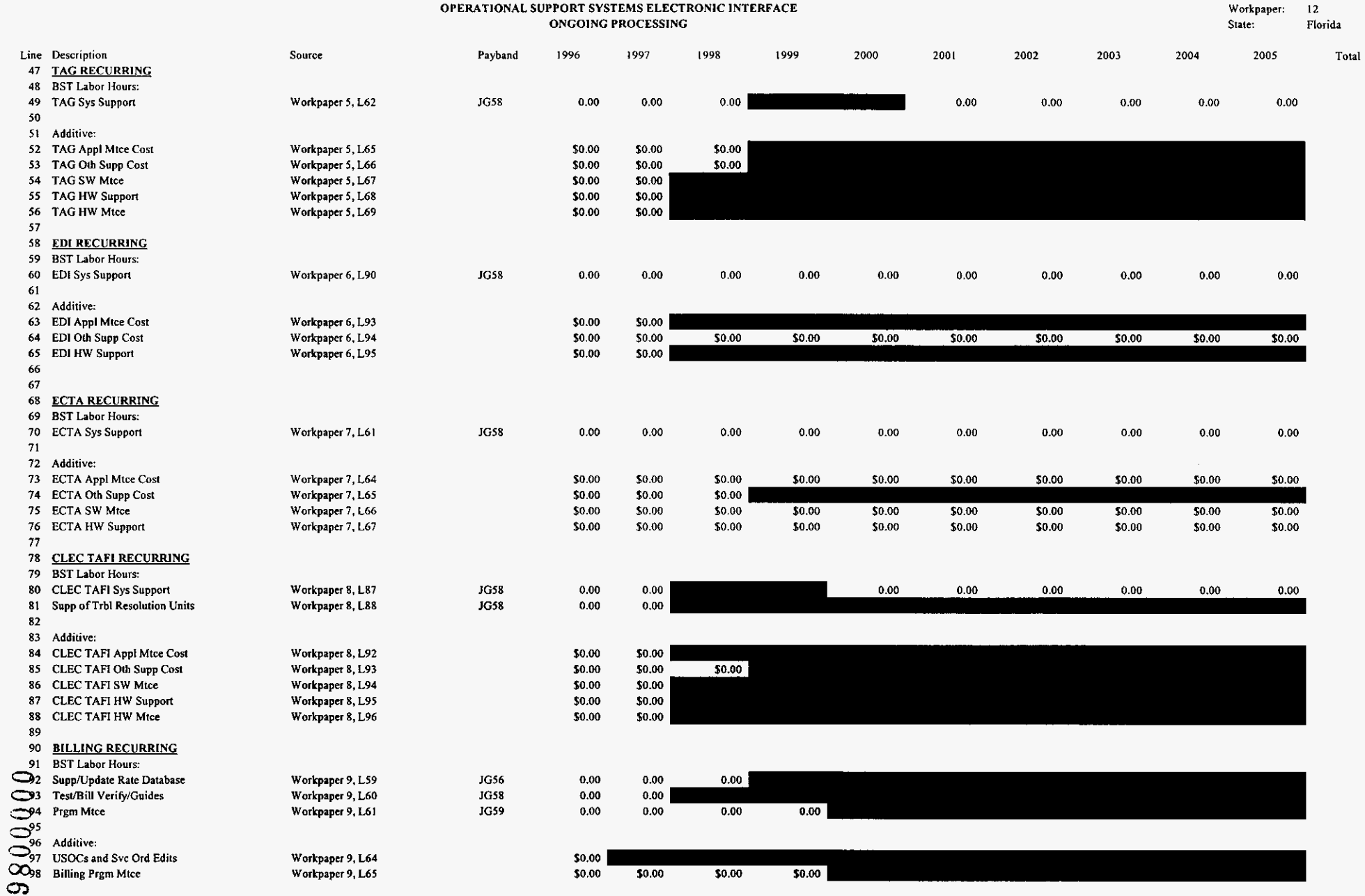

#### Prophigh.xls

 $\bullet$ 

 $\mathcal{A}^{\mathcal{A}}$ 

 $\Delta \phi$ 

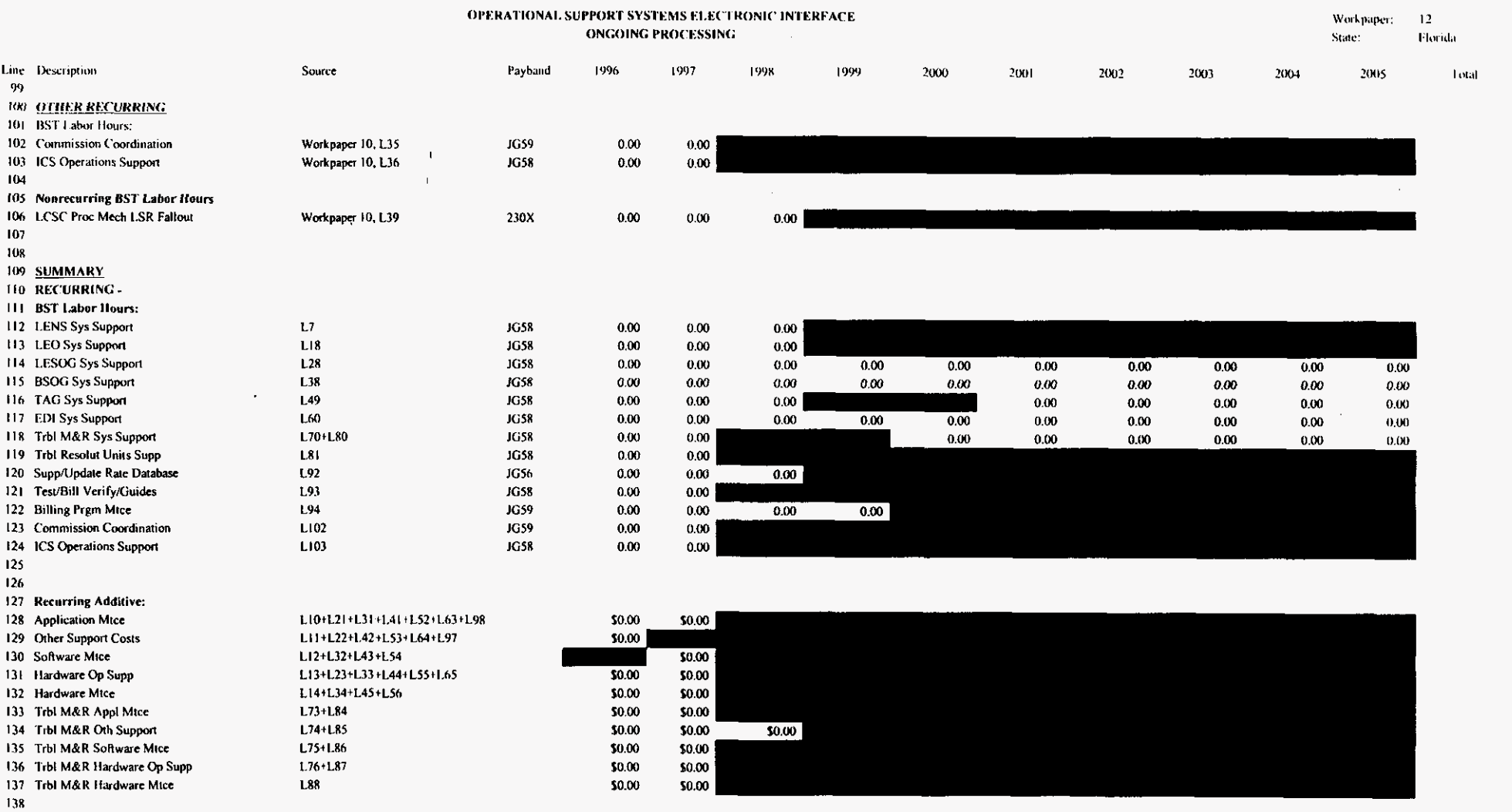

 $\mathbf{v}$ 

 $\mathcal{X}^{\bullet}$ 

 $\gamma$ 

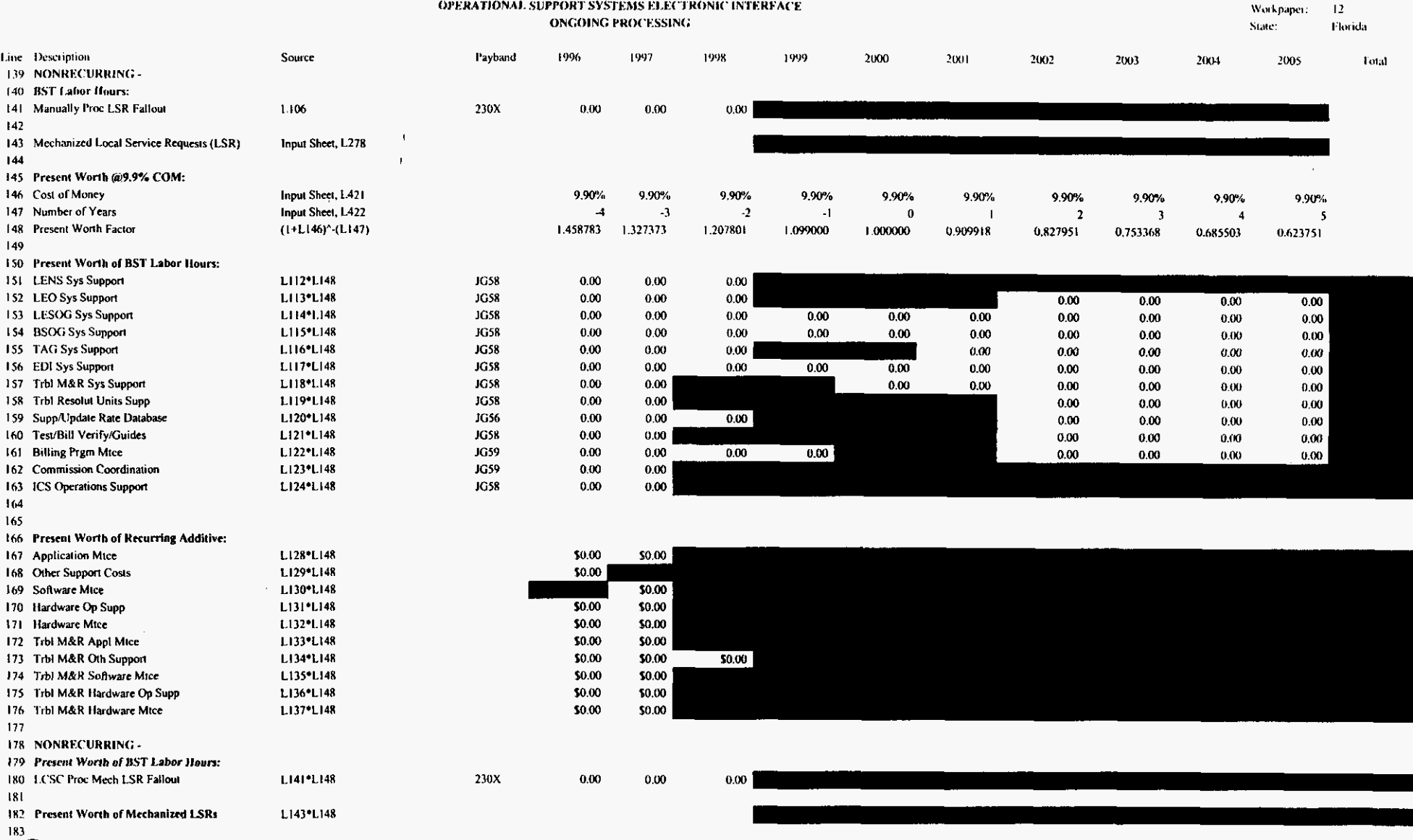

 $\sim$ 

3/3/00, 9:47 AM

 $\bullet$ 

 $\chi^{\frac{1}{2}}$ 

 $\mathcal{A}_\mathcal{A}$ 

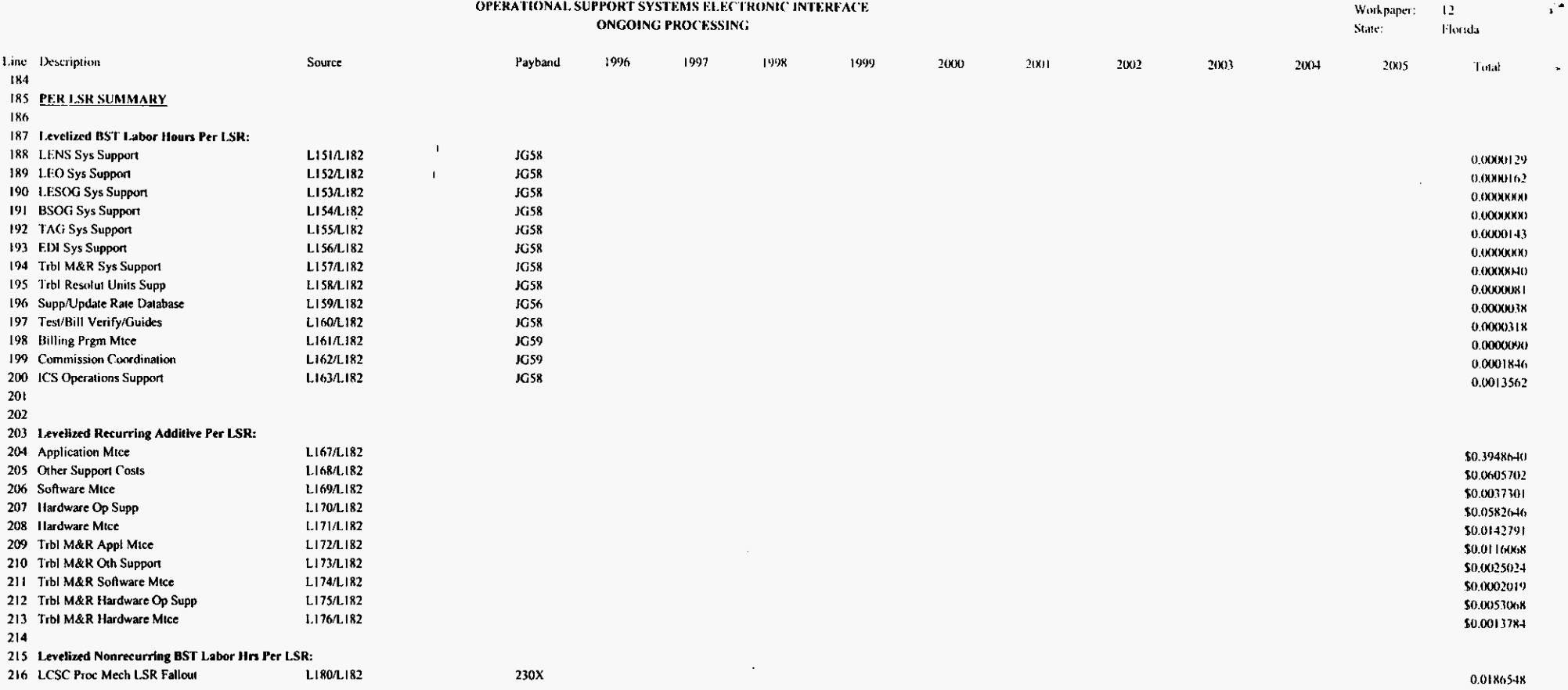

 $\frac{1}{2}$ 

ò.

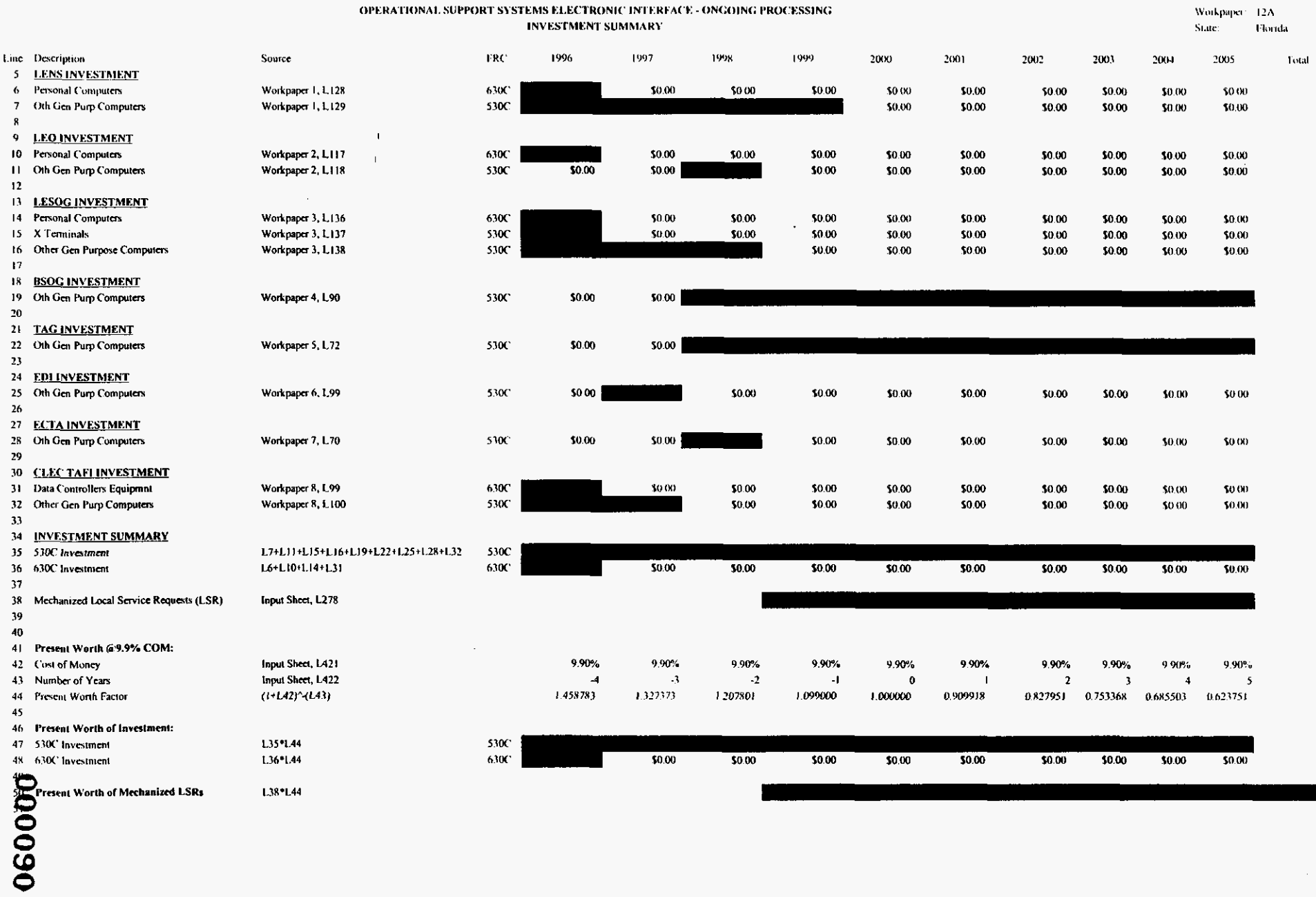

osseitl.xis

3/3/00, 9:47 AM

 $\bullet$ 

 $\mathcal{L}^{\bullet}$ 

 $\mathcal{A}$ 

 $\sim$ 

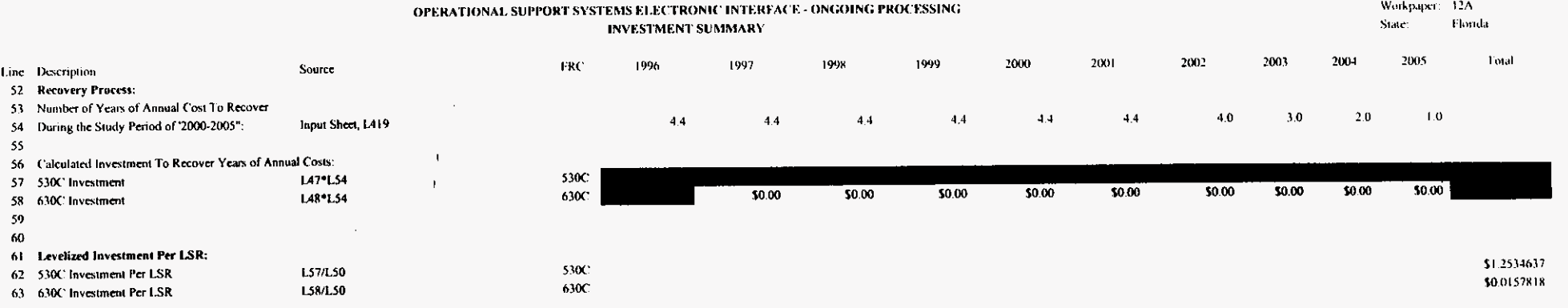

 $\sim$ 

 $\bar{\mathbf{v}}$ 

 $\epsilon$ 

 $\mathcal{L}^{\mathcal{L}}$ 

## Andersen and EDS Charge Calculation

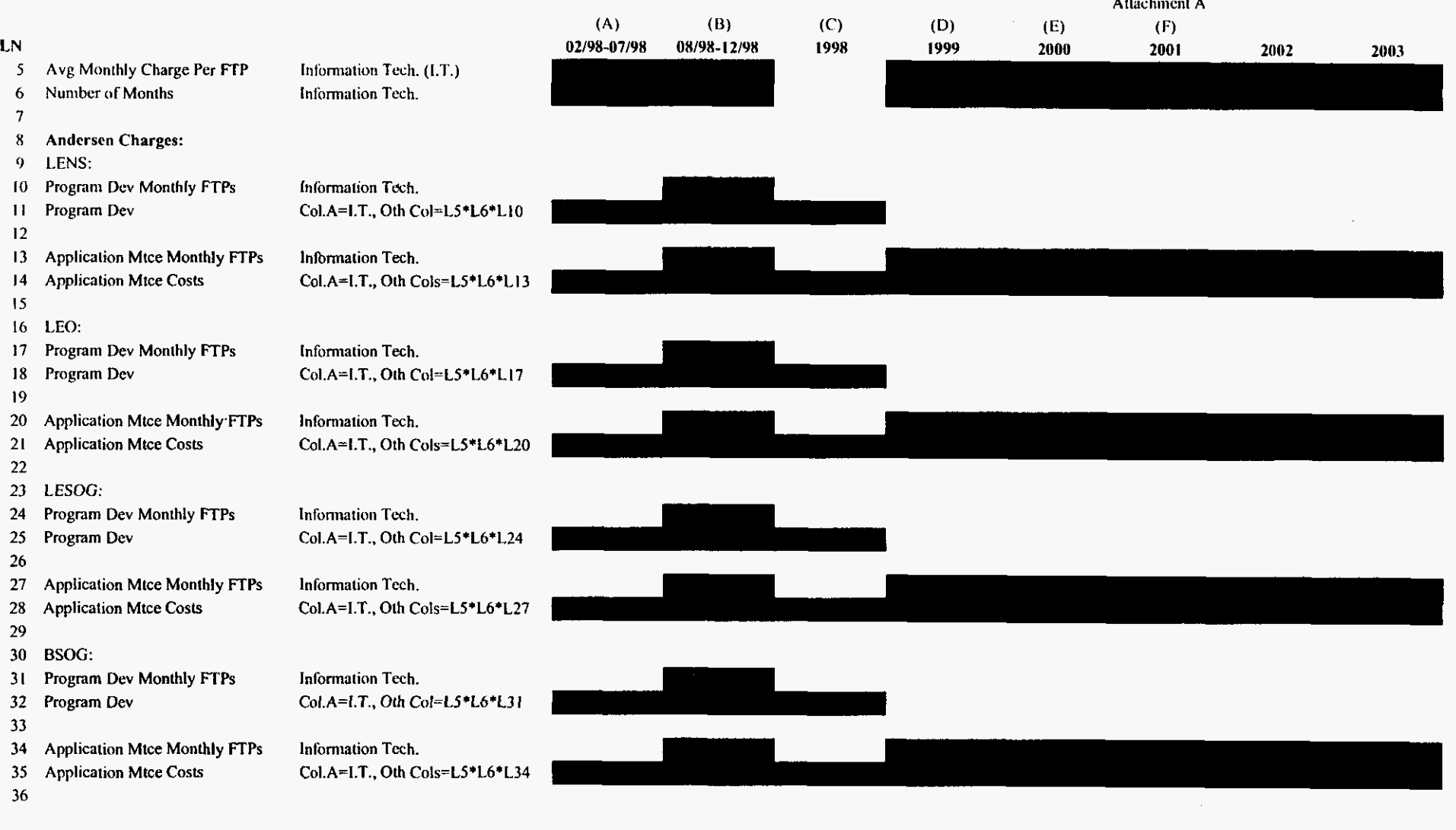

260000

 $\mathbf{v}$ 

 $\mathcal{C}^{\mathcal{A}}$ 

 $\mathbf{v}^{\top}$ 

# Andersen and EDS Charge Calculation

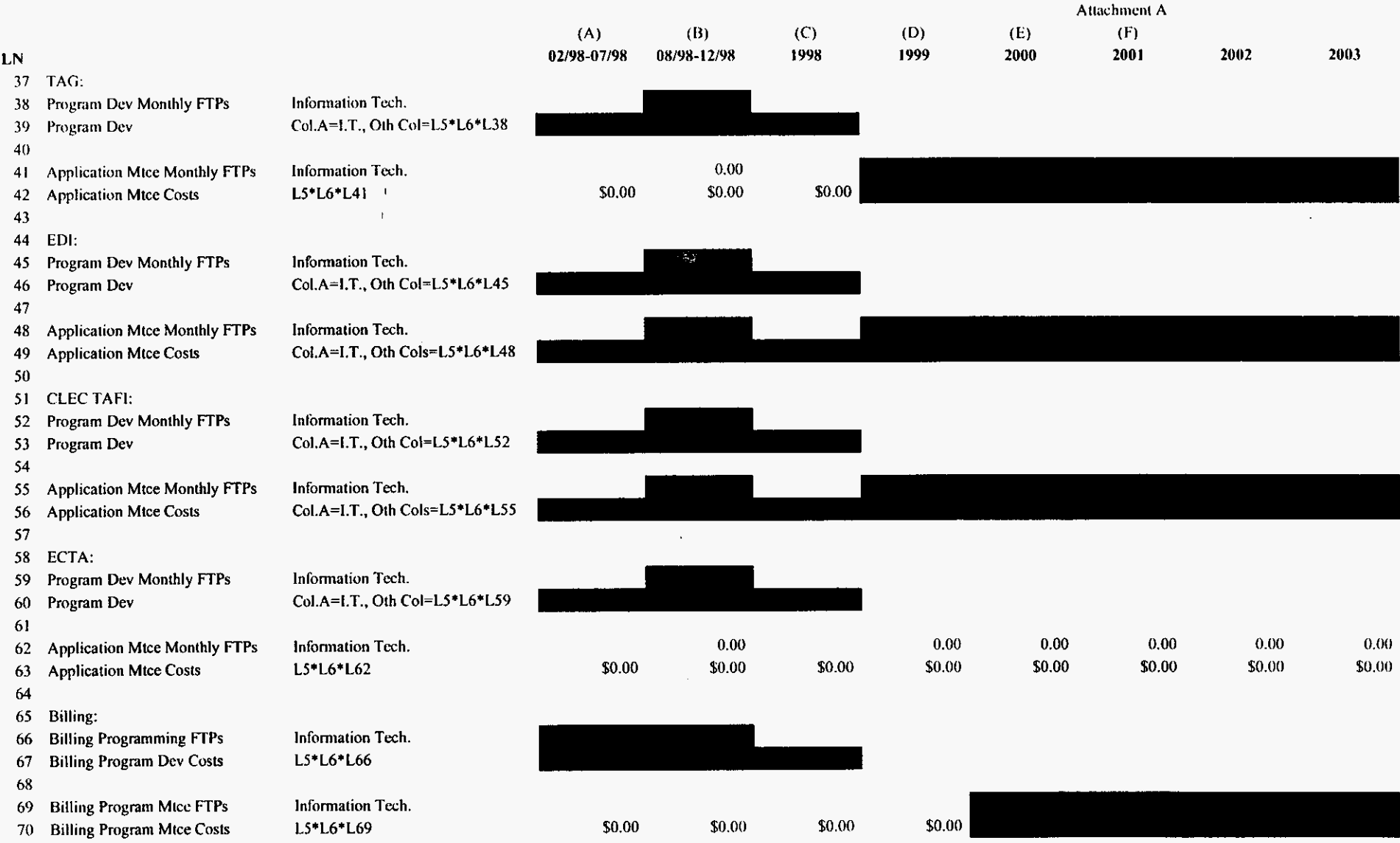

 $71$ 

 $\ddot{\phantom{a}}$ 

 $\mathbf{r}^{(k)}$ 

 $\mathcal{L}$ 

### Andersen and EDS Charge Calculation

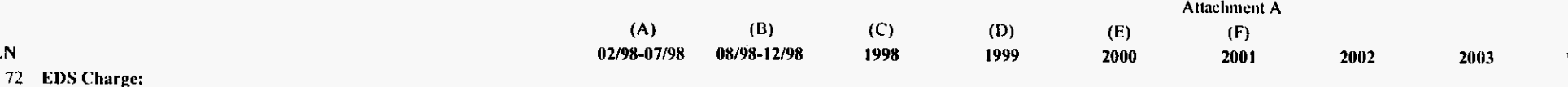

73 **Hardware Operations Support** 

Charge Per Service Unit 74 75

LN

76

77

78 79

80

 $8<sub>1</sub>$ 

82

83

84

**LENS Annual Service Units** Information Tech. **LEO Annual Service Units** Information Tech. **LESOG Annual Service Units** Information Tech. **BSOG Annual Service Units** Information Tech. **TAG Annual Service Units** Information Tech. **EDI Annual Service Units** Information Tech. **CLEC TAFI Annual Svc Units** Information Tech.

Information Tech.

L74\*L81

Information Tech.

Information Tech.

Information Tech.

Information Tech.

Information Tech.

Information Tech. Information Tech.

**ECTA Annual Service Units** Information Tech.

**LENS Ann. HW Suppt Exp** 85  $L74*L76$ 86 **LEO Ann. HW Suppt Exp**  $L74*1.77$ **LESOG Ann. HW Suppt Exp**  $87$ L74\*L78 88 **BSOG Ann. HW Suppt Exp** L74\*L79 89 TAG Ann. HW Suppt Exp L74\*L80

EDI Ann. HW Suppt Exp 90 91 **CLEC TAFI Ann. HW Suppt Exp** 

L74\*L82 92 **ECTA Ann. HW Suppt Exp** L74\*L83

93

- Hardware/Software Maintenance 94
- 95 Number of Midrange Boxes:

96 **LENS** 

97 **LESOG** 98 **BSOG** 

99 **TAG** 

100 CLEC TAFI

- 101
- 102 Number of Months

 $103$ Hardware Mtce Per Box

- 104 Software Mice Per Box
- 105

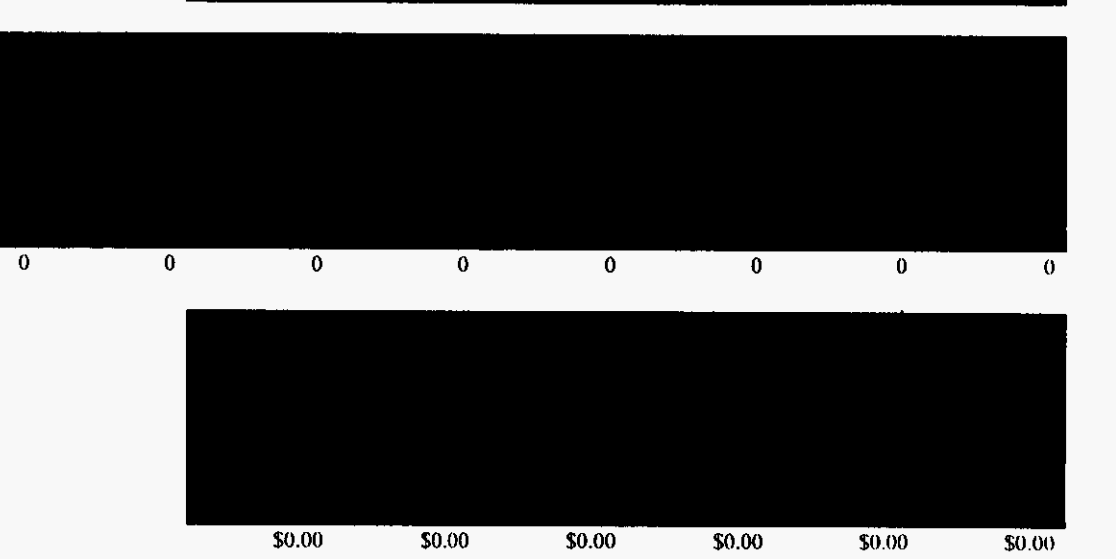

560000
#### Andersen and EDS Charge Calculation

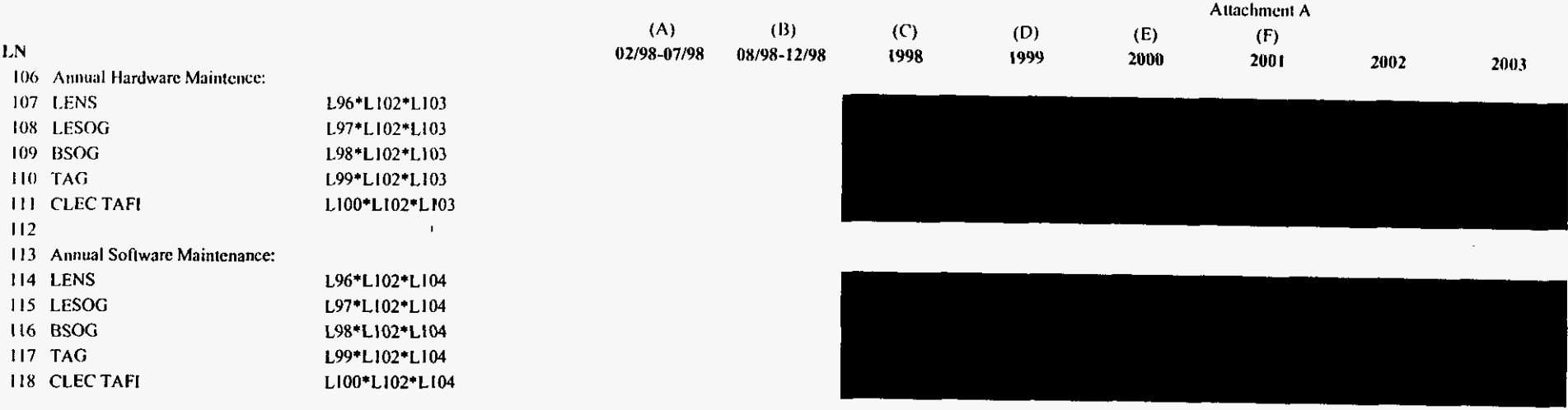

 $\bullet$ 

 $\mathcal{L}^{\mathcal{L}}$ 

 $\mathcal{L}^{\pm}$ 

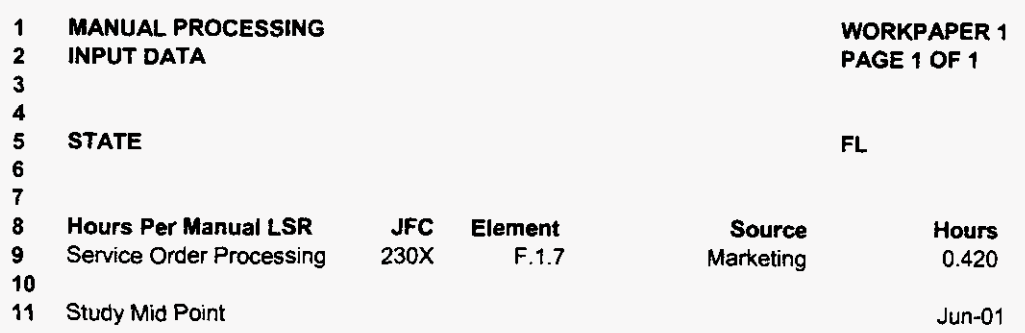

 $\label{eq:2.1} \frac{1}{\sqrt{2}}\left(\frac{1}{\sqrt{2}}\right)^{2} \left(\frac{1}{\sqrt{2}}\right)^{2} \left(\frac{1}{\sqrt{2}}\right)^{2} \left(\frac{1}{\sqrt{2}}\right)^{2} \left(\frac{1}{\sqrt{2}}\right)^{2} \left(\frac{1}{\sqrt{2}}\right)^{2} \left(\frac{1}{\sqrt{2}}\right)^{2} \left(\frac{1}{\sqrt{2}}\right)^{2} \left(\frac{1}{\sqrt{2}}\right)^{2} \left(\frac{1}{\sqrt{2}}\right)^{2} \left(\frac{1}{\sqrt{2}}\right)^{2} \left(\$ 

*000096* 

 $\hat{\mathbf{v}}$ 

FLMANOR9.xls

 $\sim$ 

 $\label{eq:2} \frac{1}{2} \left( \frac{1}{2} \sum_{i=1}^n \frac{1}{2} \sum_{j=1}^n \frac{1}{2} \sum_{j=1}^n \frac{1}{2} \sum_{j=1}^n \frac{1}{2} \sum_{j=1}^n \frac{1}{2} \sum_{j=1}^n \frac{1}{2} \sum_{j=1}^n \frac{1}{2} \sum_{j=1}^n \frac{1}{2} \sum_{j=1}^n \frac{1}{2} \sum_{j=1}^n \frac{1}{2} \sum_{j=1}^n \frac{1}{2} \sum_{j=1}^n \frac{1}{2} \sum_{j$ 

 $\mathcal{L}(\mathcal{L})$  and  $\mathcal{L}(\mathcal{L})$  .

 $\mathcal{H}_{\mathcal{A}}(\mathcal{C})$ 

 $\sim 10^{-10}$ 

**33ioM) 10** *AM* 

**investments** 

 $\bar{\mathbf{r}}$  $\mathbf{r}$ 

 $\bar{z}$ 

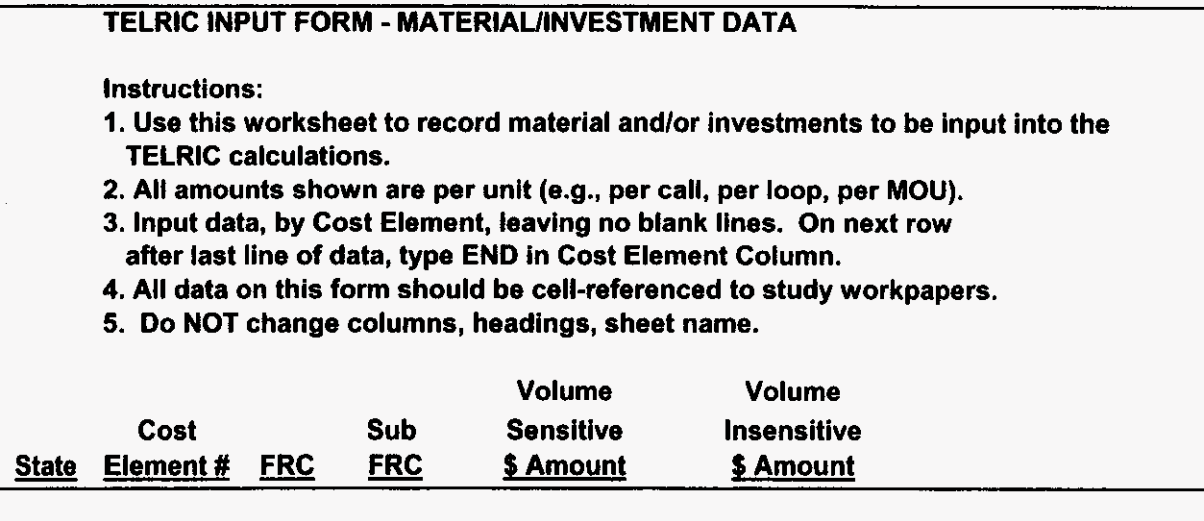

FLMANOR9.xls

 $\ddot{\phantom{1}}$ 

L.

Additives\_Recurring

 $\star$ 

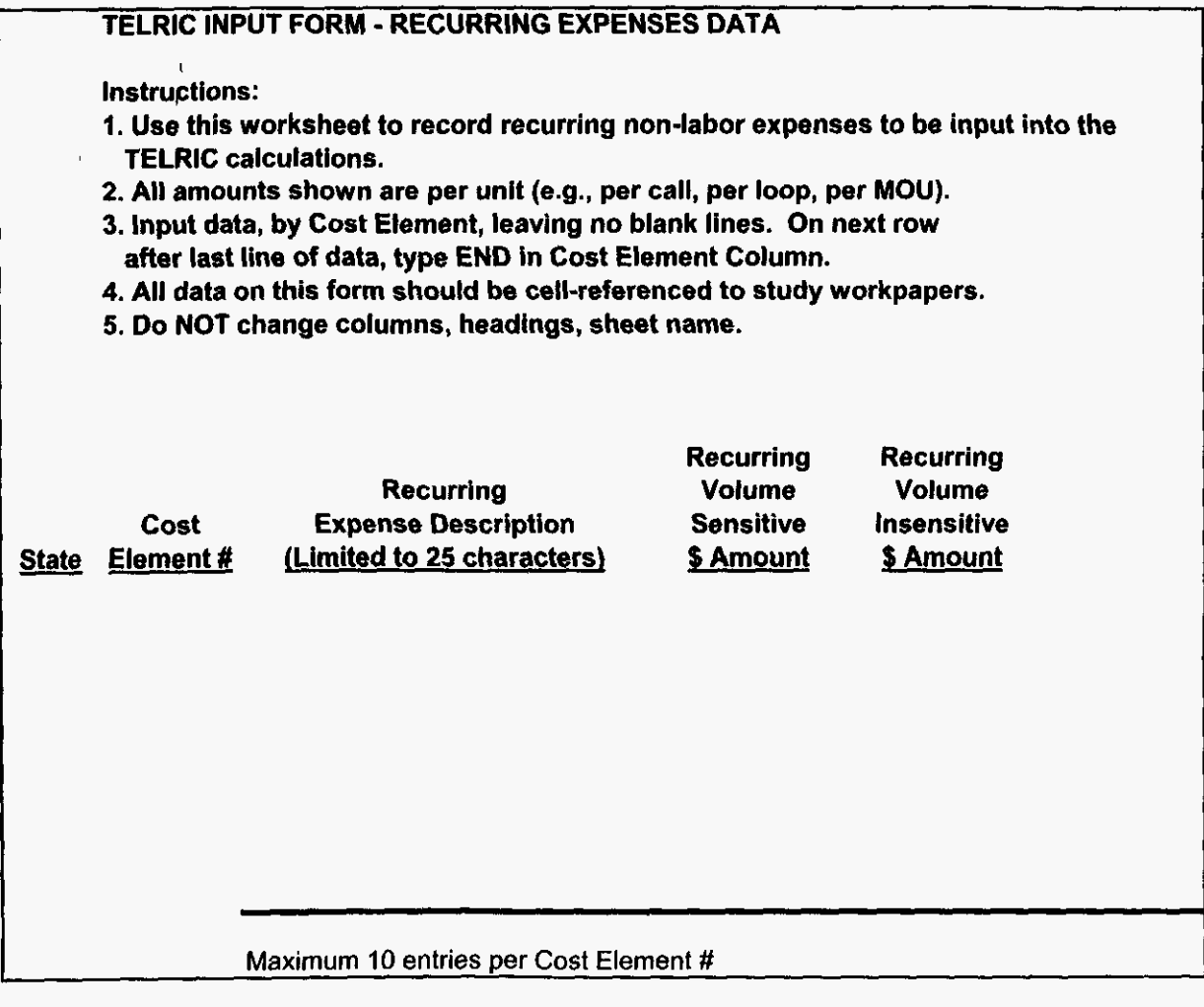

860000 FLMANOR9.xls

# TELRIC INPUT FORM - NONRECURRING EXPENSES DATA Instructions: I. Use this worksheet to record nonrecurring non-labor expenses to be input into the TELRIC calculations. 2. **All** amounts shown are per unit (e.g., per call, per loop, per MOU). **3.** Input data, by Cost Element, leaving no blank lines. On next row 4. All data on this form should be cell-referenced to study workpapers. 5. Do NOT change columns, headings, sheet name. 6. Use column D when cost element has a single nonrecurring Cost: use columns E *8* F **for** elements with a first after last line of data, type END in Cost Element Column. and additional nonrecurring cost; use Columns G *8* **H** for elements with an initial and subsequent nonrecurring cost. Nonrecurring Cost Expense Description<br>ement # (Limited to 25 characters) and additional nonrecurring cost; us<br>Nonrecurring<br>Cost Expense Description<br>State Element # (Limited to 25 characters) Nonrecurring Nonrecurring Nonrecurring Nonrecurring Nonrecurring First Additional Initial Subsequent<br>
\$ Amount \$ Amount \$ Amount \$ Amount \$ Amount \$ Amount \$ Amount \$ Amount \$ Amount Maximum 10 entries per Cost Element #

FLMANOR9.xls **3/3/009:** 10 AM

# Recurring Labor

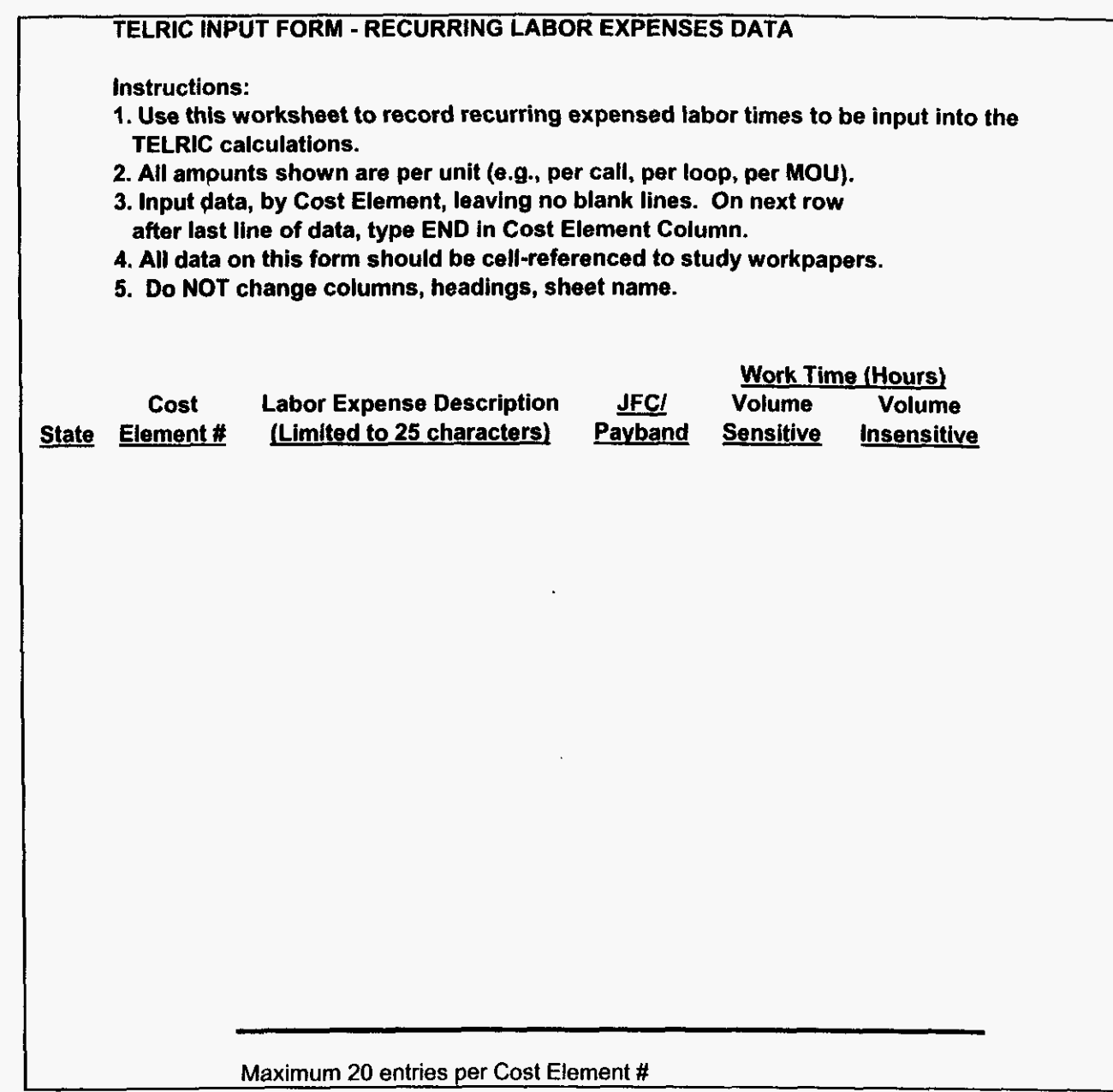

FLMANOR9.xls 3l3l009:10 AM

 $\mathbb{Z}^2$ 

ä,

Nonrecurring Labor

 $\sim 10^{11}$  km  $^{-1}$ 

 $\bar{V}$ 

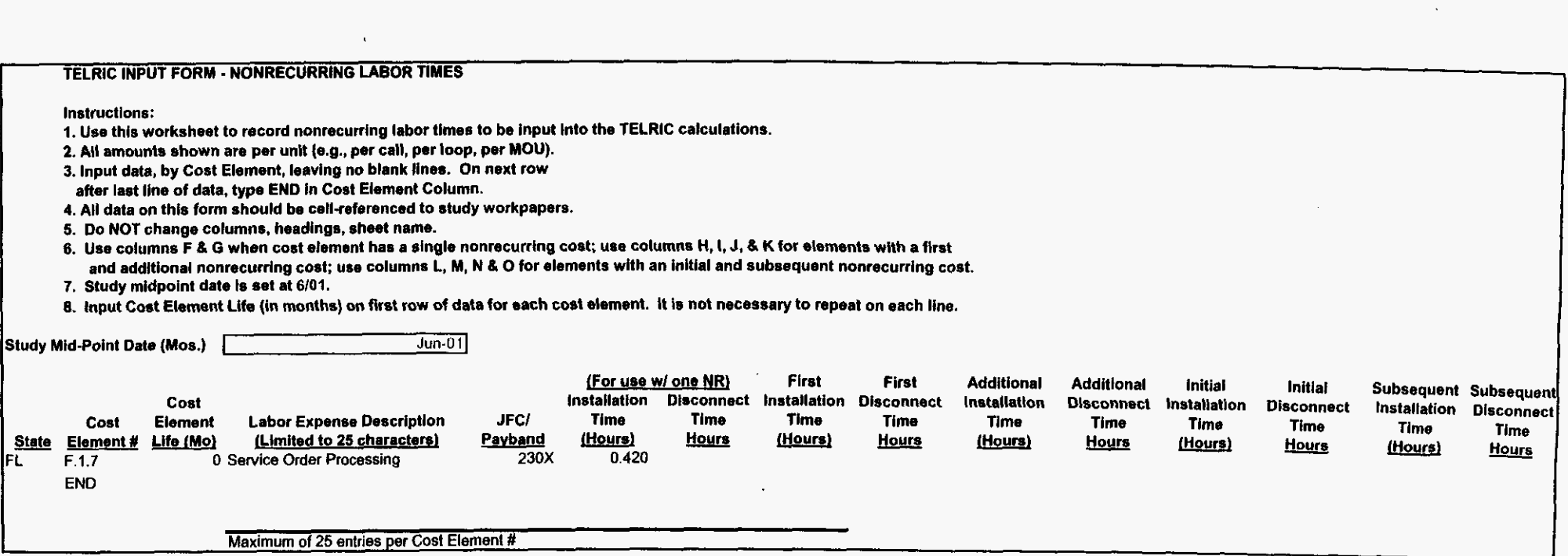

 $\lambda$ 

FLMANOR9.xls

 $\hat{\mathbf{z}}$ 

 $\omega^{\frac{1}{2}}$ 

 $\overline{a}$ 

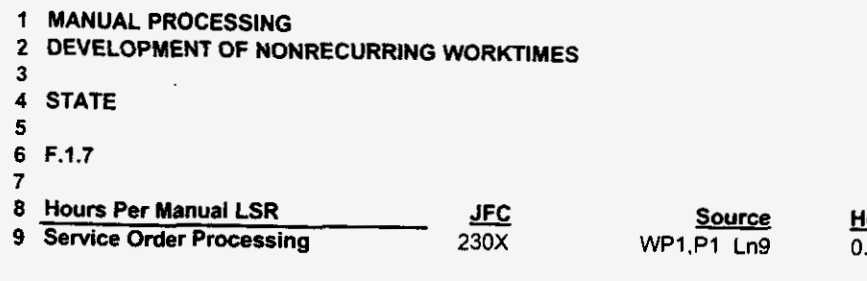

**WORKPAPER 2 PAGE** *1 OF* **1** 

**FL** 

<u>Hours</u> **0.420** 

 $\ddot{\phantom{a}}$ 

 $\sim$ 

**000102** 

**FLMANOR9.xls** 

 $\sim$   $-$ 

 $\bar{z}$ 

 $\sim$ 

 $\sqrt{1-\frac{1}{2}}$  ,  $\sqrt{1-\frac{1}{2}}$ 

### **FLORIDA DOCKET NO. 991947-TP APPENDIX A**

The following worksheets showing the calculations associated with loadings and factors development discussed in Section 4 are included in this Appendix.

File Name

- **1.** Land and Building Loadings
- 2. Land and Building Plant Specific
- 3. Capital Cost Model Calculations
- 4. Ad Valorem and Other Taxes
- **5.** Gross receipts Tax
- 6. Labor Rates

I&bload.xls l&bpltsp.xls Model Output AdVals.xls grtax.xls 99Lab-fl.xls

### **000103**

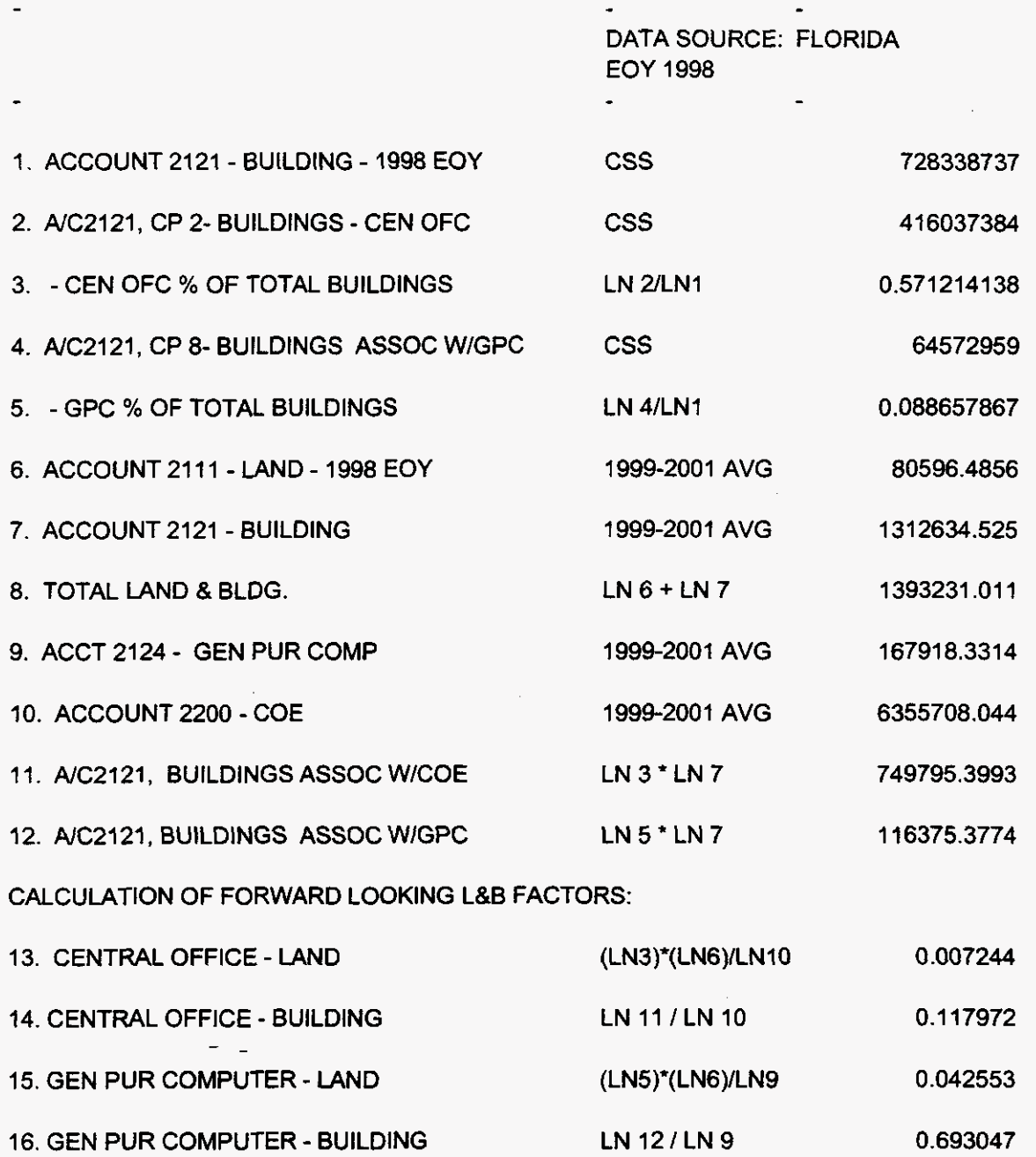

**000104** 

 $\Delta \sim 10^4$ 

\_\_\_\_\_\_\_\_\_

 $\mathcal{L}^{\text{max}}(\mathcal{L}^{\text{max}})$  , where  $\mathcal{L}^{\text{max}}$ 

 $\bullet$ 

 $\mathcal{L}^{\pm}$ 

# PLANT SPECIFIC CALCULATION

### **FLORIDA**

 $\mathbf{y} = \mathbf{y} \mathbf{y}$ 

 $\sim 100$  M

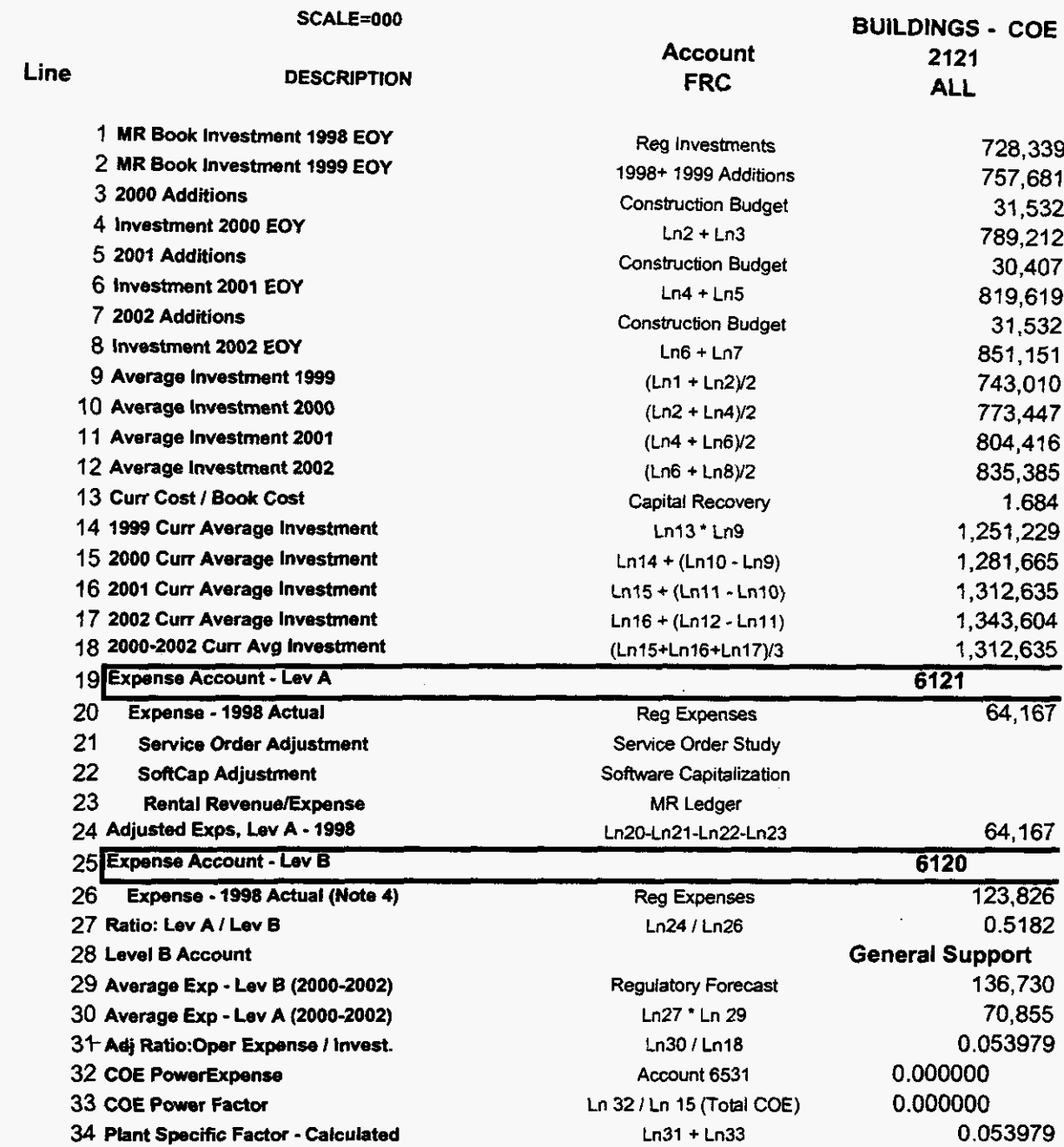

#### $\Delta$  $\mathcal{L}_{\mathbf{z}}$  . BASIC ECONOMIC INPUTS FOR CAPITAL COST CALCULATOR **31 212000**

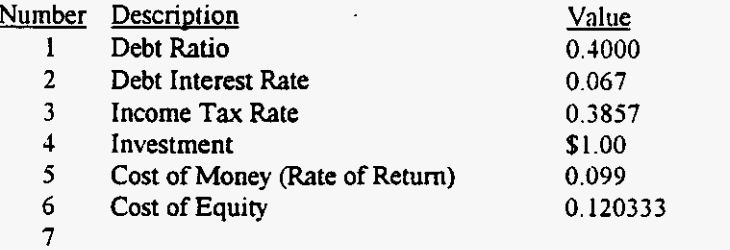

**7 8 Timestamp: 11120/98 3:47:35 PM** 

**Cost of Money** = **User Input or COE** \* **(1** - **Debt Ratio)** + **(Debt Ratio** \* **Debt Interest Rate)** 

 $-$ 

**Cost of Equity** = **User Input or (COM** - **Debt** Ratio **\*Debt Interest Rate)** / **(1** - **Debt** Ratio)

 $\sim$ 

**000106** 

 $\ddot{\phantom{1}}$ 

 $\label{eq:2.1} \mathcal{L}_{\mathcal{A}}(\mathcal{A}) = \mathcal{L}_{\mathcal{A}}(\mathcal{A}) = \mathcal{L}_{\mathcal{A}}(\mathcal{A})$ 

**Source: BellSouth's Capital Cost Calculator** 

# USOA Part **32 ACCOUNTS INPUT FACTORS FOR CAPITAL COST CALCULATOR 3/** 212000

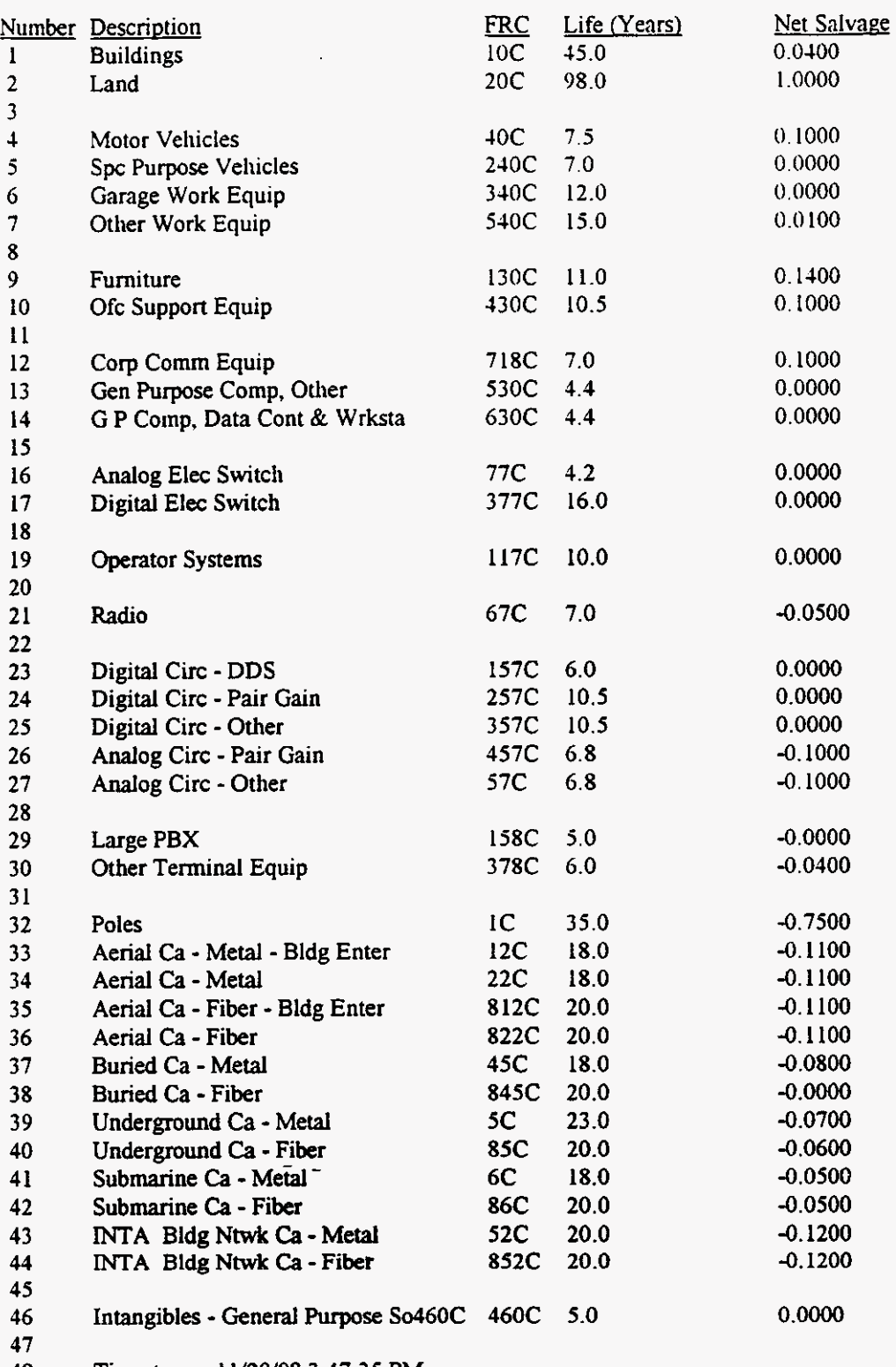

48 Timestamp: 11/20/98 3:47:35 PM

**000107** 

#### **CAPITAL COST MODEL CALCULATIONS** - **Page <sup>1</sup>** *31* 2/2000

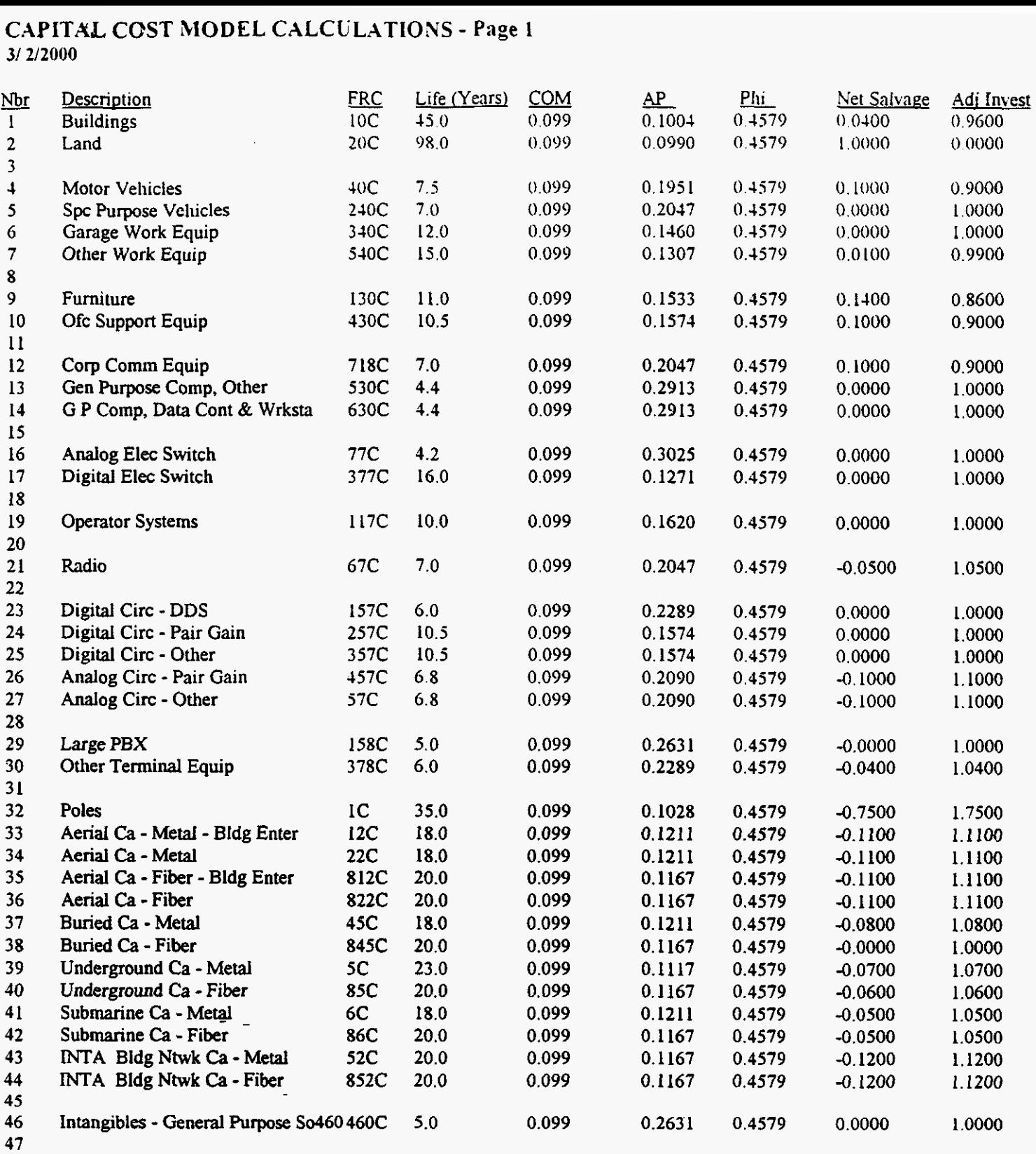

48 Timestamp: 11/12/99 10:31:50 *AM* 

Life Years  $=$  Input Rate of Return (COM, Cost of Money) =  $Input$ *AP* = (COM \* **(1** + C0M)"Life) /(((I + C0M)"Life) - I) Phi = (Income Tax **Rate** / (I - Income Tax Rate)) \* **(1** - ((Debt **Ratio** \* Debt Interest Rate) *I* COW) Net Salvage = Input Adjusted Investment = **(I** - Net Salvage) \* Investment

Calculations **rounded to** four (4) decimal places.

**000108** 

*Source:* BellSouth's Capital Cost Calculator

#### **CAPLTXL COST MODEL CALCULATIONS** - **Page 2**  3/2/2000

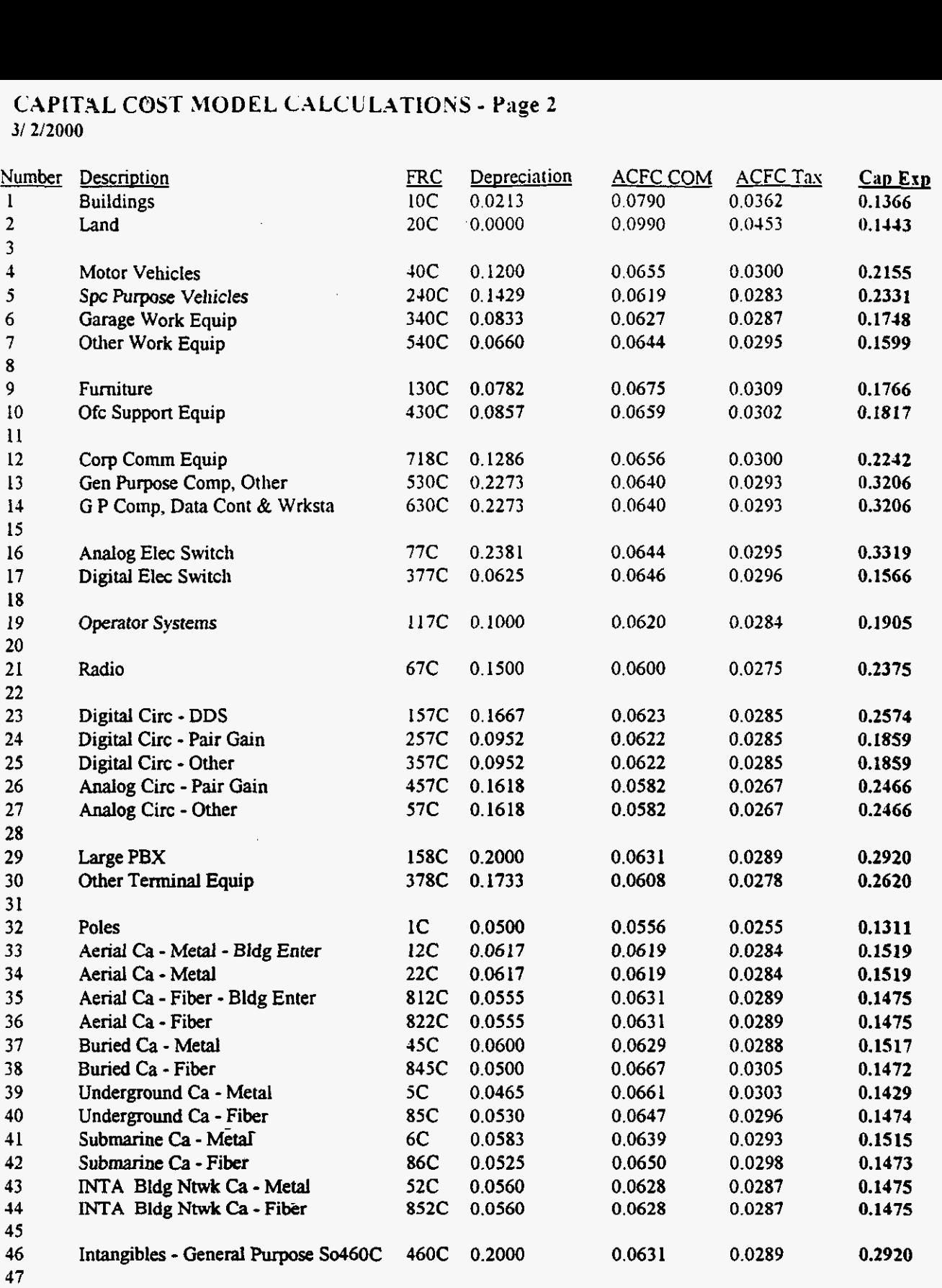

48 Timestamp: 11/12/99 **10:31:50** *AM* 

Depreciation = Adjusted Investment / Life **Years**  ACFC COM = (Investment \* *A/P)* - Depreceiation ACFC Income **Tax** = ACFC COM \* Phi Capital **Expense** = Depreciation + ACFC COM + ACFC Income **Tax** 

Calculations rounded to four **(4)** decimal places

**000109** 

#### **BELLSOUTH TELECOMMUNICATIONS, INC. RATIO OF AD VALOREM AND OTHER TAXES TO TELEPHONE PLANT IN SERVICE IN 1998**

 $\mathbf{u}^{(1)}$ 

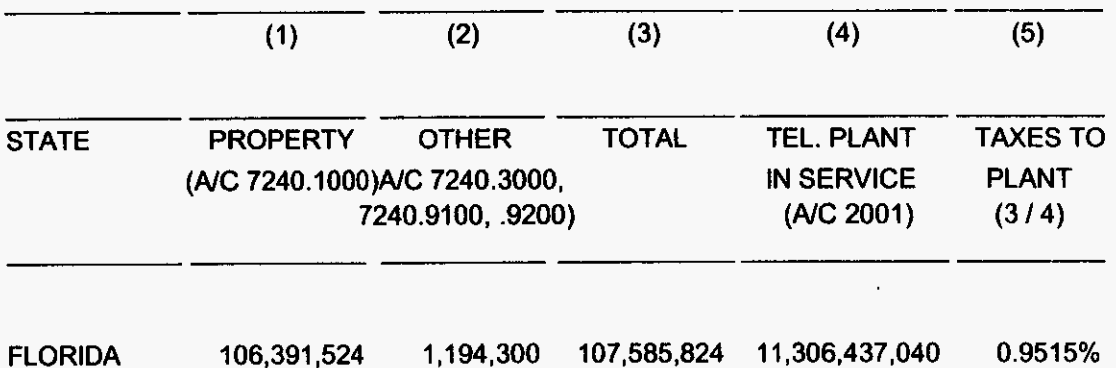

I **Advl.xls** 

**Gross Receipts** 

 $\Delta\phi$  .

 $\mathbf{L}$  $\mathbf{F}^{\mathbf{r}}$ 

 $\sim$ 

### **GROSS RECEIPTS TAX CALCULATIONS**

 $\lambda$ 

 $\ddot{\phantom{a}}$ 

цÝ

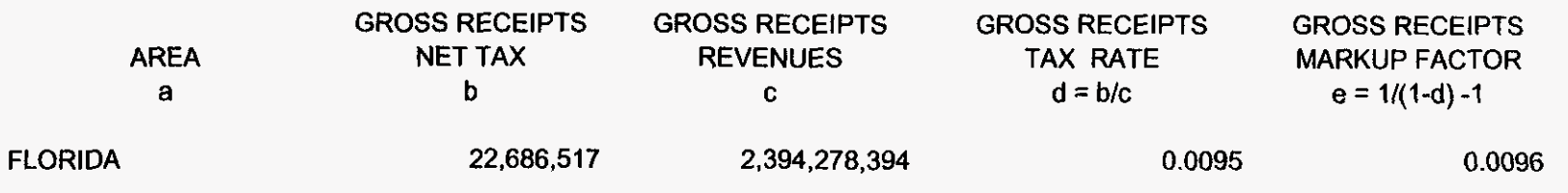

#### BellSouth Telecommunications, Inc.

 $\bar{\mathbf{y}}$ 

 $\mathbf{r}$ 

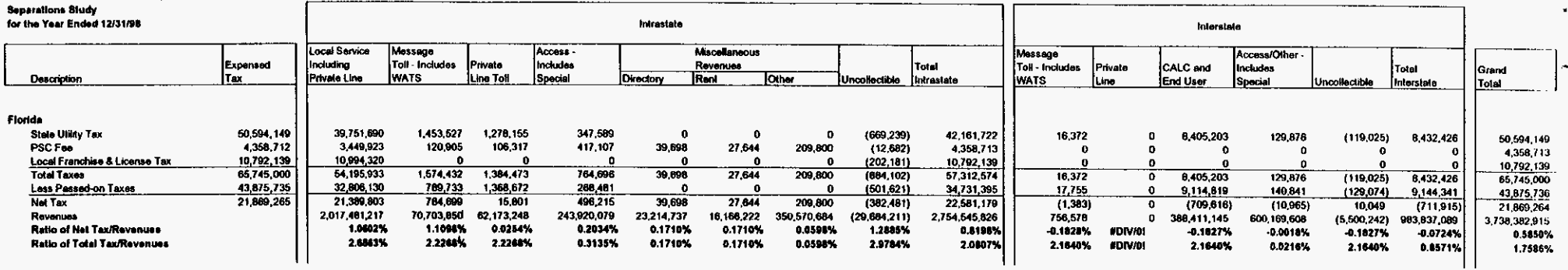

 $\bullet$ 

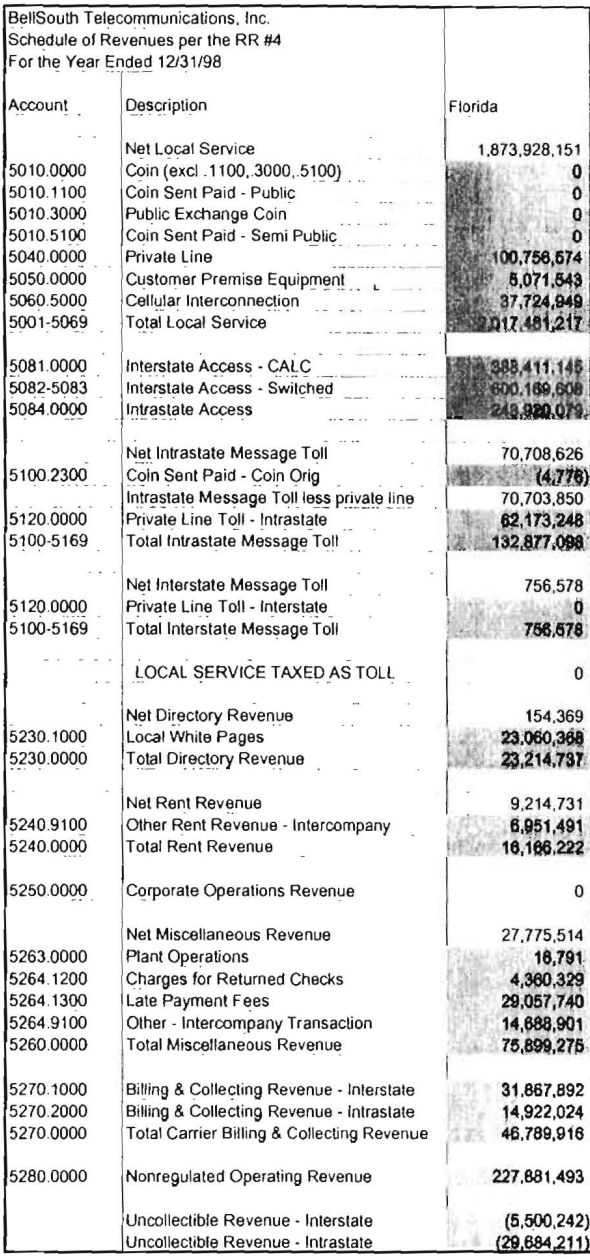

L.

GRtax.xls

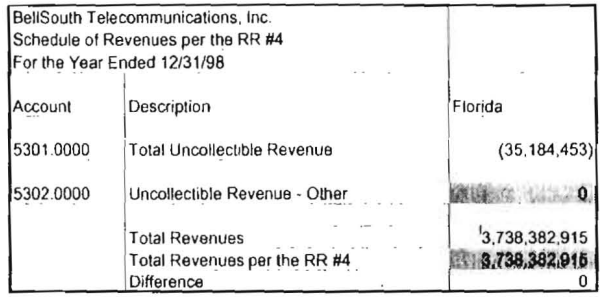

 $\sim$   $\sim$ 

 $\sim$   $\sim$ 

 $\scriptstyle\rm s$ 

 $\chi^{1/2}$ 

 $\omega$ 

 $\epsilon$ 

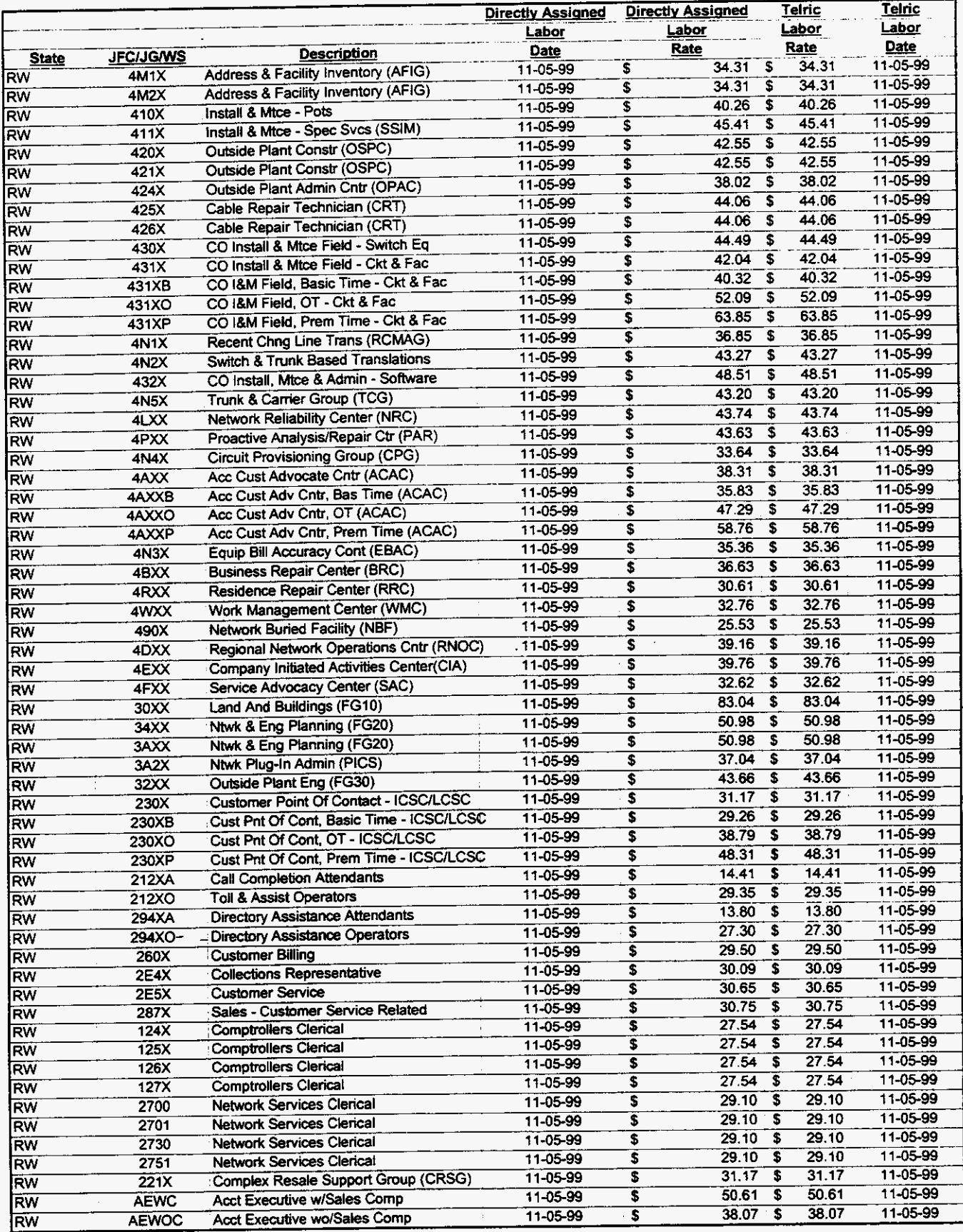

000115 **3/3/00** 1 **:47 PM 99LAB-FI.XLS** 

4. 在一天一个时间

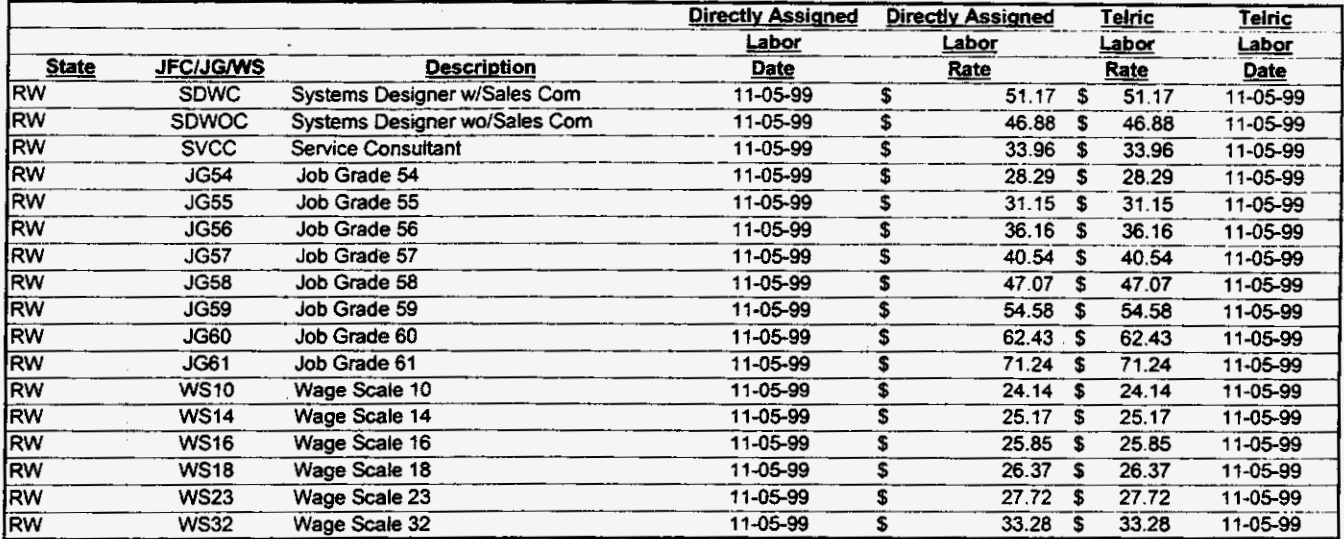

 $\Delta \phi = 0.01$  and  $\phi = 0.01$ 

# 000116

 $\ddot{\phantom{0}}$ 

99LAB\_FI.XLS

 $\epsilon = \frac{1}{2} \left( \frac{1}{2} \right)$  ,  $\epsilon$ 

 $\hat{\boldsymbol{\beta}}$ 

 $\sim$   $\alpha$ 

 $\overline{a}$ 

3/3/00 1:47 PM

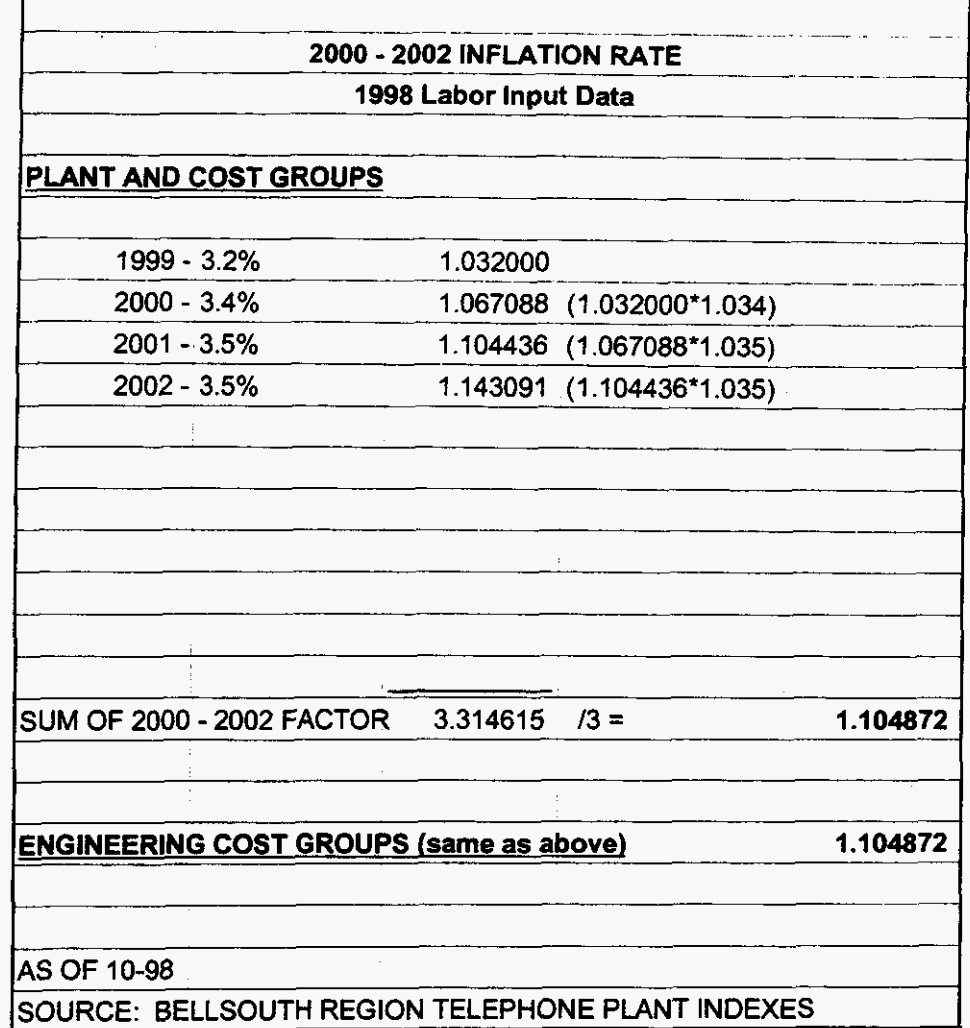

**000117** 

 $\mathcal{L}^{\text{max}}_{\text{max}}$ 

 $\sim$   $\sim$ 

**99LAB-FI.XLS** 

 $\tau_{\rm c}$   $\omega$ 

 $\bar{\mathcal{A}}$ 

 $\mathbf{y} = \mathbf{y} + \mathbf{y}$ 

**3/3/00 1 :47 PM** 

**6L: Ya-lI-UULLI** *<sup>I</sup>*

### **BELLSOUTH TELECOMMUNICATIONS TPls Attachment C OCTOBER 1998 FORECAST ASSUMPTIONS**

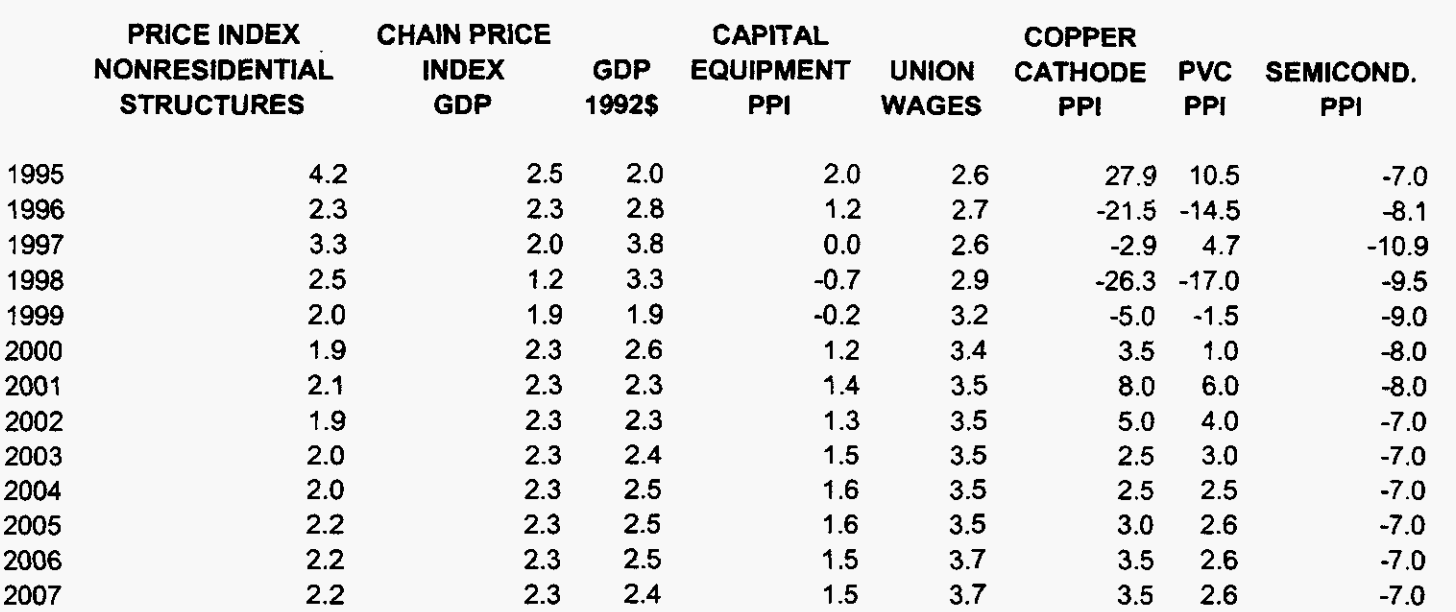

**99LAB-FI.XLS** 

 $\sim$   $\sim$ 

 $\mathcal{L}=\mathcal{L}_{\mathbf{r}}$  , where  $\mathcal{L}_{\mathbf{r}}$ 

**OOOl18** 

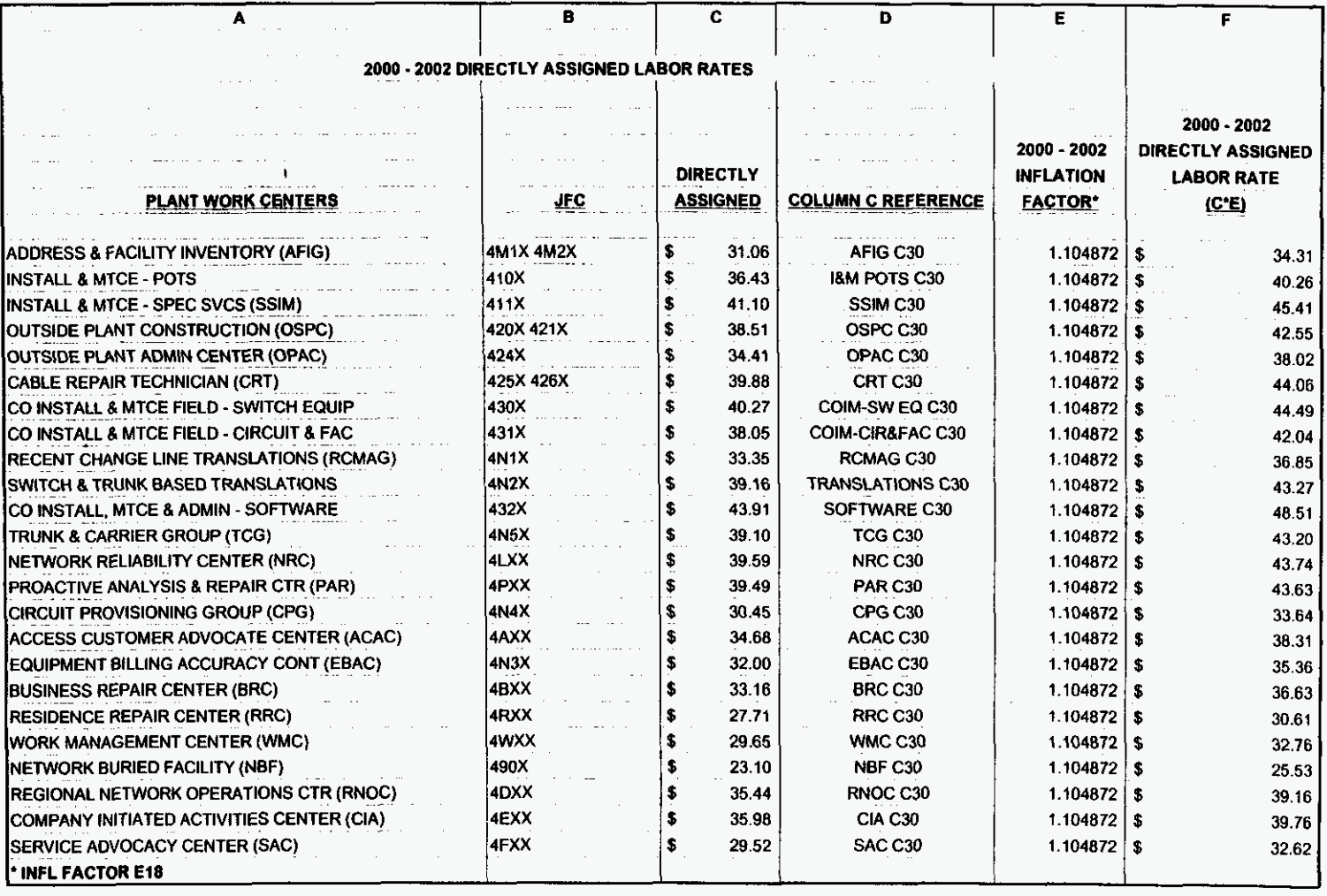

 $\hat{\phantom{a}}$ 

 $\sim$ 

 $\ddot{\phantom{a}}$ 

 $\mathcal{A}^{\mathcal{A}}$ 

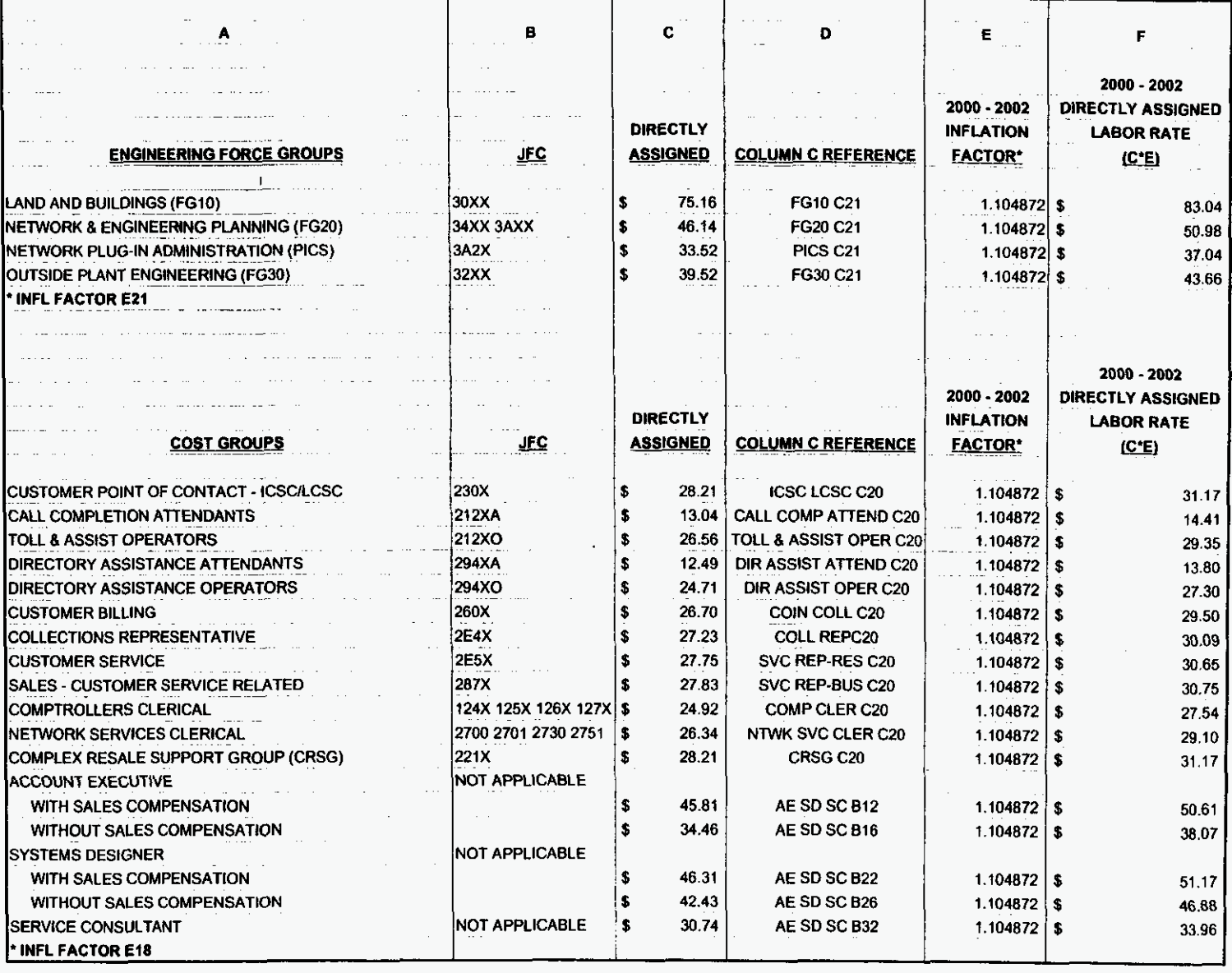

 $\bullet$ 

 $\mathbf{e}^{\mathbf{w}}$ 

 $\ddot{\phantom{a}}$ 

# SECURITY ESCORT COIM-CIR FAC

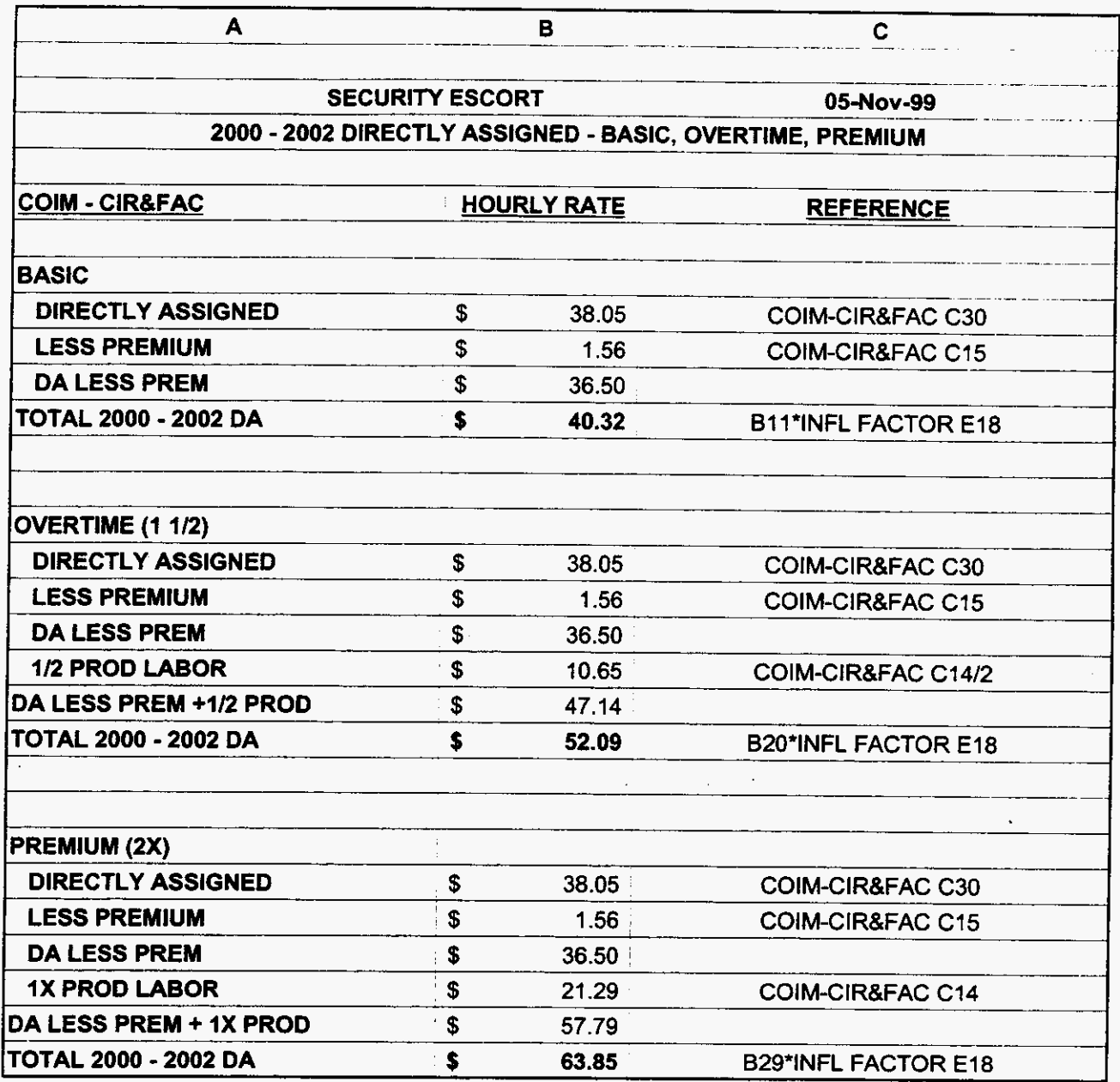

000121

99LAB\_FI.XLS

 $\sim$ 

 $\sigma_{\rm c}$   $\omega$ 

 $\label{eq:2} \frac{1}{2} \left( \frac{1}{2} \right)^2 \left( \frac{1}{2} \right)^2 \left( \frac{1}{2} \right)^2 \left( \frac{1}{2} \right)^2$ 

3/3/00 1:47 PM

### SECURITY ESCORT ACAC

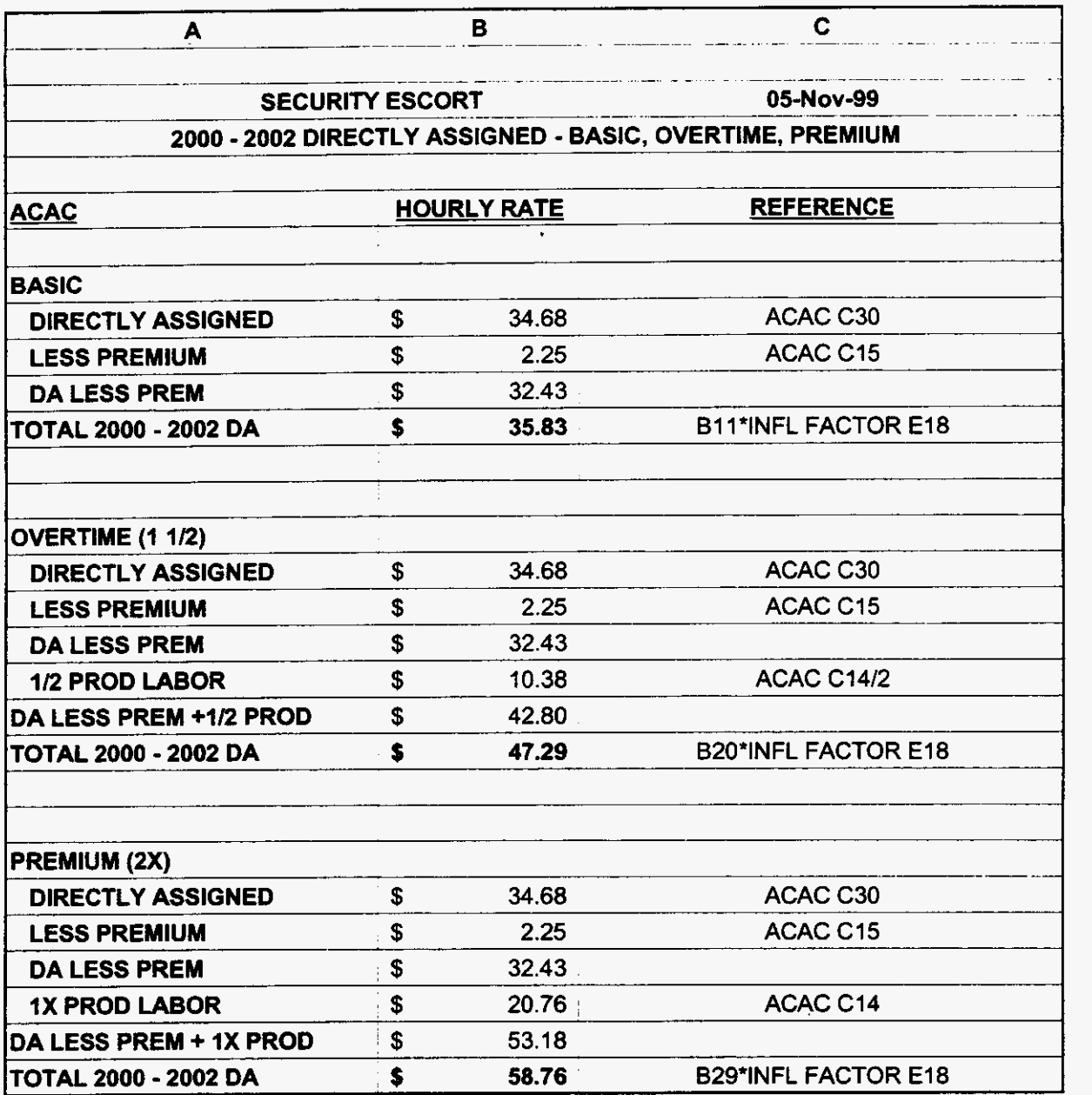

**000122** 

**3/3/00** 1 **:47 PM** 

 $\omega_{\rm{max}}$ 

 $\mathbf{r}=\frac{1}{2}(\mathbf{r}-\mathbf{r})$ 

# SECURITY ESCORT ICSC LCSC

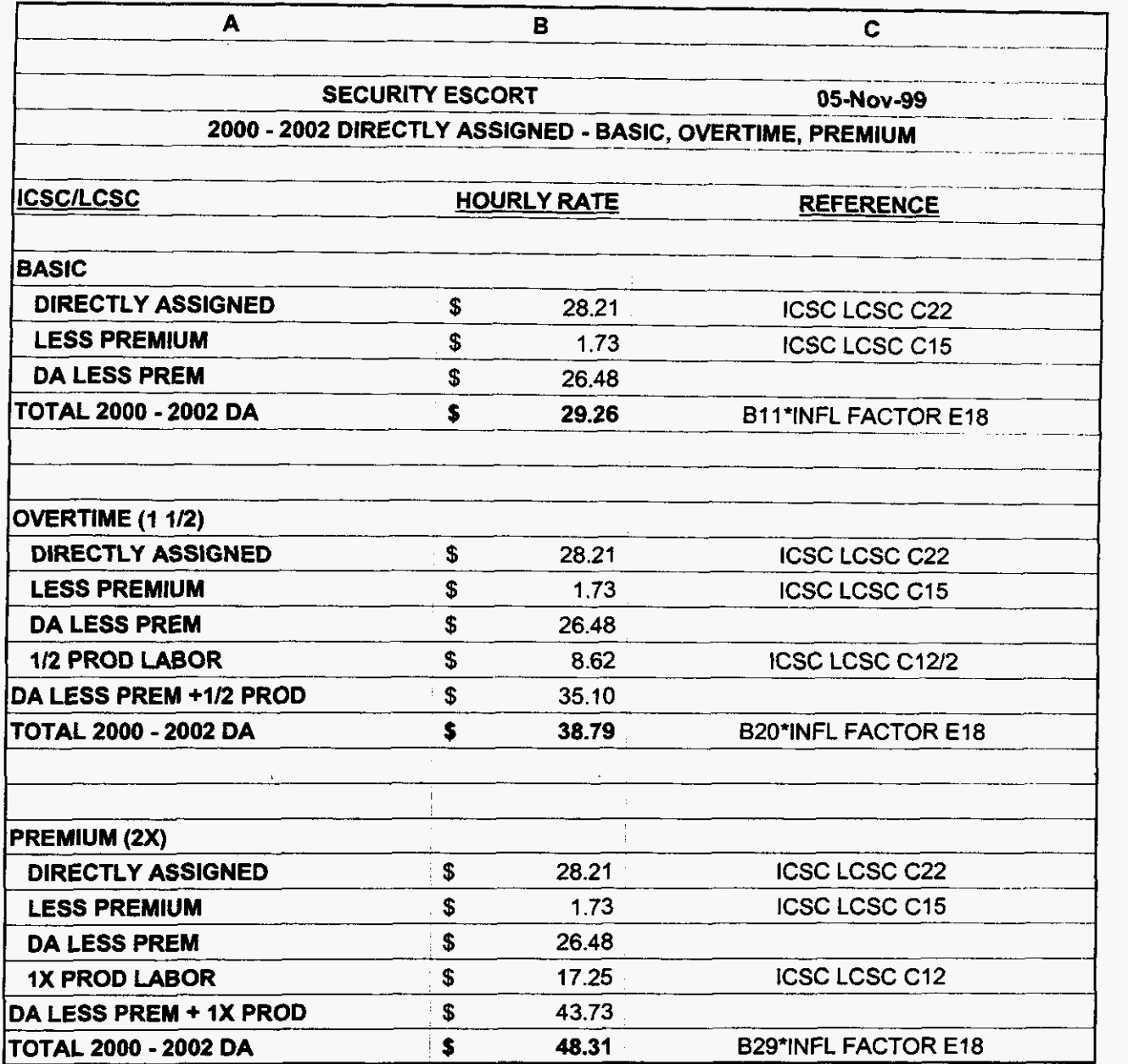

**000123** 

**99LAB-FI.XLS** 

 $\mathcal{L}^{\mathcal{L}}(\mathcal{A})$  and  $\mathcal{L}^{\mathcal{L}}(\mathcal{A})$ 

 $\mathcal{L}=\mathcal{L}_{\mathbf{c}}$  , where  $\mathcal{L}_{\mathbf{c}}$ 

**3/3/00 1147 PM** 

### **JOB GRADE & WAGE SCALE SUMMARY**

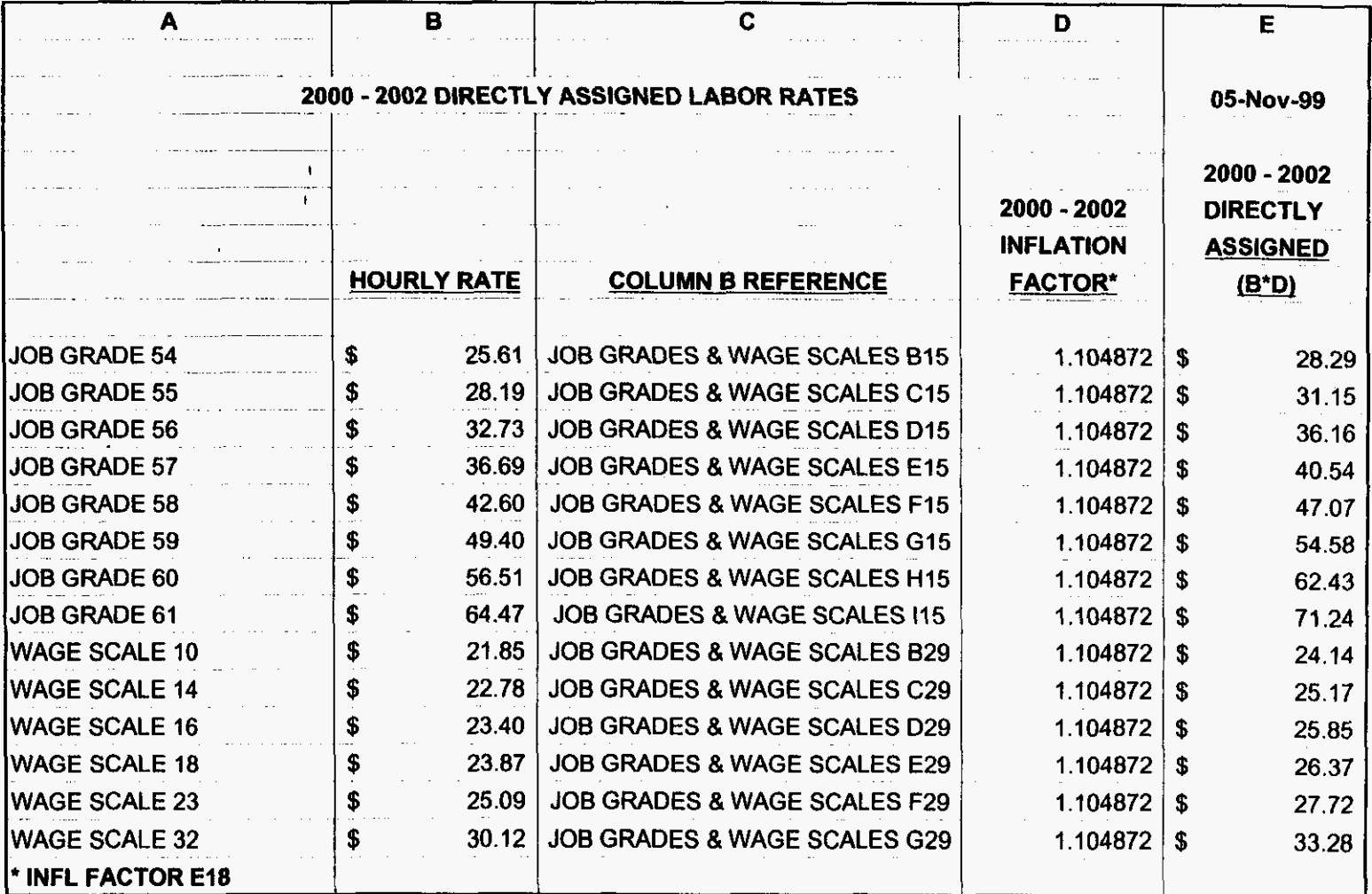

**P2T000** 

99LAB\_FI.XLS

3/3/00 1:47 PM

AFIG

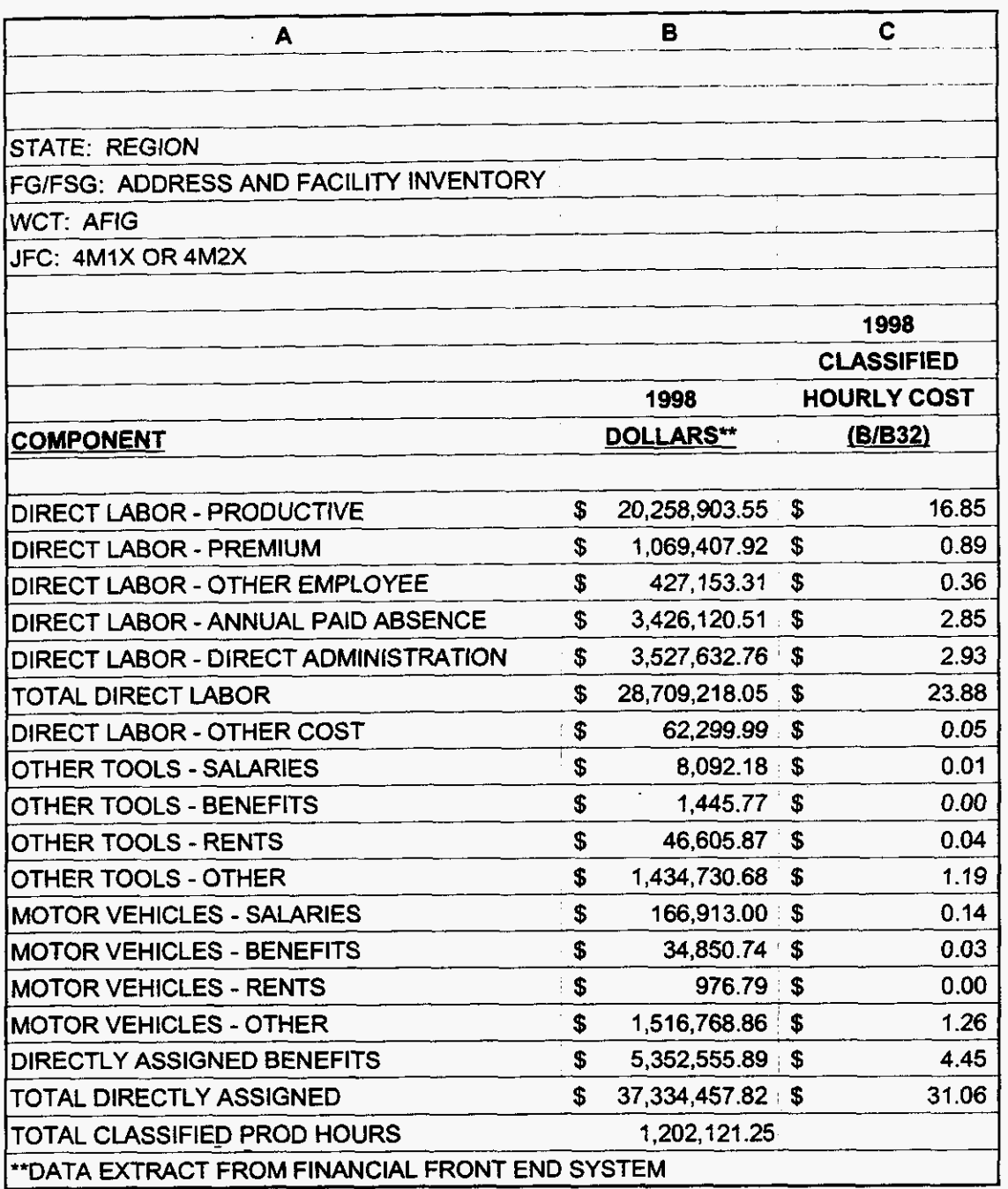

000125

3/3/00 1:47 PM

 $\frac{1}{\sqrt{2}}\frac{1}{\sqrt{2}}\frac{1}{\sqrt{2}}\frac{1}{\sqrt{2}}\frac{1}{\sqrt{2}}$ 

 $\ddot{\phantom{0}}$ 

**IBM** POTS

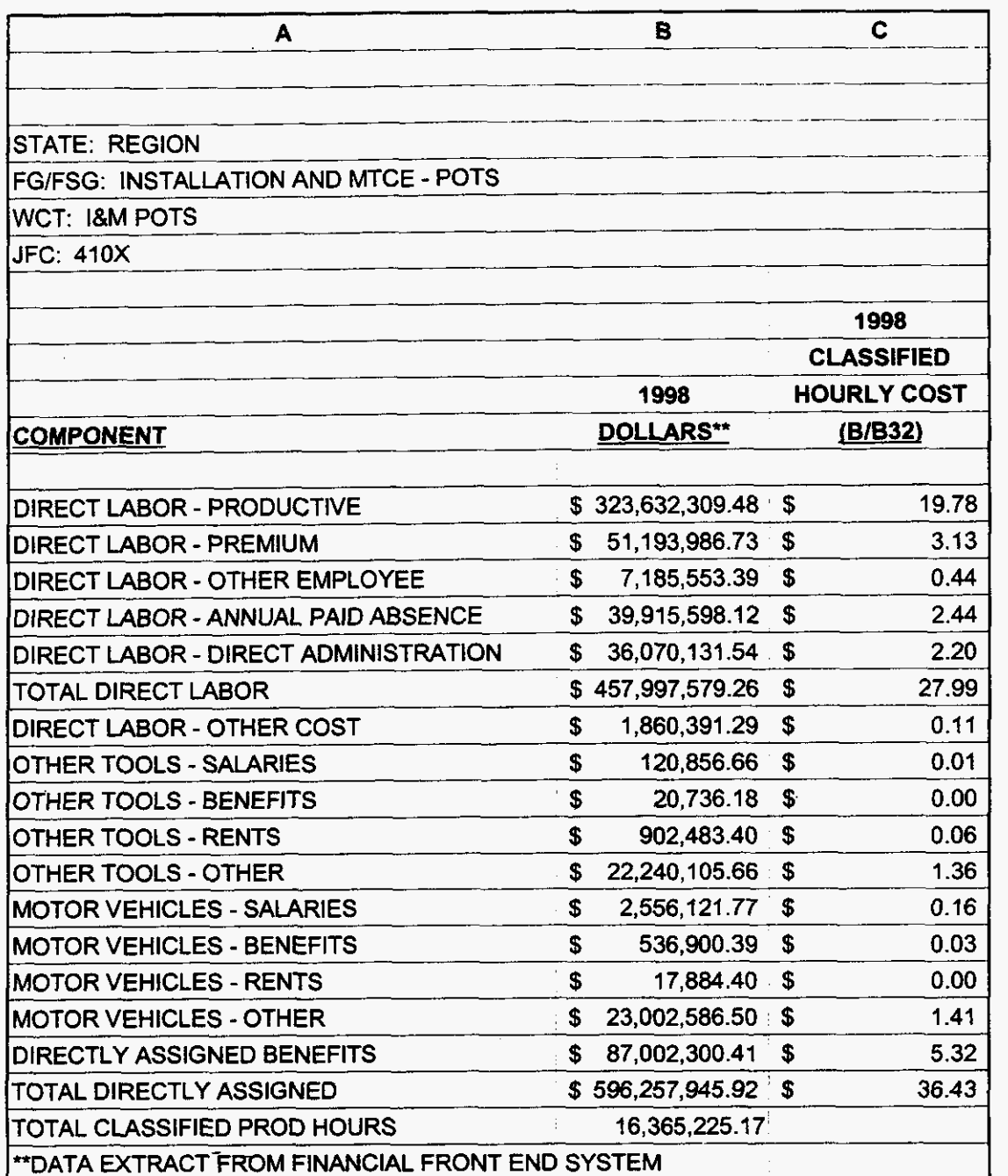

**000126** 

**99LAB-FI.XLS** 

 $\hat{\mathbf{z}}$ 

 $\label{eq:2.1} \frac{1}{\sqrt{2}}\left(\frac{1}{\sqrt{2}}\right)^2\left(\frac{1}{\sqrt{2}}\right)^2\left(\frac{1}{\sqrt{2}}\right)^2.$ 

**3/3/00 1 :47** PM

SSlM

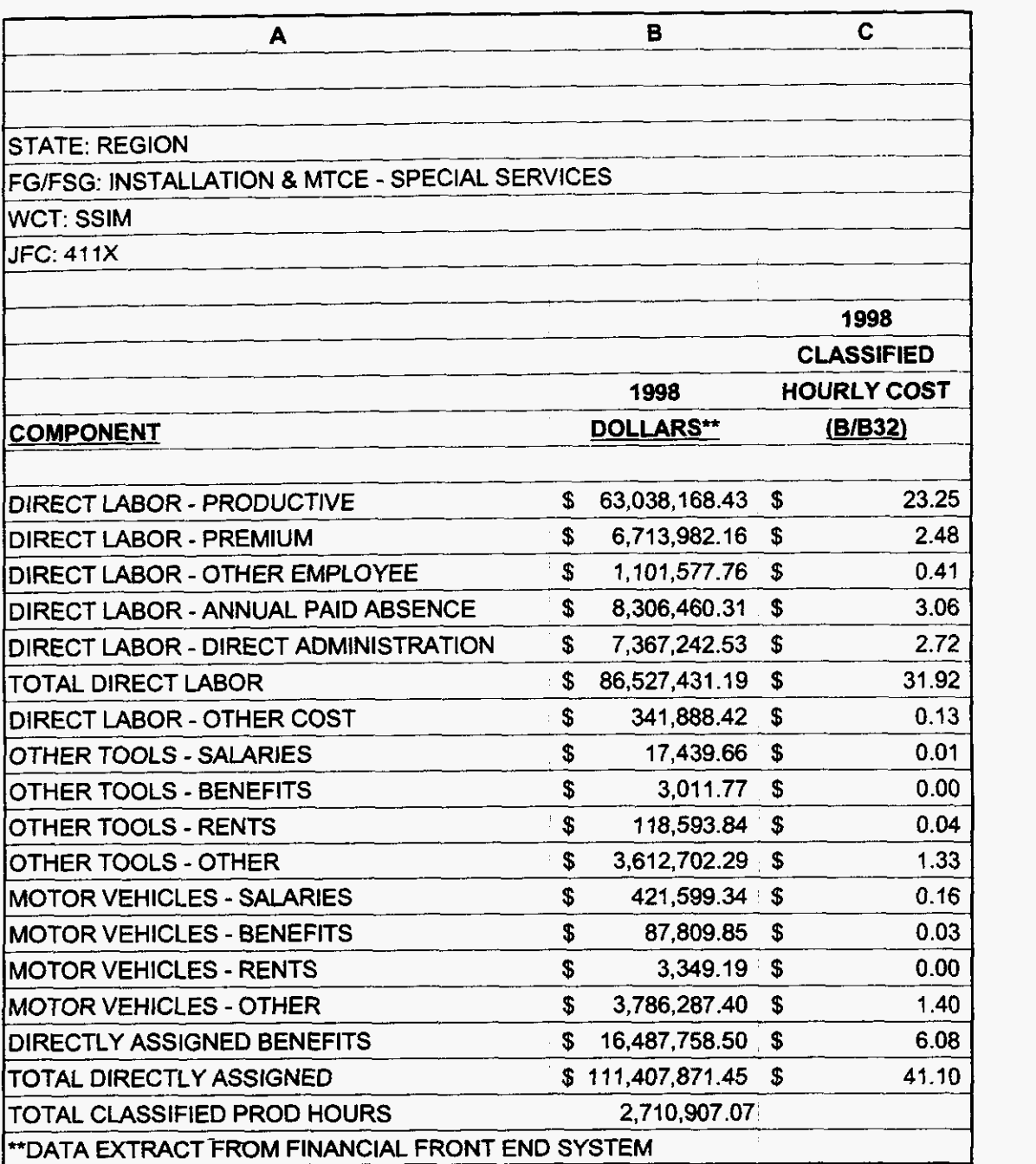

**000127** 

99LAB\_FI.XLS

 $\downarrow$ 

à.

 $\label{eq:2.1} \frac{1}{2} \int_{\mathbb{R}^3} \frac{1}{\sqrt{2}} \int_{\mathbb{R}^3} \frac{1}{\sqrt{2}} \, \frac{1}{\sqrt{2}} \, \frac{1}{\sqrt{2}} \, \frac{1}{\sqrt{2}} \, \frac{1}{\sqrt{2}} \, \frac{1}{\sqrt{2}} \, \frac{1}{\sqrt{2}} \, \frac{1}{\sqrt{2}} \, \frac{1}{\sqrt{2}} \, \frac{1}{\sqrt{2}} \, \frac{1}{\sqrt{2}} \, \frac{1}{\sqrt{2}} \, \frac{1}{\sqrt{2}} \, \frac{1}{\sqrt{2}} \, \frac$ 

**3/3/00** 1 **:47** PM

**OSPC** 

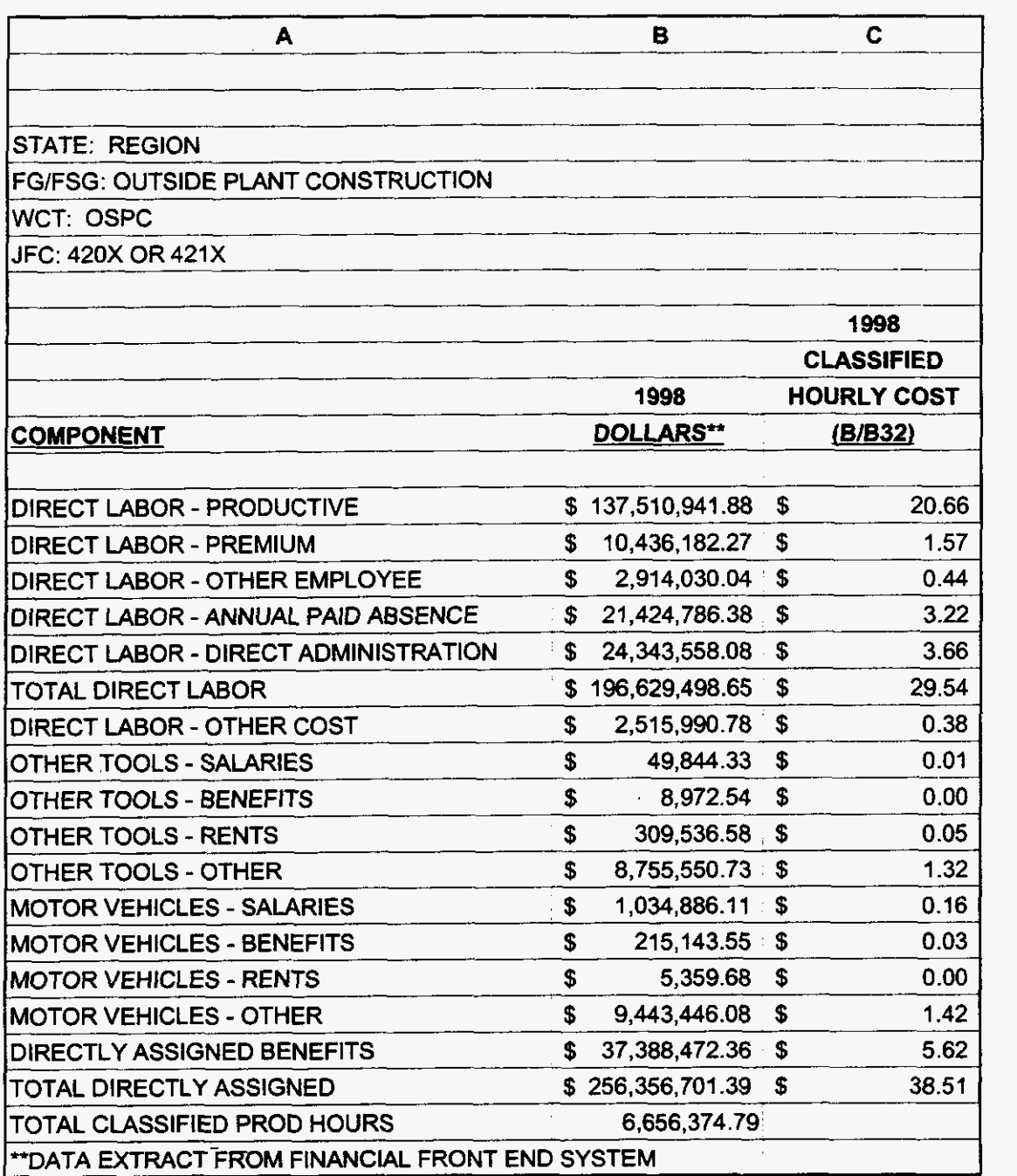

**000128** 

**3/3/00 1 :47 PM** 

 $\omega$ 

 $\label{eq:2.1} \frac{1}{\sqrt{2}}\left(\frac{1}{\sqrt{2}}\sum_{i=1}^n\frac{1}{\sqrt{2}}\left(\frac{1}{\sqrt{2}}\sum_{i=1}^n\frac{1}{\sqrt{2}}\right)\right)^2\left(\frac{1}{\sqrt{2}}\sum_{i=1}^n\frac{1}{\sqrt{2}}\sum_{i=1}^n\frac{1}{\sqrt{2}}\right)^2\right)^2\,.$ 

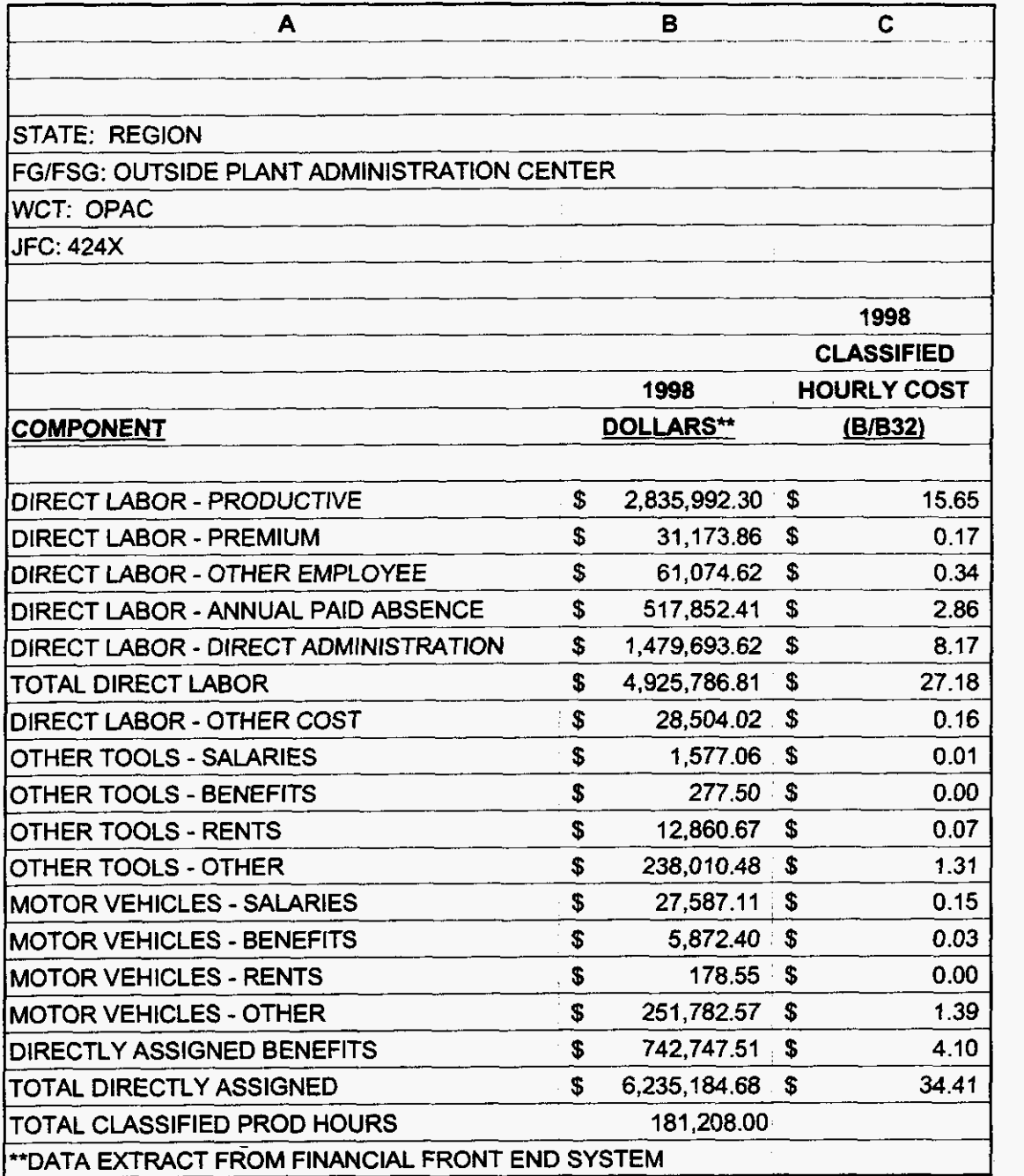

 $\bar{z}$ 

*000129* 

99LAB\_FI.XLS

 $\label{eq:2.1} \frac{1}{\sqrt{2}}\left(\frac{1}{\sqrt{2}}\right)^{2} \left(\frac{1}{\sqrt{2}}\right)^{2} \left(\frac{1}{\sqrt{2}}\right)^{2}$ 

 $\label{eq:2.1} \frac{1}{\sqrt{2}}\left(\frac{1}{2}\int_{\mathbb{R}^{3}}\left|\frac{d\mathbf{x}}{d\mathbf{x}}\right|^{2}d\mathbf{x}\right)^{2}d\mathbf{x}^{2}d\mathbf{x}^{2}$ 

**3/3/00 1 :47** PM

**CRT** 

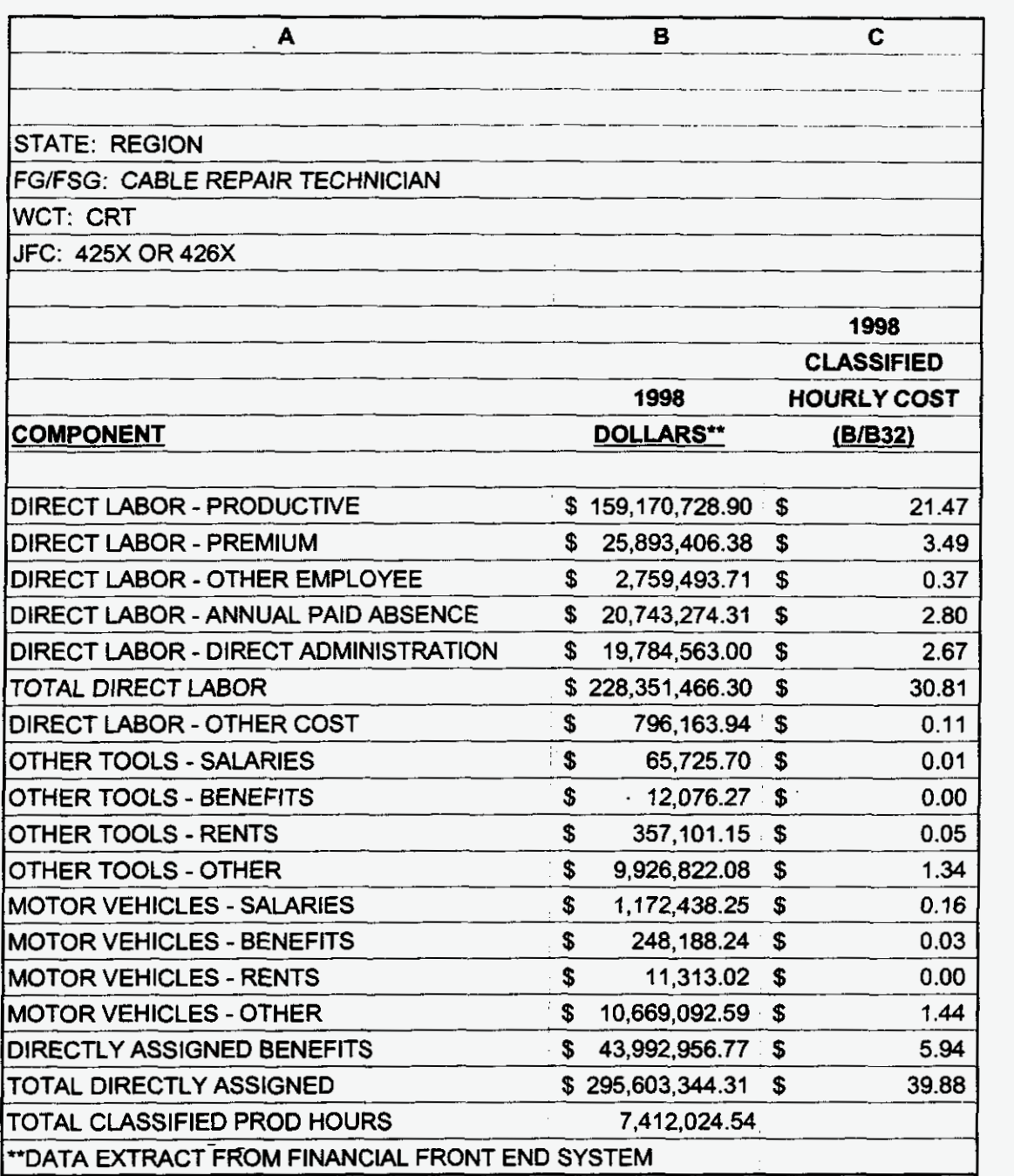

**000130** 

**3/3/00 1:47 PM** 

 $\ddot{\phantom{a}}$ 

99LAB\_FI.XLS

 $\bar{z}$ 

 $\varphi=\frac{1}{2} \varphi^2 - \varphi$
COIM-CIR&FAC

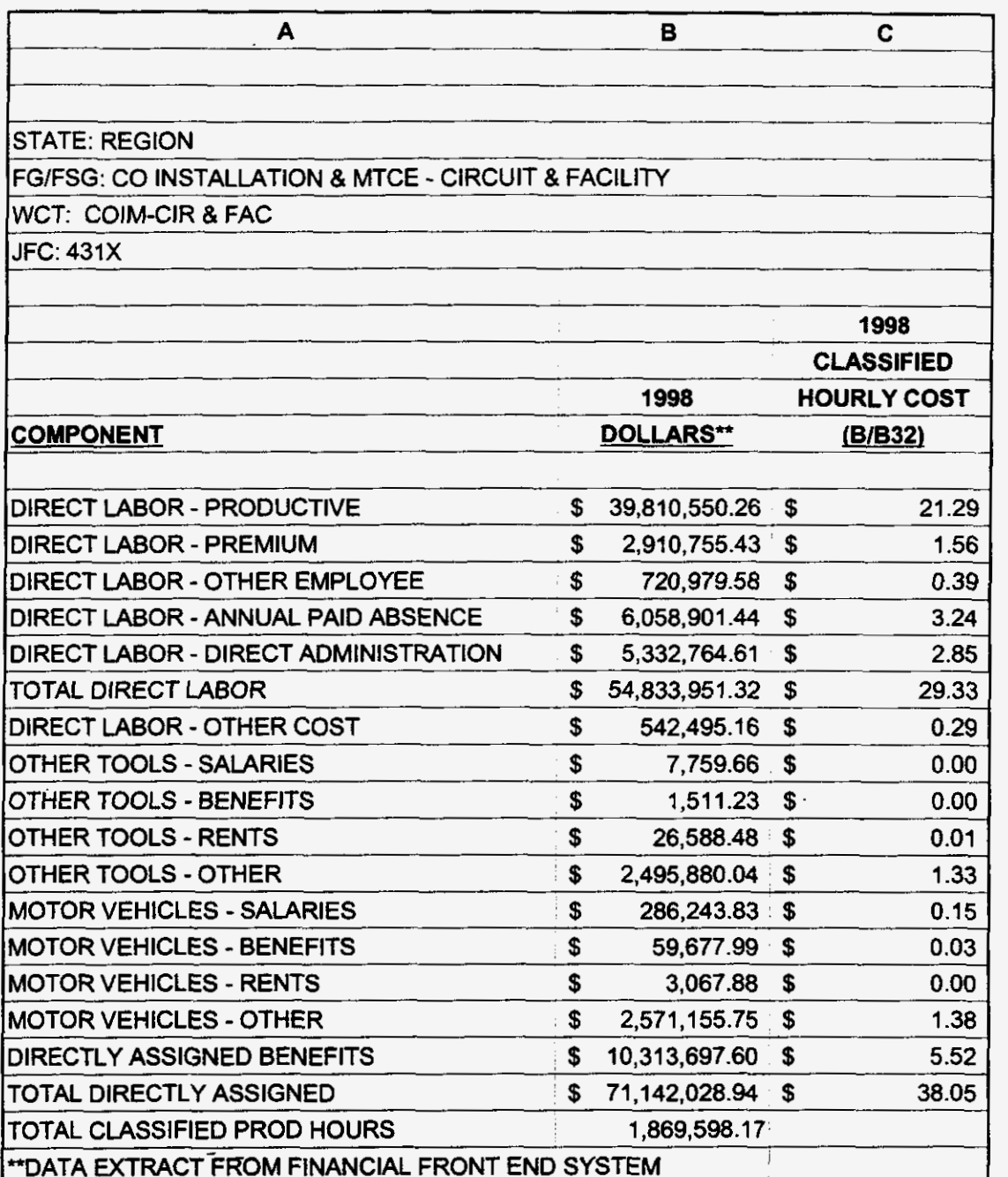

**000131** 

**99LAB-FI.XLS** 

 $\mathcal{L}(\mathcal{L})$  and  $\mathcal{L}(\mathcal{L})$  and  $\mathcal{L}(\mathcal{L})$ 

 $\epsilon = \frac{1}{2} \epsilon_{\rm eff} = 3$  .

**3/3/00 1 :47** PM

COIM-SW **EQ** 

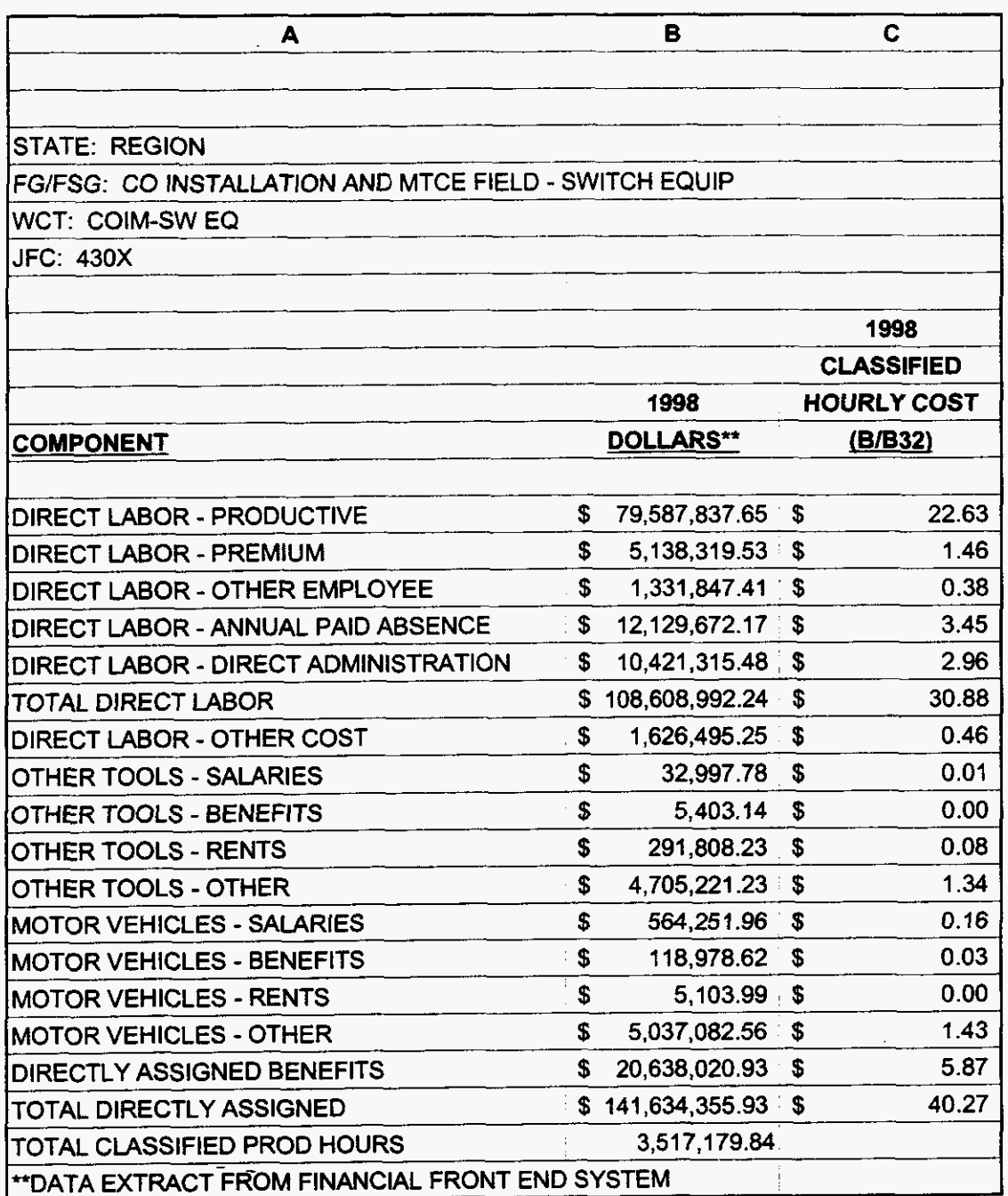

**000132** 

**99LAB-FI.XLS** 

 $\overline{\phantom{a}}$ 

 $\frac{1}{2} \left( \frac{1}{2} \frac{1}{2} \frac{1}{2} \left( \frac{1}{2} \frac{1}{2} \frac{1}{2} \right) + \frac{1}{2} \left( \frac{1}{2} \frac{1}{2} \frac{1}{2} \right) \right)$ 

**3/3/00 1:47** PM

**RCMAG** 

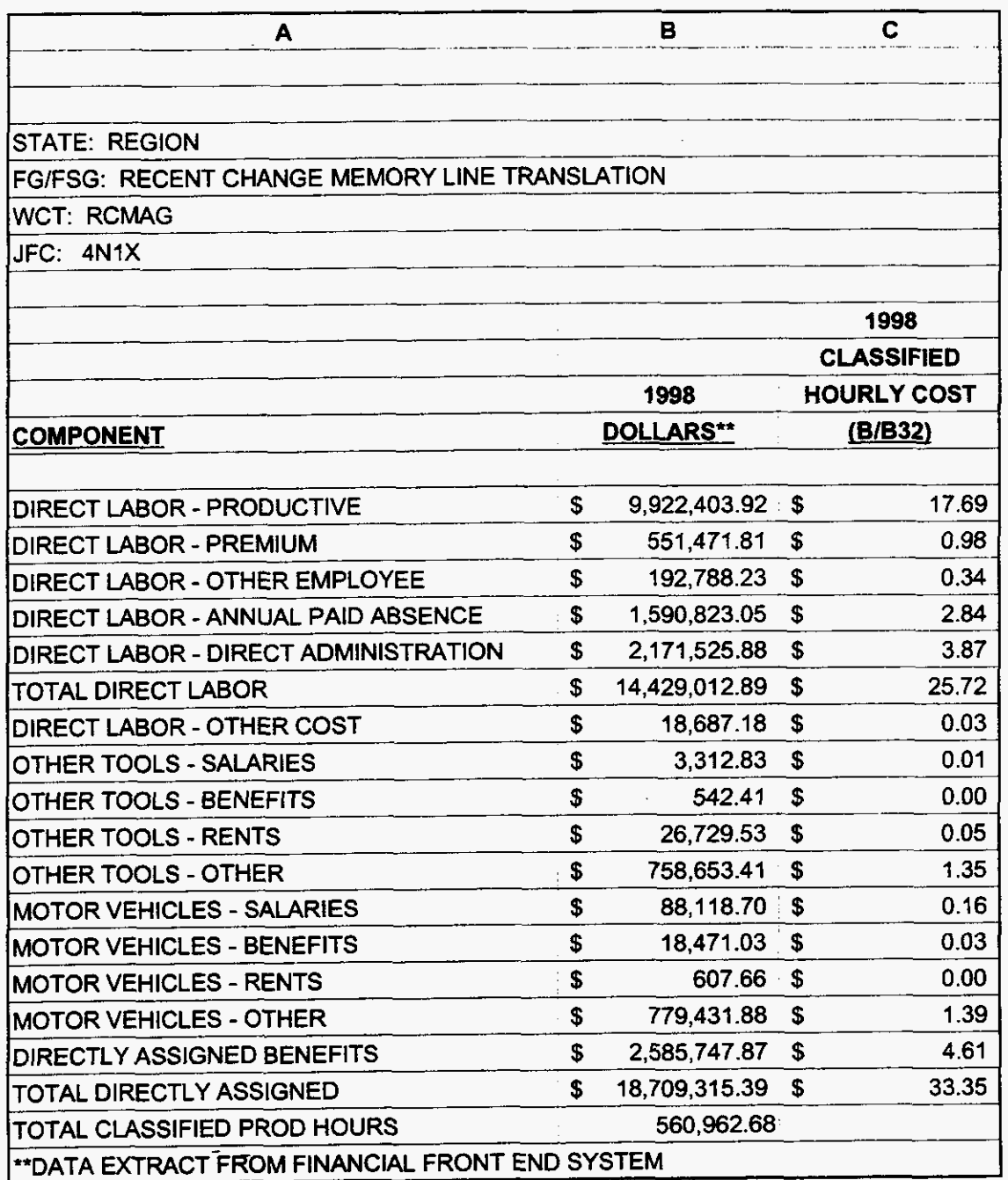

**000133** 

99LAB\_FI.XLS

 $\varphi\in Q^{\pm}(\mathbb{R}^d)$  ,  $\varphi$ 

**3/3/00** 1 **:47** PM

**TRANSLATIONS** 

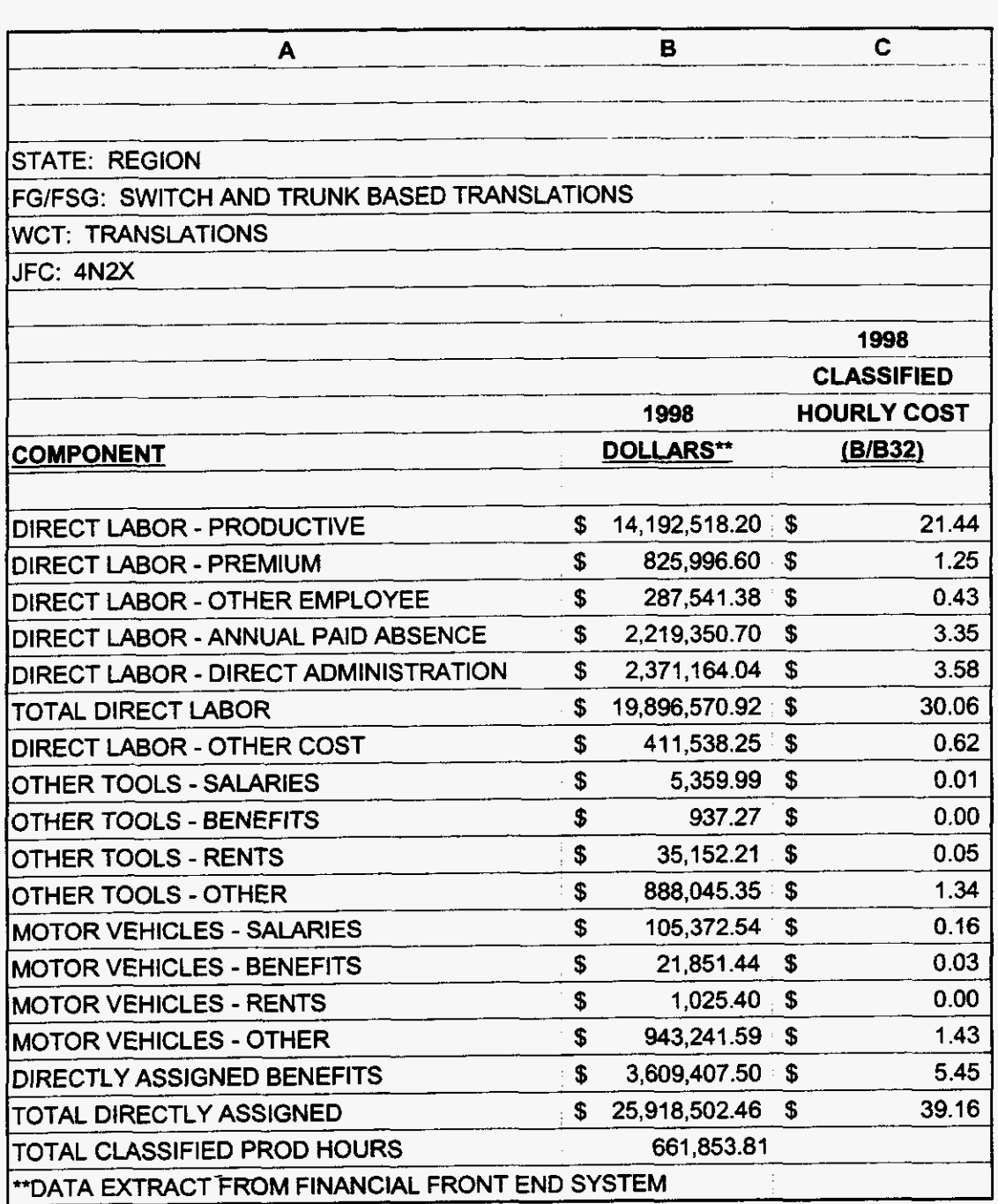

**000134** 

**3/3/00 147 PM** 

 $\mathbb{Z}$ 

**9.** 

**SOFTWARE** 

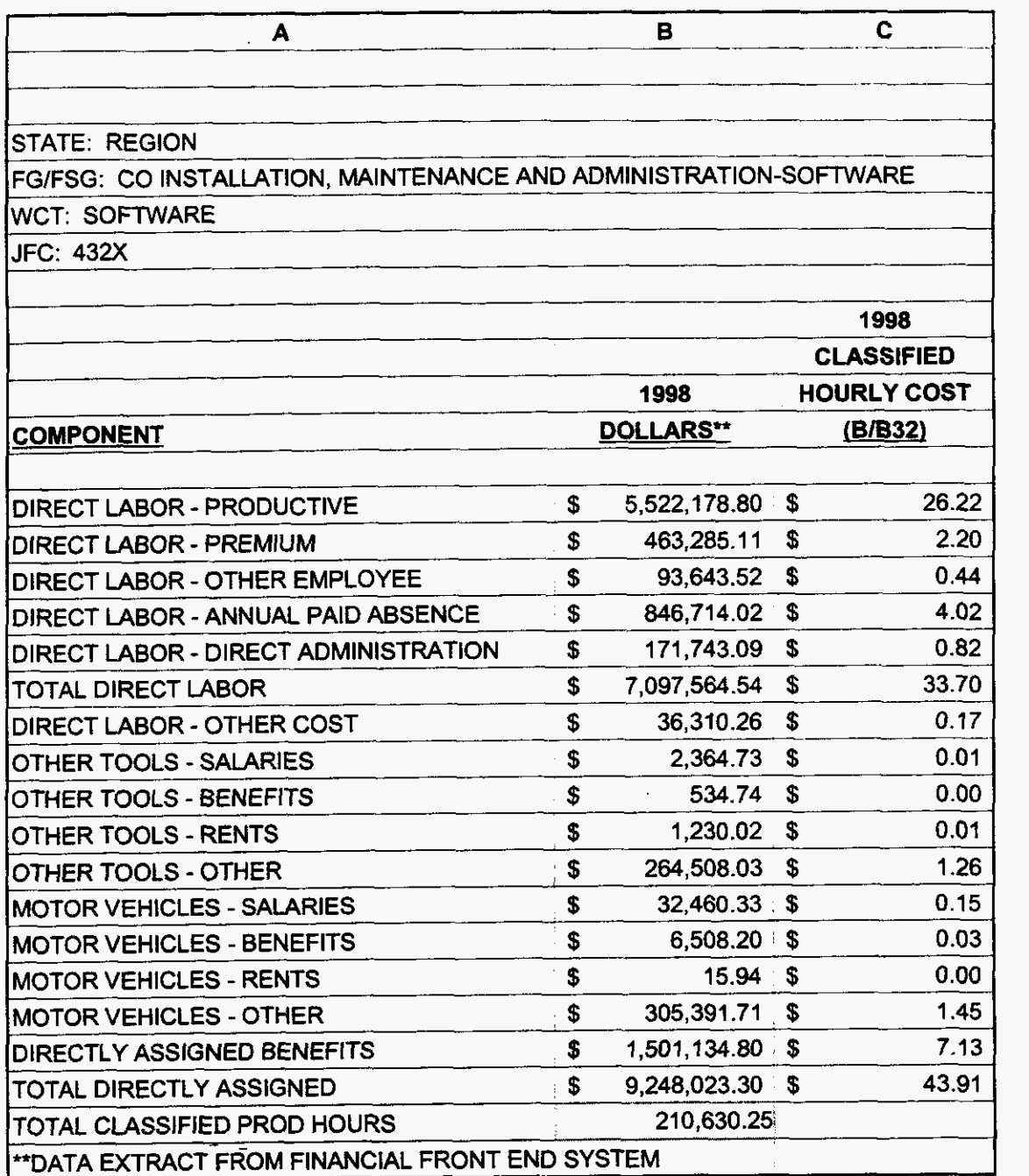

**000135** 

**99LABJI.XLS** 

 $\overline{a}$ 

 $\mathbf{q}^{\prime}=\mathbf{q}^{\prime}$  , where  $\mathbf{q}^{\prime}$ 

**3/3/00 1147 PM** 

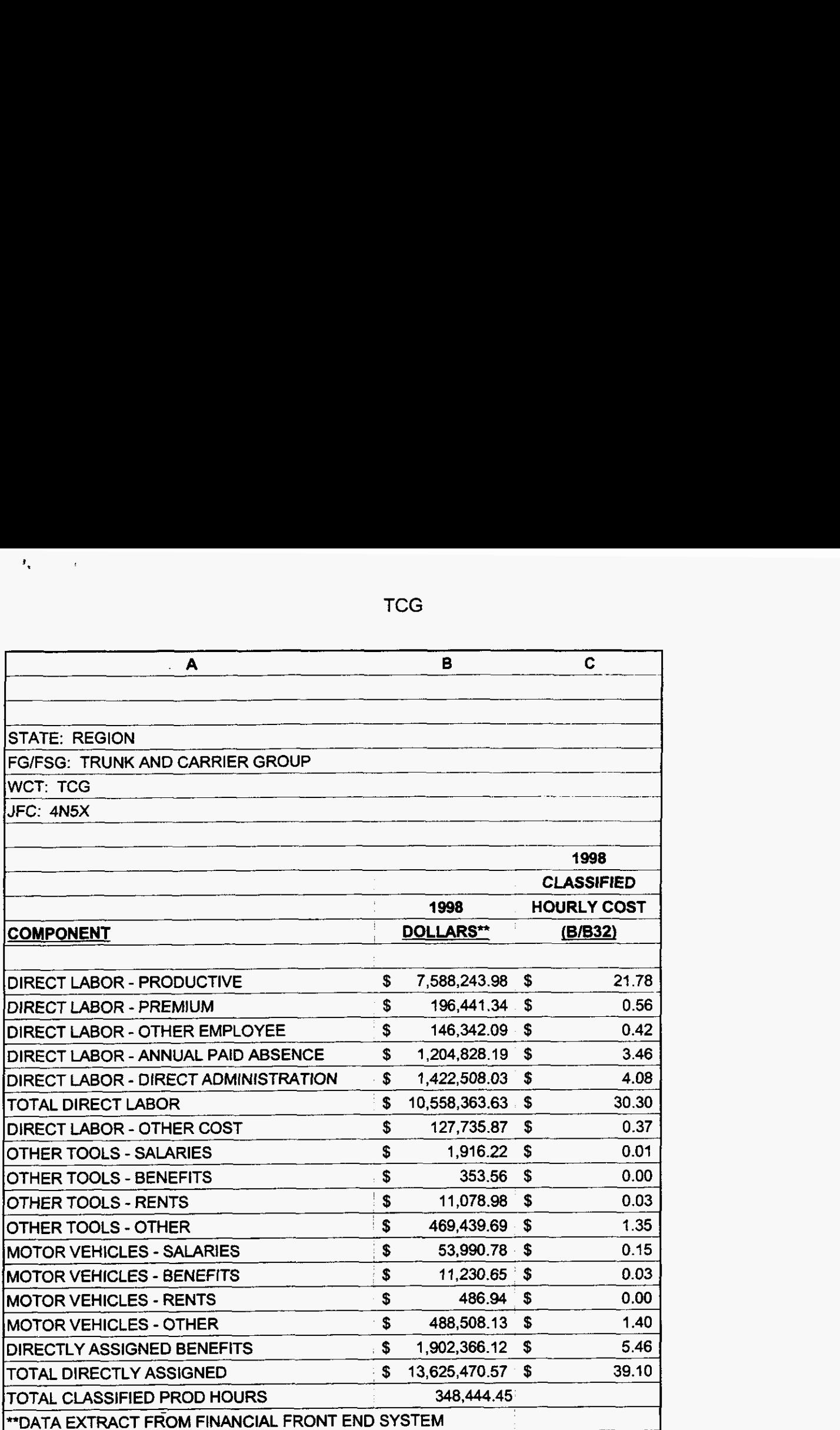

**000136** 

**99LAB-FI.XLS** 

 $\bar{\phantom{a}}$ 

**TCG** 

**3/3/00 1:47** PM

NRC

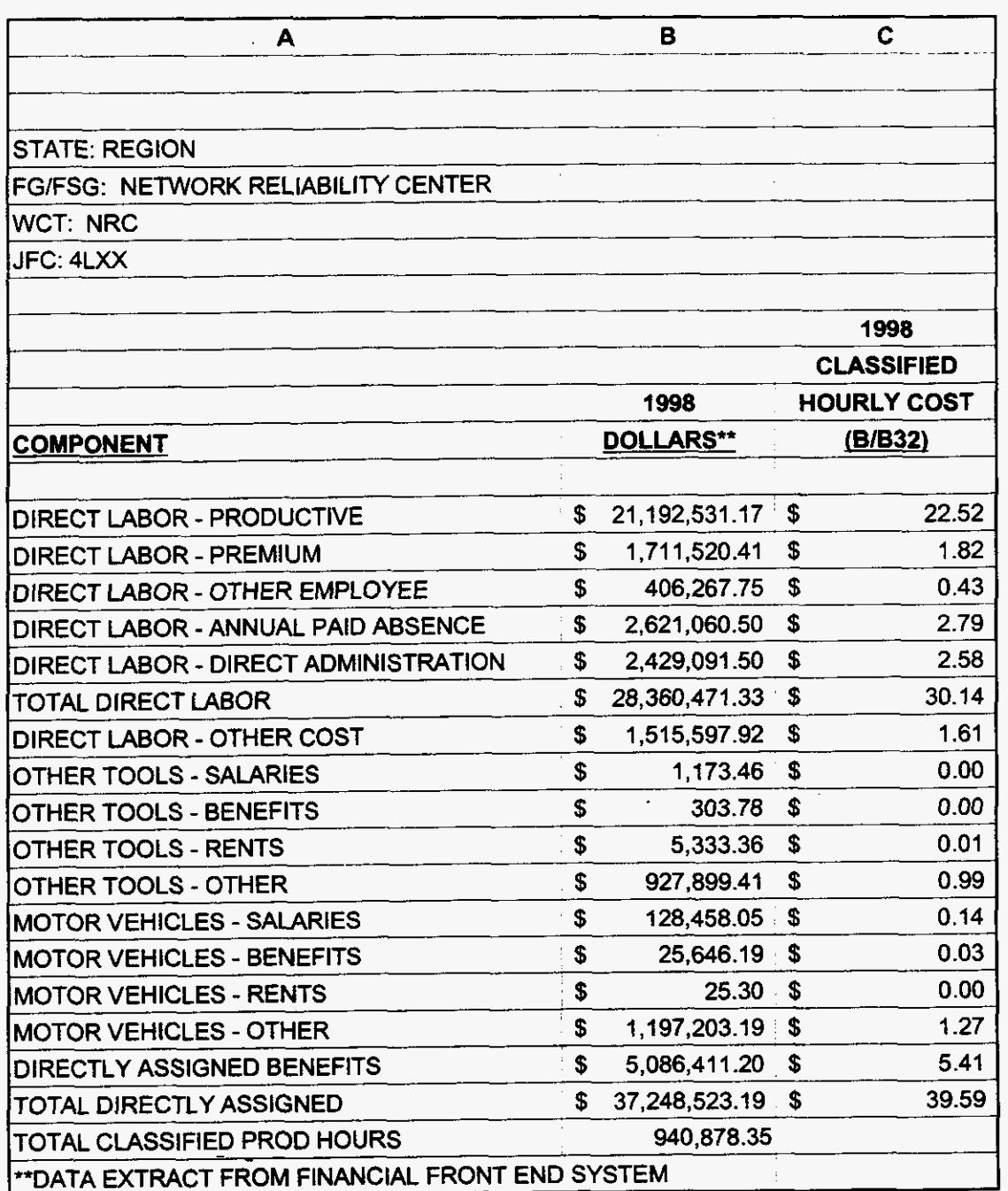

*000137* 

**3/3/00 1147 PM** 

 $\sim$ 

 $\sqrt{2\sqrt{2}}$  , where  $\sqrt{2}$ 

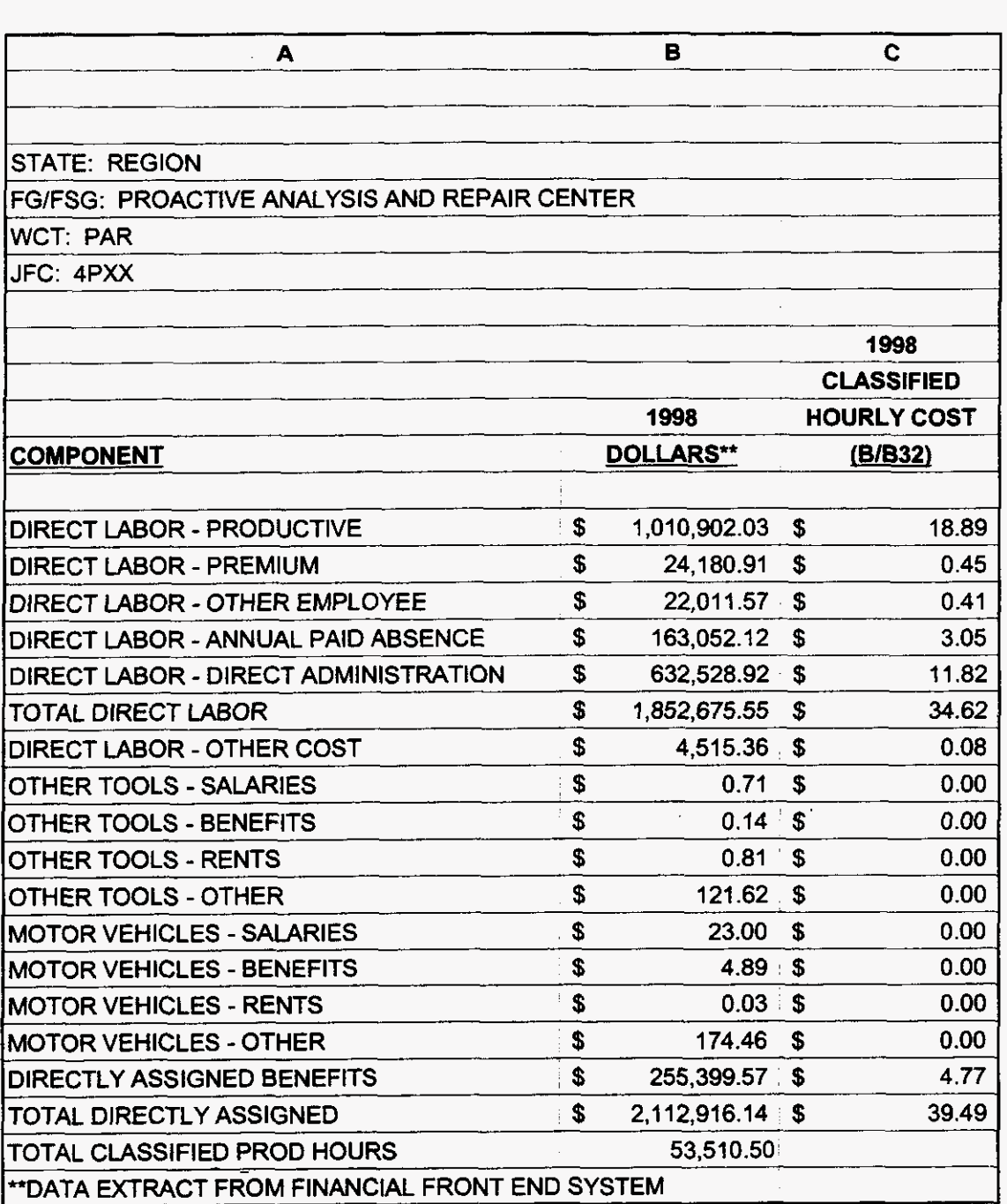

**000138** 

**3/3/00 1 :47 PM** 

 $\sqrt{1-\delta} \mathbf{k}$  , where  $\delta$ 

CPG

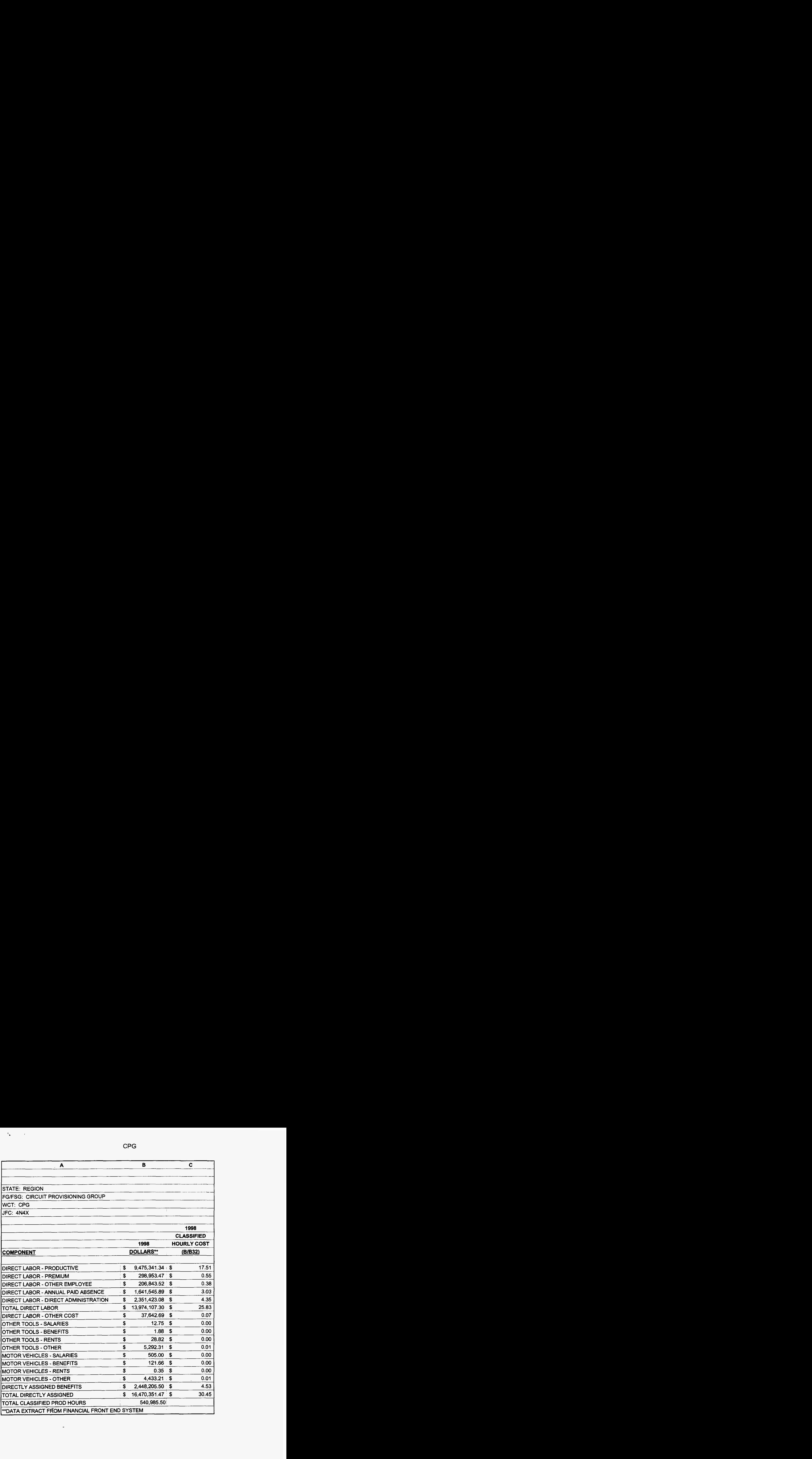

**000139** 

**3/3/00 1 :47 PM** 

**99LAB-FI.XLS** 

#### **EXHIBIT NO.** \_\_ **STIP-1**

# **OFFICIAL RECOGNITION LIST**  - .-

#### **FLORIDA COMMISSION ORDERS**

*.f* 

.

- Florida Public Service Commission Order No. PSC-00-0537-FOF-TP, issued March 15, 2000, in Docket No. 990750-TP 1.
- Florida Public Service Commission Order No. PSC-98-0604-FOF-TP, issued April 29, 1998, in Docket No. 960833-TP 2.
- Florida Public Service Commission Order No. PSC-98-0844-FOF-TP, issued June 25, 1998, in Docket No. 960833-TP 3.
- Florida Public Service Commission Order No. PSC-98-081O-FOF-TP, Issued Juned 12, 1998, in Docket No. 971 140-TP 4.
- Florida Public Service Commission Order No. PSC-96-1579-FOF-TP, issued December 3 1,1996, in Docket No. 960833-TP *5.*
- Florida Public Service Commission Order No. PSC-99-2009-FOF-TP, issued October 14,1999, in Docket No. 990149-TP 6.
- Florida Public Service Commission Order No. PSC-98-1484-FOF-TP, issued November *5,* 1998, in Docket No. 980281-TP 7.
- Florida Public Service Commission Order No. PSC-98-0595-PCO-TP, issued April 27, 1998, in Docket No. 960833-TP 8.
- Florida Public Service Commission Order No. PSC-97-0585-FOF-TP, issued May 22, 1997, in Docket No. 960847-TP 9.
- Florida Public Service Commission Order No. PSC-99-1013-FOF-TP, issued May 20, 1999, in Docket No. 981052-TP 10.
- Florida Public Service Commission Order No. PSC-97-1459-FOF-TL, issued November 19,1997, in Docket No. 960786-TL 11.
- Florida Public Service Commission Order No. PSC-99-1078-PCO-TP, issued May 26, 1999, in Docket No. 981834-TP. 12.

#### **FCC ORDERS** *AND* **RULES**

- **1.**  FCC Order 99-48 (DN 98-147)
- 2. FCC Order 96-325 (DN 96-98)
- 3. FCC Order 96-394 (DN 96-98)
- 4. FCC Order 96-333 (DN 96-98)
- 5. FCC Rules
- 6. FCC Order 98-271 (DN 98-121)

Deployment of Wireline Services Offering Advanced Telecommunications Capability Interconnection Order Order on Reconsideration Second Report and Order 47 CFRCh.1, Pt. 51 Application of BellSouth Corporation, BellSouth Telecommunications, Inc., and BellSouth Long Distance, Inc., for Provision of In-Region, InterLATA Services in Louisiana

**FLORIDA PUBLIC SERVICE COMMISSION**<br>
DOCKET  $9/9/7$   $\neq$   $7$   $\rightarrow$  EXHIBIT NO.  $\frac{1}{2}$ <br>
COMPANY/  $\frac{5}{6}$ <br>
WITNESS: 2011 DATE:

## STIP-1 - OFFICIAL RECOGNITION LIST **Page** No. 2

## **COURT DECISIONS**

- **1.**  United States Court of Appeals for the Eighth Circuit -AT&T Corp. et al. v. Iowa **Utilities Board et al., 119 S.Ct. 721 (1999)**
- **2. Supreme Court of the United States** -No. **97-826** - **AT&T Cop. et** al. **v. Iowa Utilities Board et** al. (January **25,1999)**

## **FEDERAL ACT**

**1.**  The **Telecommunications Act of 1996** 

**BellSouth Telecommunications, Inc. FPSC Docket No. 991947-TP OSS Cost Studies Exhibit DDC-1** 

# **BELLSOUTH TELECOMMUNICATIONS, INC. FLORIDA DOCKET NO. 991947-TP**

 $\epsilon$ 

سنذى

## **EXHIBIT DDC-1**

## **OSS STUDIES**

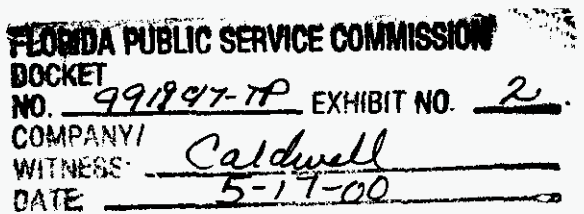

## **PUBLIC VERSION**

DOCUMENT NUMBER-DATE

03092 MAR-98

FPSC-RECORDS/REPORTING

ia<br>Alban

## **FLORIDA DOCKET NO. 991947-TP TABLE OF CONTENTS**

## **SECTION 1 EXECUTIVE SUMMARY**

 $\sim$ 

大小小吃

STATEMENT OF PURPOSE SUMMARY OF RESULTS

## **SECTION 2 STUDY METHODOLOGY**

TOTAL SERVICE LONG RUN INCREMENTAL COST (TSLRIC) RECURRING COSTS NONRECURRING COSTS

## **SECTION 3 DESCRIPTION OF MODELS AND PRICE CALCULATORS**

**1.** TELRIC CALCULATOR@

**2.** CAPITAL COST CALCULATOR

3. SHARED AND COMMON COST MODEL

## **SECTION 4 INPUTS** - **LOADINGS AND FACTORS**

LAND AND BUILDING LOADINGS ANNUAL COST FACTORS CAPITAL RELATED COSTS PLANT SPECIFIC EXPENSE AD VALOREM AND OTHER TAXES GROSS RECEIPTS TAX FACTOR LABOR RATES SHARED AND COMMON COST FACTORS

## **SECTION 5 UNBUNDLED NETWORK ELEMENT STUDIES**

INTRODUCTION LIST OF COST ELEMENTS **NARRATIVES** ELEMENT DESCRIPTION STUDY TECHNIQUE SPECIFIC STUDY ASSUMPTIONS TELRIC CALCULATOR@ OUTPUTS **WORKPAPERS** STUDY INPUTS TELRIC CALCULATOR@ INPUTS STUDY WORKPAPERS *0* 1997 BellSouth Corporation All Rights Reserved

**i** 

 $\mathbf{r}^{\prime}$ 

## **APPENDIX A**

 $\mathbf{z} \in \mathbb{R}^{n \times n}$ 

LAND AND BUILDING LOADINGS CAPITAL COST CALCULATOR MODEL CALCULATIONS AD VALOREM AND OTHER TAXES STATE AND FEDERAL INCOME TAXES LABOR RATES

## **APPENDIX B**

Electronic copies of filing, models, spreadsheets and instructions (Proprietary and Nonproprietary)

 $\mathcal{L}_{\text{max}}$  and  $\mathcal{L}_{\text{max}}$  . The set of  $\mathcal{L}_{\text{max}}$ 

 $\sim$ 

 $\sim$ 

## **FLORIDA DOCKET NO. 991947-TP SECTION I EXECUTIVE SUMMARY**

## **STATEMENT OF PURPOSE**

BellSouth Telecommunications, Inc. (hereinafter referred to as BellSouth or the Company) is filing cost studies for unbundled network elements (UNEs) for which the Florida Public Service Commission (FPSC) has not previously established permanent rates. Included in this document are Total Service Long Run Incremental Cost (TSLRIC) studies, including shared and common costs, which comply with the orders and regulations established by the FPSC in Docket Nos. **960757-TP/960833-TP/960846-TP.** The depreciation rates and shared and common factors used in these studies are those adopted by the FPSC in Docket Nos. **960757-TP/960833-TP/960846-TP.** Other factors and labor rates have been updated from the values presented in Docket Nos. 960757-TP1960833- TP/960846-TP to reflect a 2000-2002 study period.

#### **BellSouth TELRIC Calculator Unbundled Nehvork Cost Elements Summary Report Florlda Base Case**

 $\ddot{\phantom{0}}$ 

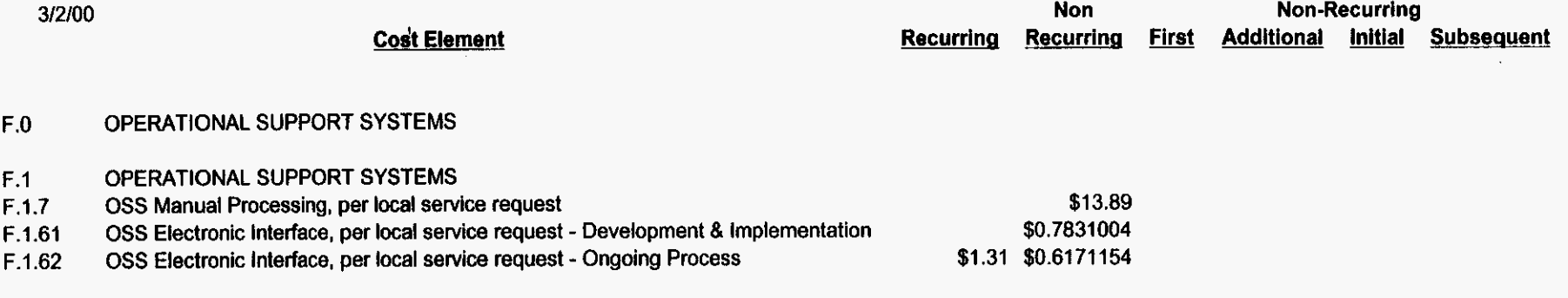

 $\mathcal{L}$ 

 $\langle \phi \rangle$ 

The studies included in this filing utilize the total service long run incremental cost (TSLRIC), including shared and common costs, methodology approved by the FPSC in Docket Nos. 960757-TP1960833-TP/960846-TP.

#### TOTAL SERVICE LONG RUN INCREMENTAL COST (TSLRIC)

The basis for TSLRIC studies is a forward-looking incremental cost methodology. This Long Run Incremental Cost (LRIC) methodology incorporates forwardlooking technology placement and deployment guidelines in order to represent the costs incurred by an efficient firm to produce a level of output. Only costs which are directly caused by the particular item being studied are included in a LRIC analysis. Volume sensitive and volume insensitive costs, the combination of which are typically called Total Service Long Run Incremental Costs (TSLRIC), are identified to develop the direct costs caused by providing the particular service being studied.

There are two generic types of costs which have been studied: recurring and nonrecurring.

#### RECURRING COSTS

The monthly costs resulting from capital investments deployed to provision network elements are called recurring costs. Recurring costs include capital and operating costs. Capital costs include depreciation, cost of money and income tax. Operating costs include the expenses for maintenance, ad valorem and other taxes and represent ongoing costs associated with upkeep of the initial capital investment. Gross receipts **tax** (which includes municipal license taxes and PSC fees) is added.

The first step in developing recurring TSLRIC studies is to determine the forwardlooking network architectures that, when deployed, represent the most efficient way to provision the network element. Material prices for the cables and associated equipment are gathered. Next, account specific Telephone Plant Indices are applied, when necessary, to trend material prices to the base study period. Because telecommunications equipment and plant placements are typically "lumpy", utilization factors are applied to the material prices in order to represent BellSouth's forward looking actual utilization of the plant. When multiple vendors are used, it is necessary to determine the average material price for a typical element by Uniform System of Accounts - Field Reporting Code (USOA-FRC), i.e., the plant account. Inflation Factors, by plant account code, are then applied to the material prices to trend the base year material price to levelized amounts that are valid for a three year planning period. In order to convert the material prices to installed investments, account specific inplant loadings are

applied to material prices. The inplant loadings include engineering and installation labor (both BellSouth and vendor), exempt material and sales taxes.

Supporting equipment and power loadings are added, as appropriate to specific investment accounts. Next, supporting structure investments for land, building, poles and conduit are developed. These supporting structure investments are identified by their relationship to the respective item of plant being supported. For example, the pole investment is developed by applying a pole loading against the aerial cable investment.

2000-2002 level TSLRIC Annual Cost Factors are used to calculate the direct cost of capital, plant specific expenses and taxes. Account specific factors for each USOA-FRC are applied to investments by account code, yielding an annual cost per account code. Account specific shared cost factors and the common cost allocation factor are applied to produce forward-looking TSLRIC plus shared and common costs. The gross receipts tax factor is also applied.

The generic steps for developing recurring cost can be summarized as shown below. The unique technical characteristics and physical makeup of each cost element must be taken into consideration.

Step 1: Determine the forward looking network designs (architectures) which will be used in deployment of the network element.

Step 2: Determine current material prices for the items of plant used in each design. Material prices are obtained from BellSouth contracts with various vendors.

Step 3: Apply material Telephone Plant Indices (TPls) as appropriate to determine the base year material prices. Material TPls estimate the changes in material prices over time.

Step 4: Adjust the material prices for utilization to account for spare capacity using a reasonable projection of actual total usage.

-

Step 5: Weight the material prices, as appropriate, to determine the average material price for a typical element by USOA-FRC, i.e., plant account.

Step 6: Apply material inflation factors, referred to as levelization factors, to the material prices to convert the utilized base year material prices to material prices representative of a three year planning period.

Step 7: Apply inplant loadings to the levelized material prices to convert the material prices to an installed investment, which includes the cost of material, engineering labor and installation labor.

Step 8: Apply support loadings to the investments to determine investments for support equipment and power, land, buildings, poles and conduit as appropriate.

Step 9: Convert the investments by FRC to annual costs by applying account specific TSLRIC annual cost factors to the various investments. The annual cost factors calculate the capital costs (depreciation, cost of money, and income tax) and operating expenses (plant specific expense, ad valorem taxes, and other taxes). Add the annual costs for the various FRCs. Next divide by 12 to determine the direct monthly cost.

Step **10:** Apply the shared cost (account specific) factors. Then apply the gross receipts tax factor.

Step 11: Apply the common cost allocation factor to determine the TSLRIC plus shared and common costs.

#### **NONRECURRING COSTS**

Nonrecurring costs are one-time expenses associated with provisioning, installing and disconnecting an unbundled network element. The specific elements studied for this filing are the provisioning and disconnecting of an unbundled network element. Service order activity expenses are not included in the nonrecurring costs included in this filing. Examples of the work activities in each of these categories are as follows:

Engineering - Assign cable and pair; design circuit; order plug-in; Connect and Test - Install circuit; test circuit; disconnect Teehnician Travel Time - Travel to the customer's premises perform translations in the switch

The first step in developing nonrecurring costs is to determine the cost elements associated with the unbundled network element. These cost elements are then described by the individual activities required to provision the cost element. Individuals identify which activities are applicable. Subject matter experts identify the amount of time required to perform the task and also determine the probability that the activity will occur. Provisioning costs are developed by multiplying the work time for each work function by the labor rate for the work group performing the function.

Utilizing work functions, work times, and labor rates, disconnect costs are calculated in the same manner as the installation costs.

The generic steps for developing nonrecurring costs are summarized in the following steps:

- Step 1: Determine the cost elements to be developed.
- Step 2: Define the work functions.
- Step 3: Establish work flows.
- Step 4: Determine work times for each work function.
- Step 5: Develop labor costs for each work function (labor rate x work time).
- Step 6: Accumulate work function costs to determine the total nonrecurring costs for each cost element. Add gross receipts tax. The result is TSLRIC.
- Step 7. Apply the Common Cost Allocation factor to determine the TSLRIC plus common costs.

The TELRIC Calculator@ is a model developed by BellSouth to produce long run incremental cost studies. The model was designed to accept variable inputs that are applied according to a user controlled matrix and can produce TSLRIC studies as well as TELRIC studies. The TELRIC Calculator@ was used to produce the studies included in this filing. Additionally, this **is** the same model presented to the FPSC in Docket Nos. **960757-TP1960833-TP1960846-TP.** 

#### 1. TELRIC Calculator@

The TELRIC Calculator@ consists of three Microsoft Excel templates. The templates consist of twenty-one sheets each, eight for receiving input data and thirteen for calculations. All templates perform calculations in exactly the same manner and differ only in the number of decimal places displayed. It should be noted that no rounding is done in any of the sheets. The TELRIC Calculator@, developed to produce TELRIC studies, can also be used to produce TSLRIC studies.

The TELRIC Calculator@ User Interface takes information from the default data sources or from the user modified sources and inputs them into the appropriate template depending on the cost element selected. Investments are entered by Field Reporting Code (FRC), Sub Field Reporting Code (Sub-FRC), and cost element number into the sheet called "Investments". The sub-FRC is used by the TELRIC Calculator@ to determine the appropriate application of factors and loadings, which are applied based on a matrix contained in the sheet called "Factor Matrix". Factors and loadings are placed by FRC on the sheet labeled "Factors". Recurring and nonrecurring work times are placed by function and Job Function Code (JFC) or Payband into the sheets labeled "Recurring Labor" and 'Nonrecurring Labor", respectively. Other recurring and nonrecurring expenses are entered by description into the sheet called "Additives". Lastly, direct labor rates are placed by JFC or Payband into the sheet called "Labor Rates".

The inputs then flow automatically through the "calculator" portions of the template. These sheets are labeled TELRIC Recurring Summary, INVEST-VS, TELRIC NRC Summary A, NR-NR, TELRIC NRC Summary **6,** NR-IA, and NR-**IS.** The function and detail of these sheets are outlined in the following narrative. INVEST-VI, LBPC-VS, LBPC-VI, FRCTELRIC-VS, FRCTELRIC-VI, RECEXP,

#### TELRIC Calculator@ Recurring Worksheets

Investment Development (Excluding Land, Building, **Pole,** & Conduit) Investment development begins in the worksheets INVEST-VS and INVEST-VI, where volume sensitive and volume insensitive investments by FRC and sub-FRC flow from the input sheets. The inflation factors, inplant loadings and supporting equipment and/or power loadings are applied, if applicable. As stated previously, the application of these factors/loadings is driven by a matrix contained within the template. If the factor/loading is not applicable to the FRC and sub-FRC, the investment is multiplied by the default value of one. All

calculations are detailed above each cell. These investments flow to the Land, Building, Pole, & Conduit Development sheet and to the Recurring Cost Development sheet.

#### Land, Building, Pole, *8* Conduit Investment Development

Investments from the Investment Development sheets flow into the sheets LBPC-VS and LBPC-VI. These worksheets apply land, building, pole, and conduit loadings to the investments. Land, building, pole, and conduit investments carried from the Investment Development sheets are multiplied by a factor of one. If one or all of these factors do not apply to an FRC, excluding land, building, pole, and conduit FRCs, the factor defaults to zero. The results are then summed and totaled at the top of the sheet and flow to the next sheet. All calculations are detailed above each cell.

#### Recurring Cost Development

The investments from the Investment Development and the Land, Building, Pole, and Conduit Investment Development sheets are summed to the FRC level and flow into the sheets called FRCTELRIC-VS and FRCTELRIC-VI. These sheets apply depreciation, cost of money (COM), income tax, plant specific, and ad valorem tax factors to the investments. If a factor does not apply, the default is zero. These results are then summed to produce direct cost. All calculations are detailed above each cell. The shared cost factor **is** applied to the investments to produce shared cost and then added to direct cost to produce TSLRIC plus shared cost. If the input investments are annual investments, these resulting costs are divided by twelve to produce monthly costs and the results then flow to the summary sheet.

## Recurring Labor Expense Development

Recurring labor work times flow to the worksheet called RECEXP. The times are associated with a work function and a JFC or Payband. The associated direct labor rates, determined by the JFC or Payband, are applied to the work times to produce direct expenses. These expenses flow to the summary sheet. All calculations are detailed above each cell.

## Recurring Cost Development

Recurring direct costs from sheets FRCTELRIC-VS and FRCTELRIC-VI, recurring direct expenses from sheet RECEXP, and other expenses from the input sheet "Additives" flow to the sheet called TSLRIC Recurring Summary. All costs and expenses are summed to a total cost. This cost is then multiplied by Gross Receipts Tax and Common Cost factors to obtain the volume sensitive and volume insensitive recurring costs. These two costs are summed to produce TSLRIC plus shared and common costs.

All, some, or none of the previously described recurring cost development sheets will be included with a cost element, depending on their applicability.

#### **TELRIC Calculator@ Nonrecurring Worksheets**

#### **Nonrecurring Cost Development**

Installation and disconnect work times by work function and JFC or Payband flow from the input sheet "Nonrecurring Labor" to the three nonrecurring cost development sheets called NR-NR, NR-IA, and NR-IS. The three sheets exist to accommodate different types of nonrecurring charge structures. The sheet NR-NR develops cost for a single nonrecurring charge, the sheet NR-1A develops cost for charges which are first and additional, and the sheet NR-IS develops cost for charges which are initial and subsequent. Only one of these three sheets is populated with actual work times for a cost element; the other sheets receive work time values of zero. The cost development methodology is the same for all three sheets.

The TELRIC Calculator@ User Interface calculates the disconnect factor and places this factor into the "Factors" input sheet which causes it to flow to the three nonrecurring cost development sheets. Disconnect factors are used to develop the present value of a labor cost that will take place in the future. The interface develops this factor by first locating the factor associated with the study midpoint date in the working database. The end-point date is then determined by adding the cost element life, in months, to the midpoint date. The factor associated with this date is then divided by the midpoint factor. If there is **no**  cost element life indicated (i.e., value equals zero), the disconnect factor is one. If the disconnect cost is to be collected at the time of disconnect, a future value is calculated and the disconnect cost is not converted to a present value.

To develop the direct cost, the appropriate direct labor rate for the JFC or Payband is applied to the installation and disconnect work times for each function to produce the install cost and the disconnect cost. The costs then flow to the appropriate summary sheet. All calculations are detailed above each cell.

#### **Nonrecurring Cost Development**

Nonrecurring direct costs from sheets NR-NR, NR-IA, NR-IS, and other expenses from the input sheet "Additives" flow to the sheets called "TELRIC NRC Summary A" and "TELRIC NRC Summary B". The first sheet summarizes a single nonrecurring cost; the second sheet summarizes first and additional costs or initial and subsequent costs. Costs and expenses are summed to a total cost. This cost is then multiplied by Gross Receipts Tax and Common Cost factors to produce the Nonrecurring TSLRIC plus shared and common costs.

Depending on the structure of the nonrecurring cost, only two of the cost development sheets will be included with a cost element. The sheets NR-NR and TELRIC NRC Summary A will be included with the single cost structure. The sheets NR-1A and TELRIC NRC Summary B will be included with the first and additional cost structure. The sheets NR-IS and TELRIC NRC Summary B will be included with the initial and subsequent cost structure. The previously described nonrecurring cost development sheets will not be included with a cost element for which nonrecurring costs are not applicable.

#### **2. Capital Cost Calculator**

The Capital Cost Calculator is a Visual Basic model designed by BellSouth. It was developed in order to provide BellSouth with an open, understandable and easily verifiable process which could be used to calculate annual capital cost factors. The calculator produces depreciation, cost of money and income tax factors which are applied to investments to calculate the capital costs. See Section 4, Annual Cost Factors, for discussion of depreciation, cost of money and income tax factors.

The Capital Cost Calculator provides the user with the ability to use and modify a set of input variables. The input variables are: debt ratio, cost of money, debt interest rate, corporate income tax rate, net salvage ratio and economic life of assets. The calculator is designed with on-screen instructions and options which allow the user to view or modify the input section and view or print the calculations. Calculations are automatic when input variables are modified. Explanatory notes are included in each column heading and footnotes are included at the bottom of the calculations.

The input variables used in this filing are those established by the Florida Public Service Commission in Order No. PSC-98-0604-FOF-TP.

They are:

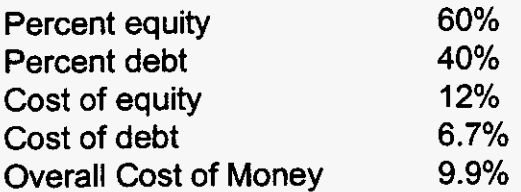

## ILLUSTRATIVE CAPITAL COST CALCULATIONS:

The following is an illustrative calculation of capital costs, the inputs, and resulting capital cost factors:

CAPITAL COST ILLUSTRATIVE CALCULATION - UNDERGROUND CABLE METALLIC 5C

Inputs:

 $r =$  Debt Ratio = .40  $i_d$  = Debt Interest Rate = .0650 t = Composite Income Taxes = **.3857**  Economic Life = 12 Years uts:<br>
Debt Ratio = .40 i = Composite C<br>
Debt Interest Rate = .0650 n = Periods = 12<br>
Composite Income Taxes = .3857 Net Salvage = -.<br>
Denomic Life = 12 Years<br>
Calculate Annuity of a Present Amount (A/P):<br>  $i(1+i)^n$ <br>
A/P =

<sup>i</sup>= Composite Cost of Money = . 1 125  $n =$  Periods = 12 Net Salvage = *-.08* 

1) Calculate Annuity of a Present Amount (A/P):

$$
A/P = \frac{((1+i)^n - 1)}{(1+i)^n - 1}
$$
  
1125(1+.1125)<sup>12</sup>  
AP = \frac{1125(1+.1125)^{12}}{(1+.1125)^{12} - 1}

 $A/P = .1558662$ ) Calculate Present Worth of Net Salvage (S<sub>pw</sub>):

$$
S_{pw} = \frac{\text{Net Salvage}}{(1+i)^n}
$$
\n
$$
S_{pw} = \frac{0.08}{(1+.1125)^{12}}
$$
\n
$$
S_{pw} = -0.022258
$$

3) Calculate PHI factor:

t  $r(i_d)$  $\Phi =$  ----- X (1 - ---------)  $1 - t$  i<br>.3857 .40(.0650)  $\Phi$  = -----------  $X$  (1- ---------------)  $1 - .3857$  $.1125$ 

 $\Phi = .482762$ 

4) Calculate Depreciation Expense Factor:

Depreciation Expense Factor =  $(1 - Net Salvage)/E$ conomic Life

Depreciation Expense Factor = (1 - (-.08))/12

Depreciation Expense Factor = .090000

5) Calculate Cost of Money Factor:

Cost of Money Factor=Annuity of a Present Amount  $X$  (1- S<sub>pw</sub>) - Depreciation Exp Factor

Cost of Money Factor = .I55866 X (1 - ( -.022258)) - .090000

Cost of Money Factor = .069335

6) Calculate Income Tax Factor:

Income Tax Factor  $=$  Cost of Money Factor X PHI Factor

Income Tax Factor = ,069335 X .482762

Income Tax Factor = .033472

7) Summary of Capital Cost Factors:

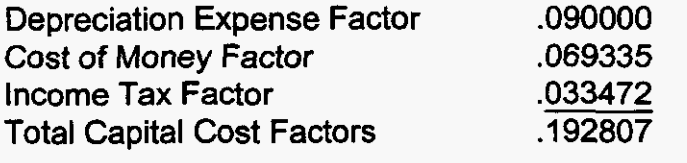

## **3. Shared and Common Cost Model**

 $\sim$   $\sim$ 

 $\mathcal{A}$ 

 $\frac{1}{\sqrt{2}}$ 

**The Shared and Common Cost Model used in this filing, is the version developed by the Florida Public Service Commission Staff and used by the Commission as the basis for the Shared and Common Allocation factors established in Order** No. **PSC-98-0604-FOF-TP. It includes all adjustments considered necessary by the Commission.** 

## **FLORIDA DOCKET NO. 991 947-TP INPUTS** - **LOADINGS AND FACTORS SECTION 4**

#### **LAND AND BUILDING LOADINGS**

Land and Building Loadings are translators used to determine the amount of investment in land and building that is to be associated with the central office and computer investment in each study. When central office investment is multiplied by the land and building loadings, the investment is then loaded for the amount of land and buildings associated with central office investment.

The land loading for central office equipment is developed by comparing the investments in land that are associated with central office equipment and the investments in that central office equipment. A ratio is then developed that allows each dollar of central office investment to include a fraction of the land investment. The building loading is developed by comparing the investments in buildings that house central office equipment for the provision of service and the investments in that central ofice equipment. A ratio is then developed that allows each dollar of central office investment to include a fraction of the building investment. The Land and Building Loadings for Computer use the same methodology.

The regulated investment dollars used in developing these factors are taken from the Investment Over Accumulated Depreciation for June and December, 1997. The projected view of 1999 through 2002 received from Network is based on plant additions less retirements and is added to the 1998 cumulative historical year. The investments are averaged to get to midyear (MDY) amounts. Current Cost Factors are applied to 1998 MDY only. Averaged projected net additions for 2000 through 2002 are added to represent the current forward looking period. The investments for the three years are then summed and divided by three to obtain the average investment.

The 2000 through 2002 land and building average projected investments are multiplied by the percent of land and building associated with central office equipment, and each is respectively divided by the average total central office equipment to derive the loadings. The Land and Building Loadings for computers are similarly calculated.

Worksheets showing the development of Land and Building Loadings used in these studies are included in Appendix A.

## **FLORIDA DOCKET NO. 991947-TP INPUTS** - **LOADINGS AND FACTORS SECTION 4**

#### **ANNUAL COST FACTORS**

#### **GENERAL**

Annual cost factors are translators used to determine the amount of recurring cost for one year associated with acquiring and using a particular piece of investment. Annual cost factors were developed for each category of plant investment for each state. When the dollar amount for a particular piece of investment is multiplied by the annual cost factor for that particular category of plant investment, the product reflects the annual recurring cost incurred by the company for that particular piece of investment. There are basically two types of cost associated with investment: capital related costs and operating related costs.

The initial purchase price of plant equipment and any installation costs are paid with a combination of investor supplied funds and retained earnings. The investors who provide the "loan" may be either bondholders or stockholders. The plant placed must be able to generate enough revenues to cover capital costs associated with its placement and usage. Capital related costs consist of three major categories: depreciation, cost of money, and income tax. The capital related cost factors are developed using the Capital Cost Calculator, which uses various financial data and plant investment characteristics to compute the annual capital costs by category of plant.

Plant investments must also be maintained to provide for continuing operations. Ordinary repairs and maintenance, as well as rearrangements and changes, are necessary costs for all categories of plant (except land) in order to provide proper service. These maintenance costs, as well as ad valorem taxes and other taxes must be covered by the revenues received from the use of the asset. The operating related cost factors are developed using various spreadsheets, which basically compute the annual operating related costs by category of plant, and divide that amount by the investment in that category of plant.

#### **CAPITAL RELATED COSTS**

DEPRECIATION - the allocation of the initial plant investment over the years service provided by the plant. Depreciation is determined by the total investment, less net salvage, divided by the estimated life of the investment. Depreciation lives and salvage values used in this filing were established by the FPSC in Docket Nos. **960757-TP/960833-TP/960846-TP.** 

COST OF MONEY - the annual cost to the firm of the debt and equity on capital invested in the business. This annual cost is determined in the financial market as it represents the investors' expected return on their investment.

INCOME TAX - the composite of income taxes paid to the Federal and State governments based on the taxable net income of the company.

#### **OPERATING RELATED COSTS**

 $\mathcal{L}^{\mathcal{L}}$ 

PLANT SPECIFIC EXPENSE - the expense required to keep existing telephone plant, circuits, and service up to standards, as well as rents paid for facilities. This includes trouble clearing, rearrangements, and replacing defective elements.

AD VALOREM AND OTHER TAX - tax levied by city and county governments based on the assessed value of property. This includes property taxes, capital stock taxes, and other taxes.

## **FACTOR DEVELOPMENT** - **CAPITAL COST**

Depreciation is the allocation of the initial plant investment over the years of service provided by the plant. The straight-line method requires that the difference between gross investment and net salvage be spread ratably over the life of the plant. The straight-line depreciation expense rate is calculated as follows:

## Initial Investment - (Gross Salvage - Cost of Removal) Life of Investment

Cost of money is the amount of money which must be paid to investors for the use of investor supplied funds. This amount to be paid investors is the annual cost to the company of the debt and equity capital invested in the company. Cost **of** money is determined in part by the financial market and, as it represents the investors' expected retum on their investment, and may differ considerably from the actual earnings a company generates. The overall cost of money rate provided by BellSouth Treasury depends on the cost of equity financing, the cost of debt financing, and the debt to equlty ratio of the capital structure of the company.

Income tax expense is the federal and state taxes levied on "taxable income." For income tax purposes, what is considered gross income and what expenses are deductible are defined by laws and codes. The income tax factor is

developed using the PHI factor. The PHI factor assumes that tax depreciation equals book depreciation (i.e., no depreciation-related tax timing differences), but dividends paid to stockholders are not tax deductions (nor are they accounting expenses). Interest paid to bondholders is a booked expense and deductible for income tax purposes. A company must pay income taxes on the equity portion of return, but the debt portion is tax-exempt. The PHI factor is calculated as follows:

Composite Income Tax Rate Debt Ratio x Debt Rate ) **Q,** <sup>=</sup>**\_\_\_\_\_\_l\_\_\_\_\_\_\_l-\_---------------** x ( **1** - **11111-1-11------------- 1 - Composite Income Tax Rate** 

Capital Cost Calculator Model calculations are included in Appendix A.

#### **FACTOR DEVELOPMENT** - **OPERATING RELATED**

#### **PLANT SPECIFIC EXPENSE**

The plant specific expense factor, which includes the cost of material used and direct labor, is a ratio developed to reflect the expenses for plant category by the respective investment. The factor also includes maintenance-type expenses for existing plant that cannot be directly assigned to a given plant category, such as transmission power, when applicable. Certain amounts have been excluded from the appropriate categories of plant, specifically service order activity-related expenses. These costs are excluded because: 1) they should be separately identified for each service, or 2) they should be included in nonrecurring cost studies. The maintenance expenses used in calculating the Plant Specific Expense Factors include those associated with the following types of operations:

- (a) inspecting and reporting on the condition of plant investment to determine the need for repairs, replacements, rearrangements and changes
- (b) performing routine work to prevent trouble
- replacing items of plant other than retirement units
- rearranging and changing the location of plant not retired
- repairing material for reuse

- **(9** restoring the condition of plant damaged by storms, floods, fire and other casualties (other than the cost of replacing retirement units)
- (9) inspecting after repairs have been made
- (h) only salaries, wages and expense associated with plant craft and work reporting engineers, as well as their immediate supervision and office support.

The plant specific expense factors are developed in personal computer spreadsheets. The factors are based on three years of projected expense and investment data. The 1998 expenses used in the study were pulled from the Cost Separations System (CSS). Rent expense is excluded from building expense; net rent (rent revenue less rent expense) is included in pole and conduit expenses. Projected view data was obtained from the Finance Budget Group for the expenses for 2000 through 2002 and spread based on actual expenses. Service order-related expenses were excluded from the study because such expenses are recovered in a direct manner rather than through the use of a factor. The 2000 through 2002 projected expense amounts are averaged to represent the projected annual expense.

The investment dollars are 1998 actuals and projected 1999 through 2002 from Network. The 1998 dollars were taken from the Investment Over Accumulated Depreciation Report for mid and end of year and adjusted by applying a current cost to book cost ratio. The projected investments are based on plant additions less retirements. The projected net additions for each year are added to 1998 adjusted investment to arrive at the total projected investment. The projected investments for 2000 - 2002 are then summed and divided by three to obtain the average annual investment. Expenses are then divided by the investments, resulting in the unloaded plant specific expense factors. Power expense loadings are then added to the factors for central office equipment investment. These plant specific expense factor calculations result in a factor for each category of plant representative of the average expense *per* investment expected in the future for each plant category.

Worksheets showing the development of the Plant Specific Expense Factors used in these studies are included in Appendix A.

#### **AD VALOREM AND OTHER TAXES**

The ad valorem and other tax factor is an effective tax factor furnished by the BellSouth Tax Department. The BellSouth Tax Department develops the factor by calculating the ratio of certain tax expense to the telephone plant in service, as follows:

> Accounts **7240.1000** + **7240.3000** + **7240.9000**  Telephone Plant in Service

Account **7240.1000** includes taxes levied upon the assessed value of property.

Account **7240.3000** includes taxes levied upon the value or number of shares of outstanding capital stock, upon invested capital, upon rate of dividends paid, etc.

Account **7240.9000** includes other non-income, non-revenue taxes such as municipal license taxes, state privilege taxes, state self-insurer's tax, etc.

A summary of ad valorem and other tax and gross receipts tax factors used in these studies is included in Appendix A.

#### **GROSS RECEIPTS TAX FACTOR**

Some states and municipalities tax the revenues that a company receives from services provided within the state/municipality. The taxes may be designed to fund such things as PSC fees, franchise taxes, license taxes, or other similar items, but because the taxes are levied on the basis of revenues, they are commonly referred to as a gross receipts tax. Unlike some taxes that are billed to the customer and flowed through to the taxing authority, a gross receipts tax is a cost of doing business to BellSouth.

The BellSouth Tax Department provides the effective tax rate at which BellSouth is charged by the taxing authority and that rate is "grossed up" to reflect the following formula:

> GROSS RECEIPTS TAX RATE (1 - GROSS RECEIPTS TAX RATE)

A summary of ad valorem and other tax and gross receipts tax factors used in these studies is included in Appendix A.

#### **LABOR RATES**

Labor rates for specific work groups are developed annually based on extracts of previous year's data from the Financial Front End System. This extract collects labor expense and hours and a PC application processes the information to produce labor rates. During processing, the actual costs for a given work group are accumulated by expenditure type (e.g., direct labor productive, premium, other employee, etc.). These actual costs are divided by the actual hours (classified productive hours for plant and engineering work groups and total productive hours for cost groups) reported by work group to determine the basic rates. A factor from the BellSouth Region TPls is applied to inflate these rates to the study period 2000-2002.

#### LABOR RATE COMPONENTS:

The following are various cost components that make up labor rates:

#### DIRECT SALARIES AND WAGES

- 1. Direct Labor Productive (RESOURCE TYPE CODE (RTC) 111, 121) Represents the wage and salary costs associated with work reporting employees during the month for regularly scheduled time and overtime spent petforming productive work. Also includes the costs of salaries paid to management employees when performing productive work. Classified and unclassified productive hours are used as the basis for Direct Labor Costs.
- **2.**  Direct Labor Premium (RTC 122) Represents the wage and salary costs associated with premium hours paid for hours worked beyond the normally scheduled work period.
- 3. Direct Labor Other Employee (RTC 199,19B, 19C, 193) Covers the costs associated with the periodic incentive compensation payments made to management employees based on corporate service and financial performance, the annual bonus paid to non-management employees, all costs associated with commissions paid to employees, cash awards paid for any approved program, etc.

## **FLORIDA DOCKET NO. 991947-TP INPUTS** - **LOADINGS AND FACTORS SECTION 4**

## 4. Direct Labor - Annual Paid Absence (RTC 132, 19E) Identifies the cost of a monthly prorata share of payments to be made over the year to occupational work reporting employees for accrued costs of holidays, vacations, and excused days.

- 5. **DirectAdministration(RTC** 111, 121, 122, 199, 19B, 19C, 19E, 193, 132) Identifies the costs of salaries paid during the month to the first level of supervision responsible for supervising occupational work reporting employees, and salaries and wages paid to employees and immediate supervisors who perform basic office services for occupational work reporting employees. Also included are the wages paid to occupational work reporting employees loaned to perform supervisory or clerical functions.
- 6. Other Tools Salaries (RTC CQR ) Identifies the salary portion of the distributed costs associated with tools.
- 7. Motor Vehicles Salaries (RTC CQM) Identifies the salary portion of the plant motor vehicle expenses which are distributed to construction, removal or plant specific operations expense accounts based on the classified productive hours of the labor groups using the motor vehicles.

## OTHER DIRECT

- 1. Direct Labor Other Costs (Various RTCs) Identifies the costs incurred during the month for office, traveling and other costs of employees whose wage and salary costs are direct labor.
- 2. Other Tools Beneffis (RTC CQS) Identifies the distributed benefits costs associated with tools.
- 3. Other Tools Rents (RTC CQK) Identifies the distributed rent costs associated with tools.
- **4.**  Other Tools Other (RTC CQL) Identifies the distributed other expense costs associated with tools.
- **5.**  Motor Vehicles - Benefits (RTC CQN) Identifies the beneffis portion of the plant motor vehicle expenses which are distributed to construction, removal **or** plant specific operations expense

accounts based on the classified productive hours of the labor groups using the motor vehicles.

- *6.*  Motor Vehicle Rents (RTC CQP) Identifies the rents portion of the plant motor vehicle expenses which are distributed to construction, removal or plant specific operation expense accounts based on the classified productive hours of the labor groups using the motor vehicles.
- *7.*  Motor Vehicle Other (RTC CQQ) Identifies the other costs portion of the plant motor vehicle expenses which are distributed to construction, removal or plant specific operations expense accounts based on the classified productive hours of the labor groups using the motor vehicles.
- *8.*  Benefits (RTC **KB1)**

Identifies amounts for the payroll related benefits and taxes. These costs include pension accruals; company matching portion of savings plan; dental, medical, and group insurance plan reimbursements; and company portion of social security and unemployment payroll taxes.

## TOTAL PRODUCTIVE HOURS

- 1. Classified Productive Hours Hours of work reporting employees which are reported to final accounting classifications.
- 2. Unclassified Productive Hours

The working hours of plant work reporters devoted to activities of such a general nature as to not be assignable to specific accounting classifications. Unclassified activities include: attending conferences or meetings (including travel time) which are general in nature; attending first aid classes or safety meetings; paid time spent on union activities; paid time spent on quality of work life activities; time spent in a classroom (including travel time) for general or job specific training; and other unclassified activities such as attending assessment centers.

Labor Rate worksheets are included in Appendix A.
## **FLORIDA DOCKET NO. 991947-TP SECTION 4 INPUTS** - **LOADINGS AND FACTORS**

## **SHARED AND COMMON COST ALLOCATION FACTORS**

 $\frac{1}{\pi}$ 

 $\sim$   $\sim$ 

**The Shared and** Common **Cost** factors **used** in **this filing are the factors adopted**  by **the FPSC** in **Docket Nos.** 960757-TP1960833-TP1960846-TP.

 $\label{eq:1} \begin{array}{ll} \mathcal{L}_{\text{max}} & \mathcal{L}_{\text{max}} \end{array}$ 

### **INTRODUCTION**

This section contains a description of cost elements and an overview of the study process for each category of elements studied by BellSouth. Additionally, inputs and workpapers for each individual UNE are provided.

The studies included in this filing are all based on a three (3) year study period (2000 - 2002). All long run costs associated with providing the unbundled network elements are identified and included in the studies.

The following is a list of the unbundled network cost elements provided in this filing package. Each cost element is represented by a designated cost element number that is referenced throughout the studies.

Following this list is a narrative describing the elements, study technique, and specific study assumptions. After the narrative are the TELRIC Calculator@ outputs. Following the outputs, Microsoft Excel spreadsheets containing the inputs and workpapers are included.

## F.0 OPERATIONAL SUPPORT SYSTEMS

- F.l OPERATIONAL SUPPORT SYSTEMS
- F.1.7 **OSS** Manual Processing, per local service request
- F.1.61 **OSS** Electronic Interface, per local service request - Development & **Implementation**
- F.1.62 OSS Electronic Interface, per local service request - Ongoing Process -

## NARRATIVE

- F.1.61 OSS ELECTRONIC INTERFACE, PER LOCAL SERVICE REQUEST - DEVELOPMENT AND IMPLEMENTATION
- F.l.62 ONGOING PROCESSING OSS ELECTRONIC INTERFACE, PER LOCAL SERVICE REQUEST -
- F.1.7 MANUAL PROCESSING, PER LOCAL SERVICE REQUEST

## Service Description

**1.** OSS Electronic Interface (F.1.61 and F.1.62):

## A. Interactive Ordering (Pre-ordering and Ordering):

BellSouth will provide Competitive Local Exchange Carriers (CLECs) access via mechanized interfaces to certain operational support systems **(OSSs).** The interactive Pre-Order activities revolve around telephone number reservation, address validation, switch feature and service verification, and due date calculation. CLEC access to Customer Service Records (CSRs) will allow CLECs to increase the accuracy of orders by using existing name, address, directory, and line features and service options information.

The Order processes facilitate interactive order entry, order status inquiry, and supplemental order entry. The CLECs will be allowed to access the BellSouth Internal Network with a single log-on. The CLEC is then authorized to access the Electronic Interfaces to perform Interactive Pre-Ordering and Ordering functions. The Electronic Interfaces manage the sending and receiving of data to and from the BellSouth Operational Support Systems **(OSSs).** 

To complete either Interactive Pre-Ordering or Ordering, several systems are typically accessed. The output from one system is often the input to the next. By building an interface in front of the Legacy Systems (BellSouth existing systems), the CLEC is not required to use manual processes to move the input from one system to another. Two primary interfaces, Telecommunications Access Gateway (TAG) and Local Exchange Navigation System (LENS), process Pre-Ordering Transactions and Local Service Requests (LSRs) and both pass the transactions to the Legacy Systems and the LSRs to Local Exchange Ordering (LEO), the database system for CLEC service orders. Electronic Data Interchange (EDI) is another key interface available to CLECs to submit LSRs directly into LEO. The Legacy Systems process the transactions and provide the results back to LENS so it can be presented to the CLECs. LEO passes LSRs to the Local Exchange Service Order Generator (LESOG) and the BellSouth Service Order

Generator (BSOG) *so* a mechanized service order can be generated and sent to Service Order Communications System (SOCS) for processing.

## *6.* Trouble Maintenance and Repair:

Trouble Entry encompasses two newly developed interfaces, Trouble Analysis Facilitation Interface (TAFI) and Electronic Communications Trouble Administration (ECTA) systems. These interfaces allow CLECs access to BellSouth's online trouble maintenance and reporting systems. CLECs can mechanically process their customers' local access plain old telephone service (POTS) trouble reports with the same capabilities as the Call Receipt function performed in BellSouth's Residence Repair Center (RRC) and Business Repair Center (BRC). Trouble reports that cannot be resolved via the CLEC TAFl or ECTA processes will be forwarded to the appropriate Maintenance Administrator (MA) screening pool for manual analysis and processing. This is identical to the procedures employed by the BellSouth RRC and BRC organizations.

## 11. Manual LSR Processing (F.1.7):

BellSouth will provide the CLECs the option of submitting LSRs manually. LSRs not submitted through a BellSouth Electronic Interface, as described earlier, will be considered a manual LSR. The CLEC will complete an Industry Standard Open Billing Forum (OBF) Version 2 Form or an approved BellSouth form. LSRs received manually by the Local Carrier Service Center (LCSC) are entered into the Local Order Number (LON) system. A Service Representative in the LCSC will manually enter the LSR information into BellSouth's Legacy (existing) service order systems. Once the Firm Order Confirmation (FOC) status is returned from the systems, this notification is faxed to the CLEC.

## Cost Element Descriptions:

## **F.1.61** OSS Electronic Interface, Per Local Service Request - Development and implementation:

This cost element includes the nonrecurring costs for development of project requirements, program development and enhancements, and communications implementation. The computer software right-to-use fees are also included. Additionally, nonrecurring expenses to support the Electronic Interfaces are included. Support is required for the EDI, LENS, TAG, LEO, LESOG and BSOG systems to insure the proper development and implementation of CLEC functional services of Interactive Preordering, Ordering, and the TAFl and ECTA systems for Trouble Maintenance and Repair.

## **F.1.62 OSS Electronic Interface, Per Local Service Request -Ongoing Processing:**

This cost element includes the total BellSouth labor, contracting services' labor, capital related, and computer software and hardware maintenance expenses for processing the LSRs and maintaining the Electronic Interfaces. These costs are composed of programming maintenance; communications and hardware support in addition to the capital related expenses. They also include the labor expense incurred by BellSouth's Local Carrier Service Center (LCSC) to manually process Local Service Requests (LSRs) that were submitted through the **OSS** Electronic Interface but dropped out of the mechanized service order flow. Additionally, the ongoing expenses to support the Electronic Interfaces are included. The support is required for the EDI, LENS, TAG, LEO, LESOG and BSOG systems to insure the ongoing CLEC functional services of Interactive Preordering, Ordering, and the TAFl and ECTA systems for Trouble Maintenance and Repair.

### **F1.1.7 Manual Processing, per Local Service Request**

This cost element consists of the nonrecurring labor expense incurred by BellSouth's Local Carrier Service Center (LCSC) to process Local Service Requests (LSR) that are not submitted via a BellSouth Electronic Interface.

### **Models**

Microsoft Excel spreadsheets were used to perform these cost analyses. The BellSouth Cost Calculator@ was used to calculate the costs.

## **Study Technique**

#### **Electronic Interfaces:**

The recurring costs are based on the labor requirements for BellSouth personnel and contractors responsible for the ongoing support of the computer applications, data exchange, computer hardware, internal communications network and the mechanized service order process. The vendor-installed prices for the incremental investment are identified along with their associated hardware and software maintenance expenses.

The nonrecurring costs are based on the labor requirements for BellSouth personnel and contractors responsible for developing, enhancing and implementing the computer applications, the exchange of data, internal communications network and the mechanized service order process. The software right-to-use fees are also included.

The cost study sums all the various labor hours by functional category and paybands. Vendor installed prices for investments are summed by Field Reporting Codes (FRCs). Other expenses or additives, such as hardware and software maintenance, are summed by each expense category. The resulting total labor hours, investments and other expenses are divided by the projected cumulative number of local service requests and processed through the BellSouth Cost Calculator@.

## Manual LSR Processing:

For manually submitted CLEC LSRs, the nonrecurring costs are based on the **portion** of a labor hour consumed on average by a Service Representative in the LCSC to manually handle a LSR. The labor hours are processed through the BellSouth Cost Calculator@.

## Specific Study Assumptions

## OSS Electronic Interface:

- Cost is valid from 2000 through 2005 for the Electronic Interface elements.
- Nonrecurring developmental and maintenance costs are included in the Electronic Interface studies.
- The *OSS* Electronic Interface, Per LSR-Development and Implementation element includes nonrecurring costs associated with interface development. The *OSS*  Electronic Interface, Per LSR-Ongoing Processing includes the recurring capital and non-capital related expenses and maintenance. Additionally, the nonrecurring costs associated with fall-out orders are included in this element.
- CLECs can access LENS via Dial-up, LAN-to-LAN or the Internet. TAG access is via LAN-to-LAN or the Internet. They can access **ED1** via a Dial-up, a dedicated facility using LAN-to-LAN CONNECT:DIRECT data transmission software or via the Harbinger Value-Added Network (VAN). LAN-to-LAN and Dial-up are also available for Trouble Maintenance and Repair.
- The CLEC will be responsible for all charges associated with the ordering, installation of private line **or** dial-up circuits, related equipment and associated toll charges relative to data transmission. Therefore, these costs are not included in these studies.
- This study does not include any expenses associated with the Toll charges associated with the CLEC accessing BellSouth's internal network.
- The 1996, 1997 and 1998 capital added and other expenses relative to this project were identified and included in the Electronic Interface study. In this study, equipment that was added in 1996 will be recovered in 7 years ending in 2002; equipment that was installed in 1997 will also be recovered in 7 years ending in 2003. Equipment added in 1998 will be recovered in 7 years ending in 2004;

equipment installed in 1999 will also be recovered in 7 years ending in 2005. Six years of capital-related costs for equipment added in 2000 will be recovered through 2005. Five years of capital-related costs for equipment added in 2001 will be recovered through 2005. Four years of capital-related costs for equipment added in 2002 will be recovered through 2005. Only three years of the capital related cost for equipment placed in 2003 will be recovered, only two years of the capital related cost for equipment placed in 2004 will be recovered and only one year of the capital related cost for equipment installed in 2005 will be recovered.

- The fall-out probability utilized for 1999 is 14%. **7%** for 2000, 5% for 2001, 4% for 2002,3% for 2003,3% for 2004 and 3% for 2005.
- The labor expense for the mechanized LSRs that fall-out is calculated by multiplying  $\bullet$ the fall-out probability for each year by the LSRs forecasted for that year times the average time of 25 minutes or .42 hours to work a LSR manually in the LCSC.
- The cost study impacts due to the de-installation of BSOG in June 1999 have been reflected in the study. The costs labeled as BSOG in the study represents those costs that will be assumed by LENS and LESOG, other **OSS** Electronic Interface platforms. LENS received two of the four servers and associated computer costs previously used by BSOG. All BSOG functionality previously provided by BSOG is now provided by LESOG.

### **Manual LSR Processing:**

- **Cost** is valid from 2000 through 2002 for the manual processing element.
- The 25 minutes or **.42** hours reflects the average time to handle a LSR manually. This figure is based upon year-to-date September, 1998 statistics from the LCSC for handling manual CLEC LSRs. This time requirement is projected to continue.

 $\frac{1}{2}$  ,  $\frac{1}{2}$  ,  $\frac{1}{2}$  ,  $\frac{1}{2}$  ,

 $\sim 10$ 

## **Operational Support Systems(0SS) List of Acronyms**

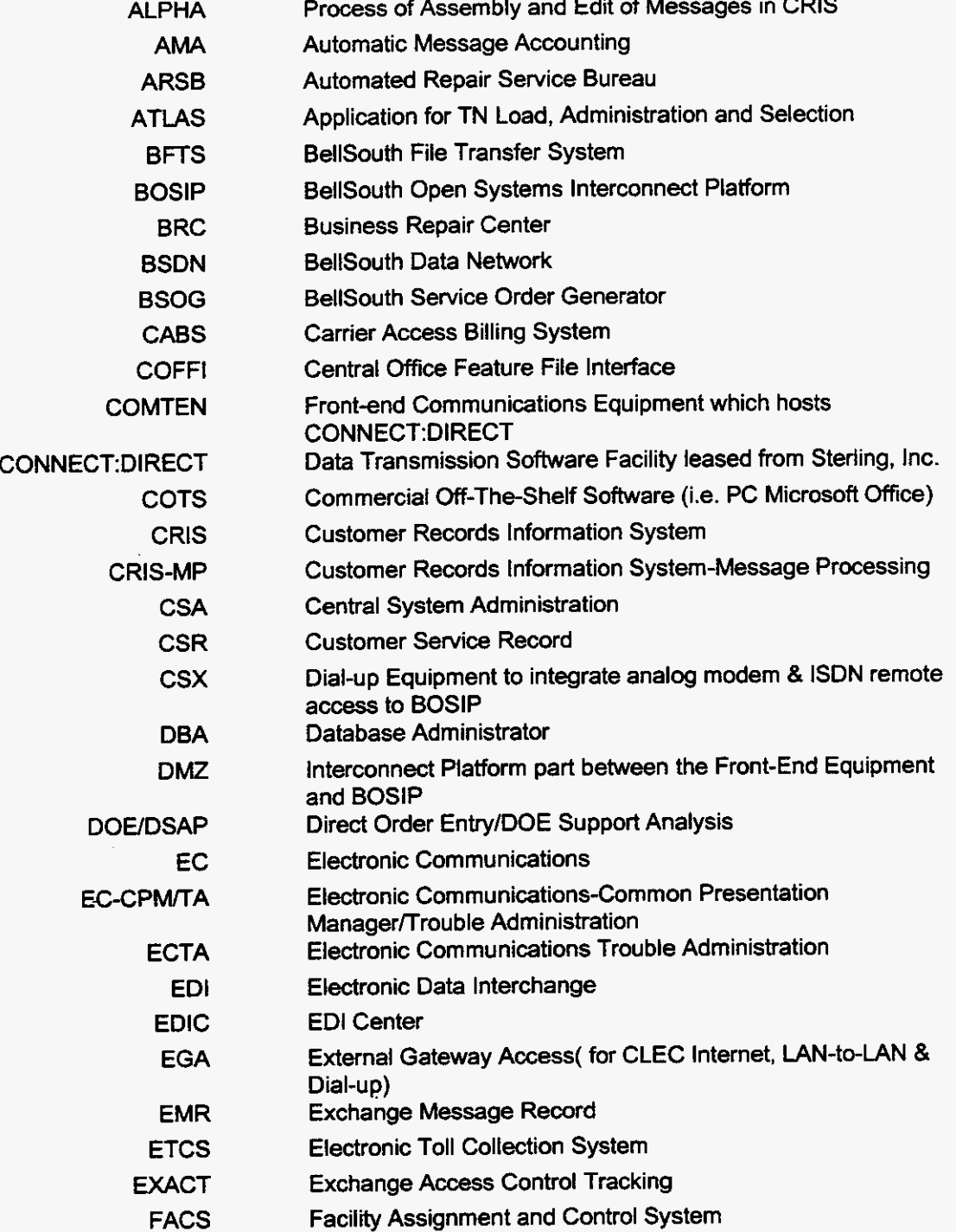

 $\overline{a}$ 

 $\frac{1}{2} \left( \frac{1}{2} \right)^2 \left( \frac{1}{2} \right)^2$ 

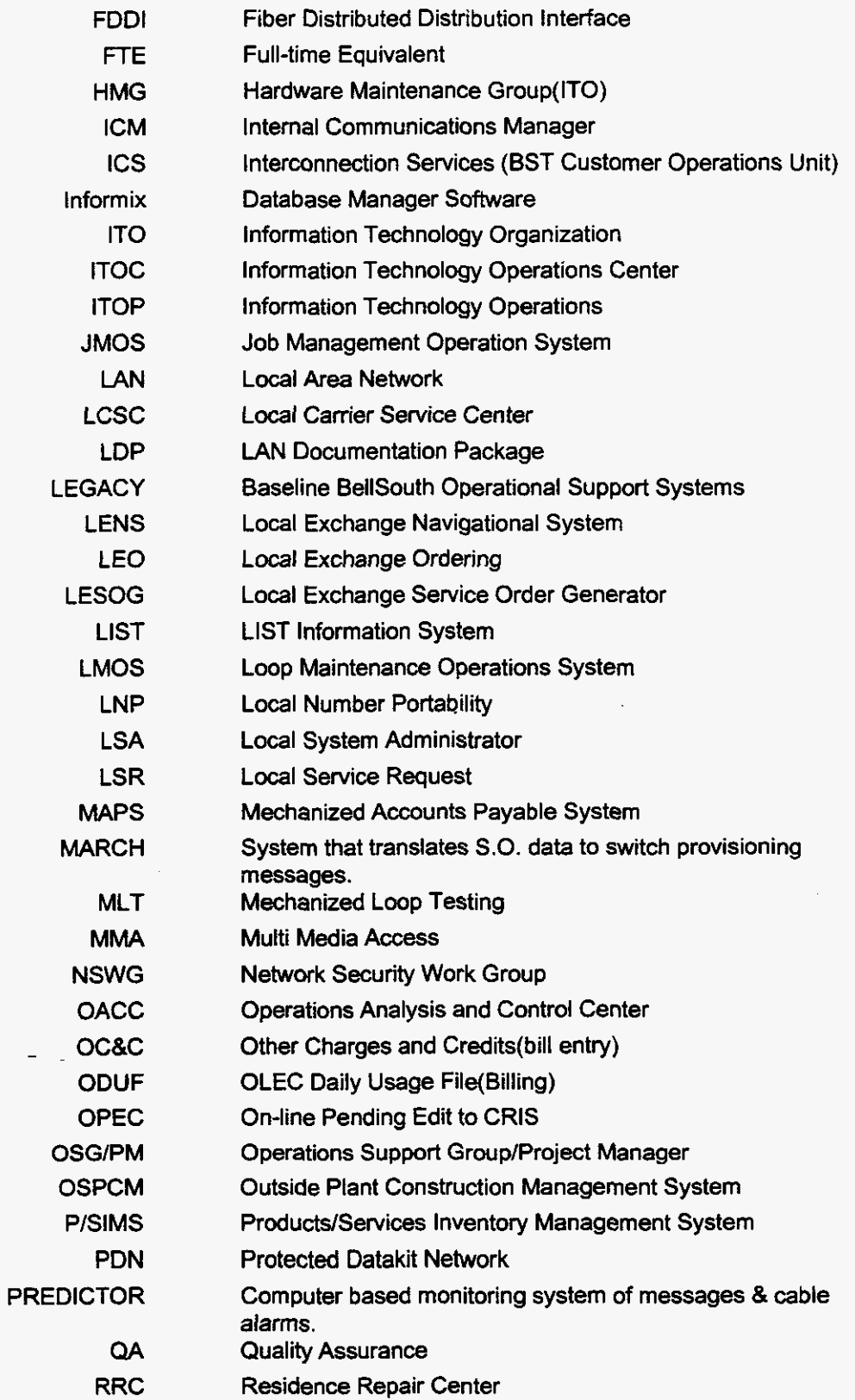

- RSAG RTOC Regional Street Address Guide Real-time Operations Center
- SI/IT Systems Integration Interface Team
- SME Subject Matter Expert

 $\bar{z}$ 

 $\frac{1}{\epsilon}$ 

- SMF System Maintenance Facility (IBM Software)
- **SNECS** Secure Network Element Contract Server
- **SOCS** Service Order Communication System
- SONGS Service Order Negotiation Generation System
	- TAFl Trouble Analysis Facilitation Interface
	- TAG Telecommunications Access Gateway
	- UNlX Operating System Software
	- VAN Value Added Network
	- WFA Work Force Administration/Control

. . ..

## Nonrecurring Cost Summary

 $\hat{\mathbf{r}}$  .  $\hat{\mathbf{r}}$ 

### Florida

**F.1.61 - OSS Electronic Interface, per local service request - Development & Implementation** 

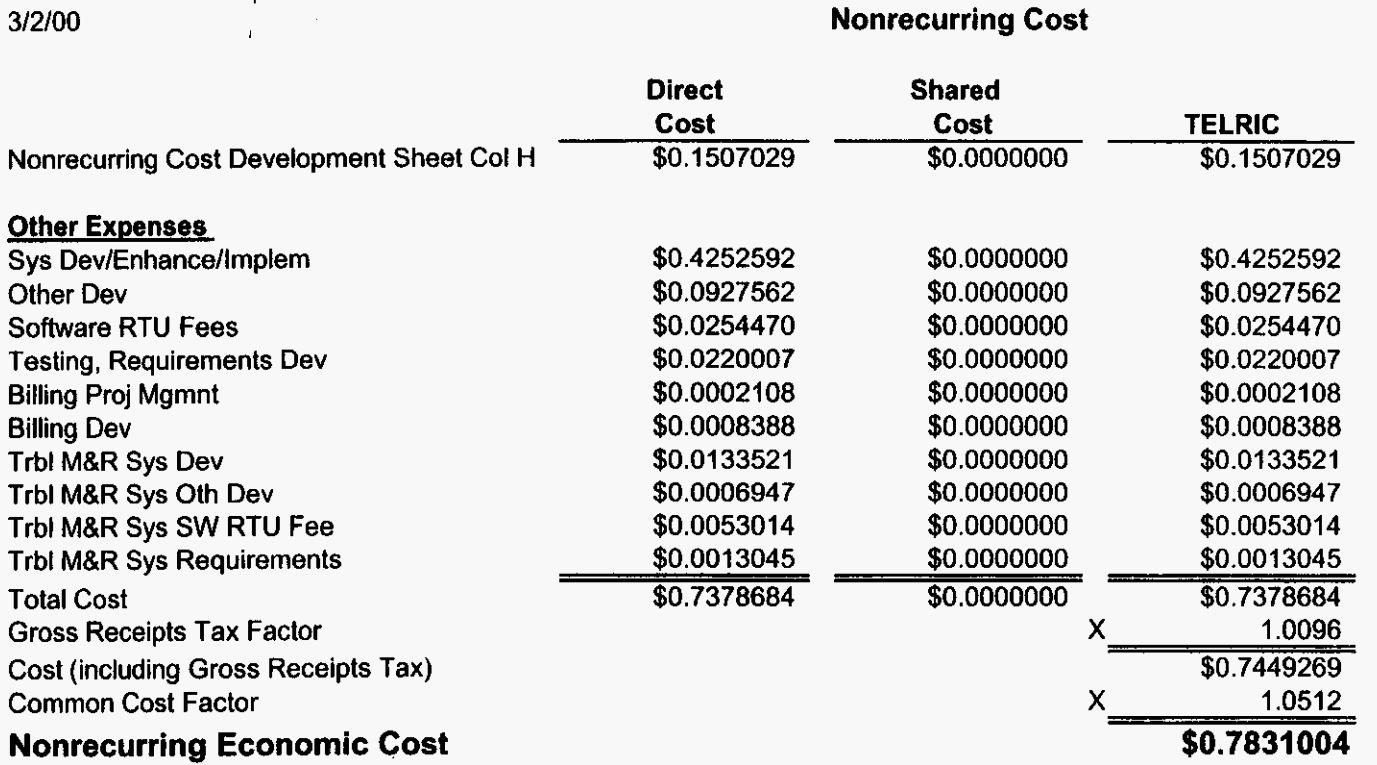

#### **Nonrecurring Cost Development**

 $\ddot{\phantom{a}}$ 

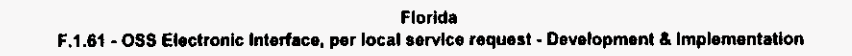

 $\mathbf{r}$ 

c.

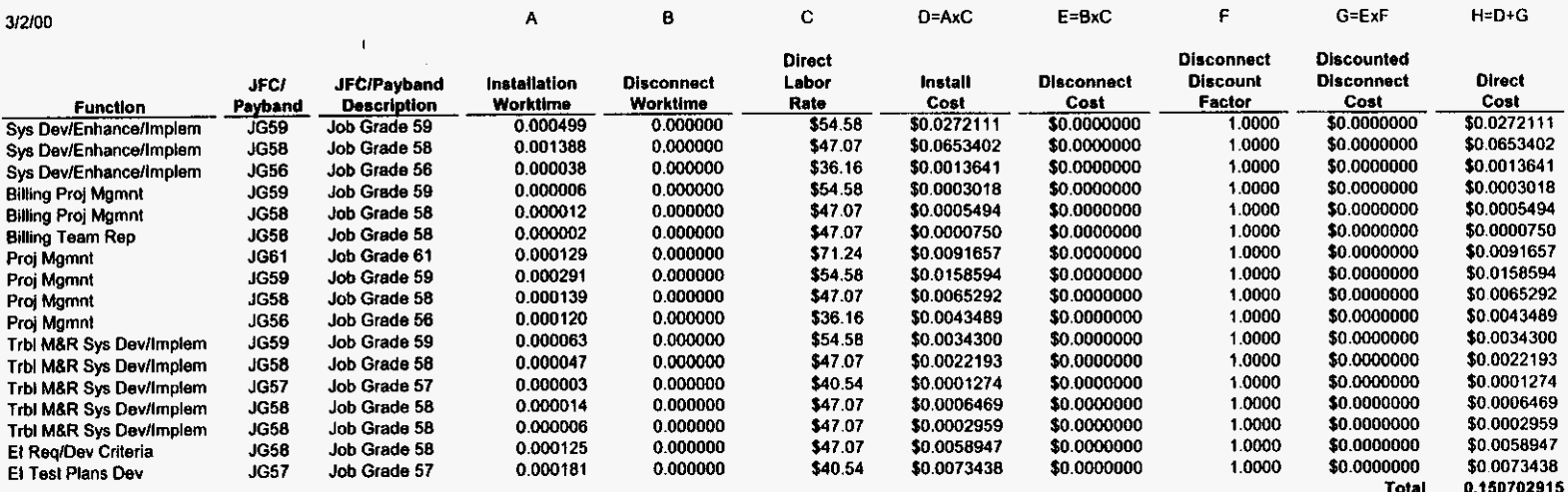

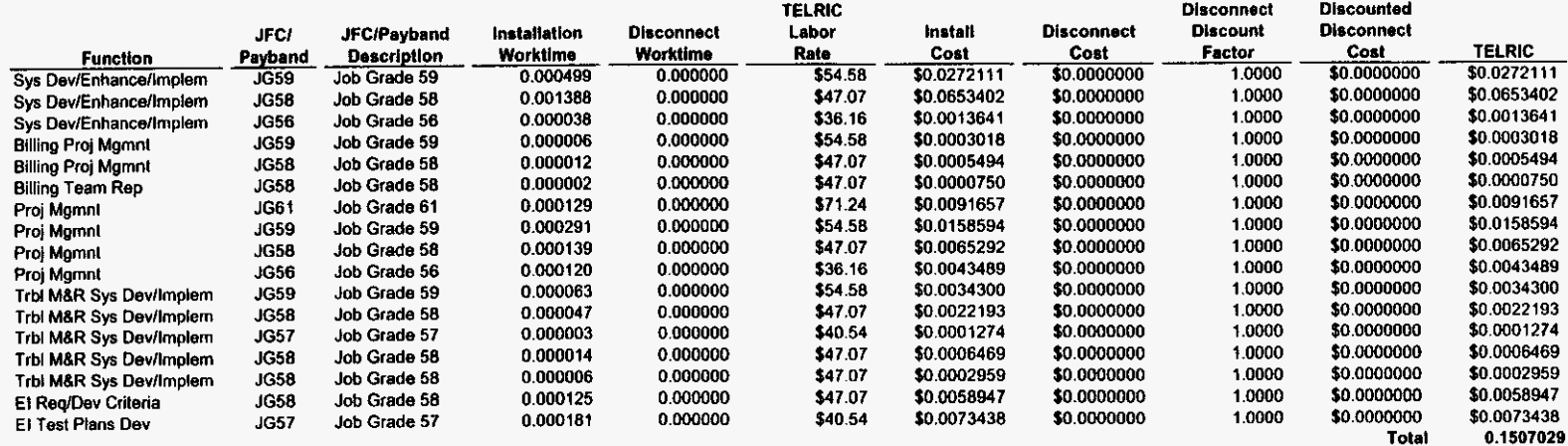

 $\perp$ 

 $\bar{1}$ 

 $-1 - 1 - 1$ 

## **Recurring Cost Summary**

 $\bullet$ 

#### Florida F.1.62 - OSS Electronic Interface, per local service request - Ongoing Process

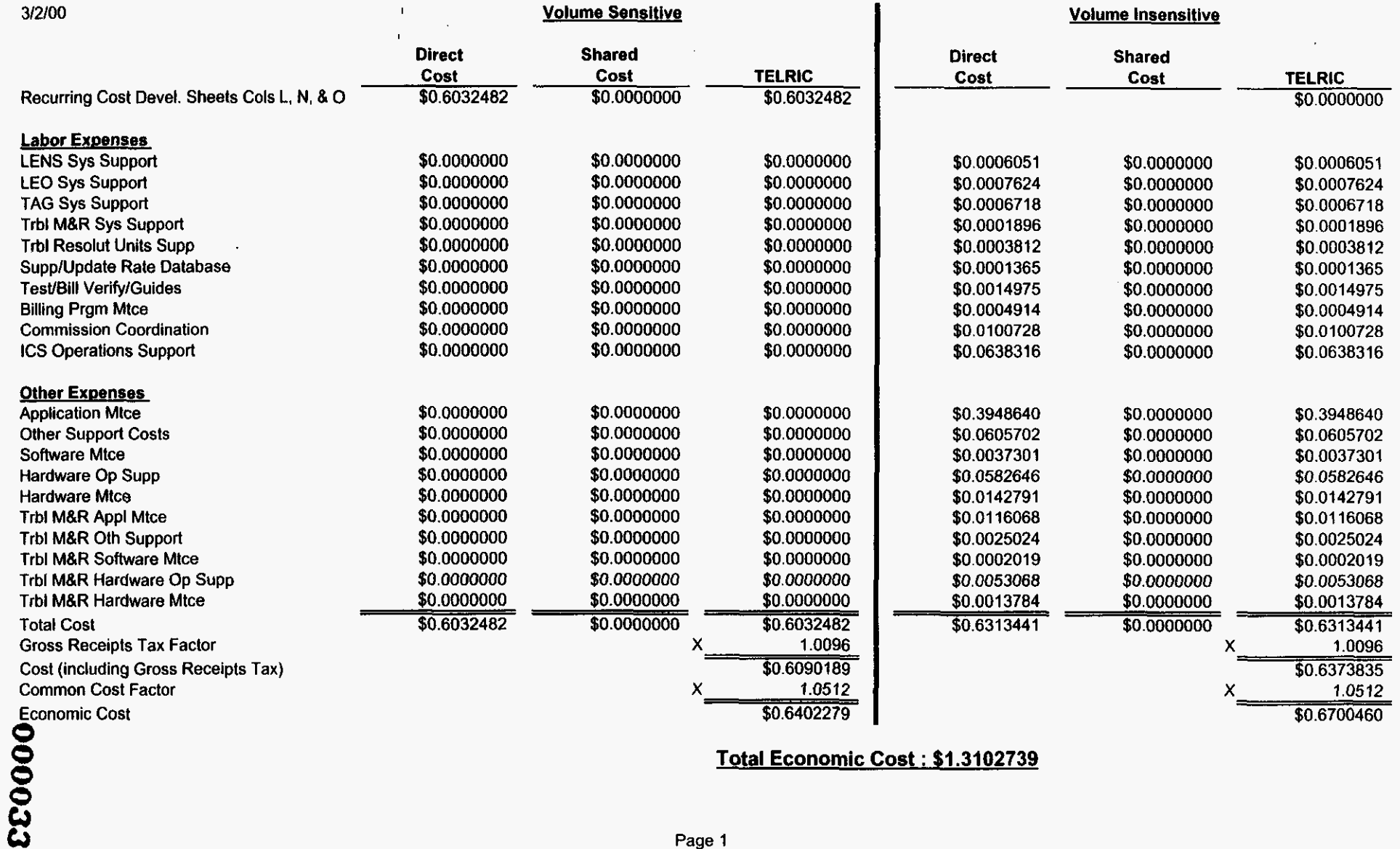

**Total Economic Cost** : **51.3102739** 

#### Investment Development (Excluding Land, Building, Pole, and Conduit) Volume Sensitive

 $\hat{\mathcal{F}}$ 

 $\mathbf{r} \in \mathbf{r}$ 

 $\sim$ 

 $\mathcal{L}^{\pm}$ 

Florida F.1.62 - OSS Electronic Interface, per local service request - Ongoing Process

| 3/2/00                                                     |                    |                  | ∼                              | 8                       | $C = AxB$                          | D1                                        | D2              | Dз              | D <sub>4</sub>           | D5                 | E=Cx(D1xD2<br>xxD5            |                                  | G=ExF                      |
|------------------------------------------------------------|--------------------|------------------|--------------------------------|-------------------------|------------------------------------|-------------------------------------------|-----------------|-----------------|--------------------------|--------------------|-------------------------------|----------------------------------|----------------------------|
|                                                            |                    |                  |                                |                         |                                    | In-Plant Factors (Default = 1)<br>Plug-in |                 |                 |                          |                    |                               | Supporting<br>Equipment          |                            |
|                                                            |                    | Sub              |                                | Inflation               | <b>Adjusted</b><br><u>Material</u> | Inventory<br>Factor                       | Mat'l<br>Factor | Telco<br>Factor | Plug-in<br><u>Factor</u> | Hardwire<br>Factor | <b>In-Plant</b><br>Investment | <b>&amp;/or Power</b><br>Loading | Total<br><b>Investment</b> |
| General Purpose Computers/Data Cntr Env                    | <u>FRC</u><br>530C | <b>ERC</b><br>00 | <b>Material</b><br>\$1.2534637 | <b>Factor</b><br>1.0000 | \$1,2534637                        | 1.0000                                    | .0000           | 1.0000          | 1.0000                   | 1.0000             | \$1.2534637                   | 1.0000                           | \$1.2534637                |
| General Purpose Computers/Data Controller & Work Sta Equip | 630C               | 00               | \$0.0157818                    | 1.0000                  | \$0.0157818                        | 1.0000                                    | 1.0000          | 1.0000          | 1.0000                   | 1.0000             | \$0.0157818                   | 1.0000                           | \$0.0157818                |

 $\mathbf{r}$ 

 $\mathcal{L}$ 

 $\mathcal{L}$ 

#### Land, Building, Pole, and Conduit Investment Development **Volume Sensitive**

j.

 $\sim$   $\sim$ 

#### Florida F.1.62 - OSS Electronic interface, per local service request - Ongoing Process

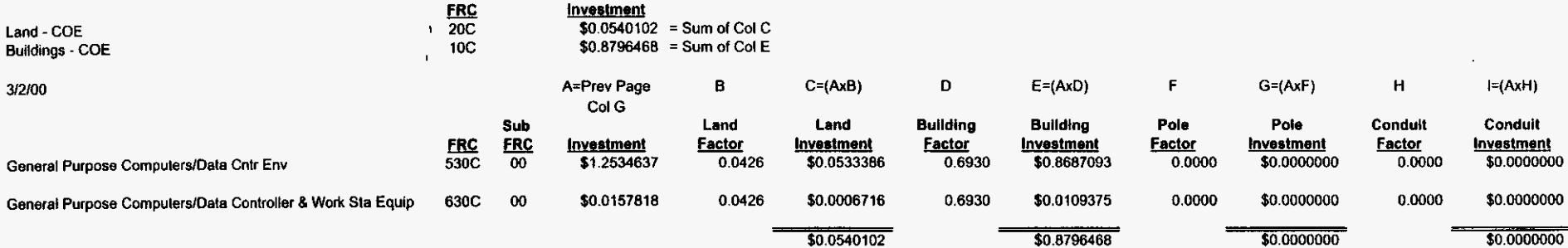

 $\sim$ 

Recurring Cost Development<br>Volume Sensitive

 $\ddot{\cdot}$ 

 $\ddot{\phantom{0}}$ 

F.1.62 - OSS Electronic Interface, per local estrée request - Ongoing Process<br>F.1.62 - OSS Electronic Interface, per local estrée request - Ongoing Process

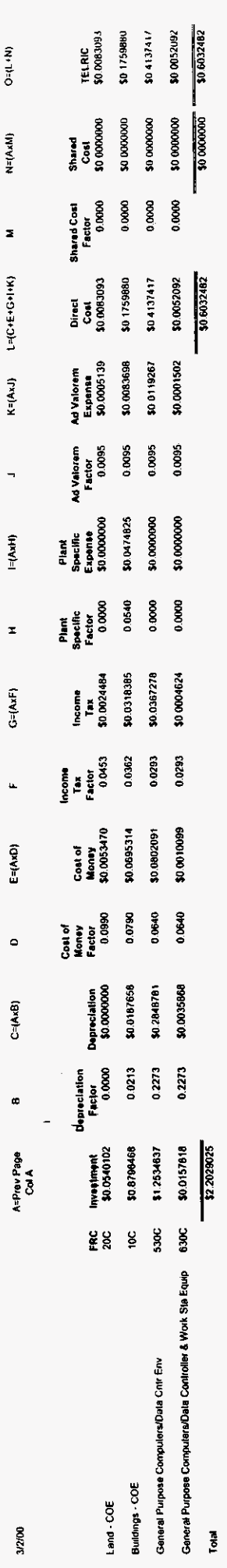

000036

 $\hat{\mathcal{A}}$ 

#### **Recurrlng Labor Expense Development**

#### Florida F.1.62.085 Electronie Interface, per local **sewbe requell** - Ongoing Process

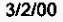

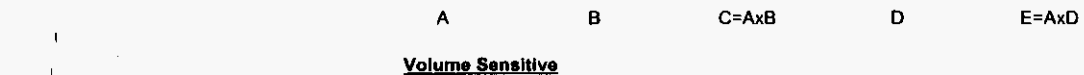

 $\mathbf{r}$ 

#### **Direct**  JFCl JFCIPayband Work Labor **Direct Function** LENS Sys Support LEO **Sys** Support LESOG Sys Support BSOG **Sys** Support JG58 TAG **Sys** Support JG58 **EDI Sys Support 1658**<br>Trbl M&R Sys Support 1658 Trbl M&R Sys Support JG58<br>Trbl Resolut Units Supp JG58 Trbl Resolut Units Supp JG58<br>Supp/Update Rate Database JG56 Supp/Update Rate Database JG56<br>Test/Bill Verify/Guides JG58 Test/Bill Verify/Guides 1G58<br>Billing Pram Mice 1G59 **Billing Prgm Mice 59 1959**<br>Commission Coordination 5659 **Commission Coordination 1998**<br> **CS Operations Support 1998** ICS Operations Support o.woooo 0.000000 0.000000 0.000000 **0.000000 0.000000**  0.000000 o.oowo0 0.ooowo o.ooowo \$47.07 **\$0.0000000**  \$0.0000000 \$47.07 \$0.0000000<br>\$47.07 \$0.0000000 \$47.07 \$0.0000000<br>\$47.07 \$0.0000000 \$47.07 **\$0.0000000**  \$36.16 \$0.0000000<br>\$47.07 \$0.0000000 \$47.07 \$0.0000000<br>\$54.58 \$0.0000000 \$54.58 \$0.0000000<br>\$54.58 \$0.0000000 \$54.58 \$0.0000000<br>\$47.07 \$0.0000000 \$0.0000000 **Payband - Second Second View Second Contract Second Payband - Description - Time - Rate - Expense - Payband - Rate - Payband - Rate - Payband - Payband - Payband - Payband - Payband - Payband - Payband - Payband - Payband** JG58 Job Grade 58 o.wooo0 \$47.07 **\$0.0000000**  JG58 Job Grade 58 0.WOwo \$47.07 **\$O.OOLlOOOO**   $Job$  Grade 58 Job Grade 58 Job Grade 58 Jab Grade 58 Job Grade 58 Job Grade 58 Job Grade 56 Job Grade 58 Job Grade 59 Jab Grade 59 Job Grade 58 TELRIC Labor Rate \$47.07 \$47.07 \$47.07 \$47.07 \$47.07 \$47.07 \$47.07 \$47.07 \$36.16 \$47.07 \$54.58 \$54.58 \$47.07 TELRIC Expense **\$0.0000000**  \$0.0000000 \$0.0000000 \$0.0000000 **\$0.0000000**  \$0.0000000 **\$0.0000000**  \$0.0000000 \$0.0000000 \$0.0000000 \$0.0000000 \$0.0000000 \$0.0000000

#### **Volume** Insensitive

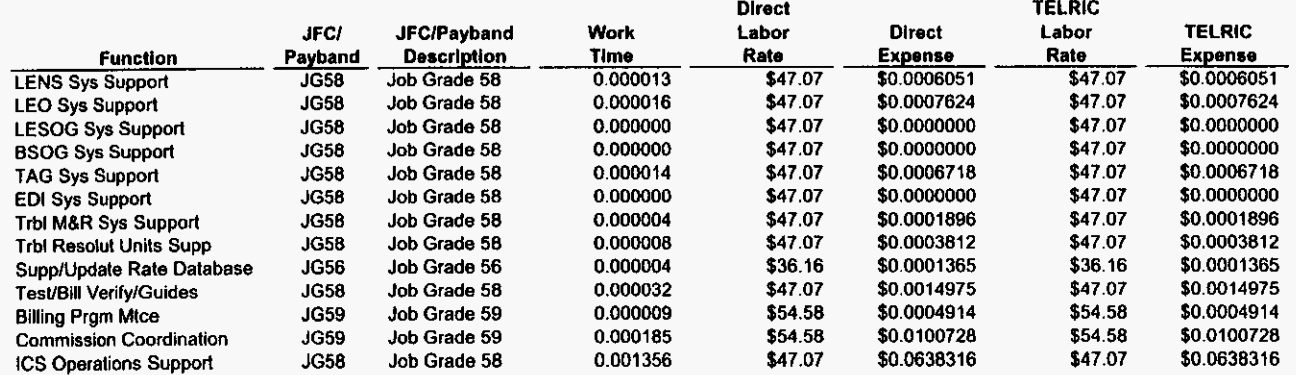

Nonrecurring Cost Summary

 $\frac{1}{2}$ 

 $\frac{1}{2}$ 

Florida<br>F.1.62 - OSS Electronic Interface, per local service request - Ongoing Process

 $\overline{a}$ 

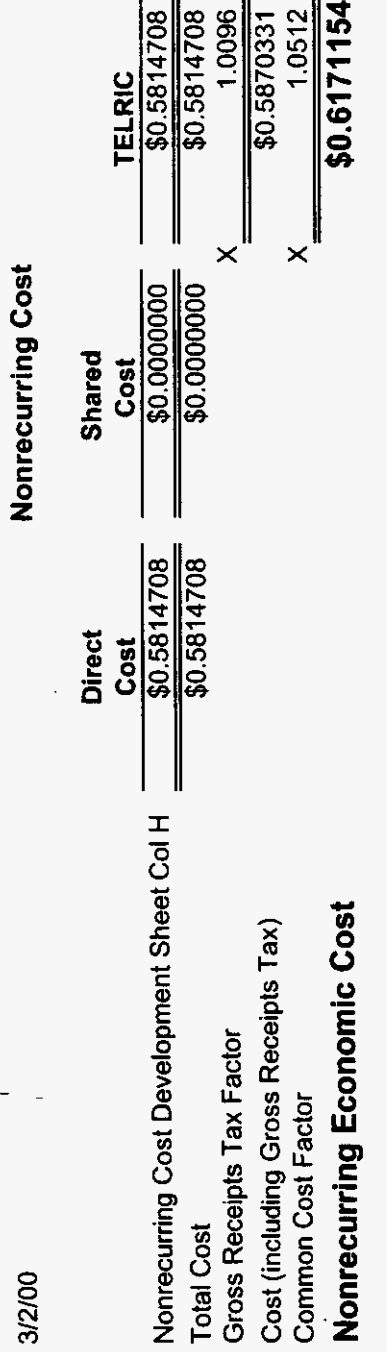

#### **Nonrecurring Cost Development**

 $\ddot{\phantom{a}}$ 

 $\epsilon$ 

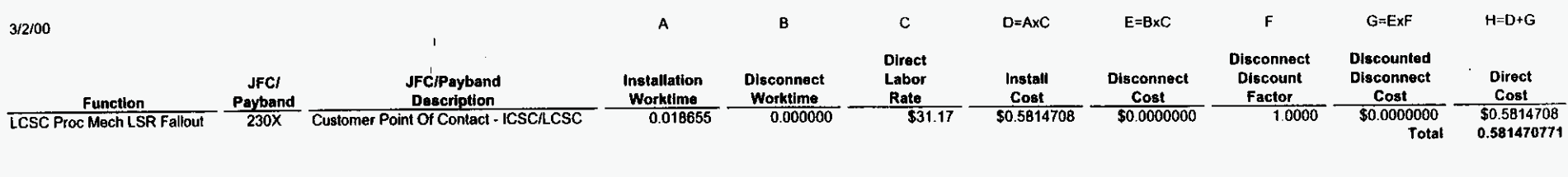

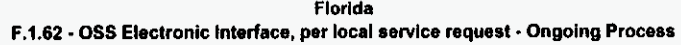

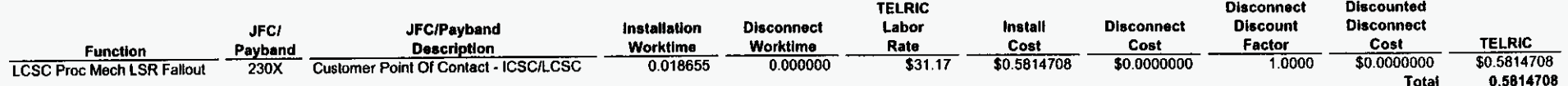

# **Nonrecurring Cost Summary**

 $\mathbf{y} \rightarrow \mathbf{y}$ 

 $\mathbf{r}$ 

## **Florida F.I.7** - **OSS Manual Processing, per local service request**

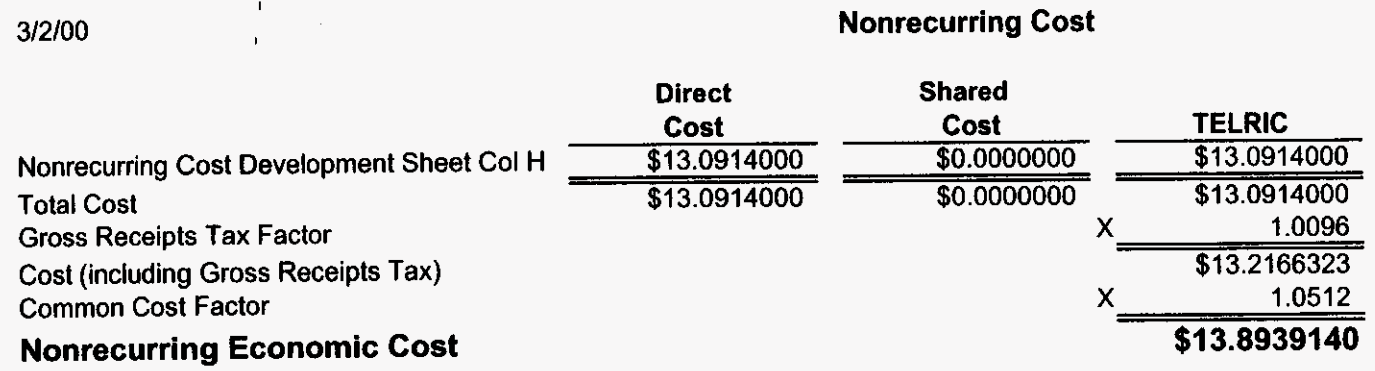

#### **Nonrecurring Cost Development**

 $\mathbf{a}^{\dagger}$   $\mathbf{a}^{\dagger}$ 

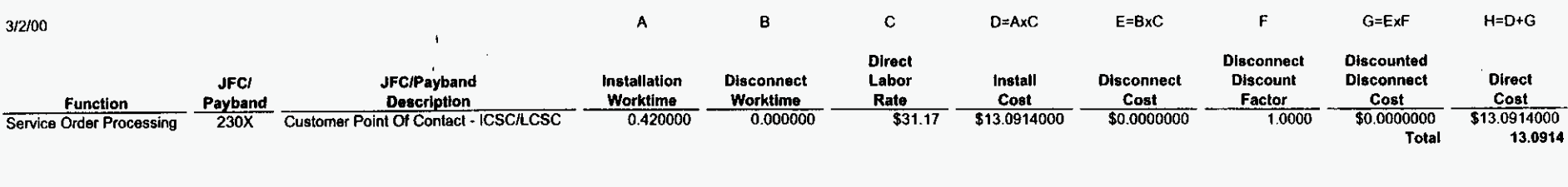

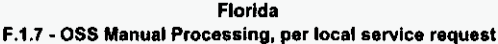

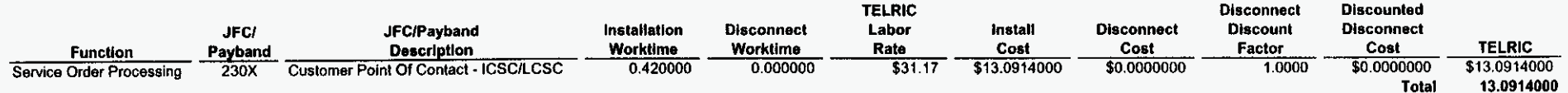

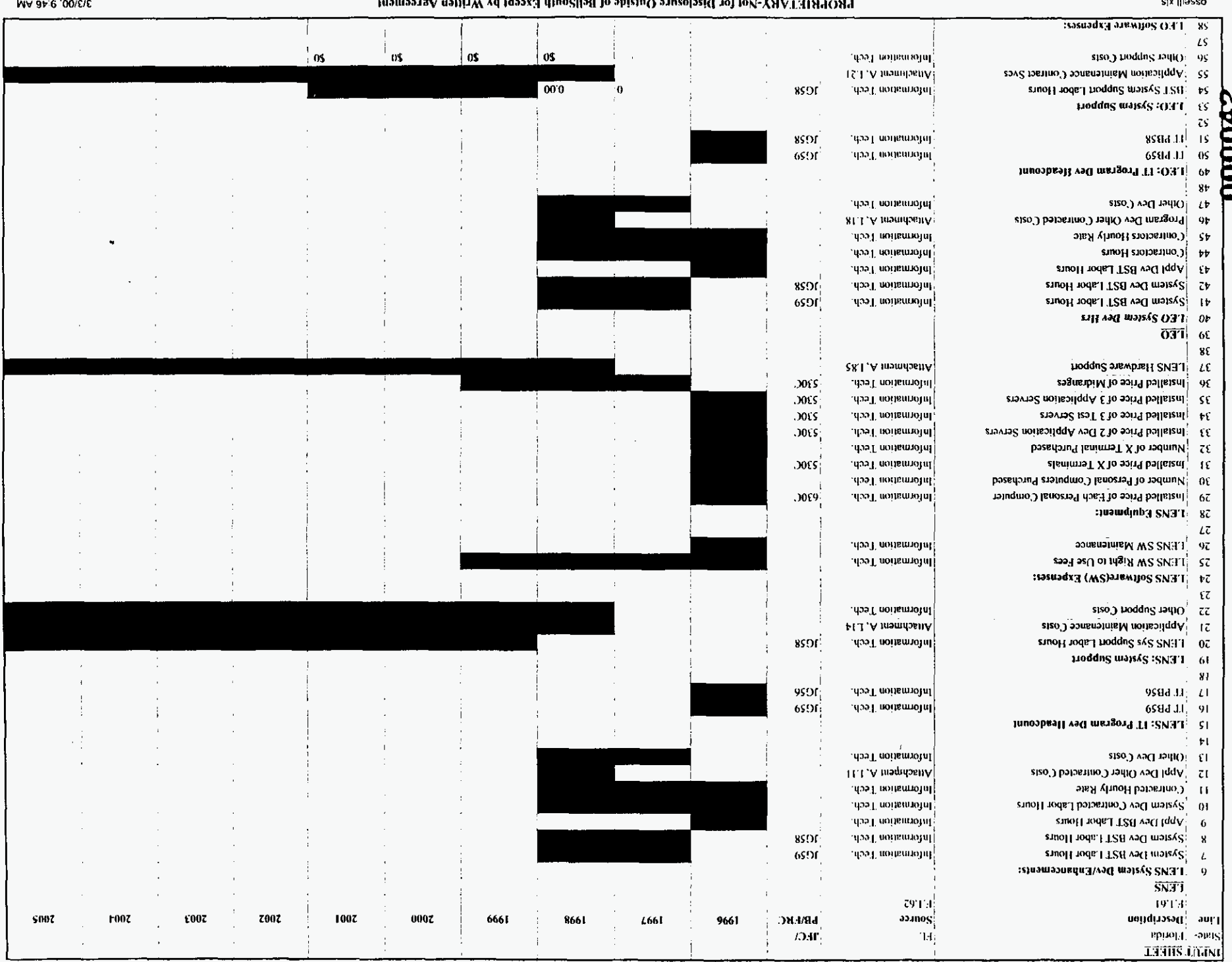

 $\Delta\sim 10$ 

 $\sim 10^{11}$  km  $^{-1}$ 

 $\sim$ 

#### **ЗОУЛЯЗАМІ ЭІМОНДЭГІЯ SIVЯ LSAS AHOJJAIS TVNOLLYHSJO**.

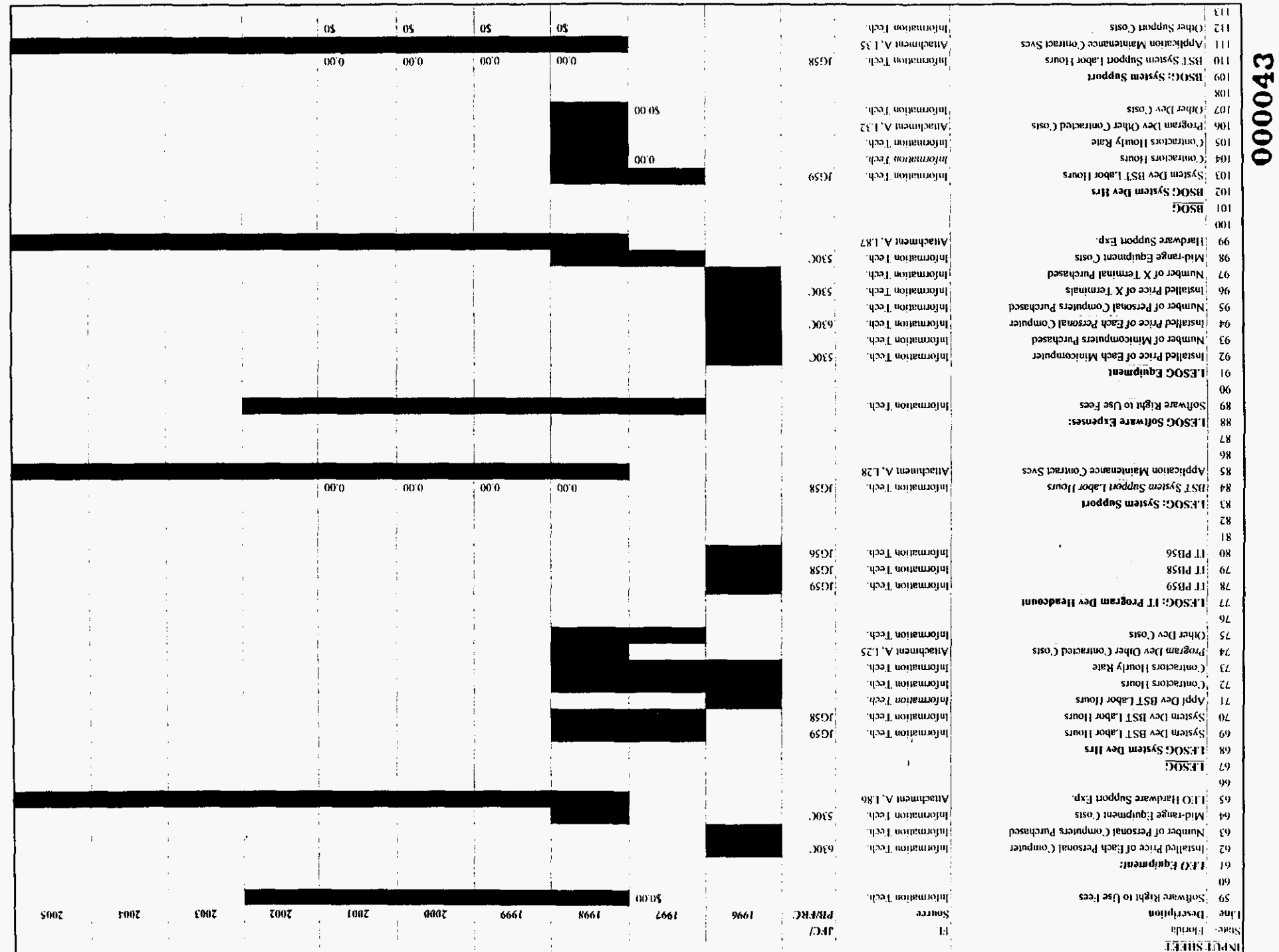

PROPRETABLAGE of for Stategram Ortside of BelfSouth Except by Written Agreement

 $\sim 10^7$ 

**WA 34.8 00 CVC** 

 $\sim$   $\sim$ 

J.

 $\epsilon$ 

 $\sigma_{\rm{eff}}$   $\sigma$ 

s<sub>i</sub>x gjasso

OPERATIONAL SUPPORT SYSTEMS ELECTRONIC INTERFACE

 $\frac{1}{3}$ 

 $\cdot$ 

 $\ddot{\phantom{0}}$ 

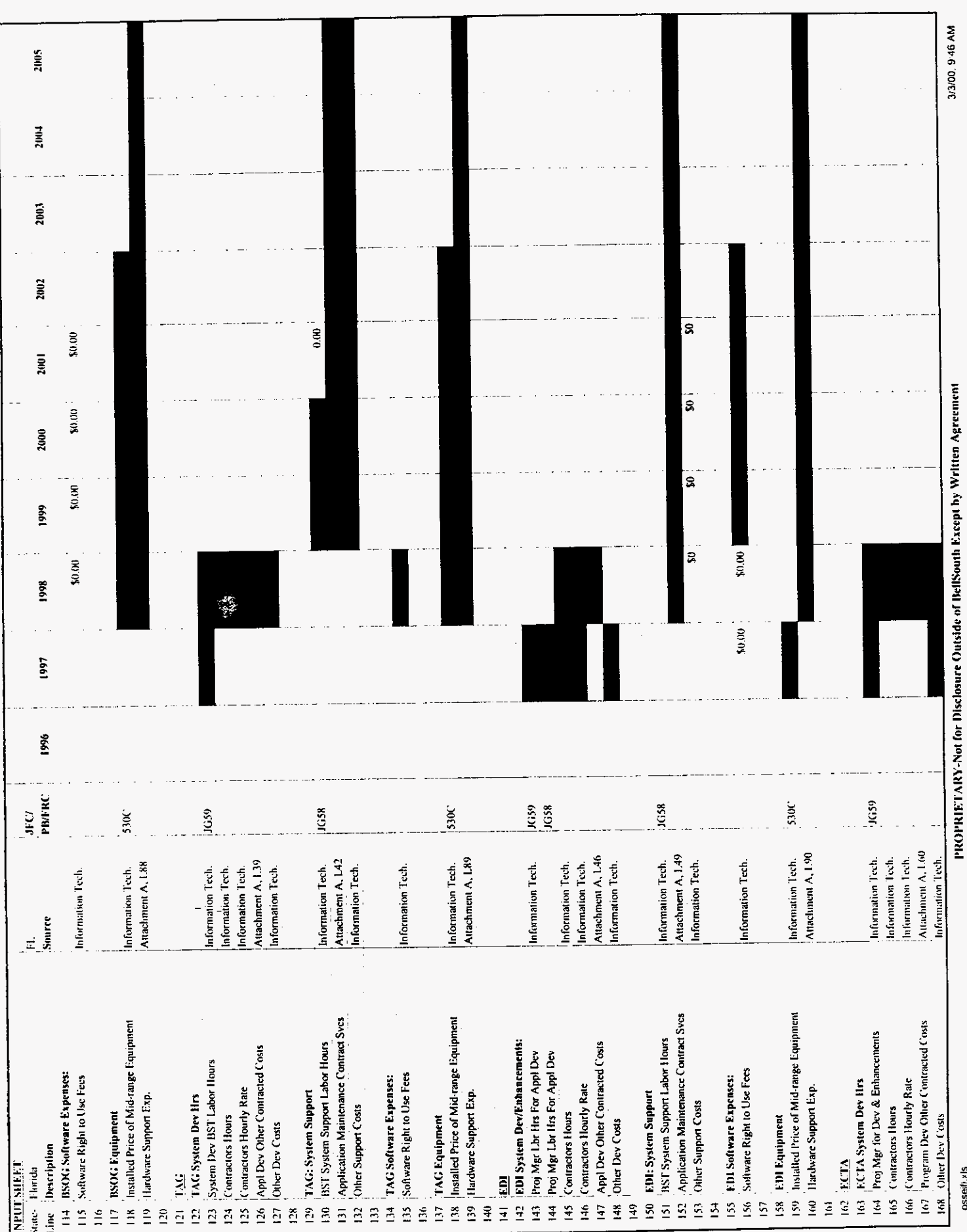

000044

osseili.xls

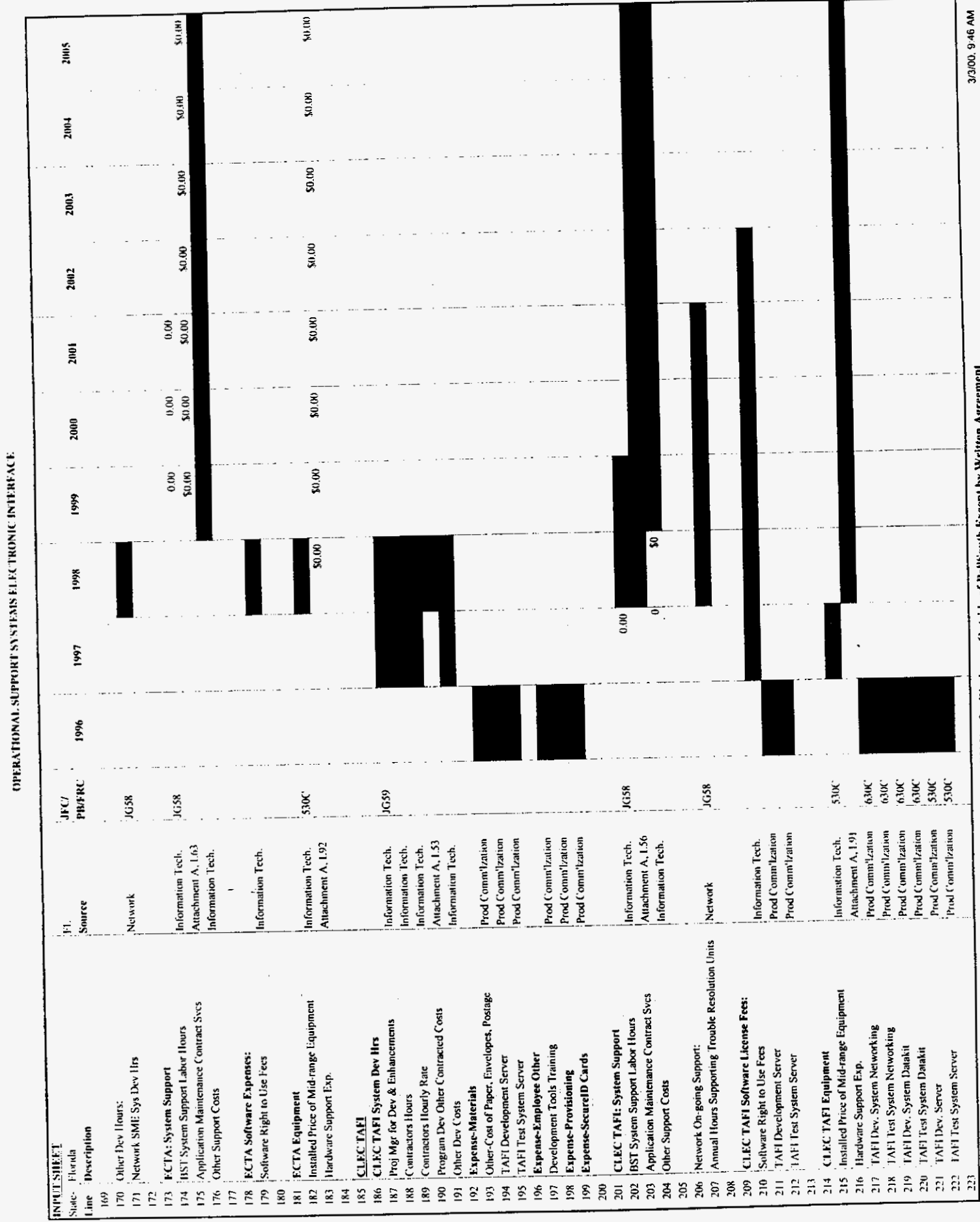

 $\overline{a}$ 

 $\sim$ 

 $\hat{\mathcal{A}}$ 

 $\ddot{\cdot}$ 

 $\mathcal{L}^{\text{max}}$ 

 $\cdot$ 

000045

asseifi.xis

PROPRIETARY-Not for Disclosure Outside of BellSouth Except by Written Agreement

j.

3/3/00, 9:46 AM

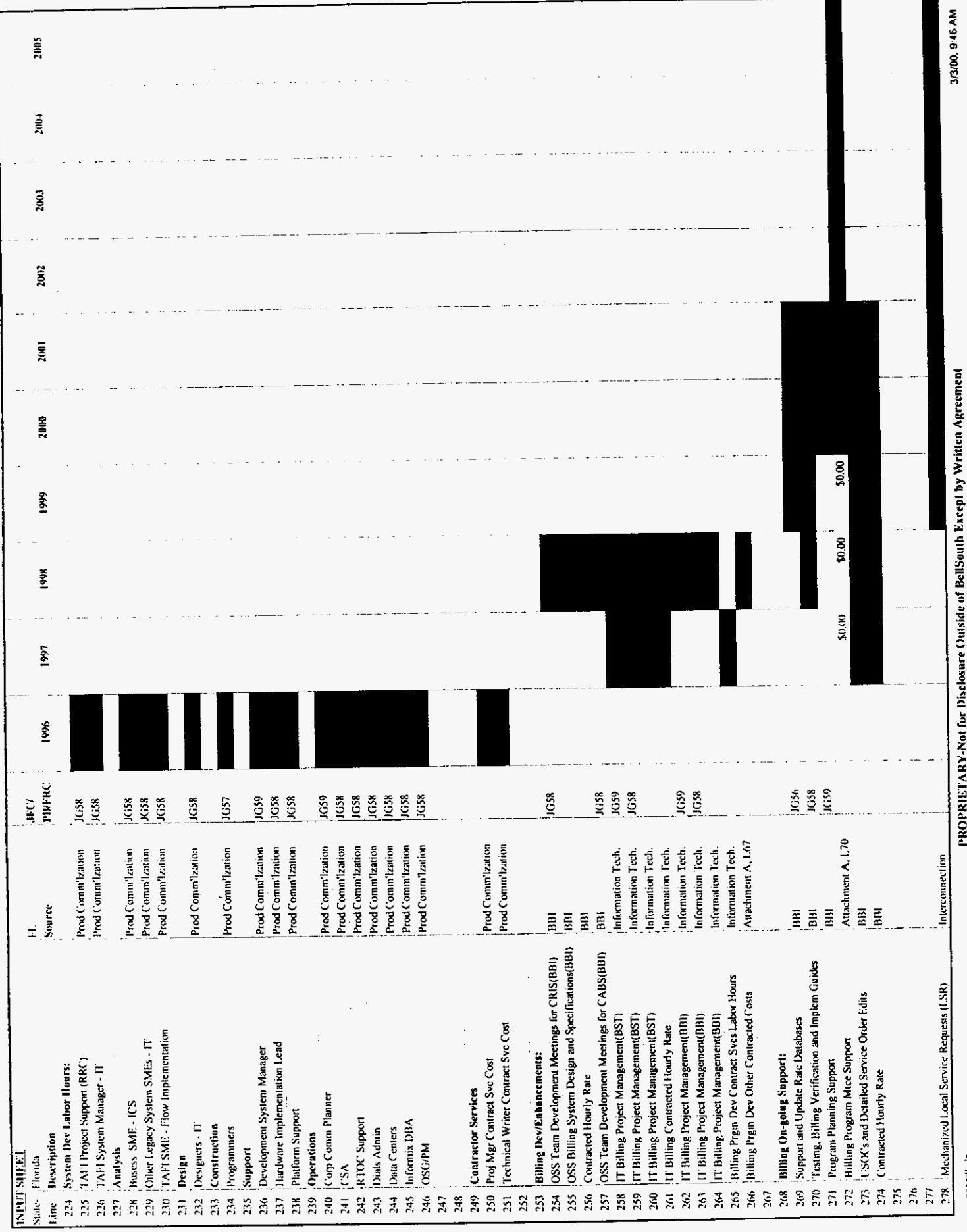

 $\begin{array}{c} \bullet \\ \bullet \\ \bullet \end{array}$ 

 $\mathbf{r}^{(1)}$  and

OPERATIONAL SUPPORT SYSTEMS ELECTRONIC INTERFACE

 $\ddot{\phantom{0}}$ 

 $\bar{A}$ 

000046

osser!l.xls

PROPRIETARY-Not for Disclosure Outside of BellSouth Except by W

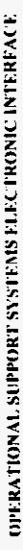

 $\ddot{\cdot}$ 

 $\hat{\mathbf{z}}$ 

 $\ddot{\phantom{a}}$ 

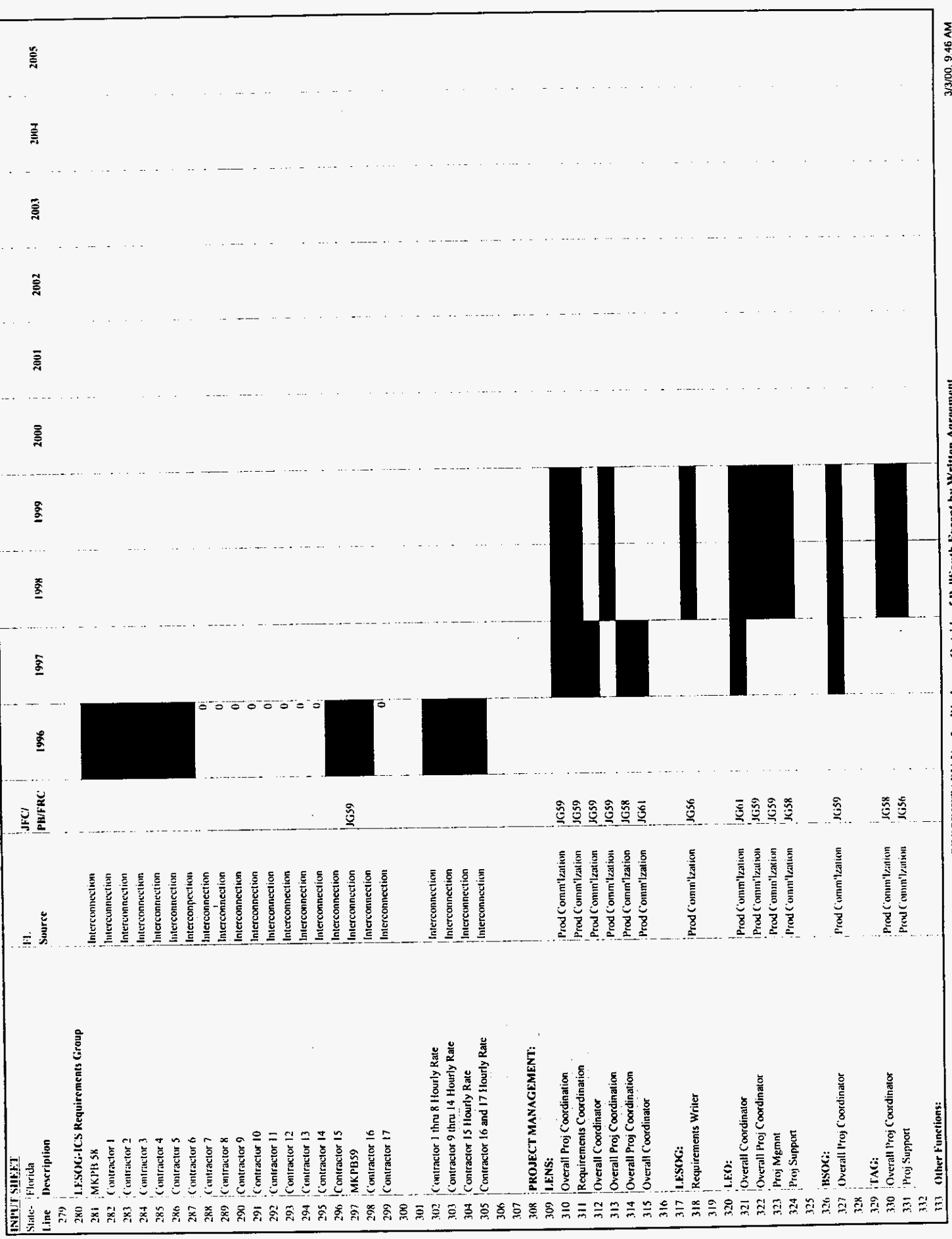

000047

Ę 5 ē Ξ PROPRIETARY-Not for Disclosure Outside

 $ose(0, x)$ s

OPERATIONAL SUPPORT SYSTEMS ELECTRONIC INTERFACE

 $\sim$   $\sim$ 

 $\frac{1}{2}$ 

 $\ddot{\phantom{0}}$ 

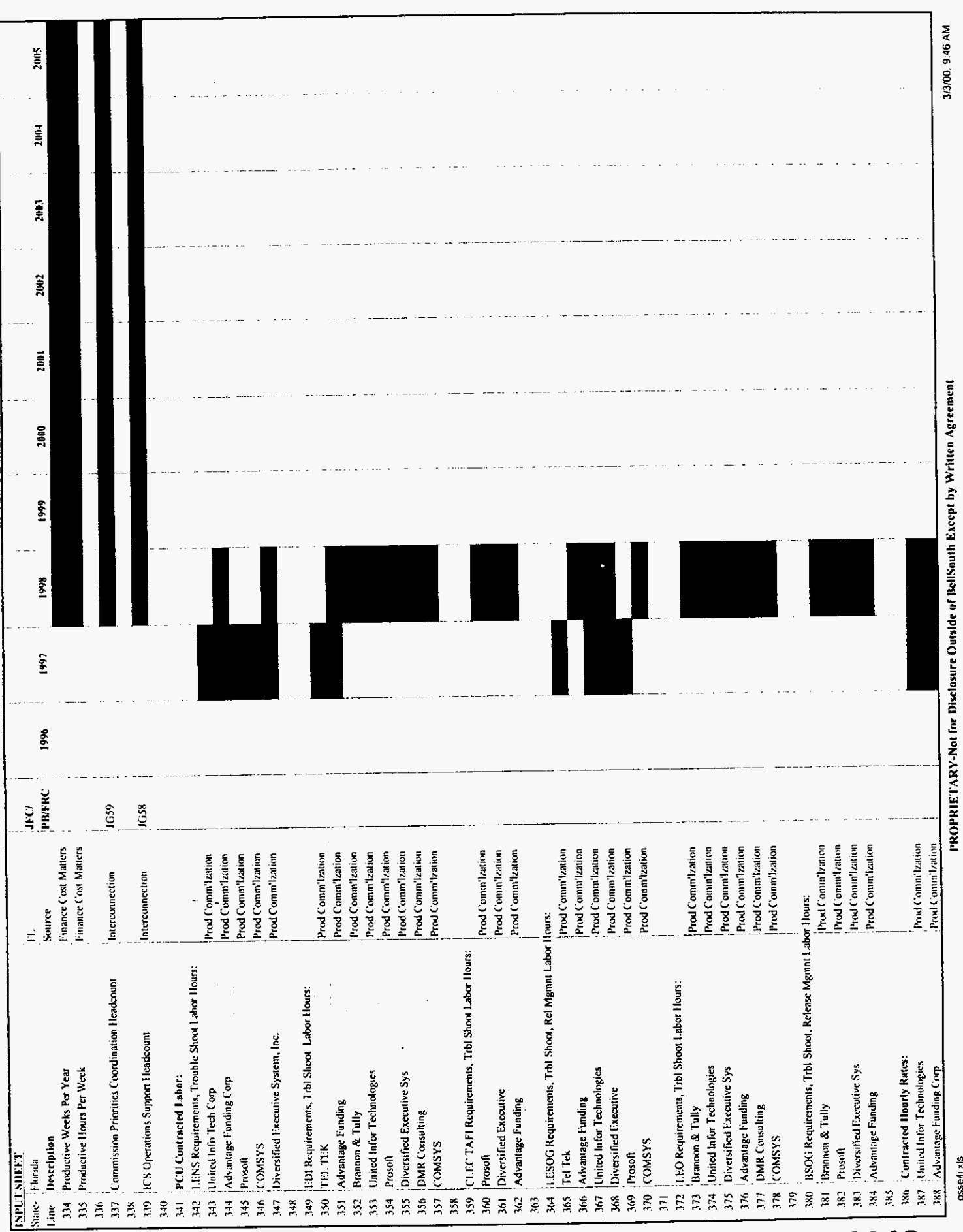

000048

OSSerli xis

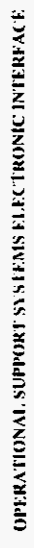

 $\ddot{\ddot{\tau}}$ 

 $\hat{\mathbf{z}}$ 

 $\bar{\beta}$ 

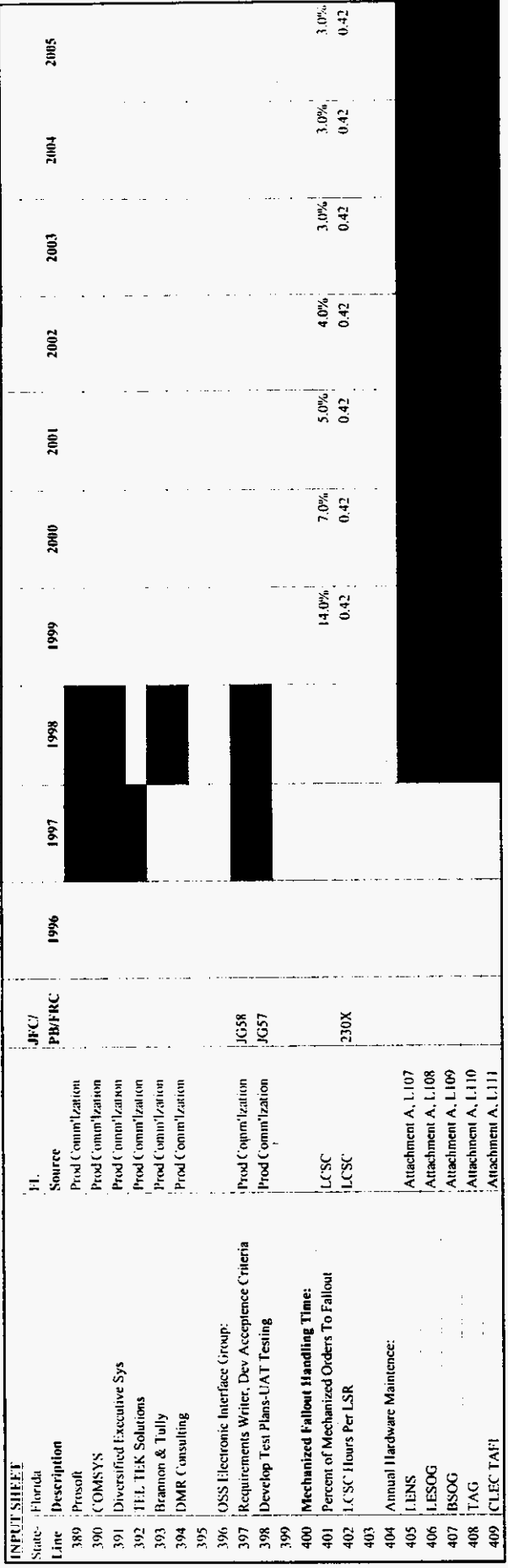

osseifl.xls

OPERATIONAL SUPPORT SYSTEMS ELECTRONIC INTERFACE

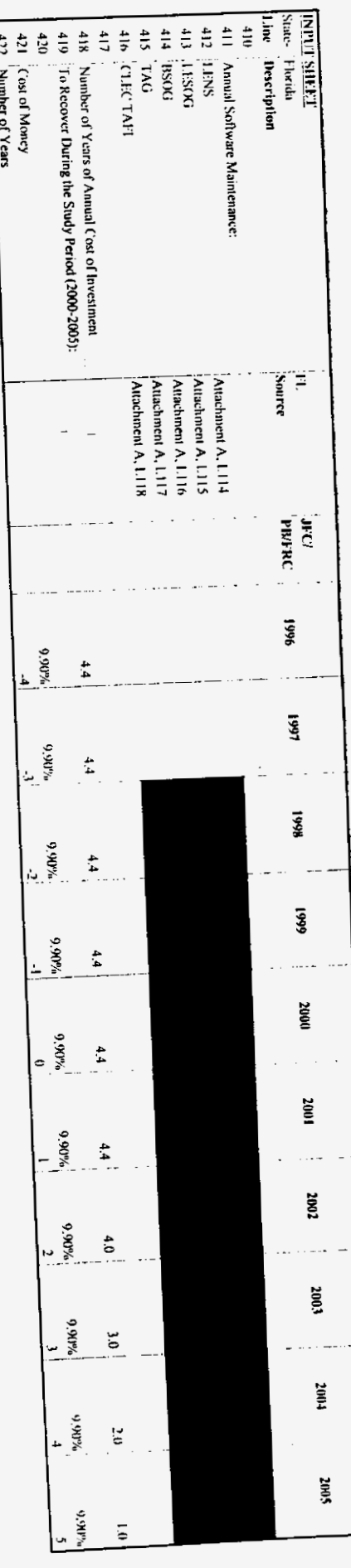

 $\frac{1}{2} \frac{1}{2} \left( \frac{1}{2} \right)^2$ 

 $\epsilon$ 

090020

pROPRIETARY-Not for Disclosure Outside of BellSouth Except by Written Agreement

 $\bar{\phantom{a}}$ 

 $\ddot{\phantom{0}}$ 

3/3/00, 9 46 AM

ossell xls

Investments

 $\bar{V}$ 

 $\sim$ 

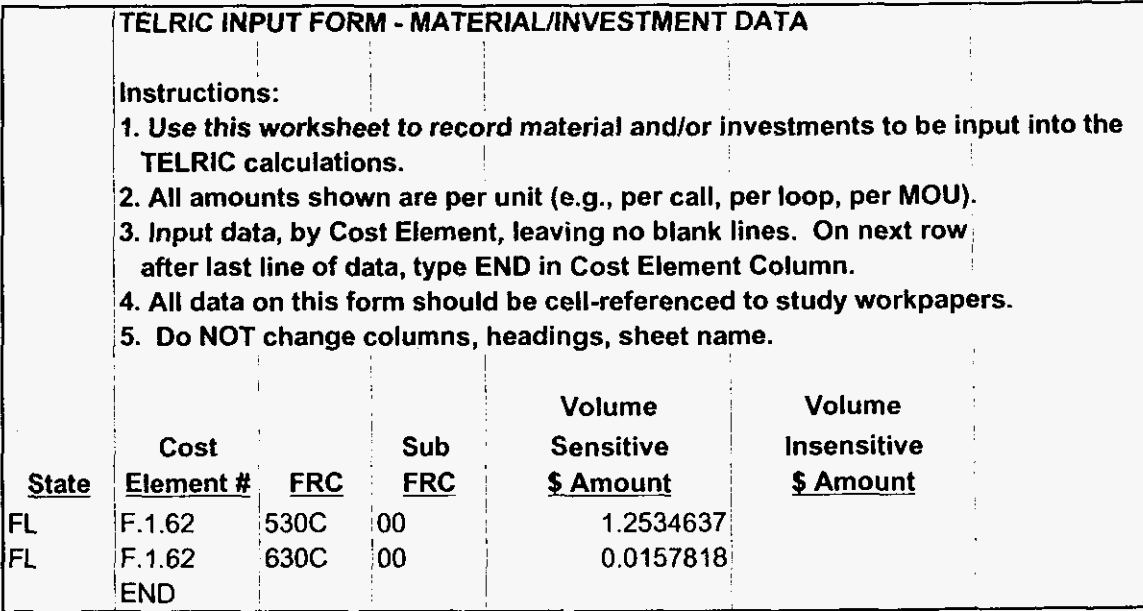

120000

 $\mathbf{v}^{(n)}$ 

 $\bar{\mathcal{L}}$ 

 $\sim$ 

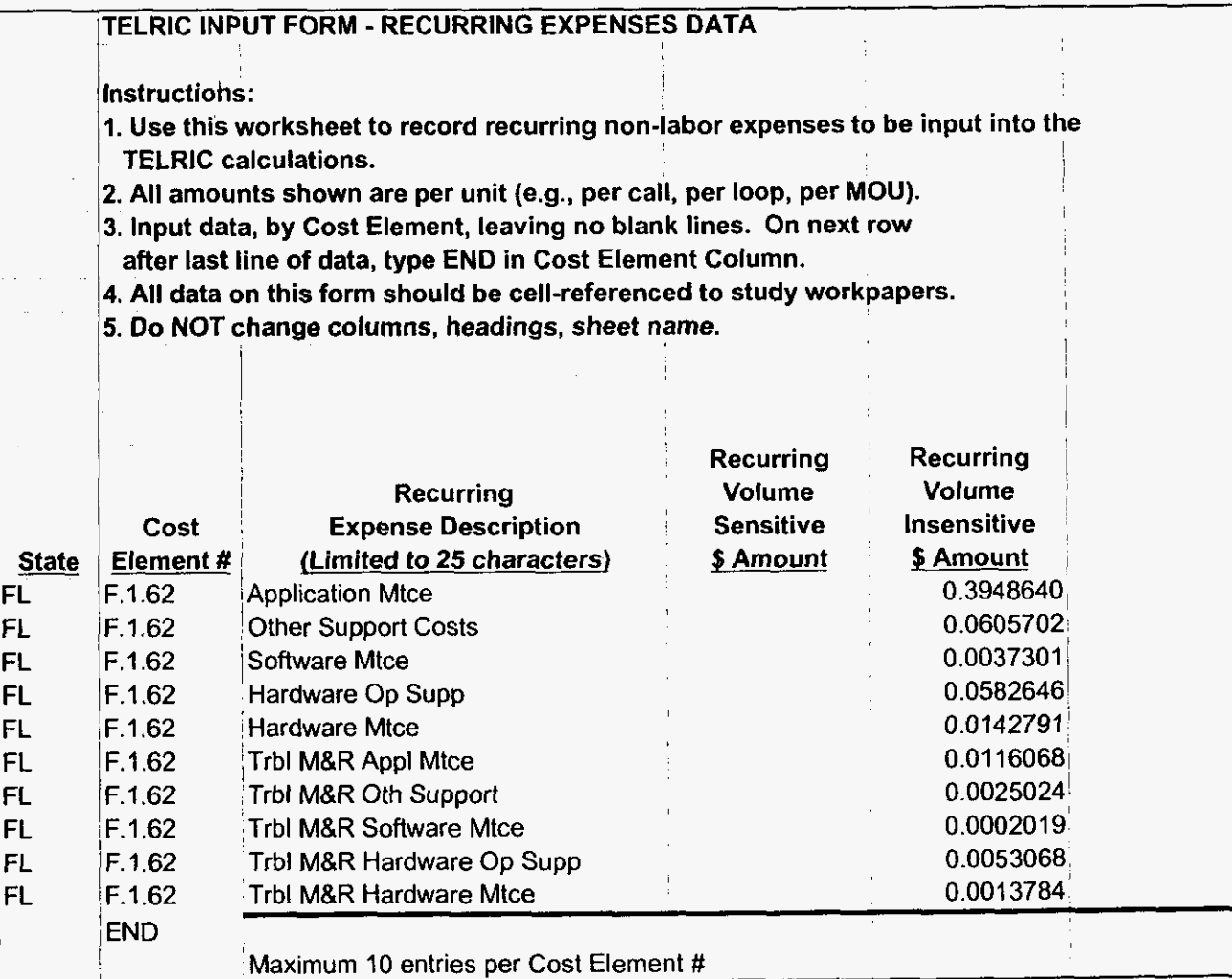

I

 $\mathcal{L}_{\mathbf{r}}$ 

 $\epsilon$ 

 $\Delta$ 

 $\bullet$ 

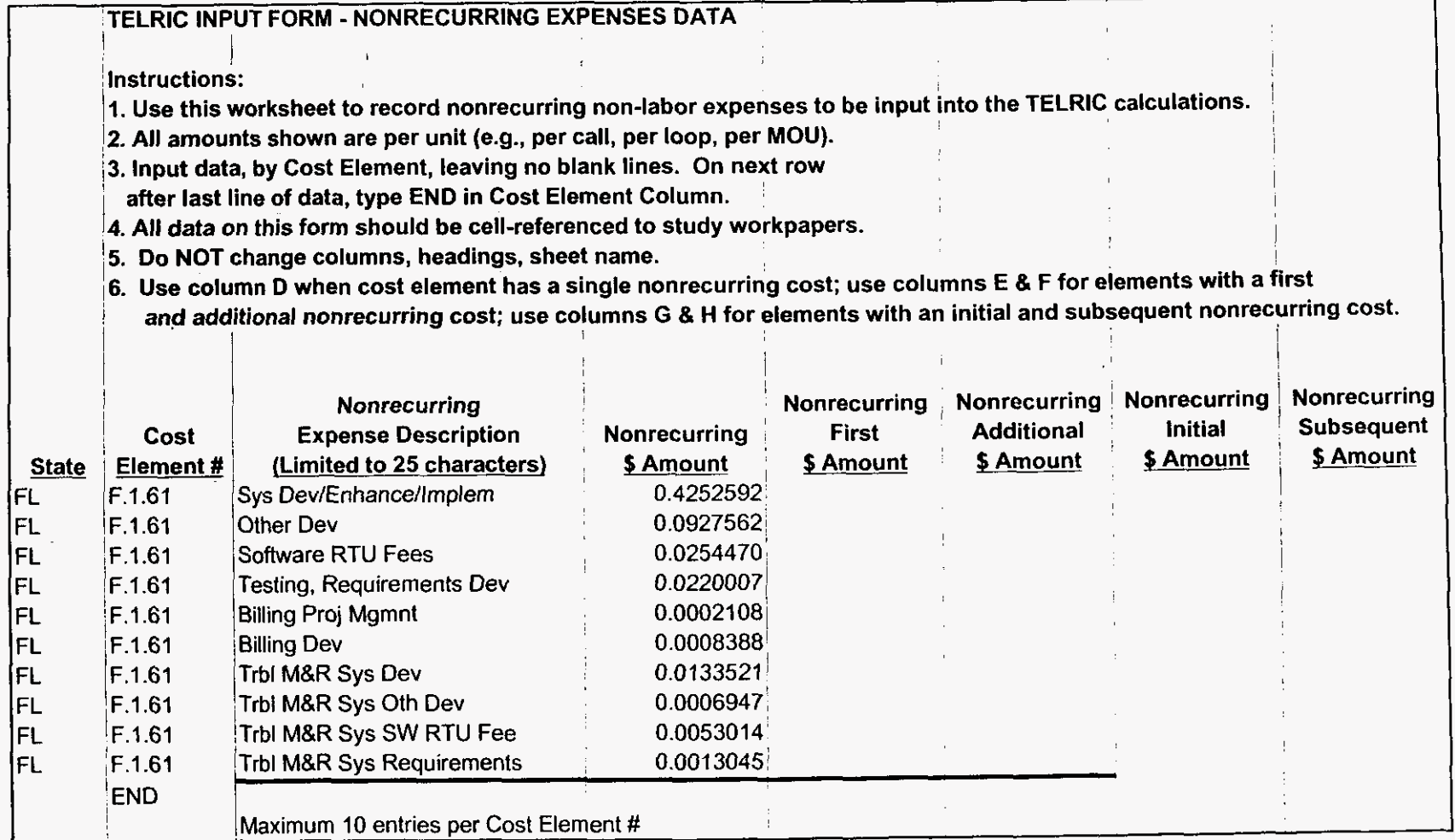

 $\mathbf{r}^{(k)}$ 

## Recurring Labor

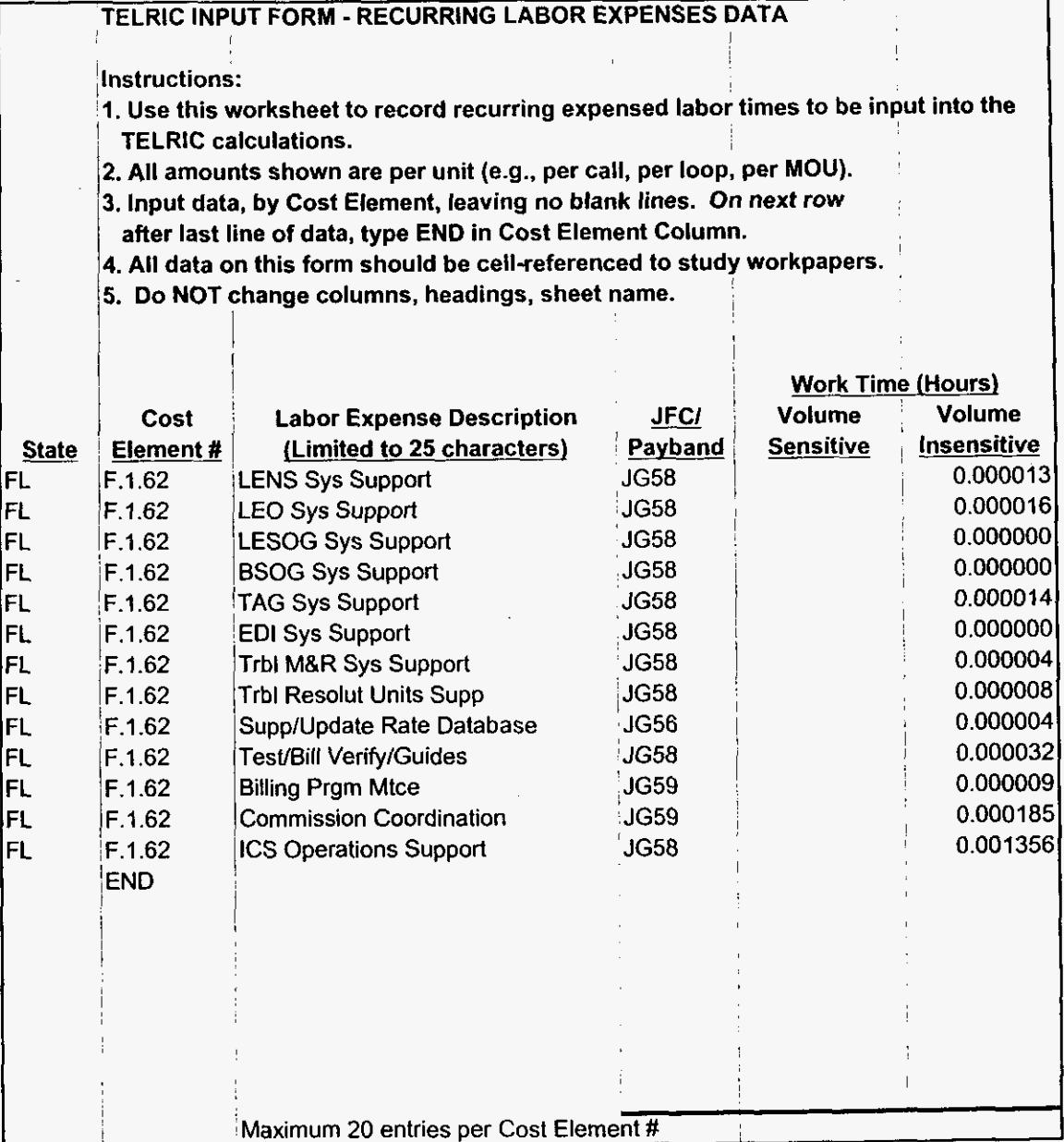

٠

y k

 $\mathbf{r}$ 

#### Nonrecurring Labor

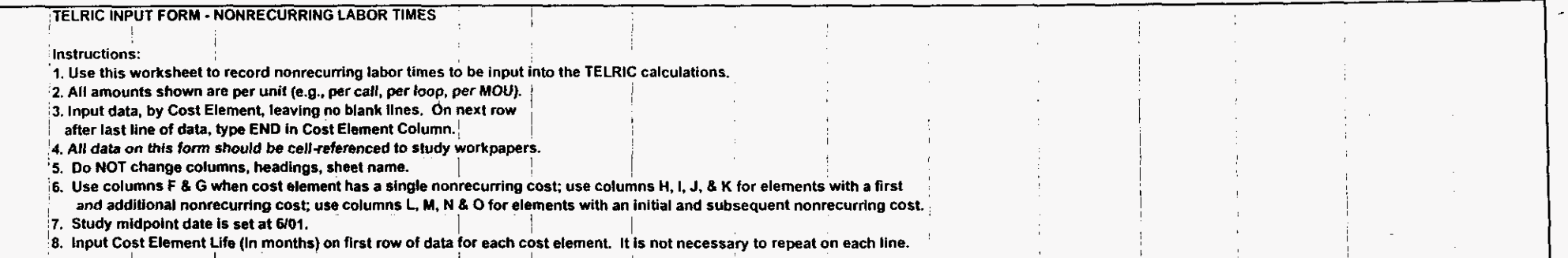

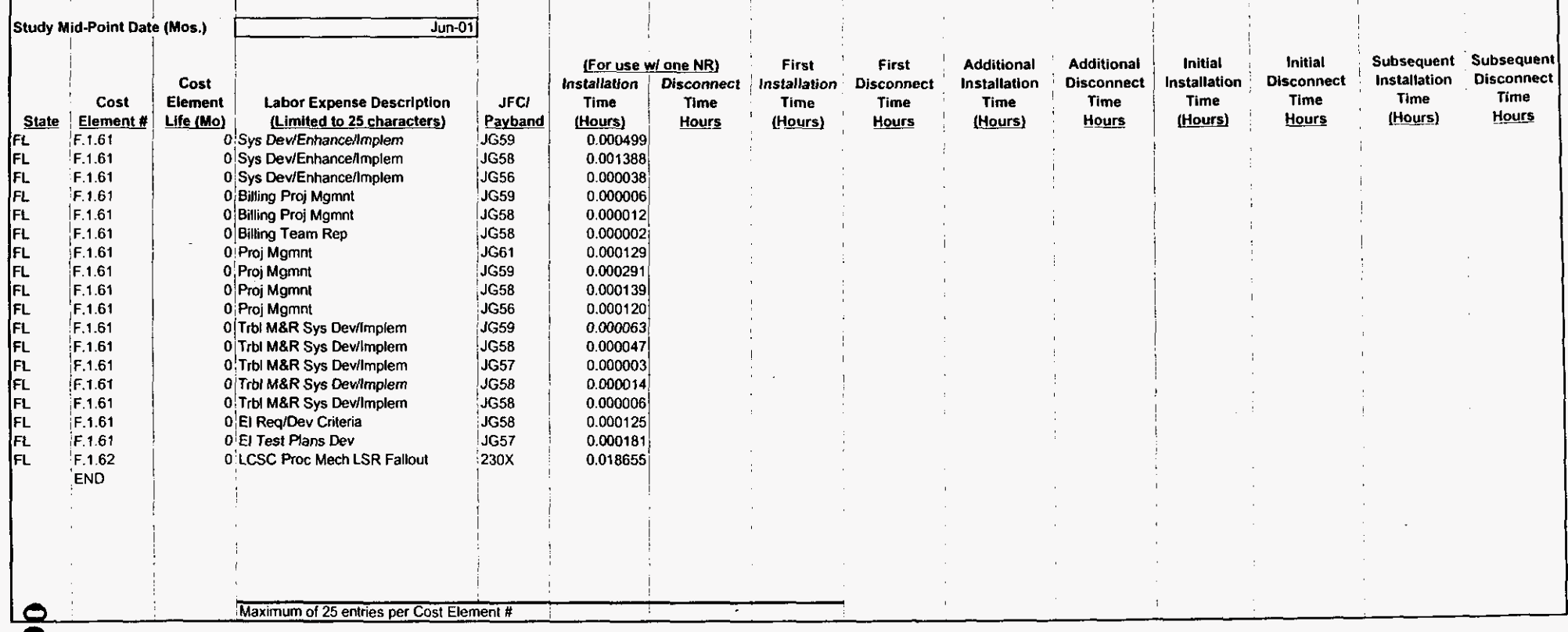

 $\alpha$  .

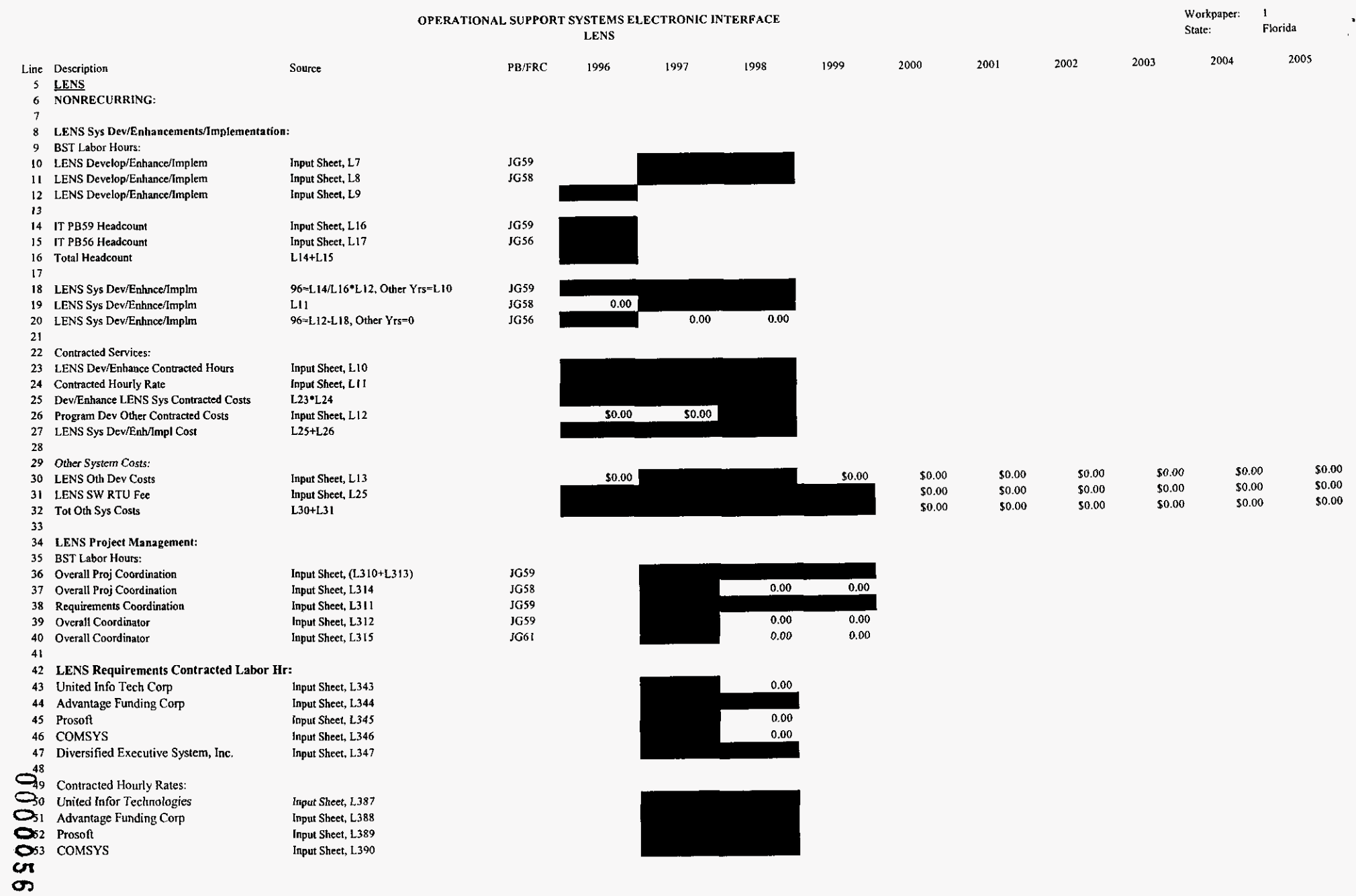

 $\bullet$ 

 $\mathcal{A}^{\pm}$
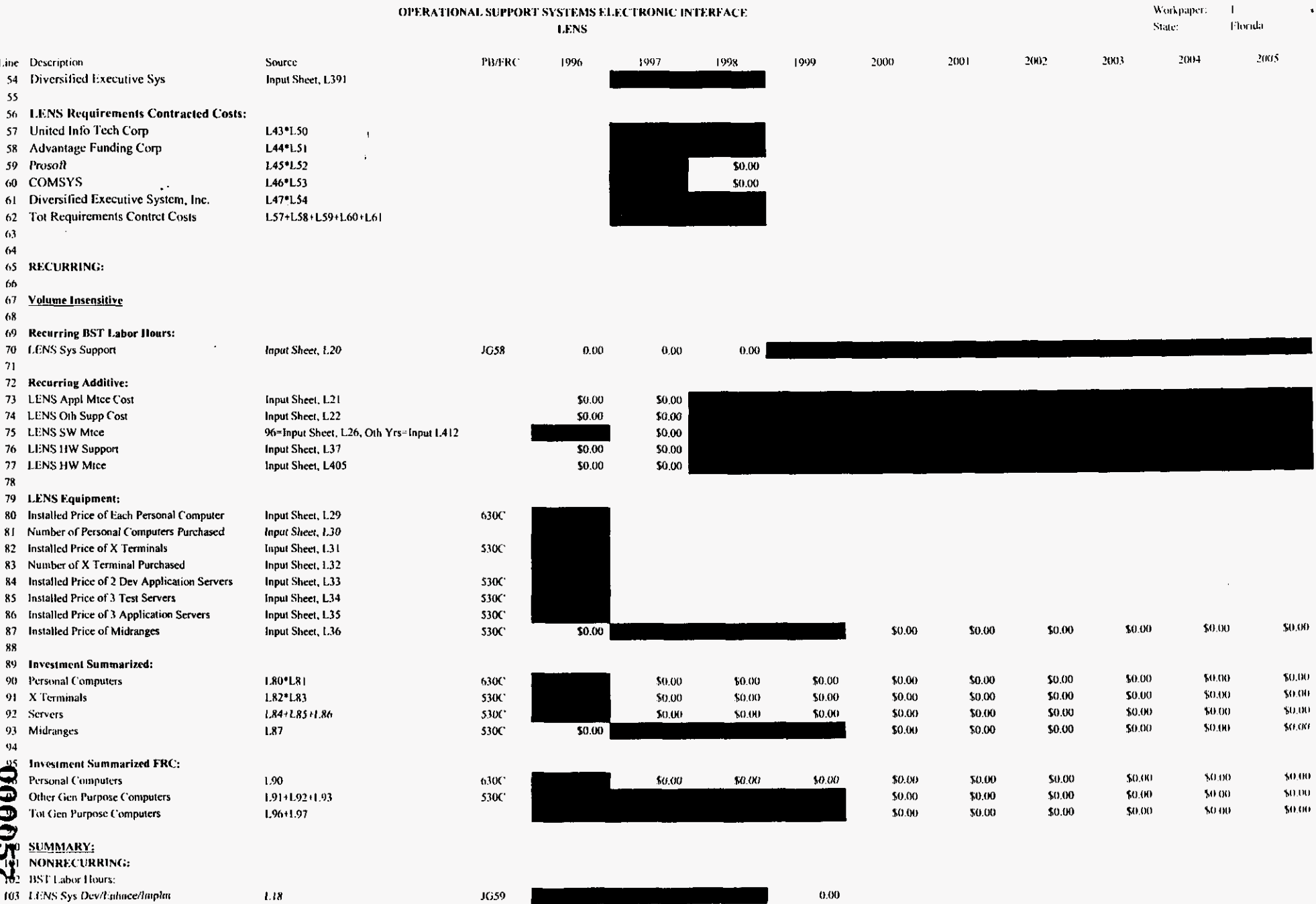

osseifi.xis

PROPRIETARY-Not for Disclosure Outside of BellSouth Except by Written Agreement

 $\epsilon$ 

 $\mathcal{L}$ 

 $\mathbf{v}$ 

 $\sim$ 

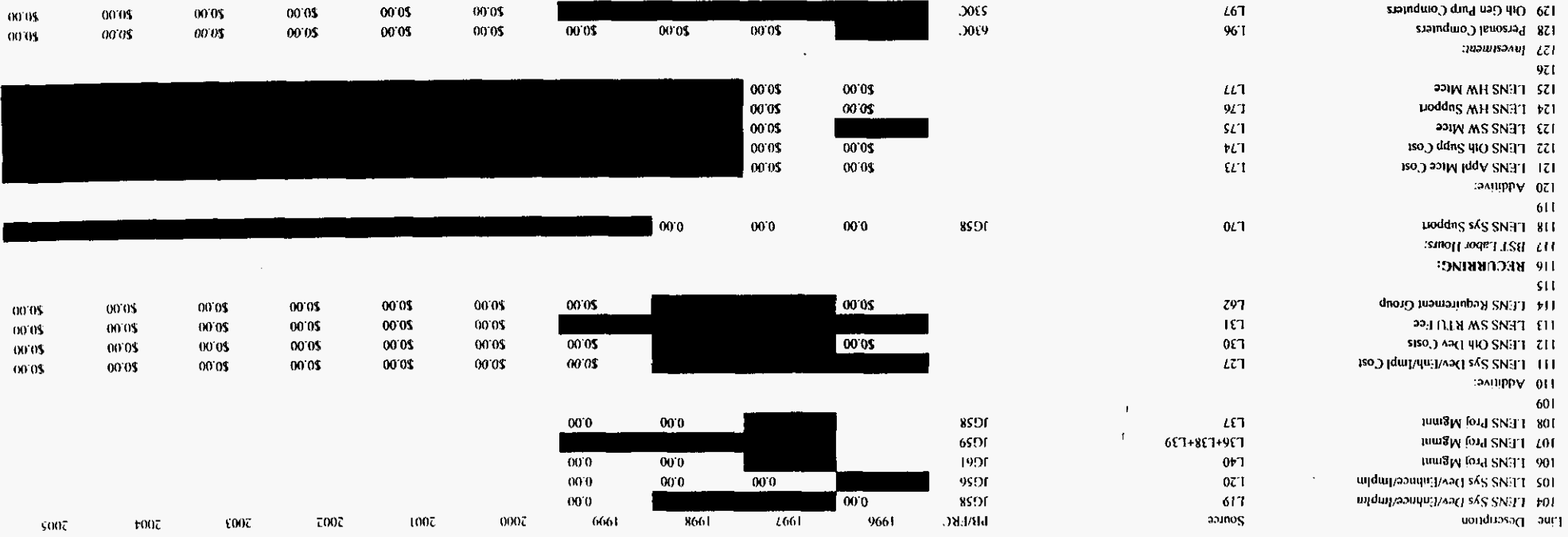

**SNAT MOVANELMI OINORLOTTE SWELSAS LHOAANS TVNOLLVEHAO** 

 $\sim$ 

 $_{\rm{EPLO-1}}$ **Suers** Aorrheper:  $\overline{1}$ 

 $\sim$ 

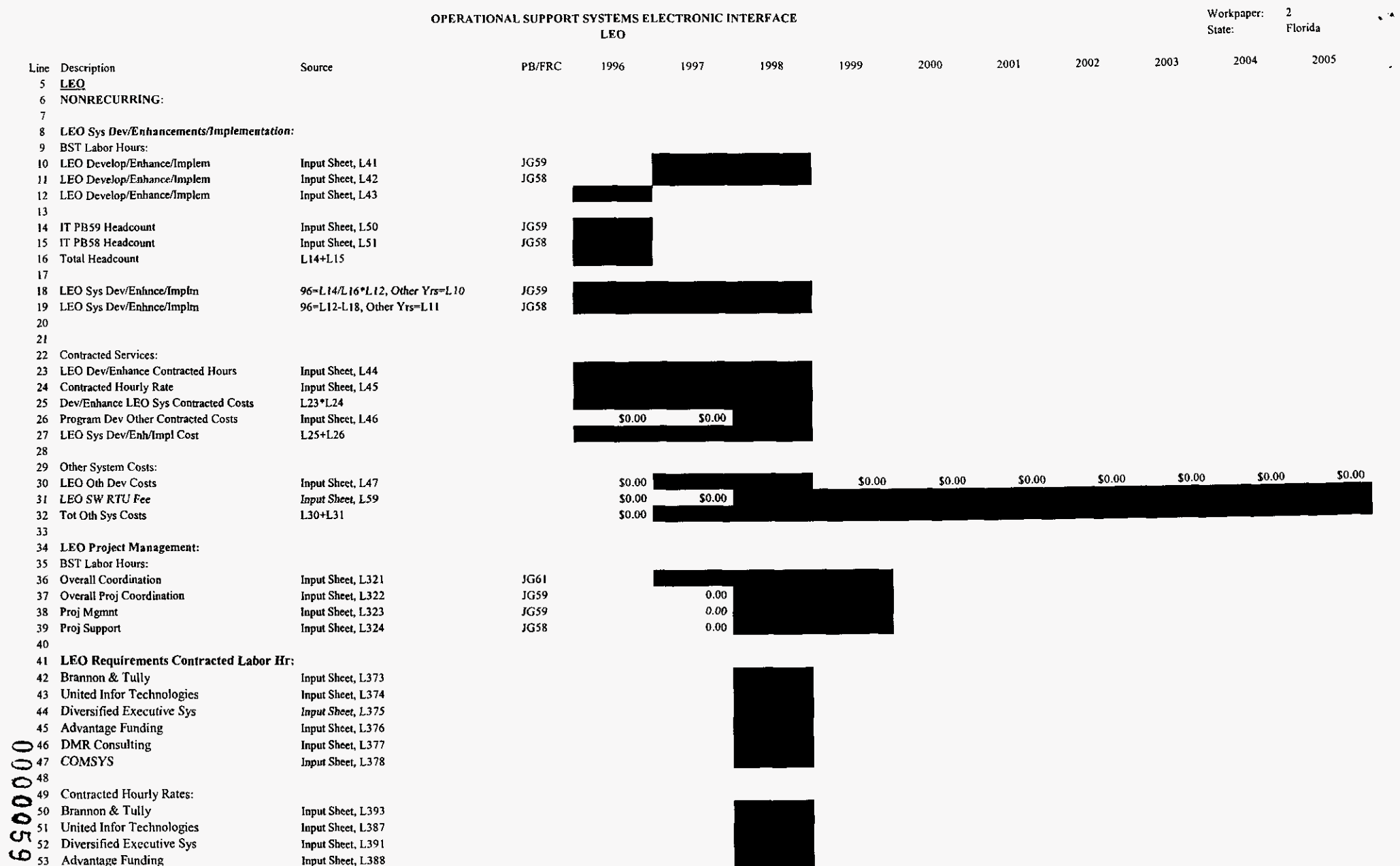

 $\overline{a}$ 

 $\hat{\mathbf{z}}$ 

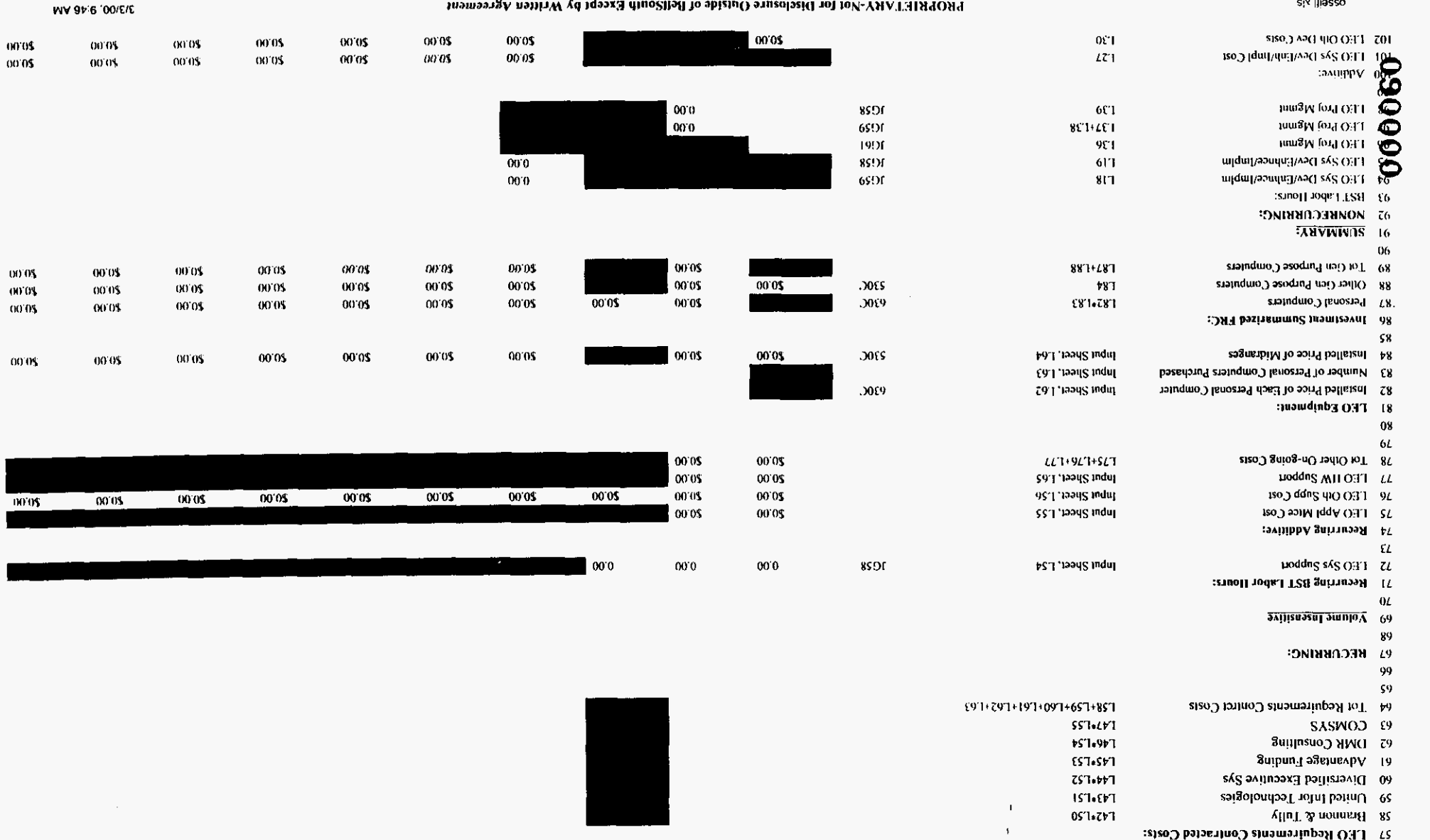

civilineen.

57 LEO Requirements Contracted Costs:

ling Sheet, L390

Input Sheet, L394

 $22370S$ 

 $95\,$ 

SASINO.3 SS

54 DMR Consulting Line Description

OTT<sub>1</sub> OFFICIAL SDPOND SPETER SMALL SASTED HIS ENTERFAIL OF STACK

9661

.)ਮ:ਜਾਓਰ

anus spuor i  $\tau$ workpaper:

 $+00<sub>0</sub>$ 

 $\epsilon$ 007

 $7007$ 

1007

 $0007$ 

6661

8661

- 4661

 $\mathsf{S}\mathsf{I}\mathsf{M}\mathsf{I}$ 

00.01

 $0005$ 

 $0003$ 

 $-00.01$  $00.05$ 

 $-00.05$ 

.<br>State of the Second Party

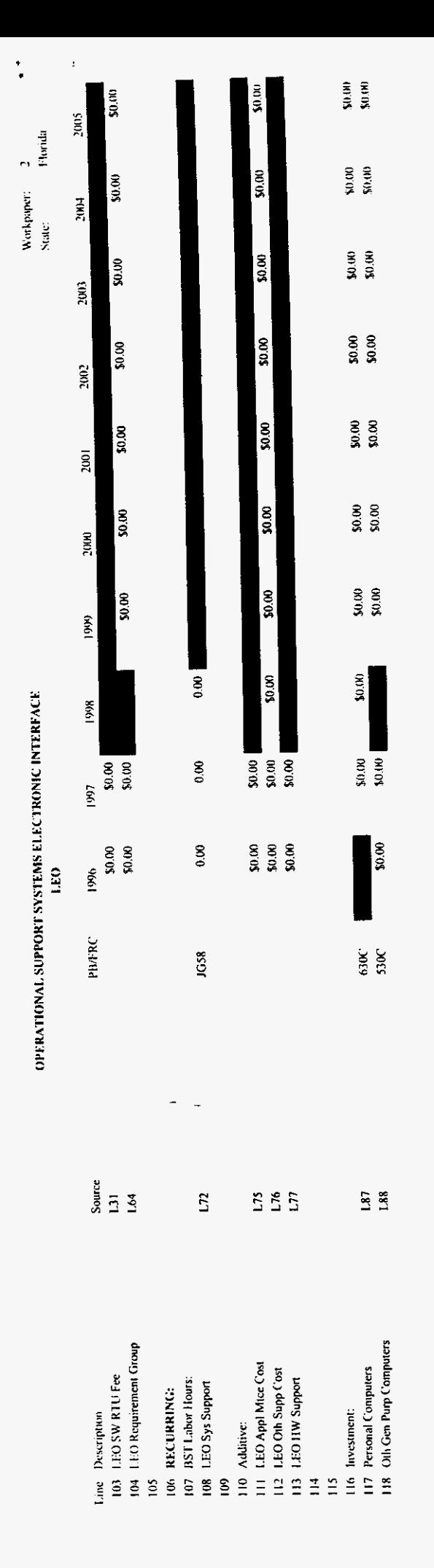

 $\ddot{\phantom{0}}$ 

 $\ddot{\phantom{0}}$ 

 $\bar{z}$ 

 $\overline{a}$ 

000061

osseifi.xis

PROPRIETARY-Not for Disclosure Outside of BellSouth Except by Written Agreement

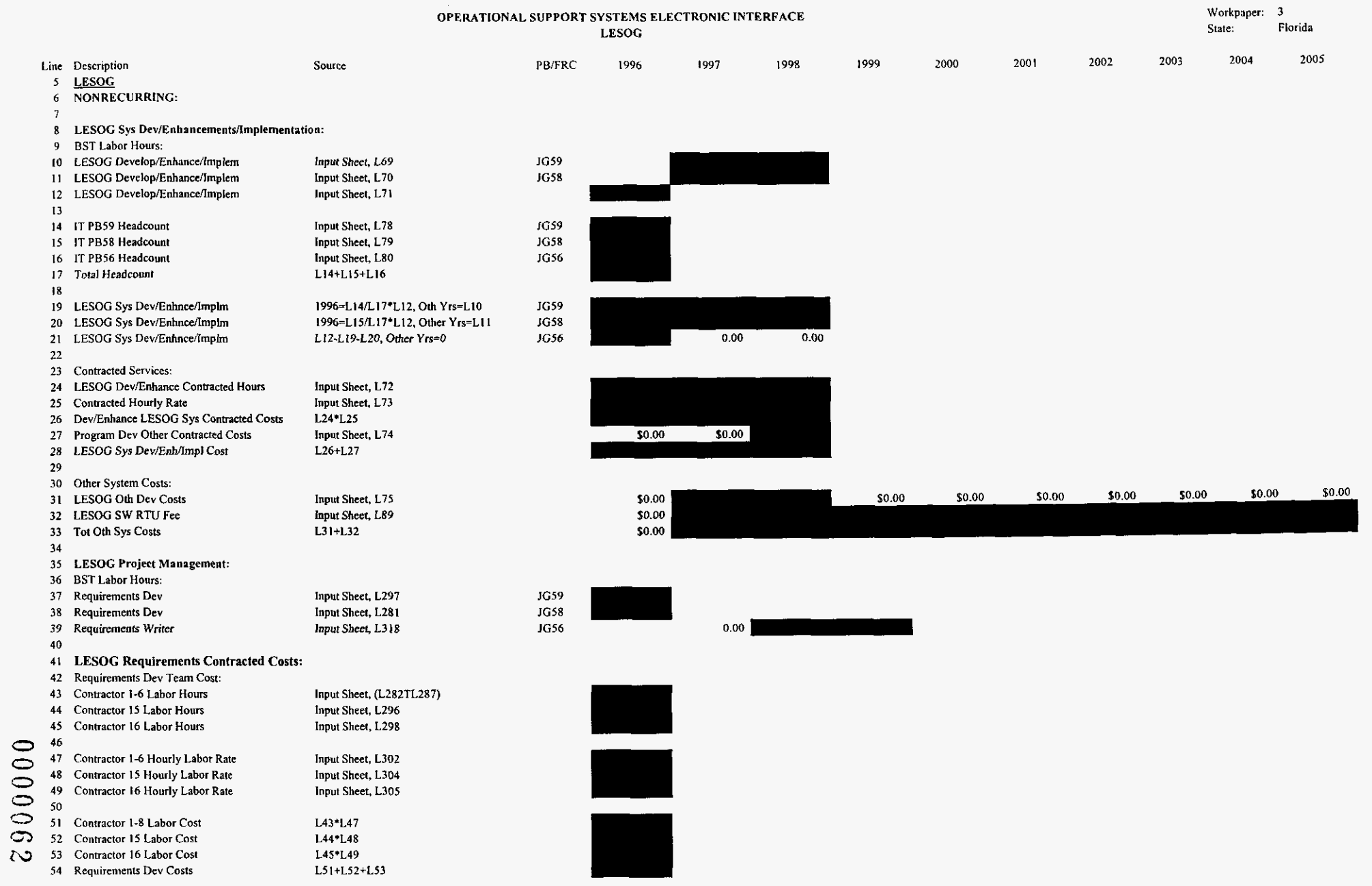

 $\mathbb{R}^2$ 

 $\ddot{\phantom{a}}$ 

 $\sim$ 

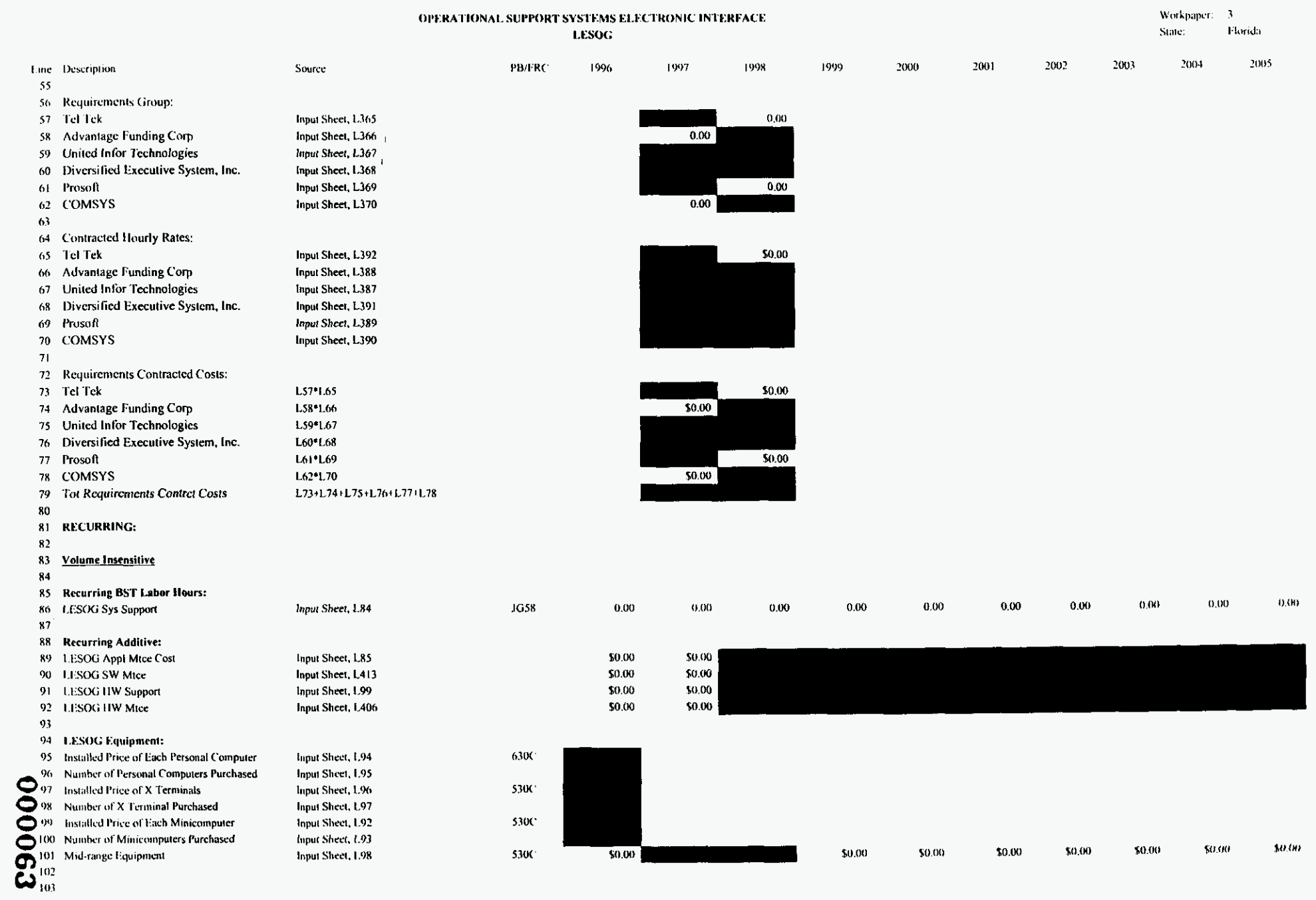

 $\sim$ 

## osseifl.xfs

 $\mathbf{v}$  .

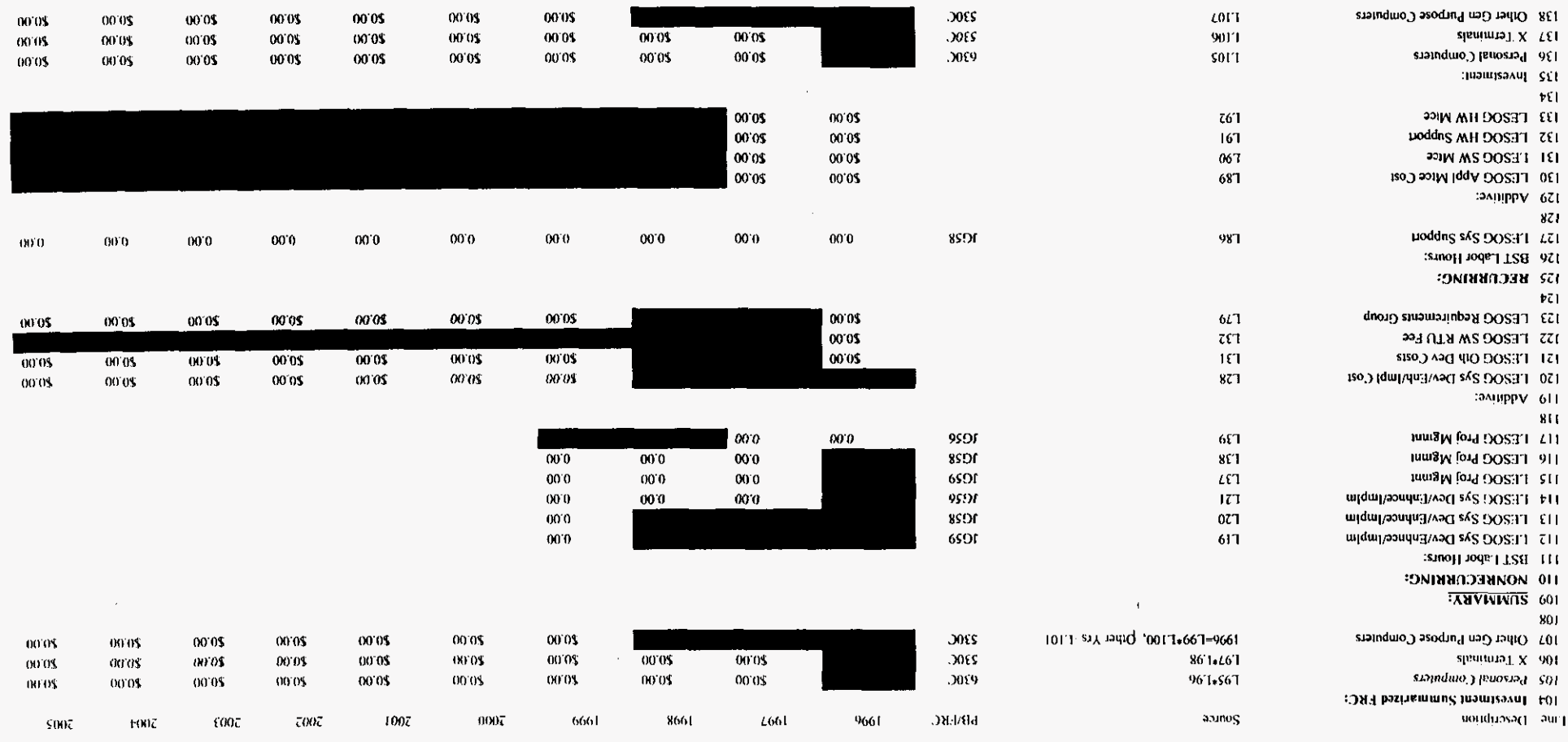

508371 OFFRANDING SUPPORT SVSTEMS ELECTRONIC INTERFACT

 $\sim 100\,\mathrm{K}$ трион-

 $\chi$  -moled<br>space  $\chi$ 

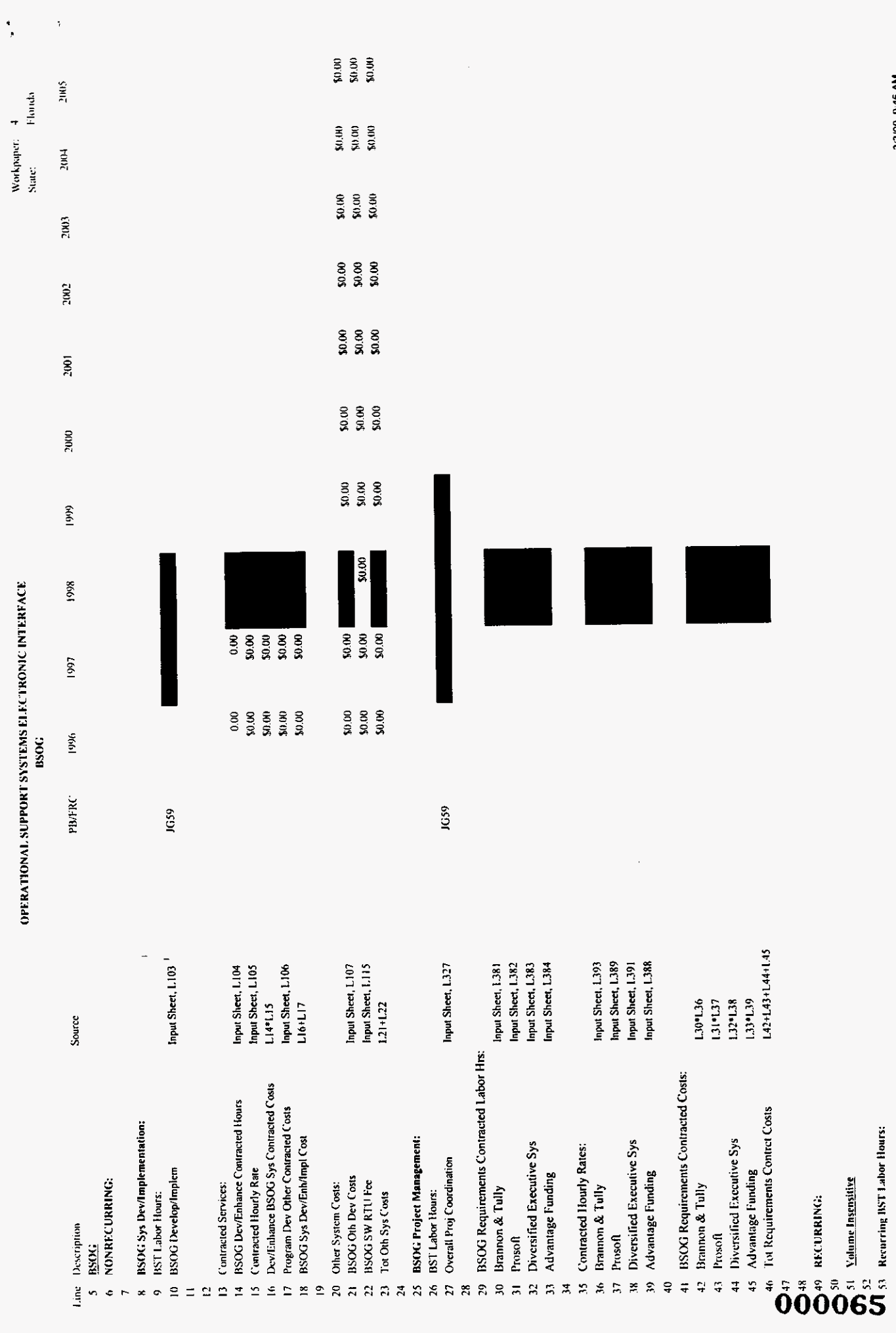

 $\cdot$ 

 $osei0.x/s$ 

PROPRIETARY-Not for Disclosure Outside of BellSouth Except by Written Agreement

3/3/00, 9:46 AM

 $\sim 10^{-1}$ 

## 000066

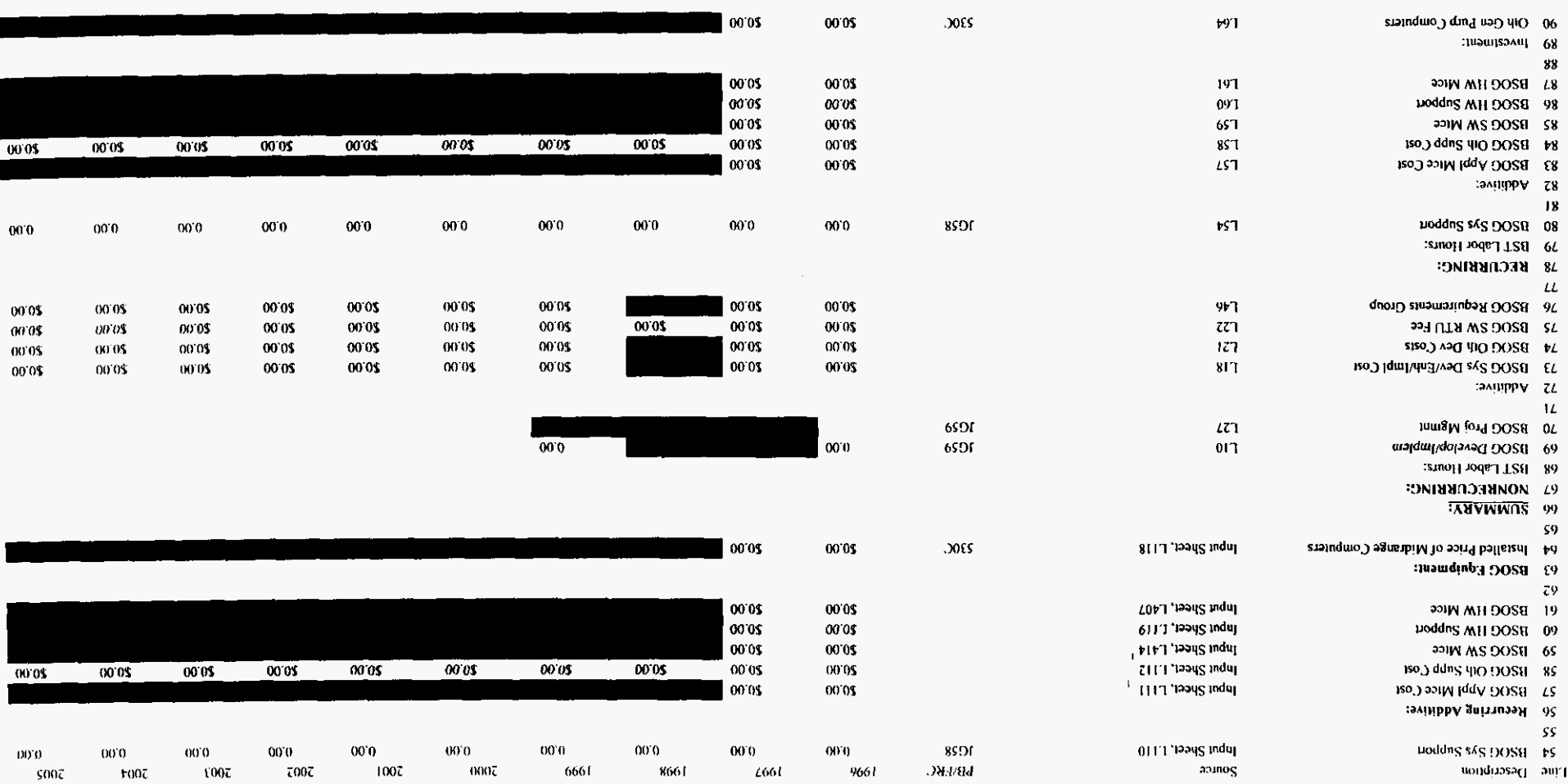

epijo<sub>l.</sub>  $12\,\mathrm{MHz}$ 

9089 **GEERVIORVE 200600123 SN31SAS LHOADING INJERENCE** 

 $\sim 100$ 

 $\mathbf{F}$  , monopoly  $\mathbf{F}$ 

 $\sim$ 

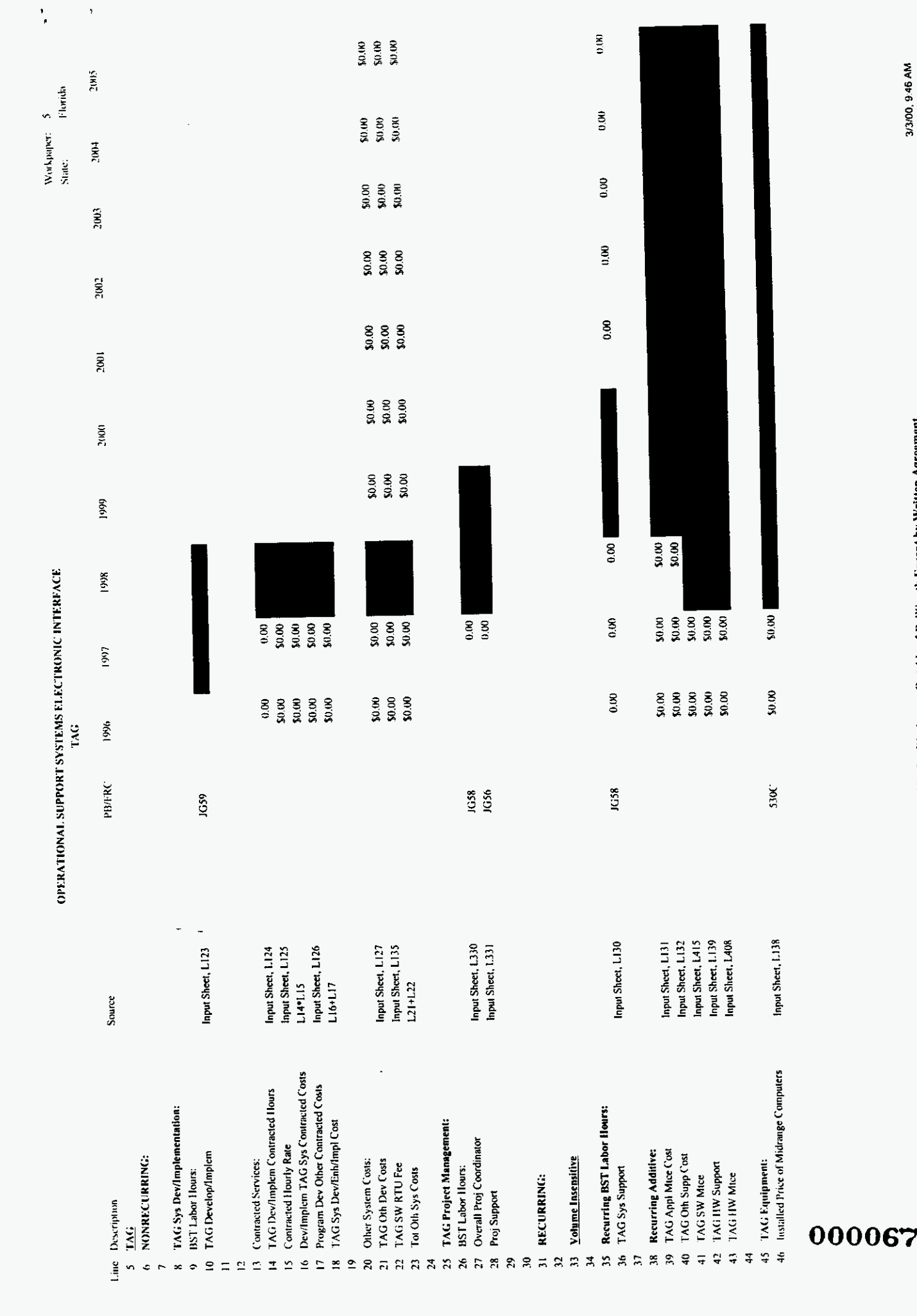

 $\ddot{\phantom{a}}$ 

PROPRIETARY-Not for Disclosure Outside of BellSouth Except by Written Agreement

osseil.xts

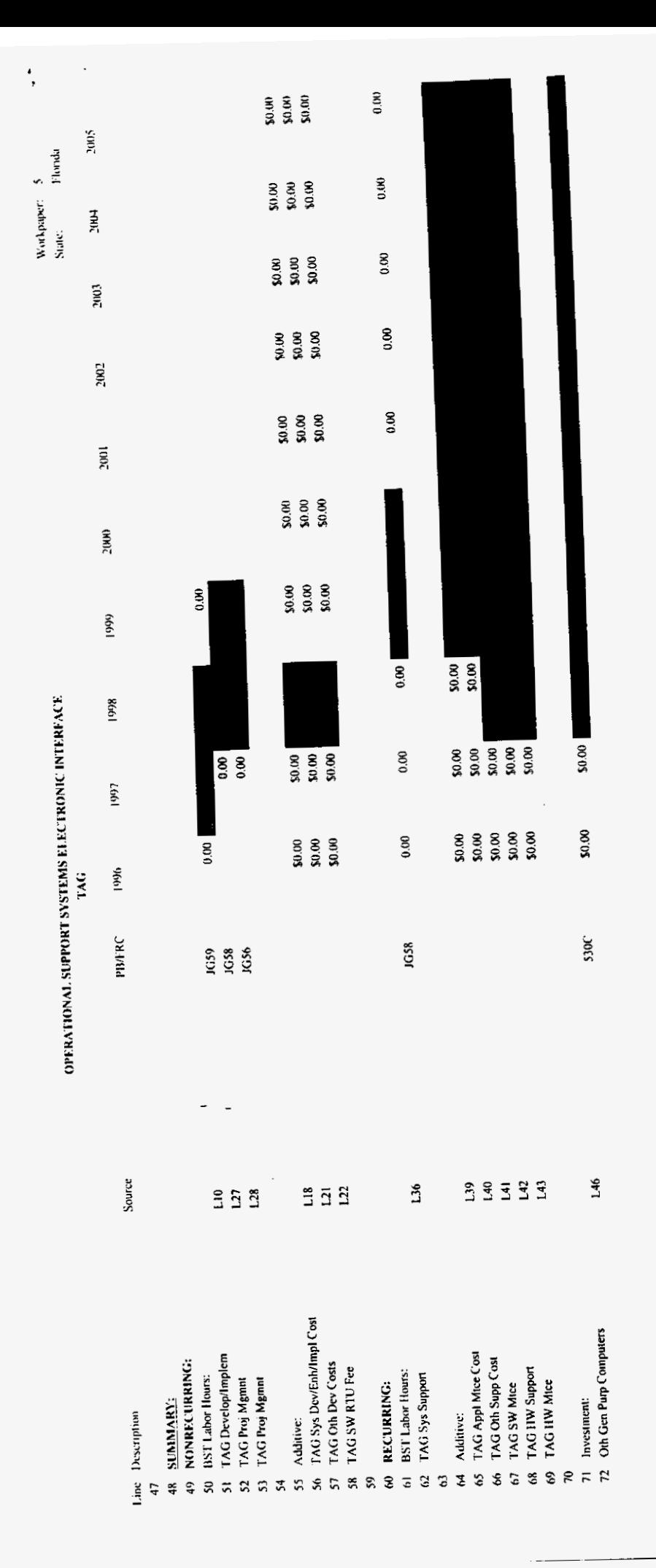

 $\ddot{\phantom{a}}$ 

000068

PROPRIETARY-Not for Disclosure Outside of BellSouth Except by Written Agreement

M4 946 00/E/E

osseifl.xis

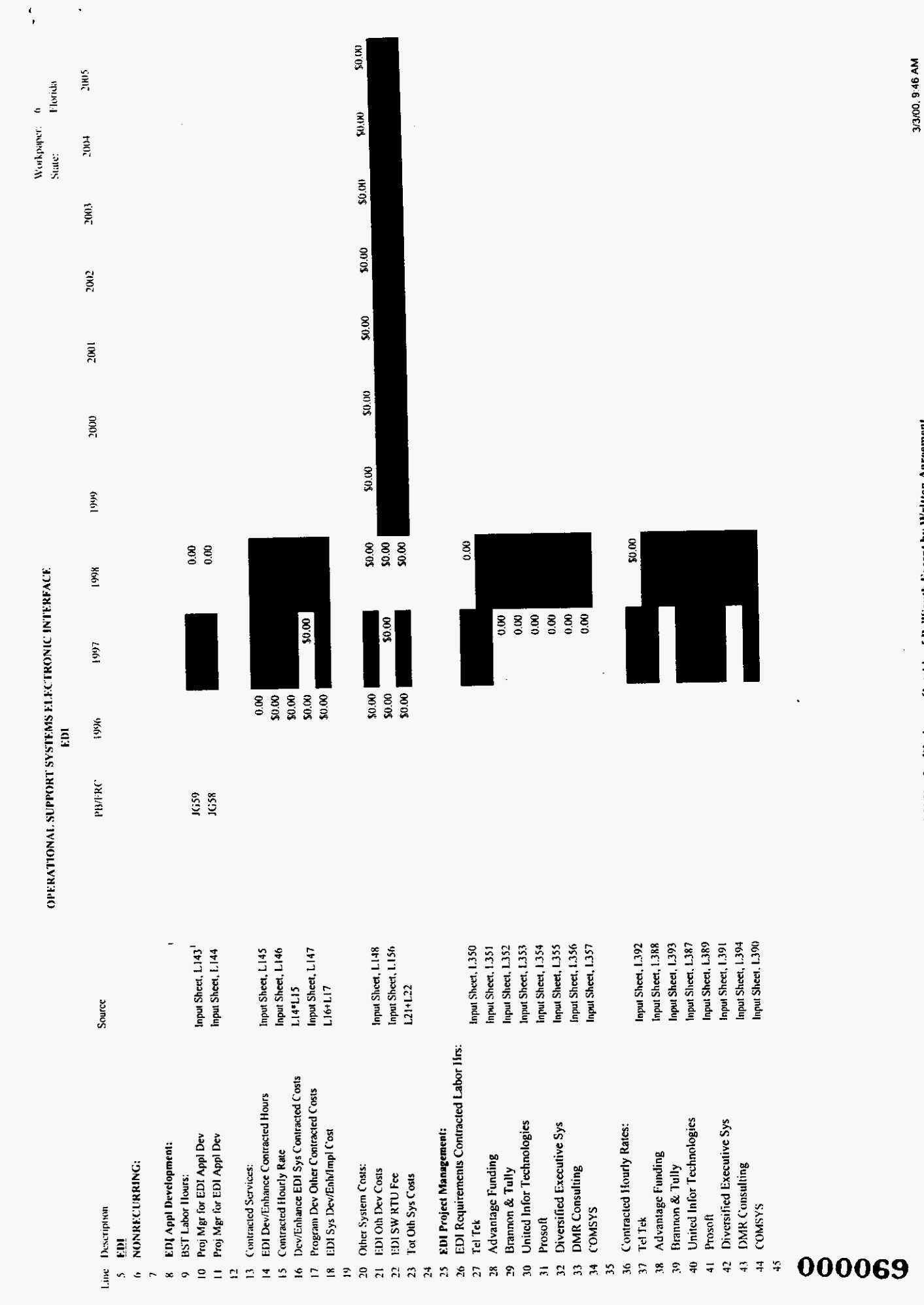

 $\cdot$ 

osseifi.x.s

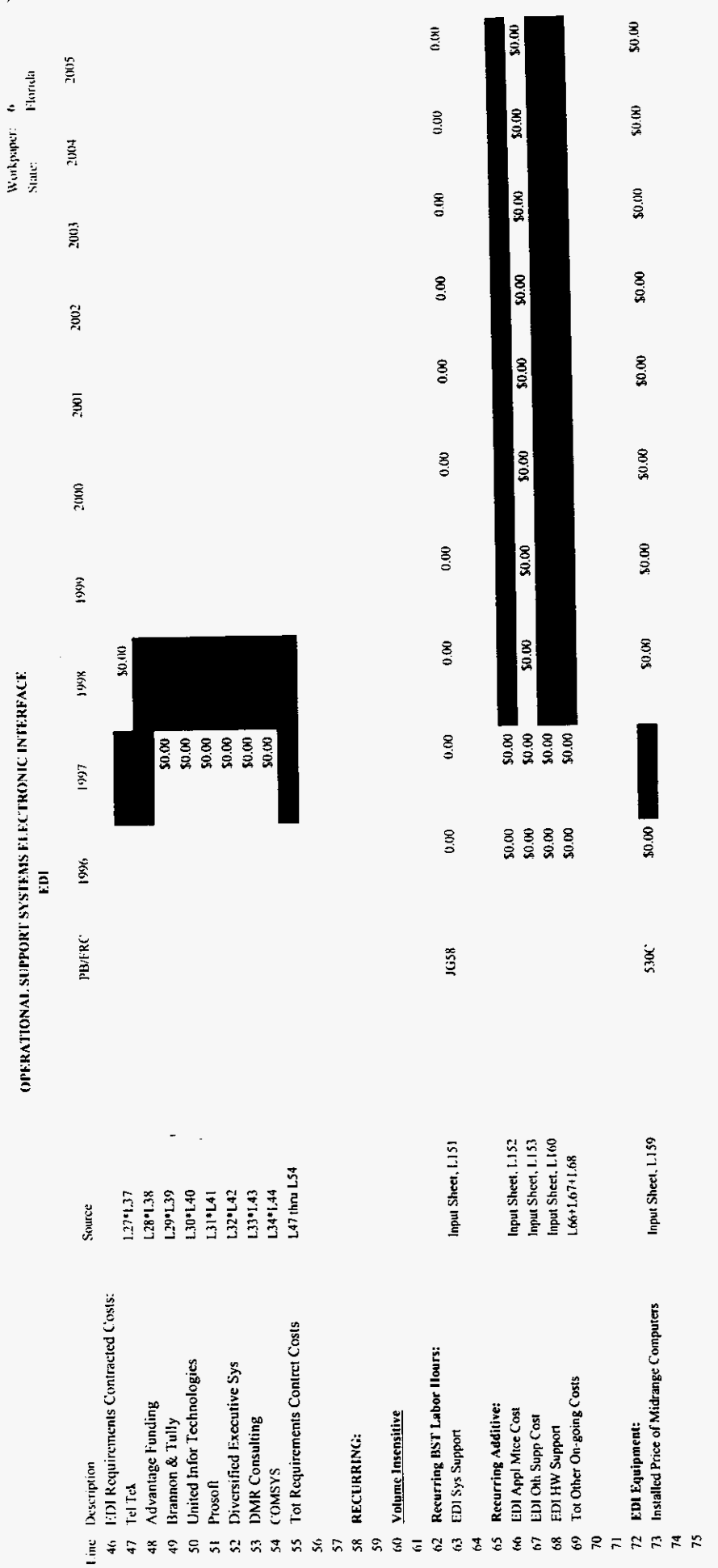

١,

000070

 $\bar{z}$ 

PROPRIETARY-Not for Disclosure Quiside of BellSouth Except by Written Agreement

osseifl.x.'s

3/3/00 9:46 AM

siciliasso

99 Off Gen Pup Computers

:juounsavuj 86

самирру 76  $16$ 

uoddng MH IGH 56

1so, ) ddng 440 1GH +6

uoddng s4g (GH 06

Stuped 1957. 1.2de Hours: Ва икспиние:

35 EDI 2W RTU Fee

**SISO.) A2CL 4IO ICI3 178** 

78 BST1.1.abor Hours: **COMBECORRIDGE ANVINNOS 9L** 

ranuppy Z8  $^{18}$ 

Line Deseription

86 EDI Requirements Group

83 EDI Sys Dev/Enh/lmpl Cost

90 Proj Mgr for EDI Appl Dev

79 Proj Mgr for EDI Appl Dev

 $180$   $\frac{1}{2}$   $\frac{1}{2}$   $\frac{1$ 

 $\overline{16}$  $96$ 

 $\angle 8$ 

 $\Omega$ 

897

 $L9T$ 

997

 $597$ 

 $557$ 

 $777$ 

 $\mathfrak{l}\mathfrak{L}\mathfrak{l}$ 

 $817$ 

 $\overline{117}$ 

 $017$ 

**Source** 

 $\mathcal{A}$ 

 $\,$   $\,$ 

 $\mathbf{f}$ 

 $\sim$ 

 $10005$ 

 $00.02$ 

00'0\$

 $000$ 

 $00.0$ 

 $00.02$ 

00.02

 $00'0$$ 

00.03

 $000$ 

 $000$ 

 $\ddot{\phantom{a}}$ 

 $9661$ 

103

**SOFISHING THEORIE 2ASTERIES IN ELECTRONIC INTERFACE** 

 $1000$ 

 $00'0$ \$

 $\int 0$ 

 $00.0$ 

 $0005$ 

**4661** 

 $.905$ 

**8SOC** 

1028

6991

DH/Hd

00.0\$

 $\overline{0005}$ 

00'0

00.08

 $-00.08$ 

00.08

 $5007$ 

терию[-]

00.01

 $000$ \$

 $0000$ 

00.02

 $00.05$ 

00'01

**FOOT** 

tauns  $\eta=$  indedging<br>a

 $00.05$ 

 $00'05$ 

 $000$ 

 $00.02$ 

 $00'0$$ 

 $00.05$ 

ειωτ

 $00.02$ 

 $0005$ 

 $00^{\circ}0$ 

00'0\$

 $00'05$ 

 $00.02$ 

7007

00'0\$

00'0\$

 $00<sub>0</sub>$ 

00'0\$

00'05

00.02

100ζ

00.05

00.02

 $00.0$ 

00'0\$

00.02

00'0\$

0007

00.05

 $0005$ 

 $00'0$ 

 $00.02$ 

00.02

 $00'05$ 

 $00.0$ 

 $000$ 

 $6661$ 

 $00'05$ 

 $00'05$ 

 $00.0$ 

 $0005$ 

00.05

 $00.0$ 

 $00.0$ 

8661

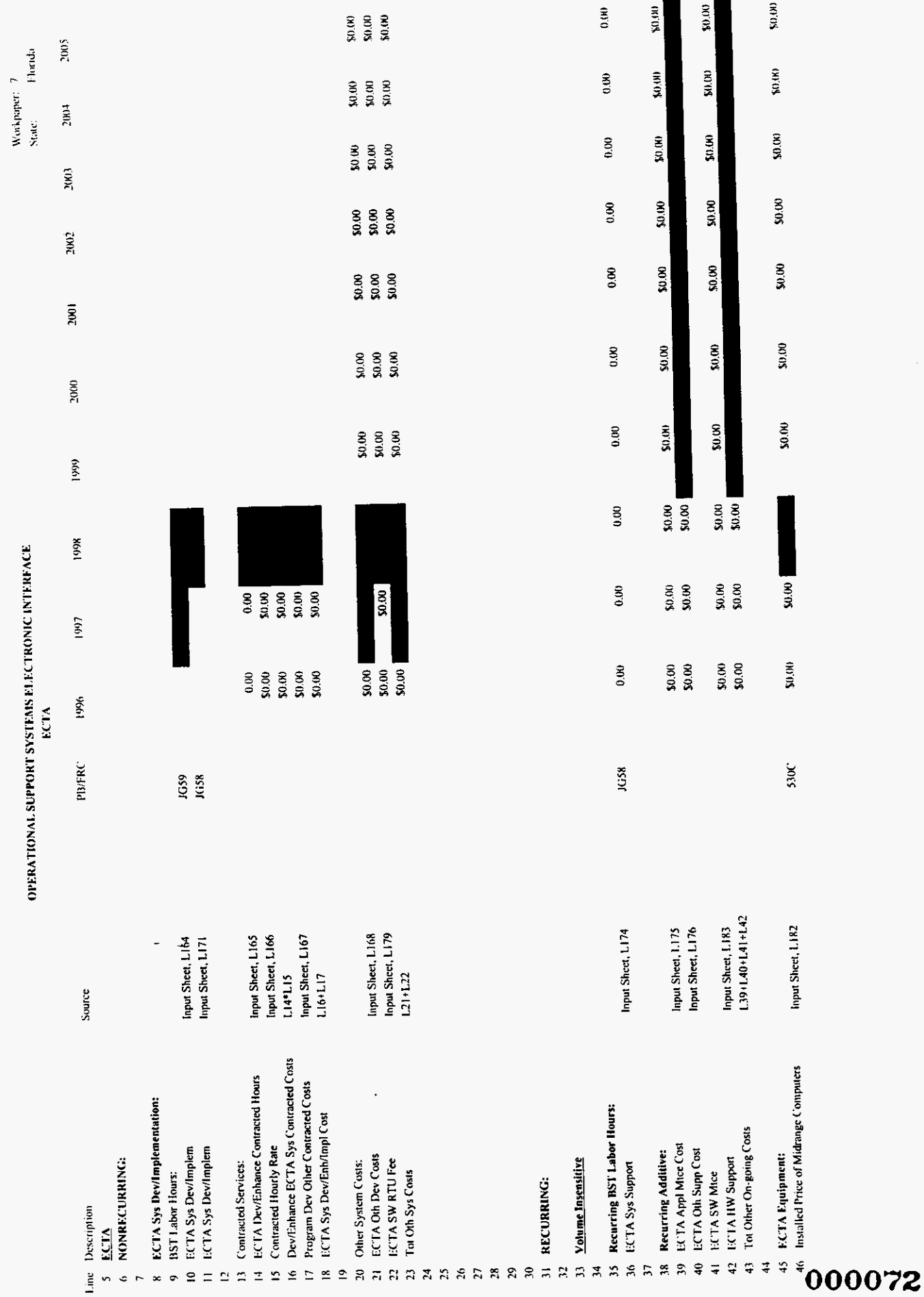

 $\sim$ 

 $\frac{1}{2}$ 

 $\ddot{\phantom{0}}$ 

 $\ddot{\phantom{0}}$ 

PROPRIETARY-Not for Disclosure Outside of BellSouth Except by Written Agreement

3/3/00 9:46 AM

 $\text{osseff}.s$ 

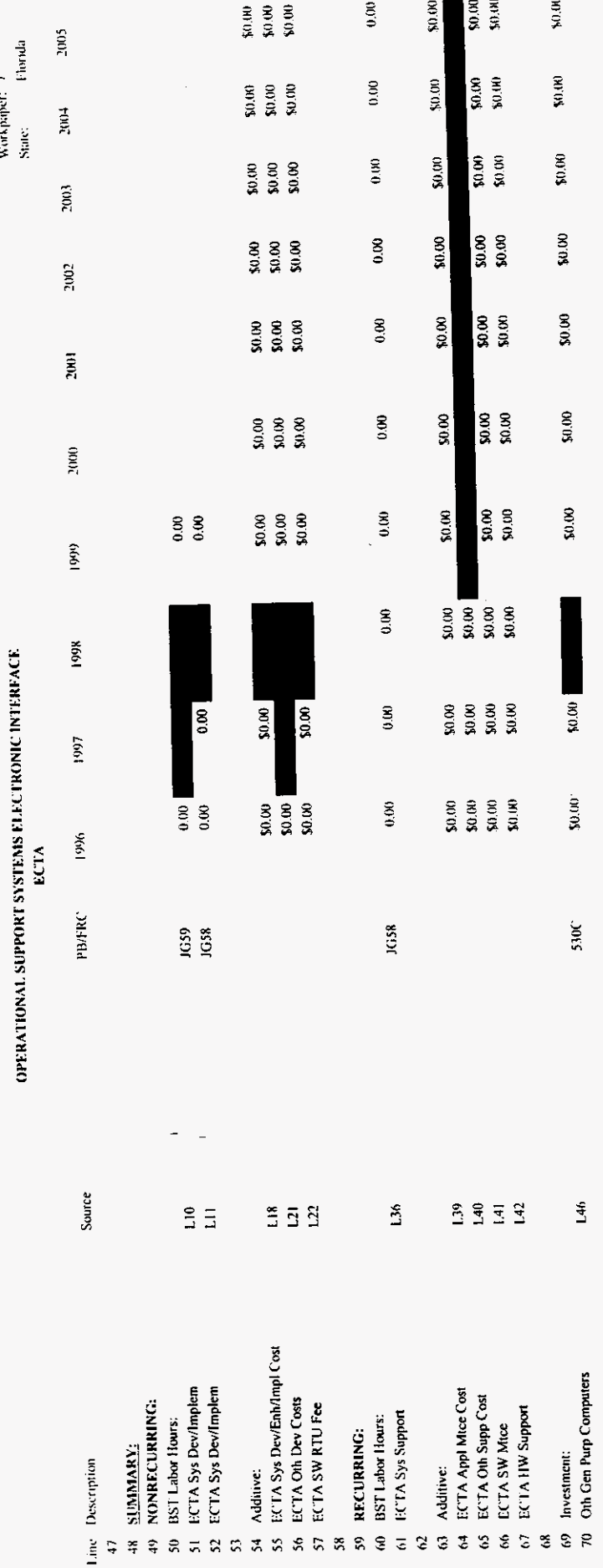

 $\bar{\beta}$ 

 $\ddot{\phantom{a}}$ 

000073

 $oseill.x|s$ 

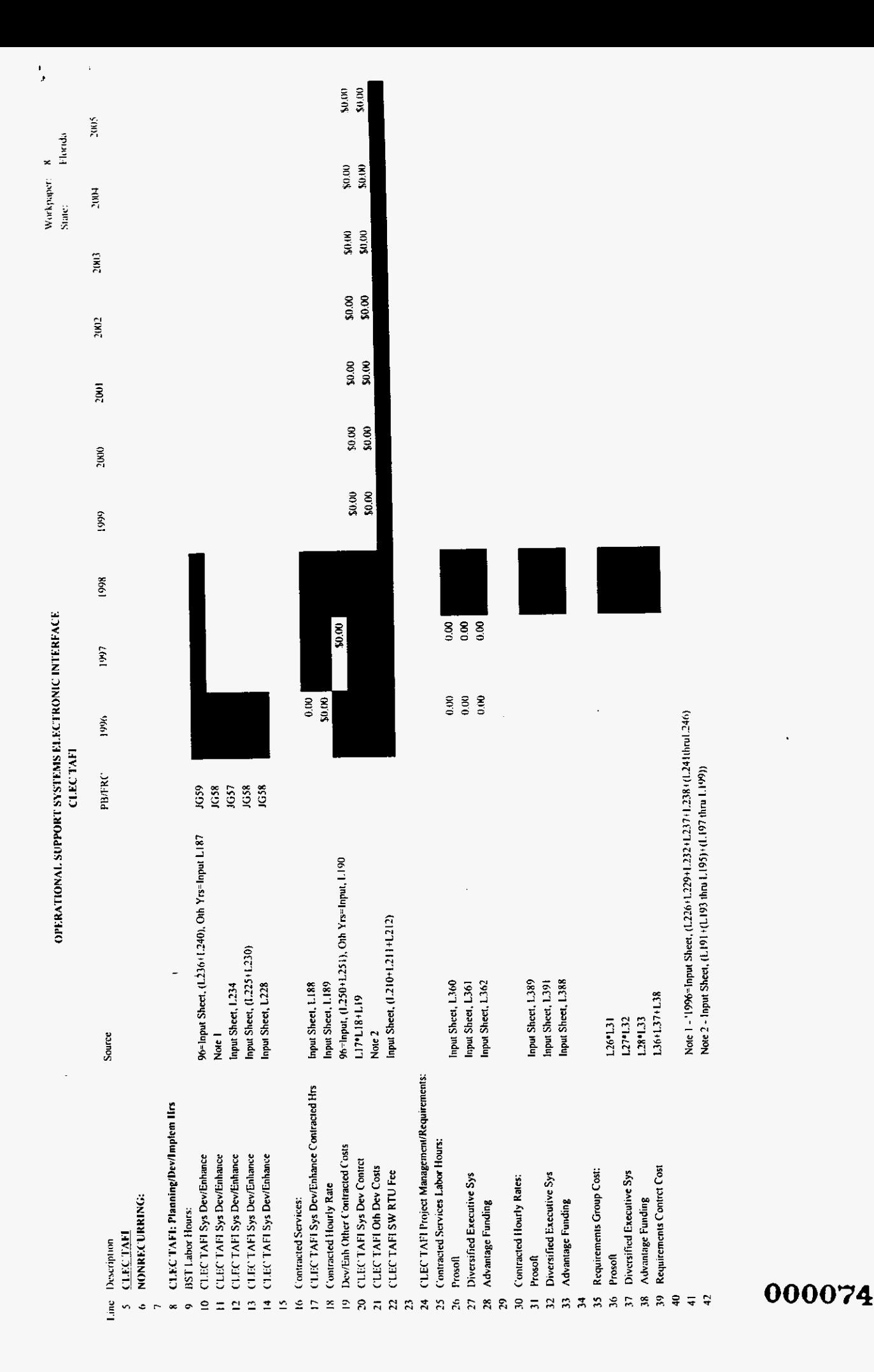

l.

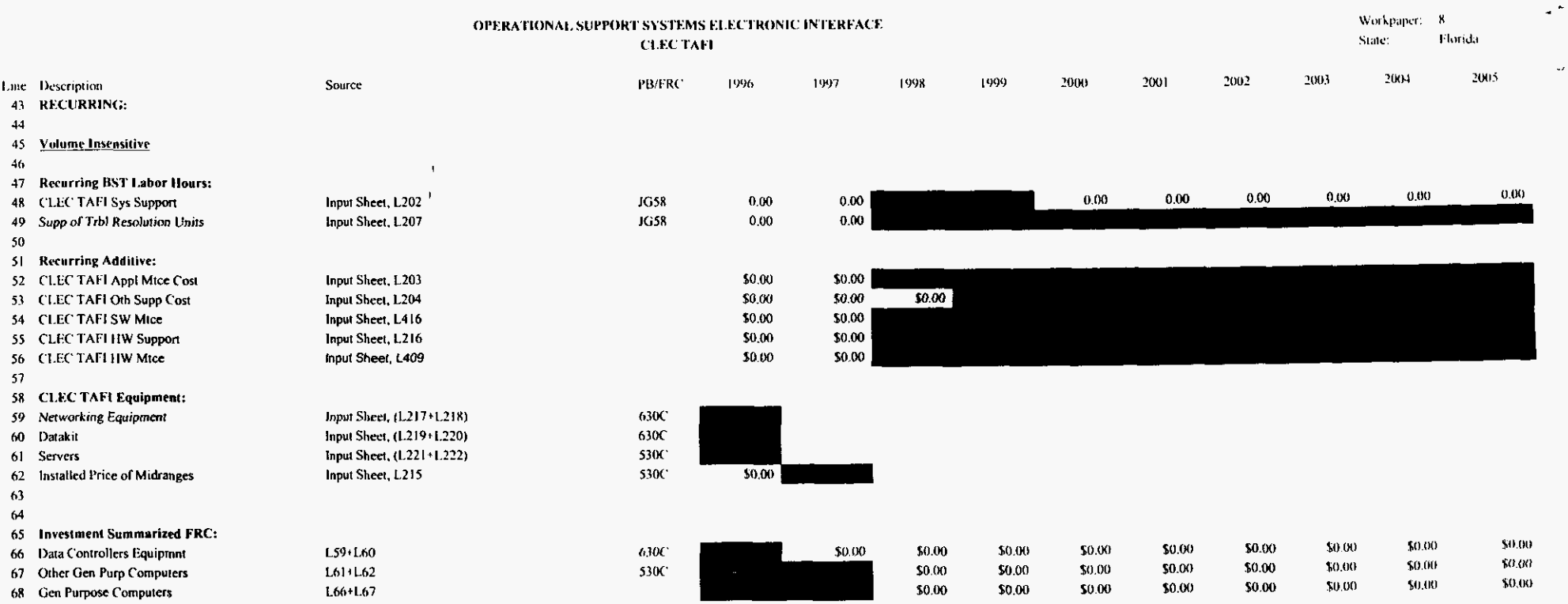

# **820000**

 $\sim$ 

 $\omega$ 

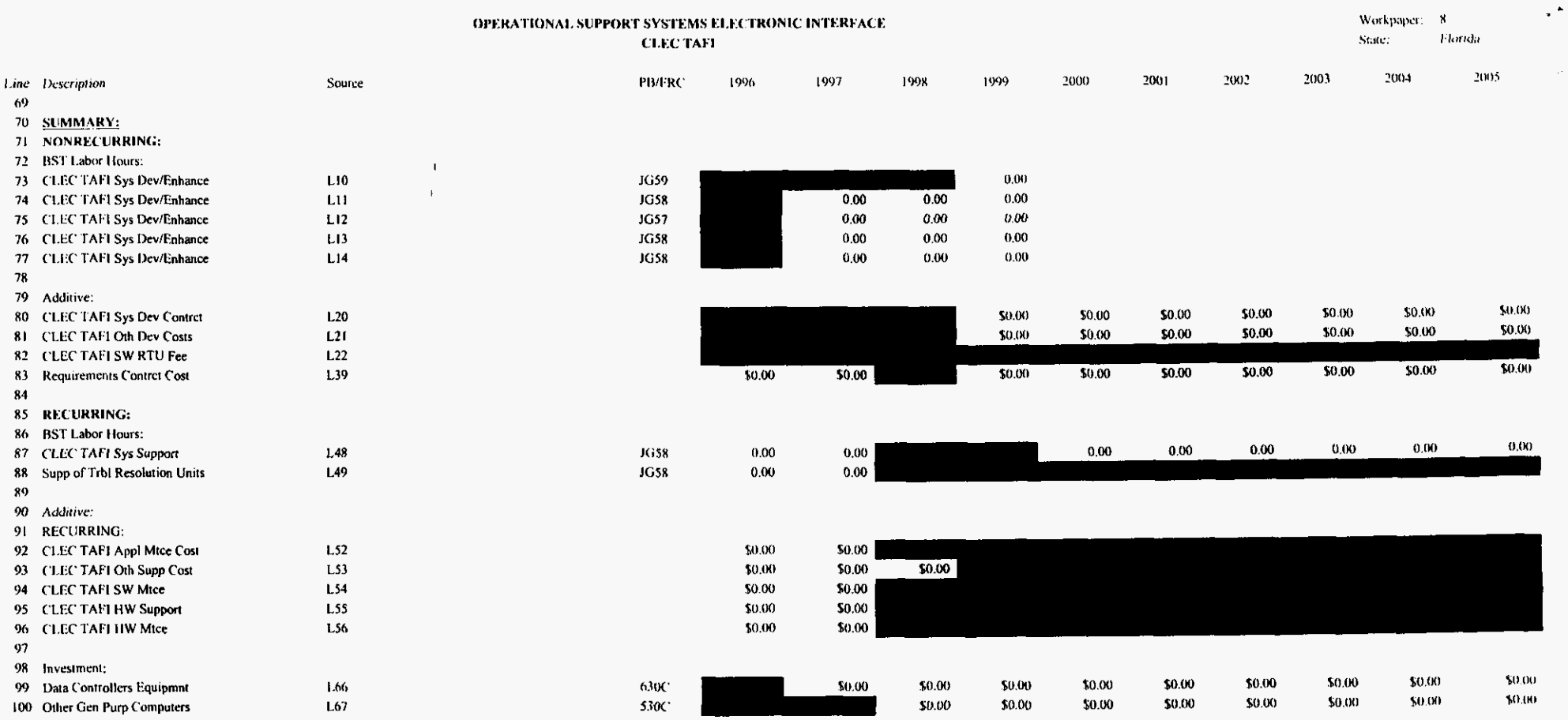

 $\lambda$ 

 $\Delta \phi$ 

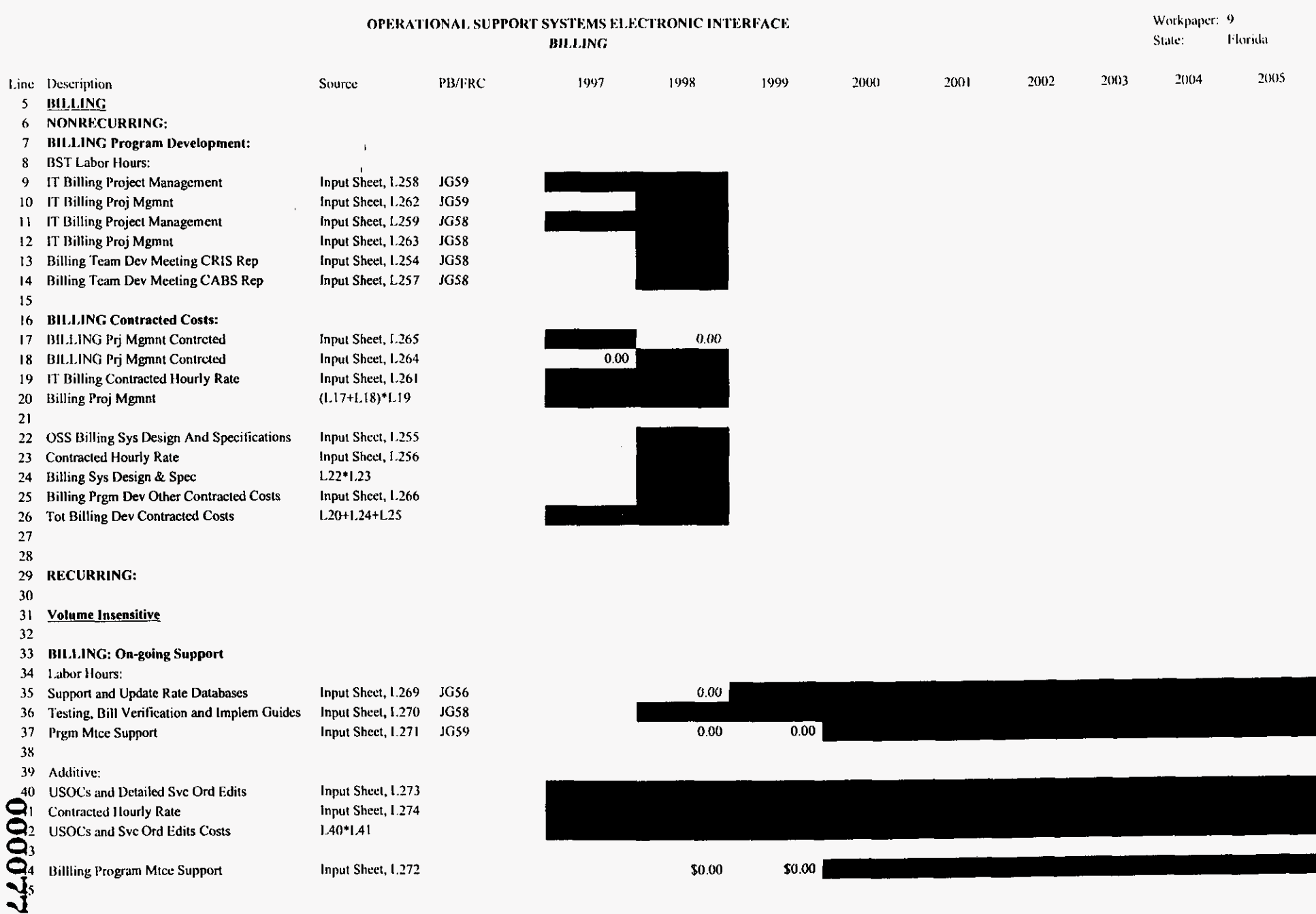

٠

ä,

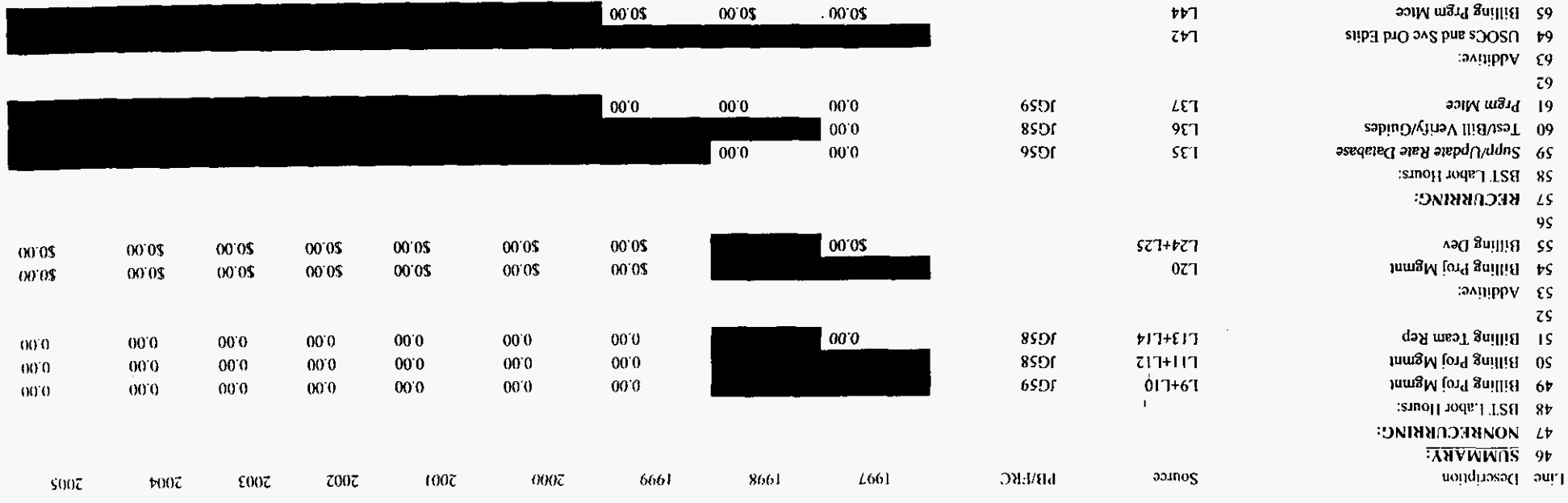

**DNITHE** 

ODERWALNIONAL SABDORI, SASLEMS ETEC, LRONIC INJERENCE

 $\epsilon$ 

 $% \left( \left\langle \cdot ,\cdot \right\rangle \right)$ epinof $\left\{ \cdot \right\}$ ામપડ

 $6$  -moded show

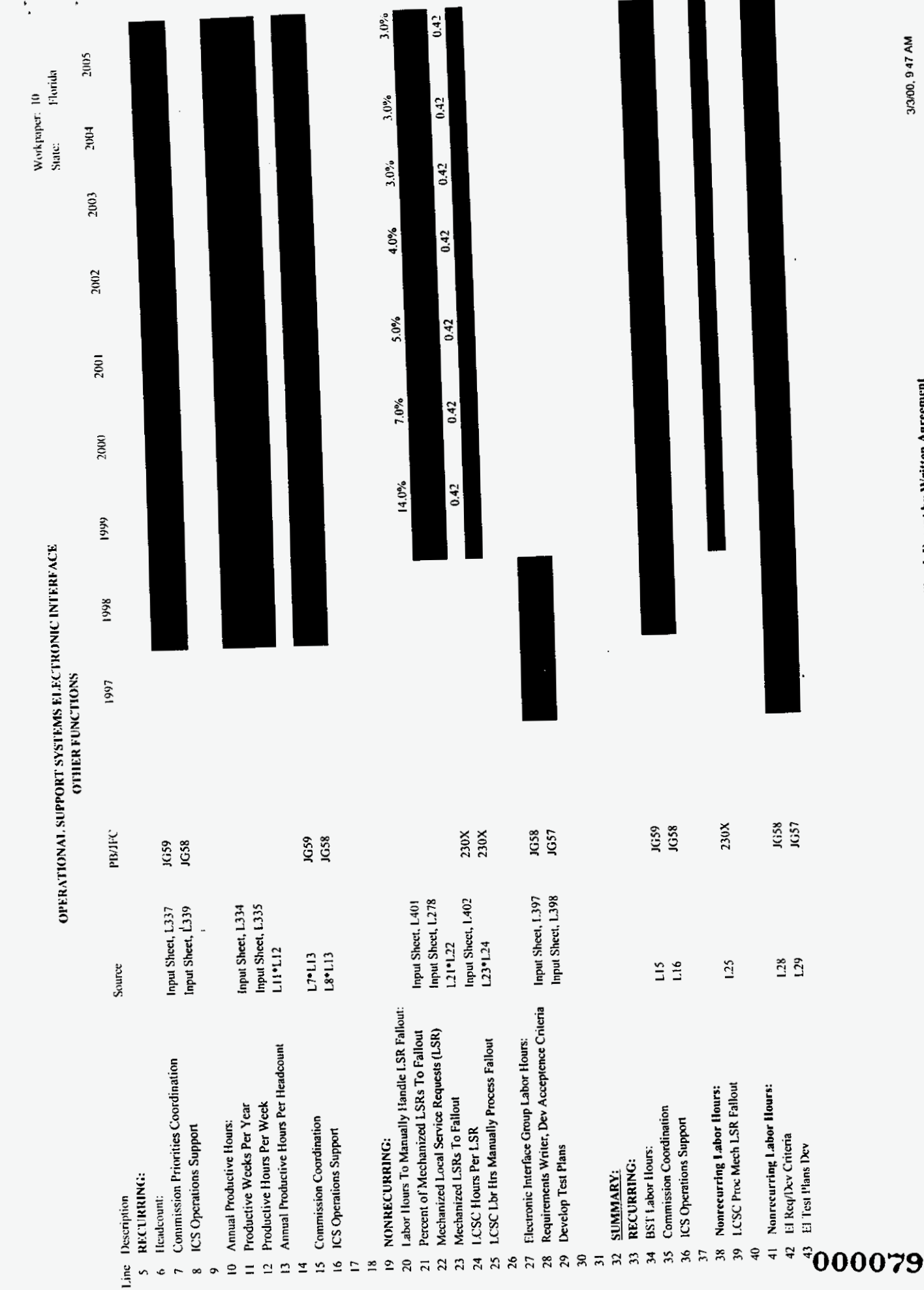

 $\overline{\phantom{a}}$ 

PROPRIETARY-Not for Disclosure Outside of BellSouth Except by Written Agreement

osseifi.xls

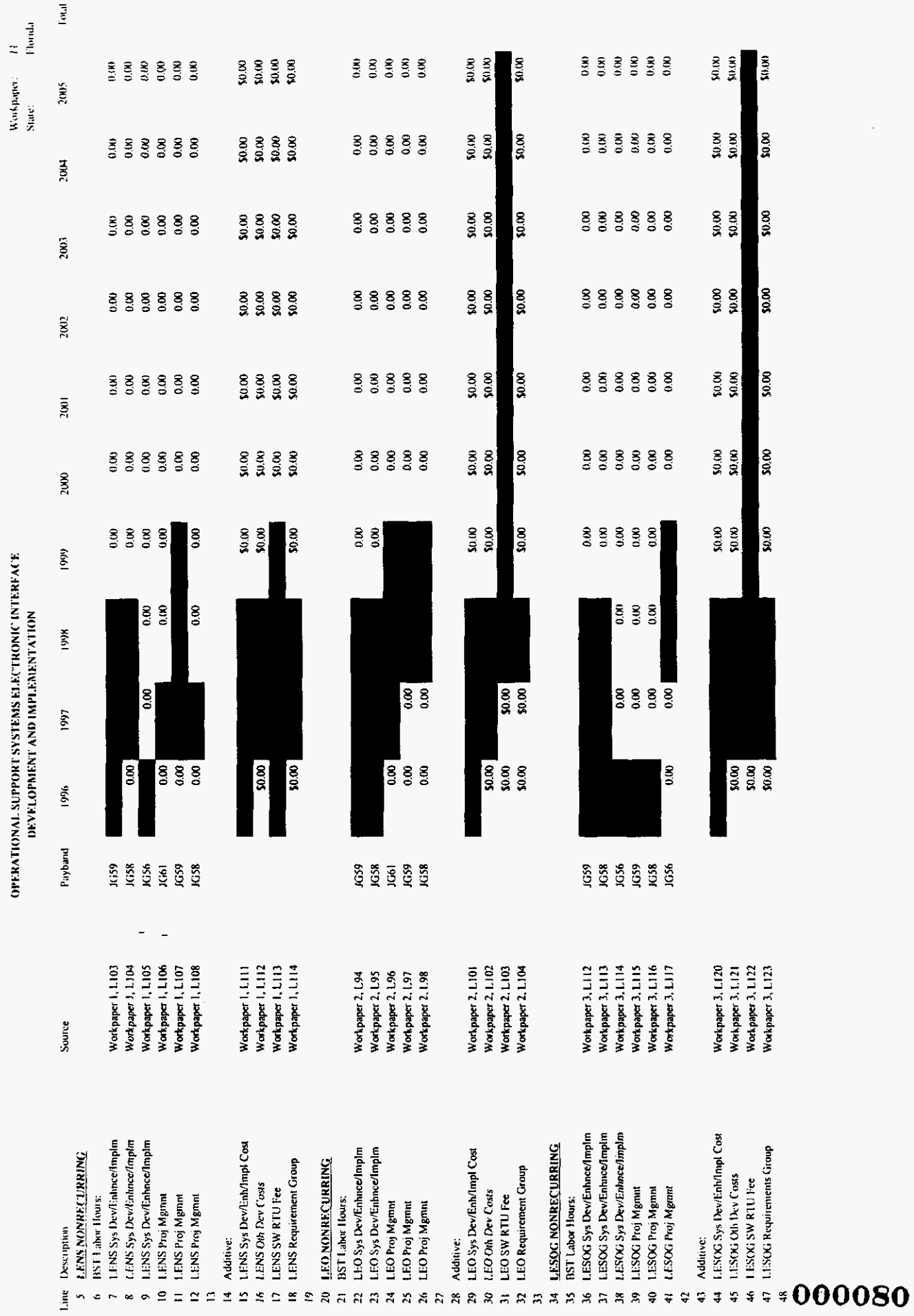

 $\frac{1}{\sqrt{2}}\int_{0}^{\sqrt{2}}\frac{1}{\sqrt{2}}\left( \frac{1}{\sqrt{2}}\right) \left( \frac{1}{2}\right) \frac{1}{\sqrt{2}}\,d\theta$ 

 $\ddot{\phantom{a}}$ 

PROPRIETARY-Not for Disclosure Ontside of BellSouth Except by Written Agreement

3/3/00.947 AM

 $oseaft.xls$ 

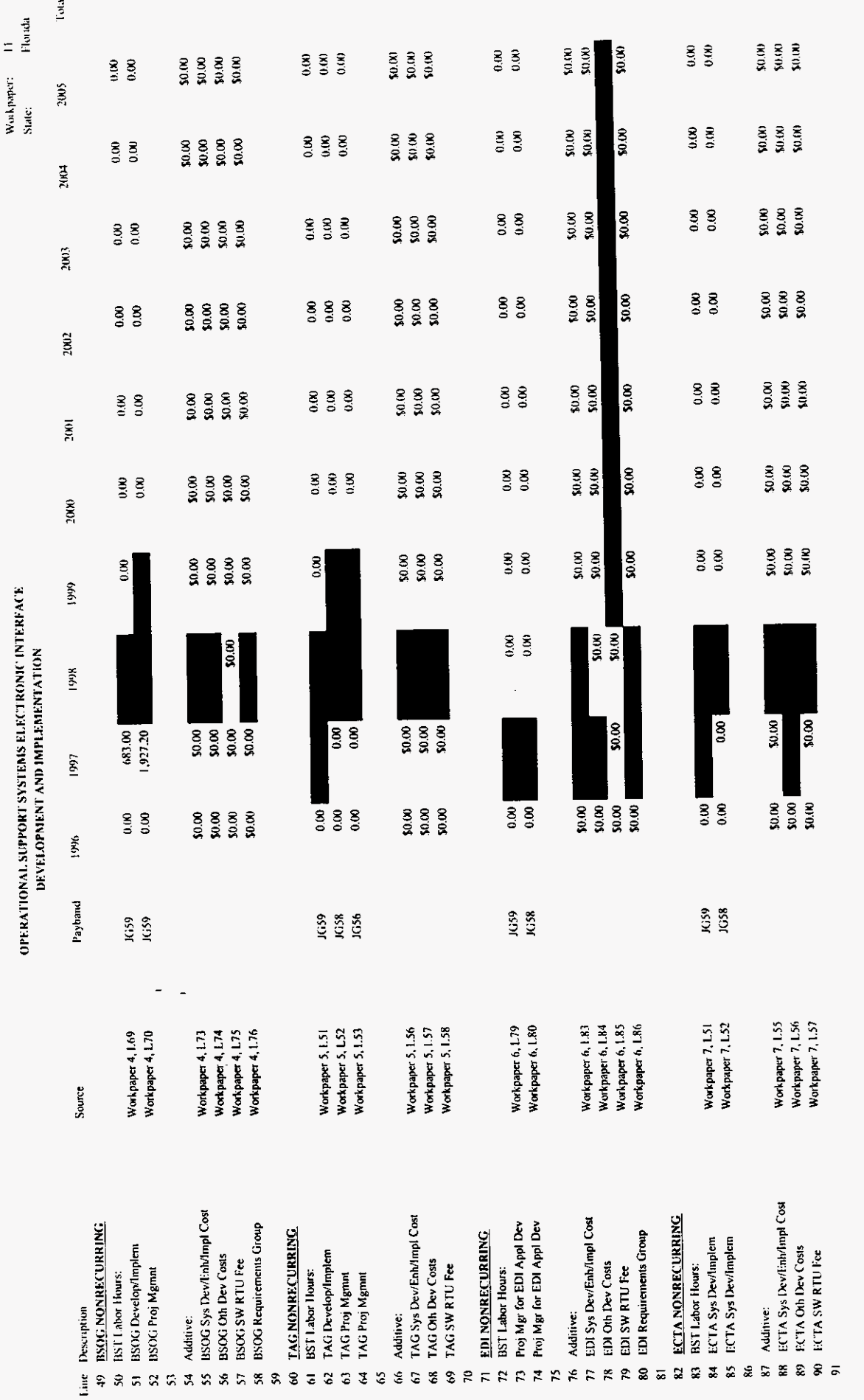

 $\frac{1}{2}$ 

 $\ddot{\phantom{0}}$ 

 $\sim$   $\sim$ 

000081

 $\cos$ cifl.xis

PROPRIETARY-Not for Disclosure Outside of BellSouth Except by Written Agreement

3/3/00, 9:47 AM

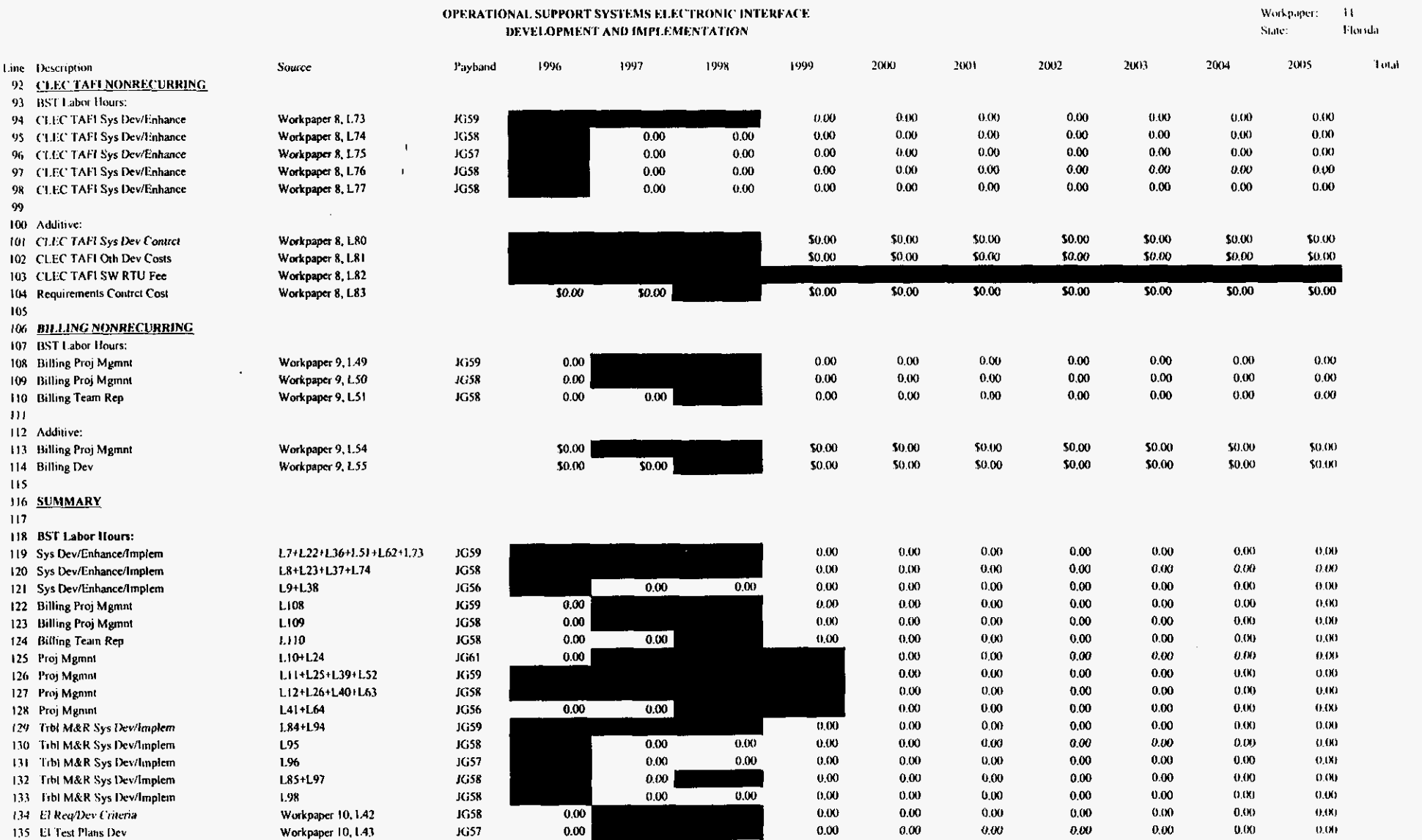

 $\mathcal{A}^{\pm}$ 

.

 $\Box$   $\blacksquare$ 

 $\alpha$ 

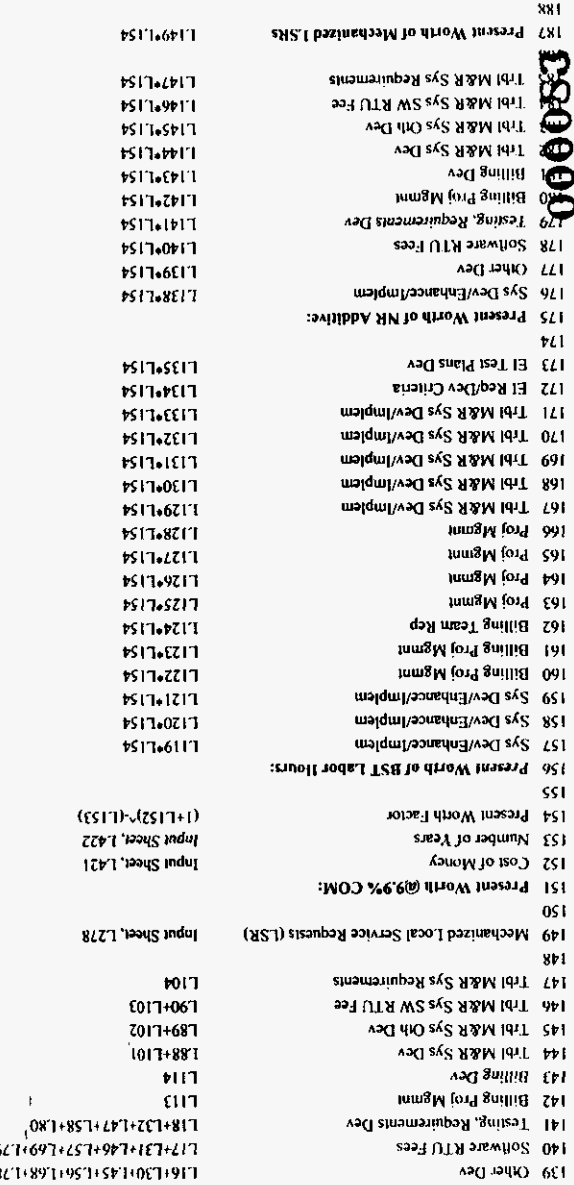

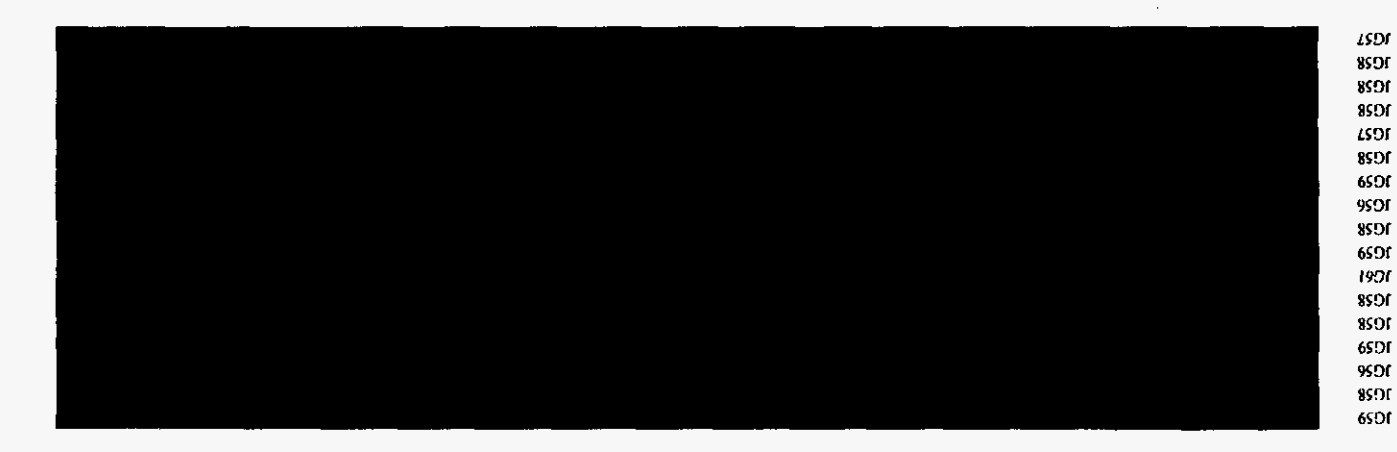

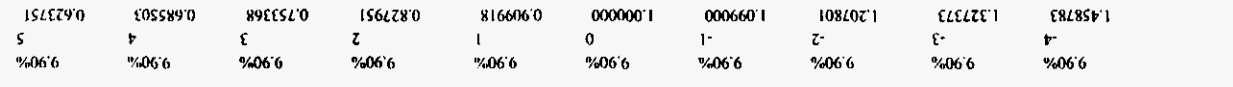

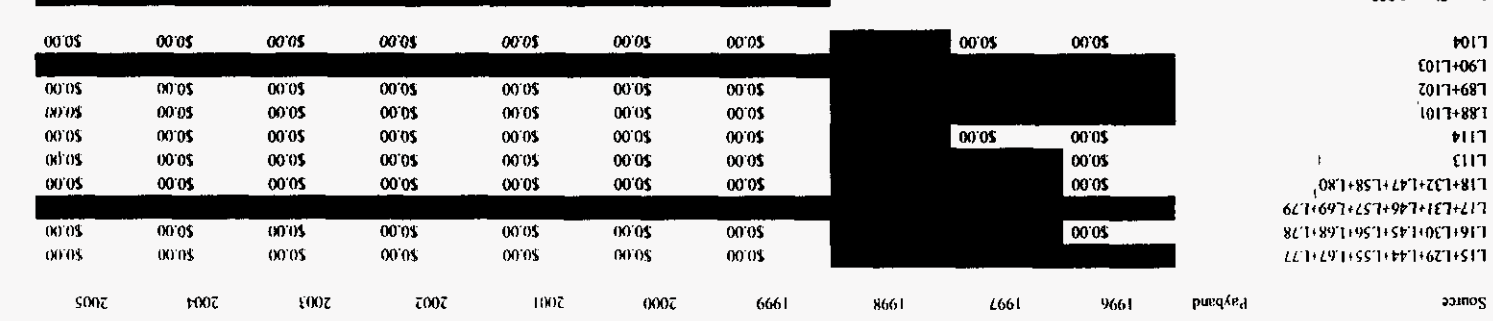

DEARITOLIKKE VAD INLENTINERLANDER **OBERVILIONNY 201660413 ELECTERIZE ELECTERONIC INTERFERENCE** 

 $\sim$ 

 $\mathbf{E}$ 

**annos** 

ероин- $\pm 0.098$ 

Ц замедчюм

 $\mathbf{proj}_1$ 

 $\epsilon$ 

 $\ddot{a}$ 

138 Sys Dev/Enhance/Innhem

ЗАЩРРУ НК ДЕТ I.inc. Description  $\pm$ 

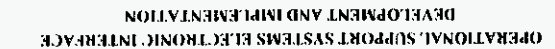

ерној.) tamig подедую д  $\sim$ <sup>\*</sup>  $-11$ 

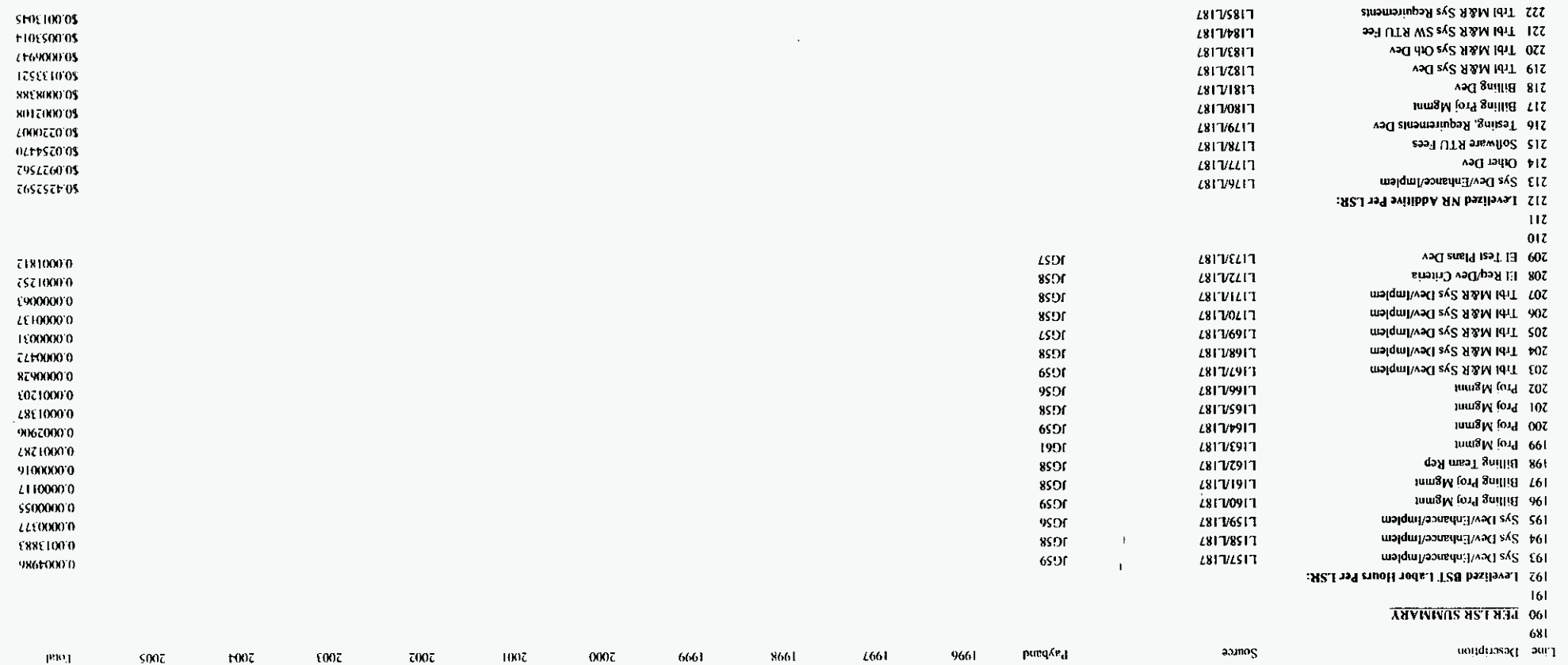

 $\cdot$ 

 $10176017$ 

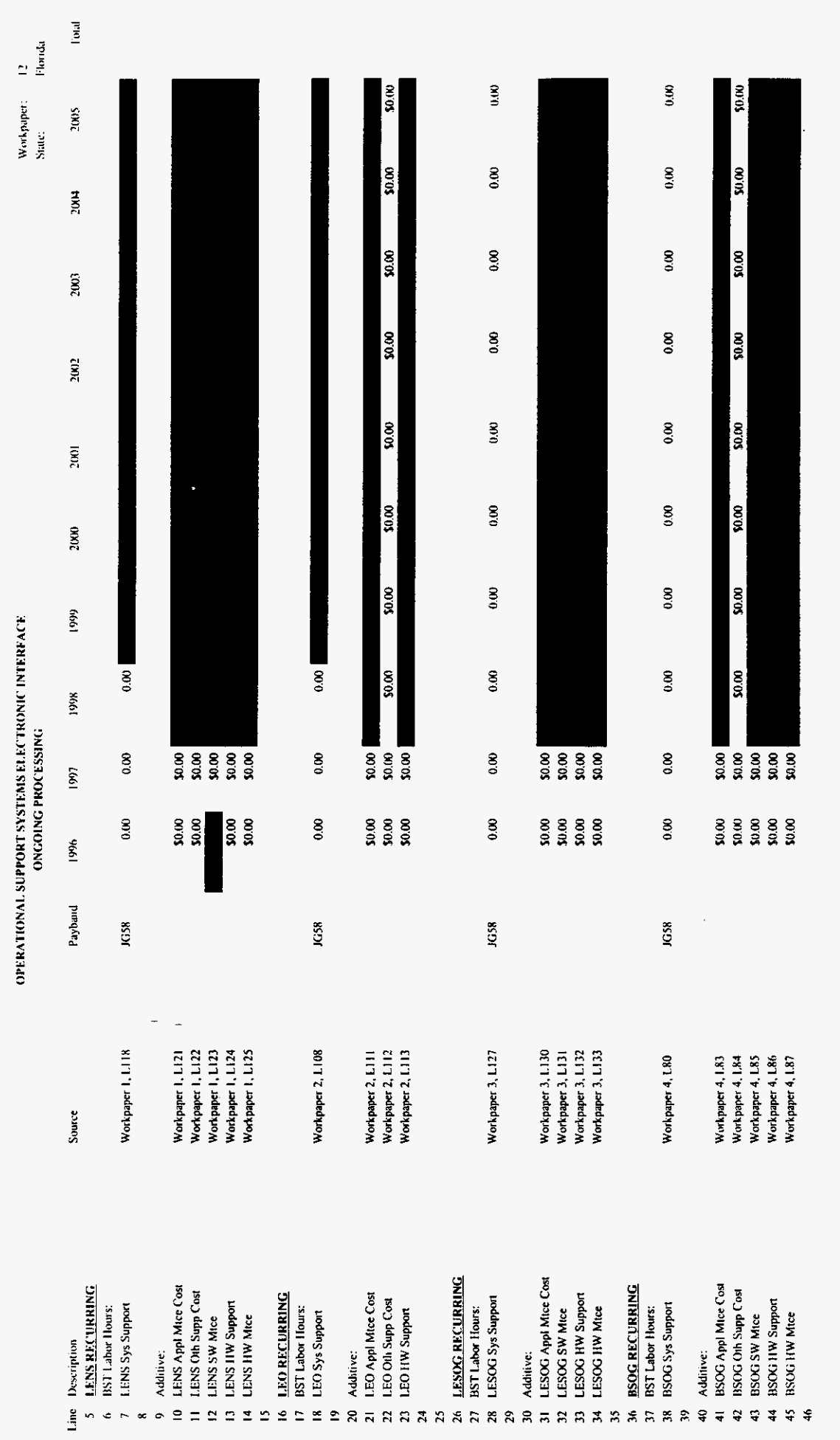

 $\Delta_{\rm{eff}}=3$ 

 $\ddot{\phantom{0}}$ 

PROPRIETARY-Not for Disclosure Outside of BellSouth Except by Written Agreement

3/3/00, 9:47 AM

 $000085$ 

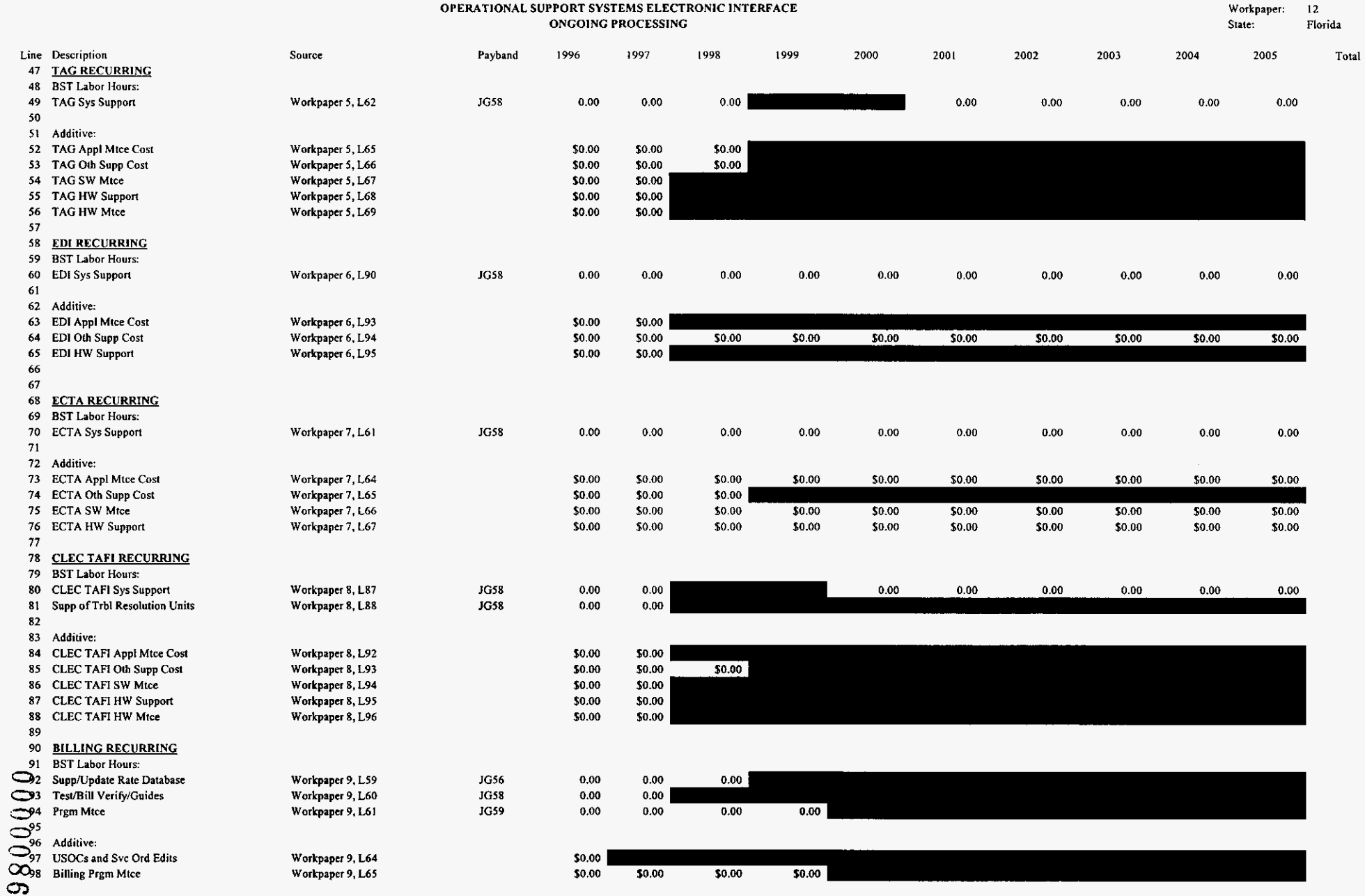

## Prophigh.xls

 $\bullet$ 

 $\mathcal{A}^{\mathcal{A}}$ 

 $\Delta \phi$ 

## 000087

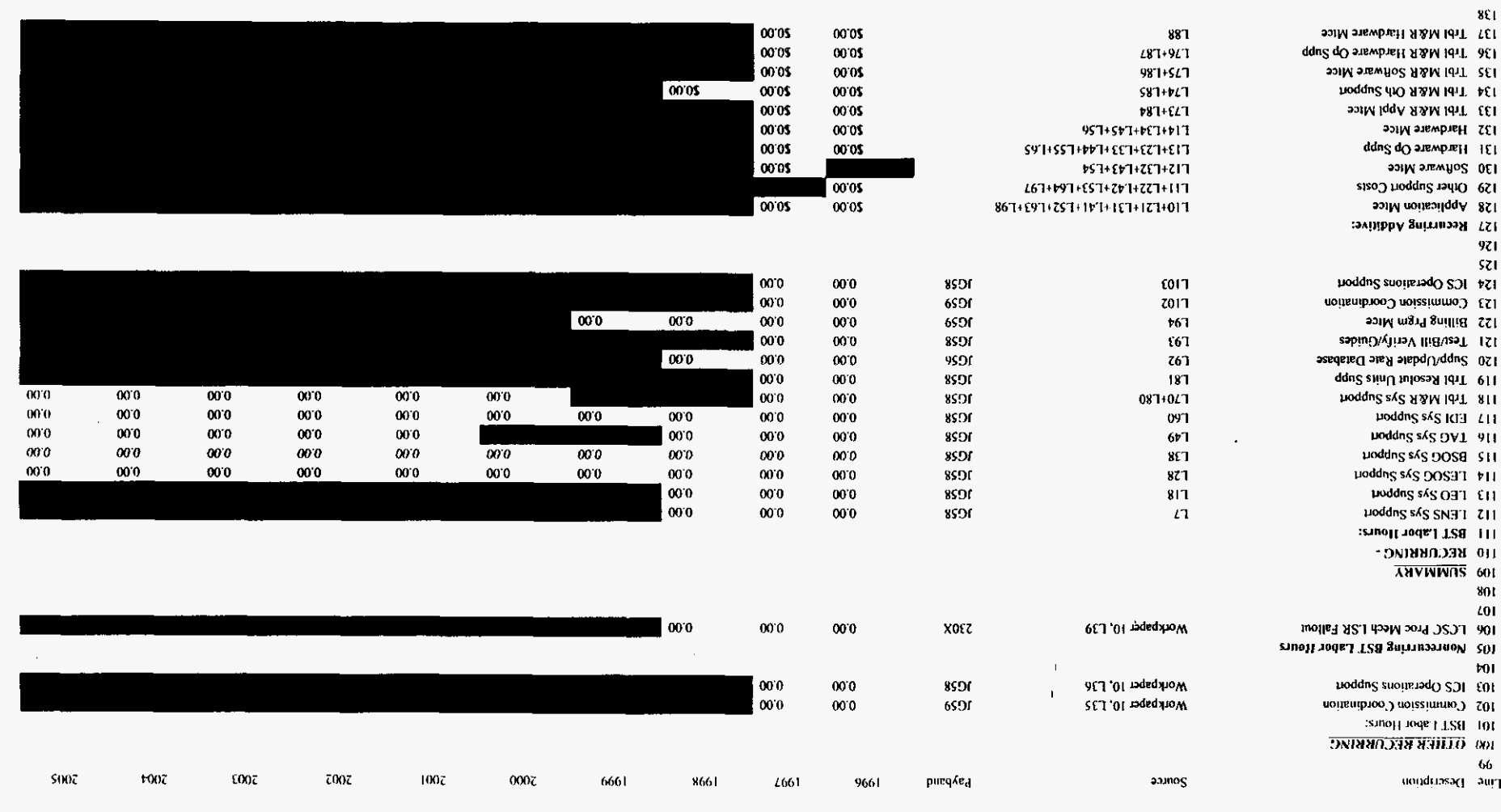

**DNISSEOON4 DNIODNO GERMOINT 2006 CASTER SMATES ELECTRONIC INTERFACE** 

abinoP4 counts: τι ∷odedγ.ιο<sub>Λ</sub>γ

 $\lambda$ 

 $\sim$ 

 $\cdot$  t

 $\blacksquare$ 

 $\left[{\rm E10}\right]$ 

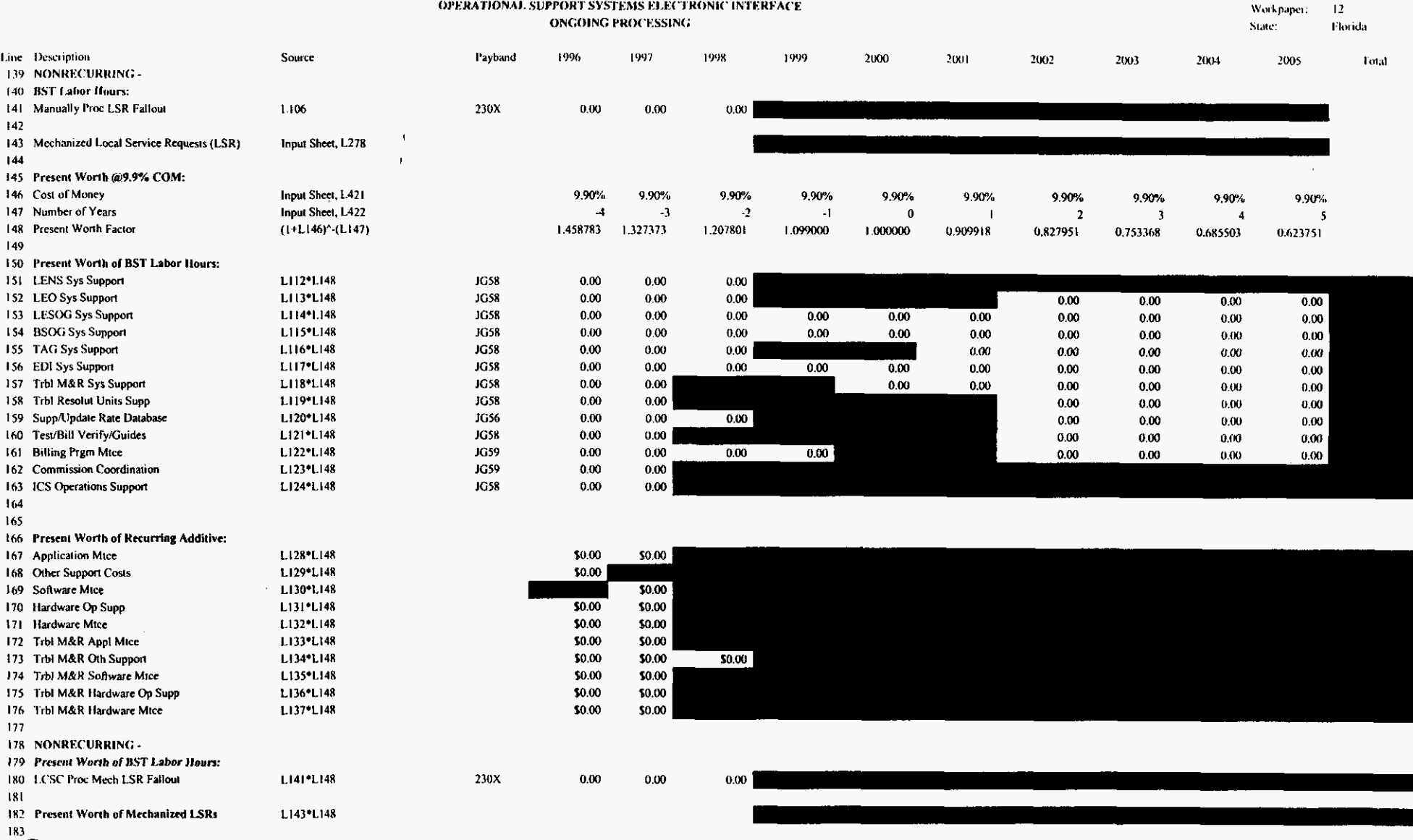

 $\sim$ 

3/3/00, 9:47 AM

 $\bullet$ 

 $\chi^{\frac{1}{2}}$ 

 $\mathcal{A}_\mathcal{A}$ 

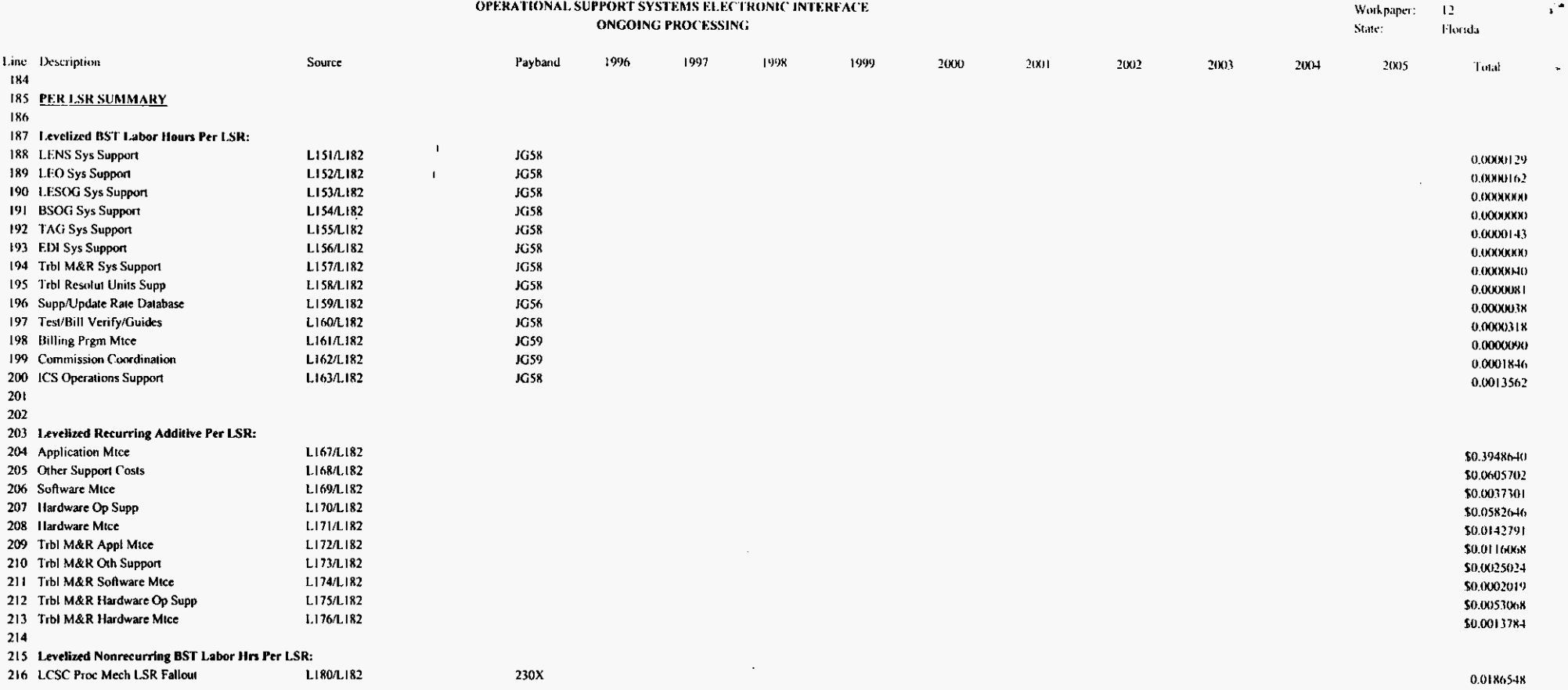

 $\frac{1}{2}$ 

ò.

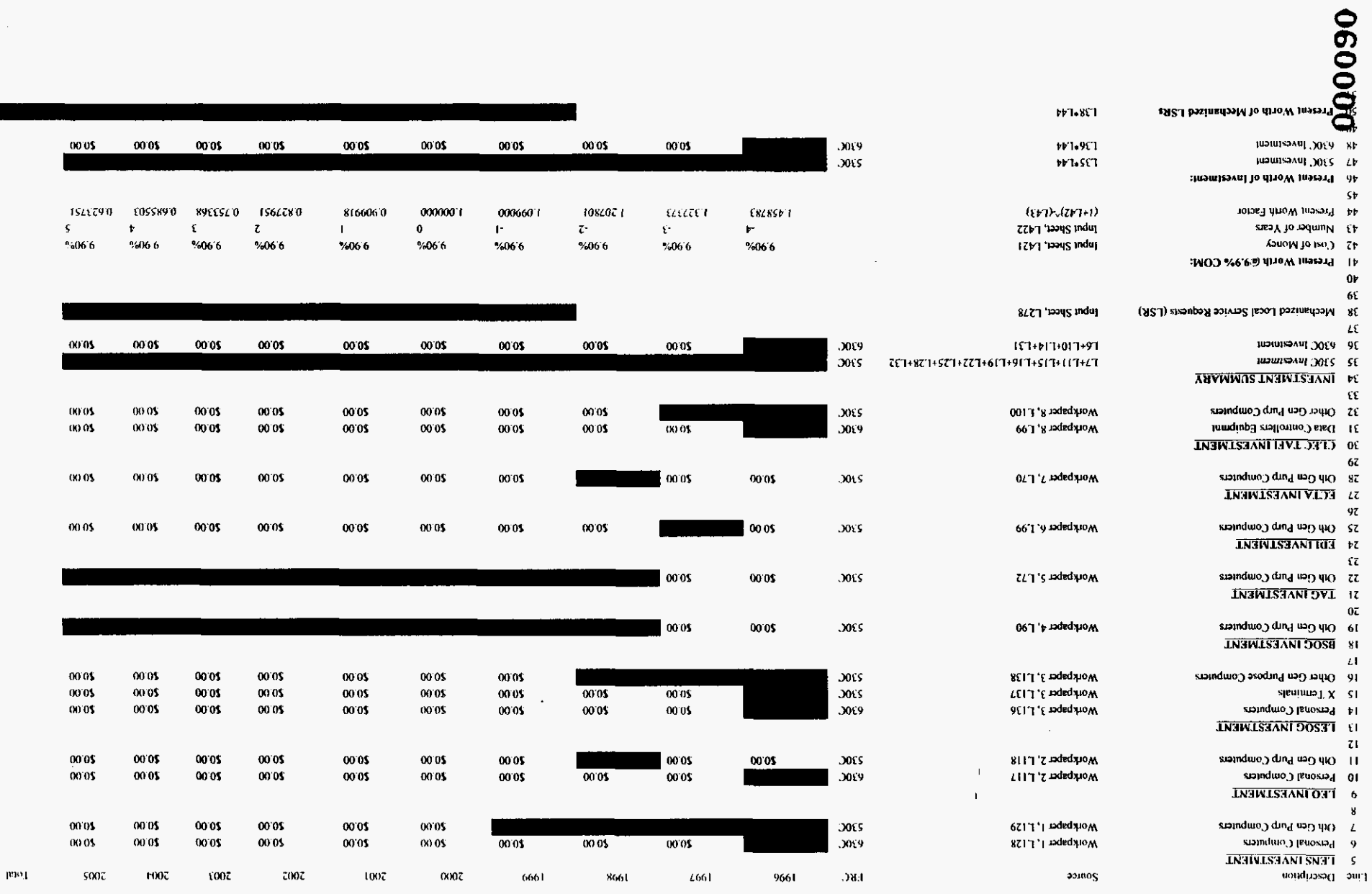

ANVIVINGS LIVENILSHANI ONESCALIONAL SUPPORT SYSTEMS ELECTRONIC INTERFACE - ONCONG PROCESSING

ерьо<sub>г</sub> carrig

V71 anded yo W

 $\mathcal{A}$ 

 $\sim$ 

 $\bullet$ 

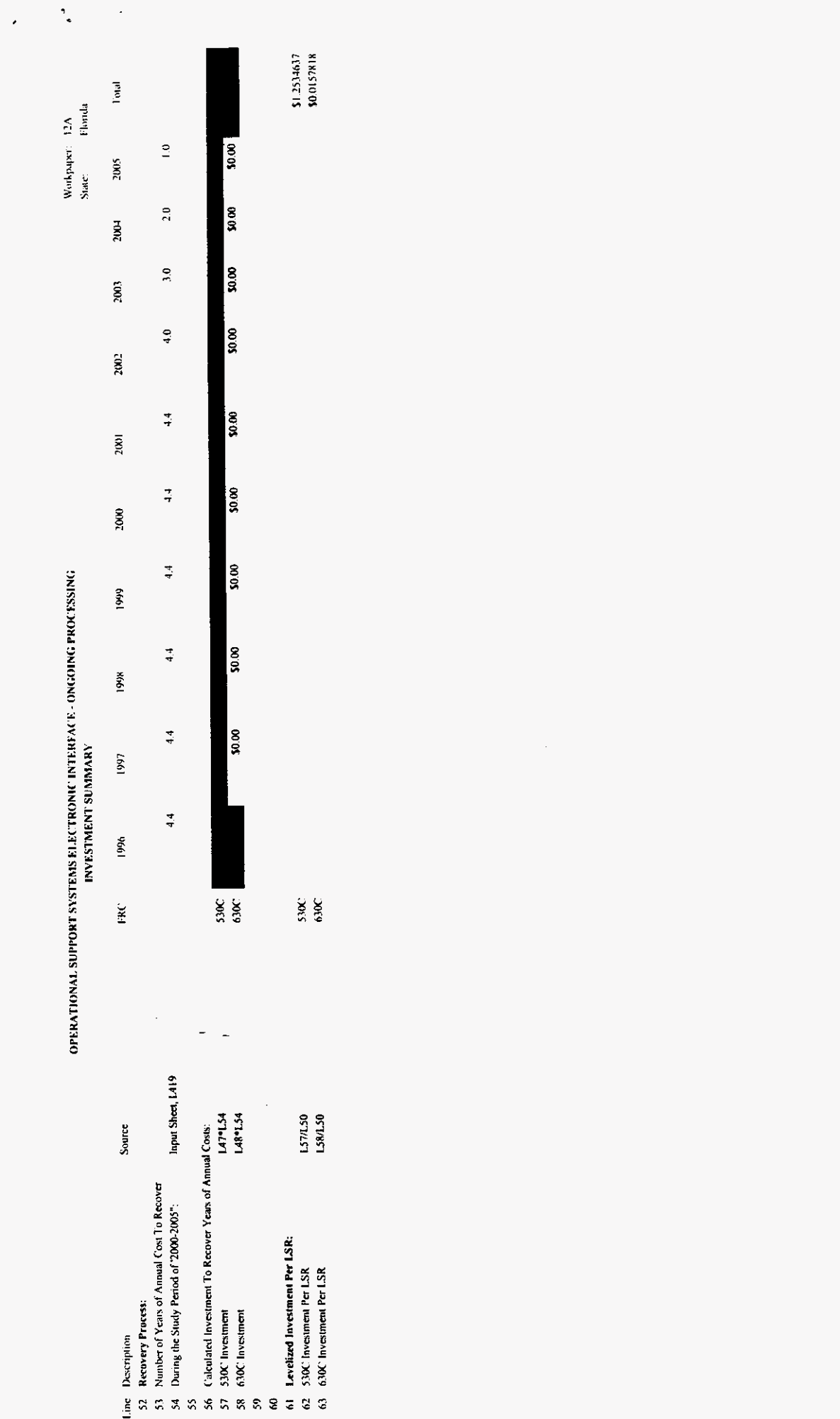

 $\text{d}\text{ss}$ eidl $\text{st}$ 

000091

## Andersen and EDS Charge Calculation

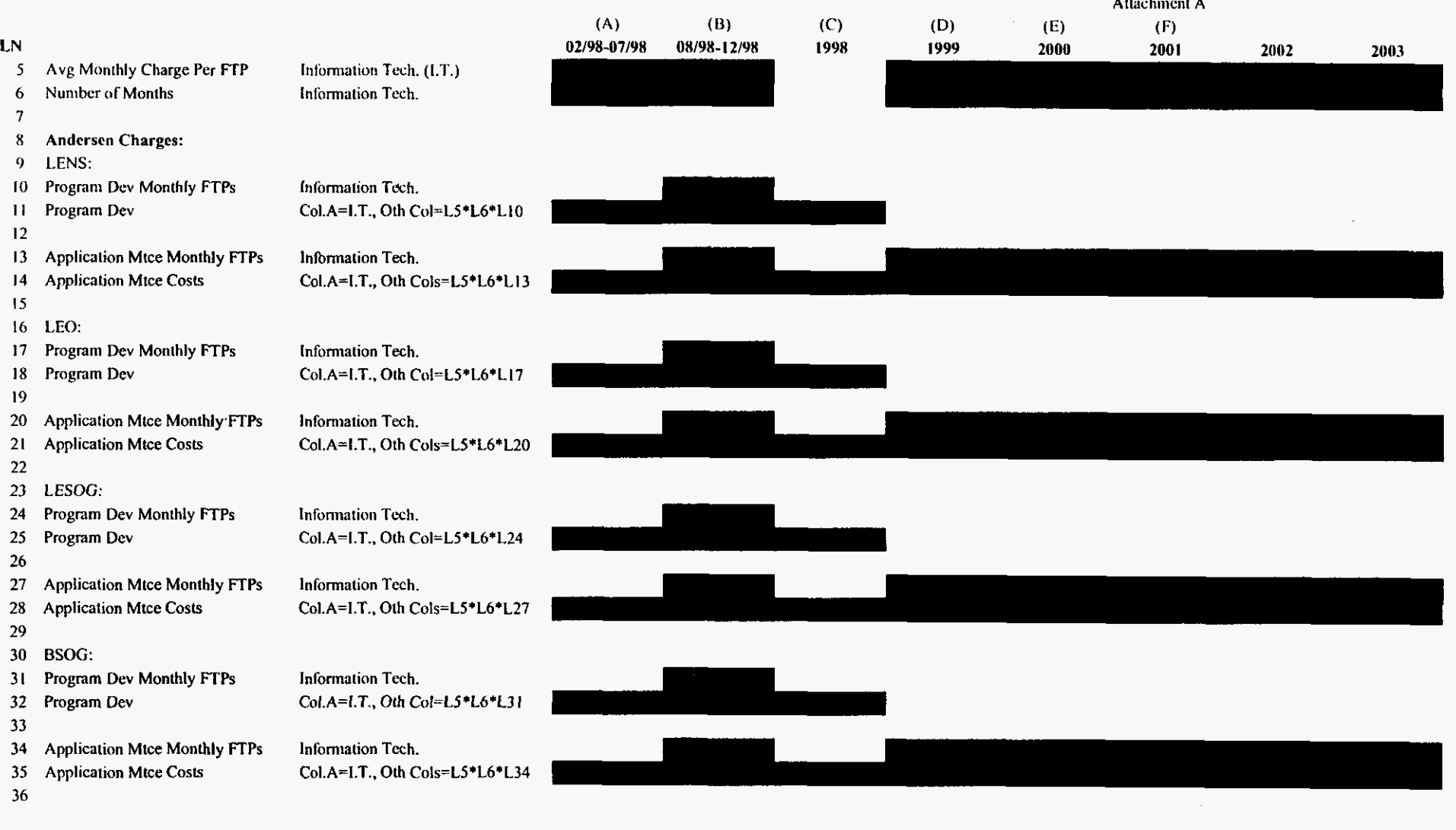

260000

 $\mathbf{v}$ 

 $\mathcal{C}^{\mathcal{A}}$ 

 $\mathbf{v}^{\top}$
#### Andersen and EDS Charge Calculation

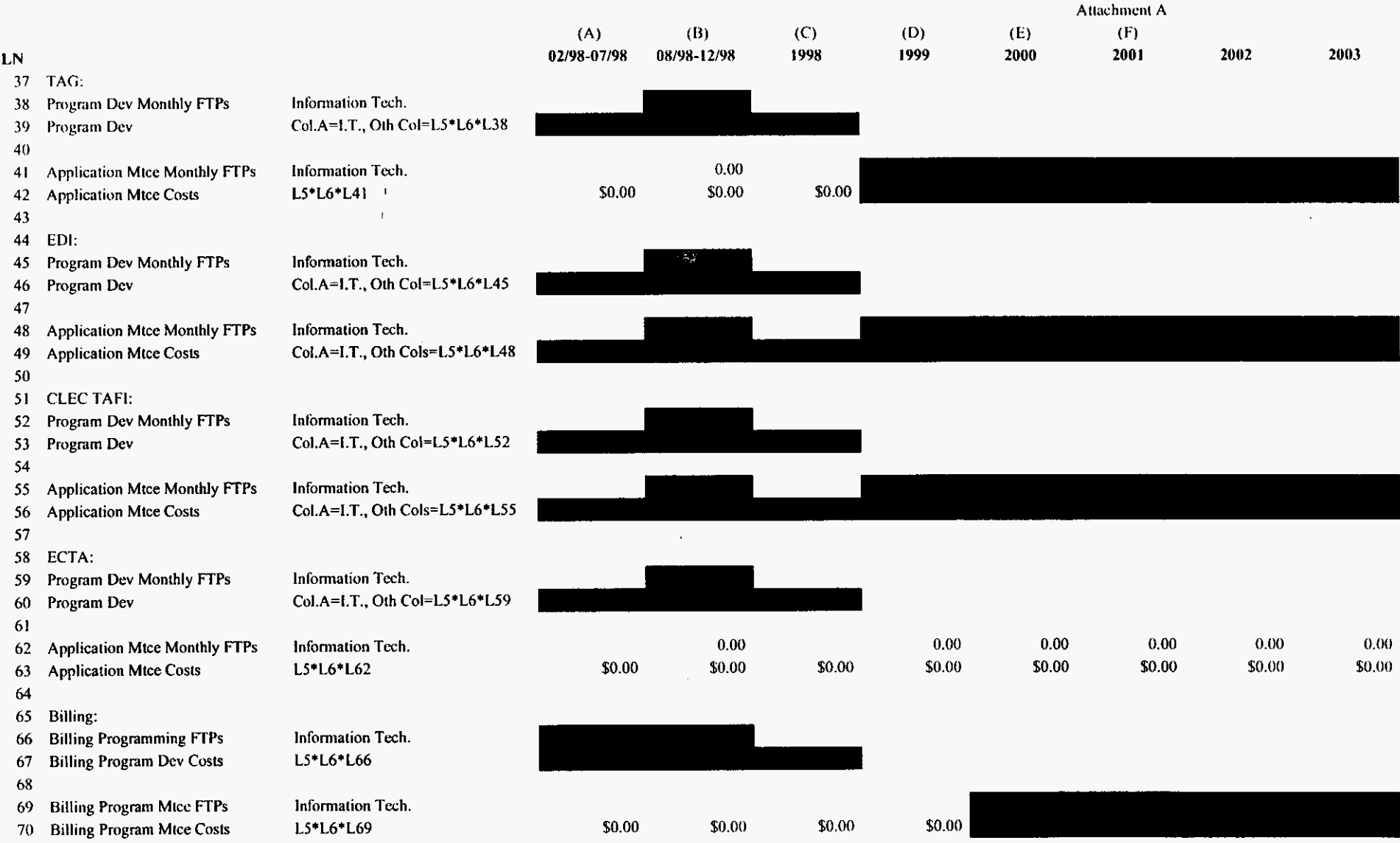

 $71$ 

 $\ddot{\phantom{a}}$ 

 $\mathbf{r}^{(k)}$ 

 $\mathcal{L}$ 

Andersen and EDS Charge Calculation

 $\frac{1}{2}$ 

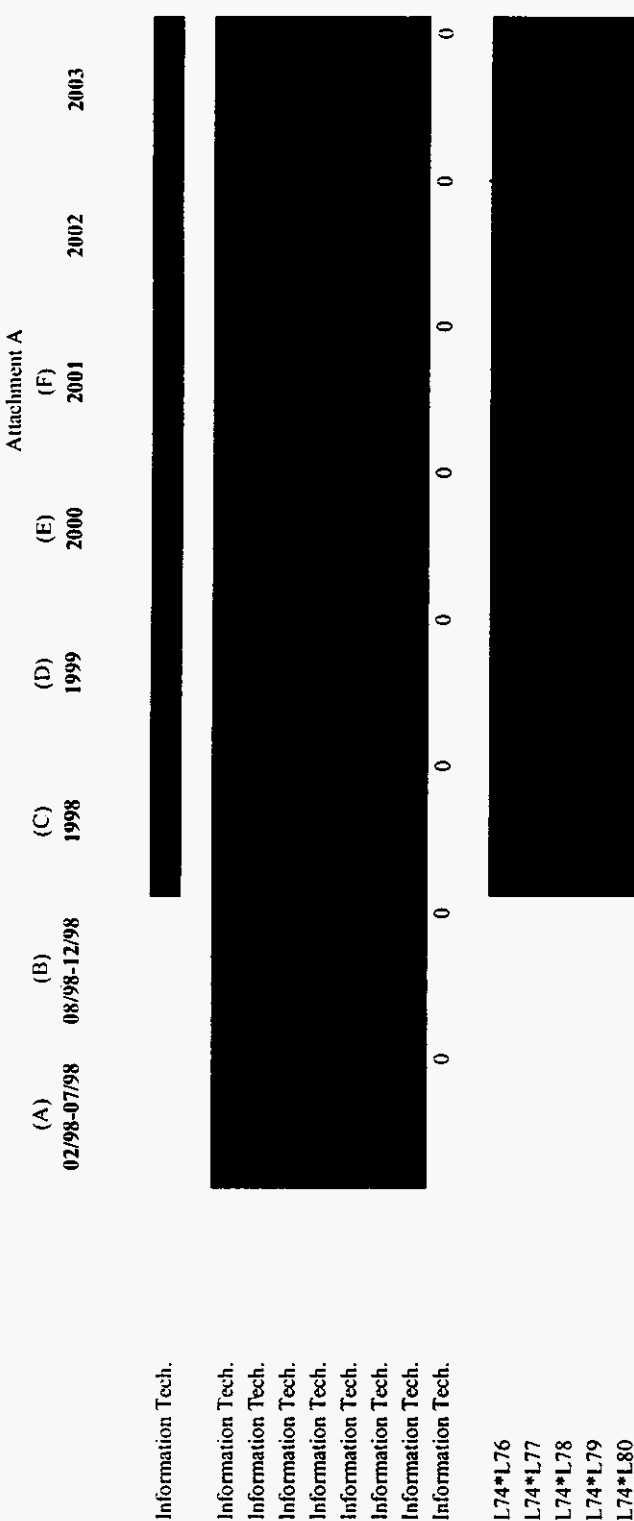

Informat

**LENS Annual Service Units** 

76

LEO Annual Service Units

 $\frac{1}{28}$ 

LESOG Annual Service Units

**BSOG** Annual Service Units

 $\frac{8}{2}$  $\overline{3}$ 

TAG Annual Service Units

**EDI Annual Scrvice Units** 

Hardware Operations Support

EDS Charge:

 $\overline{r}$ 

 $\overline{\mathbf{z}}$ 

Charge Per Service Unit

 $\mathfrak{p}_1$  $\mathcal{L}$ 

 $75$ 

CLEC TAFI Annual Svc Units

 $\boldsymbol{82}$  $\mathbf{S}$ 

**ECTA Annual Service Units** 

LENS Ann. HW Suppt Exp

85

 $\boldsymbol{3}$ 

LEO Ann. HW Suppt Exp

\$0.00  $\frac{1}{100}$  $\frac{1}{100}$  $\frac{1}{1000}$ \$0.00

Information Tech. Information Tech.

Information Tech.

 $174*181$  $L74*LS2$  $174*LS3$ 

CLEC TAFI Ann. HW Suppt Exp

 $\overline{5}$  $88$ 

ECTA Ann. HW Suppt Exp

LESOG Ann. HW Suppt Exp

 $\overline{8}$  $\frac{8}{8}$ **8** 8

 $86\,$ 

BSOG Ann. HW Suppt Exp

TAG Ann. HW Suppt Exp EDI Ann. HW Suppt Exp Hardware/Software Maintenance

Number of Midrange Boxes:

z z

LESOG

**BSOG** TAG

 $88$ 

**LENS** 

 $85$ 

Information Tech.

Information Tech.

Information Tech. Information Tech.

103 Hardware Mice Per Box<br>104 Software Mice Per Box<br>105

102 Number of Months

100 CLECTAFI

 $\overline{6}$ 

000094

PROPRIETARY-Not for Disclosure Outside of BellSouth Except by Written Agreement

osseifl.xls

#### Andersen and EDS Charge Calculation

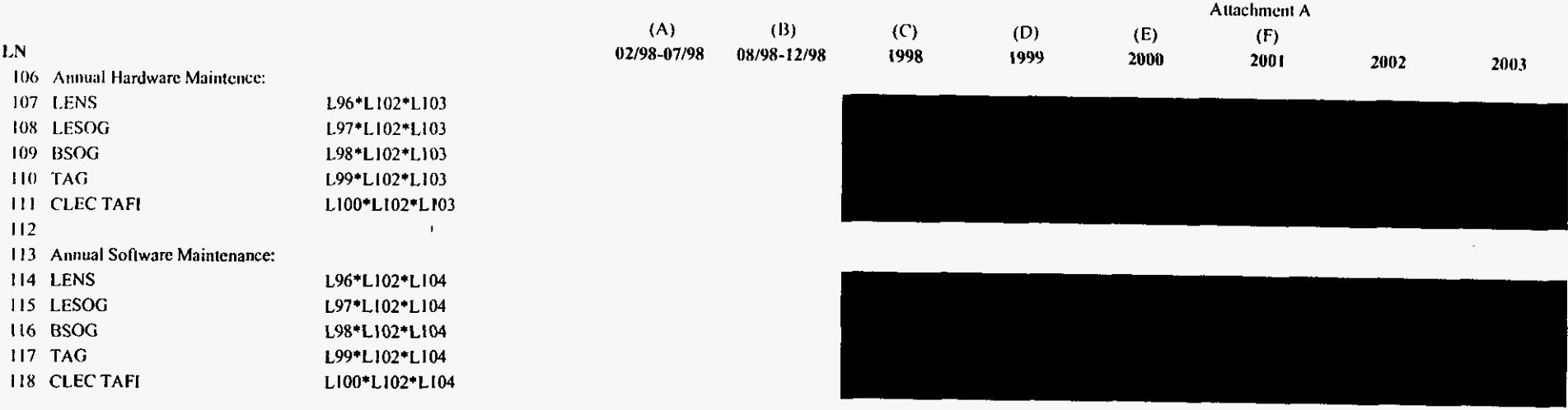

 $\bullet$ 

 $\mathcal{L}^{\mathcal{L}}$ 

 $\mathcal{L}^{\pm}$ 

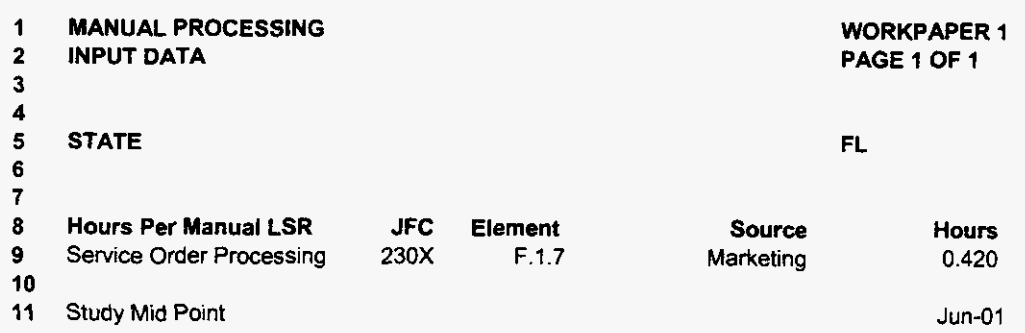

 $\label{eq:2.1} \frac{1}{\sqrt{2}}\left(\frac{1}{\sqrt{2}}\right)^{2} \left(\frac{1}{\sqrt{2}}\right)^{2} \left(\frac{1}{\sqrt{2}}\right)^{2} \left(\frac{1}{\sqrt{2}}\right)^{2} \left(\frac{1}{\sqrt{2}}\right)^{2} \left(\frac{1}{\sqrt{2}}\right)^{2} \left(\frac{1}{\sqrt{2}}\right)^{2} \left(\frac{1}{\sqrt{2}}\right)^{2} \left(\frac{1}{\sqrt{2}}\right)^{2} \left(\frac{1}{\sqrt{2}}\right)^{2} \left(\frac{1}{\sqrt{2}}\right)^{2} \left(\$ 

*000096* 

 $\hat{\mathbf{v}}$ 

FLMANOR9.xls

 $\sim$ 

 $\label{eq:2} \frac{1}{2} \left( \frac{1}{2} \sum_{i=1}^n \frac{1}{2} \sum_{j=1}^n \frac{1}{2} \sum_{j=1}^n \frac{1}{2} \sum_{j=1}^n \frac{1}{2} \sum_{j=1}^n \frac{1}{2} \sum_{j=1}^n \frac{1}{2} \sum_{j=1}^n \frac{1}{2} \sum_{j=1}^n \frac{1}{2} \sum_{j=1}^n \frac{1}{2} \sum_{j=1}^n \frac{1}{2} \sum_{j=1}^n \frac{1}{2} \sum_{j=1}^n \frac{1}{2} \sum_{j$ 

 $\mathcal{L}(\mathcal{L})$  and  $\mathcal{L}(\mathcal{L})$  .

 $\mathcal{H}_{\mathcal{A}}(\mathcal{C})$ 

 $\sim 10^{-10}$ 

**33ioM) 10** *AM* 

**investments** 

 $\bar{\mathbf{r}}$  $\mathbf{r}$ 

 $\bar{z}$ 

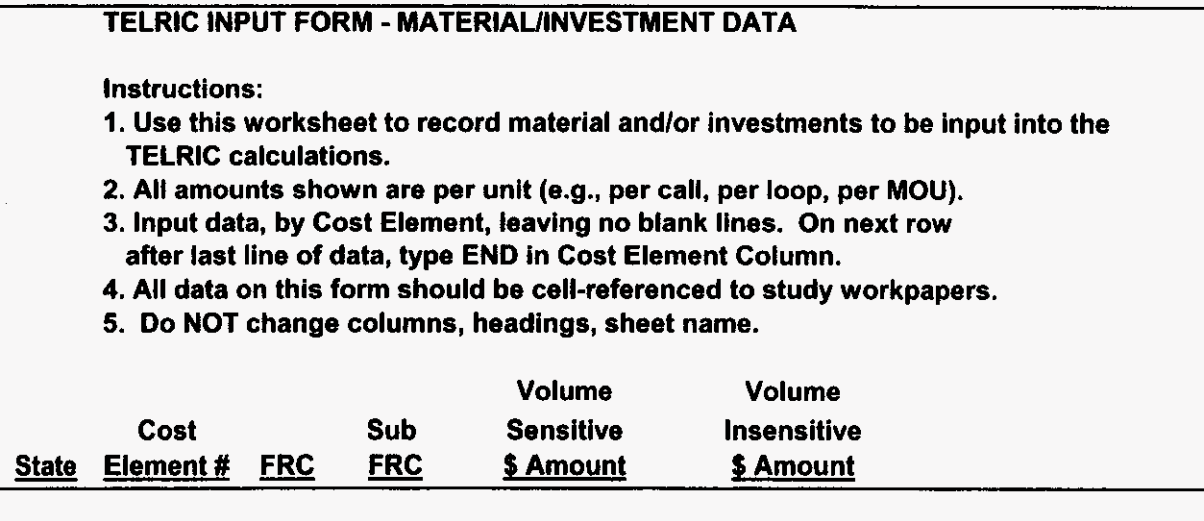

FLMANOR9.xls

 $\ddot{\phantom{1}}$ 

L.

Additives\_Recurring

 $\star$ 

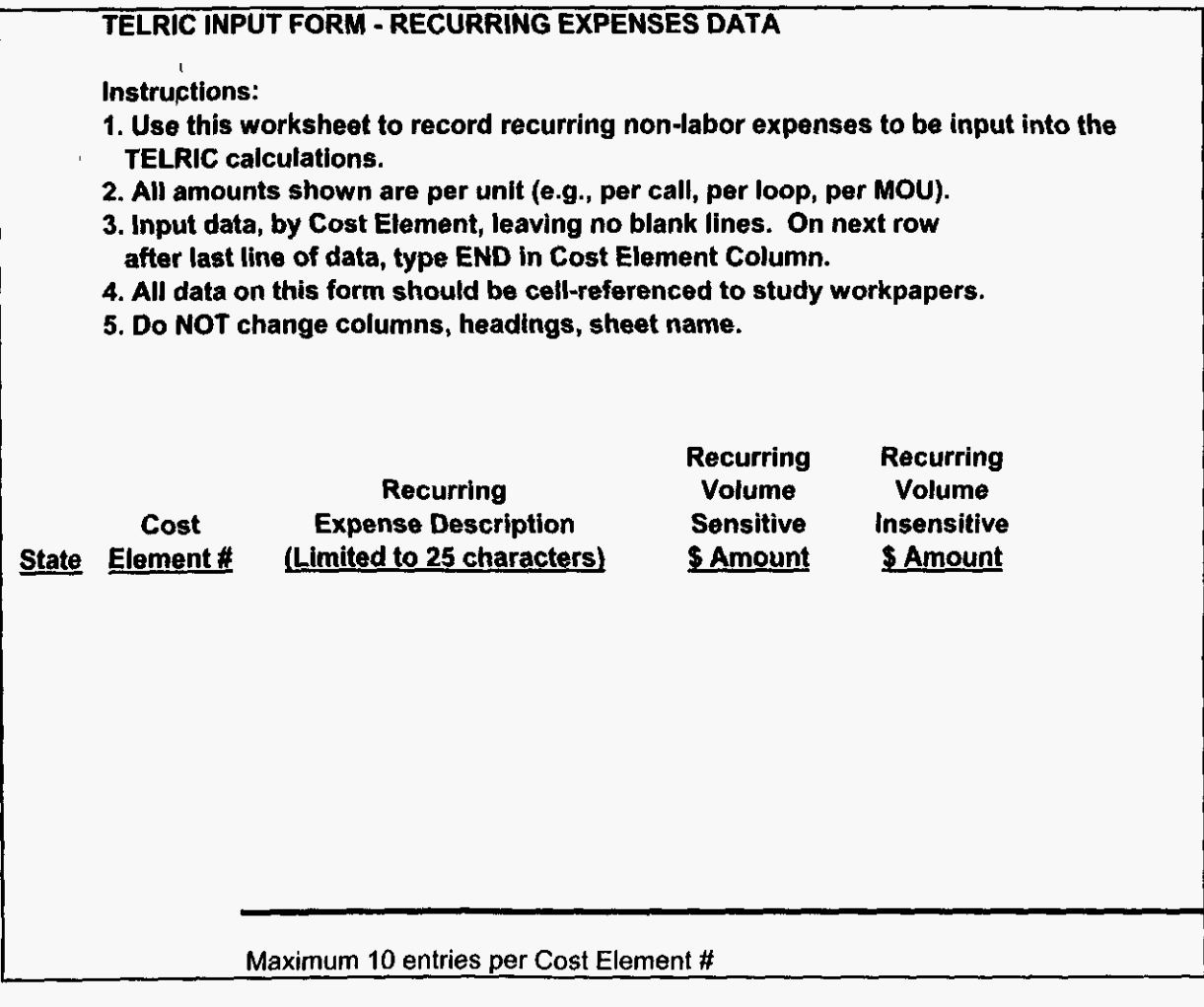

860000 FLMANOR9.xls

# TELRIC INPUT FORM - NONRECURRING EXPENSES DATA Instructions: I. Use this worksheet to record nonrecurring non-labor expenses to be input into the TELRIC calculations. 2. **All** amounts shown are per unit (e.g., per call, per loop, per MOU). **3.** Input data, by Cost Element, leaving no blank lines. On next row 4. All data on this form should be cell-referenced to study workpapers. 5. Do NOT change columns, headings, sheet name. 6. Use column D when cost element has a single nonrecurring Cost: use columns E *8* F **for** elements with a first after last line of data, type END in Cost Element Column. and additional nonrecurring cost; use Columns G *8* **H** for elements with an initial and subsequent nonrecurring cost. Nonrecurring Cost Expense Description<br>ement # (Limited to 25 characters) and additional nonrecurring cost; us<br>Nonrecurring<br>Cost Expense Description<br>State Element # (Limited to 25 characters) Nonrecurring Nonrecurring Nonrecurring Nonrecurring Nonrecurring First Additional Initial Subsequent<br>
\$ Amount \$ Amount \$ Amount \$ Amount \$ Amount \$ Amount \$ Amount \$ Amount \$ Amount Maximum 10 entries per Cost Element #

FLMANOR9.xls **3/3/009:** 10 AM

# Recurring Labor

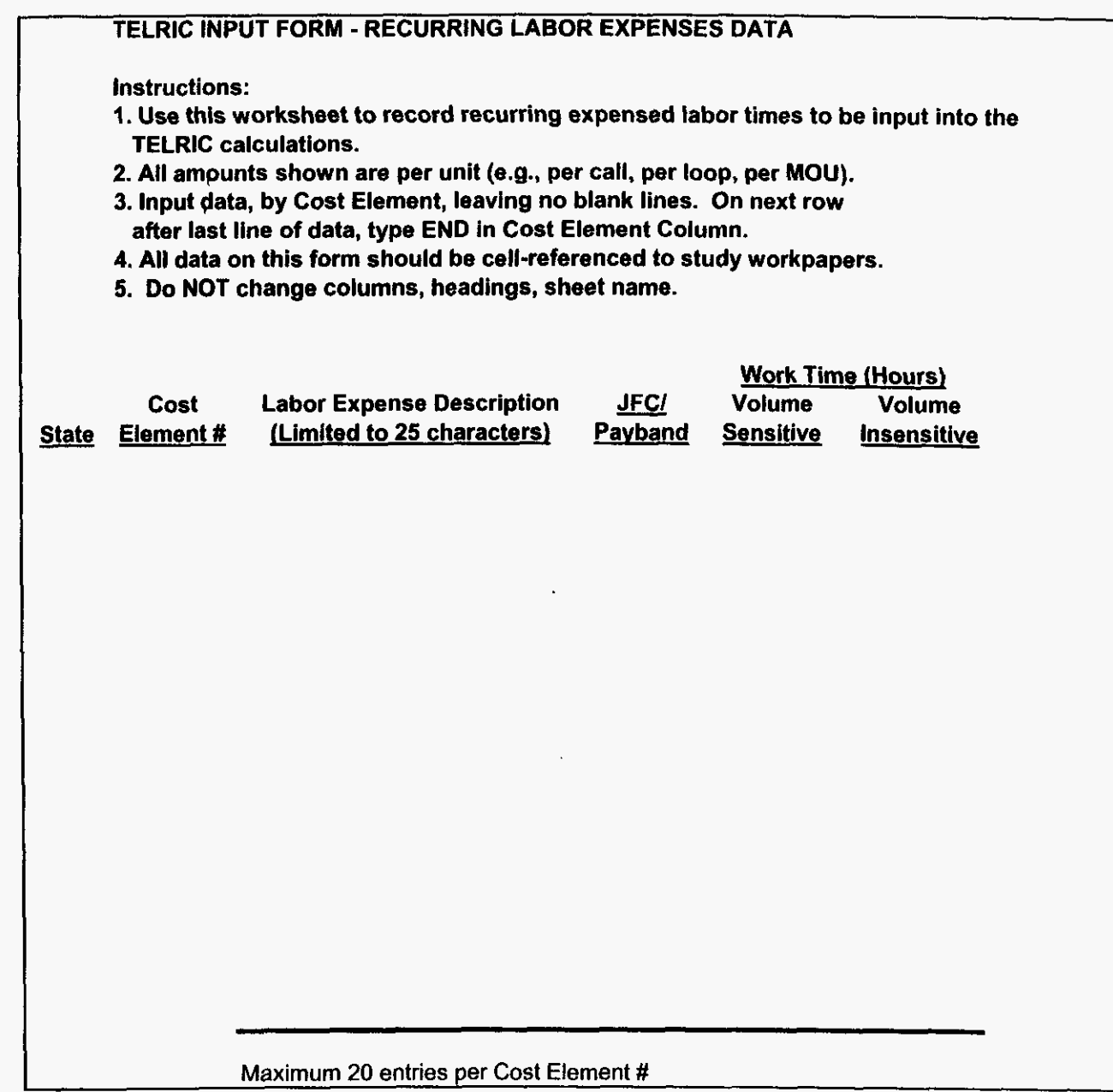

FLMANOR9.xls 3l3l009:10 AM

 $\mathbb{Z}^2$ 

ä,

Nonrecurring Labor

 $\sim 10^{11}$  km  $^{-1}$ 

 $\bar{V}$ 

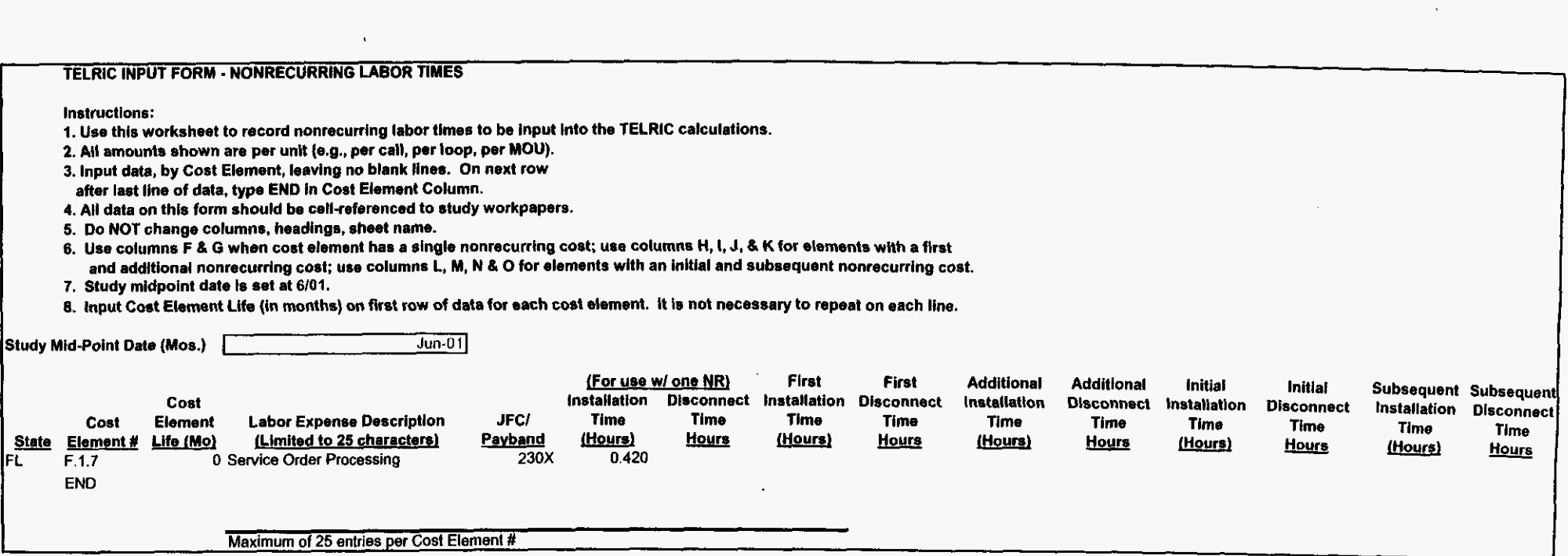

 $\lambda$ 

FLMANOR9.xls

 $\hat{\mathbf{z}}$ 

 $\omega^{\frac{1}{2}}$ 

 $\overline{a}$ 

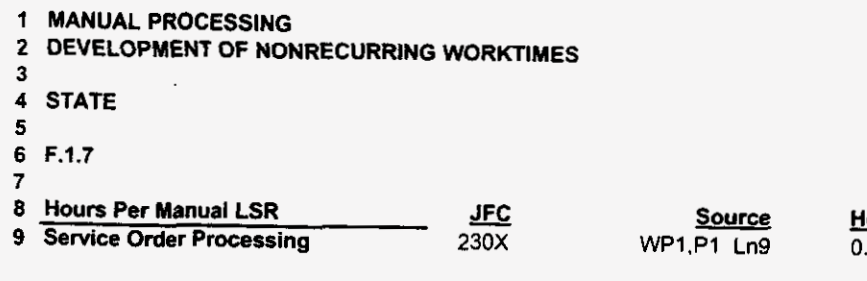

**WORKPAPER 2 PAGE** *1 OF* **1** 

**FL** 

<u>Hours</u> **0.420** 

 $\ddot{\phantom{a}}$ 

 $\sim$ 

**000102** 

**FLMANOR9.xls** 

 $\sim$   $-$ 

 $\bar{z}$ 

 $\sim$ 

 $\sqrt{1-\frac{1}{2}}$  ,  $\sqrt{1-\frac{1}{2}}$ 

### **FLORIDA DOCKET NO. 991947-TP APPENDIX A**

The following worksheets showing the calculations associated with loadings and factors development discussed in Section 4 are included in this Appendix.

File Name

- **1.** Land and Building Loadings
- 2. Land and Building Plant Specific
- 3. Capital Cost Model Calculations
- 4. Ad Valorem and Other Taxes
- **5.** Gross receipts Tax
- 6. Labor Rates

I&bload.xls l&bpltsp.xls Model Output AdVals.xls grtax.xls 99Lab-fl.xls

## **000103**

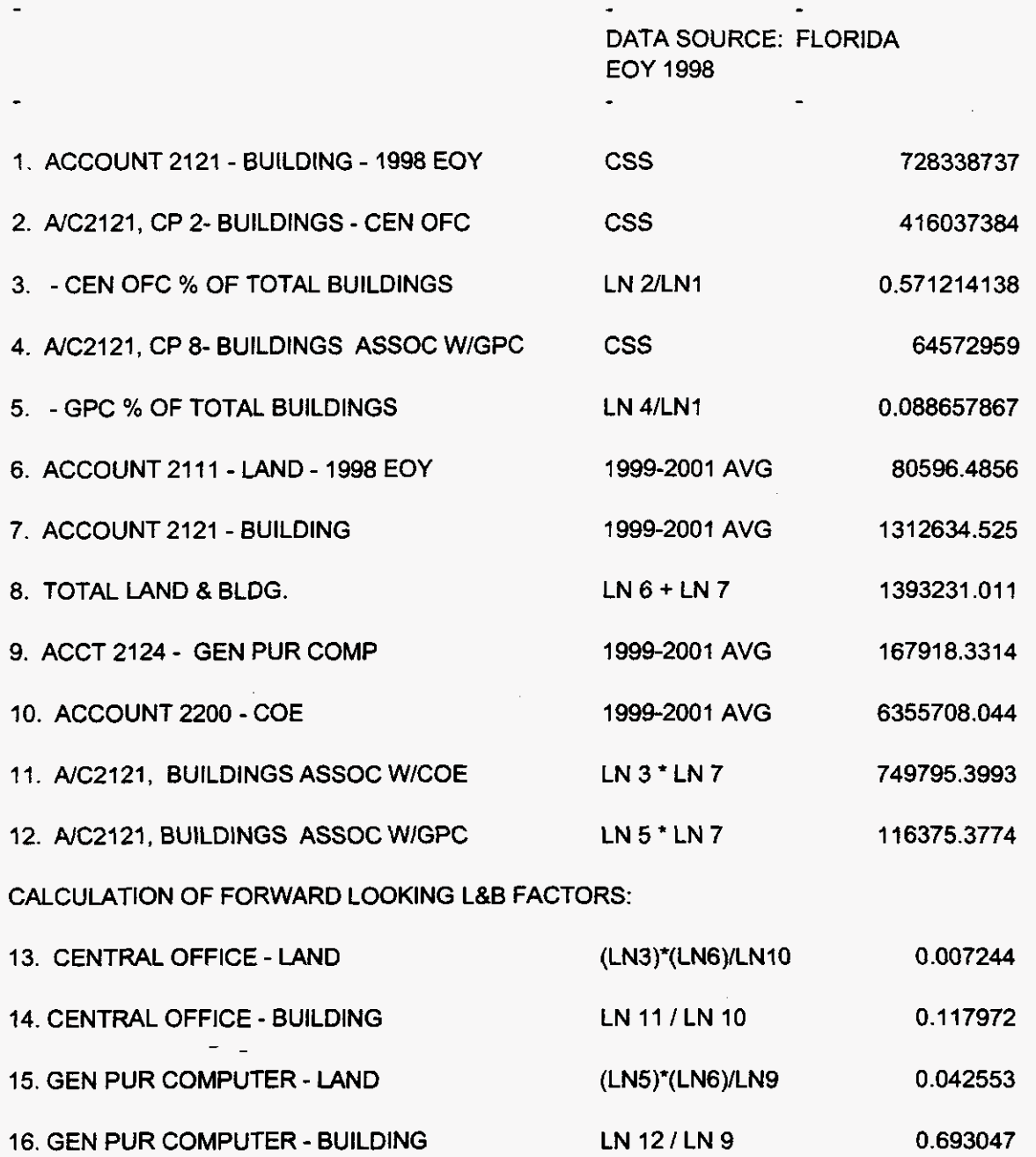

**000104** 

 $\Delta \sim 10^4$ 

\_\_\_\_\_\_\_\_\_

 $\mathcal{L}^{\text{max}}(\mathcal{L}^{\text{max}})$  , where  $\mathcal{L}^{\text{max}}$ 

 $\bullet$ 

 $\mathcal{L}^{\pm}$ 

## PLANT SPECIFIC CALCULATION

#### **FLORIDA**

 $\mathbf{y} = \mathbf{y} \mathbf{y}$ 

 $\sim 100$  M

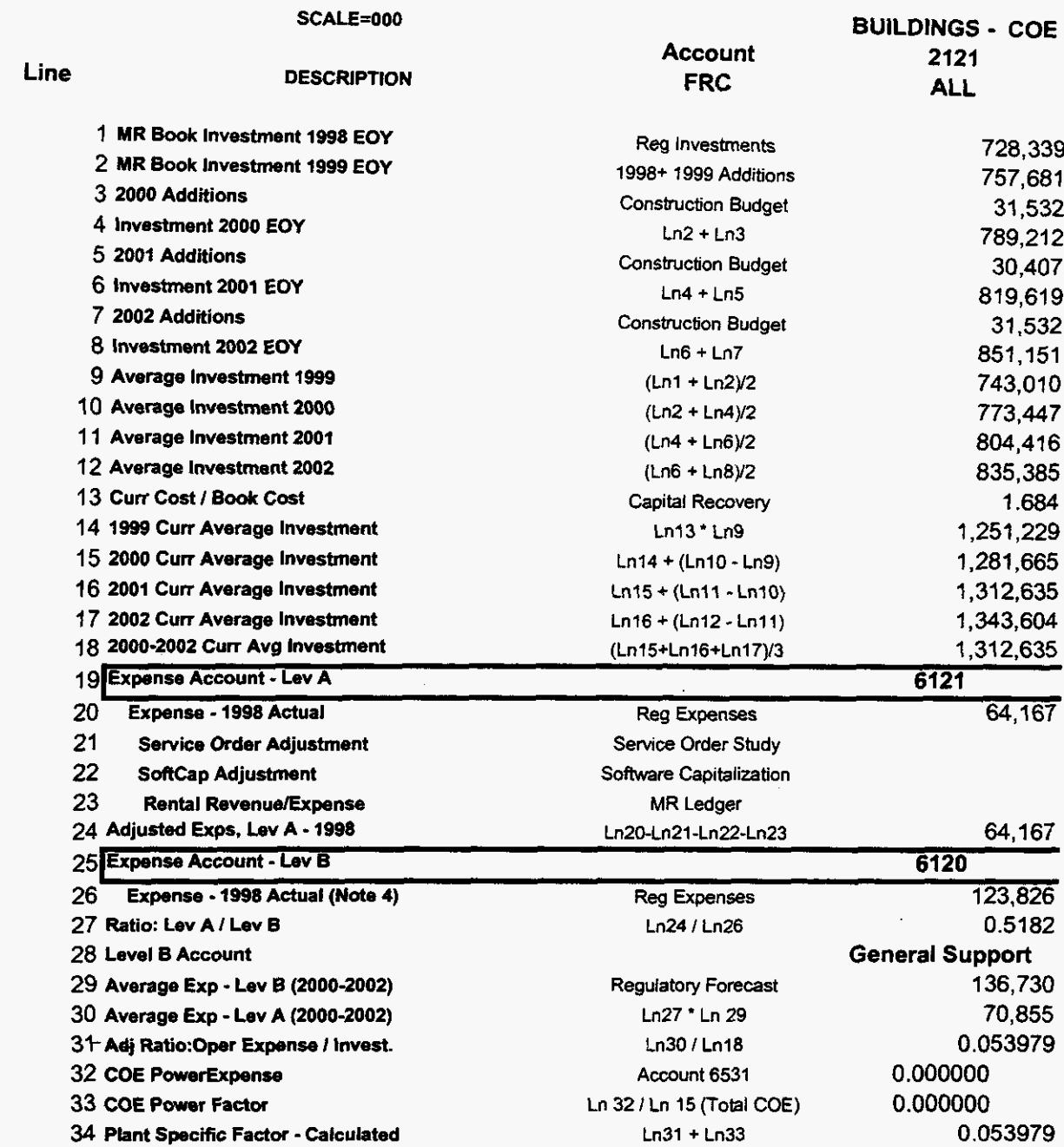

#### $\Delta$  $\mathcal{L}_{\mathbf{z}}$  . BASIC ECONOMIC INPUTS FOR CAPITAL COST CALCULATOR **31 212000**

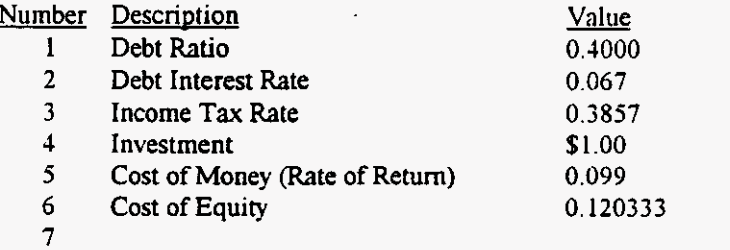

**7 8 Timestamp: 11120/98 3:47:35 PM** 

**Cost of Money** = **User Input or COE** \* **(1** - **Debt Ratio)** + **(Debt Ratio** \* **Debt Interest Rate)** 

 $-$ 

**Cost of Equity** = **User Input or (COM** - **Debt** Ratio **\*Debt Interest Rate)** / **(1** - **Debt** Ratio)

 $\sim$ 

**000106** 

 $\ddot{\phantom{1}}$ 

 $\label{eq:2.1} \mathcal{L}_{\mathcal{A}}(\mathcal{A}) = \mathcal{L}_{\mathcal{A}}(\mathcal{A}) = \mathcal{L}_{\mathcal{A}}(\mathcal{A})$ 

**Source: BellSouth's Capital Cost Calculator** 

## USOA Part **32 ACCOUNTS INPUT FACTORS FOR CAPITAL COST CALCULATOR 3/** 212000

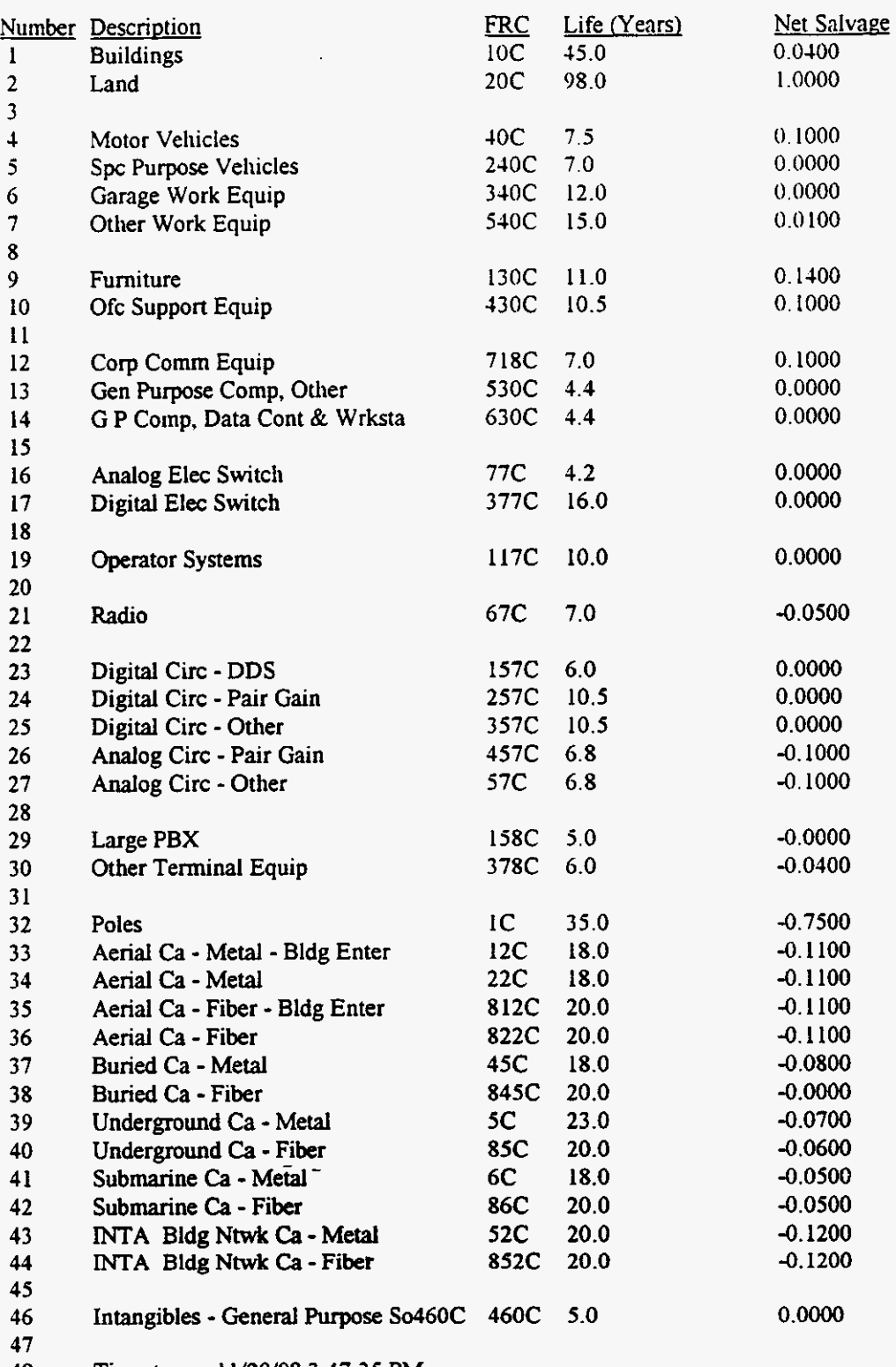

48 Timestamp: 11/20/98 3:47:35 PM

**000107** 

#### **CAPITAL COST MODEL CALCULATIONS** - **Page <sup>1</sup>** *31* 2/2000

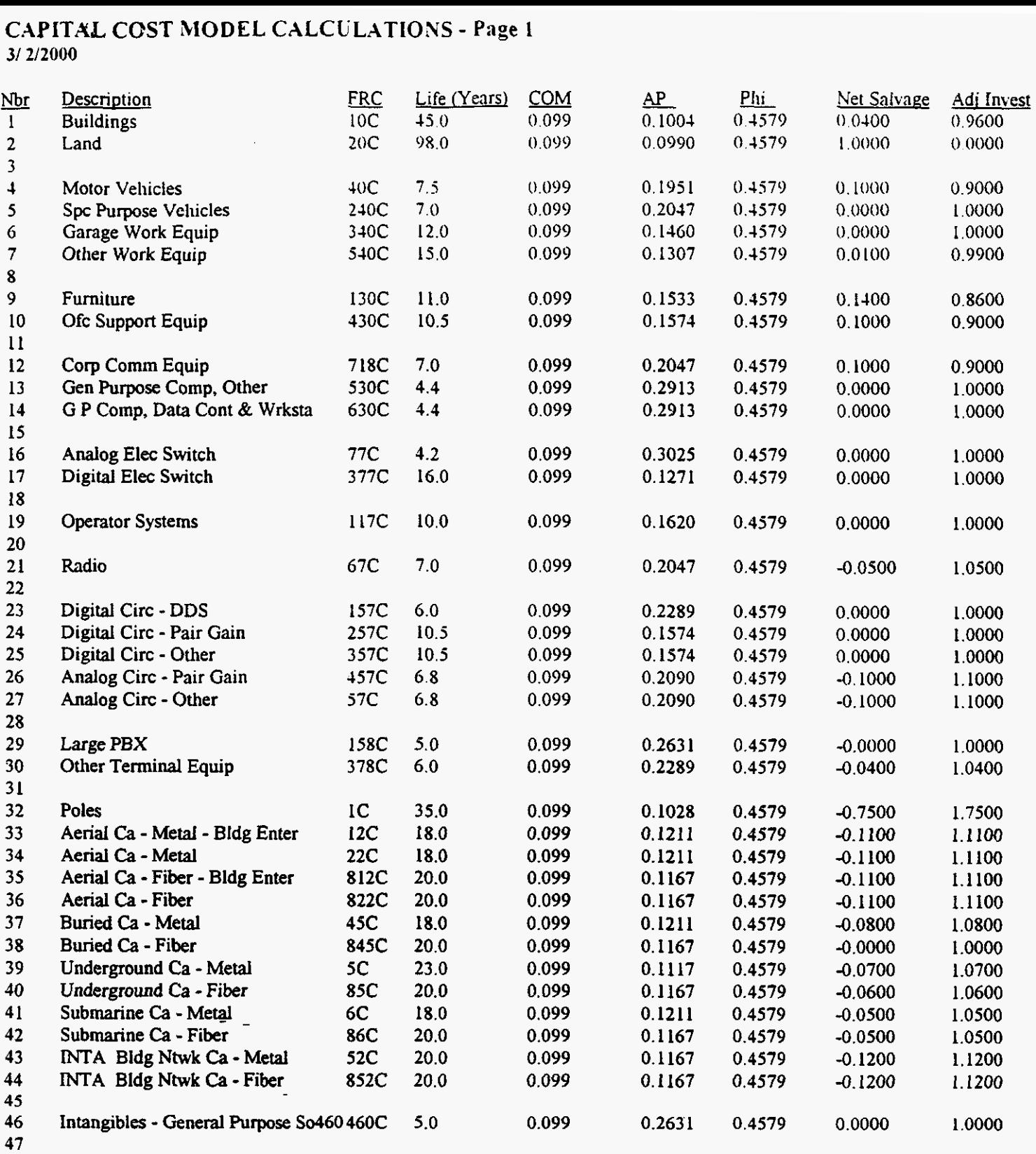

48 Timestamp: 11/12/99 10:31:50 *AM* 

Life Years  $=$  Input Rate of Return (COM, Cost of Money) =  $Input$ *AP* = (COM \* **(1** + C0M)"Life) /(((I + C0M)"Life) - I) Phi = (Income Tax **Rate** / (I - Income Tax Rate)) \* **(1** - ((Debt **Ratio** \* Debt Interest Rate) *I* COW) Net Salvage = Input Adjusted Investment = **(I** - Net Salvage) \* Investment

Calculations **rounded to** four (4) decimal places.

**000108** 

*Source:* BellSouth's Capital Cost Calculator

#### **CAPLTXL COST MODEL CALCULATIONS** - **Page 2**  3/2/2000

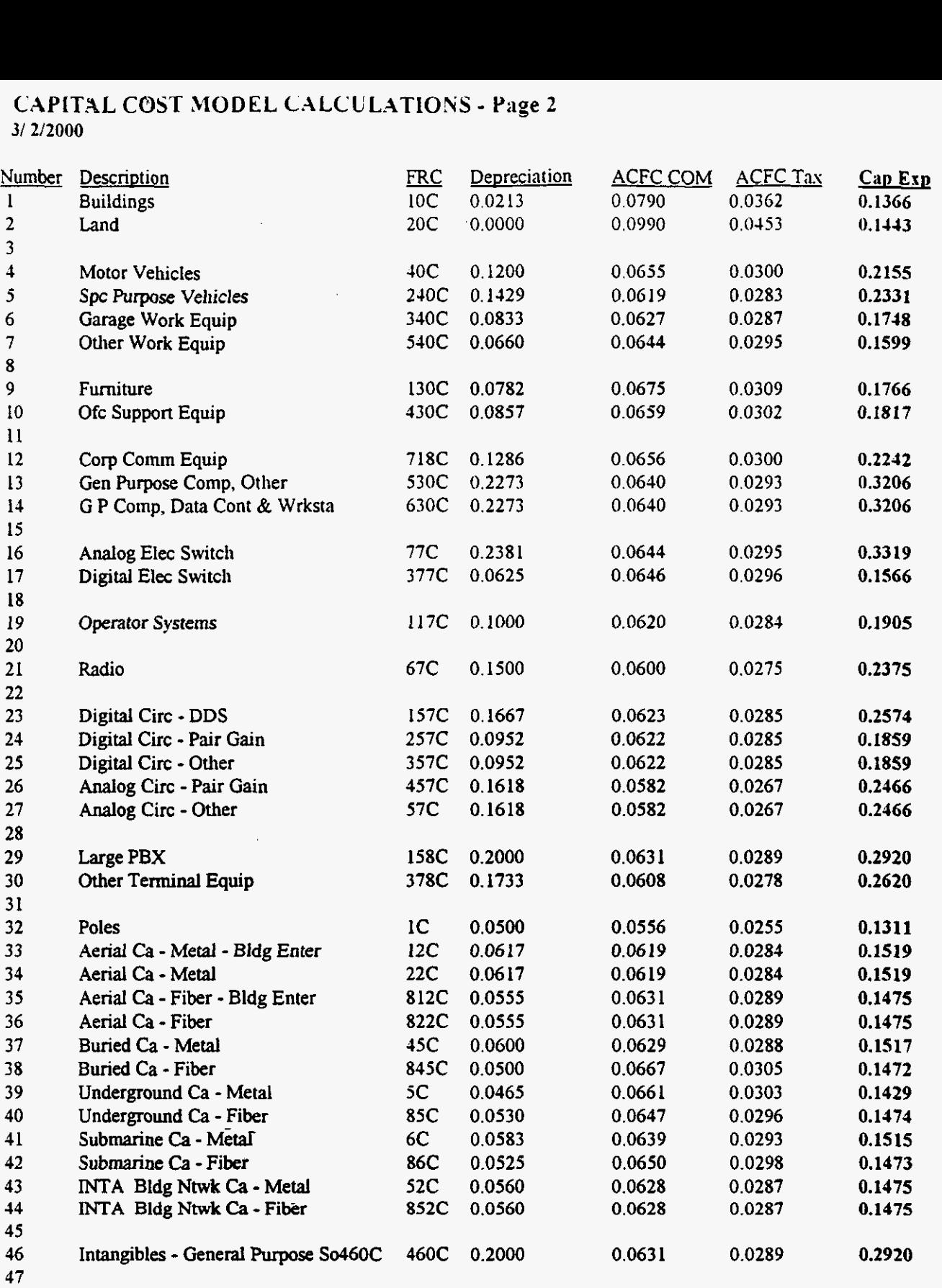

48 Timestamp: 11/12/99 **10:31:50** *AM* 

Depreciation = Adjusted Investment / Life **Years**  ACFC COM = (Investment \* *A/P)* - Depreceiation ACFC Income **Tax** = ACFC COM \* Phi Capital **Expense** = Depreciation + ACFC COM + ACFC Income **Tax** 

Calculations rounded to four **(4)** decimal places

**000109** 

#### **BELLSOUTH TELECOMMUNICATIONS, INC. RATIO OF AD VALOREM AND OTHER TAXES TO TELEPHONE PLANT IN SERVICE IN 1998**

 $\mathbf{u}$ 

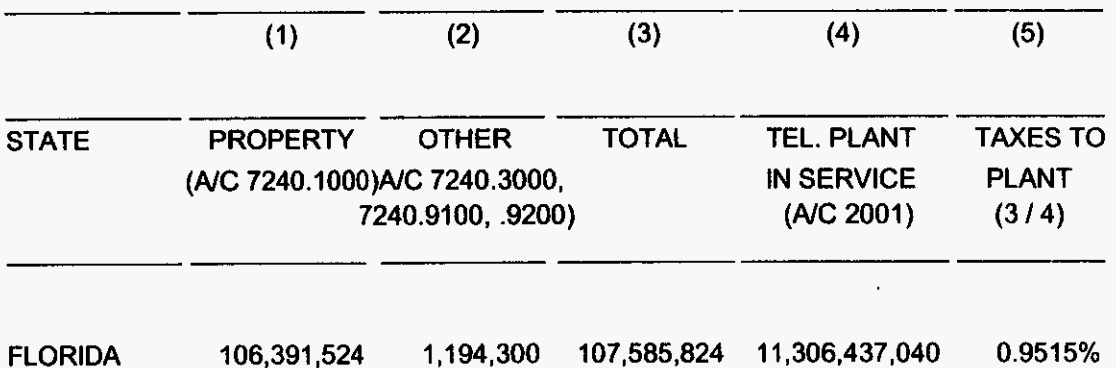

I **Advl.xls** 

**Gross Receipts** 

 $\Delta \sim 1$ 

 $\mathbf{L}$  $\mathbf{F}^{\mathbf{r}}$ 

 $\sim$ 

### **GROSS RECEIPTS TAX CALCULATIONS**

 $\lambda$ 

 $\ddot{\phantom{a}}$ 

цÝ

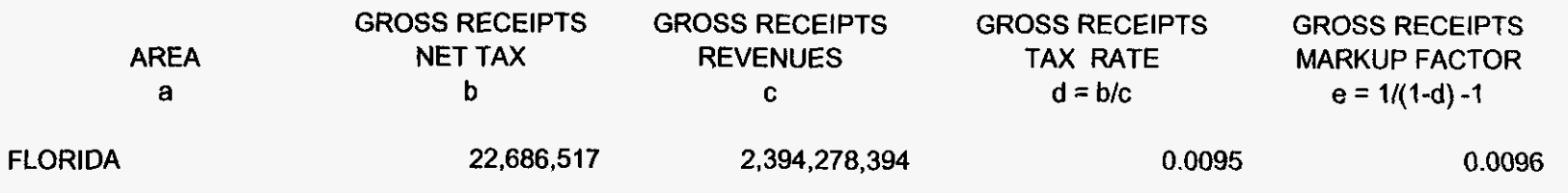

unications, inc. BellSouth Talecom<br>Separations Study

 $\overline{\phantom{a}}$ 

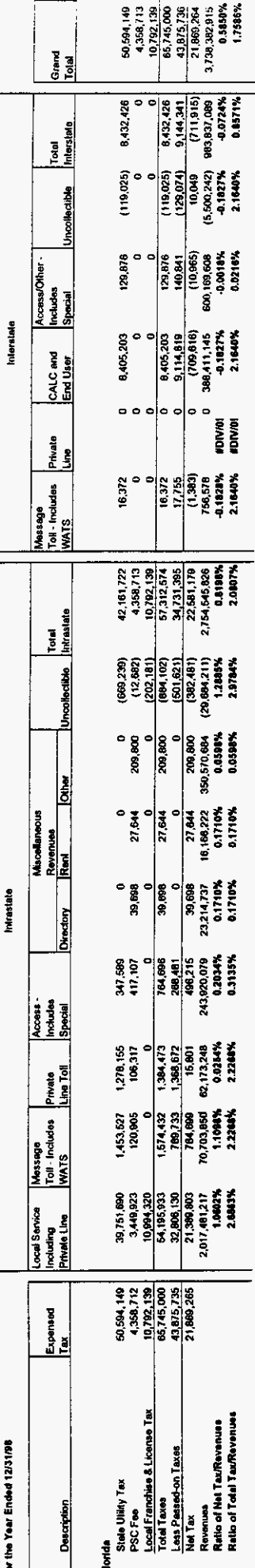

**000112** *5* 

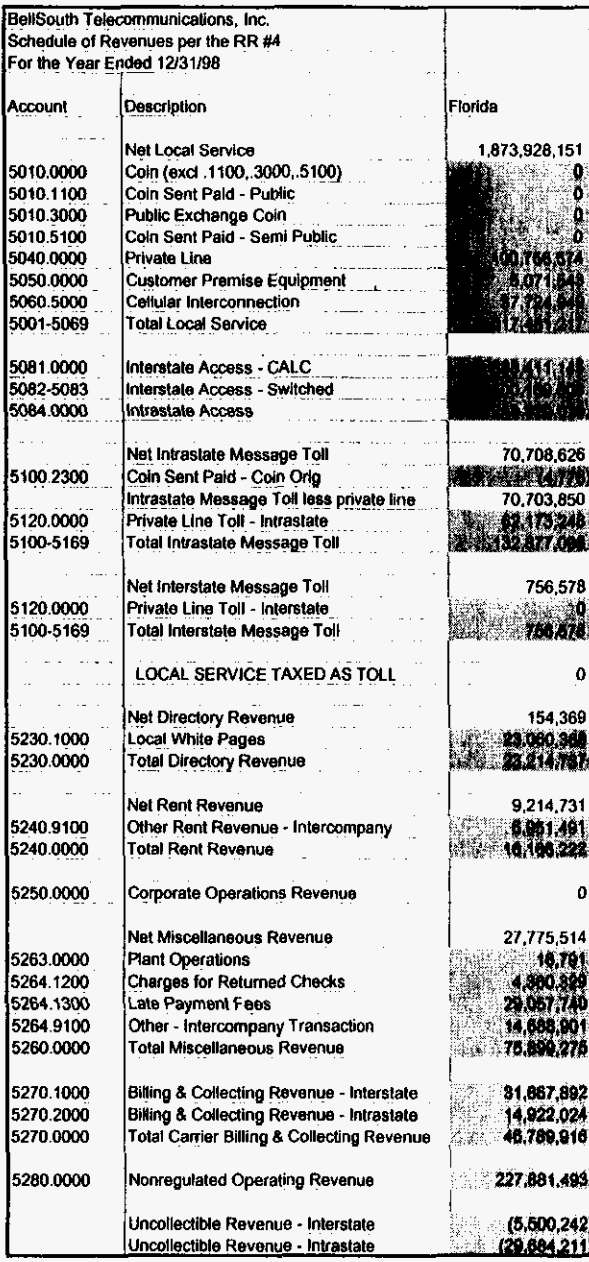

GRtax.xls

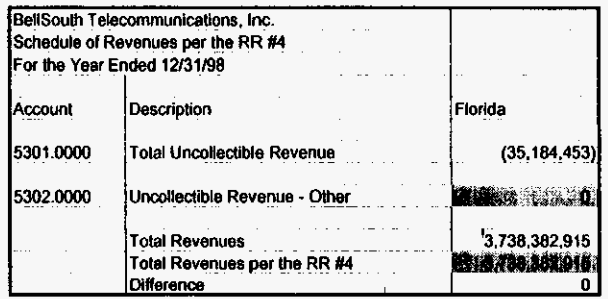

 $\overline{\phantom{a}}$ 

 $\mathcal{L}$ 

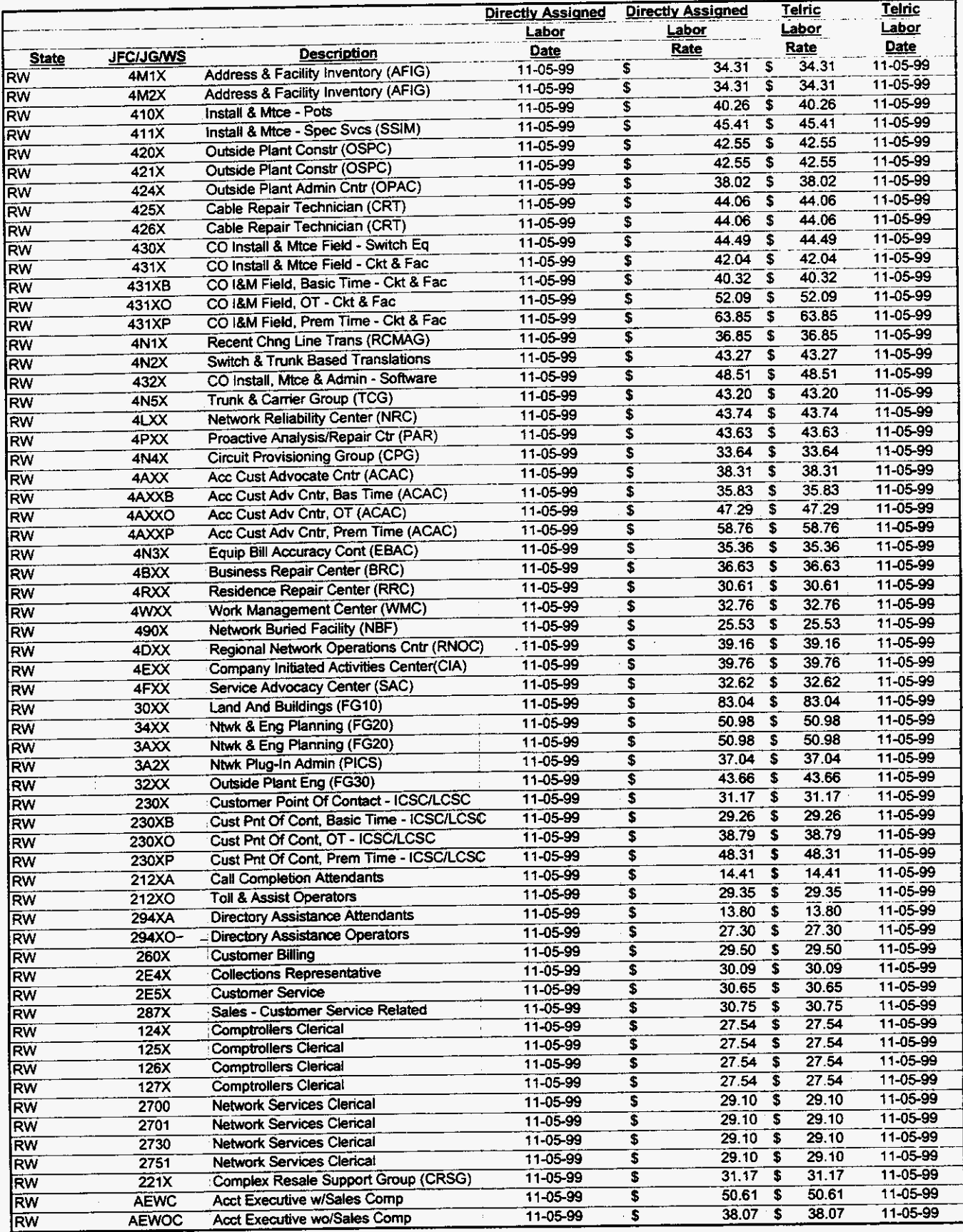

000115 **3/3/00** 1 **:47 PM 99LAB-FI.XLS** 

4. 在一天一个时间

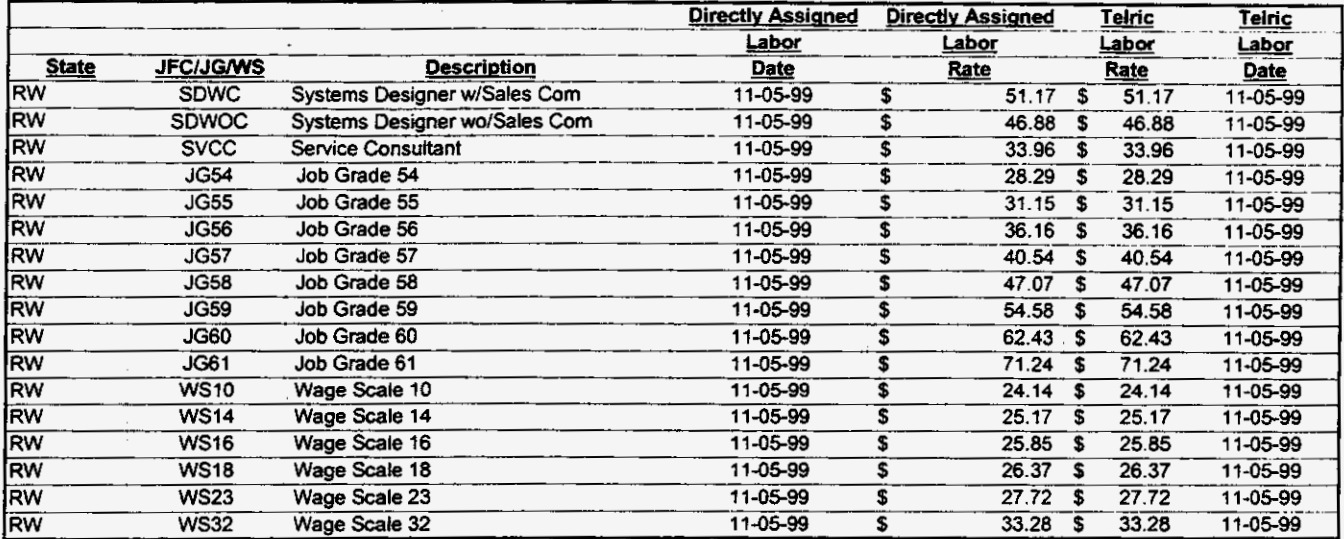

 $\Delta \phi = 0.01$  and  $\phi = 0.01$ 

# 000116

 $\ddot{\phantom{0}}$ 

99LAB\_FI.XLS

 $\epsilon = \frac{1}{2} \left( \frac{1}{2} \right)$  ,  $\epsilon$ 

 $\hat{\boldsymbol{\beta}}$ 

 $\sim$   $\alpha$ 

 $\overline{a}$ 

3/3/00 1:47 PM

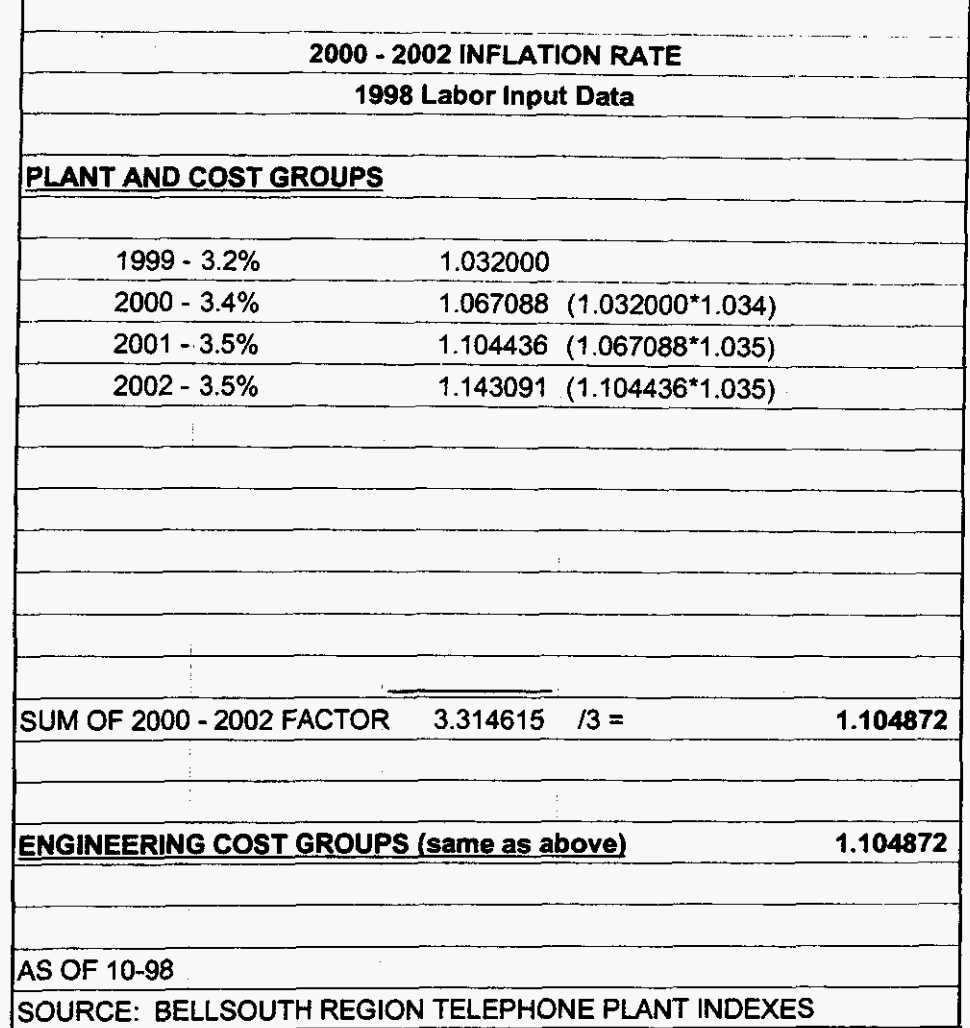

**000117** 

 $\mathcal{L}^{\text{max}}_{\text{max}}$ 

 $\sim$   $\sim$ 

**99LAB-FI.XLS** 

 $\tau_{\rm c}$   $\omega$ 

 $\bar{\mathcal{A}}$ 

 $\mathbf{y} = \mathbf{y} + \mathbf{y}$ 

**3/3/00 1 :47 PM** 

**6L: Ya-lI-UULLI** *<sup>I</sup>*

### **BELLSOUTH TELECOMMUNICATIONS TPls Attachment C OCTOBER 1998 FORECAST ASSUMPTIONS**

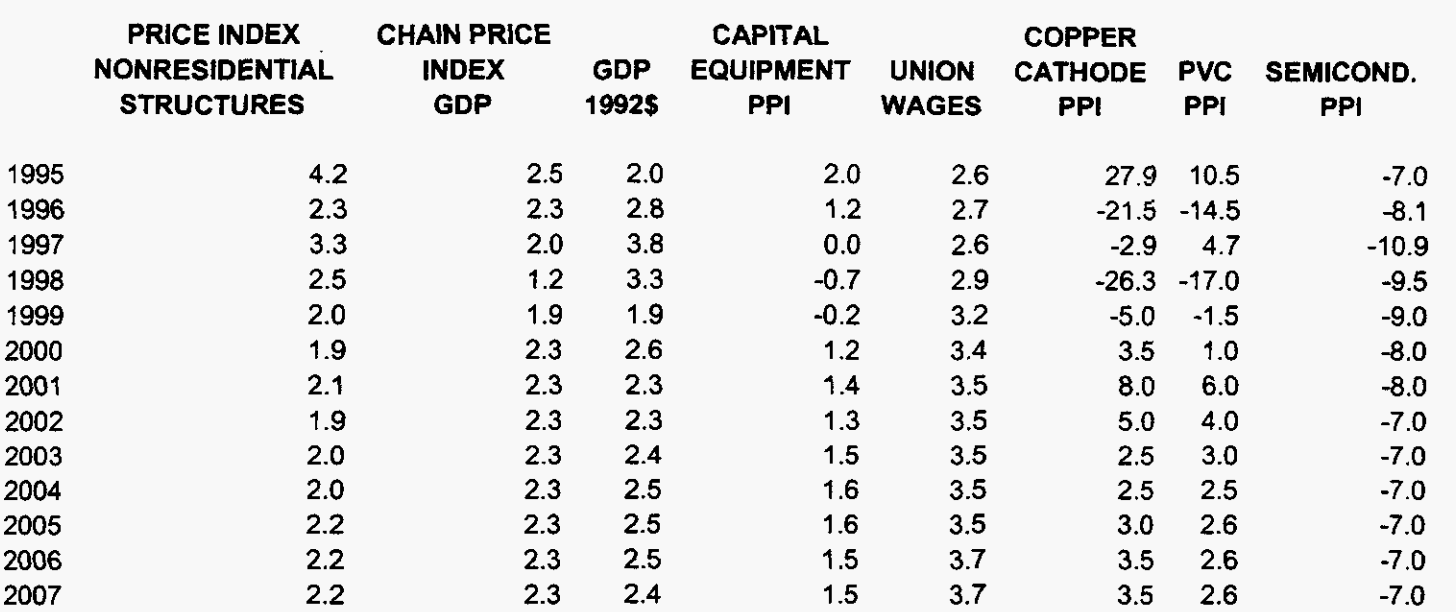

**99LAB-FI.XLS** 

 $\sim$   $\sim$ 

 $\mathcal{L}=\mathcal{L}_{\mathbf{r}}$  , where  $\mathcal{L}_{\mathbf{r}}$ 

**OOOl18** 

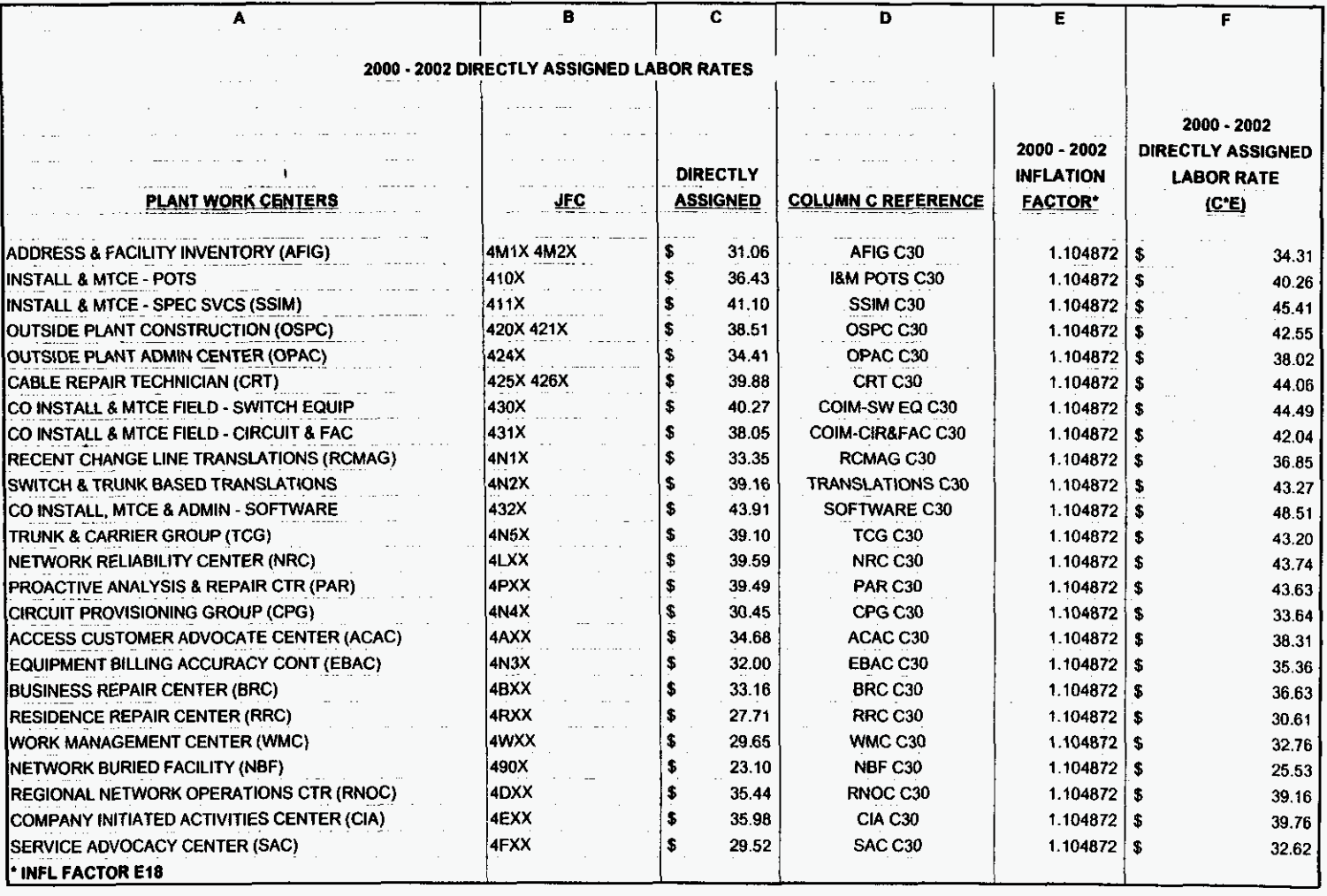

 $\hat{\phantom{a}}$ 

 $\sim$ 

 $\ddot{\phantom{a}}$ 

 $\mathcal{A}^{\mathcal{A}}$ 

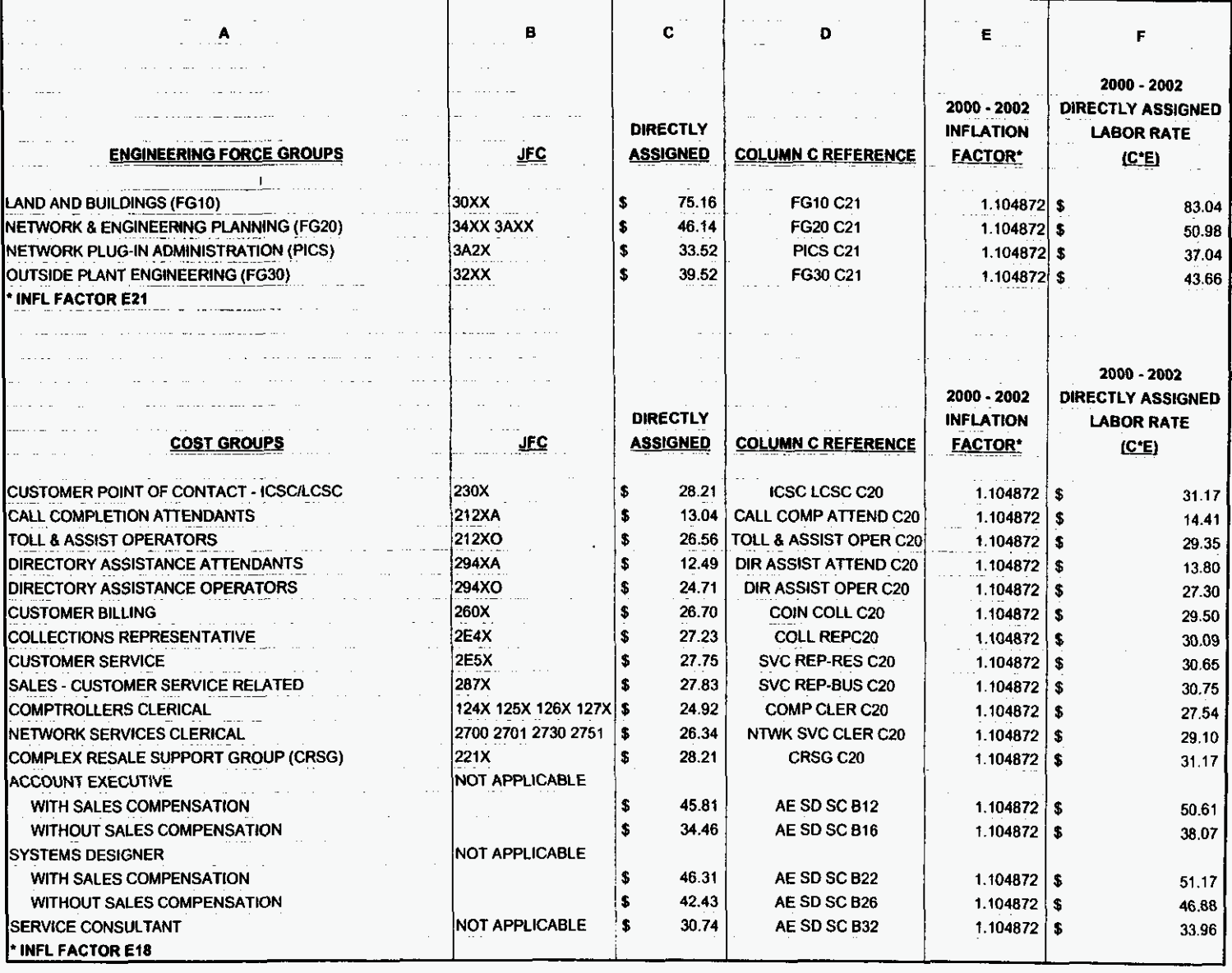

 $\bullet$ 

 $\mathbf{e}^{\mathbf{w}}$ 

 $\ddot{\phantom{a}}$ 

## SECURITY ESCORT COIM-CIR FAC

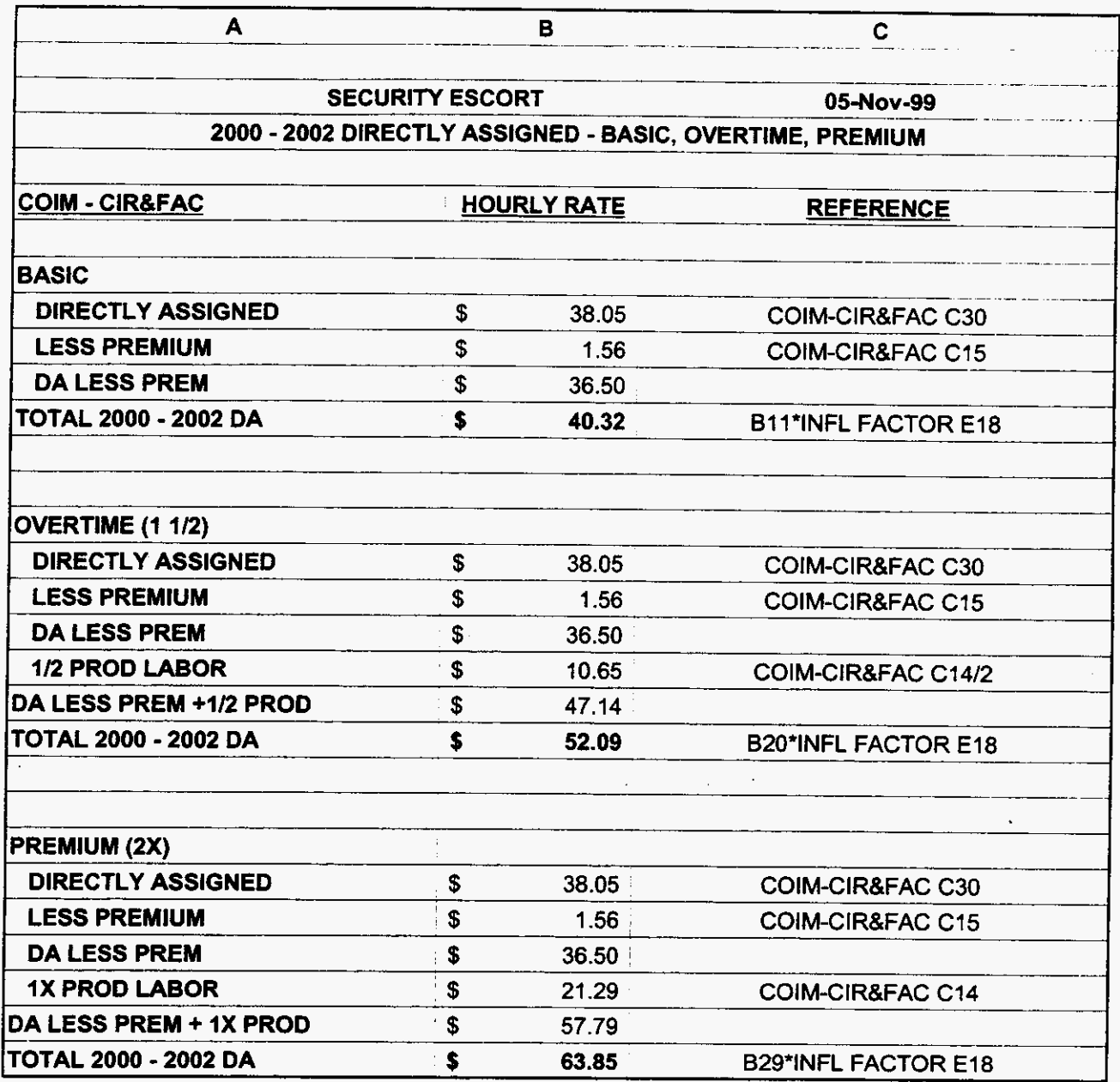

000121

99LAB\_FI.XLS

 $\sim$ 

 $\sigma_{\rm c}$   $\omega$ 

 $\label{eq:2} \frac{1}{2} \left( \frac{1}{2} \right)^2 \left( \frac{1}{2} \right)^2 \left( \frac{1}{2} \right)^2 \left( \frac{1}{2} \right)^2$ 

3/3/00 1:47 PM

### SECURITY ESCORT ACAC

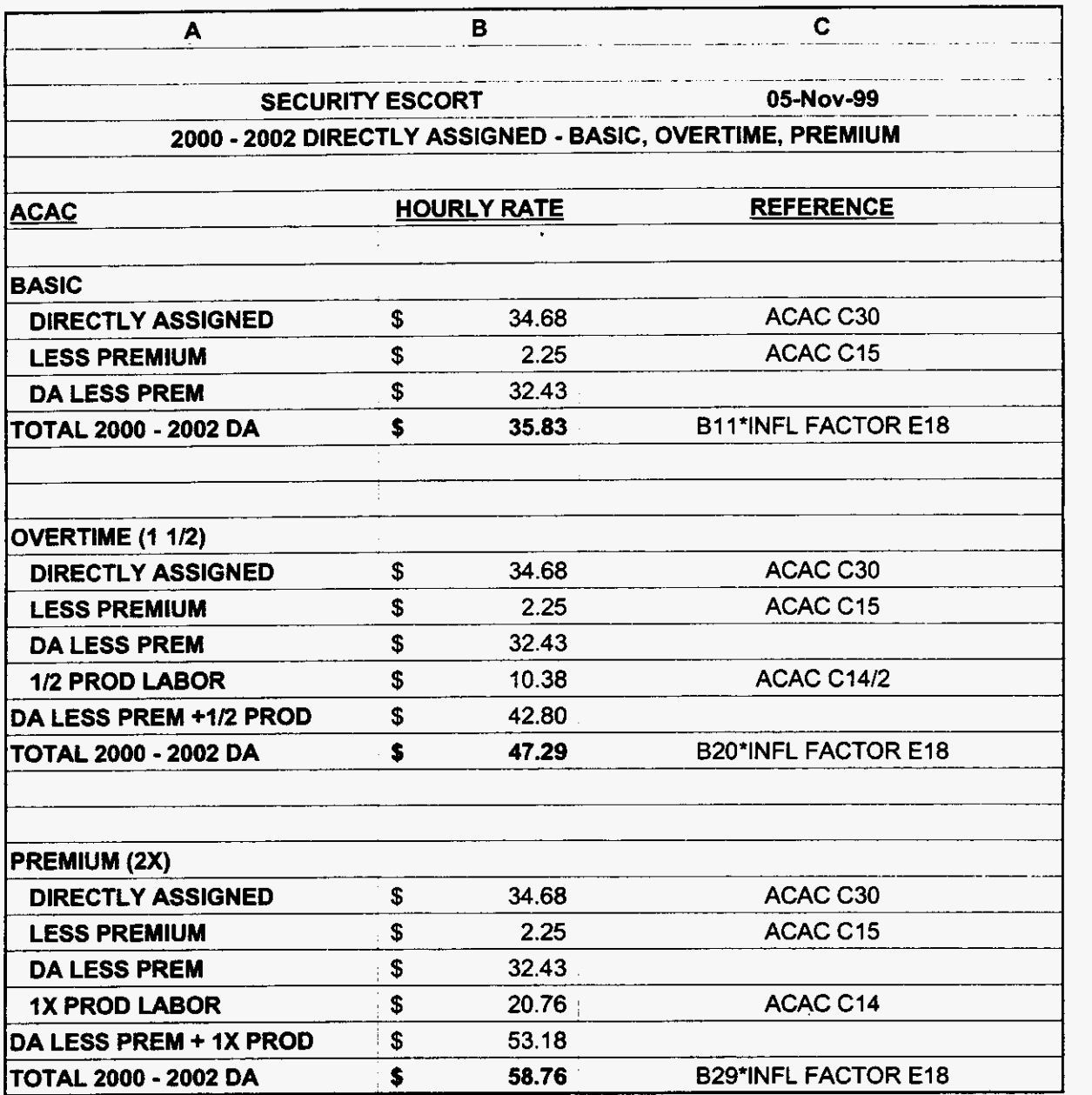

**000122** 

**3/3/00** 1 **:47 PM** 

 $\omega_{\rm{max}}$ 

 $\mathbf{r}=\frac{1}{2}(\mathbf{r}-\mathbf{r})$ 

## SECURITY ESCORT ICSC LCSC

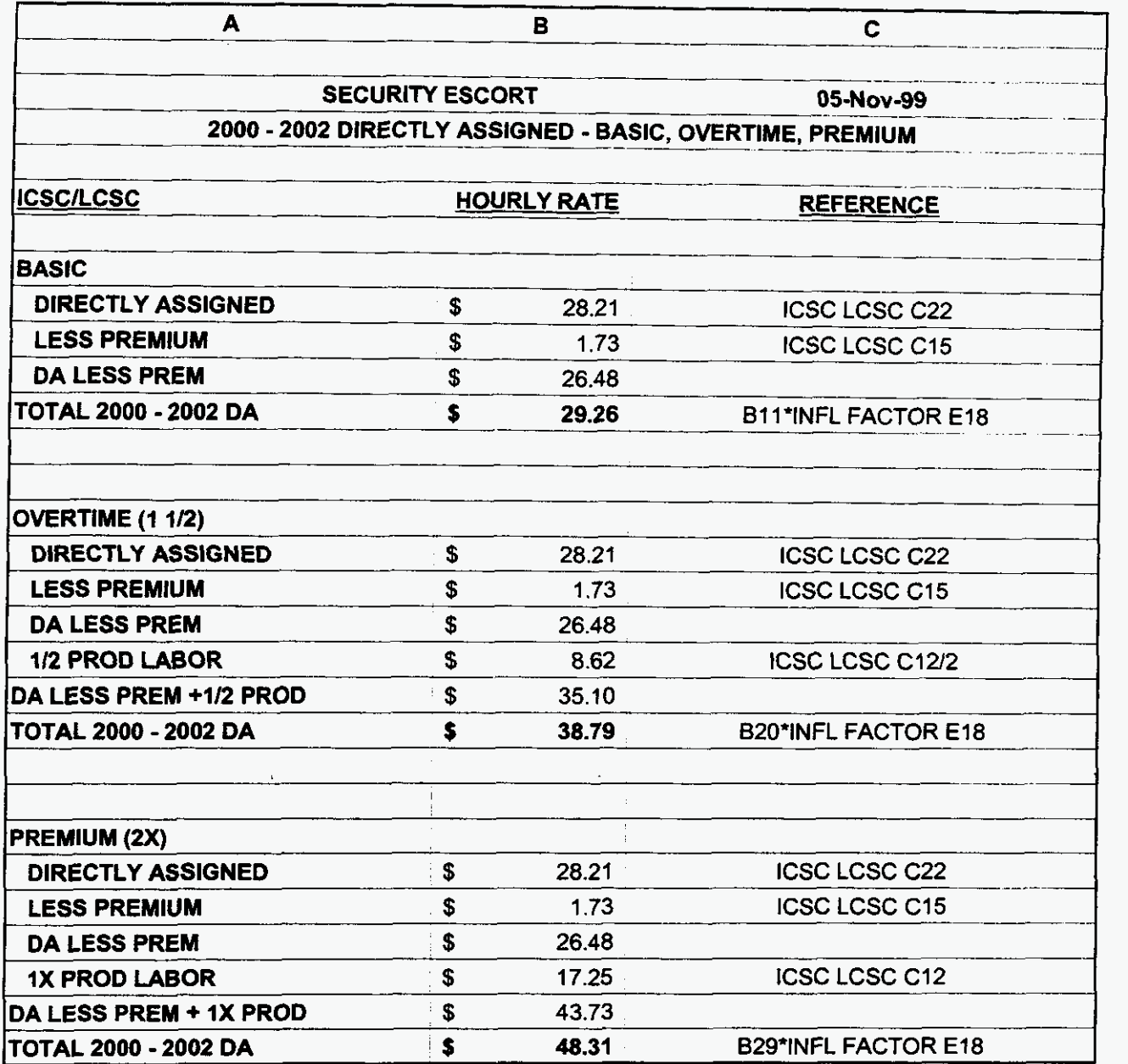

**000123** 

**99LAB-FI.XLS** 

 $\mathcal{L}^{\mathcal{L}}(\mathcal{A})$  and  $\mathcal{L}^{\mathcal{L}}(\mathcal{A})$ 

 $\mathcal{L}=\mathcal{L}_{\mathbf{c}}$  , where  $\mathcal{L}_{\mathbf{c}}$ 

**3/3/00 1147 PM** 

### **JOB GRADE & WAGE SCALE SUMMARY**

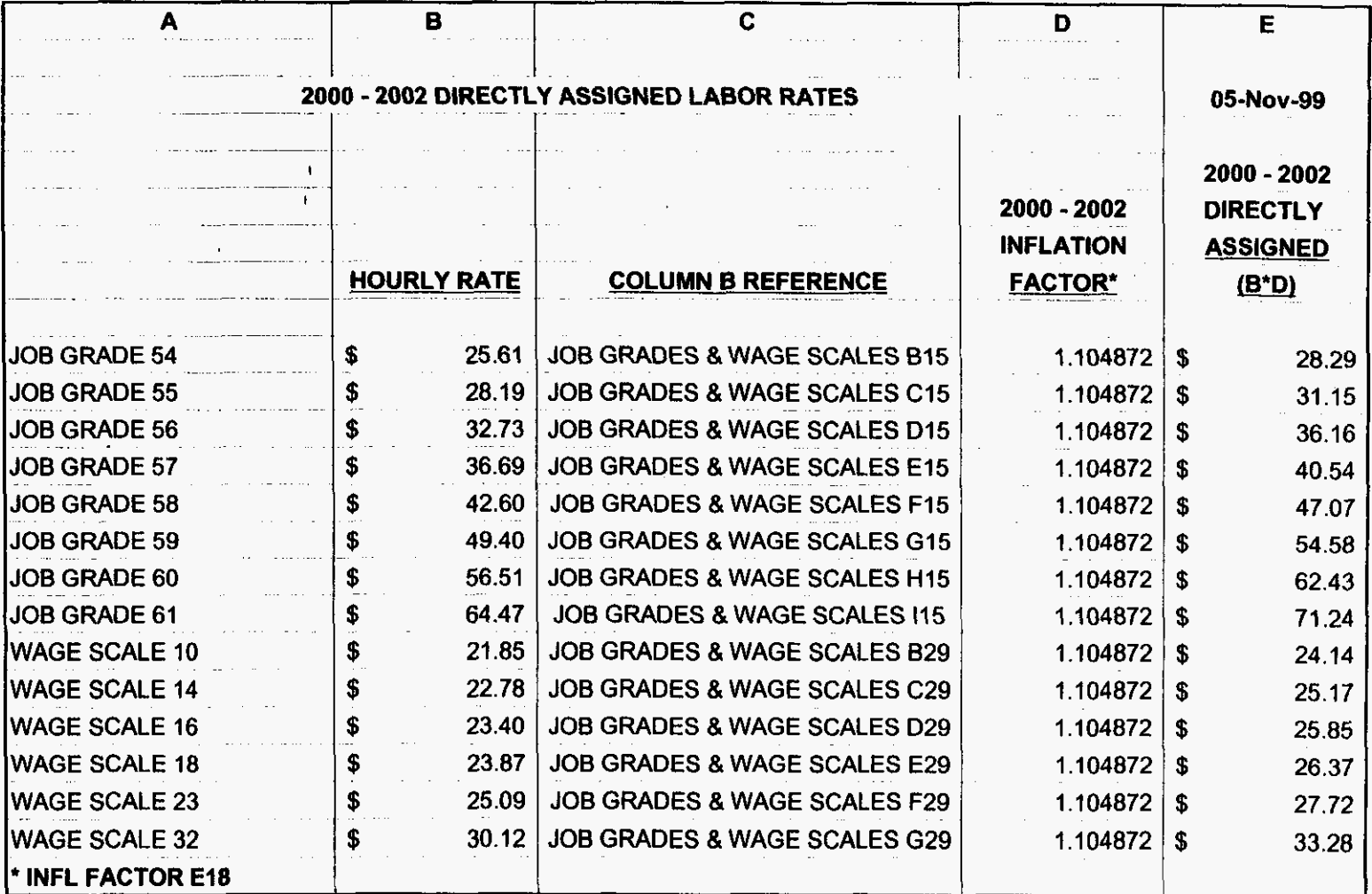

**P2T000** 

99LAB\_FI.XLS

3/3/00 1:47 PM

AFIG

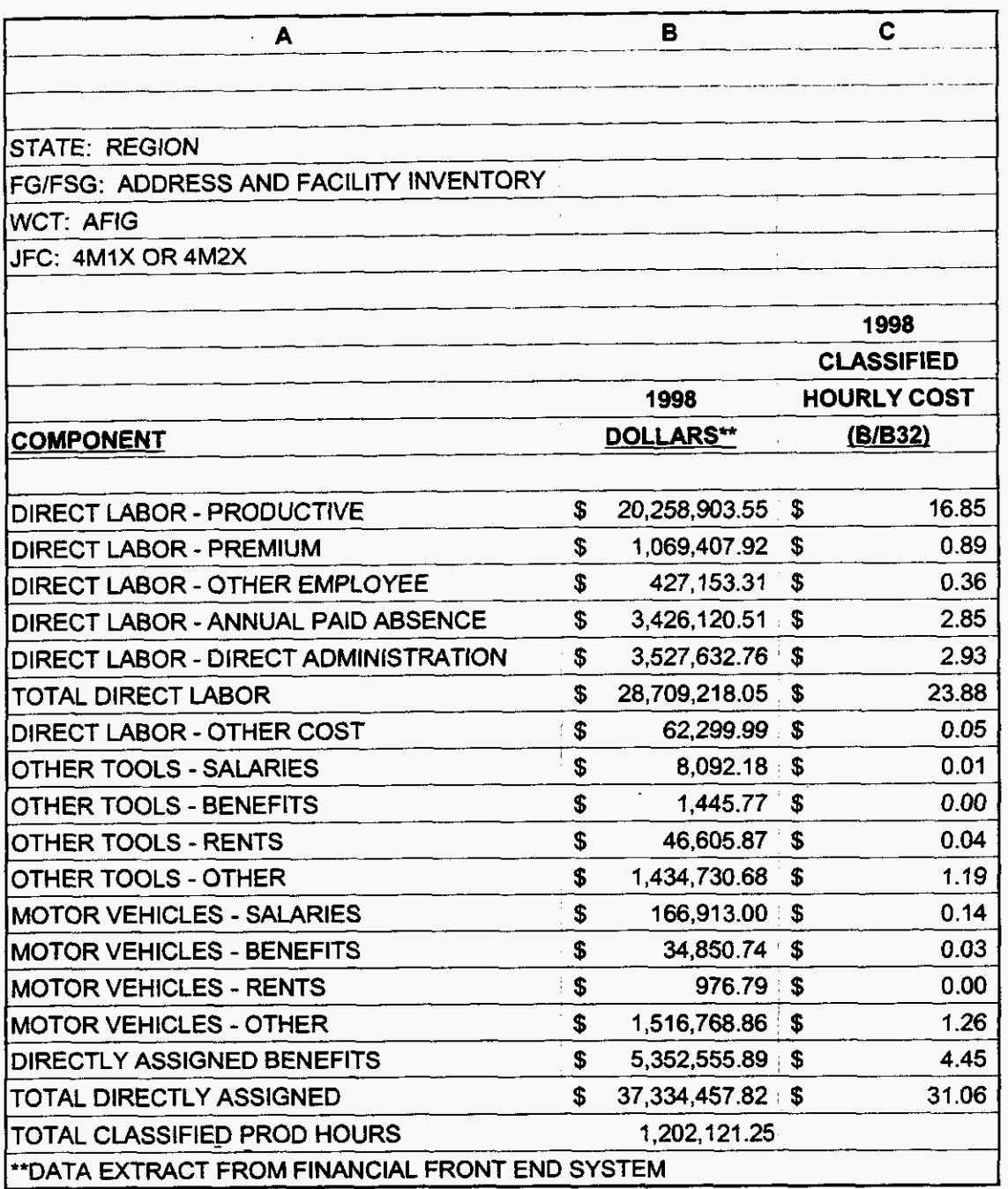

000125

3/3/00 1:47 PM

 $\frac{1}{\sqrt{2}}\frac{1}{\sqrt{2}}\frac{1}{\sqrt{2}}\frac{1}{\sqrt{2}}\frac{1}{\sqrt{2}}$ 

 $\ddot{\phantom{0}}$ 

**IBM** POTS

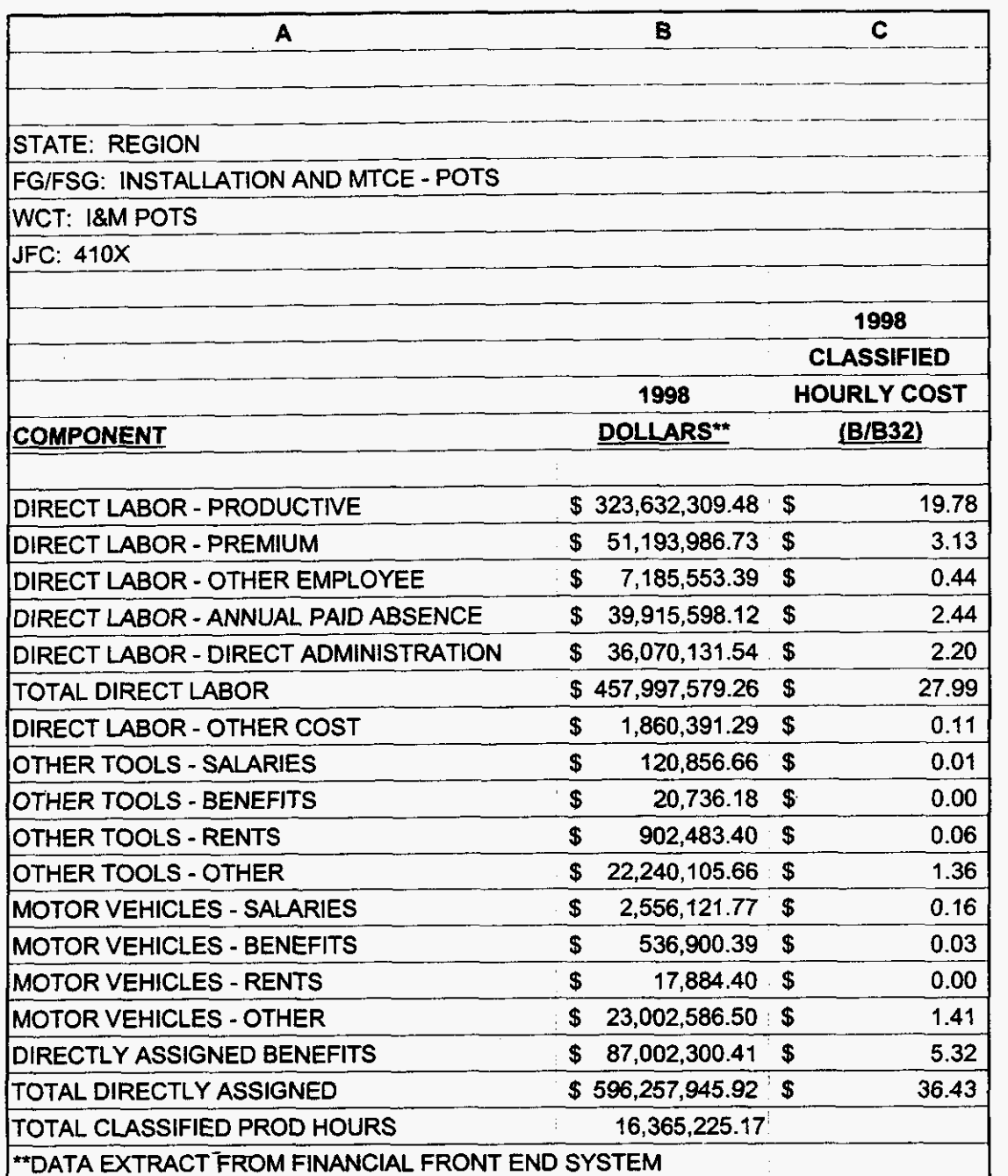

**000126** 

**99LAB-FI.XLS** 

 $\hat{\mathbf{z}}$ 

 $\label{eq:2.1} \frac{1}{\sqrt{2}}\left(\frac{1}{\sqrt{2}}\right)^2\left(\frac{1}{\sqrt{2}}\right)^2\left(\frac{1}{\sqrt{2}}\right)^2.$ 

**3/3/00 1 :47** PM

SSlM

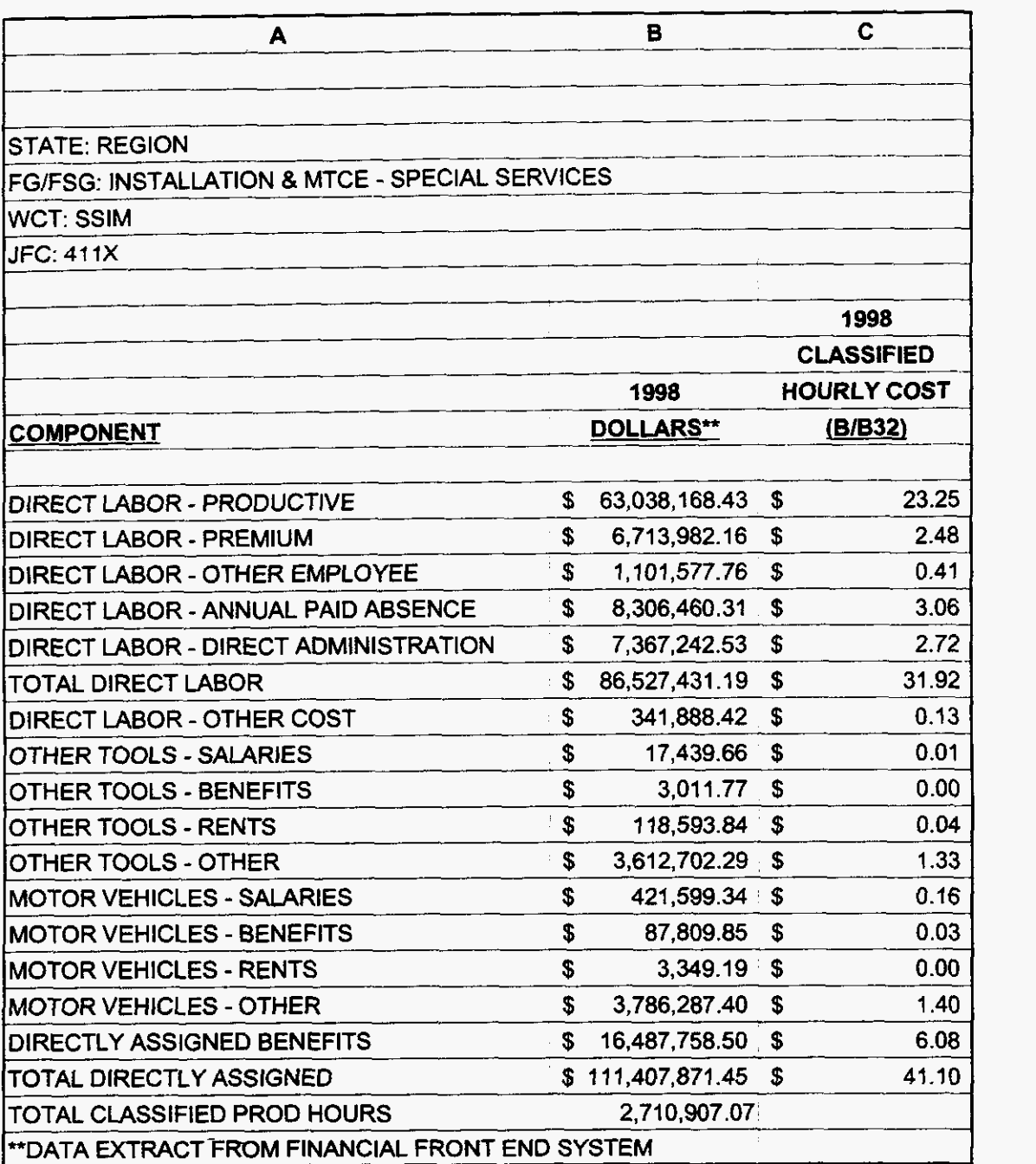

**000127** 

99LAB\_FI.XLS

 $\downarrow$ 

à.

 $\label{eq:2.1} \frac{1}{2} \int_{\mathbb{R}^3} \frac{1}{\sqrt{2}} \int_{\mathbb{R}^3} \frac{1}{\sqrt{2}} \, \frac{1}{\sqrt{2}} \, \frac{1}{\sqrt{2}} \, \frac{1}{\sqrt{2}} \, \frac{1}{\sqrt{2}} \, \frac{1}{\sqrt{2}} \, \frac{1}{\sqrt{2}} \, \frac{1}{\sqrt{2}} \, \frac{1}{\sqrt{2}} \, \frac{1}{\sqrt{2}} \, \frac{1}{\sqrt{2}} \, \frac{1}{\sqrt{2}} \, \frac{1}{\sqrt{2}} \, \frac{1}{\sqrt{2}} \, \frac$ 

**3/3/00** 1 **:47** PM

**OSPC** 

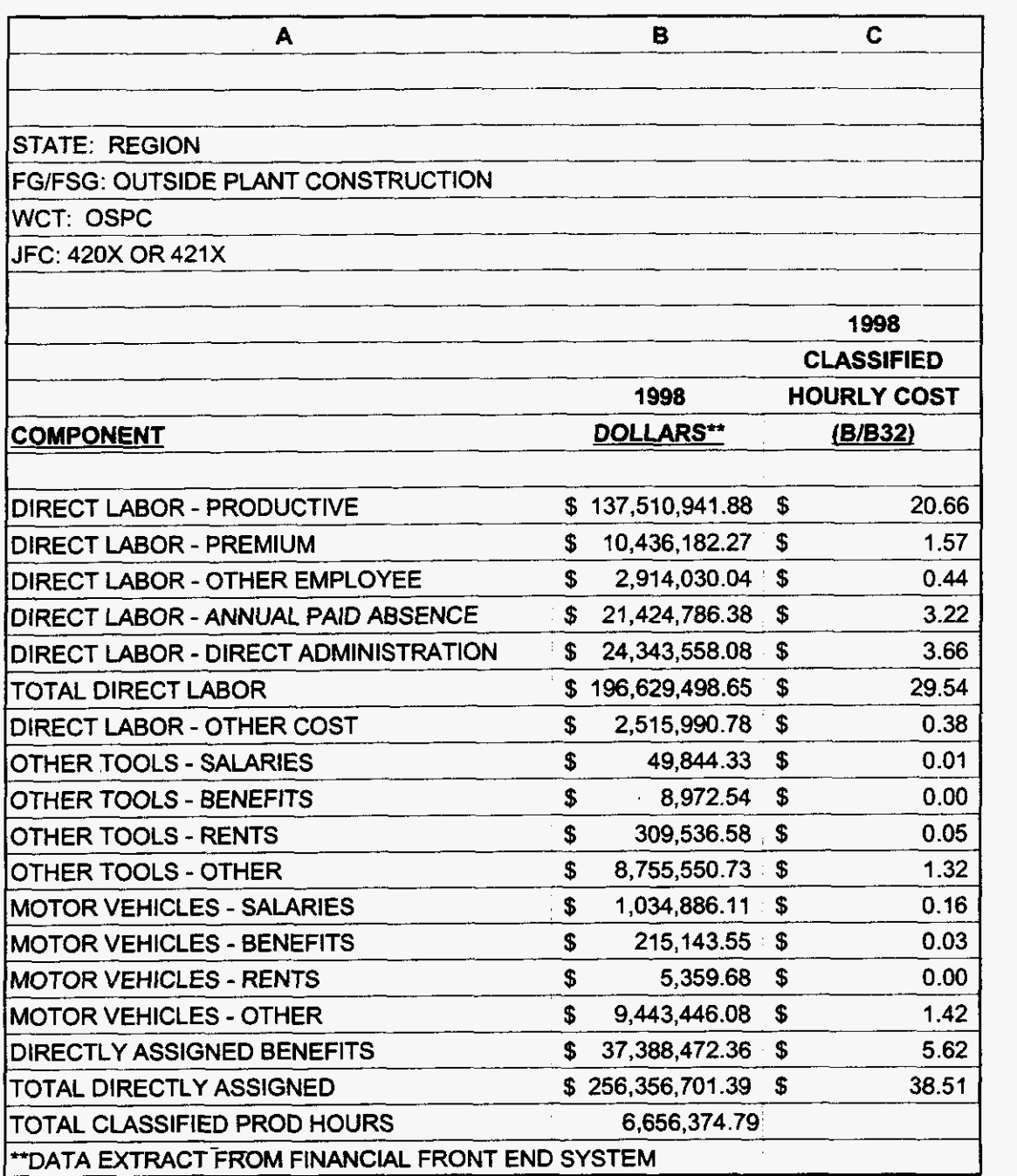

**000128** 

**3/3/00 1 :47 PM** 

 $\omega$ 

 $\label{eq:2.1} \frac{1}{\sqrt{2}}\left(\frac{1}{\sqrt{2}}\sum_{i=1}^n\frac{1}{\sqrt{2}}\left(\frac{1}{\sqrt{2}}\sum_{i=1}^n\frac{1}{\sqrt{2}}\right)\right)^2\left(\frac{1}{\sqrt{2}}\sum_{i=1}^n\frac{1}{\sqrt{2}}\sum_{i=1}^n\frac{1}{\sqrt{2}}\right)^2\right)^2\,.$
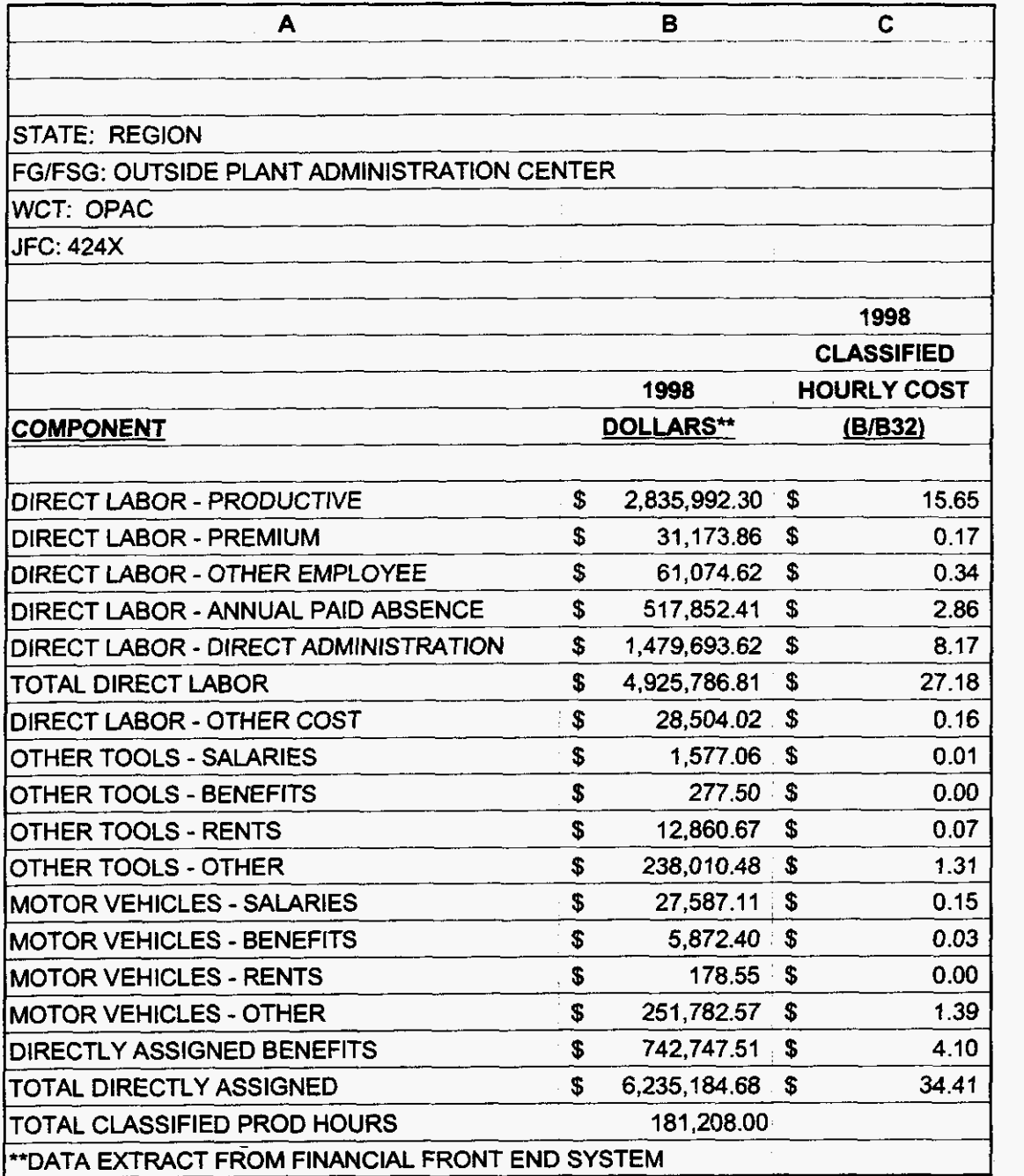

 $\bar{z}$ 

*000129* 

99LAB\_FI.XLS

 $\label{eq:2.1} \frac{1}{\sqrt{2}}\left(\frac{1}{\sqrt{2}}\right)^{2} \left(\frac{1}{\sqrt{2}}\right)^{2} \left(\frac{1}{\sqrt{2}}\right)^{2}$ 

 $\label{eq:2.1} \frac{1}{\sqrt{2}}\left(\frac{1}{2}\int_{\mathbb{R}^{3}}\left(\frac{1}{2}\int_{\mathbb{R}^{3}}\left(\frac{1}{2}\int_{\mathbb{R}^{3}}\right)^{2}d\mu\right)\right)^{2}d\mu\right)^{2}$ 

**CRT** 

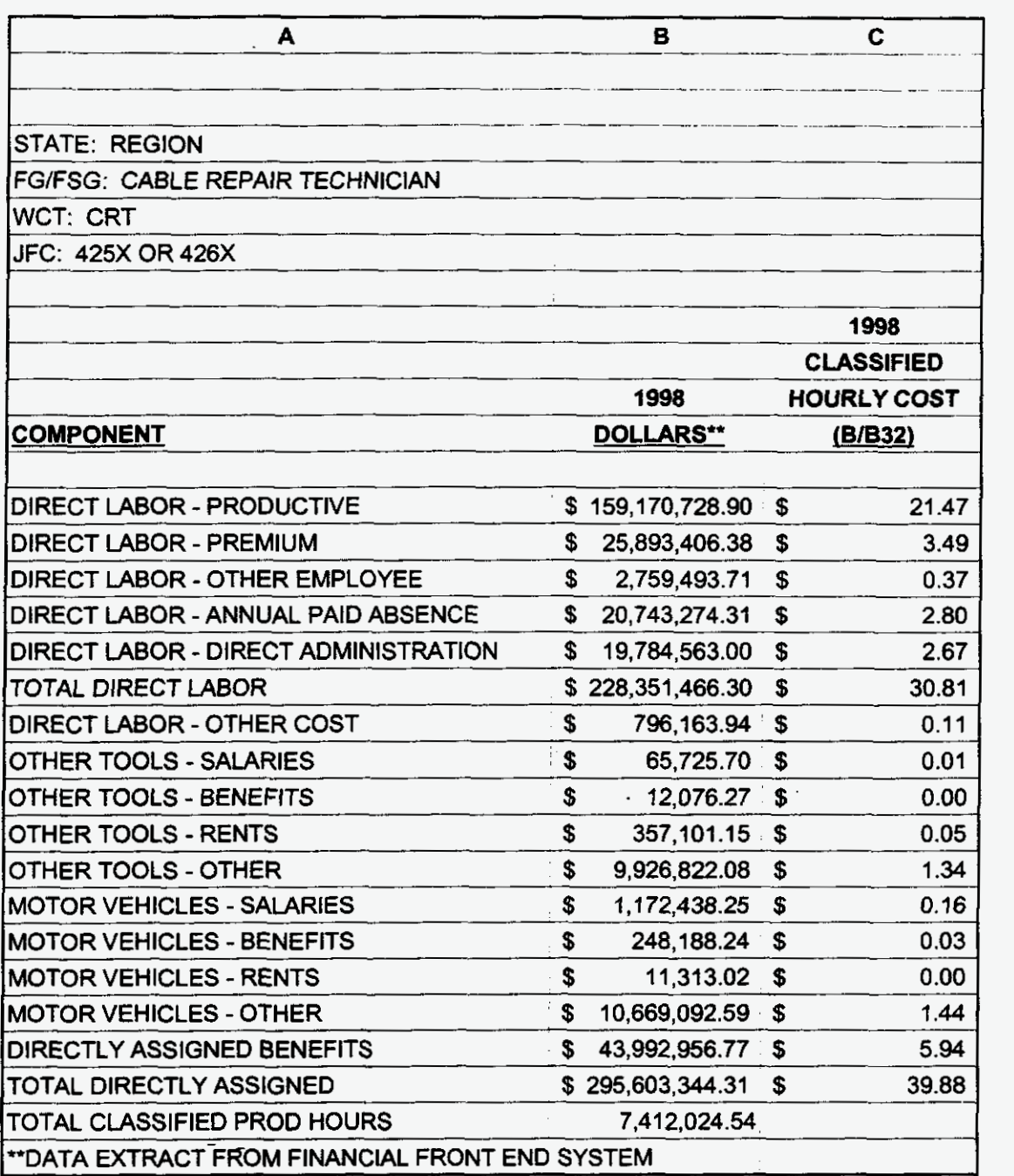

**000130** 

**3/3/00 1:47 PM** 

 $\ddot{\phantom{a}}$ 

99LAB\_FI.XLS

 $\bar{z}$ 

 $\varphi=\frac{1}{2} \varphi^2 - \varphi$ 

COIM-CIR&FAC

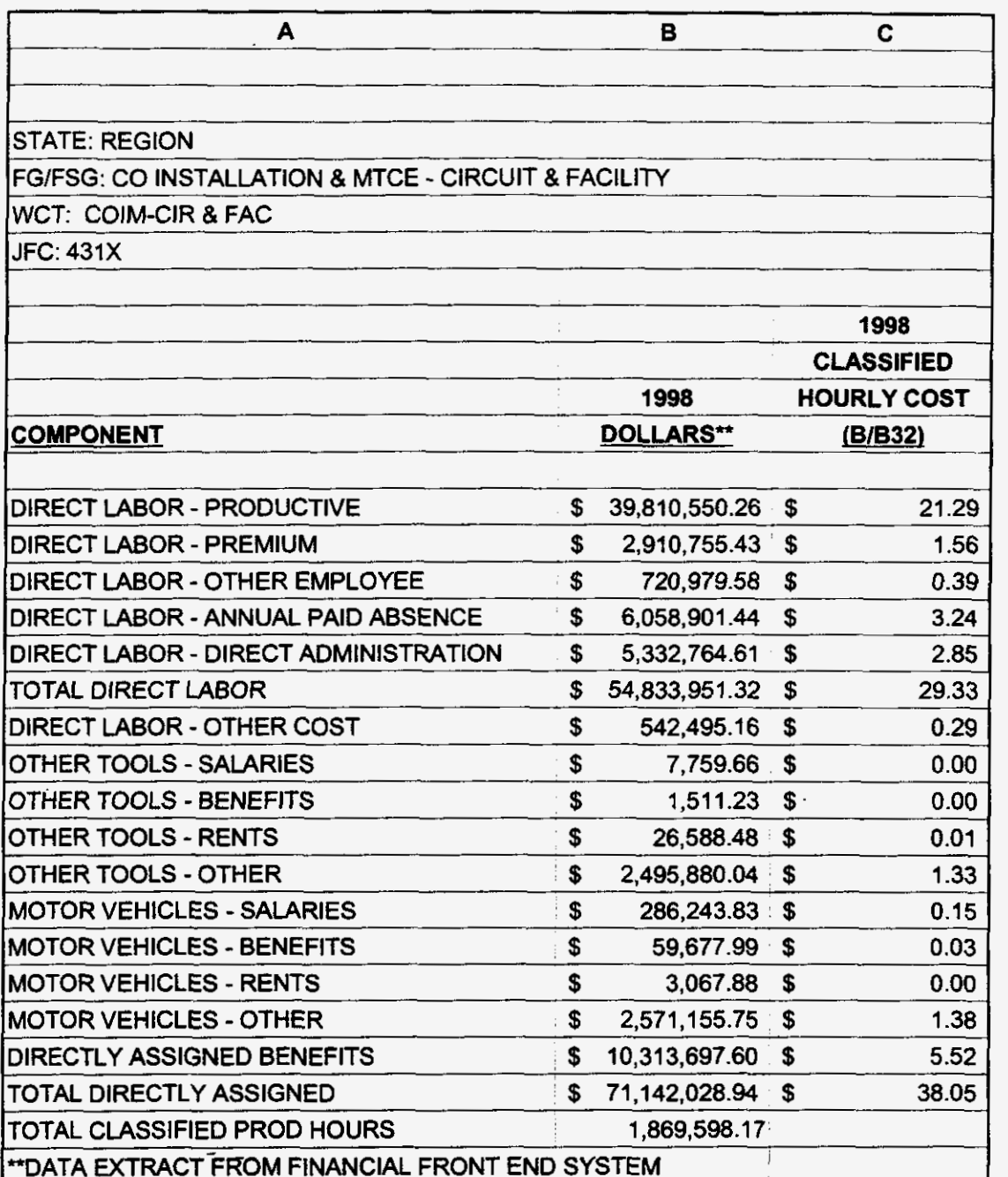

**000131** 

**99LAB-FI.XLS** 

 $\mathcal{L}(\mathcal{L})$  and  $\mathcal{L}(\mathcal{L})$  and  $\mathcal{L}(\mathcal{L})$ 

 $\epsilon = \frac{1}{2} \epsilon_{\rm eff} = 3$  .

COIM-SW **EQ** 

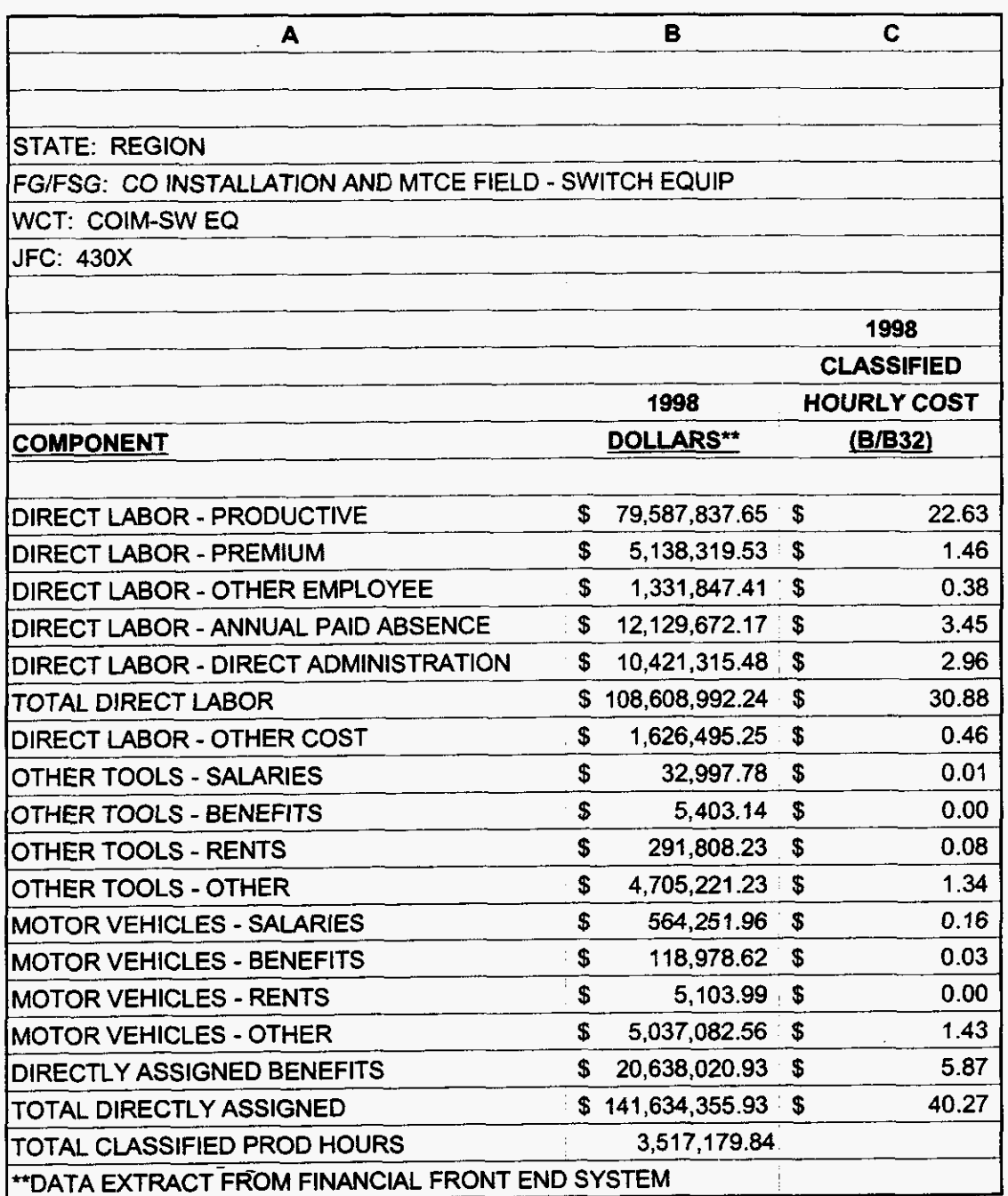

**000132** 

**99LAB-FI.XLS** 

 $\overline{\phantom{a}}$ 

 $\frac{1}{2} \left( \frac{1}{2} \frac{d^2}{d^2} \right) \left( \frac{d^2}{d^2} \right) \left( \frac{d^2}{d^2} \right) \left( \frac{d^2}{d^2} \right) \left( \frac{d^2}{d^2} \right)$ 

**RCMAG** 

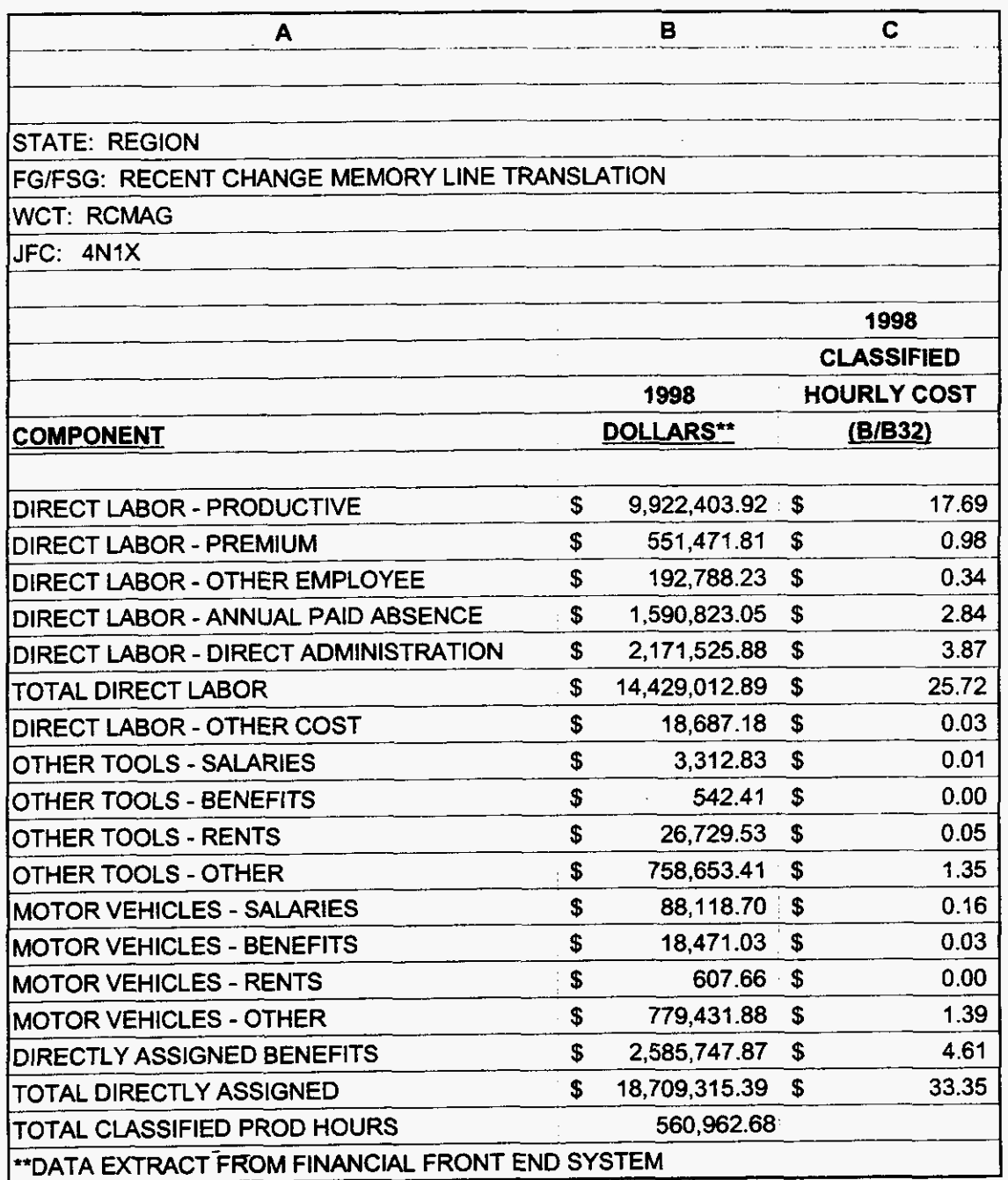

**000133** 

99LAB\_FI.XLS

 $\varphi\in\mathcal{H}^{\mathrm{loc}}(\mathbb{R}^d)$ 

**TRANSLATIONS** 

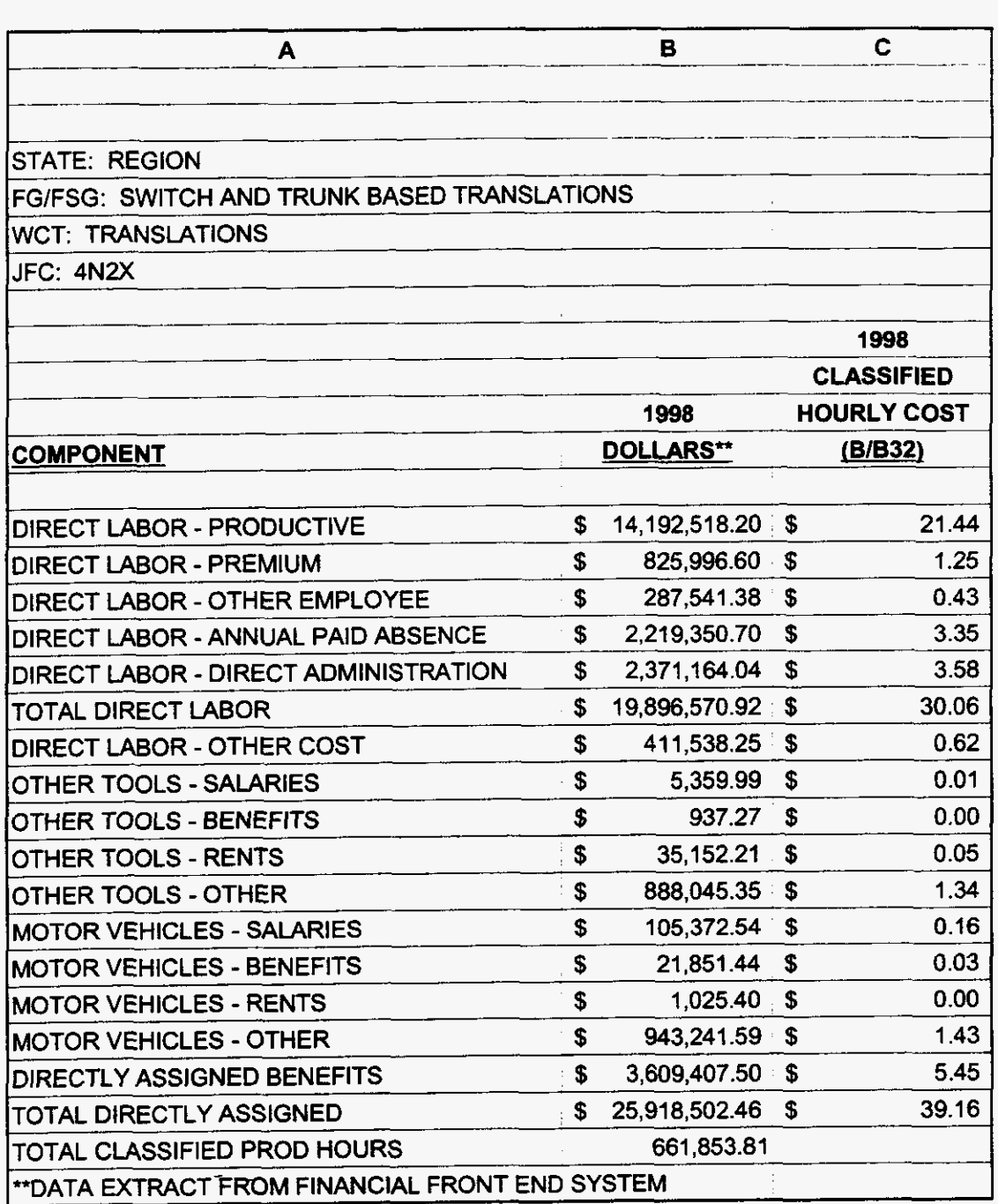

**000134** 

**3/3/00 147 PM** 

 $\mathbb{Z}$ 

**9.** 

SOFTWARE

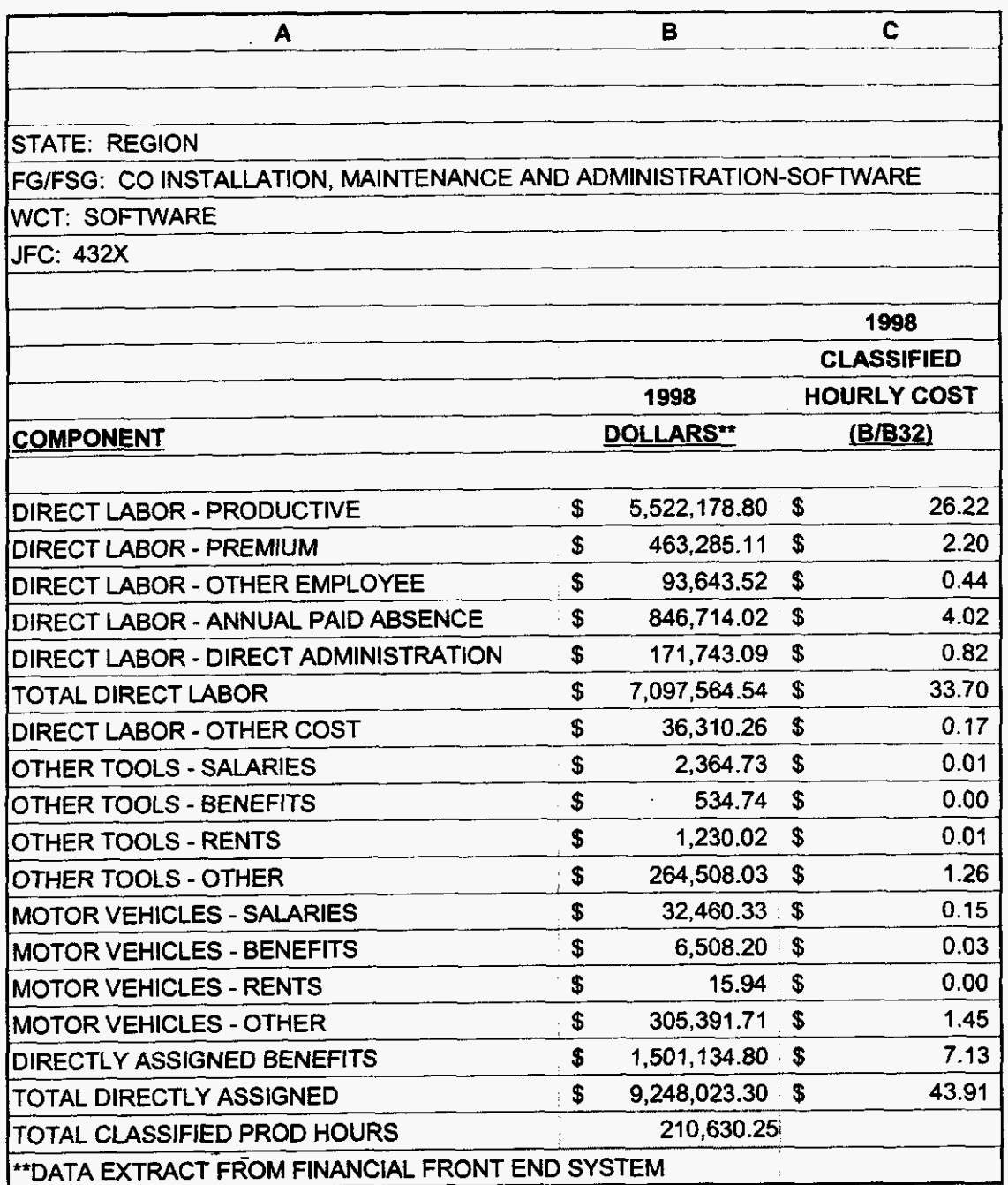

000135

99LAB\_FI.XLS

 $\overline{a}$ 

 $\mathbf{q}^{\prime}=\mathbf{q}^{\prime}$  , where  $\mathbf{q}^{\prime}$ 

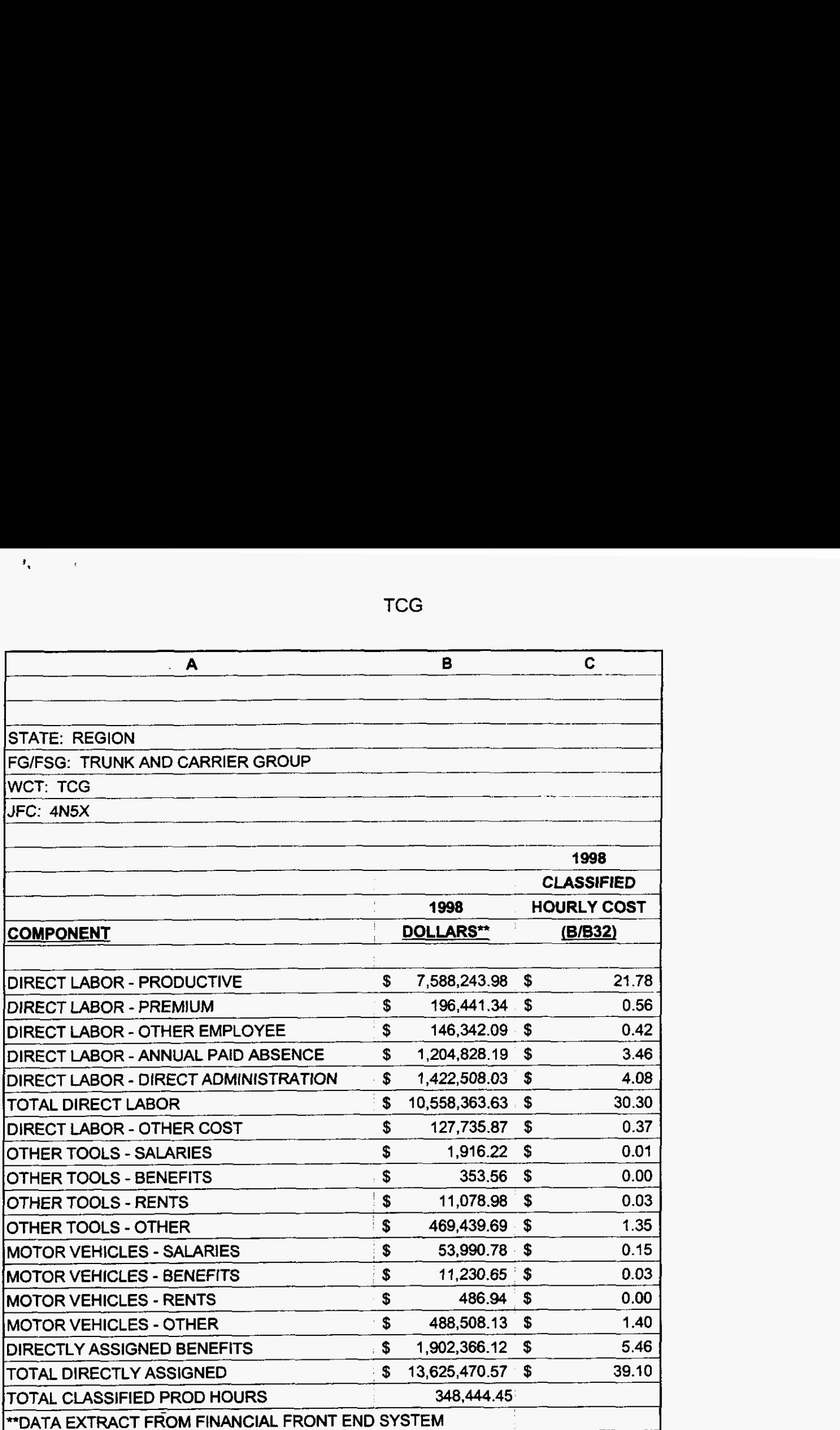

**99LAB-FI.XLS** 

 $\bar{\phantom{a}}$ 

**TCG** 

NRC

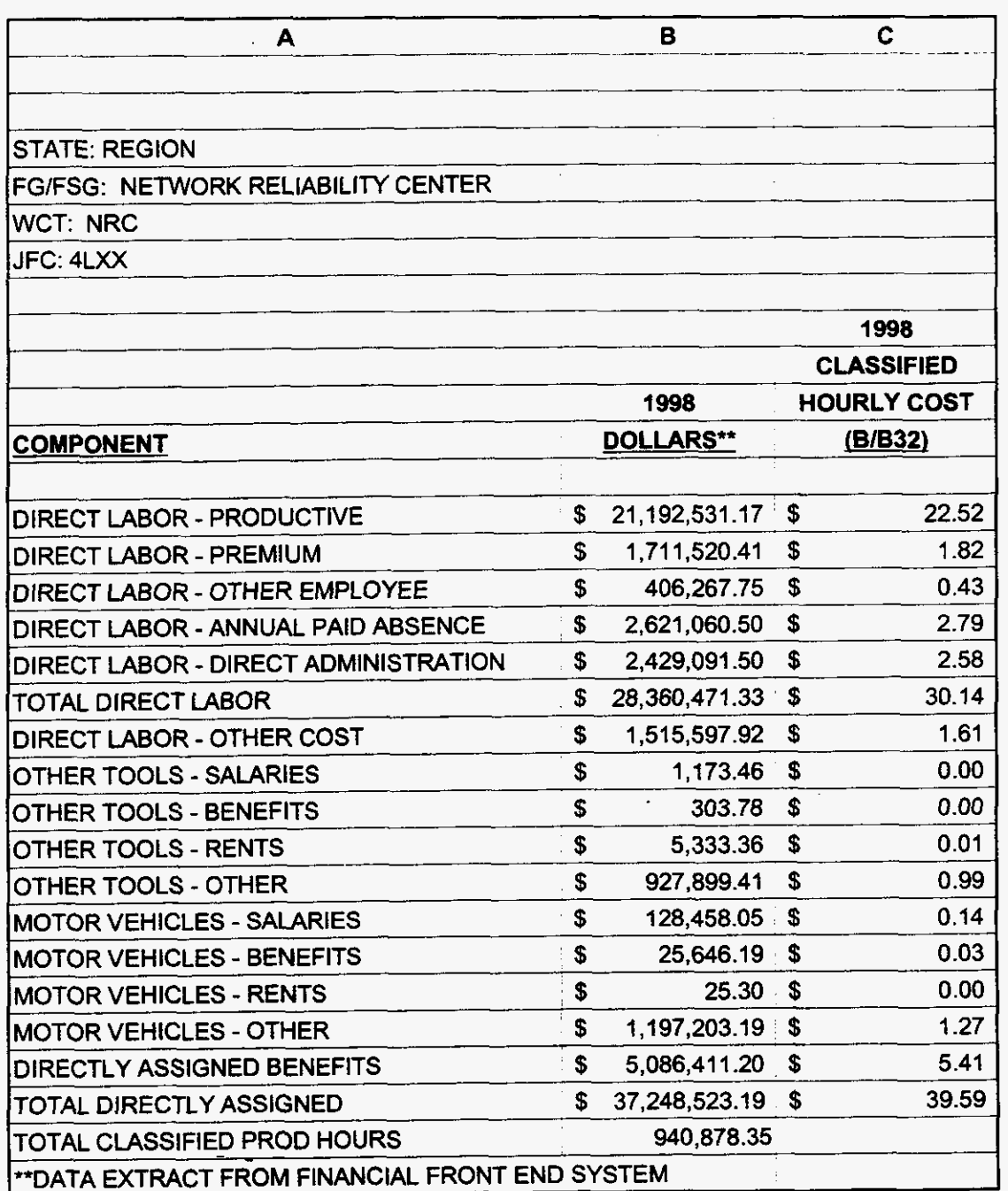

*000137* 

**3/3/00 1147 PM** 

 $\sim$ 

 $\sqrt{2\sqrt{2}}$  , where  $\sqrt{2}$ 

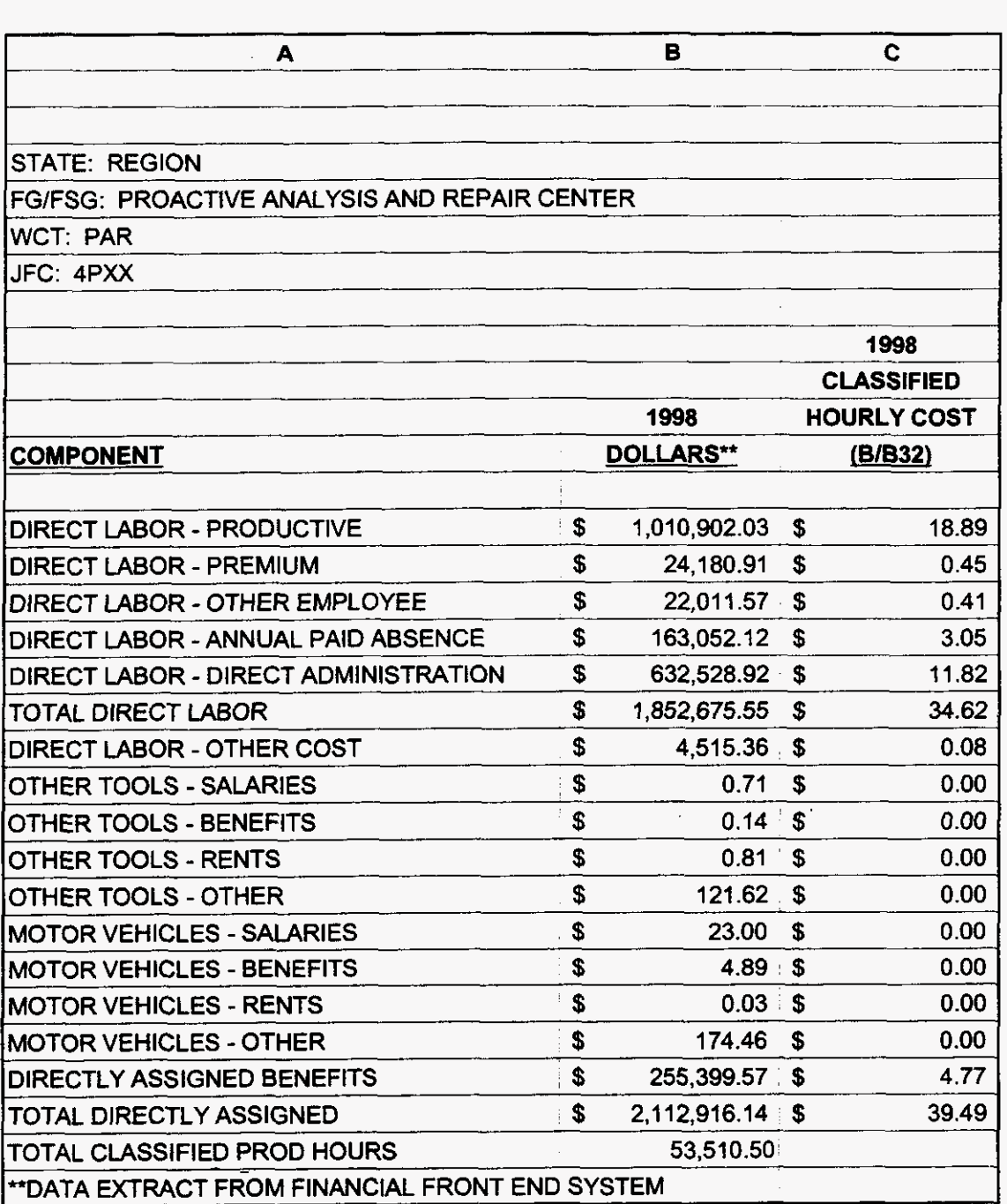

**3/3/00 1 :47 PM** 

 $\sqrt{1-\delta} \mathbf{k}$  , where  $\delta$ 

CPG

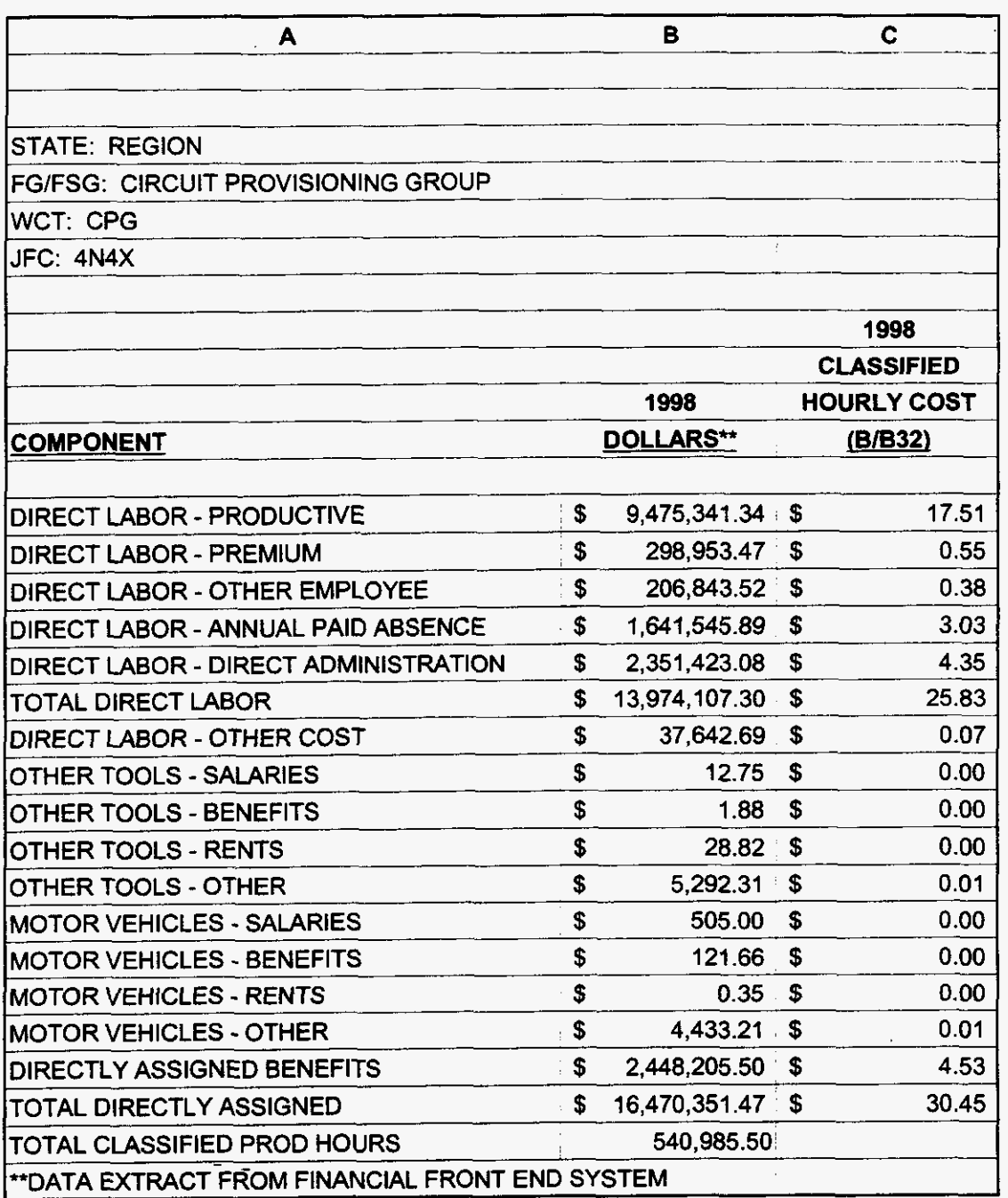

000139

3/3/00 1:47 PM

99LAB\_FI.XLS

 $\ddot{\phantom{1}}$ 

 $\frac{1}{\sqrt{2}}\left(\frac{1}{\sqrt{2}}\right)^2\left(\frac{1}{\sqrt{2}}\right)^2\left(\frac{1}{\sqrt{2}}\right)^2$ 

**ACAC** 

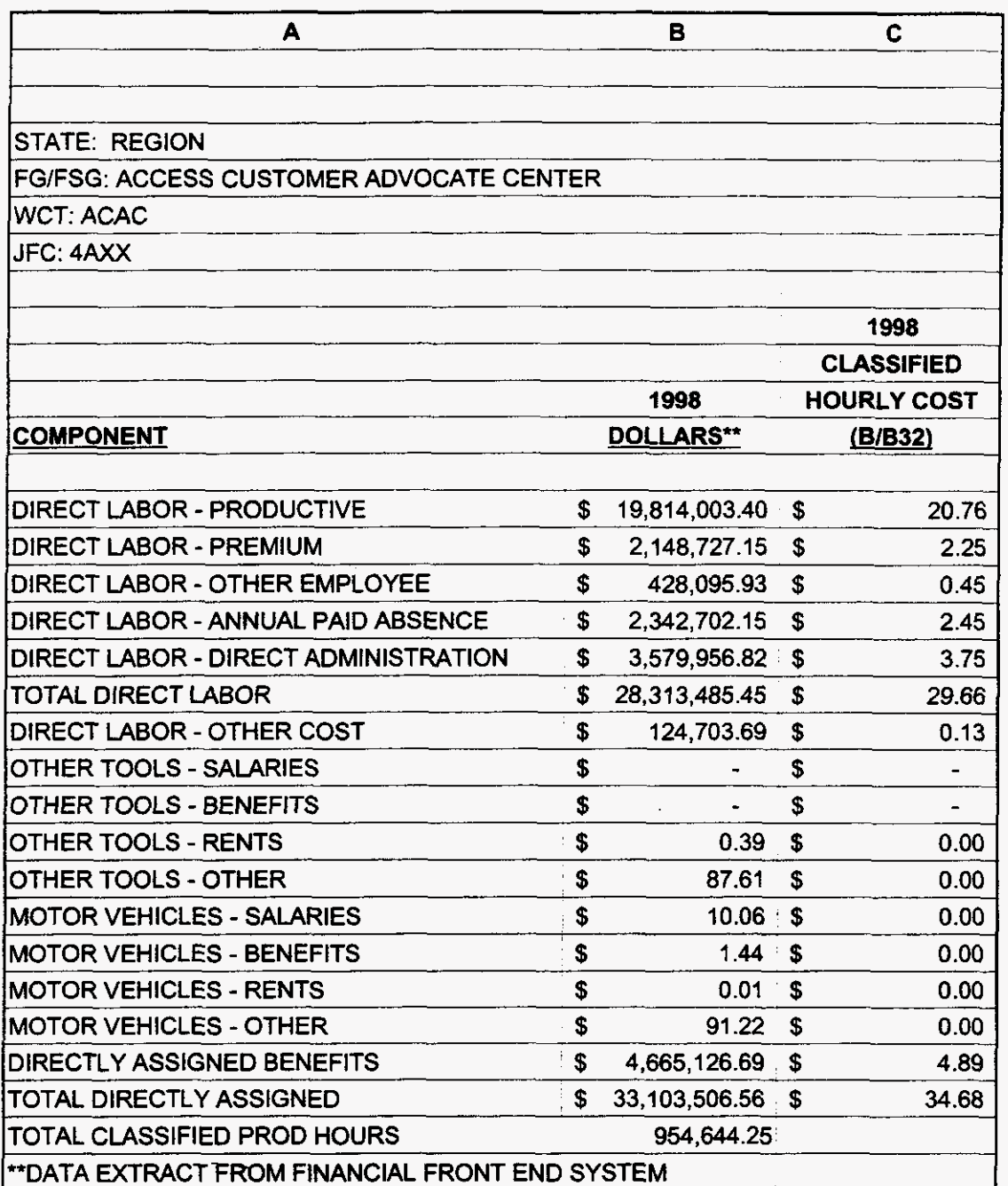

 $\bar{\lambda}$ 

000140

99LAB\_FI.XLS

 $\ddot{\phantom{a}}$ 

 $\mathbf{g} = \mathbf{S}^{\dagger}_{\mathbf{S}}$  , where

**EBAC** 

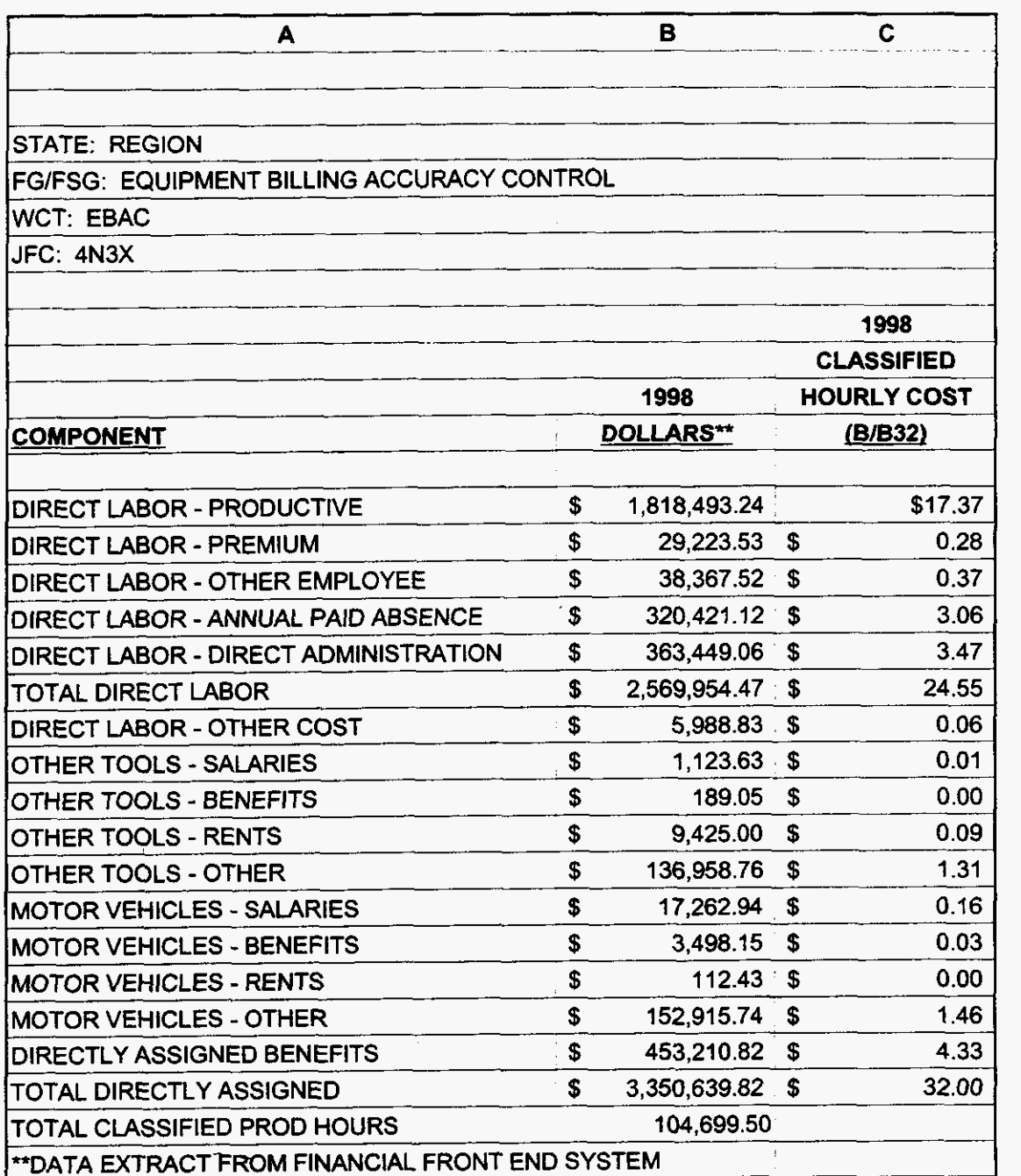

# **000141**

 $\sim$   $\sim$ 

**99LAB-FI.XLS** 

 $\label{eq:2} \frac{1}{\sqrt{2}}\left(\frac{1}{\sqrt{2}}\sum_{k=1}^{\infty}\frac{1}{\sqrt{2}}\left(\frac{1}{\sqrt{2}}\sum_{k=1}^{\infty}\frac{1}{\sqrt{2}}\right)\right)^{2}$ 

BRC

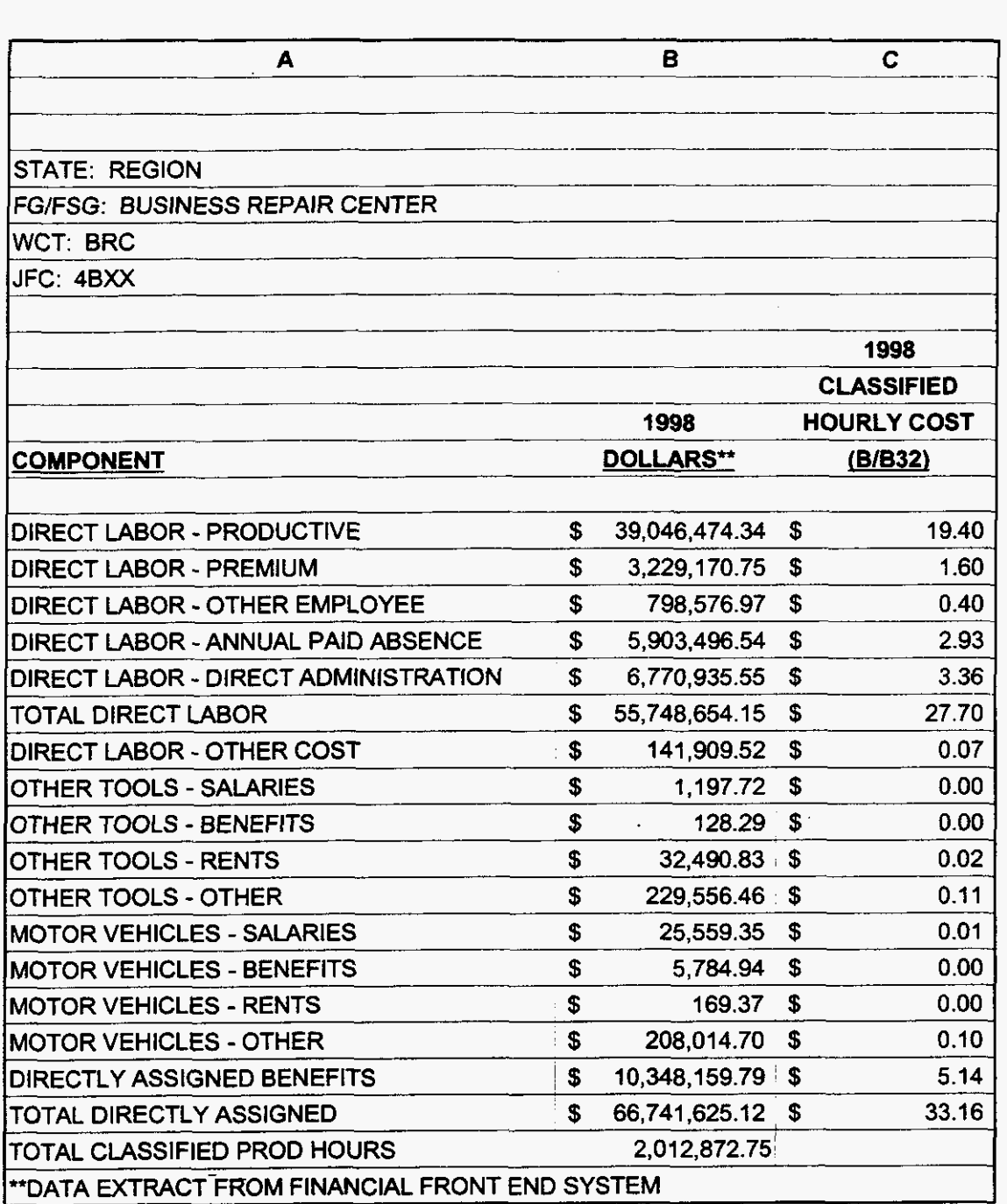

**000142** 

*3/3/00* **1** *:47* **PM** 

 $\ldots \ldots \ldots \ldots$ 

 $\overline{a}$ 

 $\sqrt{1-\frac{1}{2}}$  $\sim$   $\sim$  **RRC** 

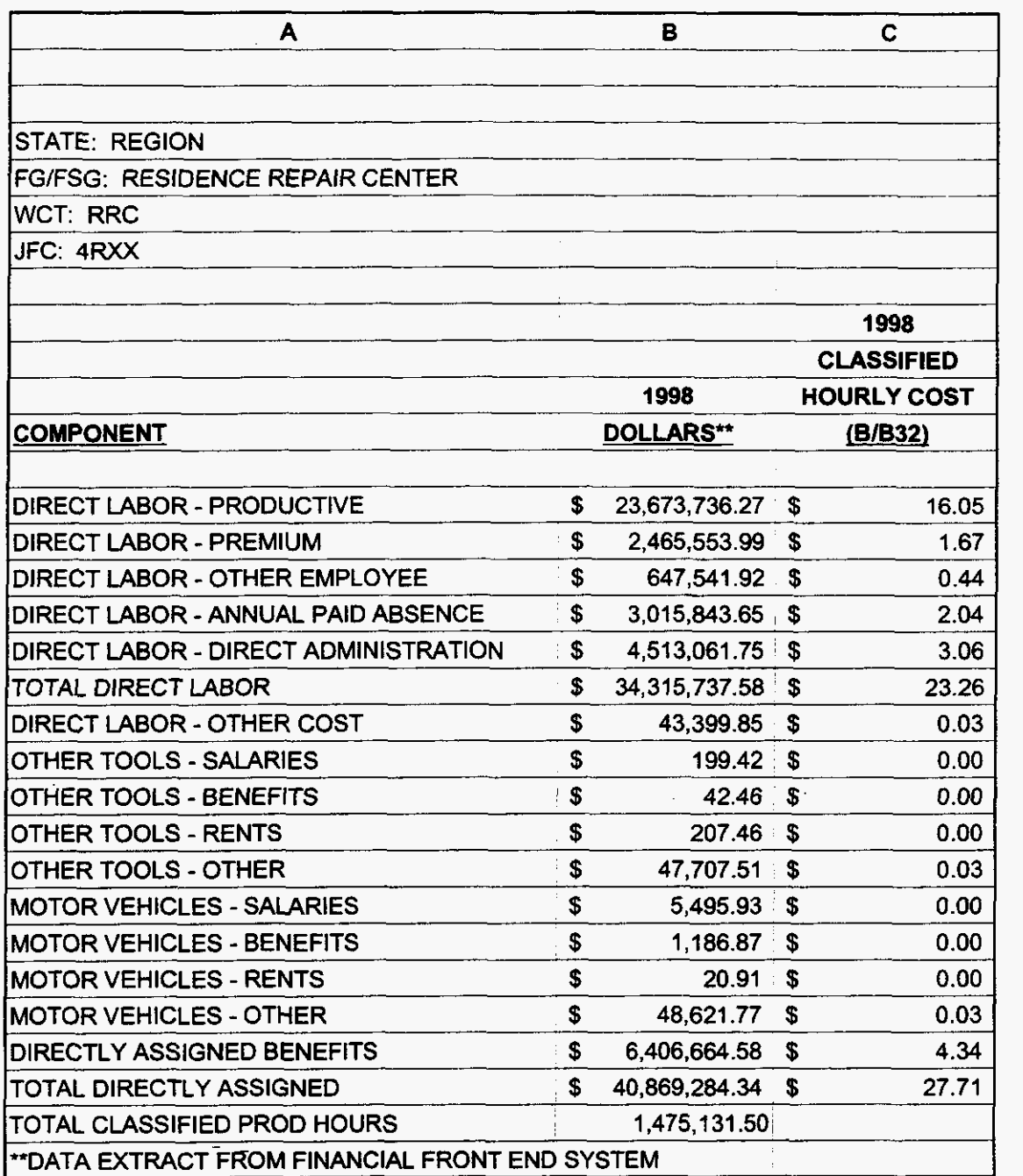

**000143** 

**99LAB-FI.XLS** 

 $\sqrt{1+\frac{1}{2}}\sqrt{\frac{1}{2}}\sqrt{1+\frac{1}{2}}\sqrt{1+\frac{1}{2}}$ 

**WMC** 

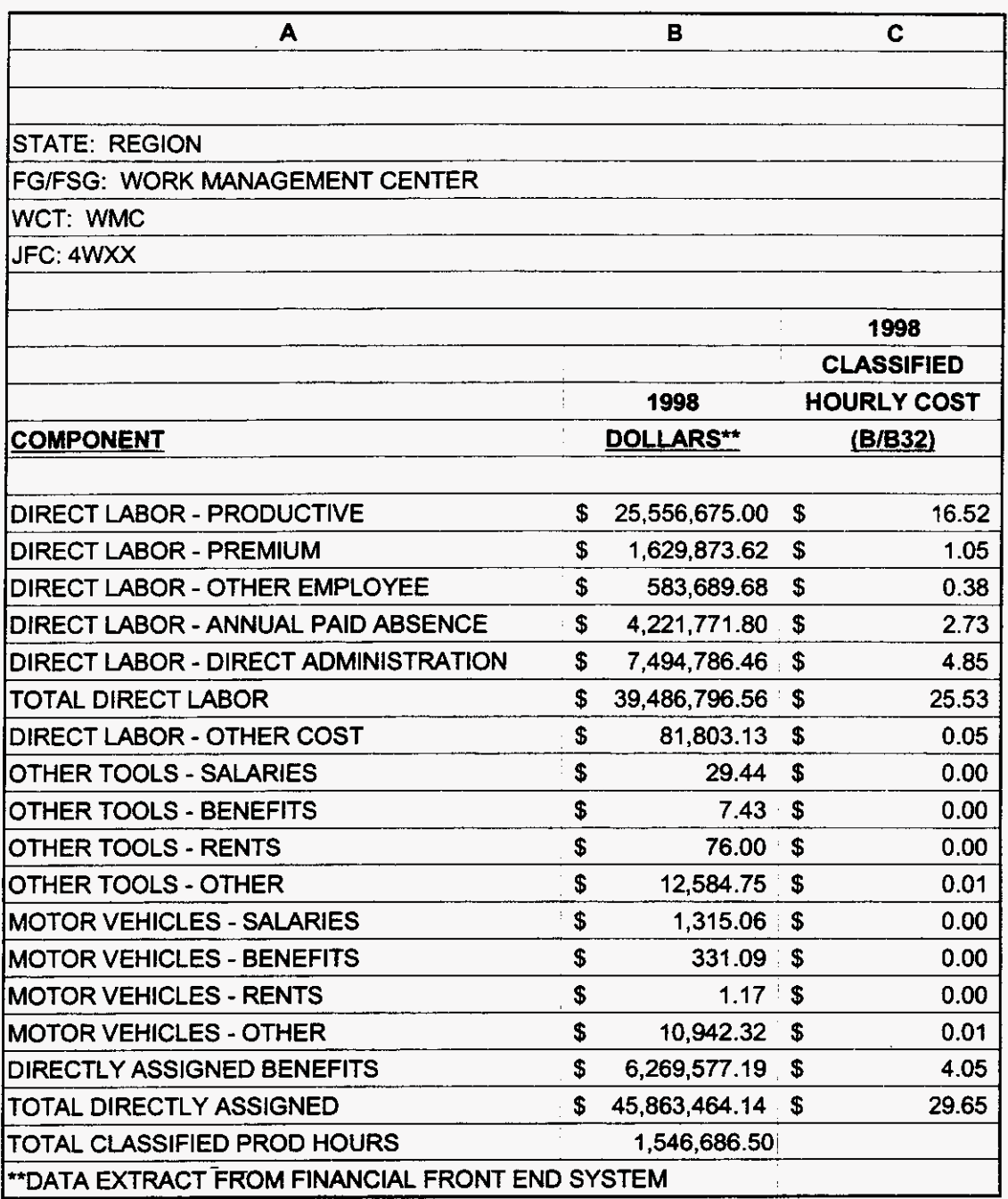

000144

 $\chi_{\rm c} = 3.4$ 

NBF

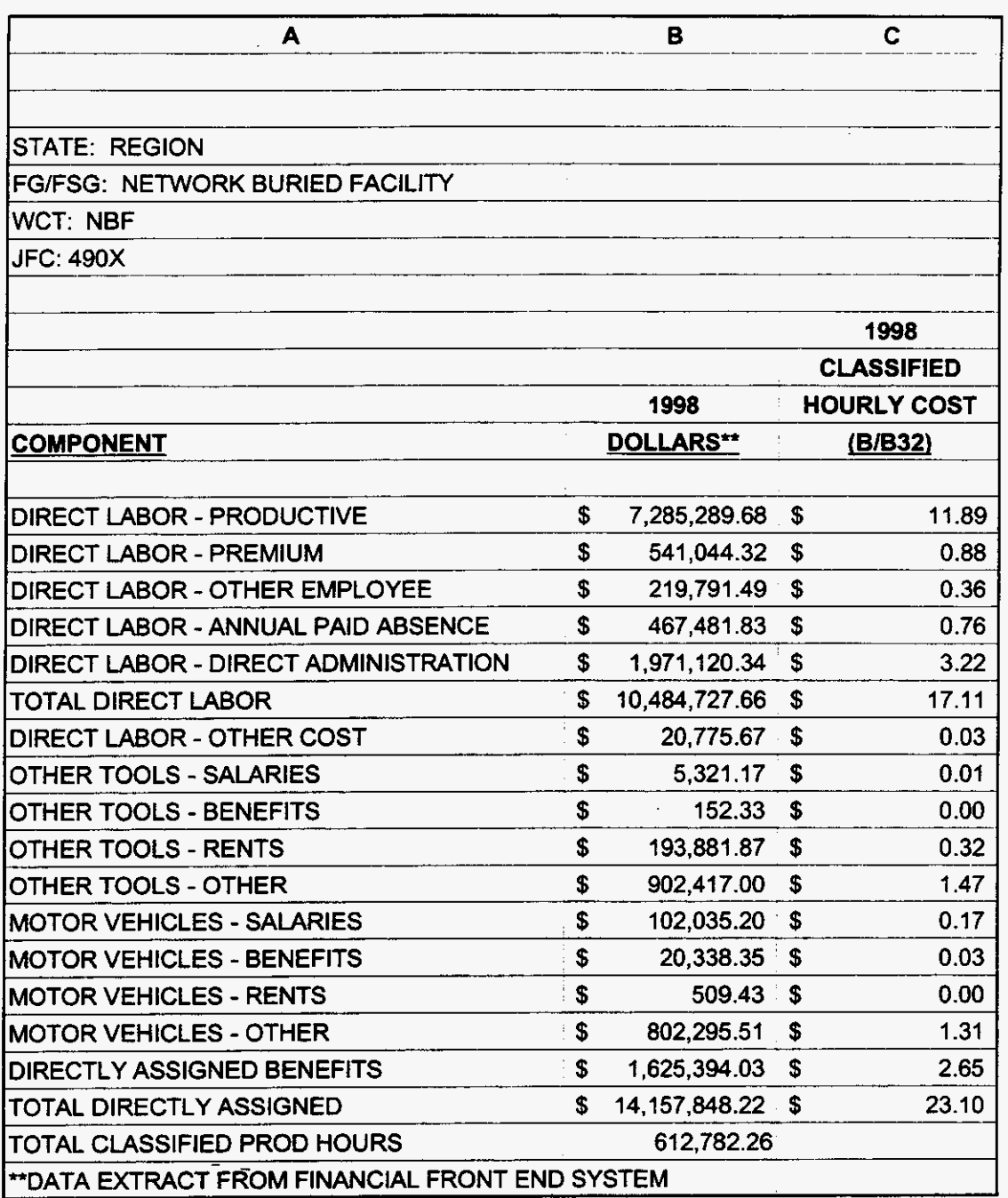

# **000145**

99LAB\_FI.XLS

 $\mathbf{q} = -\mathbf{f}_\mathbf{S}$  , and  $\mathbf{g}_\mathrm{S}$ 

RNOC

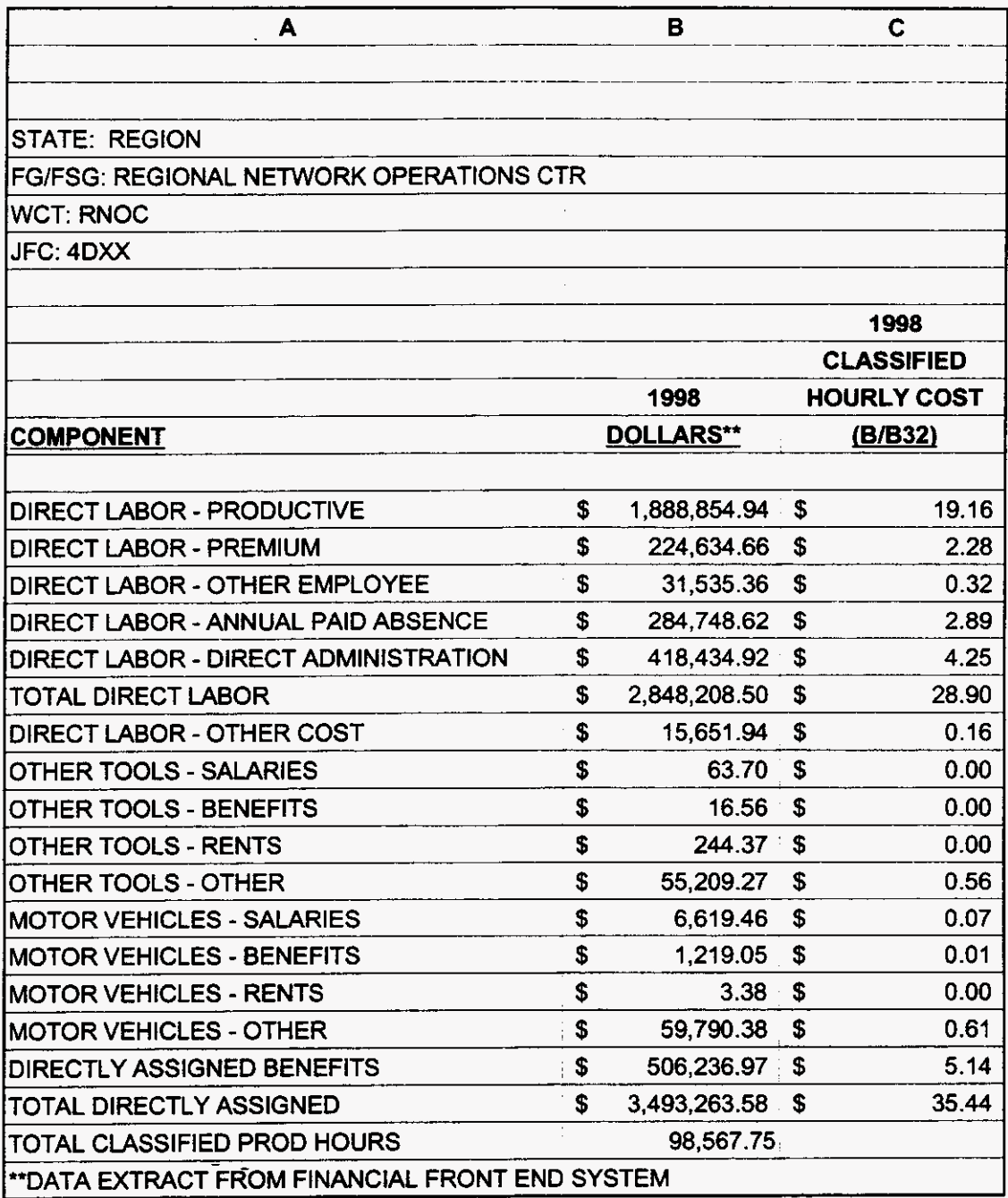

**000146** 

**99LAB-FI.XLS** 

 $\mathbf{y} = -\mathbf{y} \mathbf{y}$  , where  $\mathbf{y}$ 

**3/3/00 4.47 PM** 

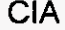

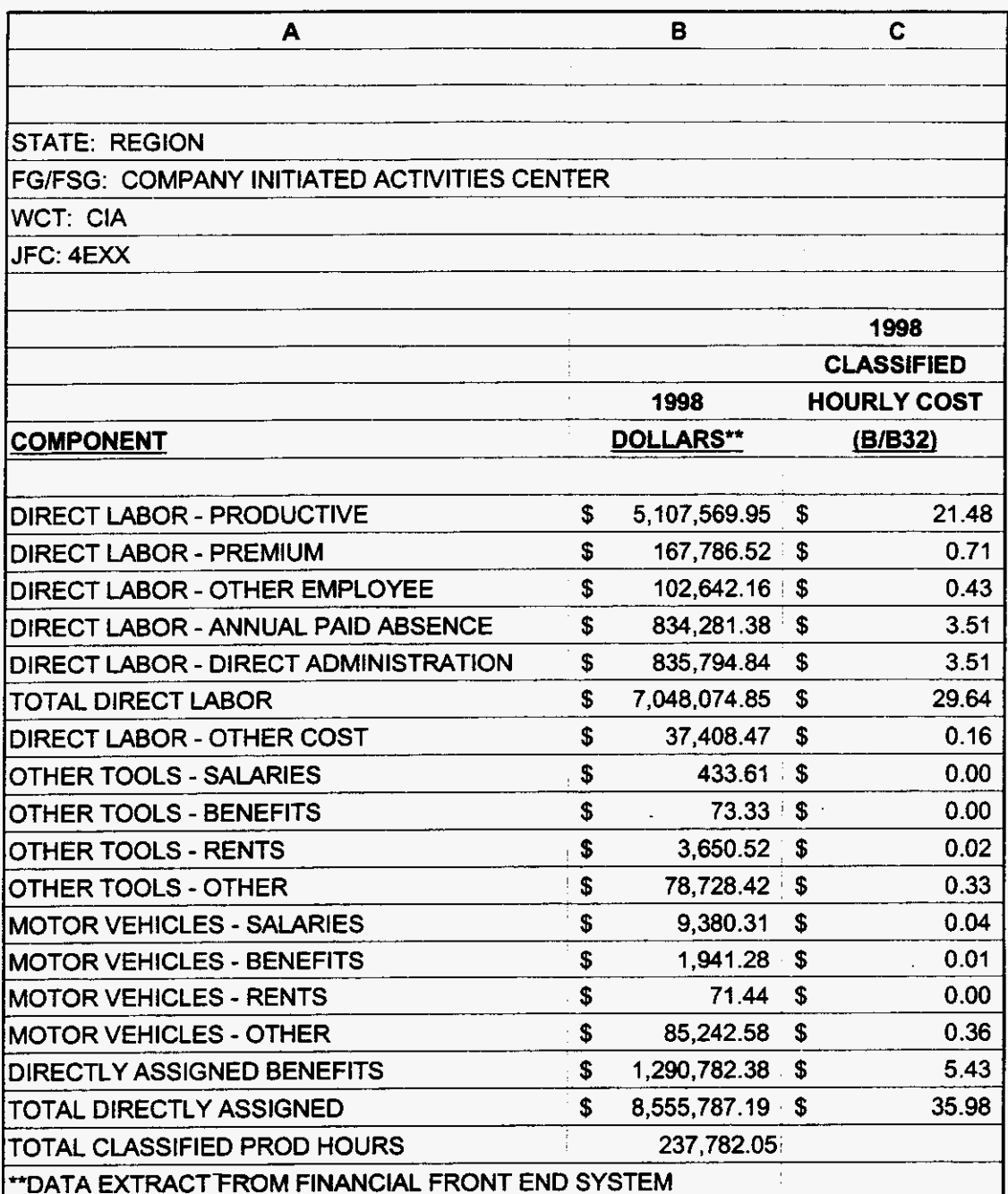

3/3/00 1:47 PM

 $\mathbf{q} = -\frac{\mathbf{q}}{2} \mathbf{q}$  , where  $\mathbf{q}$ 

**SAC** 

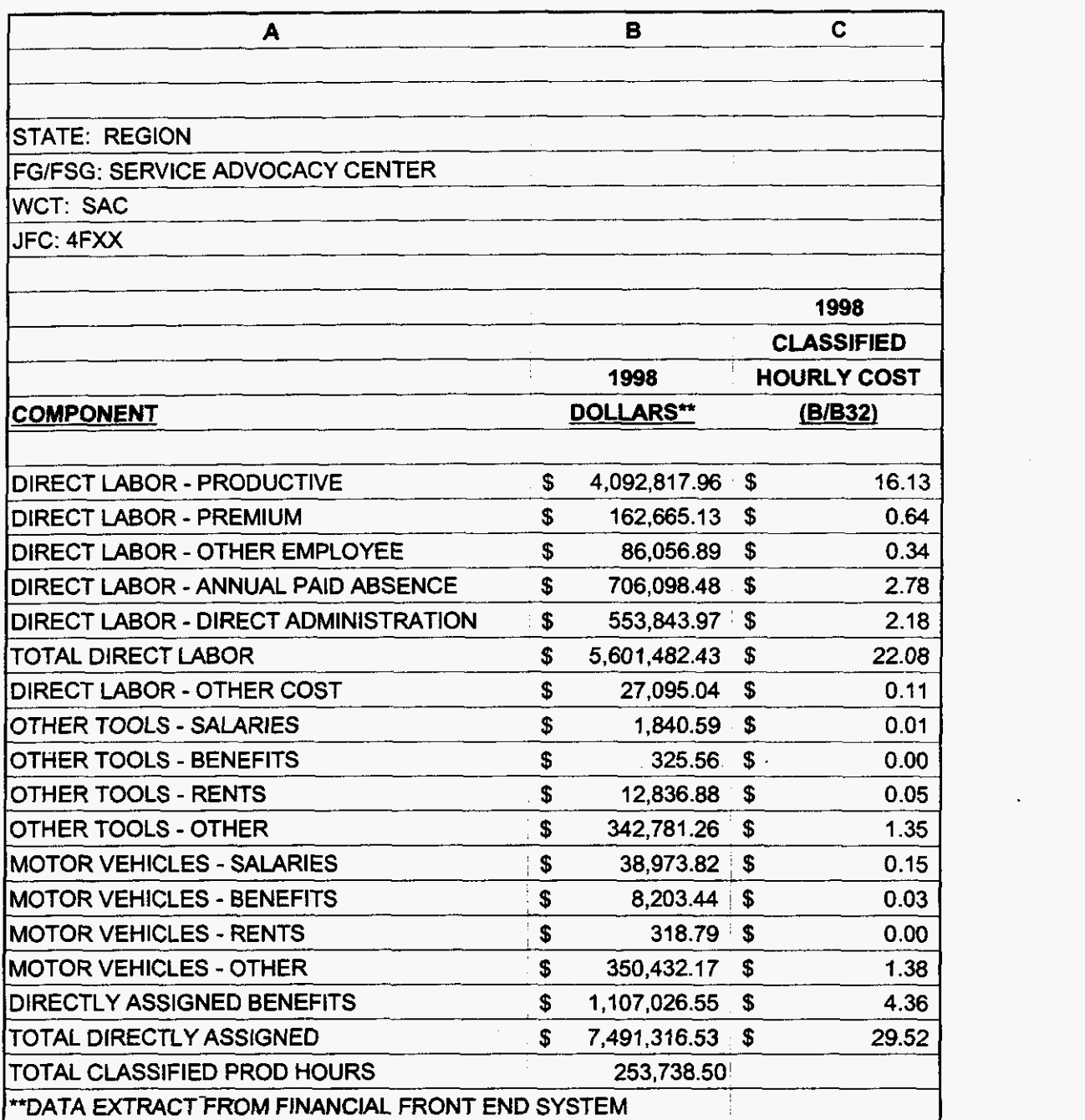

**000148** 

**99LAB-FI.XLS** 

 $\ddot{\phantom{a}}$ 

3.

**3/3/00 1** *:47* PM

 $\alpha \rightarrow \alpha \beta$ 

**FGIO** 

 $\sim$ 

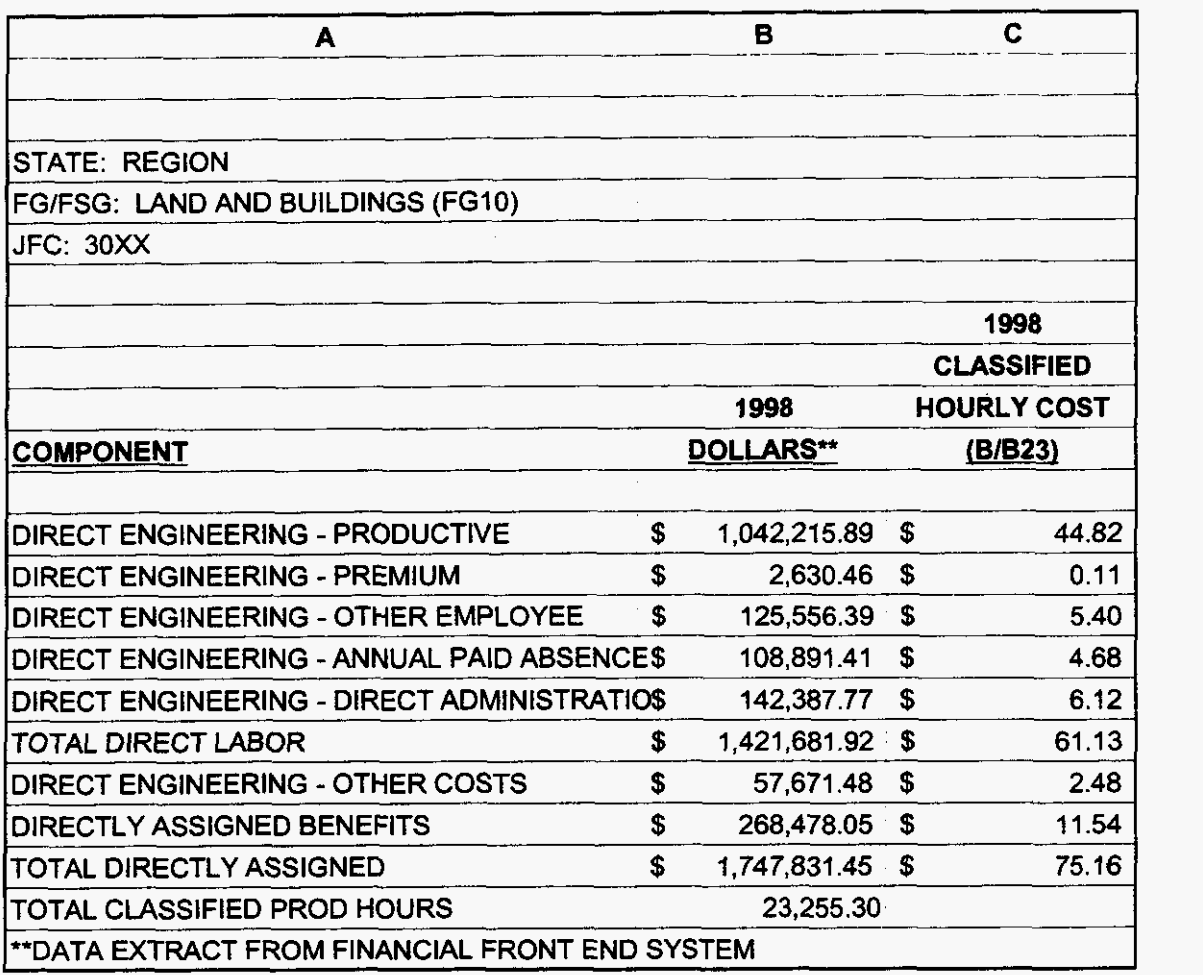

## **000149**

**99LAB\_FI.XLS** 

 $\overline{\phantom{a}}$ 

 $\mathcal{A}_{\mathbf{k}}$  ,  $\mathcal{A}_{\mathbf{k}}$ 

 $\overline{a}$ 

*313100* **i:47** PM

**FG20** 

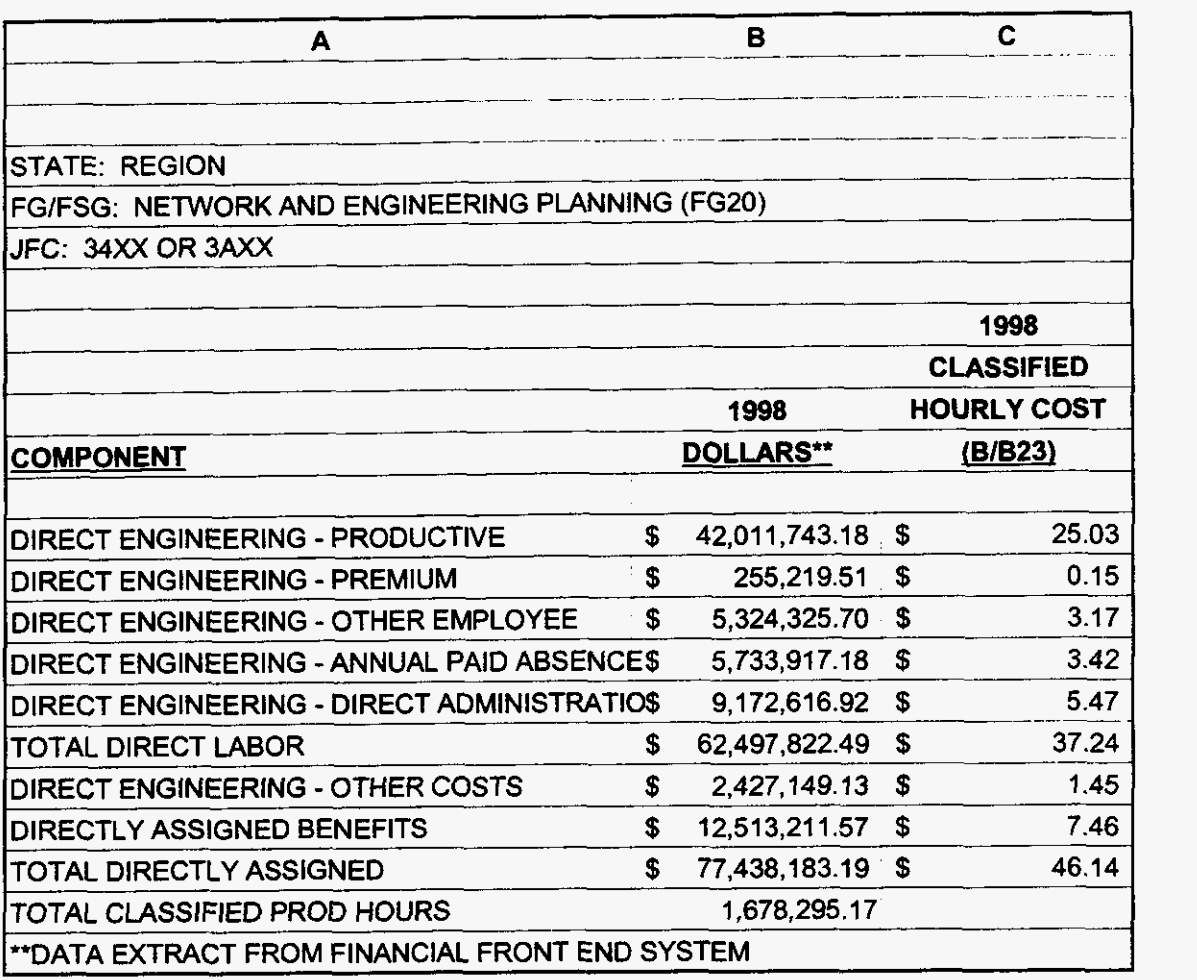

# **000150**

**99LAB-FI.XLS** 

*6.* 

**3/3/00 1147 PM** 

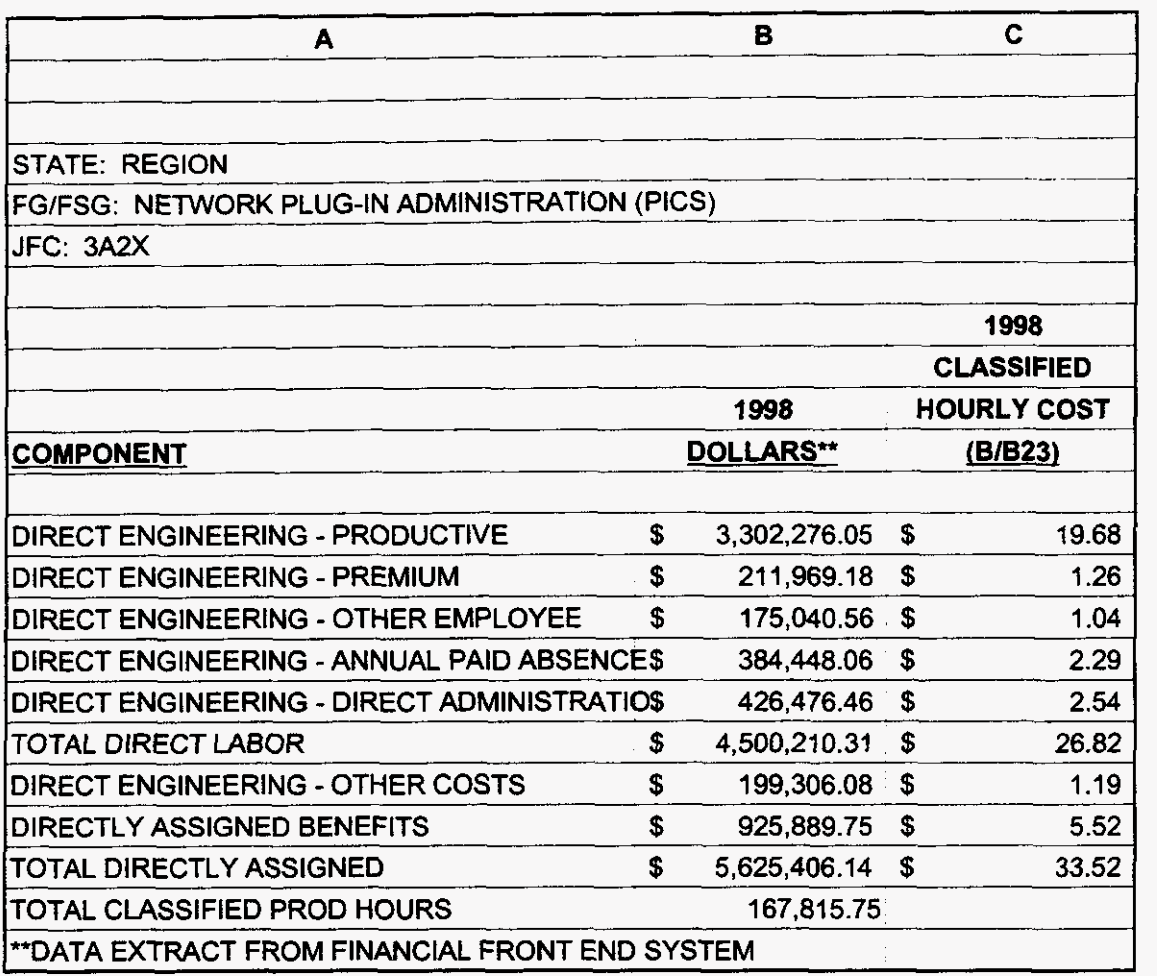

**3/3/00 1 :47 PM** 

 $\mathcal{A}_{\bullet}$  , and  $\mathcal{A}$ 

 $\cdot$ 

FG30

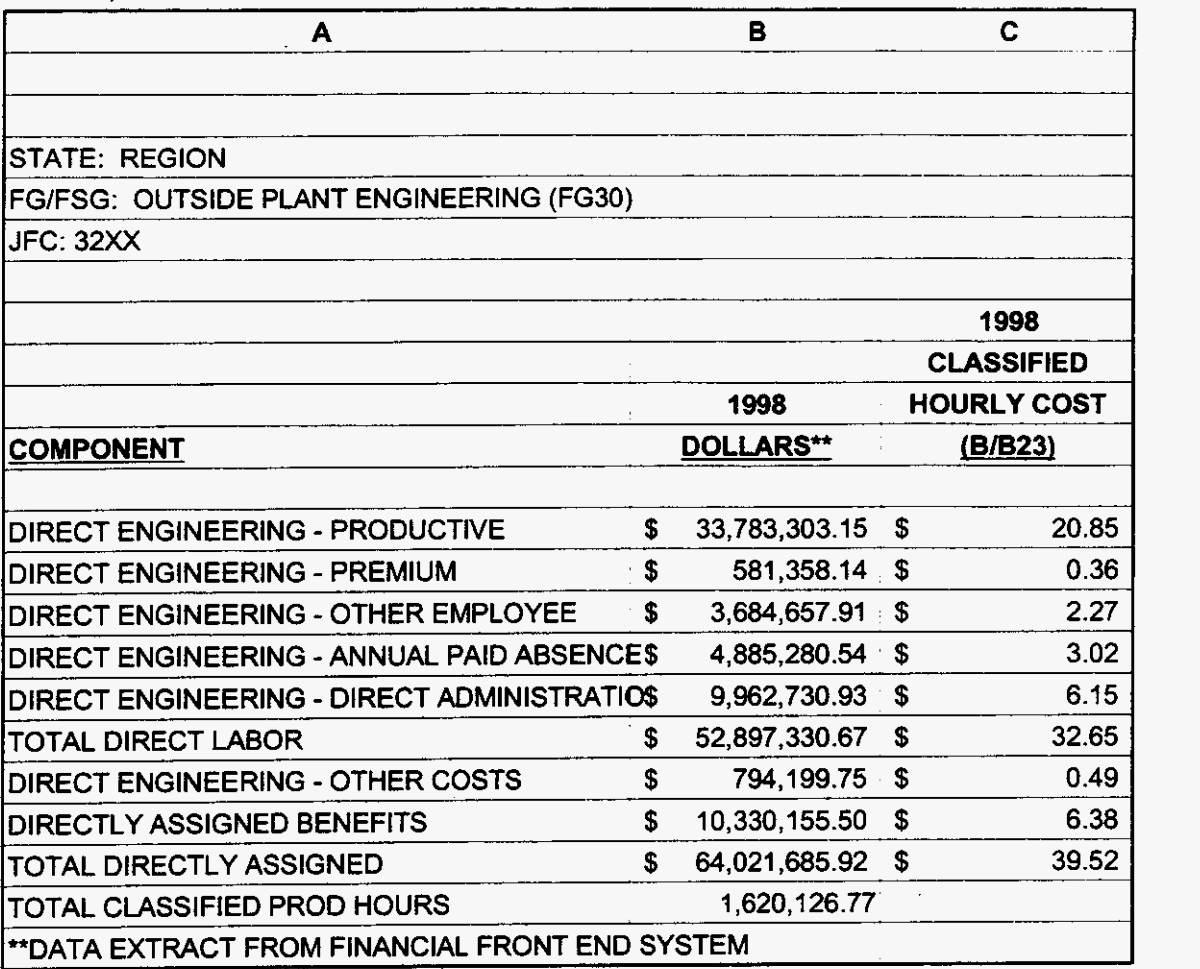

# **000152**

**3/3/00 1 :47** PM

 $\sim 2\, {\rm g}$ 

 $\mathbf{v}$ 

 $\sim 10^{-11}$   $\sigma$ 

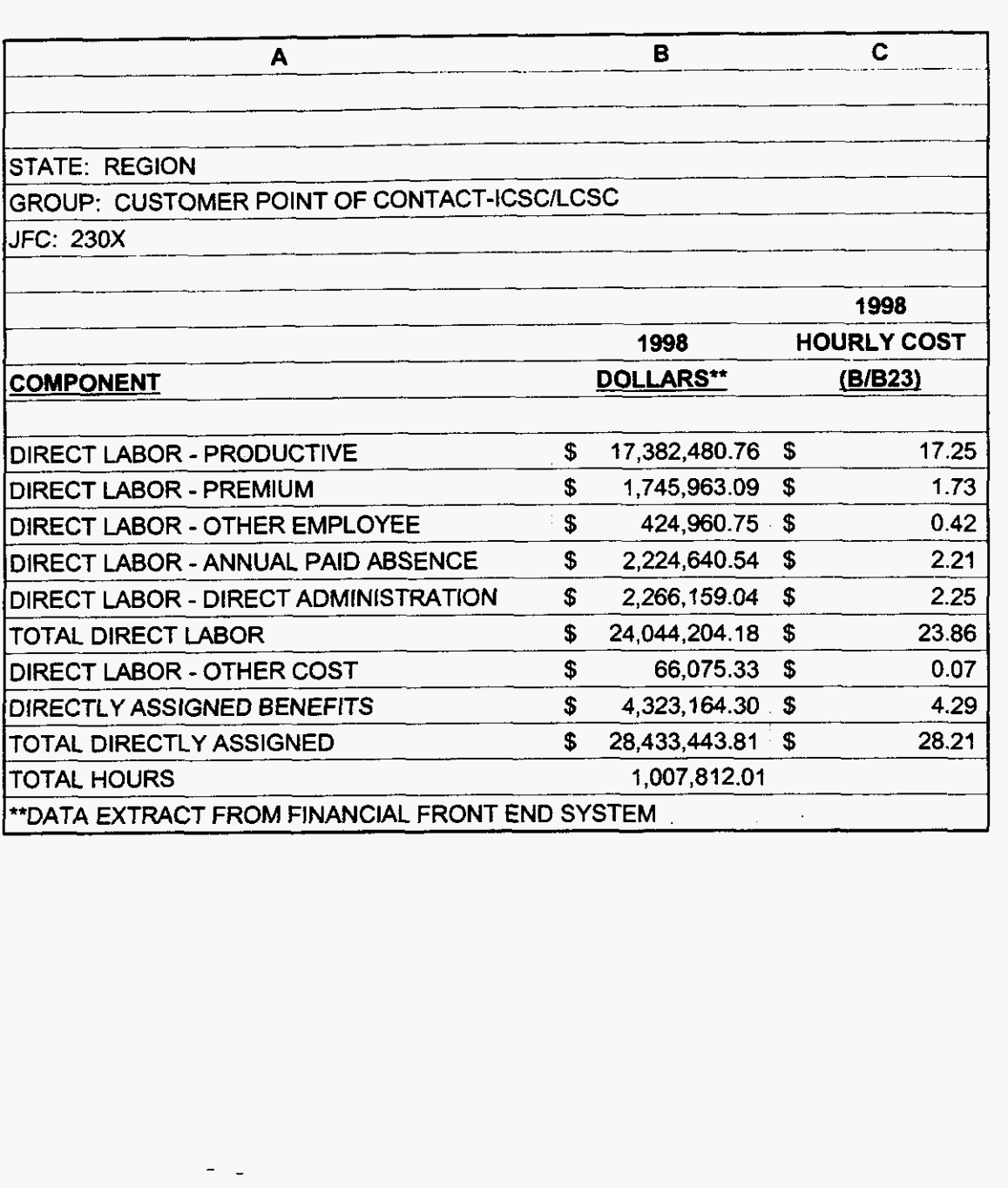

99LAB\_FI.XLS

 $\epsilon$  ,  $\Delta\epsilon$  , and

### TOLL & ASSIST - COMBINED

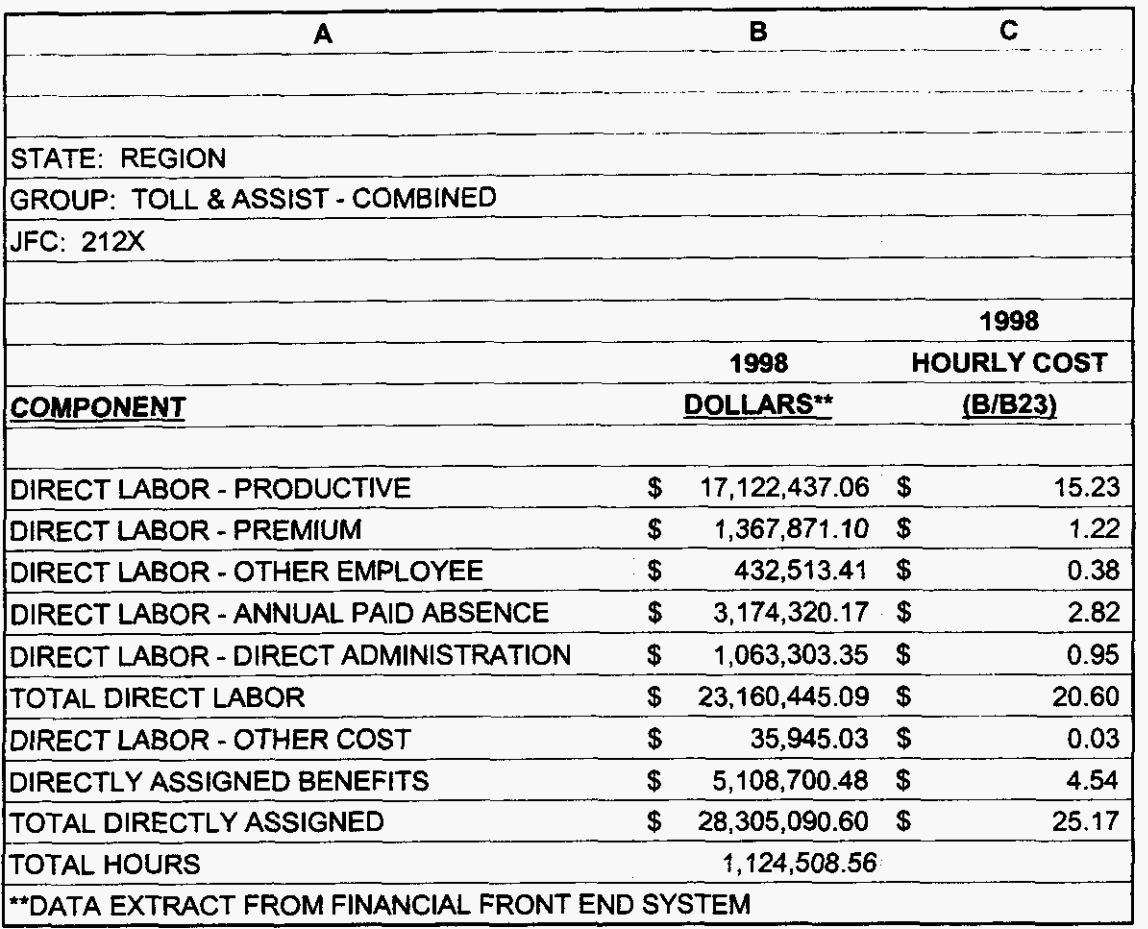

## **000154**

99LAB\_FI.XLS

 $\mathcal{A}_{\mathbf{c}}$  , and  $\mathcal{A}_{\mathbf{c}}$ 

### CALL COMP *ATTEND*

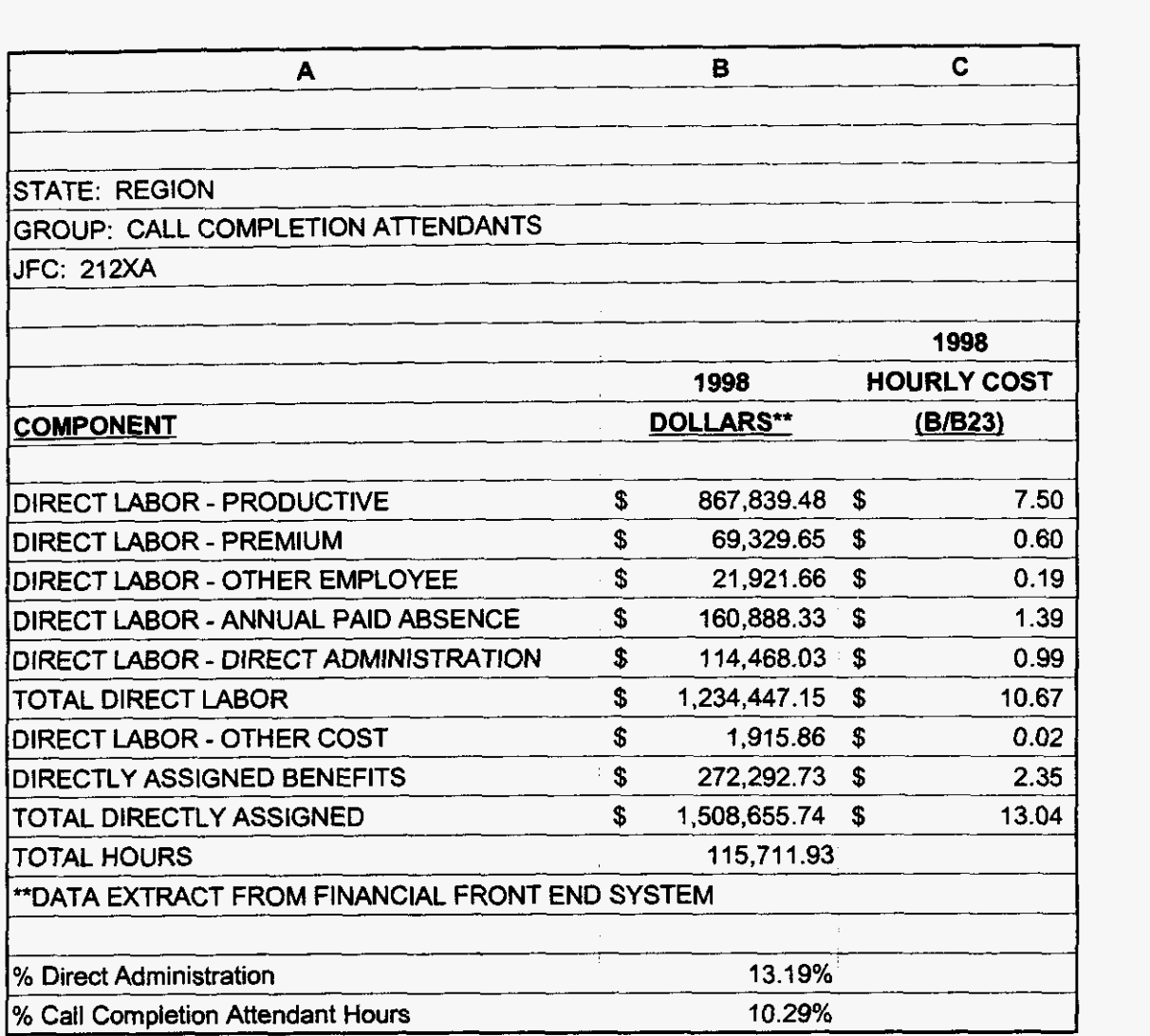

## **000155**

**3/3/00 1147** PM

 $\mathbf{y} = \mathbf{y}_0$  , where

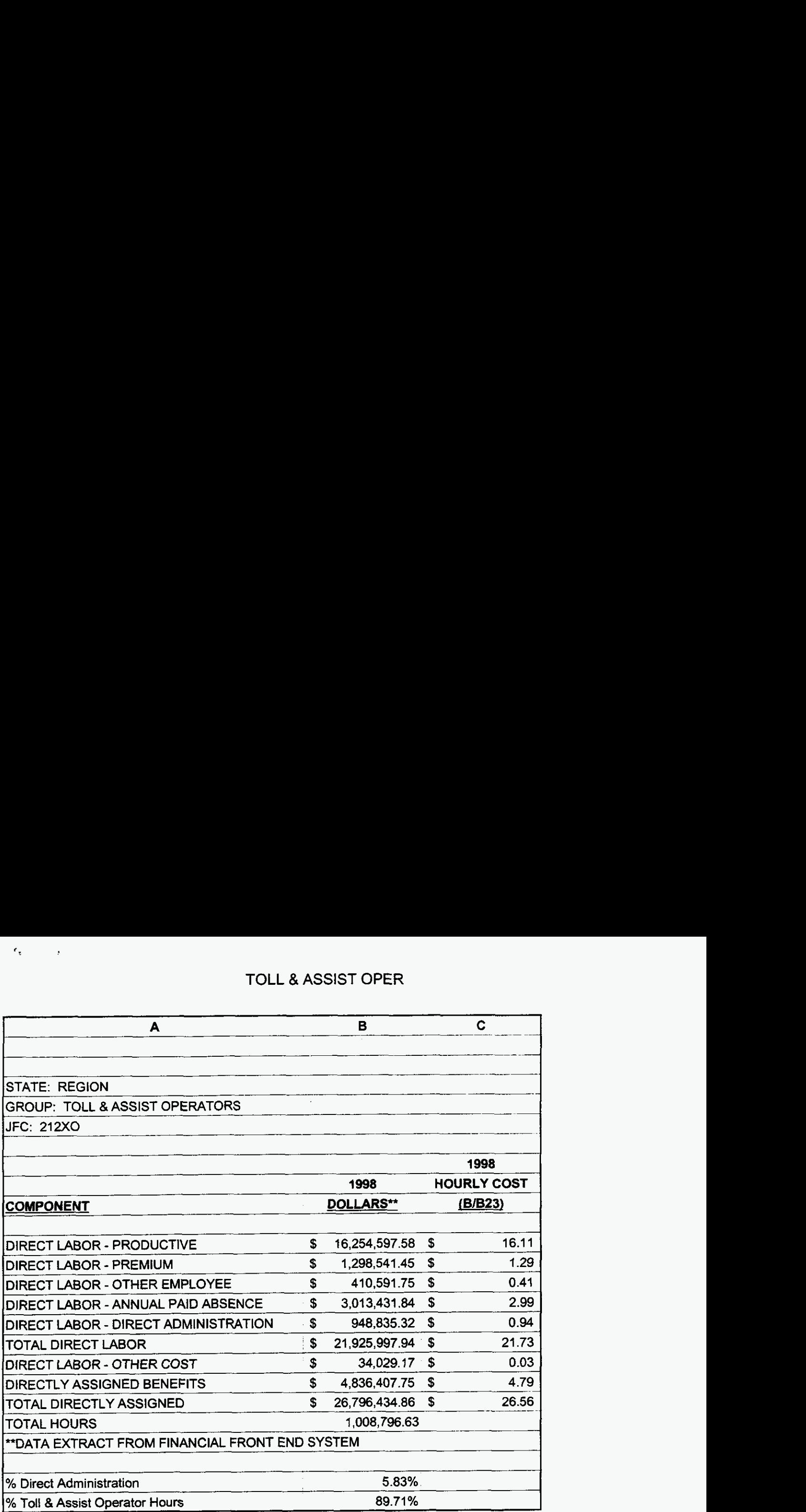

 $\blacksquare$ 

## **000156**

**3/3/001:47** PM

 $\sigma_{\rm{max}}$ 

 $\varphi_{\rm c} = \epsilon_{\rm c}$  ,  $\varphi_{\rm c}$  ,

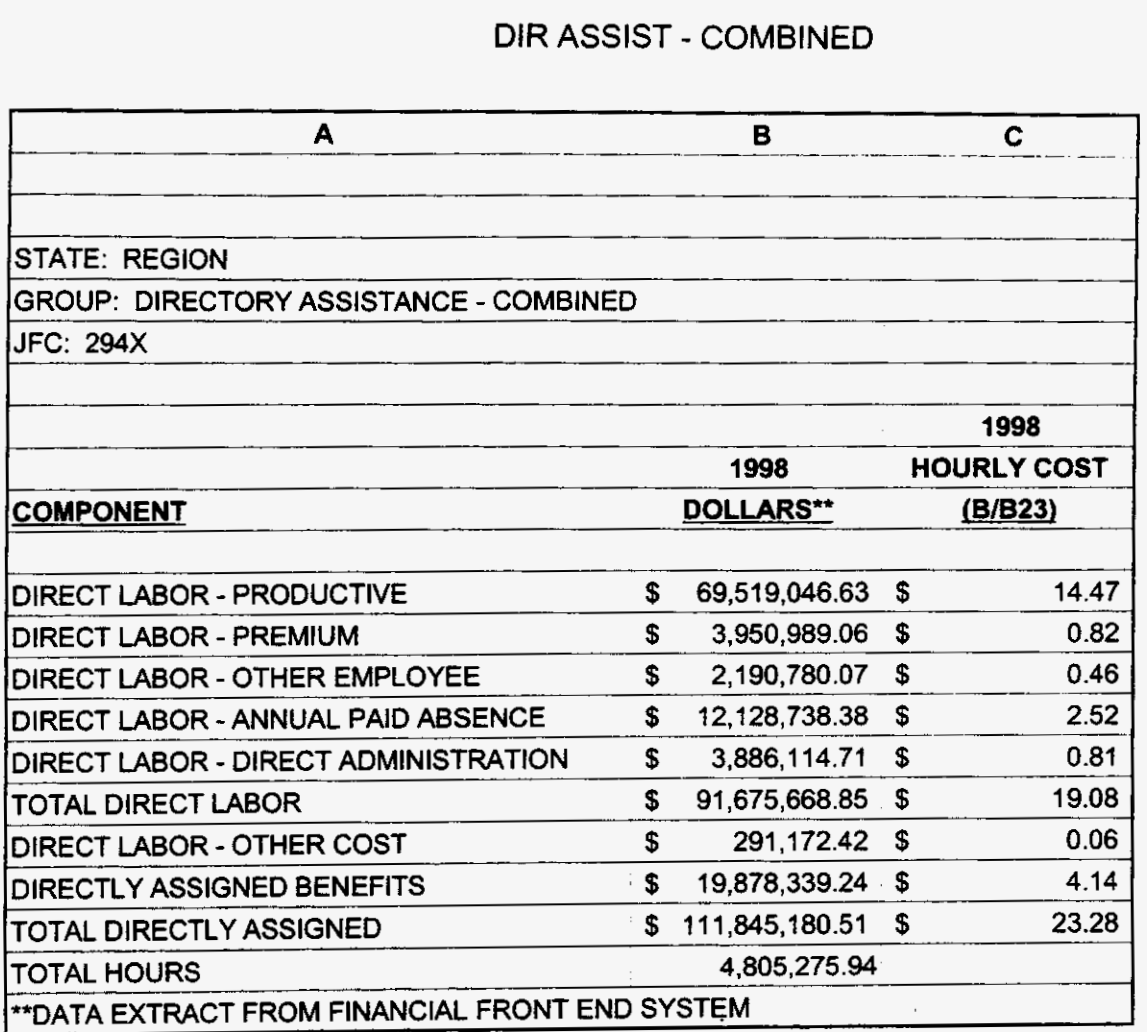

**99LAB-FI.XLS** 

 $\sim 10^{11}$  m  $^{-1}$ 

 $\epsilon$ 

### **DIR ASSIST ATTEND**

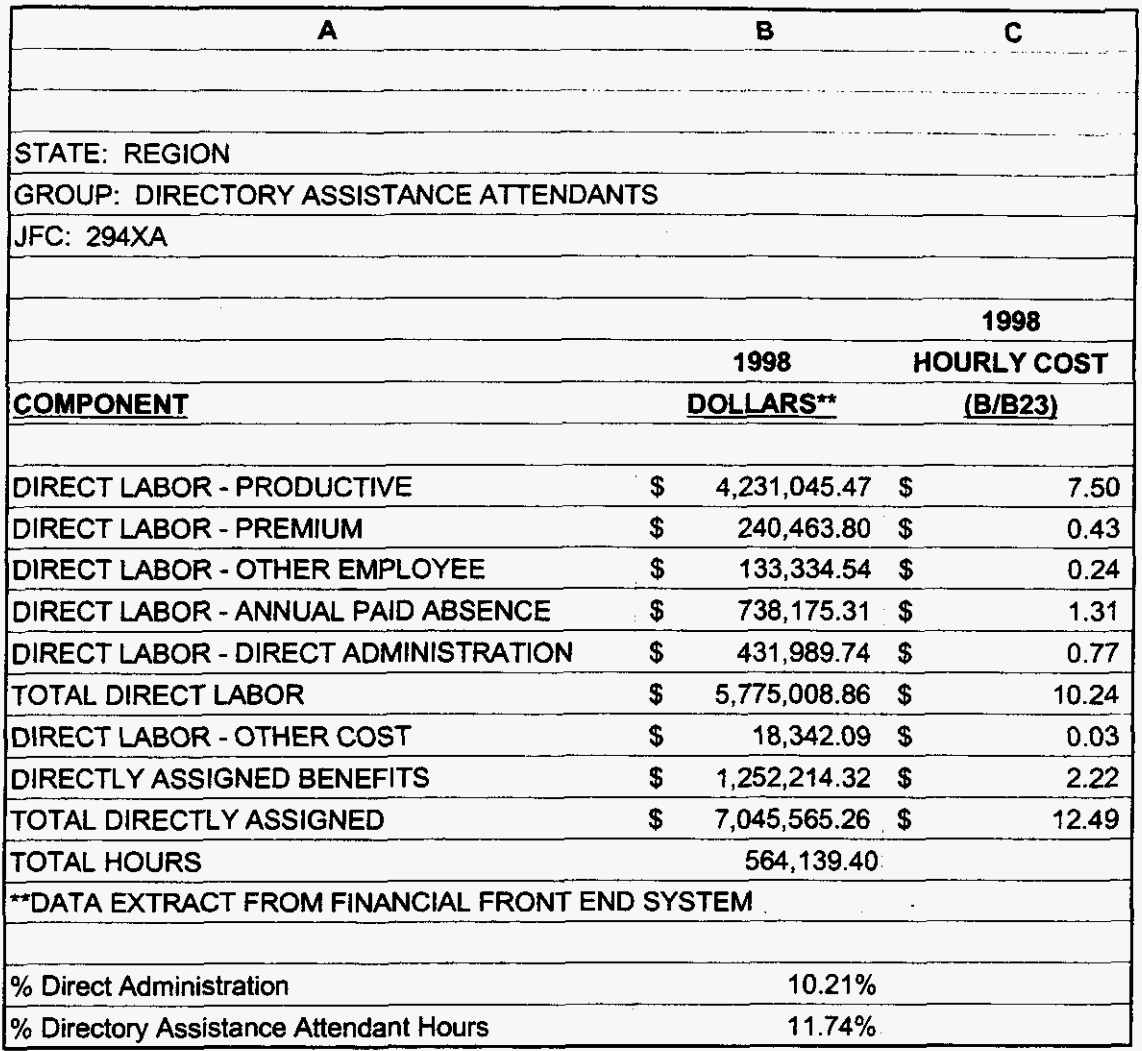

**99lAB-FI.XLS** 

. . . . . .

 $\sim$ 

 $\mathcal{E} \in \mathcal{G}^{(n)}$  , where

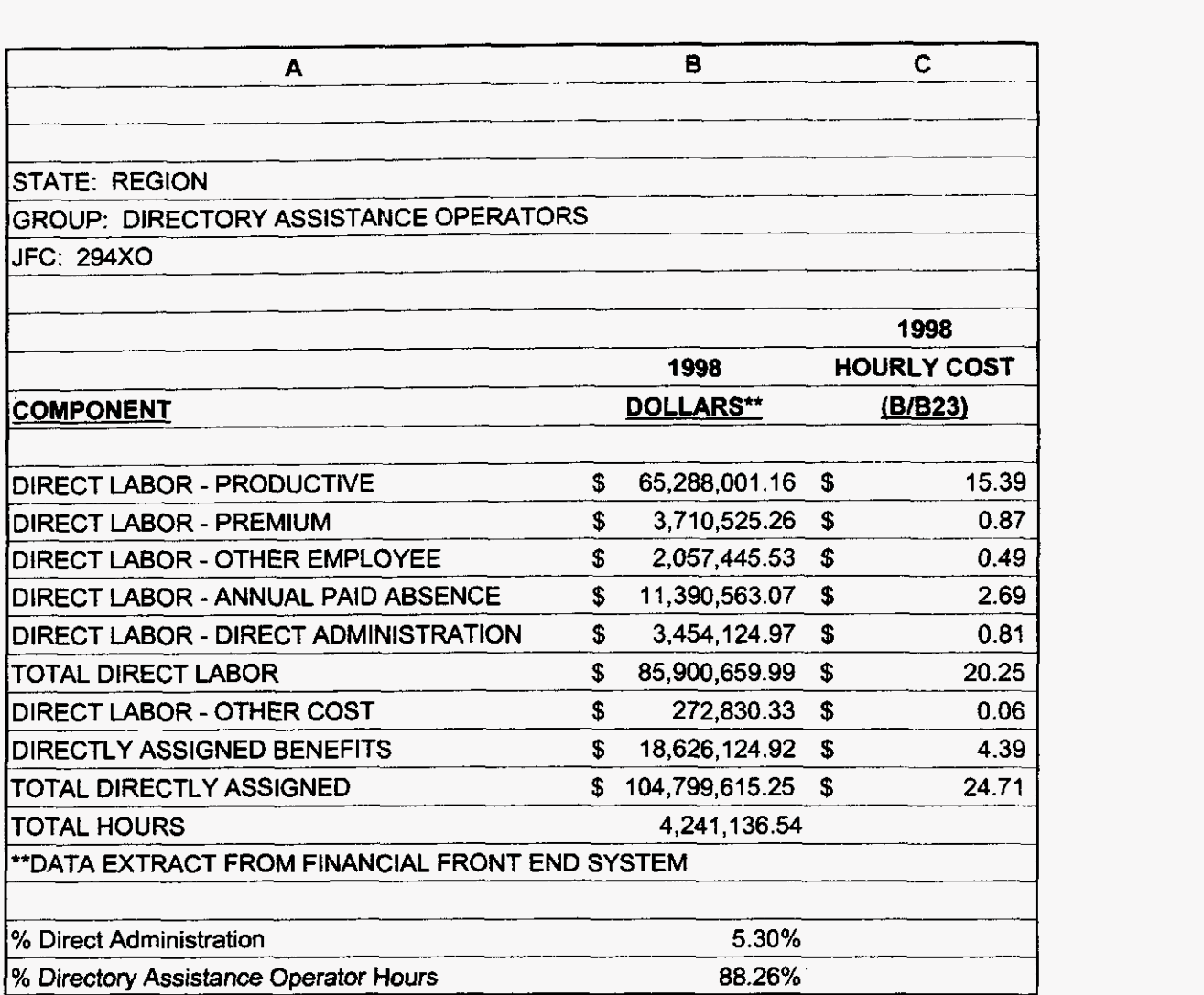

 $\ddot{\phantom{a}}$ 

**3/3/00** 1 **:47** PM

 $\tau = \pm 1$ 

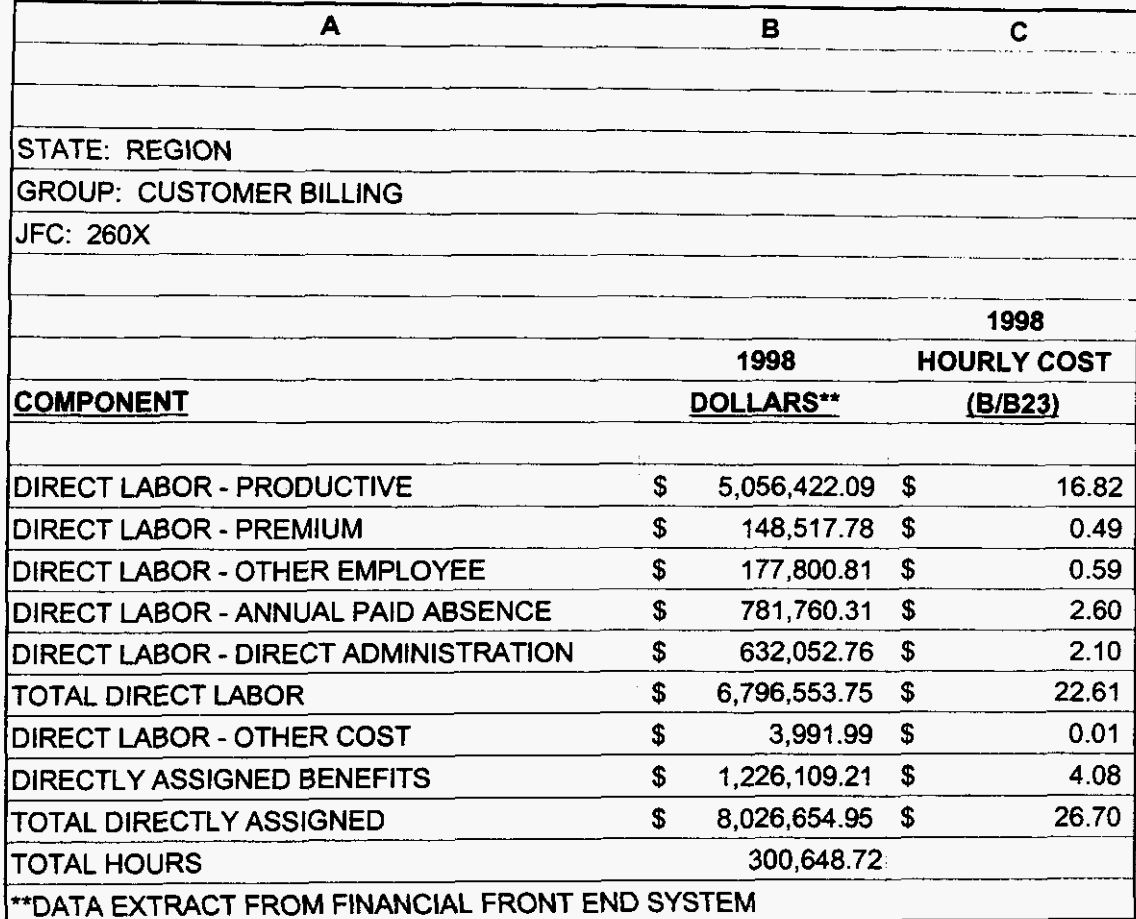

3/3/00 1:47 PM

 $\label{eq:2.1} \frac{1}{\sqrt{2\pi}}\int_{\mathbb{R}^3}\frac{1}{\sqrt{2\pi}}\left(\frac{1}{\sqrt{2\pi}}\right)^2\frac{1}{\sqrt{2\pi}}\int_{\mathbb{R}^3}\frac{1}{\sqrt{2\pi}}\frac{1}{\sqrt{2\pi}}\frac{1}{\sqrt{2\pi}}\frac{1}{\sqrt{2\pi}}\frac{1}{\sqrt{2\pi}}\frac{1}{\sqrt{2\pi}}\frac{1}{\sqrt{2\pi}}\frac{1}{\sqrt{2\pi}}\frac{1}{\sqrt{2\pi}}\frac{1}{\sqrt{2\pi}}\frac{1}{\sqrt{2\pi}}\frac{$ 

 $\sigma_{\rm{max}}$ 

 $\omega$ 

 $\label{eq:2} \mathcal{F} = \mathcal{F} \mathcal{F} = \mathcal{F} \mathcal{F} = \mathcal{F} \mathcal{F} = \mathcal{F} \mathcal{F}$ 

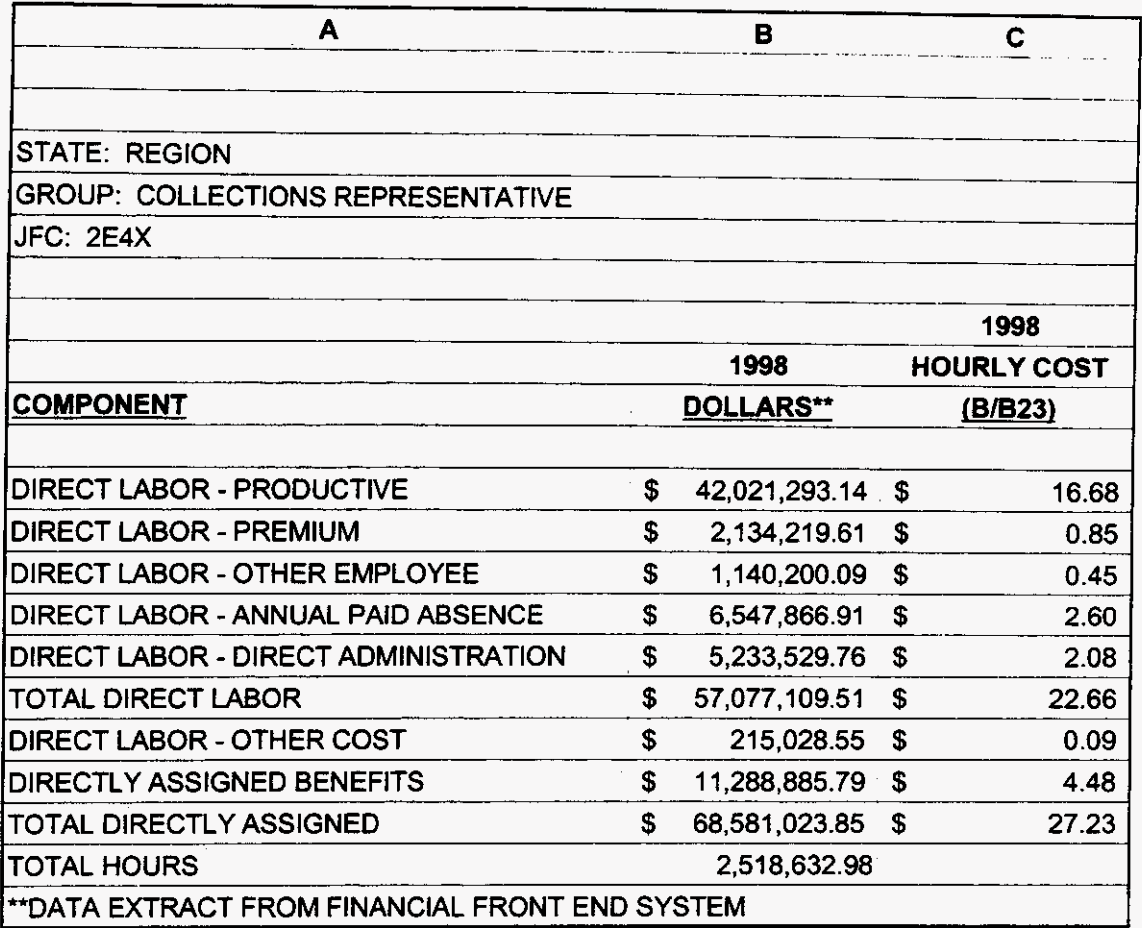

**3/3/00 1147 PM** 

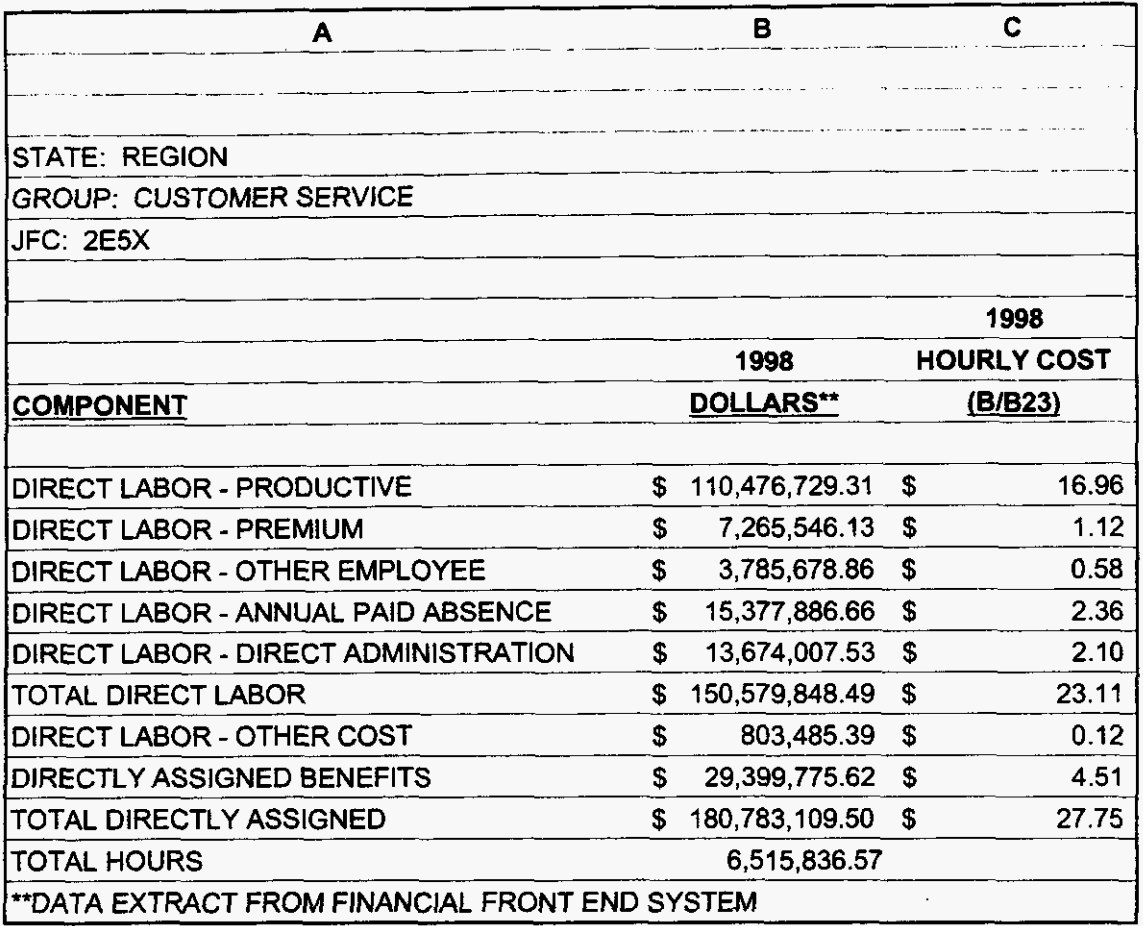

**3/3/00 1:47 PM** 

 $\label{eq:2} \mathcal{F}=\mathcal{F}_{\mathbf{g}}^{\left(1\right)}\otimes\mathcal{F}_{\mathbf{g}}^{\left(1\right)}\otimes\mathcal{F}_{\mathbf{g}}^{\left(1\right)}$ 

### SALES - CUST SVC REL

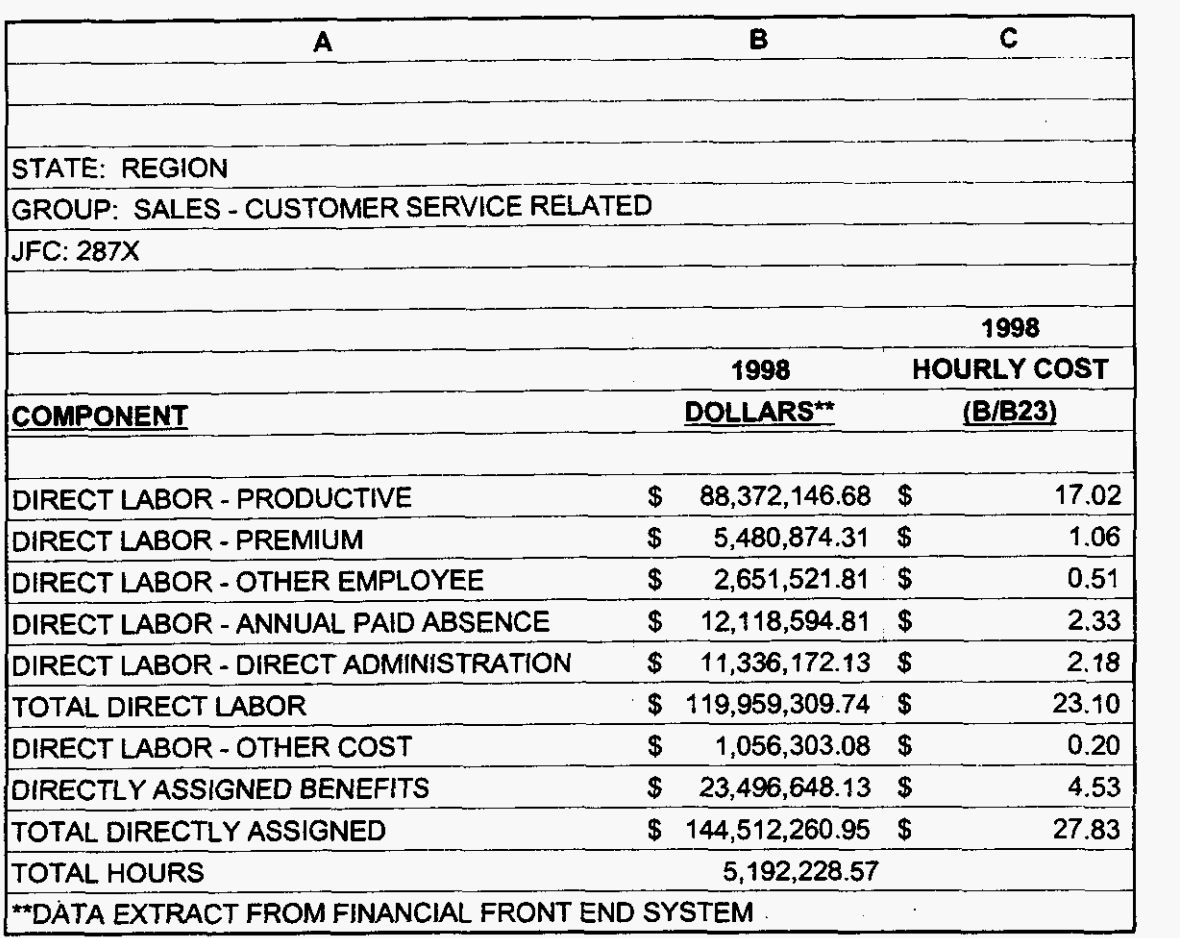

# **000163**

**99LAB-FI.XLS** 

 $\sigma_{\rm{max}}$ 

 $\label{eq:2.1} \frac{\mathbf{x}}{t} = \frac{1}{t_{\text{B}}}\mathbf{x}^{\text{obs}} - \mathbf{x}^{\text{obs}}$ 

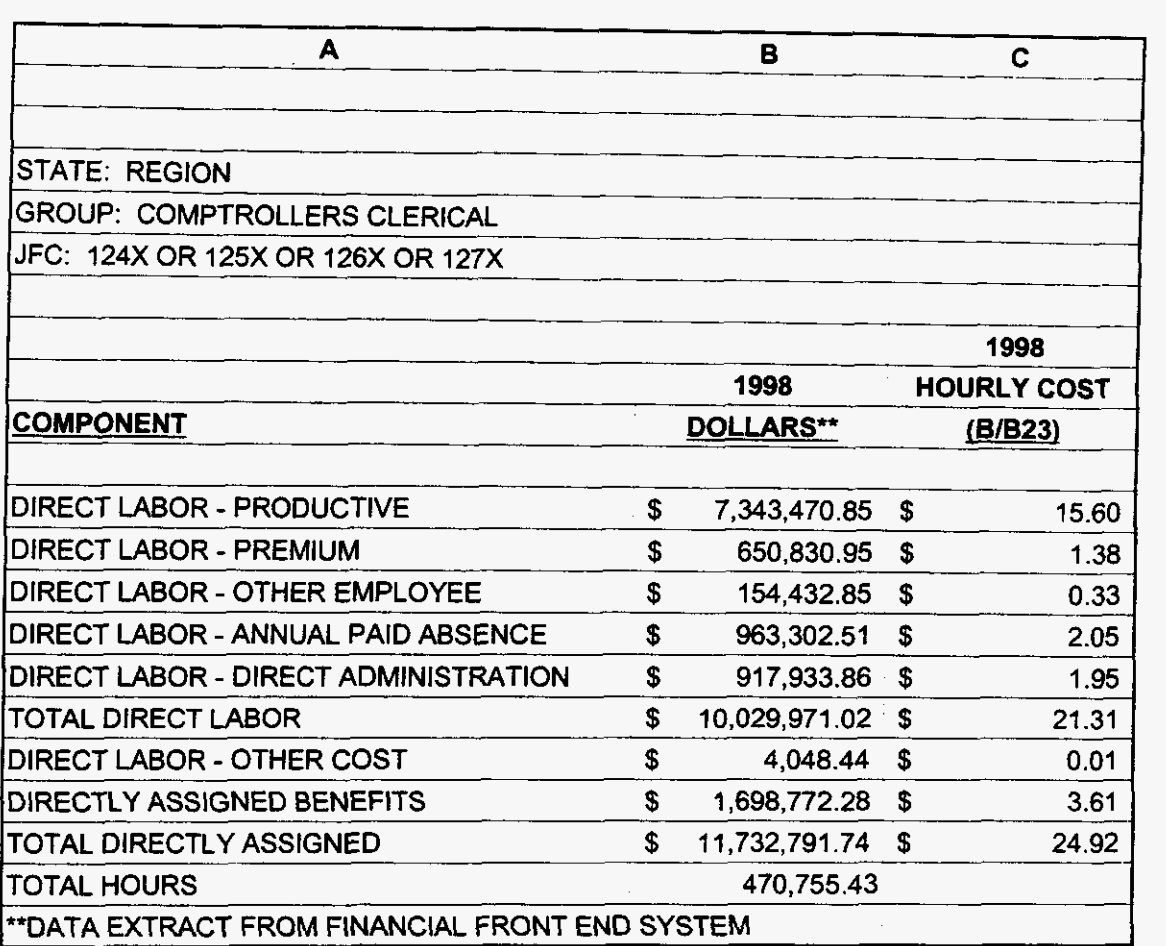

**3/3/00 1147 PM** 

 $\label{eq:2.1} \frac{1}{\sqrt{2}}\left(\frac{1}{\sqrt{2}}\right)^{2}=\frac{1}{2}\left(\frac{1}{2}\right)^{2}$
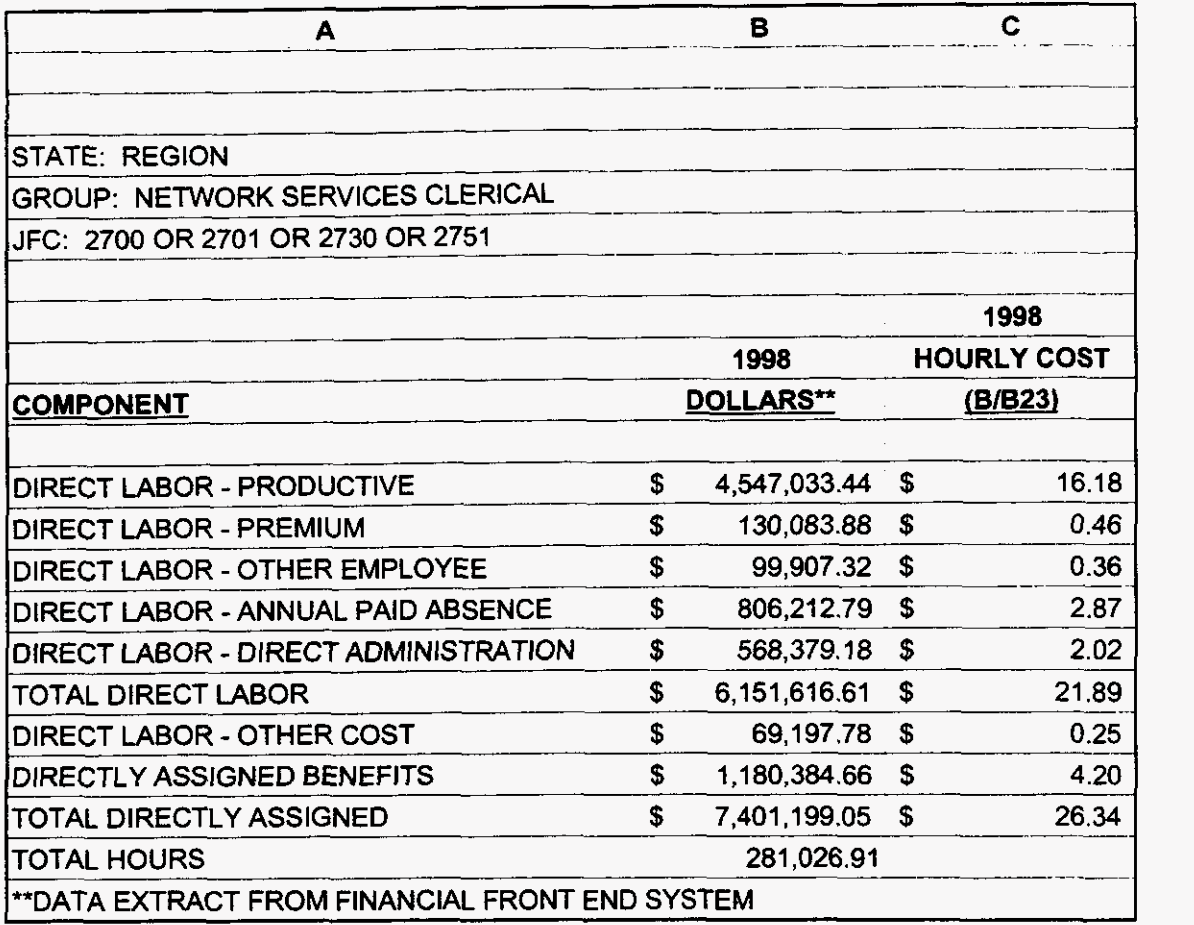

**99LAB-FI.XLS** 

 $\tau = \omega$ 

 $\label{eq:3.1} \mathcal{P}=\mathcal{P}_{\frac{1}{2}}\left(\begin{array}{cc} \frac{1}{2} & \frac{1}{2} & \frac{1}{2} \\ \frac{1}{2} & \frac{1}{2} & \frac{1}{2} \end{array}\right)$ 

**3/3/00 1147** PM

CRSG

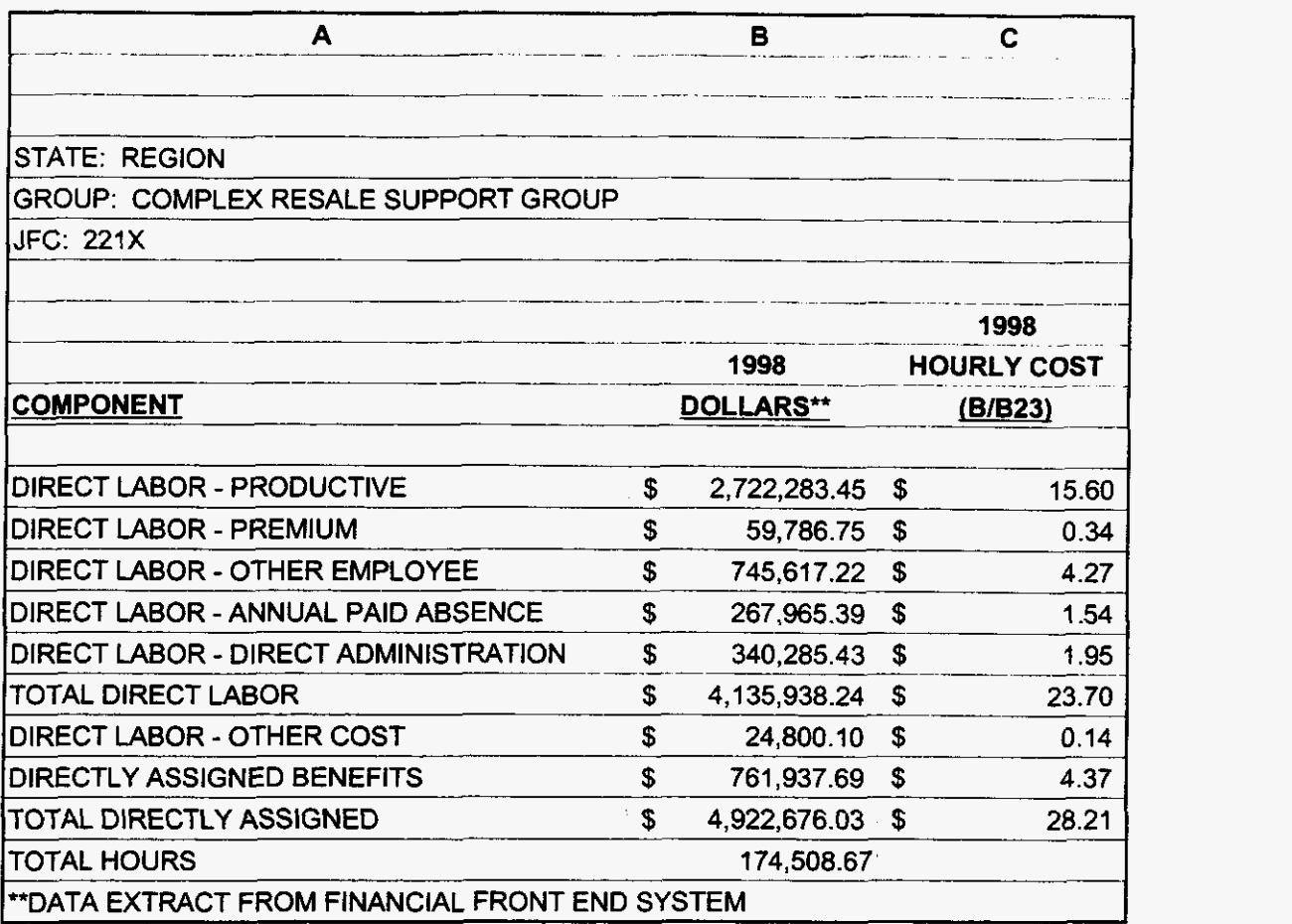

**000166** 

**3/3/001:47 PM** 

99LAB\_FI.XLS

 $\sim$ 

 $\mathcal{F}(\mathcal{A})=\mathcal{F}(\mathcal{A})$ 

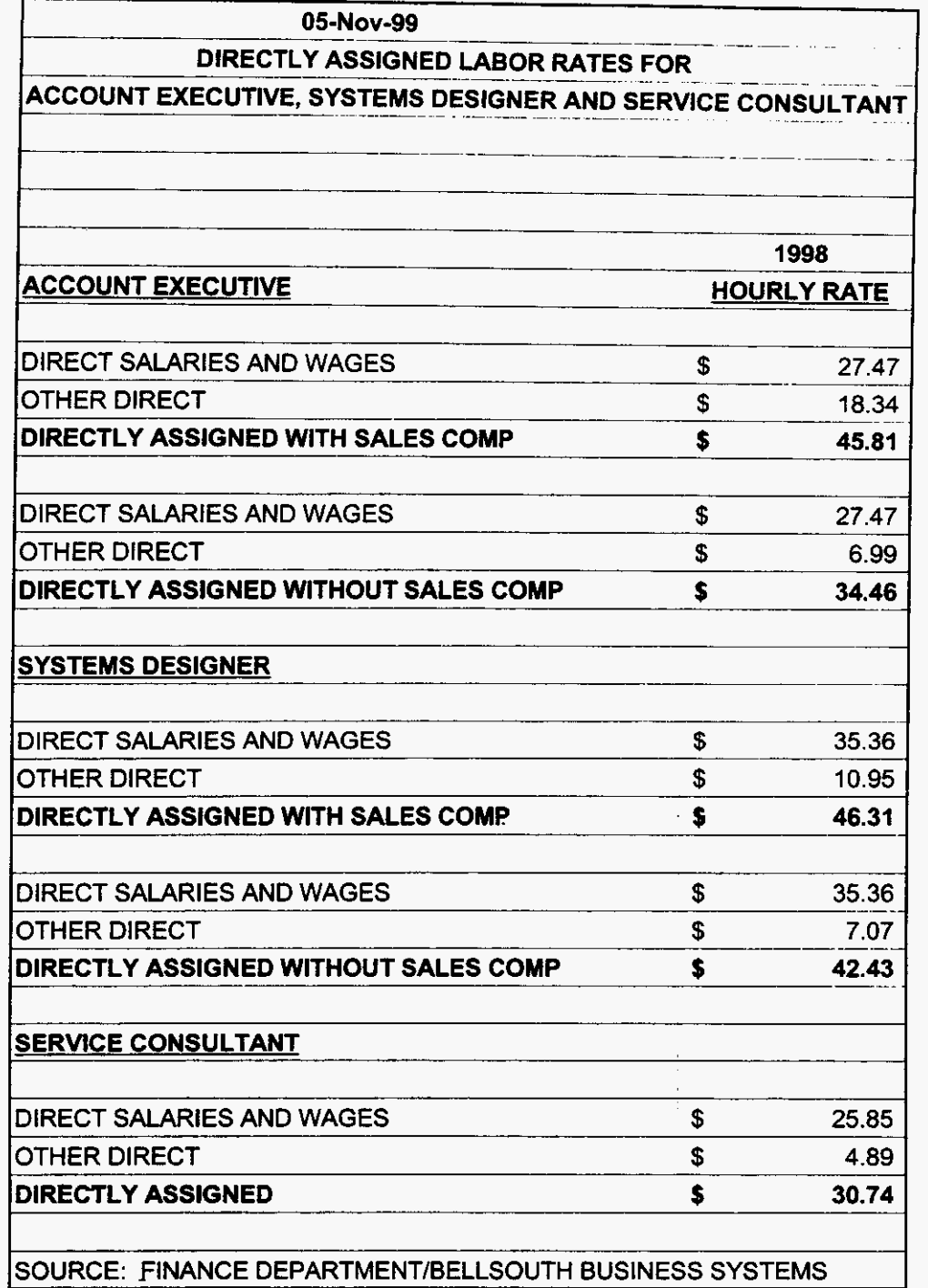

 $\bar{z}$ 

99LAB\_FI.XLS

 $\mathcal{F}^{\mathcal{F}}(L)$  , where  $L$ 

J.

### JOB GRADES & WAGE SCALES

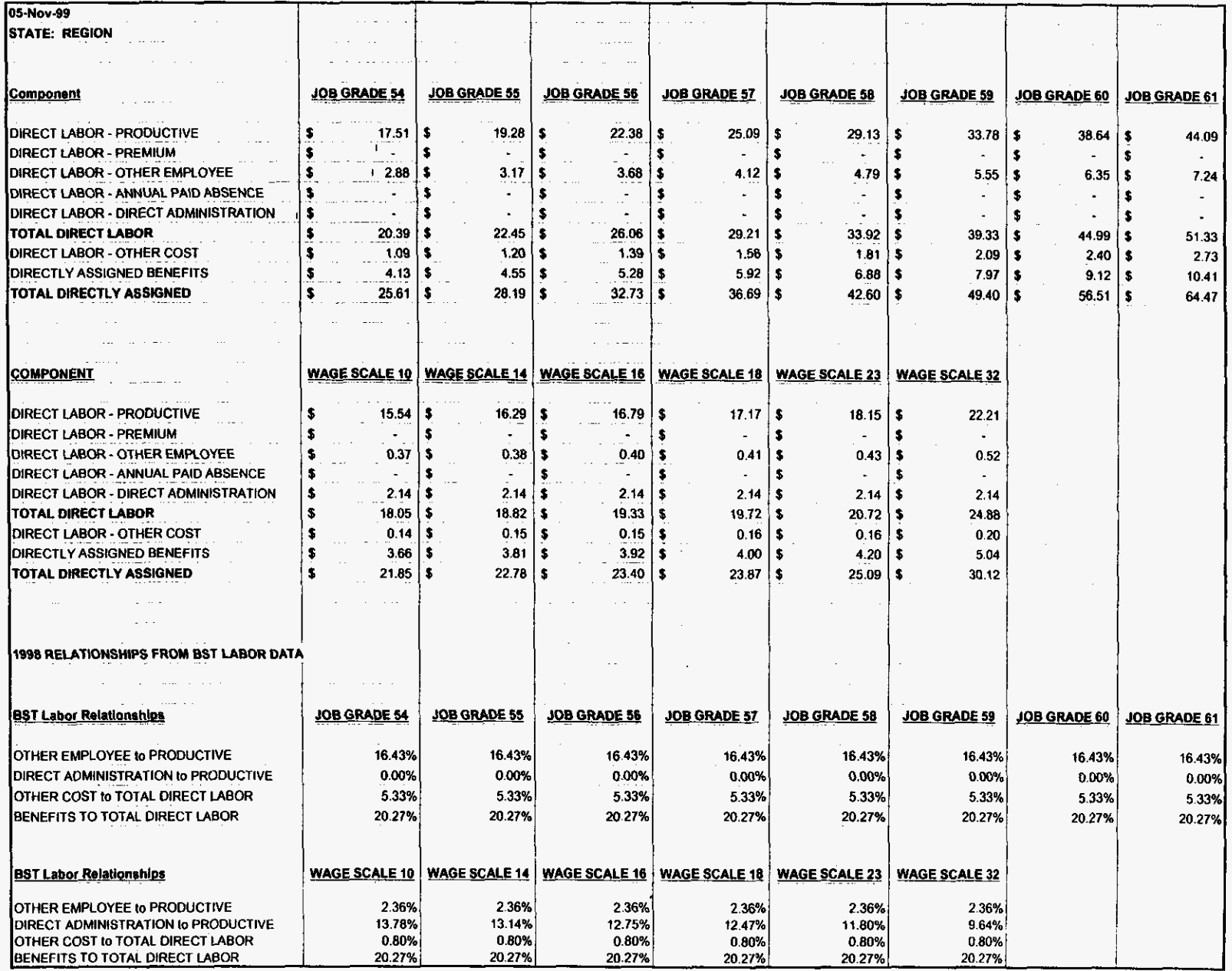

 $\Box$ 

 $\sim$  $\tilde{\mathcal{F}}$ 

 $\mathbf{A}_{\perp}$ 

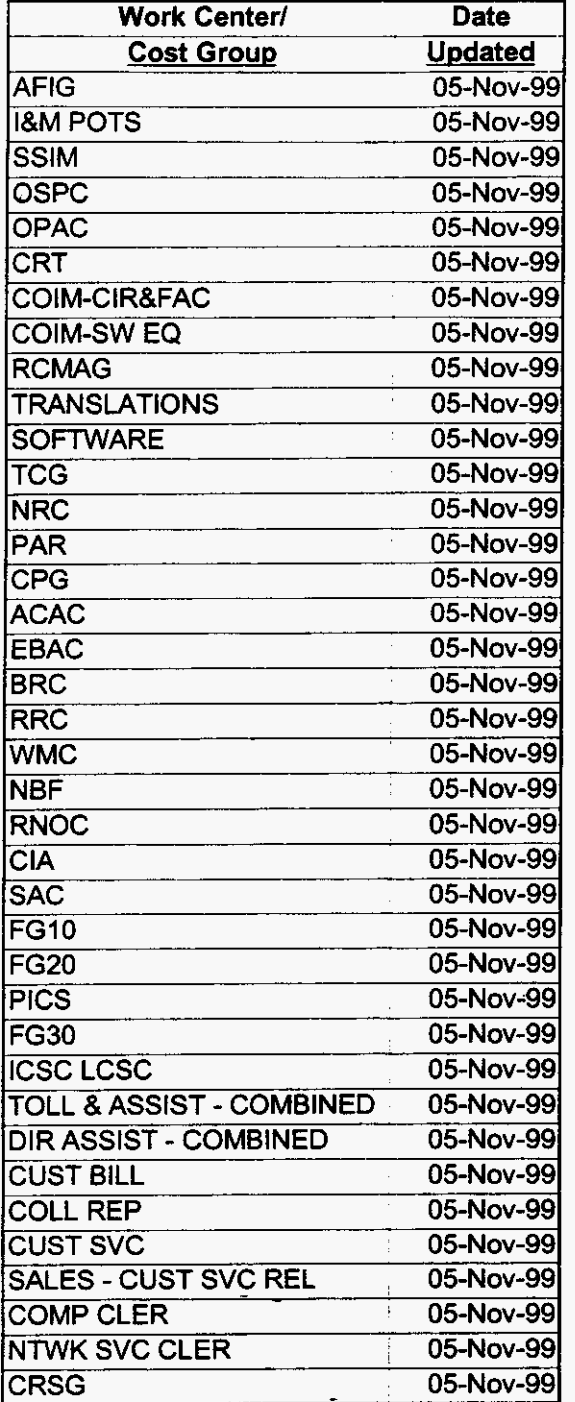

 $\mathcal{L}_{\text{eff}}$ 

 $\mathcal{Q}^{(1)}$  and  $\mathcal{Q}^{(2)}$ 

. . .

 $\mathcal{L}(\mathcal{L})$  and  $\mathcal{L}(\mathcal{L})$  and  $\mathcal{L}(\mathcal{L})$  and  $\mathcal{L}(\mathcal{L})$ 

**ACAC** 

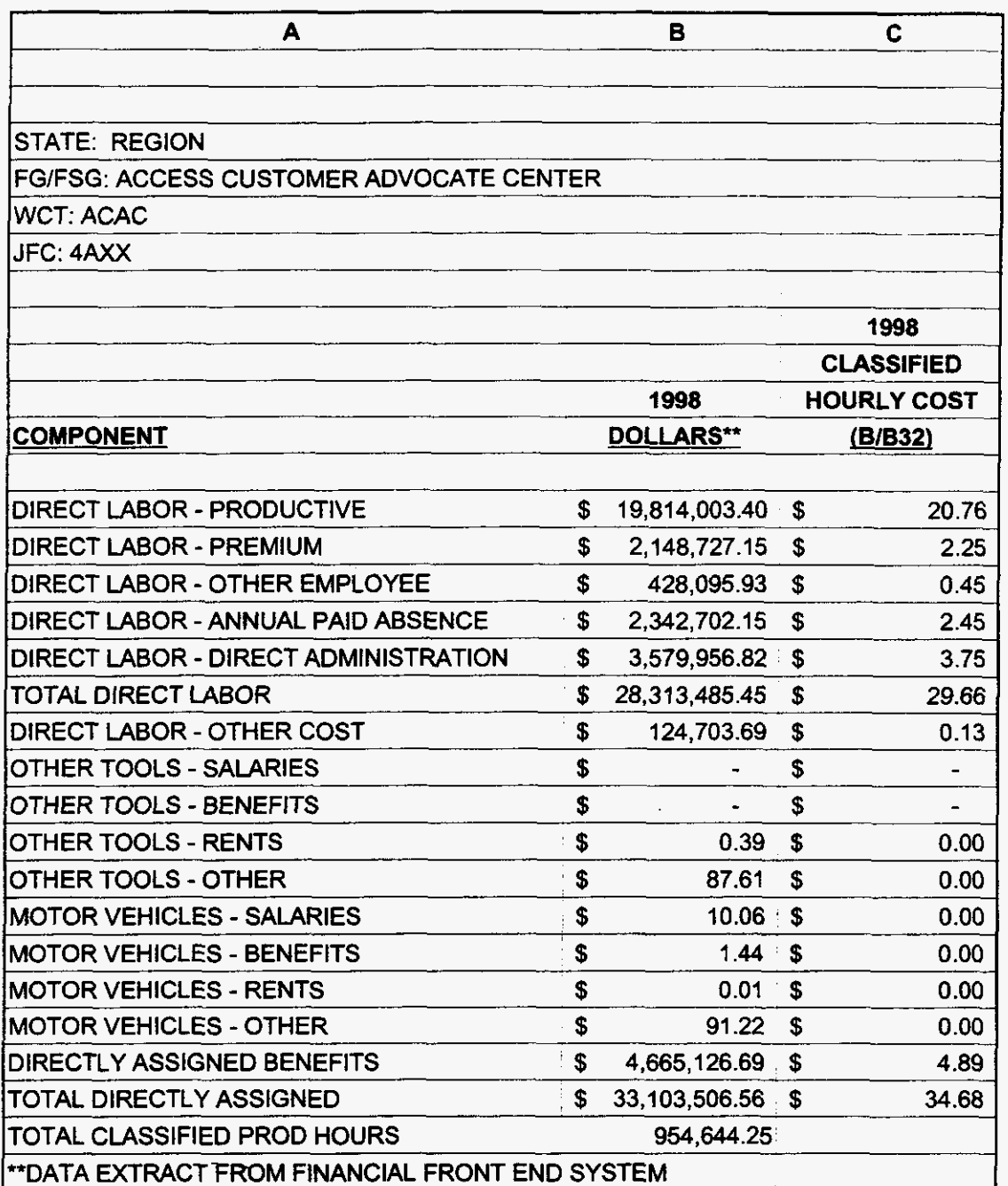

 $\lambda$ 

000140

99LAB\_FI.XLS

 $\ddot{\phantom{a}}$ 

 $\mathbf{g} = \mathbf{S}^{\dagger}_{\mathbf{S}}$  , where

**EBAC** 

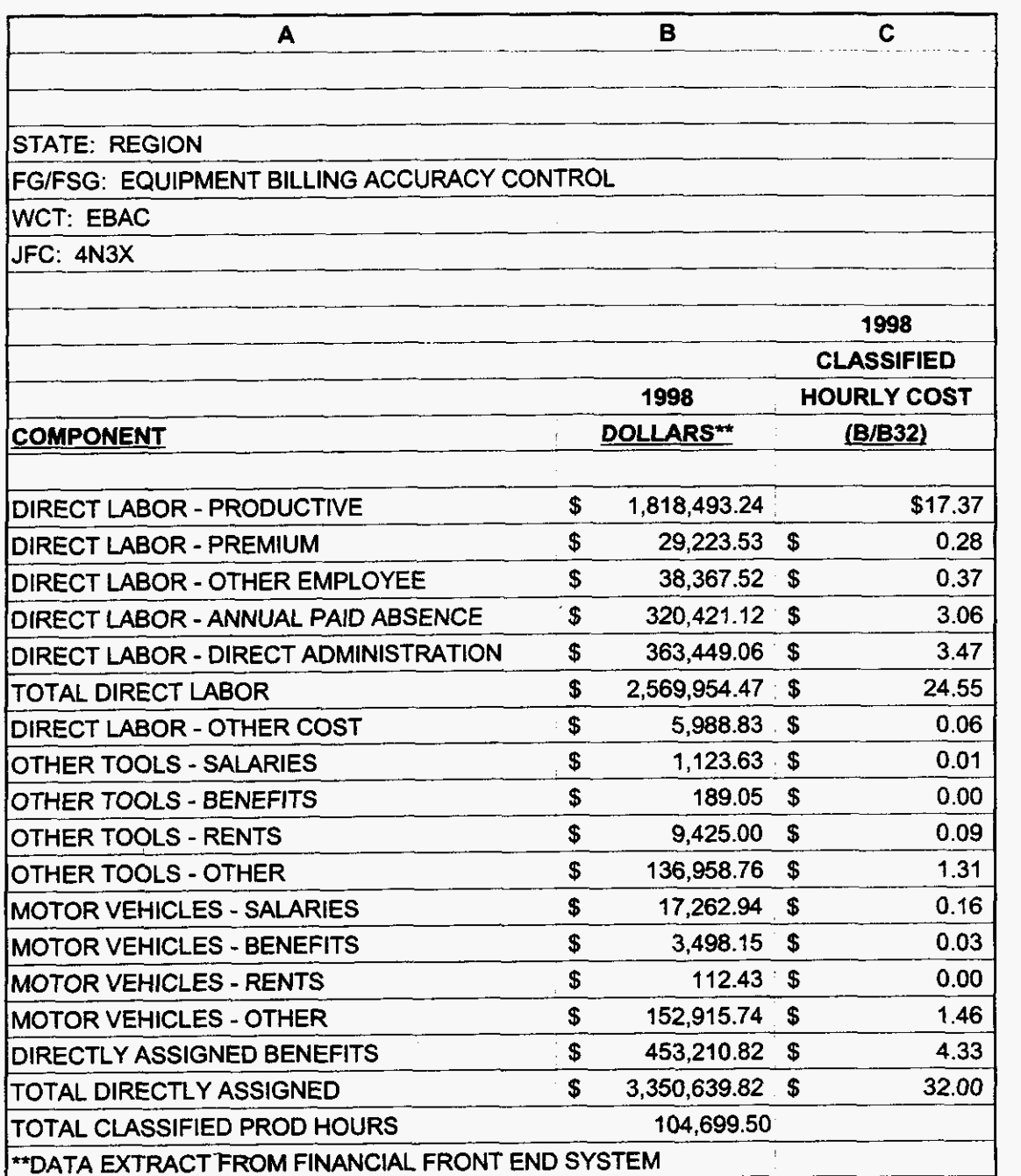

## **000141**

 $\sim$   $\sim$ 

**99LAB-FI.XLS** 

 $\label{eq:2} \frac{1}{\sqrt{2}}\left(\frac{1}{\sqrt{2}}\sum_{k=1}^{\infty}\frac{1}{\sqrt{2}}\left(\frac{1}{\sqrt{2}}\sum_{k=1}^{\infty}\frac{1}{\sqrt{2}}\right)\right)^{2}$ 

BRC

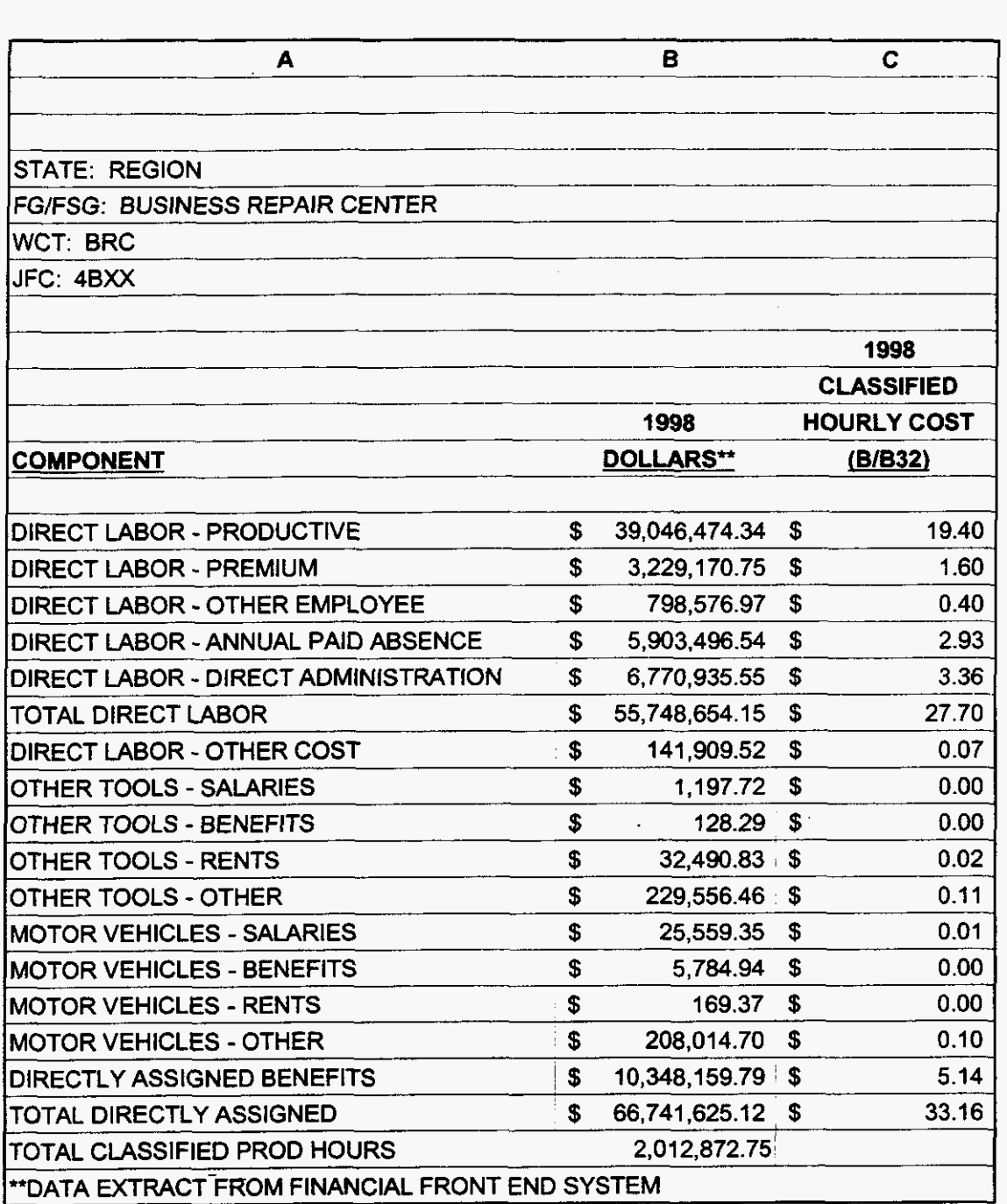

**000142** 

*3/3/00* **1** *:47* **PM** 

 $\ldots \ldots \ldots \ldots$ 

 $\overline{a}$ 

 $\sqrt{\frac{1}{2} \left( \frac{1}{2} \right)^2}$  $\sim$   $\sim$  **RRC** 

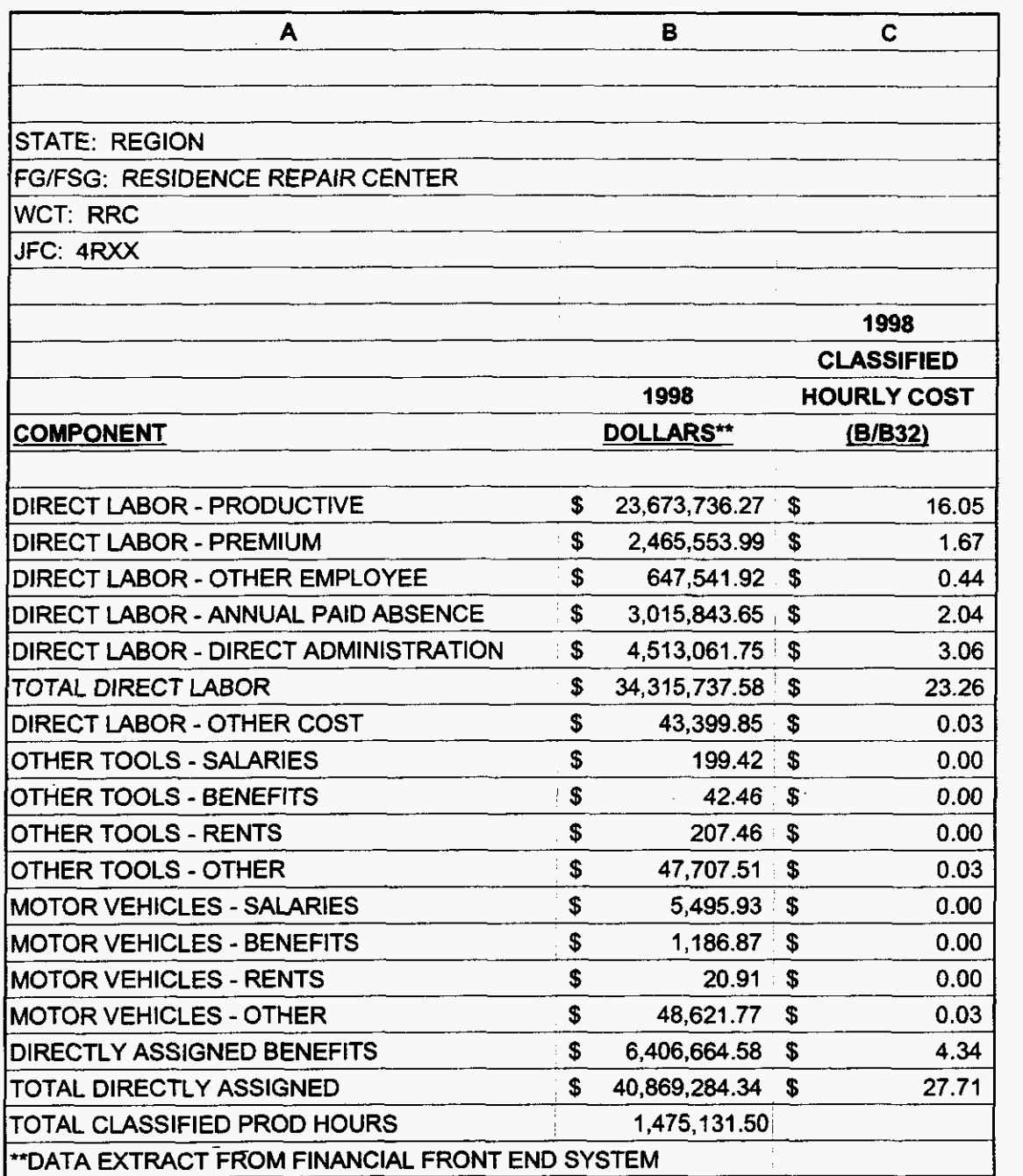

**000143** 

**99LAB-FI.XLS** 

 $\sqrt{1+\frac{1}{2}}\sqrt{\frac{1}{2}}\sqrt{1+\frac{1}{2}}\sqrt{1+\frac{1}{2}}$ 

**WMC** 

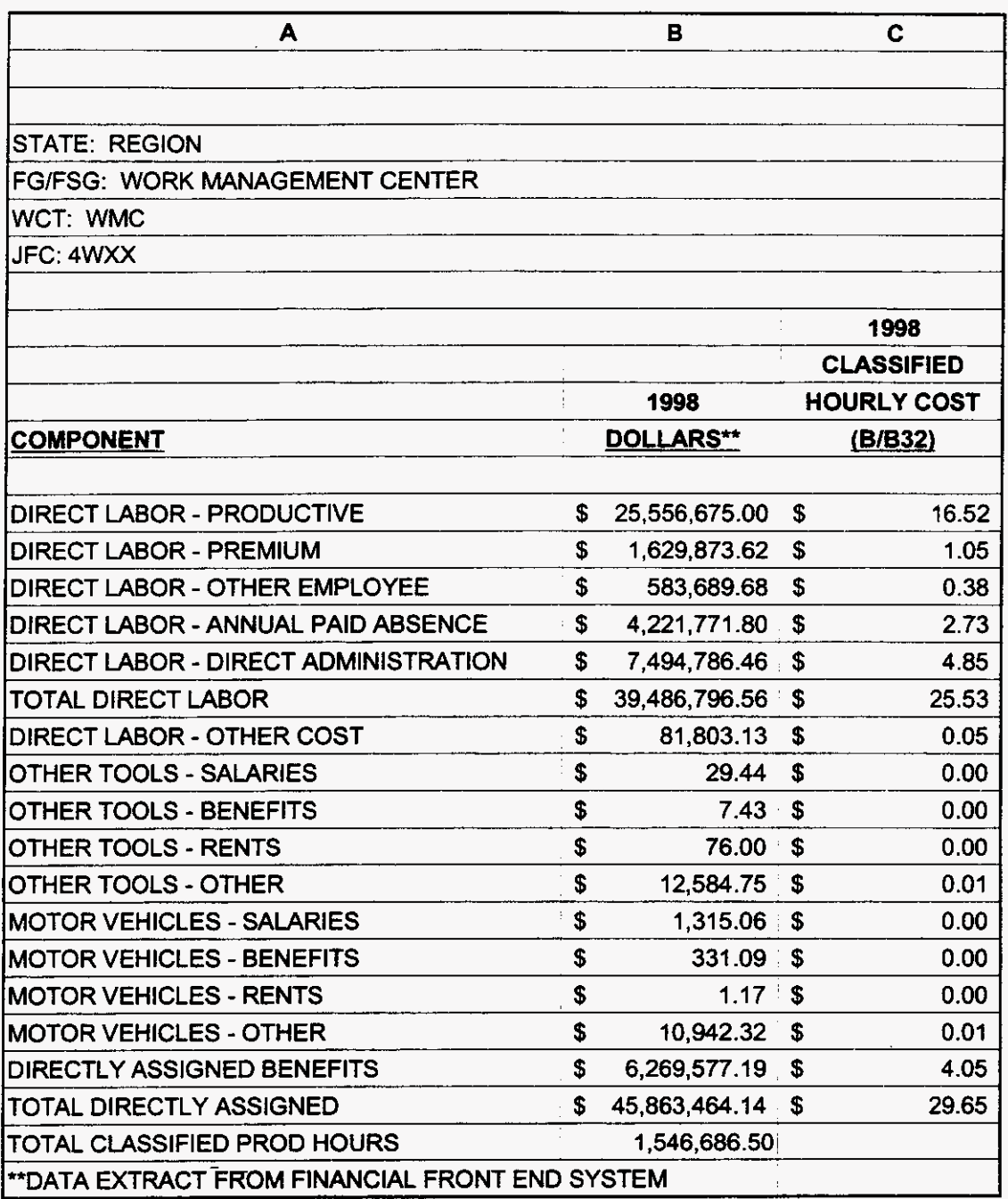

000144

 $\chi_{\rm c} = 3.4$ 

NBF

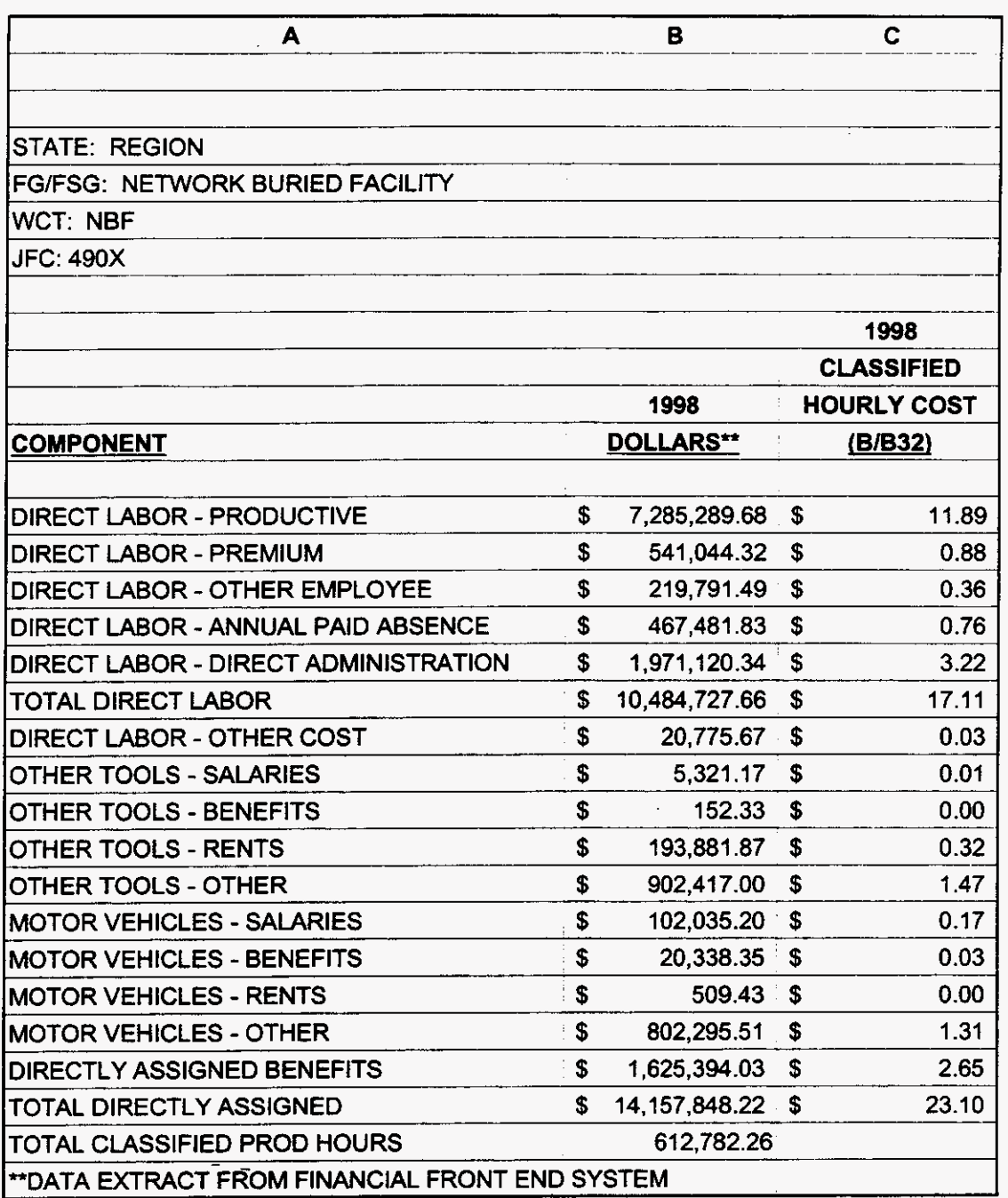

# **000145**

99LAB\_FI.XLS

 $\mathbf{q} = -\mathbf{f}_\mathbf{S}$  , and  $\mathbf{g}_\mathrm{S}$ 

RNOC

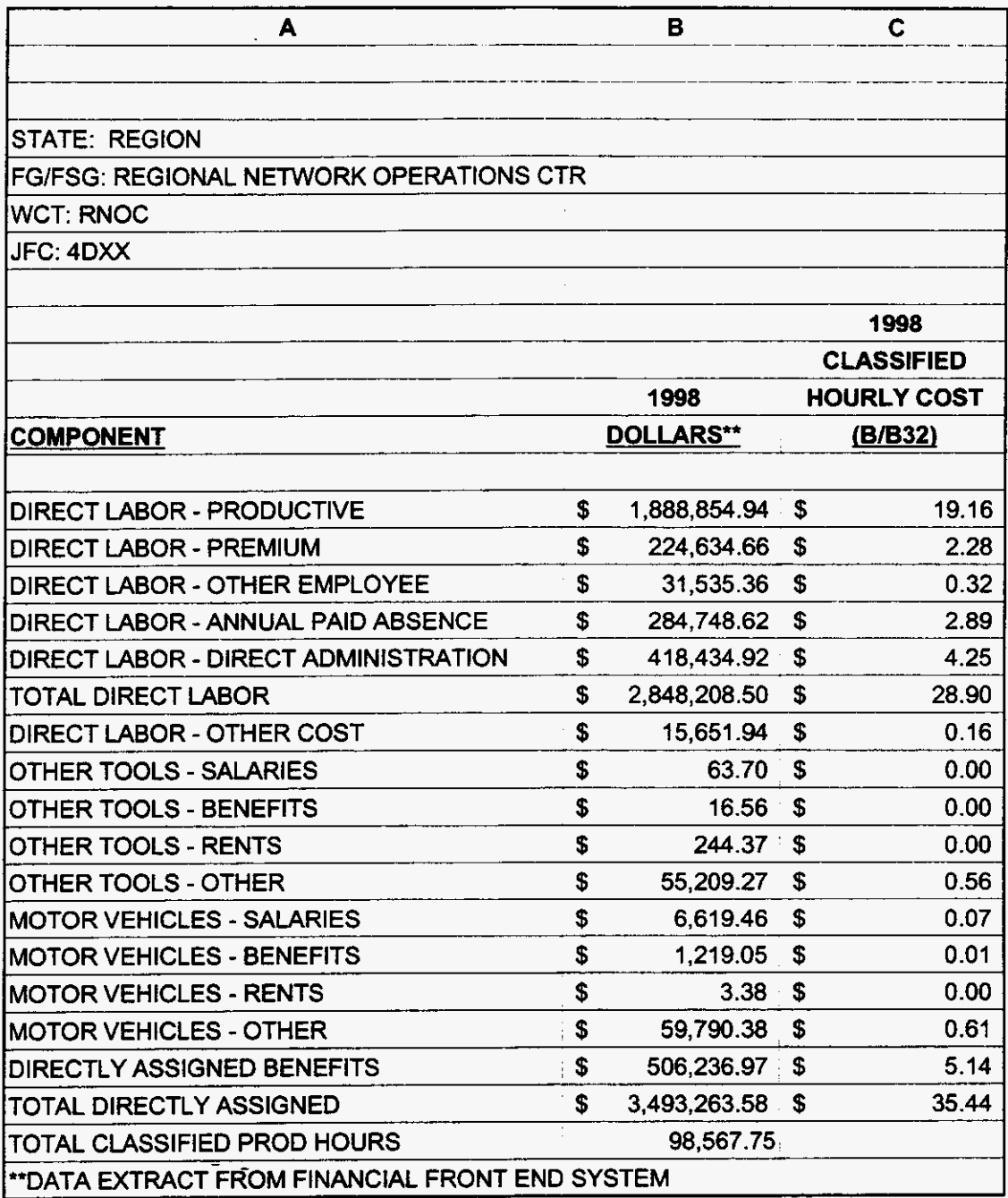

**000146** 

**99LAB-FI.XLS** 

 $\mathbf{y} = -\mathbf{y} \mathbf{y}$  , where  $\mathbf{y}$ 

**3/3/00 4.47 PM** 

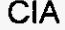

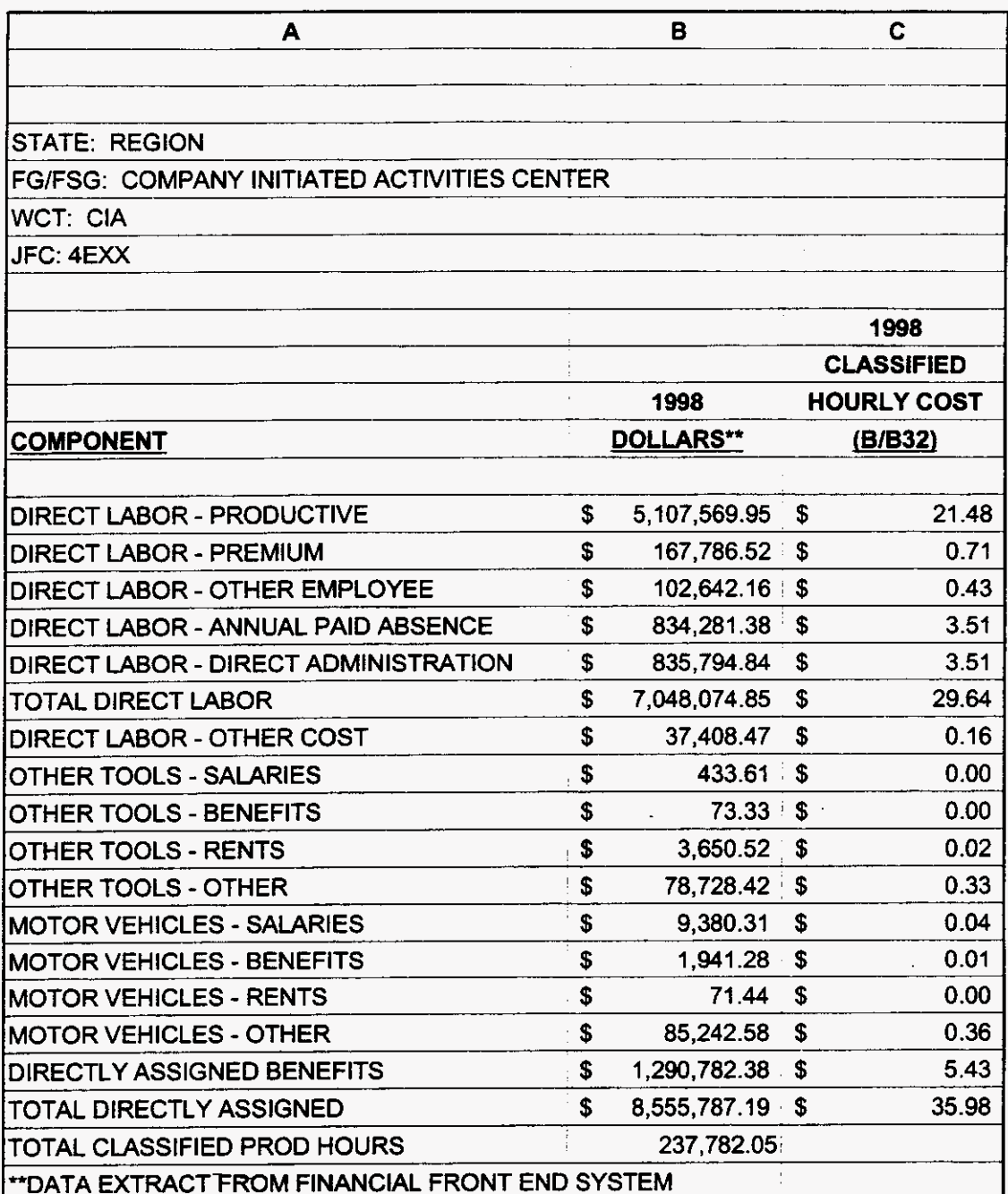

3/3/00 1:47 PM

 $\mathbf{q} = -\frac{1}{2}\mathbf{q} + \mathbf{q}$  , where

**SAC** 

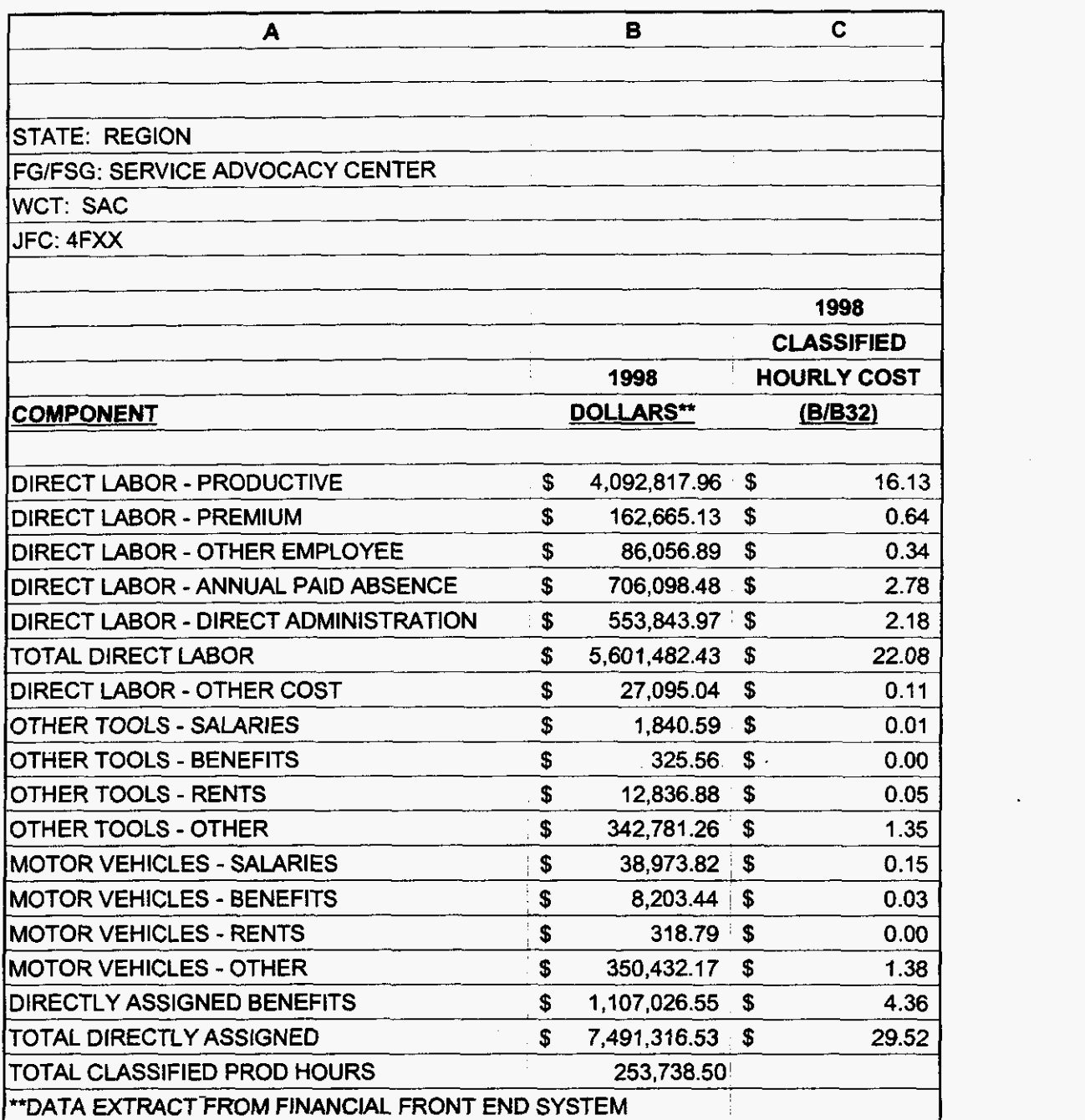

**000148** 

**99LAB-FI.XLS** 

 $\ddot{\phantom{a}}$ 

3.

**3/3/00 1** *:47* PM

 $\alpha$  ,  $\alpha$  ,  $\alpha$ 

**FGIO** 

 $\sim$ 

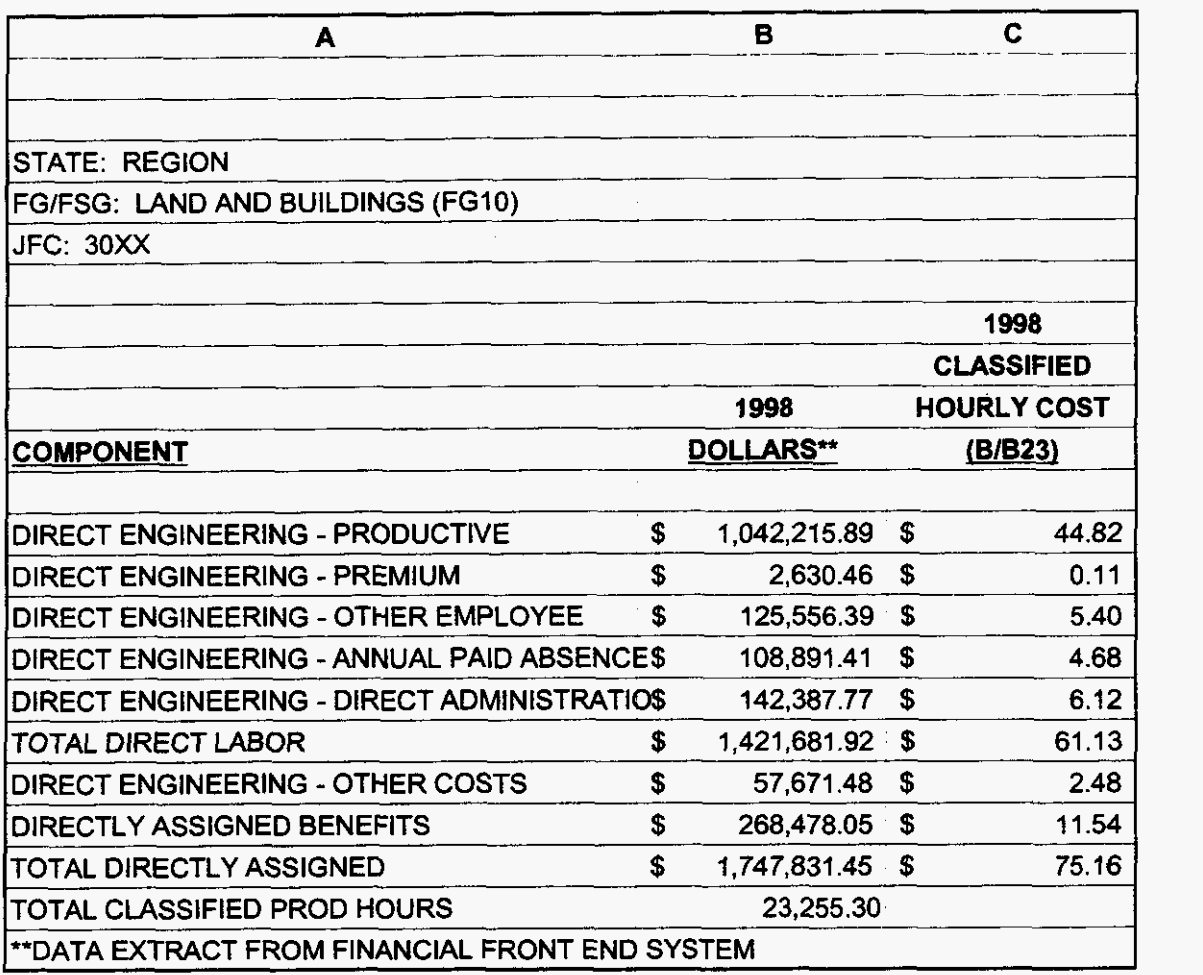

### **000149**

**99LAB\_FI.XLS** 

 $\overline{\phantom{a}}$ 

 $\mathcal{A}_{\mathbf{k}}$  ,  $\mathcal{A}_{\mathbf{k}}$ 

 $\overline{a}$ 

*313100* **i:47** PM

**FG20** 

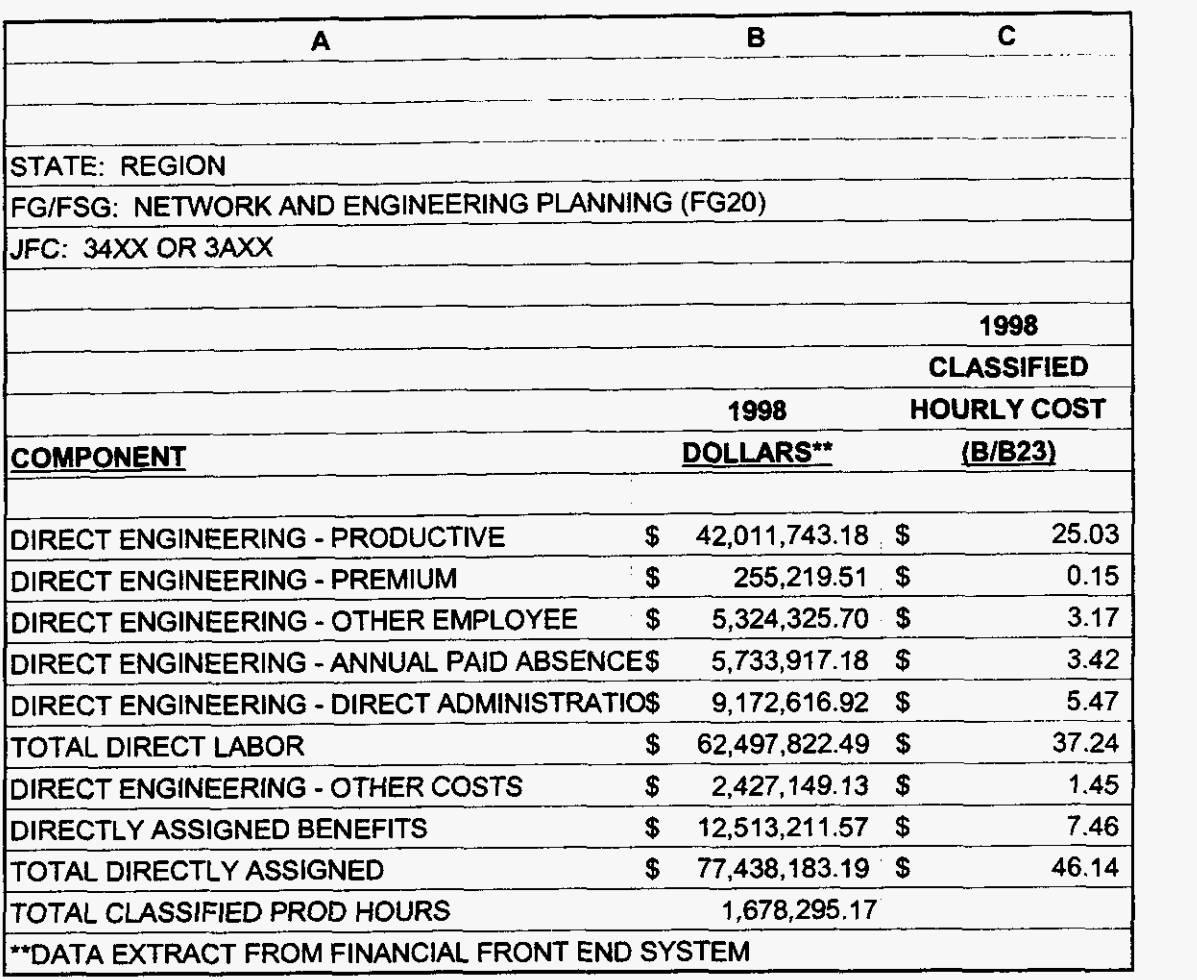

## **000150**

**99LAB-FI.XLS** 

*6.* 

**3/3/00 1147 PM** 

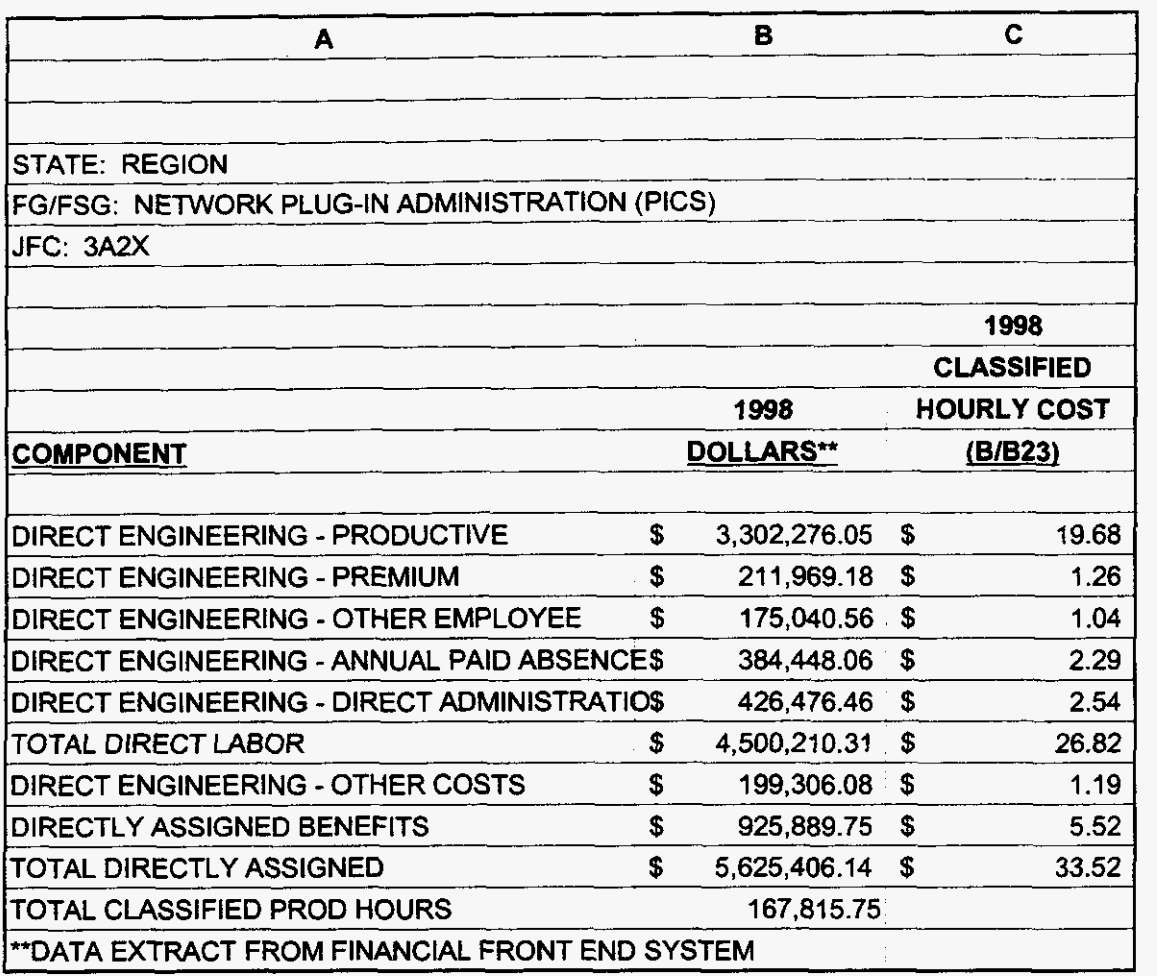

**3/3/00 1 :47 PM** 

 $\mathcal{A}_{\bullet}$  , and  $\mathcal{A}$ 

 $\cdot$ 

FG30

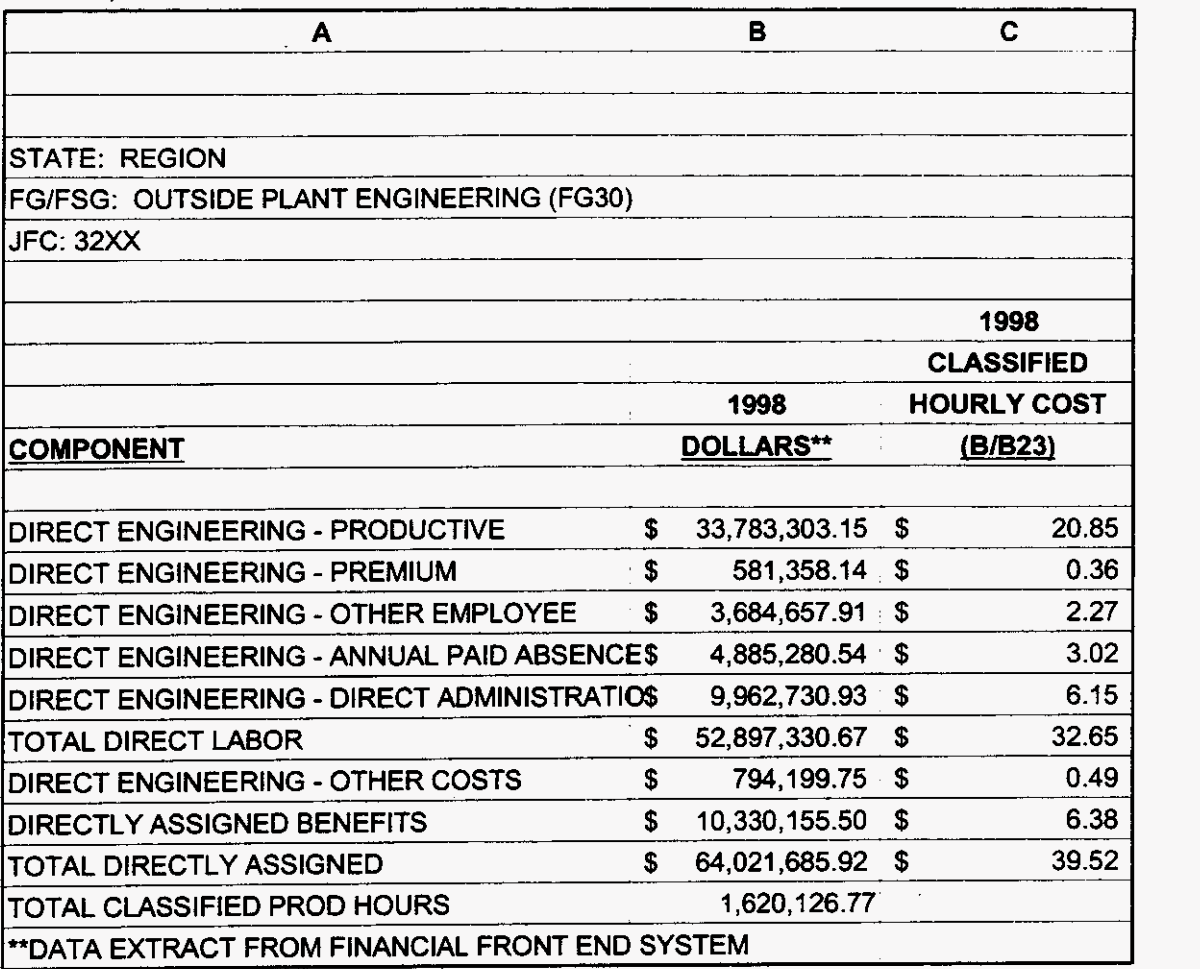

### **000152**

**3/3/00 1 :47** PM

 $\sim 2\, {\rm g}$ 

 $\mathbf{v}$ 

 $\sim 10^{-11}$   $\sigma$ 

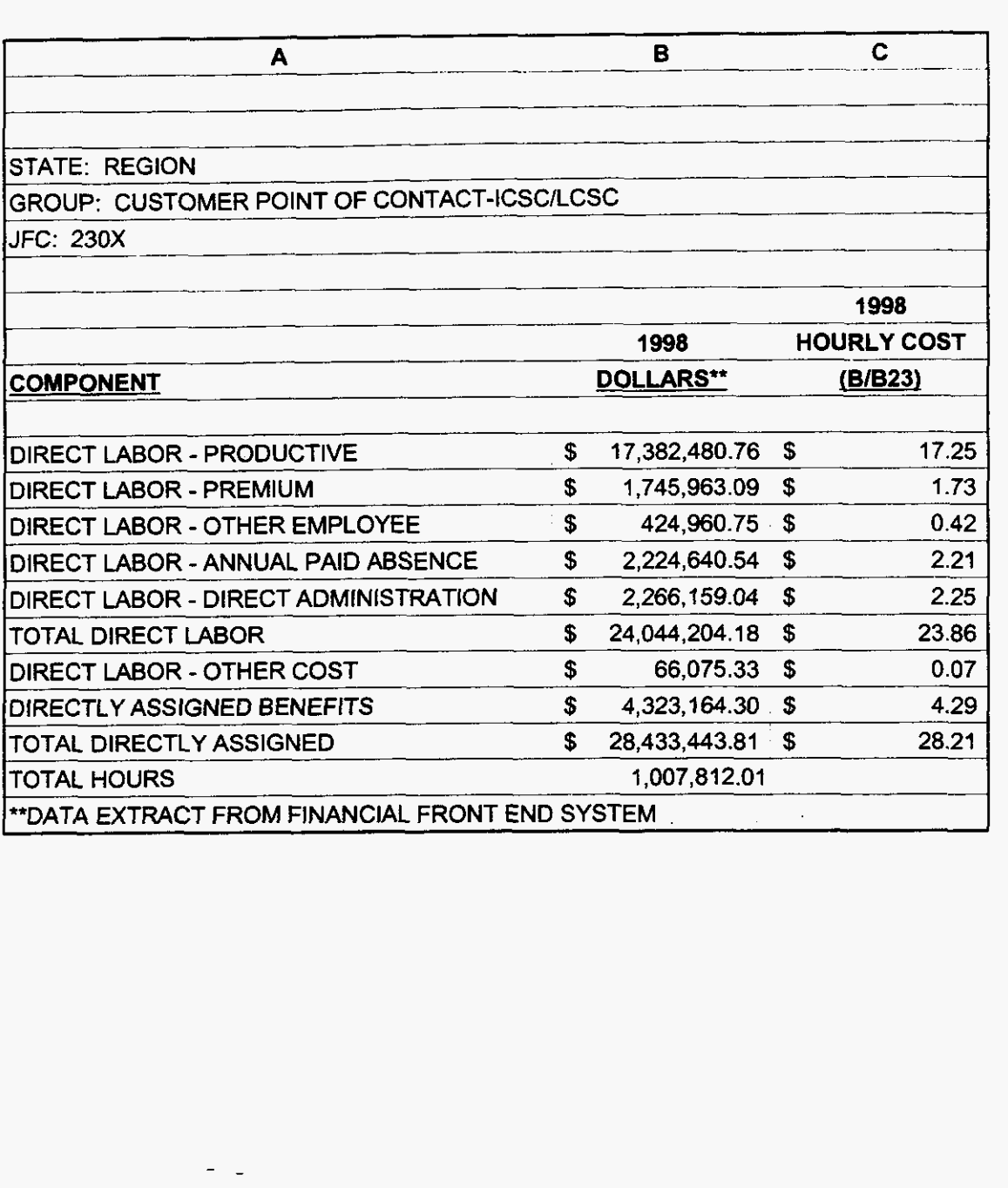

99LAB\_FI.XLS

 $\epsilon$  ,  $\Delta\epsilon$  , and

### TOLL & ASSIST - COMBINED

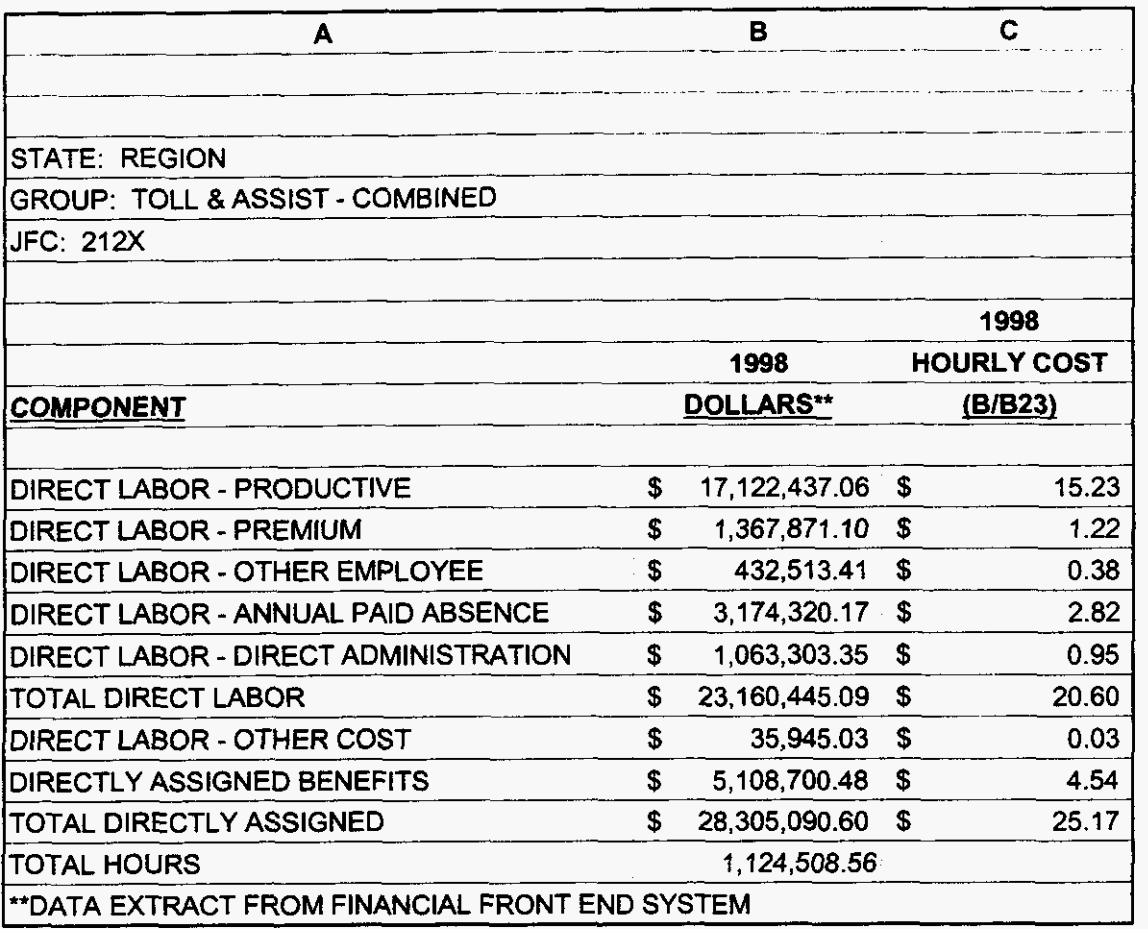

### **000154**

99LAB\_FI.XLS

 $\mathcal{A}_{\mathbf{c}}$  , and  $\mathcal{A}_{\mathbf{c}}$ 

### CALL COMP *ATTEND*

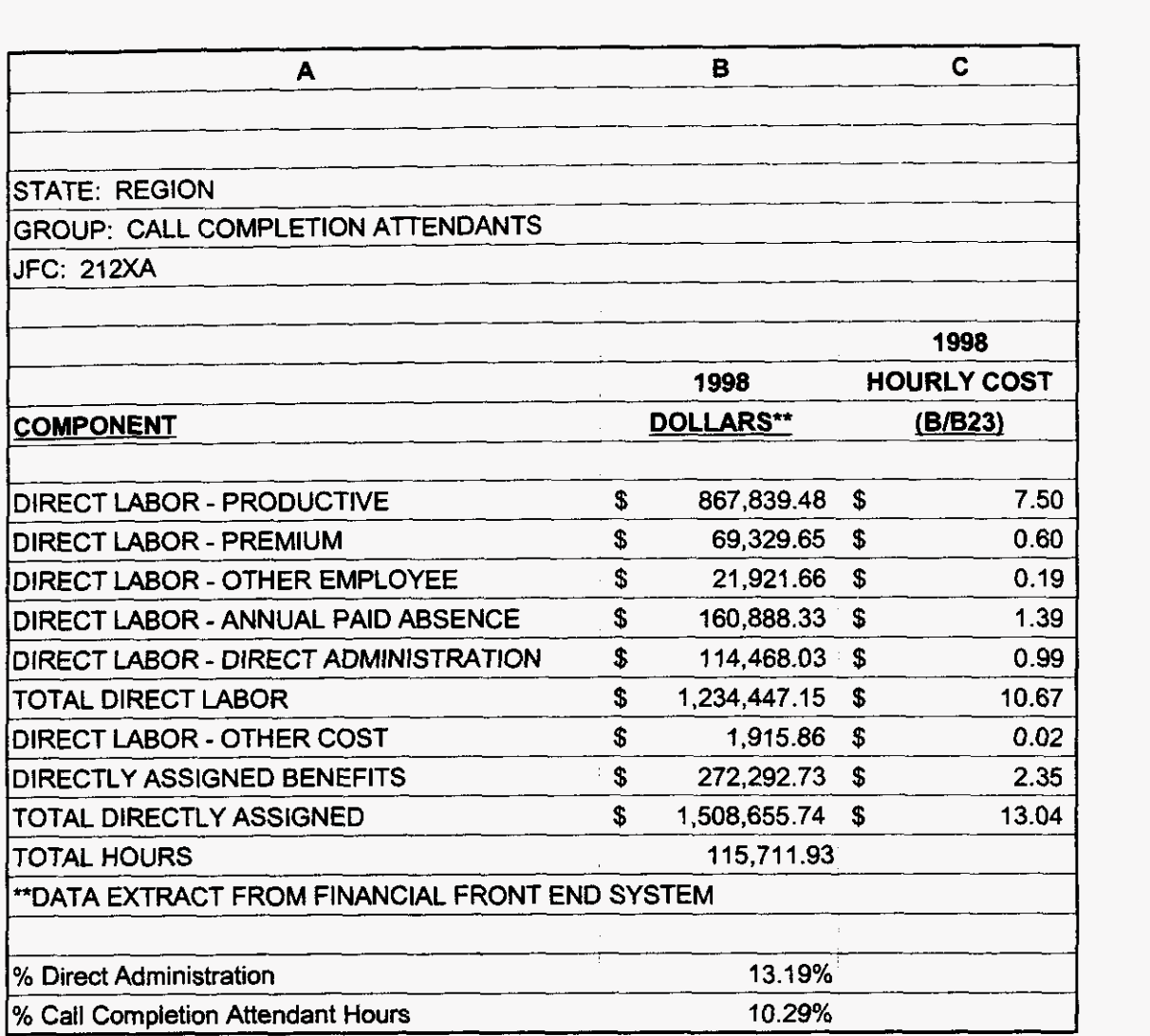

### **000155**

**3/3/00 1147** PM

 $\mathbf{y} = \mathbf{y}_0$  , where

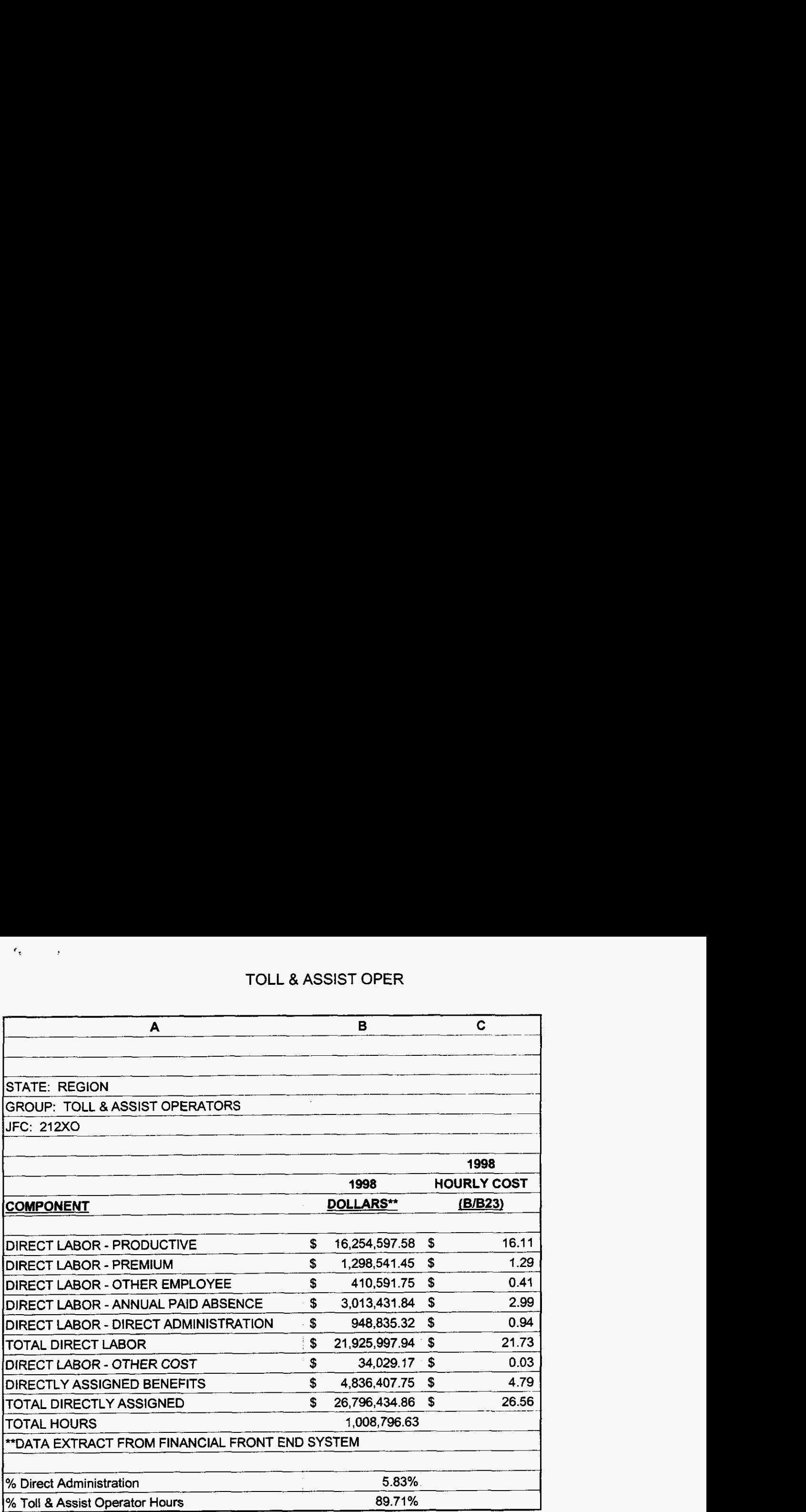

 $\blacksquare$ 

### **000156**

**3/3/001:47** PM

 $\sigma_{\rm{max}}$ 

 $\varphi_{\rm c} = \epsilon_{\rm c}$  ,  $\varphi_{\rm c}$  ,

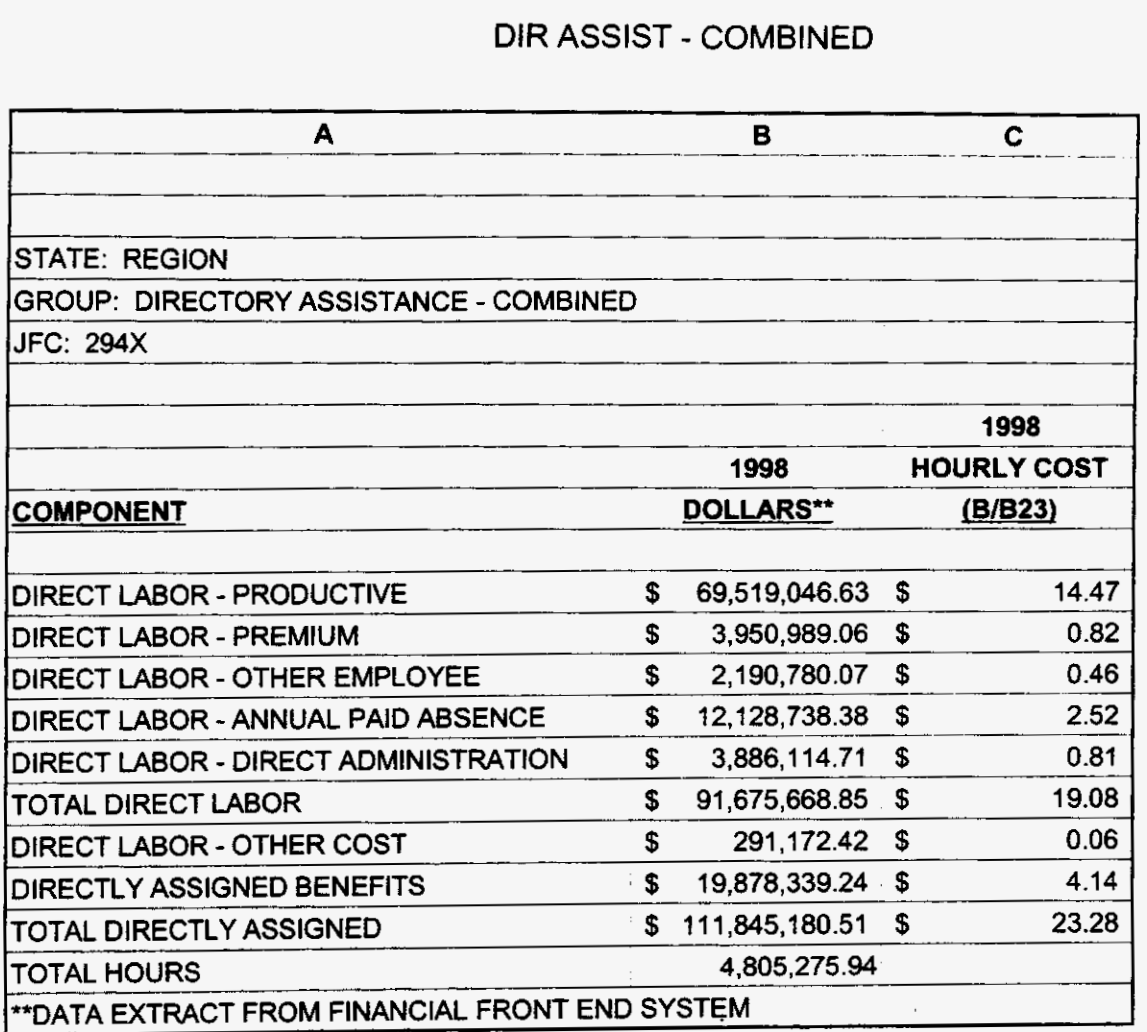

**99LAB-FI.XLS** 

 $\sim 10^{11}$  m  $^{-1}$ 

 $\epsilon$ 

### **DIR ASSIST ATTEND**

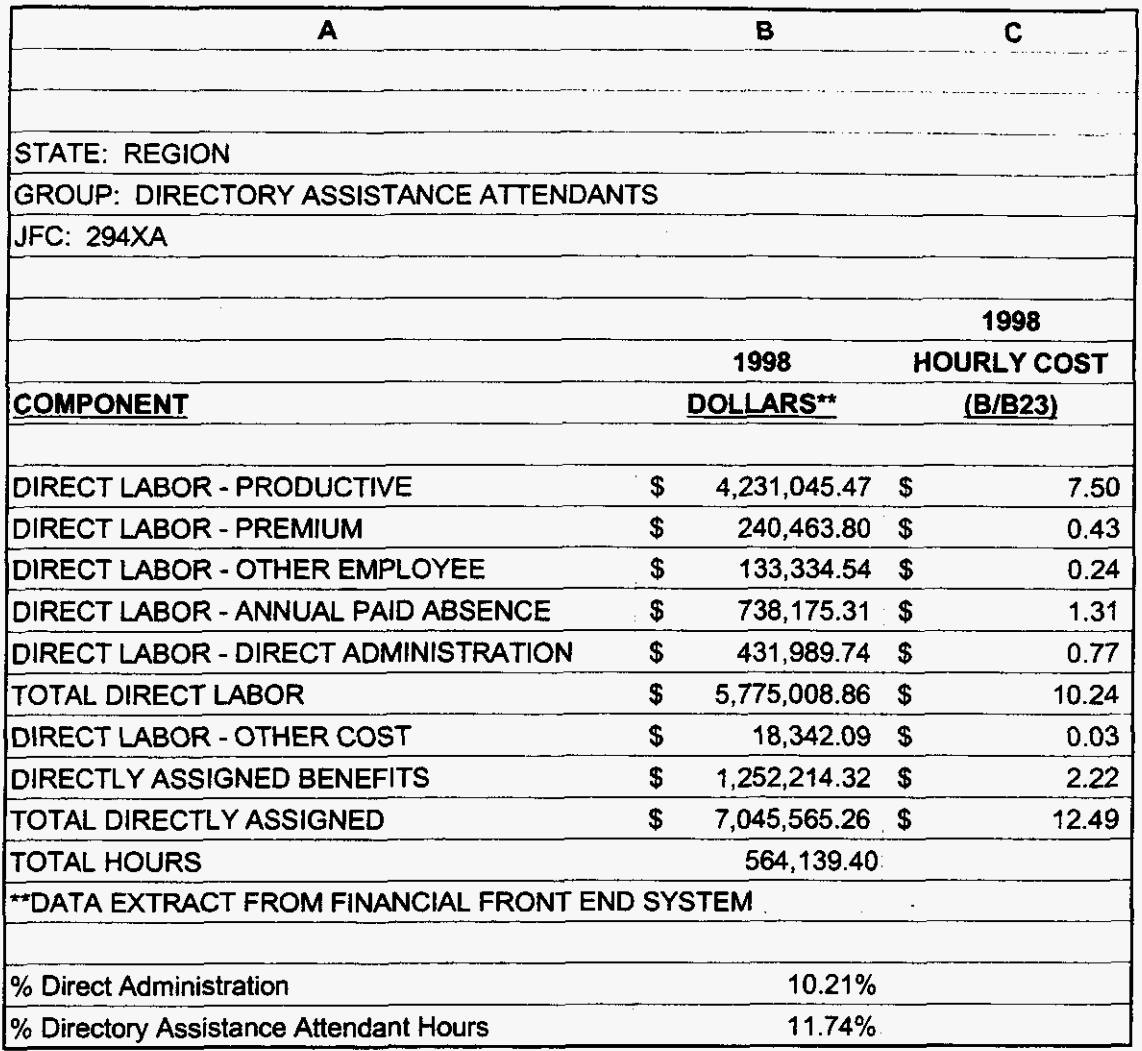

**99lAB-FI.XLS** 

. . . . . .

 $\sim$ 

 $\mathcal{E} \in \mathcal{G}^{(n)}$  , where

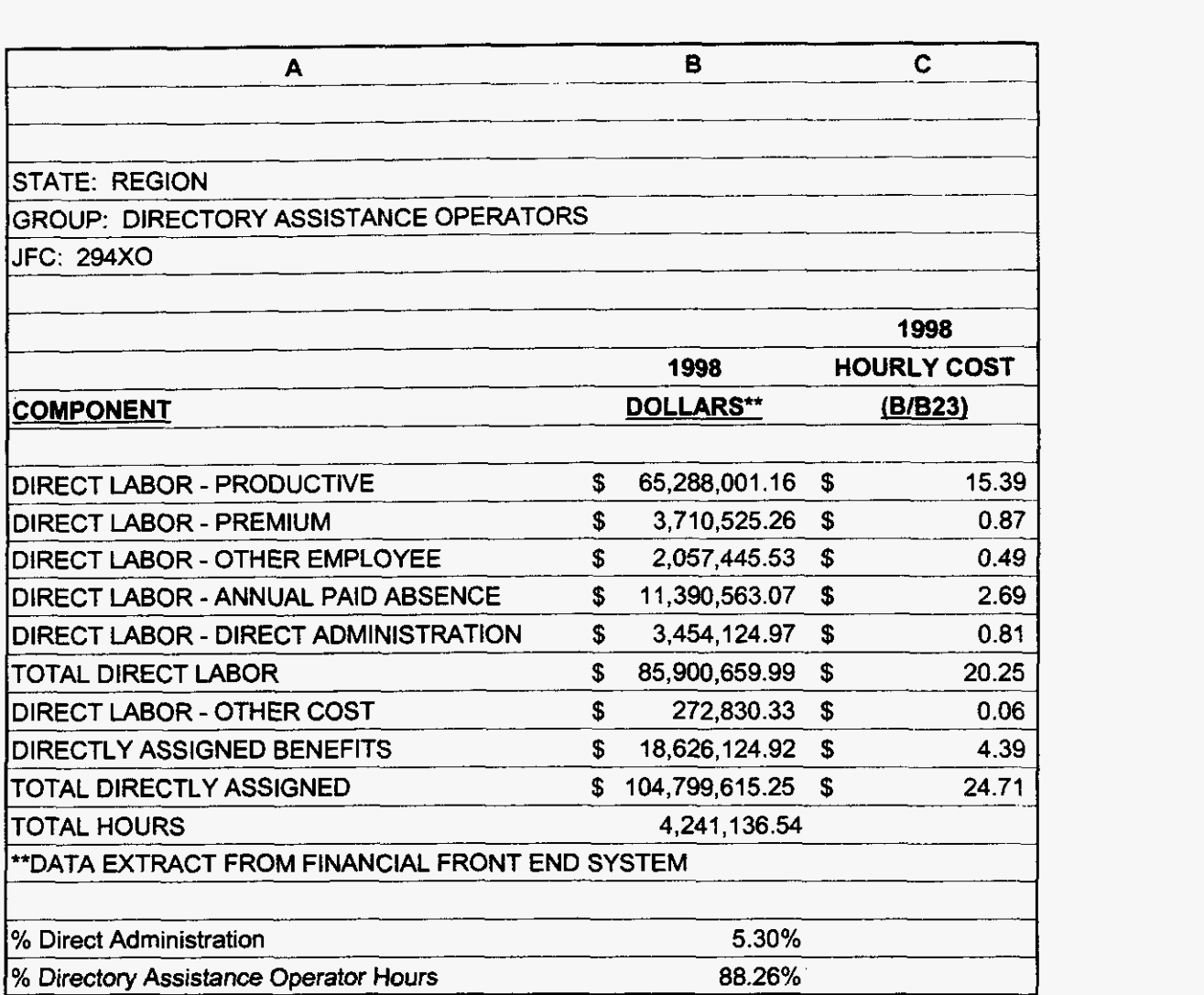

 $\ddot{\phantom{a}}$ 

**3/3/00** 1 **:47** PM

 $\tau = \pm 1$ 

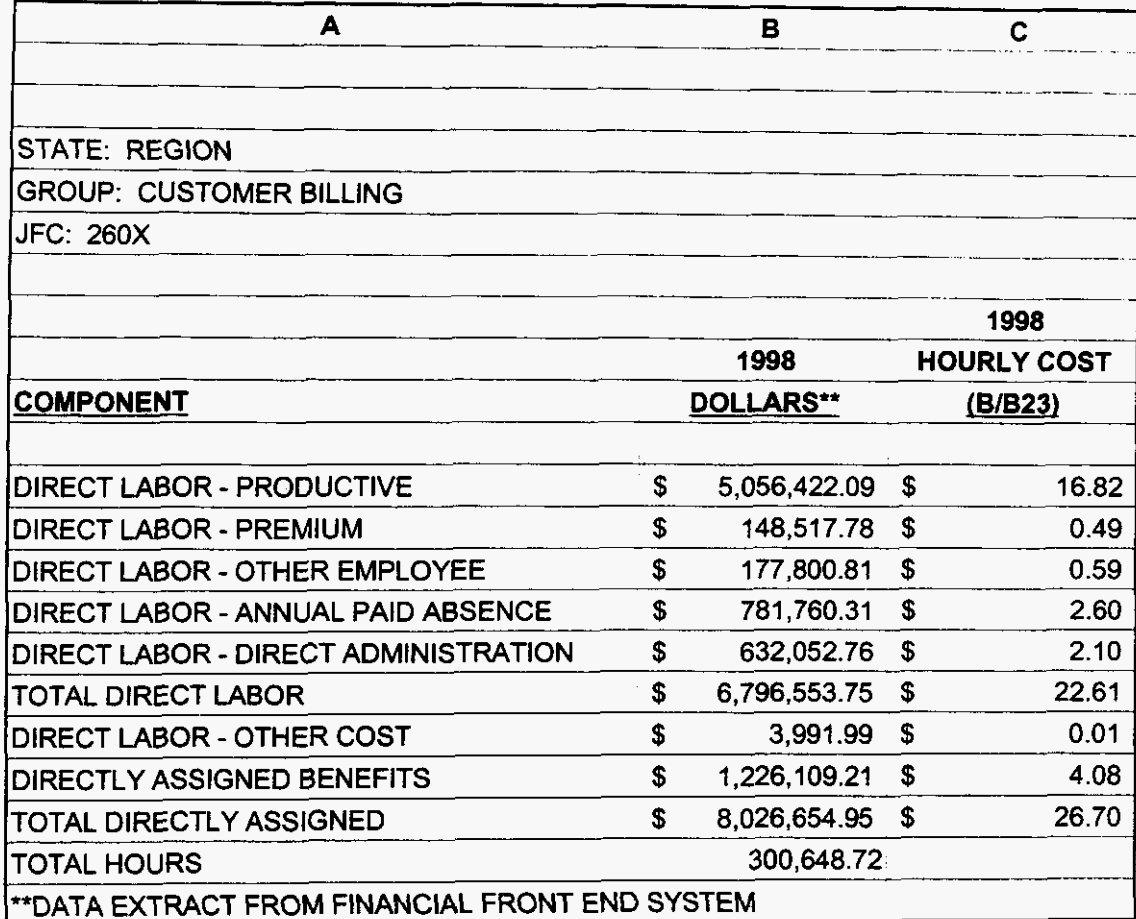

3/3/00 1:47 PM

 $\label{eq:2.1} \frac{1}{\sqrt{2\pi}}\int_{\mathbb{R}^3}\frac{1}{\sqrt{2\pi}}\left(\frac{1}{\sqrt{2\pi}}\right)^2\frac{1}{\sqrt{2\pi}}\int_{\mathbb{R}^3}\frac{1}{\sqrt{2\pi}}\frac{1}{\sqrt{2\pi}}\frac{1}{\sqrt{2\pi}}\frac{1}{\sqrt{2\pi}}\frac{1}{\sqrt{2\pi}}\frac{1}{\sqrt{2\pi}}\frac{1}{\sqrt{2\pi}}\frac{1}{\sqrt{2\pi}}\frac{1}{\sqrt{2\pi}}\frac{1}{\sqrt{2\pi}}\frac{1}{\sqrt{2\pi}}\frac{$ 

 $\sigma_{\rm{max}}$ 

 $\omega$ 

 $\label{eq:2} \mathcal{F} = \mathcal{F} \mathcal{F} = \mathcal{F} \mathcal{F} = \mathcal{F} \mathcal{F} = \mathcal{F} \mathcal{F}$ 

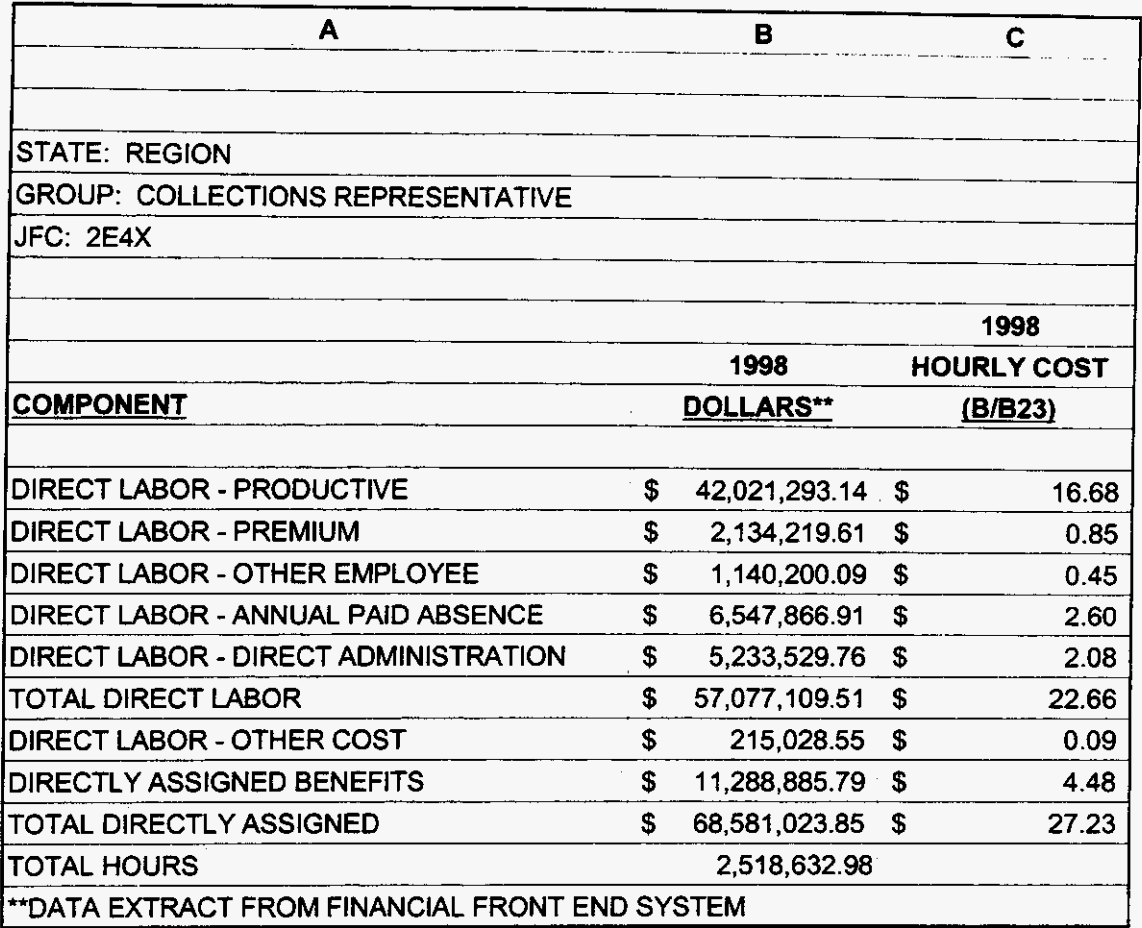

**3/3/00 1147 PM** 

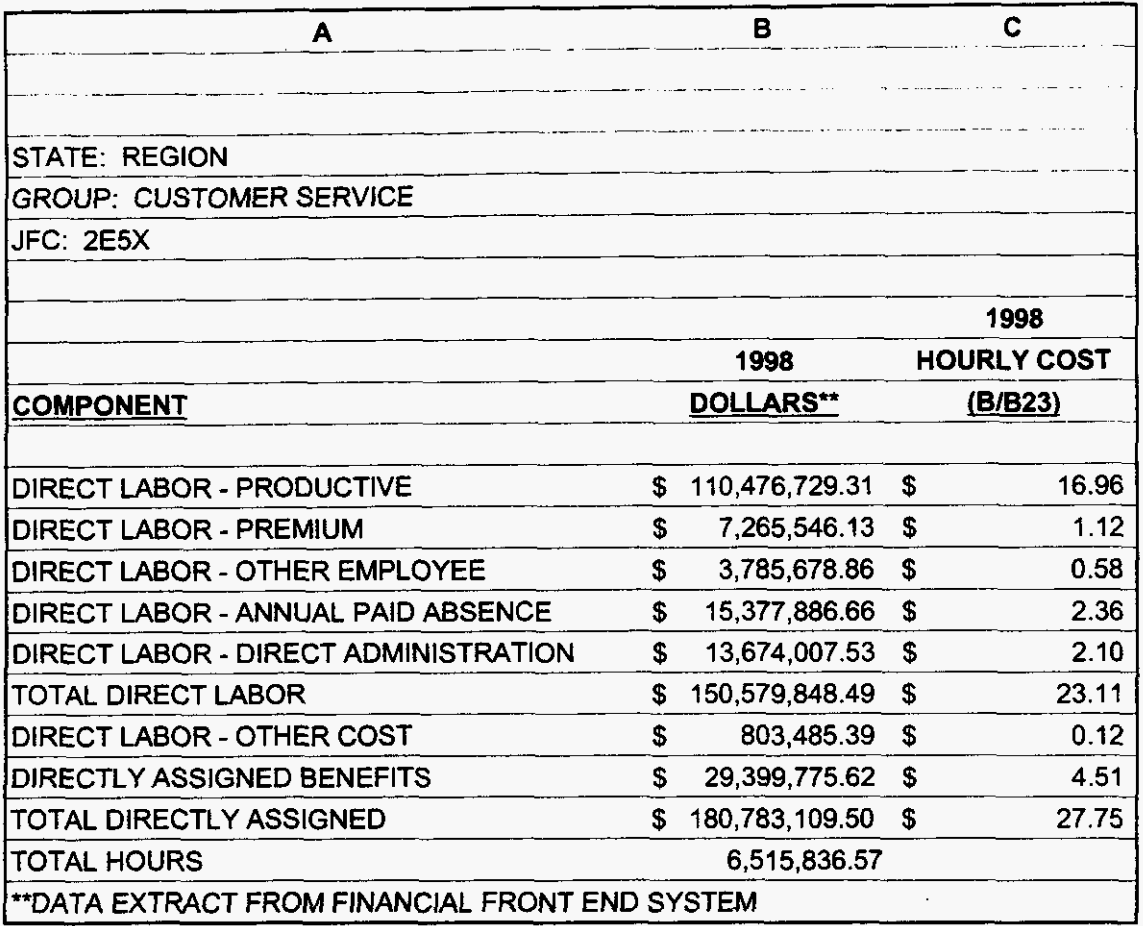

**3/3/00 1:47 PM** 

 $\label{eq:2} \mathcal{F}=\mathcal{F}_{\mathbf{g}}^{\left(1\right)}\otimes\mathcal{F}_{\mathbf{g}}^{\left(1\right)}\otimes\mathcal{F}_{\mathbf{g}}^{\left(1\right)}$ 

### SALES - CUST SVC REL

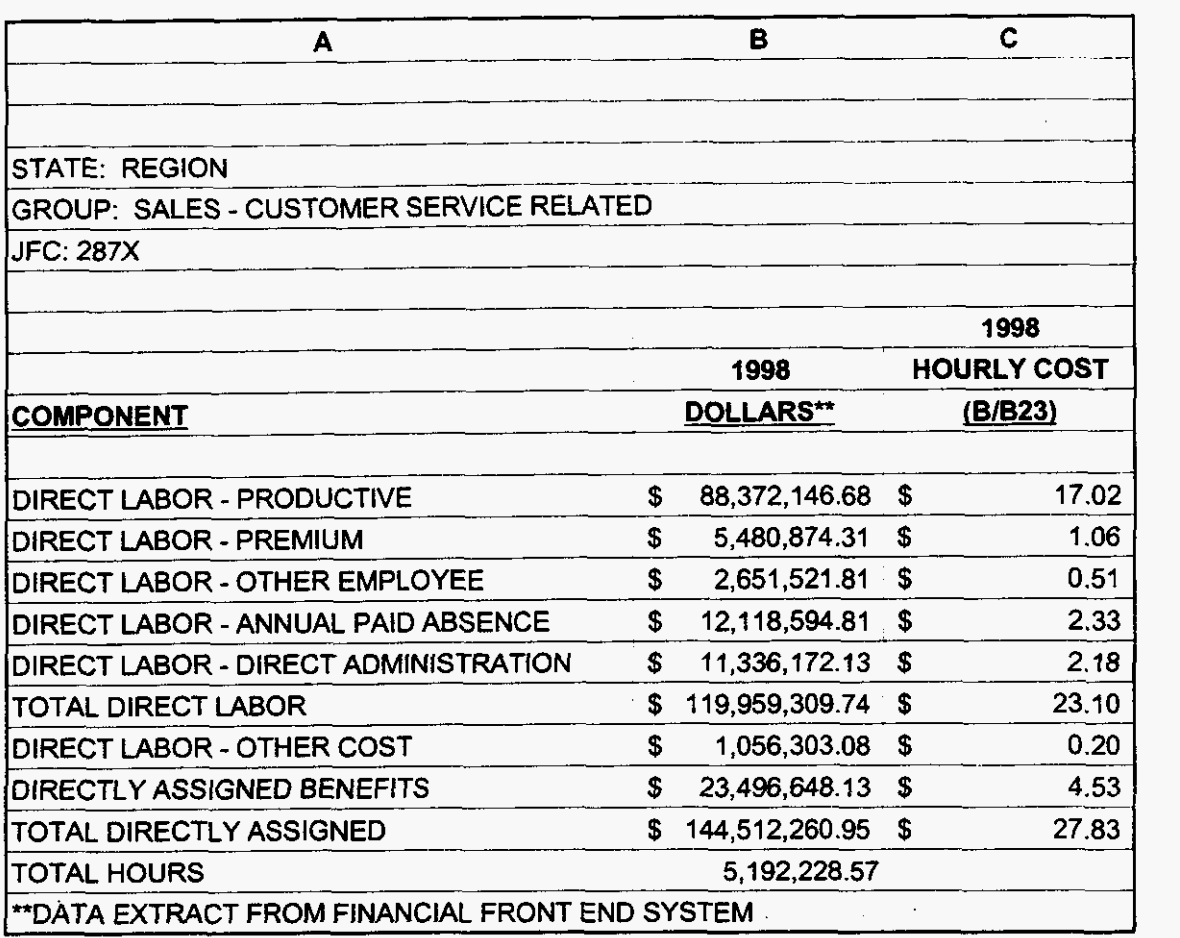

### **000163**

**99LAB-FI.XLS** 

 $\sigma_{\rm{max}}$ 

 $\label{eq:2.1} \frac{\mathbf{x}}{t} = \frac{1}{t_{\text{B}}}\mathbf{x}^{\text{obs}} - \mathbf{x}^{\text{obs}}$ 

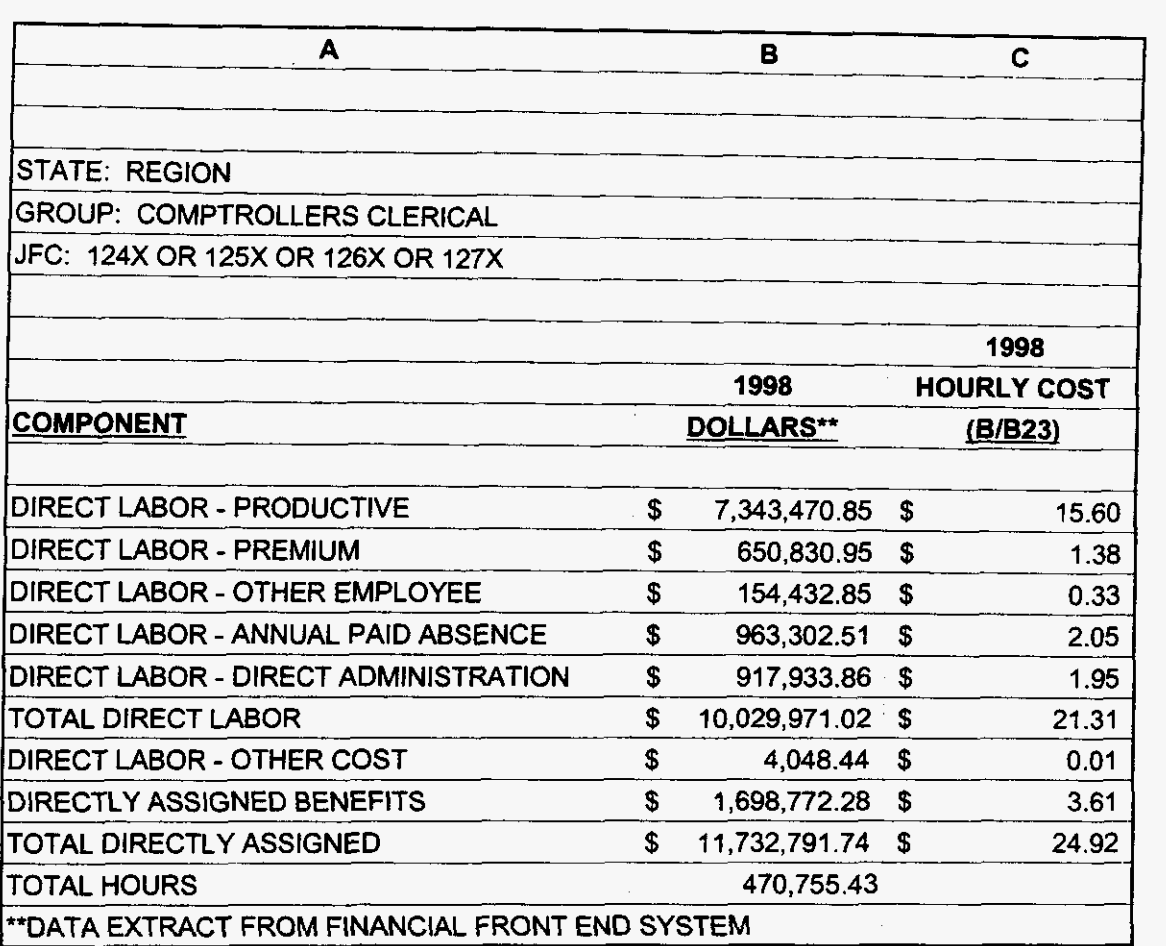

**3/3/00 1147 PM** 

 $\label{eq:2.1} \frac{1}{\sqrt{2}}\left(\frac{1}{\sqrt{2}}\right)^{2}=\frac{1}{2}\left(\frac{1}{2}\right)^{2}$ 

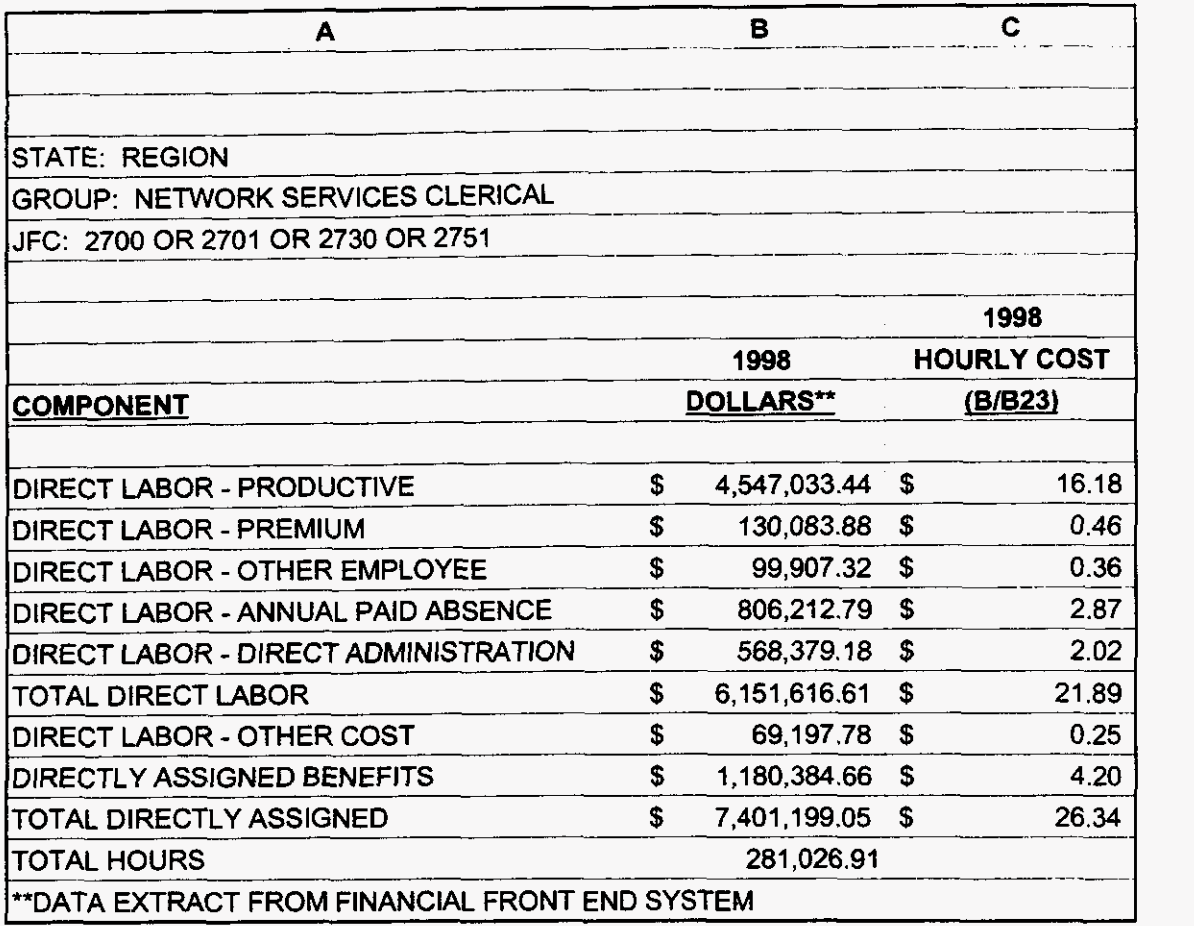

**99LAB-FI.XLS** 

 $\tau = \omega$ 

 $\label{eq:3.1} \mathcal{P}=\mathcal{P}_{\frac{1}{2}}\left(\begin{array}{cc} \frac{1}{2} & \frac{1}{2} & \frac{1}{2} \\ \frac{1}{2} & \frac{1}{2} & \frac{1}{2} \end{array}\right)$ 

**3/3/00 1147** PM

CRSG

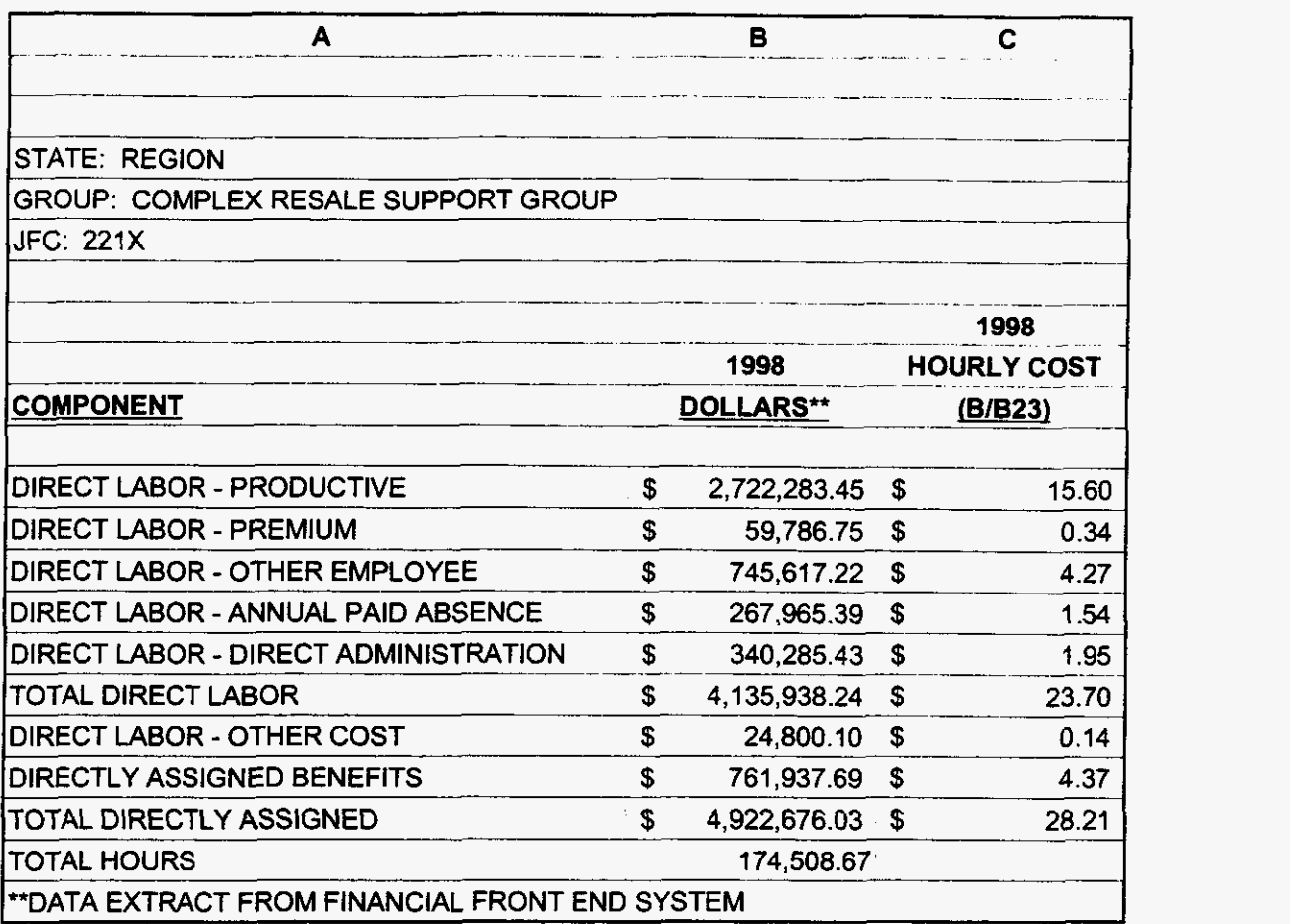

**000166 3/3/001:47 PM** 

# 99LAB\_FI.XLS

 $\sim$ 

 $\mathcal{F}(\mathcal{A})=\mathcal{F}(\mathcal{A})$ 

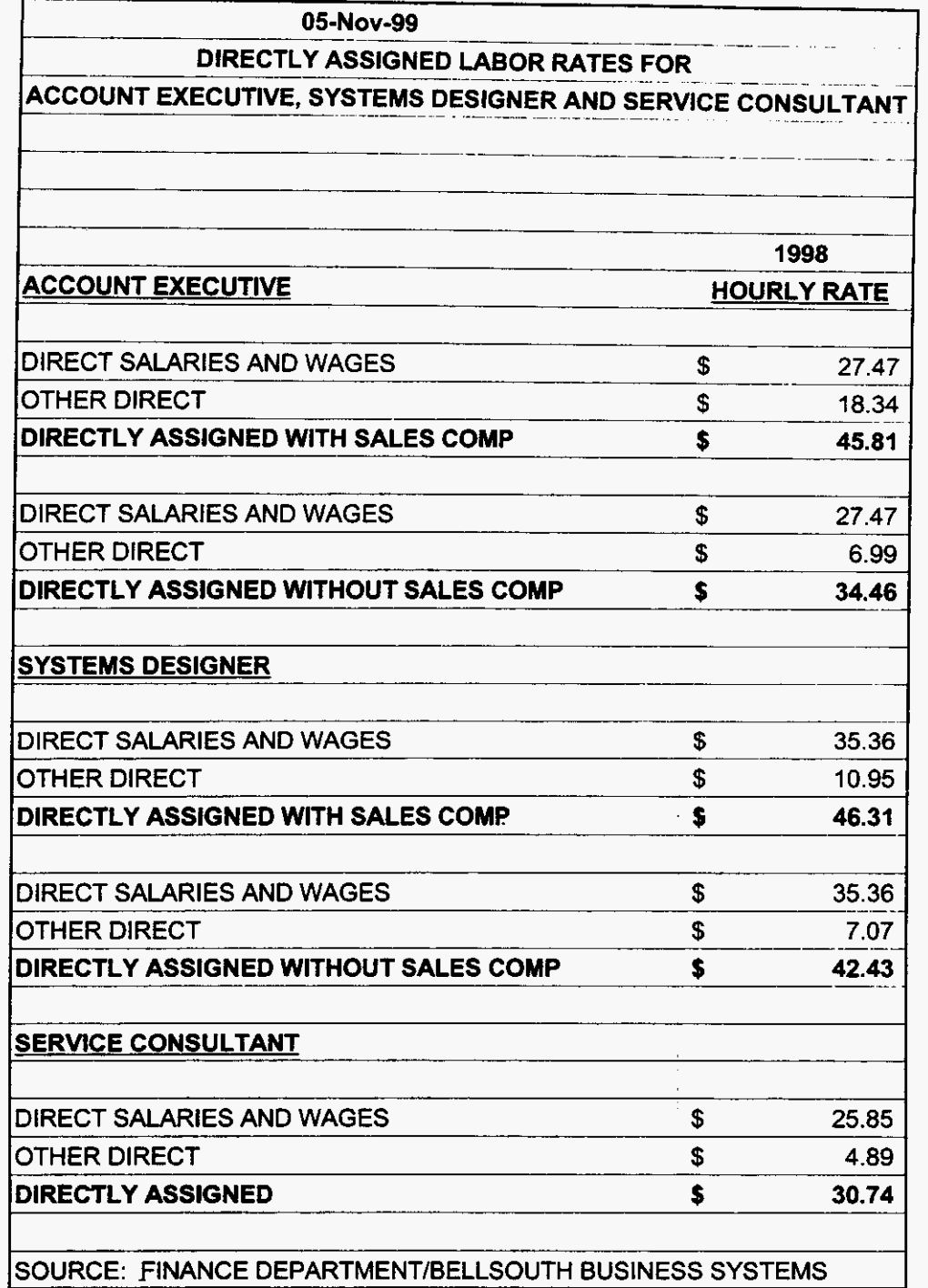

 $\bar{z}$ 

99LAB\_FI.XLS

 $\mathcal{F}^{\mathcal{F}}(L)$  , where  $L$ 

J.

### JOB GRADES & WAGE SCALES

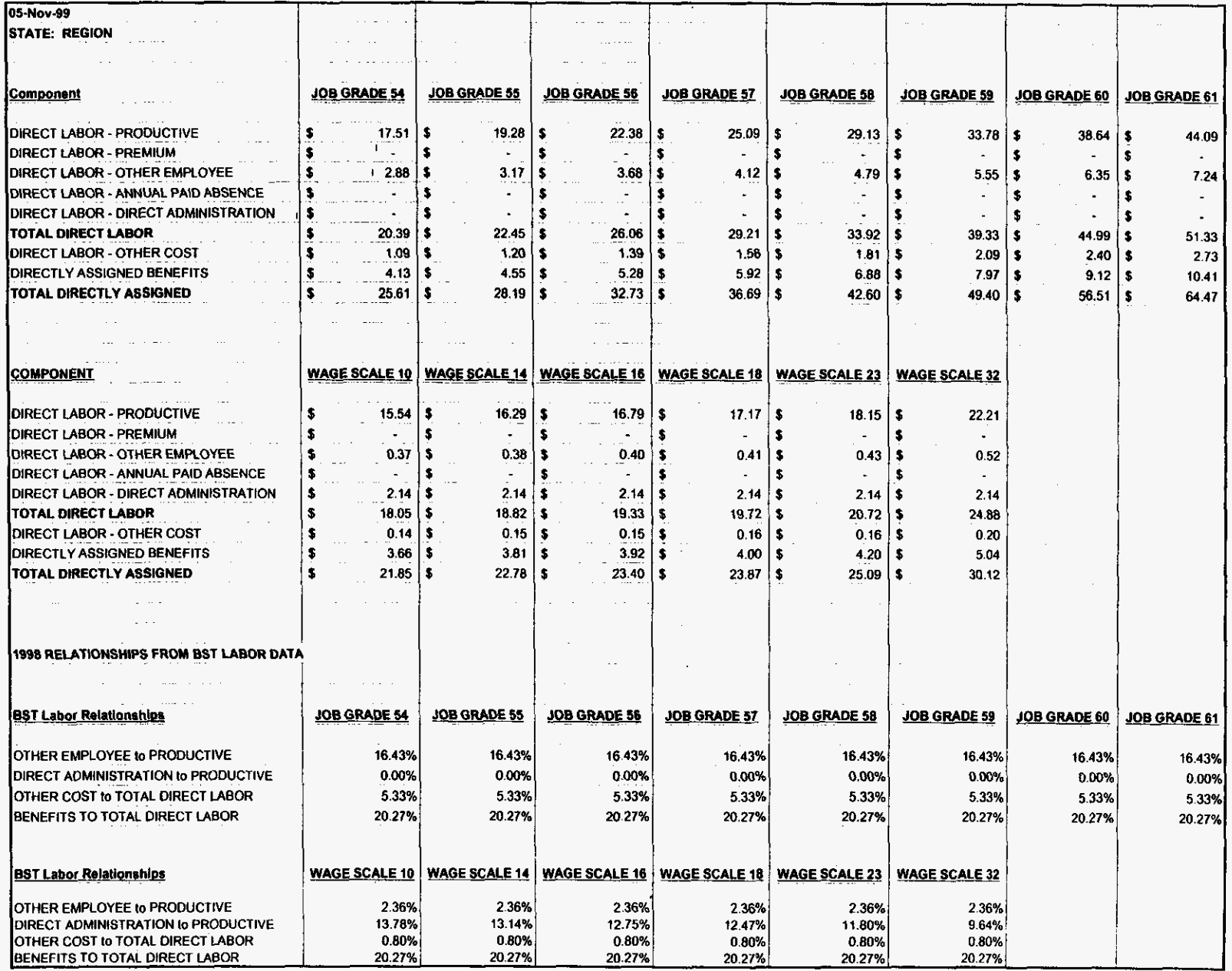

 $\Box$ 

 $\sim$  $\tilde{\mathcal{F}}$ 

 $\mathbf{A}_{\perp}$ 

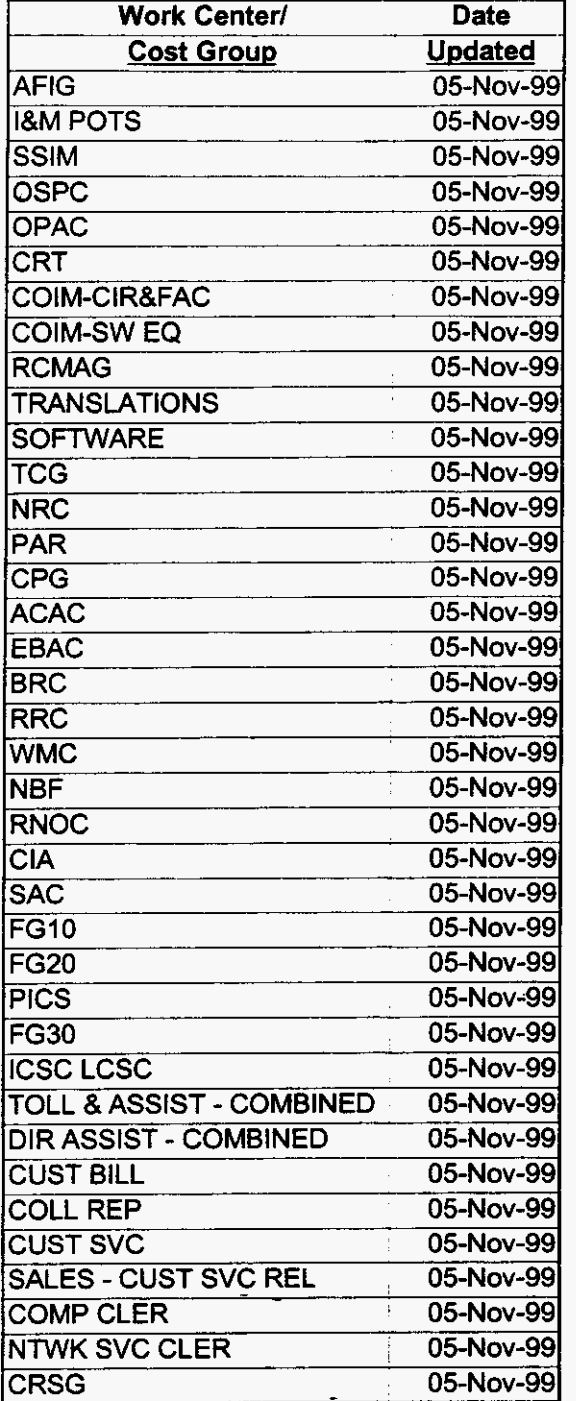

 $\bar{\mathcal{A}}$ 

 $\mathcal{Q}^{(1)}$  and  $\mathcal{Q}^{(2)}$ 

. . .

 $\label{eq:2.1} \mathcal{L}(\mathcal{L}^{\mathcal{L}}_{\mathcal{L}}(\mathcal{L}^{\mathcal{L}}_{\mathcal{L}})) = \mathcal{L}(\mathcal{L}^{\mathcal{L}}_{\mathcal{L}}(\mathcal{L}^{\mathcal{L}}_{\mathcal{L}})) = \mathcal{L}(\mathcal{L}^{\mathcal{L}}_{\mathcal{L}}(\mathcal{L}^{\mathcal{L}}_{\mathcal{L}}))$